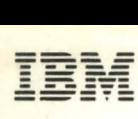

SC34-0314-2 LICENSED File No. S1-35

PROGRAM

**IBM Series/1** 

## **Event Driven Executive Language Reference**

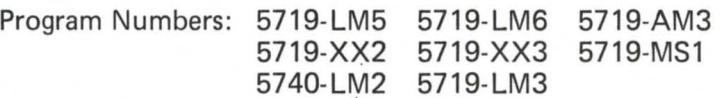

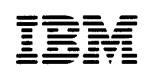

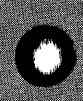

o

o

SC34-0314-2 File No. S1-35 LICENSED<br>PROGRAM

 $\hat{\theta}$ 

**IBM Series/1** 

 $\gamma_{\rm g}$ 

# **Event Driven Executive**

### **Language Reference**

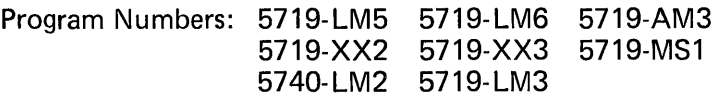

o

 $\mathbf{C}$ 

#### Third Edition (April 1980)

Use this publication only for the purpose stated.

Changes are periodically made to the information herein; before using this publication in connection with the operation of IBM systems, refer to the latest IBM Series/1 Graphic Bibliography, GA34-0055, for the editions that are applicable and current.

It is possible that this material may contain reference to, or information about, IBM products (machines and programs), programming, or services which are not announced in your country. Such references or information must not be construed to mean that IBM intends to announce such IBM products, programming, or services in your country.

Publications are not stocked at the address given below. .<br>Requests for copies of IBM publications should be made to your<br>IBM representative or the IBM branch office serving your local-IBM representative or the IBM branch office serving your local-<br>ity.

This publication could contain technical inaccuracies or typographical errors. A form for reader's comments is provided at the back of this publication. If the form has been removed, address your comments to IBM Corporation, Systems Publications, Department 27T; P.O. Box 1328, Boca Raton, Florida 33432. IBM may use and distribute any of the information you supply in any way it believes appropriate without incurring any obligation whatever. You may, of course, continue to use the information you supply.

ee) Copyright IBM Corporation 1979,1980

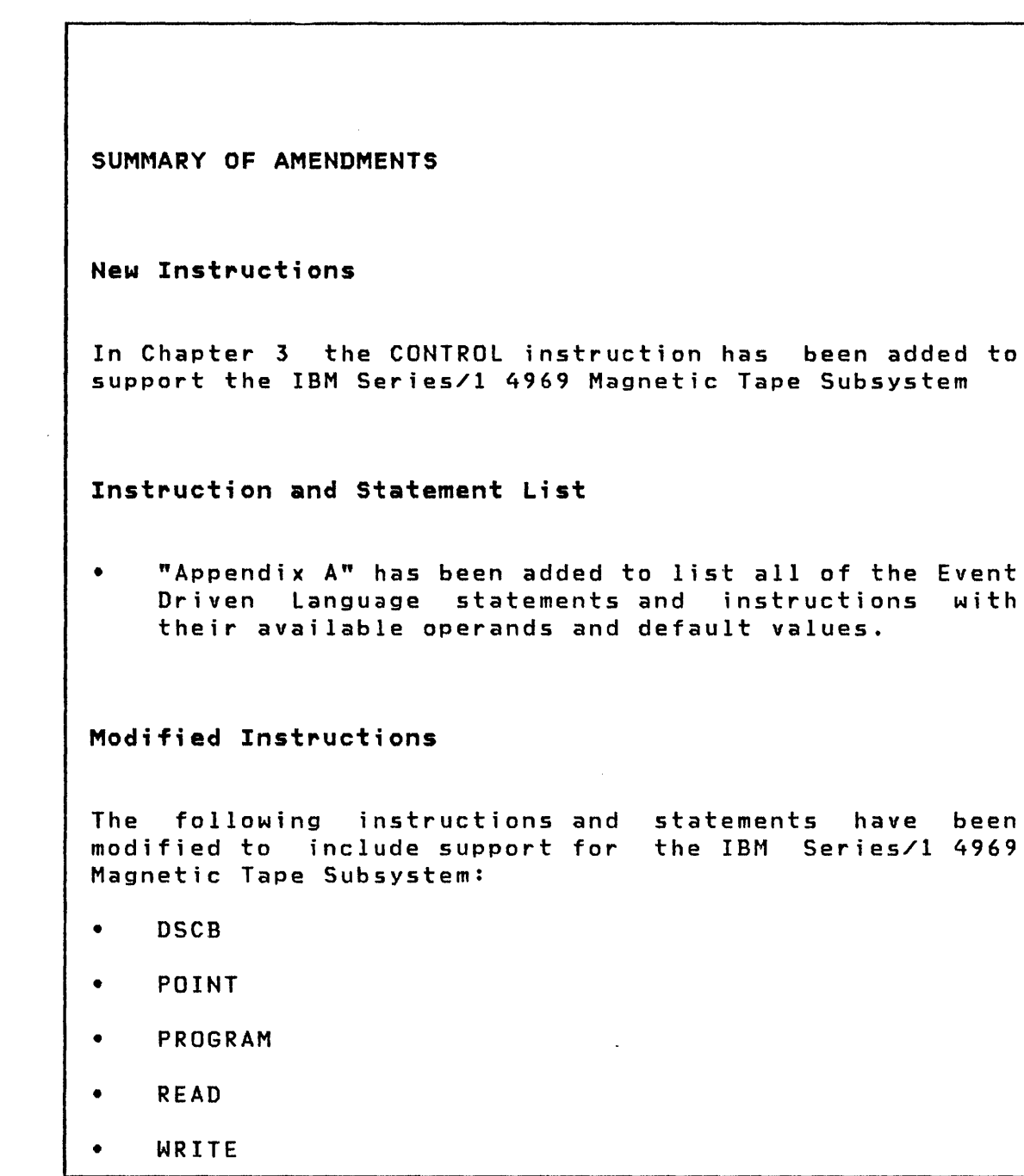

O

o

o

L.

Summary of Amendments continued

#### Bibliography

The Bibliography lists the books in the EDX library and a recommended reading sequence. Other publications related to EDX are also listed.

o

o

**M;scellaneous Changes** 

This manual has been modified to include new function and to improve technical accuracy and clarity. New material and technical changes are indicated by vertical bars in the left margin.

**HOW TO USE THIS BOOK** 

The material in this section is a guide to the use of this book. It defines the purpose, audience, and content of the book as well as listing aids for using the book and background materials.

#### **PURPOSE**

o

o

o

The Language Reference contains all details for coding individual Event Driven Language (EDL) instructions, except those used exclusively for remote communications and advanced terminal applications. Examples in the book illustrate the use of many EDL instructions in different applications.

#### **AUDIENCE**

The Language Reference is intended for application programmers who write and maintain application programs using EDL. The programmer is expected to know the Event Driven Language. EDL can be learned by using the IBM Series/1 Event Driven Executive Event Driven Executive Study Guide, SR30-0436, available through your local IBM Branch Office.

#### **HOW THIS BOOK IS ORGANIZED**

This manual is divided into six chapters and one appendix:

- "Chapter 1.Introduction" describes the Event Driven Language. It introduces each instruction or statement and describes its format. It also presents information about registers and parameter naming operands.
- "Chapter 2. Instructions and Statements Overview" contains the instructions divided into categories according to their general use. These categories are arranged in alphabetical order.
- "Chapter 3. Instructions and Statements Descriptions" contains a detailed description of each instruction or statement in the Event Driven Language, showing syntax rules, operands, and defaults. Each page contains a name tab at the top of the page for easy reference.

" Chapter 4. Indexed Access Method" explains how this function is invoked and gives a detailed description of each instruction used.

 $\mathbb{C}$ 

 $\overline{O}$ 

- "Chapter 5. Multiple Terminal Manager" explains how this function is invoked and gives a detailed description of each instruction used.
- "Chapter 6. Programming Examples" contains coded program examples that use Event Driven Language instructions. Some examples do not represent complete programs because they do not include such instructions as PROGRAM, ENDPROG, and END statements.
- "Appendix A. Instruction and Statement List" lists the EDL, Communications, Indexed Access Method, and Multiple Terminal Manager instructions and statements. The lists also include the operands, their value ranges, and default values. Once you become familiar with the instructions you can code most instructions directly from these lists.

#### **EXAMPLES AND OTHER AIDS**

Throughout this book, coding examples and illustrations are used to clarify coding techniques and requirements. Coding examples are fully executable portions of complete programs that can be entered as shown. Coding illustrations are nonexecutable portions of incomplete programs that show the correct format of all required parameters on a statement. Missing code, or code provided by you, is indicated by a series of three vertical or horizontal dots.

Several other aids are provided to assist you in using this book:

- A Summary of Amendments lists the significant changes made to this publication since the last edition
- A Bibliography:
	- Lists the books in the Event Driven Executive library along with a brief description of each book and a recommended reading sequence
	- Lists related publications and materials
- A Glossary defines terms
- A Common Index which includes entries from each book in the Event Driven Executive library

vi SC34-0314

#### RELATED PUBLICATIONS

o

o

o

Related publications are listed in the bibliography.

 $\sim 10^7$ 

SUBMITTING AN APAR

 $\sim 10^{-11}$ 

If you have a problem with the Series/1 Event Driven Executive services, you are encouraged to fill out an authorized program analysis report (APAR) form as described in the IBM Series/l Authorized Program Analysis Report (APAR) User's Guide, GC34-0099.

viii SC34-0314

 $\label{eq:2.1} \mathcal{L}(\mathcal{L}^{\mathcal{L}}_{\mathcal{L}}(\mathcal{L}^{\mathcal{L}}_{\mathcal{L}})) = \mathcal{L}(\mathcal{L}^{\mathcal{L}}_{\mathcal{L}}(\mathcal{L}^{\mathcal{L}}_{\mathcal{L}})) = \mathcal{L}(\mathcal{L}^{\mathcal{L}}_{\mathcal{L}}(\mathcal{L}^{\mathcal{L}}_{\mathcal{L}}))$ 

 $\label{eq:2.1} \frac{1}{\sqrt{2}}\int_{\mathbb{R}^3}\frac{1}{\sqrt{2}}\left(\frac{1}{\sqrt{2}}\right)^2\frac{1}{\sqrt{2}}\left(\frac{1}{\sqrt{2}}\right)^2\frac{1}{\sqrt{2}}\left(\frac{1}{\sqrt{2}}\right)^2\frac{1}{\sqrt{2}}\left(\frac{1}{\sqrt{2}}\right)^2\frac{1}{\sqrt{2}}\left(\frac{1}{\sqrt{2}}\right)^2\frac{1}{\sqrt{2}}\frac{1}{\sqrt{2}}\frac{1}{\sqrt{2}}\frac{1}{\sqrt{2}}\frac{1}{\sqrt{2}}\frac{1}{\sqrt{2}}$ 

 $\label{eq:2.1} \mathbf{C} = \left\{ \begin{array}{ll} \mathbf{C} & \mathbf{C} & \mathbf{C} \\ \mathbf{C} & \mathbf{C} & \mathbf{C} \\ \mathbf{C} & \mathbf{C} & \mathbf{C} \end{array} \right.$ 

 $\sim$ 

### **CONTENTS**

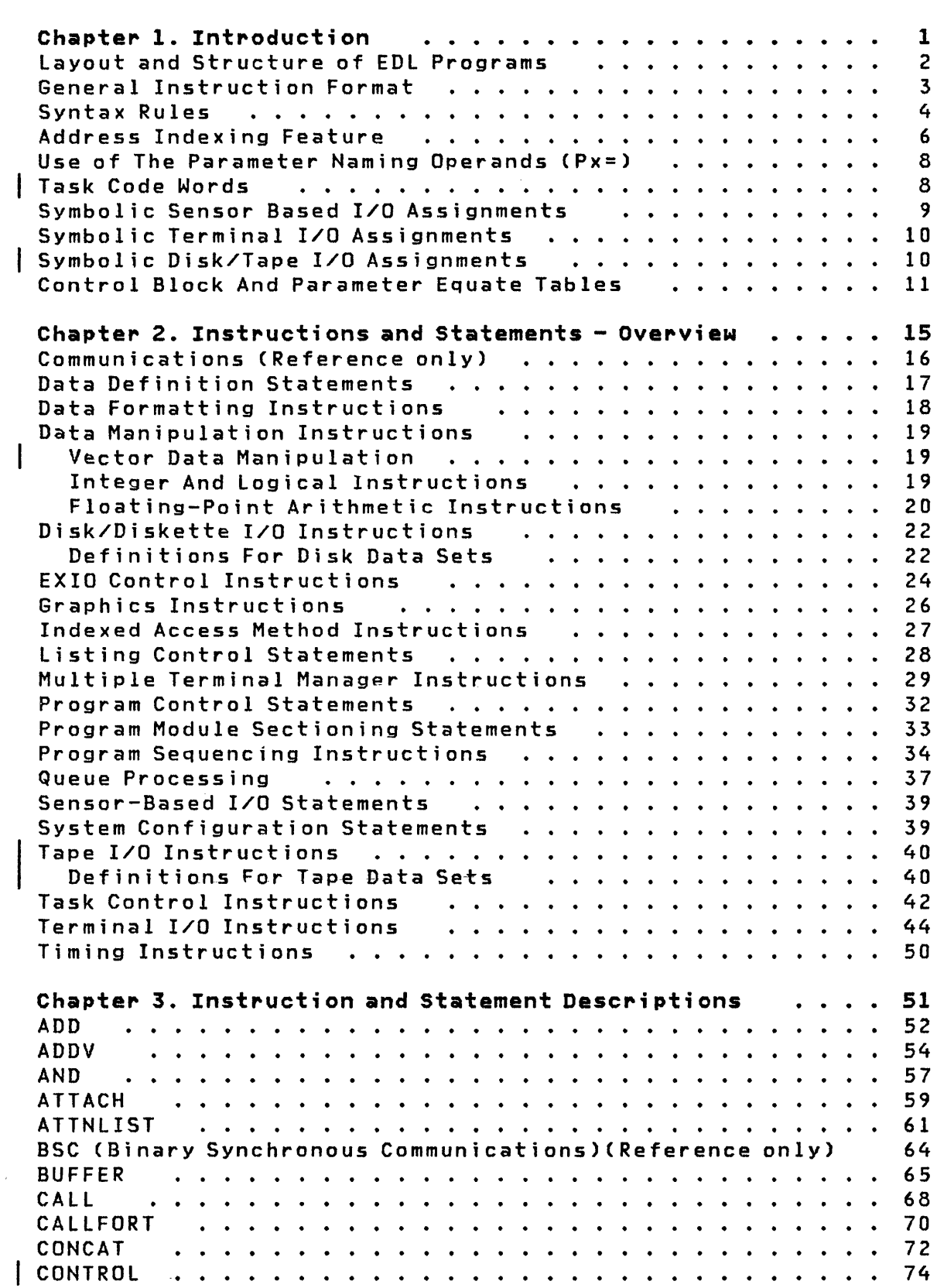

 $\Omega$ 

o

o

Contents ix

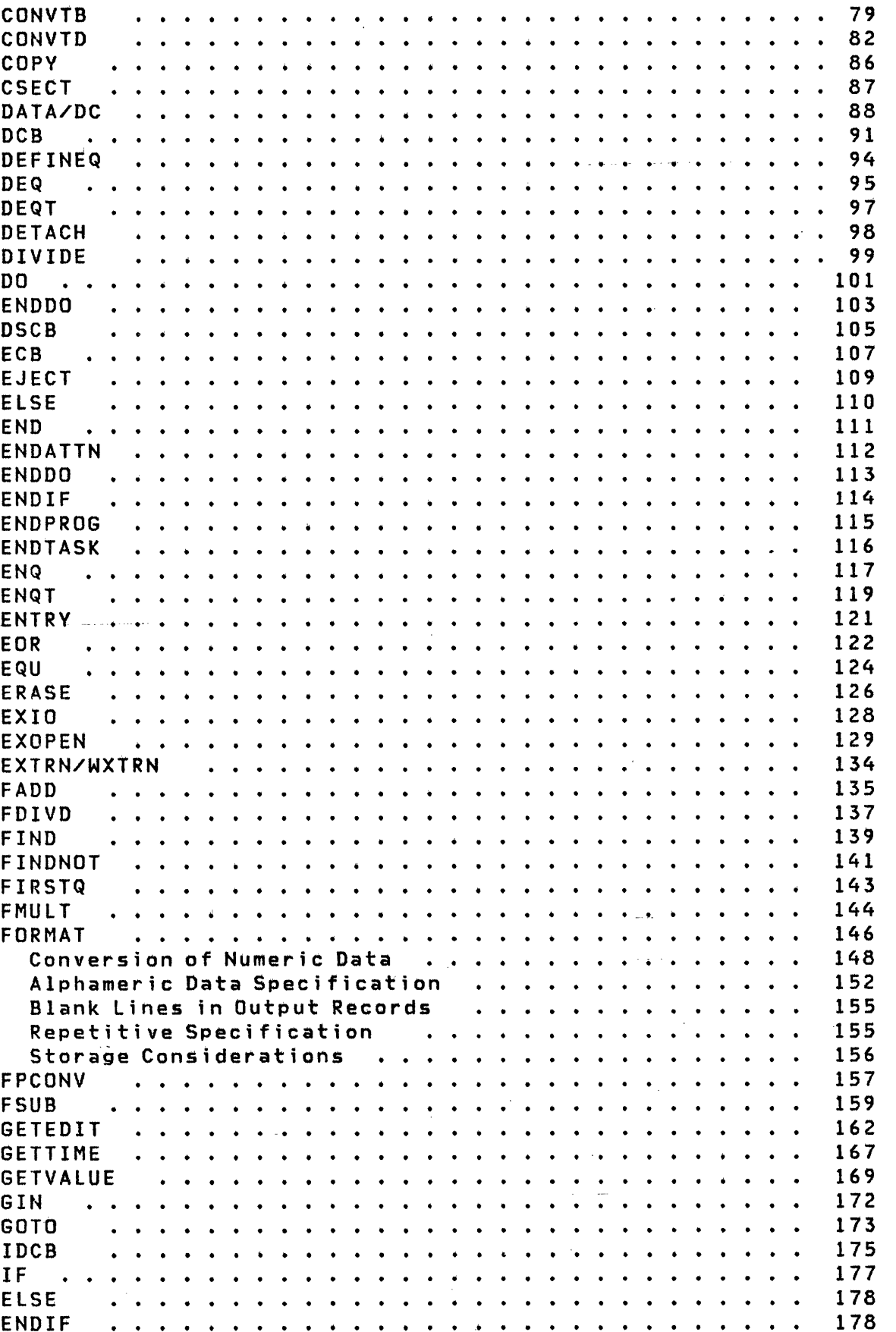

 $\sim 400$ 

- )

C

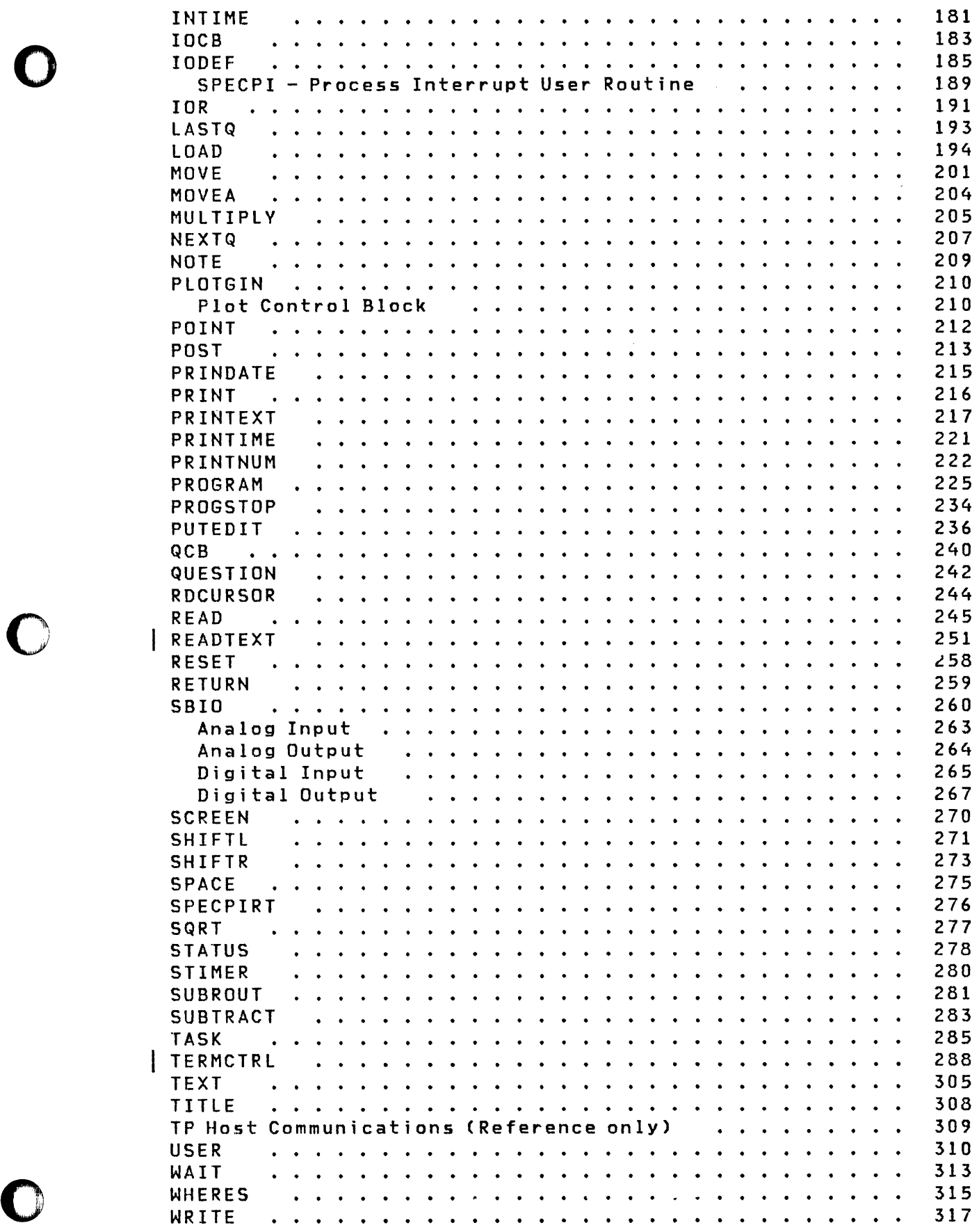

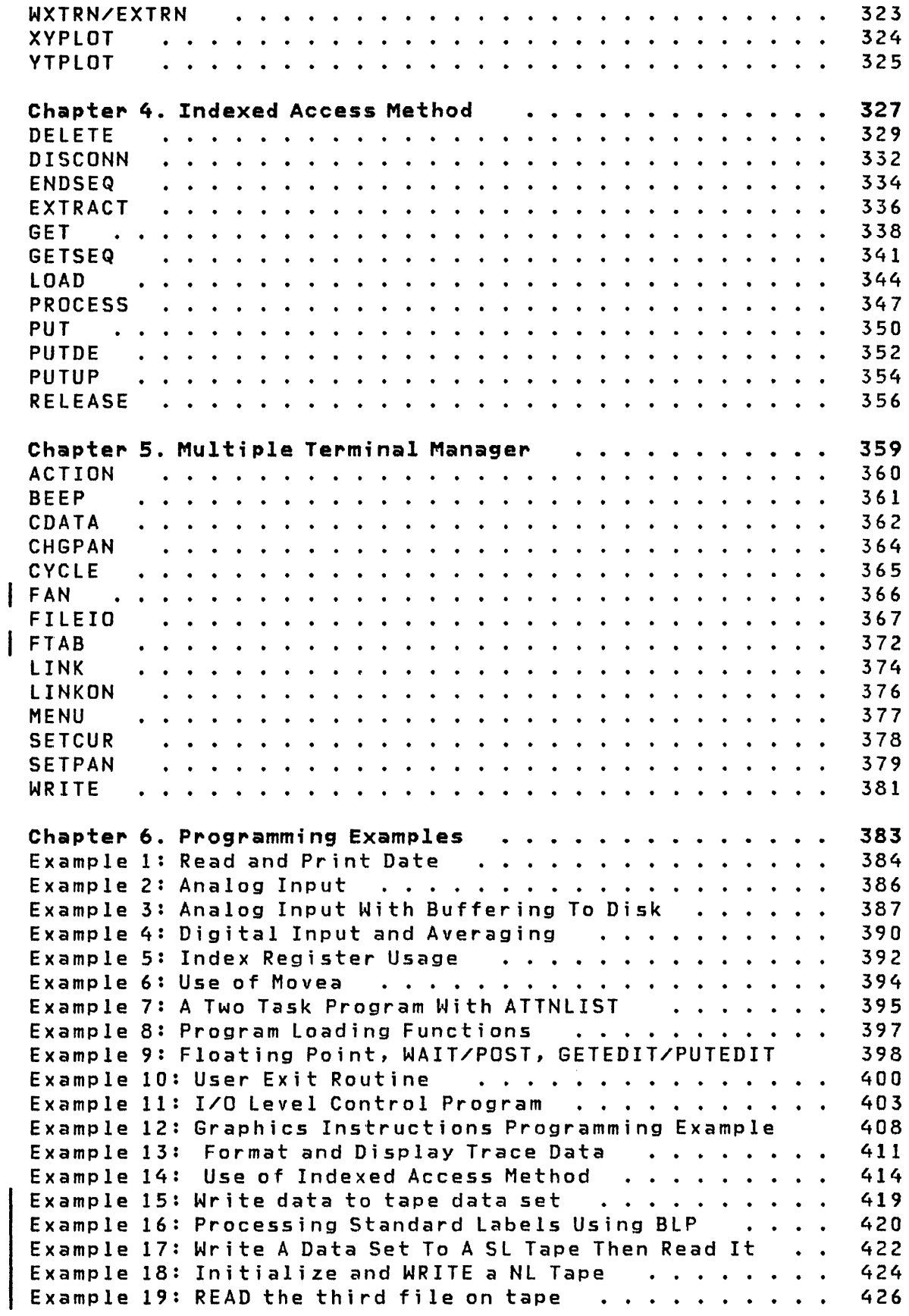

o

 $\mathbf{C}$ 

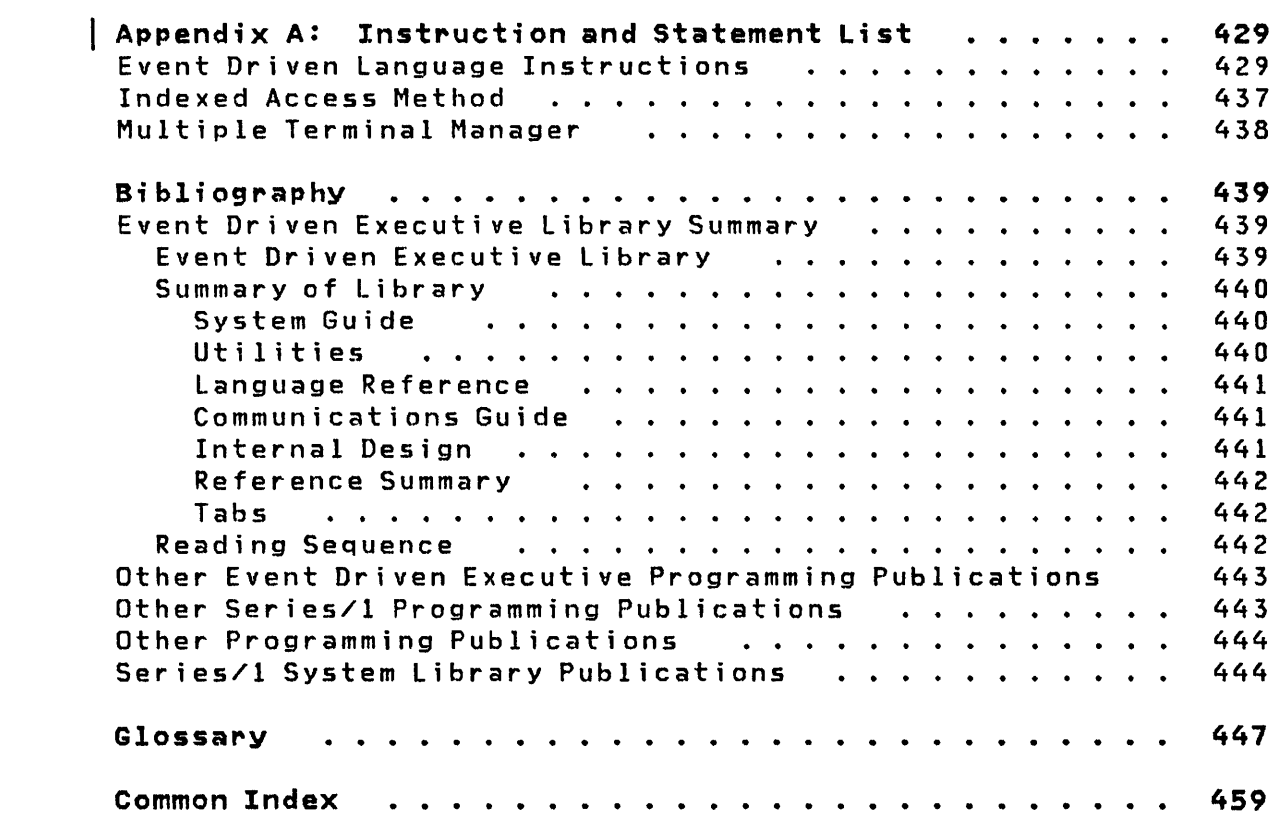

**n** 

 $\label{eq:2} \frac{1}{\sqrt{2}}\int_{0}^{\infty}\frac{1}{\sqrt{2\pi}}\left(\frac{1}{\sqrt{2}}\right)^{2}d\mu_{\rm{eff}}$ 

 $xiv$  SC34-0314

 $\label{eq:2.1} \frac{1}{\sqrt{2}}\int_{\mathbb{R}^3} \frac{1}{\sqrt{2}}\left(\frac{1}{\sqrt{2}}\right)^2\frac{1}{\sqrt{2}}\left(\frac{1}{\sqrt{2}}\right)^2\frac{1}{\sqrt{2}}\left(\frac{1}{\sqrt{2}}\right)^2.$ 

 $\mathcal{L}^{\text{max}}_{\text{max}}$ 

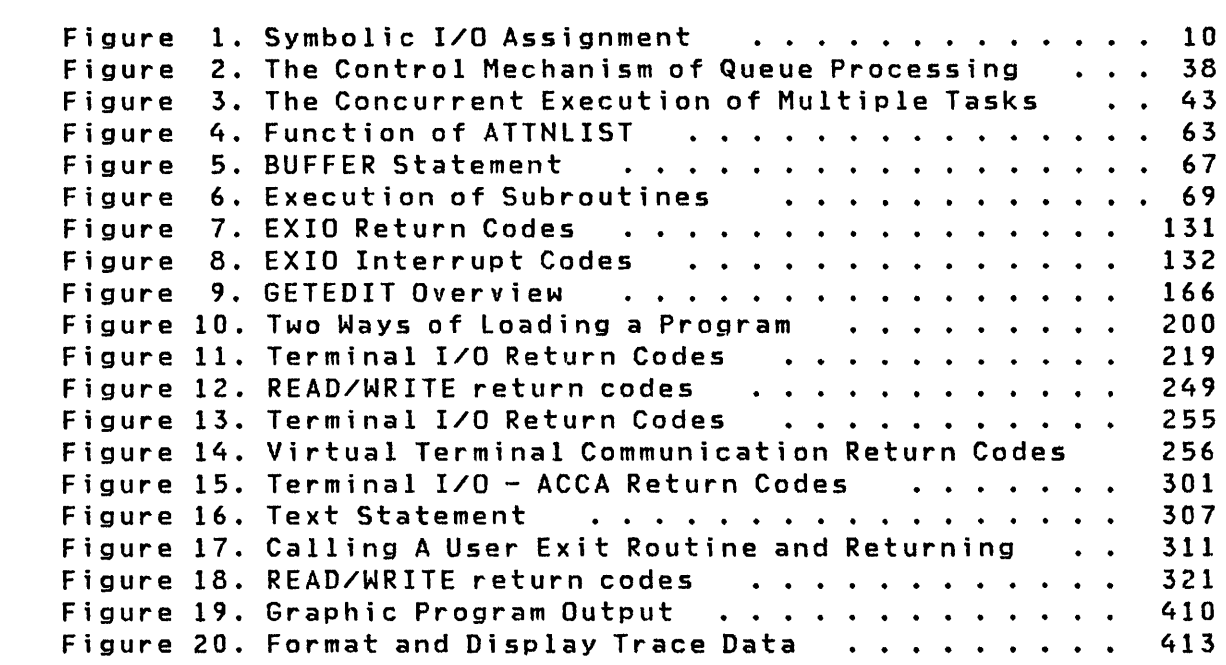

 $\label{eq:2.1} \frac{1}{\sqrt{2}}\left(\frac{1}{\sqrt{2}}\right)^{2} \left(\frac{1}{\sqrt{2}}\right)^{2} \left(\frac{1}{\sqrt{2}}\right)^{2} \left(\frac{1}{\sqrt{2}}\right)^{2} \left(\frac{1}{\sqrt{2}}\right)^{2} \left(\frac{1}{\sqrt{2}}\right)^{2} \left(\frac{1}{\sqrt{2}}\right)^{2} \left(\frac{1}{\sqrt{2}}\right)^{2} \left(\frac{1}{\sqrt{2}}\right)^{2} \left(\frac{1}{\sqrt{2}}\right)^{2} \left(\frac{1}{\sqrt{2}}\right)^{2} \left(\$ 

 $\mathcal{L}^{\text{max}}_{\text{max}}$  and  $\mathcal{L}^{\text{max}}_{\text{max}}$ 

 $\mathcal{L}(\mathcal{A})$  and

0

o

o

 $\mathcal{L}^{\text{max}}_{\text{max}}$  ,  $\mathcal{L}^{\text{max}}_{\text{max}}$ 

 $\label{eq:2.1} \frac{1}{\sqrt{2}}\int_{\mathbb{R}^3}\frac{1}{\sqrt{2}}\left(\frac{1}{\sqrt{2}}\right)^2\frac{1}{\sqrt{2}}\left(\frac{1}{\sqrt{2}}\right)^2\frac{1}{\sqrt{2}}\left(\frac{1}{\sqrt{2}}\right)^2\frac{1}{\sqrt{2}}\left(\frac{1}{\sqrt{2}}\right)^2\frac{1}{\sqrt{2}}\left(\frac{1}{\sqrt{2}}\right)^2\frac{1}{\sqrt{2}}\frac{1}{\sqrt{2}}\frac{1}{\sqrt{2}}\frac{1}{\sqrt{2}}\frac{1}{\sqrt{2}}\frac{1}{\sqrt{2}}$ 

 $\label{eq:2.1} \mathcal{L}(\mathcal{L}) = \mathcal{L}(\mathcal{L}) \mathcal{L}(\mathcal{L}) = \mathcal{L}(\mathcal{L}) \mathcal{L}(\mathcal{L})$ 

 $\mathcal{L}(\mathcal{L}^{\text{max}})$  , where  $\mathcal{L}^{\text{max}}$ 

 $SC34 - 0314$ xvi

 $\sim 10^{-10}$ 

 $\hat{\mathcal{A}}$ 

 $\label{eq:2} \frac{1}{\sqrt{2}}\sum_{i=1}^n\frac{1}{\sqrt{2}}\sum_{i=1}^n\frac{1}{\sqrt{2}}\sum_{i=1}^n\frac{1}{\sqrt{2}}\sum_{i=1}^n\frac{1}{\sqrt{2}}\sum_{i=1}^n\frac{1}{\sqrt{2}}\sum_{i=1}^n\frac{1}{\sqrt{2}}\sum_{i=1}^n\frac{1}{\sqrt{2}}\sum_{i=1}^n\frac{1}{\sqrt{2}}\sum_{i=1}^n\frac{1}{\sqrt{2}}\sum_{i=1}^n\frac{1}{\sqrt{2}}\sum_{i=1}^n\frac{1$ 

 $\bigcup$ 

 $\sim$ 

 $\mathcal{A}$ 

 $\sim$ 

The Language Reference is written for programmers who write and maintain application programs in the Event Driven Language  $E(DL)$ . You are expected to be familiar with the overview information in the System Guide.

o

o

o

The Event Driven language is a programming language designed for coding application programs. The language is designed at a level that allows flexibility for the application programmer without sacrificing productivity and is efficient in execution. The language can be used effectively for virtually any type of application.

The Event Driven Language contains many advanced features which provide great flexibility in application programming. For example, it allows exiting to and returning from other programs or routines where this level of complexity is required. It provides automatic translation for reading and writing alphabetic, numeric, or alphameric data to and from graphic screens. The language provides di fferent levels of control for I/O operations. You can use the Event Driven language to program I/O and allow the program to be device independent in most cases or· you can control I/O devices at the machine instruction level.

An application program consists of instructions combined to form a task. A program can consist of one or more tasks. Each task has an assigned priority which is used by the supervisor to allocate system resources for task execution.

Application programs or tasks are made up of Event Driven language instructions that have been processed by a compiler or assembler and prepared for execution by the \$UPDATE/LINK system utilities. At execution time, the Event Driven Executive (EDX) Supervisor/Emulator analyzes the compiled or assembled format of an instruction and links to the appropriate supervisor routine to perform the operation. Following the completion of each instruction, the supervisor processes the next sequential instruction in the highest priority task that is in a ready state.

Programs written using the statements in this manual can be processed by anyone of the following:

- Event Driven language compiler \$EDXASM (S719-XX2 or 5719-XX3)
- Macro Assembler, \$SlASM (S719-ASA), in conjunction with the macro library of program number 5719-lM5 or 5719-LM6

• 5/370 Program Preparation Facility (5798-NNQ) which will be referred to as the host assembler in conjunction with the macro library of 5740-LM2 or 5740-LM3

o

o

Note: Throughout this manual, the 5/370 facility is referred to as the host assembler.

#### **lAYOUT AND STRUCTURE OF EDl PROGRAMS**

There are three basic components in an Event Dirven Executive application!

- The Series/l machine configuration definition
- The application I/O definitions
- The instructions and data areas comprising the application program

This three-part division minimizes the dependence of the application program on a particular system hardware configuration. In addition, the sensor based I/O definitions are checked against the machine configuration to reduce the execution time errors resulting from incorrect I/O assignments.

The "System Configuration" section of the System Guide describes the statements which define the hardware features on the Series/i. There are many optional components in the Event Driven Executive supervisor; their selection depends upon the configuration of the Series/1 for which the supervisor is compiled or assembled. A set of configuration statements beginning with SYSTEM are used to compile the configuration data which is then stored with the supervisor during installation.

The  $I/O$  devices and data sets used by an application are defined in the program itself. The PROGRAM statement must be the first statement in every EDL program. Operands on the PRO-GRAM statement and several I/O definition statements are provided to specify the symbolic device names, data set names, options, techniques and defaults to be used by the program. These optional statements are normally grouped together immediately following the PROGRAM statement Every program is automatically provided with a default definition of one terminal, the terminal from which the program was invoked. Up to 9 data sets can be made available for use simply by identifying them with the OS operand of PROGRAM. Many applications require no additional I/O descriptions.

The balance of an application program consists of its logic, data,'manipulations, I/O requests, and data. Because the Event Driven Language is both simple and powerful, it often requires very few instructions to describe a complete application pro-

#### 2 SC34-0314

2012年

gram.

o

o

C  $\mathbf{L}$  A user application program has the following basic structure:

PROGRAM other I/O definitions application program instructions application program data ENDPROG END

A complete source program starts with a PROGRAM statement and ends with the ENDPROG and END statements.

#### GENERAL INSTRUCTION FORMAT

Beginning with "Chapter 3. Instruction and Statement Descriptions" on page 51, each instruction is described in detail with brief remarks about the function, the syntax to be used to invoke a particular operation, the required parameters, and the defaults used if parameters are not specified. Each operand (or parameter) is listed and described.

Event Driven language instructions have the following structure:

label operation operands

The operands field in many cases has multiple entries, as indicated by the following example:

- opnd1, opnd2, .., opndn,  $PI =$ ,  $P2 =$ , ...,  $Pn =$ label op
- label The label field, containing a symbolic label with a maximum of 8 characters. In most cases the label is optional. If used it must start in column 1.
- operation The operation field (or instruction or statement. op) containing the
- operands The operands field, containing the operands or parameters for the instruction.

Chapter 1. Introduction 3

Pl=,P2=,Pn= The parameter-naming operands used to allow modification of the instruction parameters at execution time.

o

o

o

#### SYNTAX RULES

Syntactical coding rules are the same as those for the IBM Series/l Macro Assembler. Some specific rules are as follows:

- An alphabetic string is 1 or more alphabetic characters (A  $-$  Z) or  $\frac{1}{2}$ ,  $\frac{1}{2}$ , and  $\frac{1}{2}$ , the special characters.
- An alphameric string is 1 or more alphabetic characters or numeric characters  $(0 - 9)$ .
- All upper case letters shown in the syntax descriptions starting in "Chapter 3. Instruction and Statement Descriptions" on page 51 must be coded as shown. This also applies to the comma immediately preceding the parameter and the equal sign (=) following. For example:

,PREC=

- Ellipses  $(.,.)$  indicate that a parameter may be repeated a variable (n) number of times.
- The vertical bar ( $)$  between two operands indicates mutually exclusive operands; one or the other can be used but not both.
- All labels, instruction mnemonics, and parameter names must be alphameric strings of 1 to 8 characters in length, the first being alphabetic.
- Statement labels must begin in column 1. To continue a statement on another line, code a symbol in column 72, for example an asterisk (\*), and begin the next line in column 16. Examples shown in this manual may not conform to the column spacing conventions due to limitations in the length of printed lines.
- Several instructions allow the use of immediate data or constants. These are called self-defining terms and improve the flexibility and ease of programming.
- Variable names, which are defined elsewhere by means of the EQU statement, must be coded with a leading plus sign (+) for proper compiler operation.
- The following labels are reserved for system use:

All labels beginning with a \$

#### $\mathbf{I}$ RO, RI, R2, R3, R4, R5, R6, R7, FRO, FRI, FR2, FR3  $\overline{\phantom{a}}$

 $#1, #2$ 

o

o

o

- RETURN (except when used in the instruction to end a user exit routine)
- **SETBUSY**
- SUPEXIT
- SVC  $\overline{\phantom{a}}$
- The operands, opndl,opnd2, ••• opndn, are labels, names, or values defined for each instruction. Operands may also take the form NAME=name. This is called a "keyword" operand. Within anyone instruction, the total positional and keyword operands must not exceed 50.

The parameter naming operands,  $P1 = P2 = 1 \ldots Pn = 1 \text{ or } P = ( \ldots )$ are used to allow modification of instruction parameters at execution time. This is discussed further on the follow<sup>i</sup>ng pages.

Instruction formats are illustrated in the following example of a simple program with a primary task ADDTEN. The first statement, PROGRAM, starts the program and defines the entry point as DOTEN. The DATA statement defines the variable COUNT to be O. The first instruction has the label DOTEN, which starts a DO loop with a count of 10. The next instruction adds 1 to a variable, COUNT, which was initialized to 0 by the DATA statement. The ENDDO specifies the end of a DO loop. The ADD instruction is executed 10 times, then PRINTEXT and PRINTNUM instructions print the result on a terminal. The PROGSTOP statement terminates the program execution. The ENDPROG and END statements must be the last two statements of an Event Driven Executive application source program.

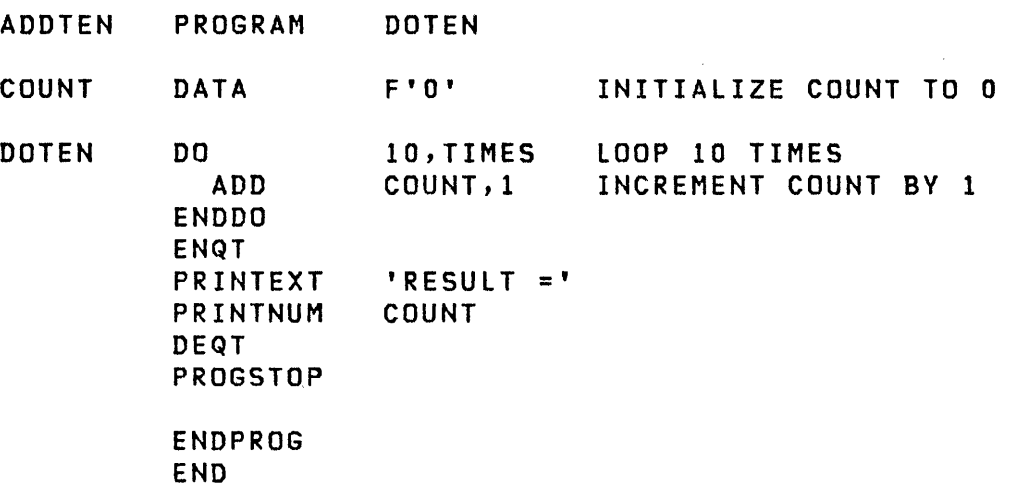

The message will be: RESULT=10. This will be displayed on the terminal invoking this program.

o

o

Note: The program examples, starting in "Chapter 6. Programming Examples" on page 383 can be of great assistance in understanding the usage of many of the instructions introduced here and described in detail beginning in "Chapter 3. Instruction and statement Descriptions" on page 51.

#### **ADDRESS INDEXING FEATURE**

Two software registers are available to you for each task and may be referenced in many instructions to provide indexed addressing. The registers themselves are referenced by the names #1 and #2. Except where specifically prohibited, the registers may be used in the same manner as any other variable in the program. For example, the integer arithmetic, logical, data movement, and program sequencing instructions may be used to set, modify, and test these registers. Other instructions are only permitted to use these index registers in the parameter format (parameter,#r). For example, the instruction

 $Molve$   $#1,0$ 

will set register #1 to the value 0. The instruction

MOVE  $#2.A$ 

will set register 12 to the contents of the variable A. An example of the use of the register as the from parameter is:

ADD A, #1

Here, the contents of register #1 will be added to the variable A and the result wi 11 be placed inA. It may be necessary to set a register to the address of a variable or vector. This is accomplished with the MOVEA instruction. For example,

MOVEA #2,BUFFER1

sets register #2 to the address of the variable BUFFERI.

The syntax of an instruction parameter in which an index register is speci fied is in the form:

(parameter,#r)

where parameter is either an address or a constant and r is either a lor a 2. The effective address will result from the sum of the address (or constant) specified by parameter and the current contents (constant or address) of the referenced index register. Only one of the variables, either the parameter or

the index register, can be an address; the other must be a displacement constant.

For example, if  $#1 = 2$  then the indexed instruction

MOVE  $A,(B, \#1)$ 

would be equivalent to the nonindexed instruction

MOVE A,B+2

as would

o

o

o

MOVE  $A,(2,11)$ 

if register  $#1$  contained the address of B. The following example illustrates the use of the indexing feature in a DO loop to find a value of -350 in a vector containing 1000 elements:

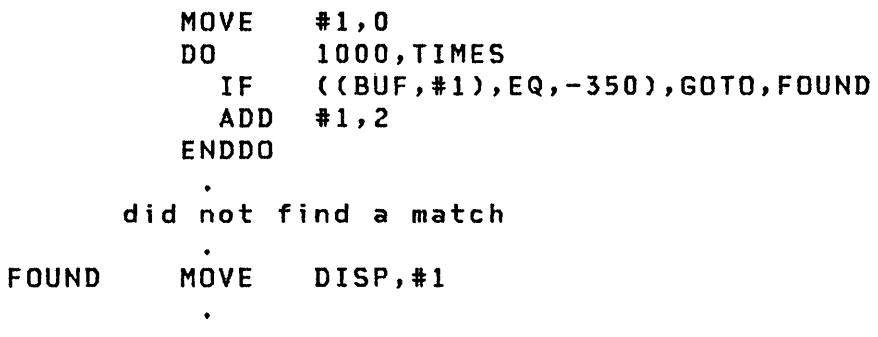

The index register, #1, is set to 0, a DO loop is started to execute 1,000 times. The buffer BUF has an implied length of 1,000 words (2,000 bytes). A test is made on the first value of the buffer. and if a match occurs, a branch to the label FOUND is made. If not, the register is incremented by 2 (2 bytes  $= 1$ word) and the second value tested, and so on. When the value -350 is found in the buffer, the displacement from the start of the buffer. which is now contained in #1, is saved at the locat ion DISP.

Each task has its own  $#1$  and  $#2$  index registers and the supervisor always interprets instructions using the currently executing task's registers. Thus, individual programs and individual task within the same program will have different values in their respective index registers. If a subroutine is called by several different tasks, it uses the calling task's #1 and #2. Overlays, however, are independent programs with their own tasks and therefore have their own registers and do not use the invoking task's registers. Also, when moving data into or out of #1 or #2 with the cross-partition facility of MOVE, remember that the index registers are in the executing programs partition.

#### USE OF THE PARAMETER NAMING OPERANDS (PX=)

In some programs it is necessary to complete the parameters used in certain instructions during execution. The Px operands permit this to be done easily. The Px operands refer to other operands within the same instruction in the following manner: PI refers to opndl, P2 refers to opnd2, and so on, through the instruction according to the syntax for each instruction. For example, the number of times to execute a loop may not be known at compile time. You may assign a name to a parameter by adding the keyword Px=NAME to the instruction definition, where x is the operand number  $(1,2,...)$ . The operand number specified in the Px keyword is given the name specified by the Px operand. This name can then be used as an operand in other instructions that modify the parameter at execution time. The following example shows a typical use of a Px operand. The Pl=M operand on the ADD instruction causes the label M to be placed on the first operand in the ADD parameter list. The parameter list is shown as DC instructions; these are automatically generated by the compiler. The MOVEA instruction (prior to the ADD) uses the label M to modify the variable to be used by the instruction.

o

o

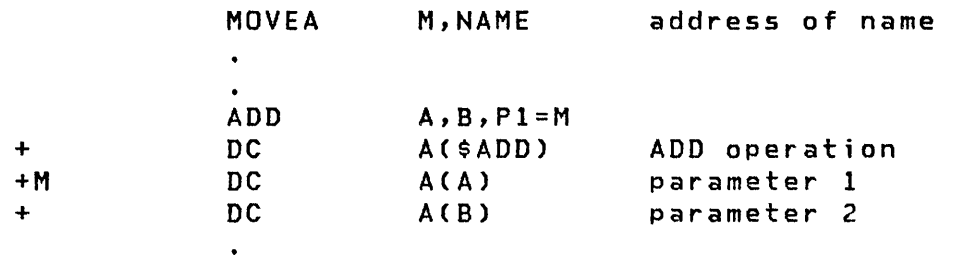

Execution of the MOVEA instruction changes the contents of the first operand of the ADD instruction from:

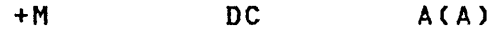

to:

+M DC A(NAME)

 $\mathcal{L}$ 

and execution of the ADD instruction would result in the addition of the contents of NAME and B.

#### I TASK CODE WORDS

Each task in the Event Driven Executive environment has a task control block (TCB) associated with it. The first two words of the TCB are called task code words and can be accessed using the

8 SC34-0314

taskname. The taskname is described more fully in "Chapter 3. Instruction and Statement Descriptions" on page 51 under the statements PROGRAM and TASK.

The first task code word (word 0) is used by the EDX supervisor to store the return code of various instructions. This word can be tested to determine the value of the return code of those instructions that return a code following their execution. This test must be performed immediately after the instruction execution because the task code word may be overlaid by the return code of the next instruction.

The second task code word (word 1) may contain additional information unique to the function being used or the condition encountered.

#### SYMBOLIC SENSOR BASED I/O ASSIGNMENTS

o

o

o

The sensor-based I/O instruction (S8IO) refers to the I/O devices using a 3- or 4-character name. The first 2 characters identify the type of device: AI, UI, PI, AO, and DO for analog input, digital input, process interrupt, analog output, and digital output, respectively. The next 1 or 2 characters are the user identification for the device, a number between 1 and 99. For example, the user may have three analog input terminals assigned to him. He identifies them as All, AI2, and AI3. The assignment of the actual physical addresses is done prior the assignment of the actual physical addresses is done prior<br>to compiling the application program using the sensor based I/O definition statement (IODEF). Therefore, all S8IO definition statement (IODEF). Therefore, all SBIO<br>instructions become independent of the physical location of the sensor I/O points.

The assignment of sensor I/O symbolic addresses is described under "IODEF" on page 185. Figure 1 on page 10 depicts the relationship between symbolic I/O, IODEF, and the physical I/O unit.

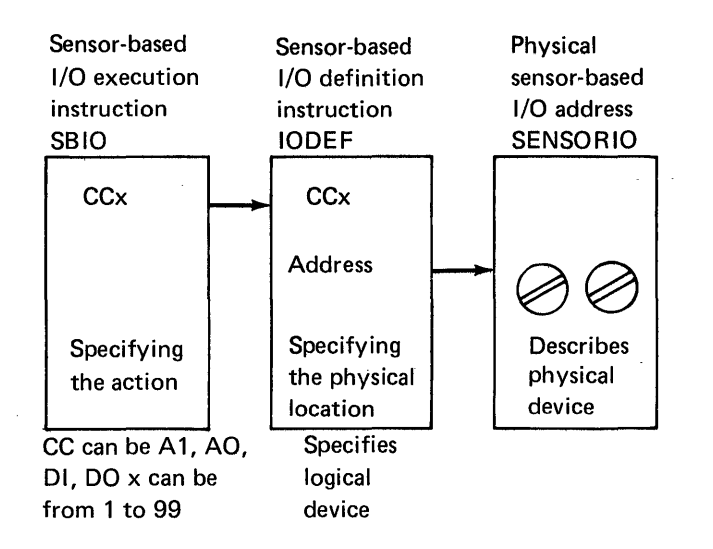

Figure 1. Symbolic I/O Assignment

#### SYMBOLIC TERMINAL I/O ASSIGNMENTS

Symbolic addressing is also used for terminal devices. In the application the terminal is identified with a name which at execution time is related to the TERMINAL system configuration statement with a label of the same name. A default terminal can be accessed by omitting the terminal name from the terminal I/O statements in the application. This causes the terminal which invoked the application to be used for the I/O and makes the application completely independent of terminal addresses.

0

o

o

#### I SYMBOLIC DISK/TAPE I/O ASSIGNMENTS

Symbolic addressing for disk, diskette, or tape devices is achieved by having all I/O statements in the application refer to the symbolic data set control block DSCB name. At execution time, the data set and volume defined by the DSCB are found, and I/O is directed to the proper physical device addresses. If desired, the data set and volume names can be supplied by you at the terminal when the program is loaded for execution.

#### **CONTROL BLOCK AND PARAMETER EQUATE TABLES**

Application programmers sometimes wish to obtain data directly from system control blocks when coding specialized functions such as terminal commands (ATTNLIST exits), error exits (TASK ERRXIT or TERMERR) or a binary synchronous communication application. Many parameter lists and control blocks have equate tables which provide symbolic names for various values and the offset of each field relative to the beginning of the control block. Symbolic field names can be used in conjunction with index registers (see the "Address Indexing Feature" topic in this manual) to address the data in the control blocks. The symbolic values are often used as parameters.

These equate tables are:

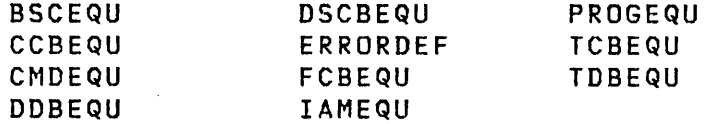

Each equate table consists of a series of EQU statements which can be included in your program using the COpy statement. Although EQUs can be placed anywhere in a program, they are usually grouped together at either the beginning or the end. Some of the commonly used copy-code tables are briefly explained in the following sections. The control blocks themselves are described in Internal Design.

When compiling programs with the host or Series/l Macro Assemblers, many equate tables are automatically included when a PROGRAM instruction is assembled. Tables included this way are PROGEQU, TCBEQU, DDBEQU, CMDEQU, and DSCBEQU.

#### BSCEQU

 $\mathbf{I}$ 

o

o

o

The BSCEQU equate table provides a map of the control block bui It by the BSCLINE system\_ configuration statement.

BSCEQU is also the name of a macro in the macro libraries used with the host or Series/l macro assembler. Do not attempt to COPY BSCEQU when using either macro assembler.

#### **CCBEQU**

The CCBEQU equate table provides a map of the control block (CCB) built by the TERMINAL system configuration statement.

#### **CMDEQU**

The CMDEQU equate table provides a map of the supervisor's emulator command table.

o

o

o

#### DOBEQU

The ODBEQU equate table provides a map of the device data block (DDB) bui It by the DISK system configuration statement.

#### DSCBEQU

The DSCBEQU equate table provides a map of the data set control block (OSCB) bui It by either the PROGRAM or OSCB statements.

#### ERRORDEF

The ERRORDEF equate table provides symbolic values for use in checking the return codes from the LOAD, READ, WRITE, and 5810 instructions.

#### **FCBEQU**

The FCBEQU equate table provides a map of an Indexed Access Method file control block (FCB) for use with the EXTRACT function.

#### **IAMEQU**

The IAMEQU equate table provides a set of symbolic parameter values for use in constructing parameter lists for CALLs to Indexed Access Method functions.

#### PROGEQU

o

o

o

The PROGEQU equate table provides maps of the program header (bui It by the PROGRAM statement) and the supervisor's communication vector table (CVT).

#### **TCBEQU**

The TCBEQU equate table provides a map of the task control block (TeB) bui It by either the TASK or PROGRAM statements.

#### TDBEQU

The TDBEQU equate table provides a map of the tape data block (TDB) built by the TAPE system configuration statement.

 $\label{eq:2.1} \frac{1}{\sqrt{2}}\int_{\mathbb{R}^3}\frac{1}{\sqrt{2}}\left(\frac{1}{\sqrt{2}}\right)^2\frac{1}{\sqrt{2}}\left(\frac{1}{\sqrt{2}}\right)^2\frac{1}{\sqrt{2}}\left(\frac{1}{\sqrt{2}}\right)^2\frac{1}{\sqrt{2}}\left(\frac{1}{\sqrt{2}}\right)^2.$ 

 $\mathcal{L}^{\text{max}}_{\text{max}}$  and  $\mathcal{L}^{\text{max}}_{\text{max}}$ 

 $\sim 10^{11}$  $\label{eq:2} \frac{1}{\sqrt{2}}\left(\frac{1}{\sqrt{2}}\right)^{2} \left(\frac{1}{\sqrt{2}}\right)^{2} \left(\frac{1}{\sqrt{2}}\right)^{2} \left(\frac{1}{\sqrt{2}}\right)^{2} \left(\frac{1}{\sqrt{2}}\right)^{2} \left(\frac{1}{\sqrt{2}}\right)^{2} \left(\frac{1}{\sqrt{2}}\right)^{2} \left(\frac{1}{\sqrt{2}}\right)^{2} \left(\frac{1}{\sqrt{2}}\right)^{2} \left(\frac{1}{\sqrt{2}}\right)^{2} \left(\frac{1}{\sqrt{2}}\right)^{2} \left(\frac{$ 

 $\label{eq:2.1} \mathcal{L}_{\mathcal{A}}(\mathcal{A}) = \mathcal{L}_{\mathcal{A}}(\mathcal{A}) = \mathcal{L}_{\mathcal{A}}(\mathcal{A})$ 

 $\sim$ 

 $\mathcal{L}(\mathcal{L})$  and  $\mathcal{L}(\mathcal{L})$ 

 $\label{eq:2.1} \frac{1}{\sqrt{2\pi}}\int_{\mathbb{R}^3}\frac{1}{\sqrt{2\pi}}\int_{\mathbb{R}^3}\frac{1}{\sqrt{2\pi}}\int_{\mathbb{R}^3}\frac{1}{\sqrt{2\pi}}\int_{\mathbb{R}^3}\frac{1}{\sqrt{2\pi}}\int_{\mathbb{R}^3}\frac{1}{\sqrt{2\pi}}\int_{\mathbb{R}^3}\frac{1}{\sqrt{2\pi}}\int_{\mathbb{R}^3}\frac{1}{\sqrt{2\pi}}\int_{\mathbb{R}^3}\frac{1}{\sqrt{2\pi}}\int_{\mathbb{R}^3}\frac{1$ 

 $\mathcal{L}^{\text{max}}_{\text{max}}$  and  $\mathcal{L}^{\text{max}}_{\text{max}}$ 

 $\Delta \sim 10^{11}$  km s  $^{-1}$ 

 $\mathcal{L}^{\text{max}}_{\text{max}}$  and  $\mathcal{L}^{\text{max}}_{\text{max}}$ 

#### **CHAPTER 2. INSTRUCTIONS AND STATEMENTS - OVERVIEW**

This chapter presents the coding instructions and statements grouped by functions and their usage and listed in alphabetical<br>order according to function. For example, the WRITE order according to function. For example, the instruction falls into the application type listed under "Disk/Diskette I/O Instructions" on page 22 and also repeated under "Tape I/O Instructions" on page 40. There are programming considerations with each group of instructions and you should be familiar with these considerations prior to coding the individual instructions.

o

o

o

Some instructions/instruction groups require the support of optional features in your hardware configuration. Before these features are accessible by your programs, various supervisor modules must be included in \$LNKCNTL during your system generation. Refer to the System Guide for supervisor modules required for optional features support.

For detailed descriptions of individual instructions see "Chapter 3. Instruction and Statement Descriptions" on page 51 of this manual.

#### COMMUNICATIONS (REFERENCE ONLY)

#### Binary Synchronous Communication Instructions

BSCCLOSE BSCIOCB **BSCOPEN** BSCREAD **BSCWRITE** 

Binary synchronous communication instructions allow you to read and write data to a host system in binary synchronous mode. These instructions are described in detail in the Communications and Terminal Applications Guide.

 $\Delta \Delta \phi$ 

o

 $\bigodot$ 

o

#### Host Communications Facility Instructions (TP)

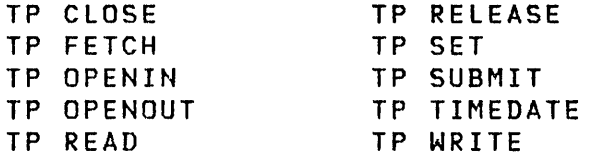

The TP instruction provides services used to communicate with the Host Communications Facility installed user program (IUP) on a S/370 processor. Detailed descriptions are described for these instructions in the Communications and Terminal Applications Guide.

o

o

o

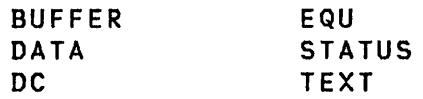

 $\sim 10^{-1}$ 

Use the data definition statements to define storage areas and the data initially placed in these areas. The DATA and DC statements perform the same function and have the same operands. The Series/l and host macro assemblers provide some additional operands for DC, but all operands shown in the DATA/DC description are accepted by both macro assemblers and \$EDXASM unless otherwise noted.

CONVTD CONVTB FORMAT **GETEDIT** PUTEDIT

The data formatting instructions allows you to prepare formatted data for display on the terminals or printers attached to the Series/I. In addition, you can format data in storage and then allow the program to determine the destination.

o

 $\bigodot$ 

c

The data formatting instructions FORMAT, GETEDIT, and PUTEDIT require that your object program be processed by the link edit program, \$lINK, to include the formatting routines which are supplied as object modules. The EXTRN statements necessary to reference these modules are generated as part of the compilation of the instruction. The modules can be automaticallY included in your program when required by using the \$LINK autocall facility and the \$AUTO autocall list provided in ASMlIB. For information on the use of the AUTOCAll option of \$lINK, refer to Utilities, Operator Commands, Program Preparation, Messages and Codes.

You may also bui ld your own autocall list or include the format modules yourself. The modules names are:

 $\sim$ 

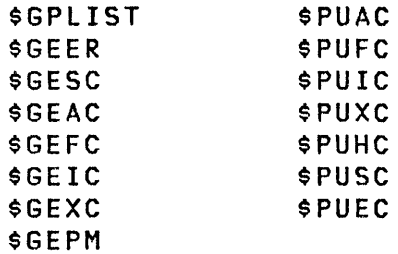

#### DATA MANIPULATION INSTRUCTIONS

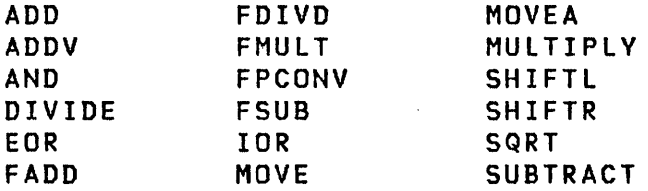

#### | Vector Data Manipulation

o

o

o

A vector is defined in this manual as a series of contiguous data elements; bytes, words, or double words. Operand 1 determines the beginning location of a vector and the count value determines the vector length. Operand 2 is applied to each element of the vector.

The ADDV and MOVE instructions are exceptions to this because they establish 2 vectors: operand 1 and operand 2 along with the count value. In these cases the first element of operand 2 is applied to the first element of operand 1, then the second element of operand 2 is applied to the second element of operand 1, and so on, until the count is exhausted.

If the MOVE instruction operand 2 is immediate data, an explicit constant, then only operand 1 is a vector.

#### Integer And Logical Instructions

Integer arithmetic, logical, and data movement operations are performed with instructions which have a common general form.

#### Data Representation

Arithmetic operands are interpreted as signed-binary integers with negative values represented in twos complement form. Single-precision operands consist of 16 bits including sign; double-precision operands consist of 32 bits including sign. Logical operands are interpreted as bit strings of the appropriate length: byte, word, or doubleword. 5ingle- and double-precision operands of both types must be located on even address boundaries.
# I Over flow

Overflow conditions encountered during the instruct ions ADD, ADDV, SUBTRACT, and MUl TIPlV reported by EDX. integer<br>re not are

o

o

o

### Mixed-precision Operations

Allowable precision combinations for integer arithmetic operations are listed in the following table:

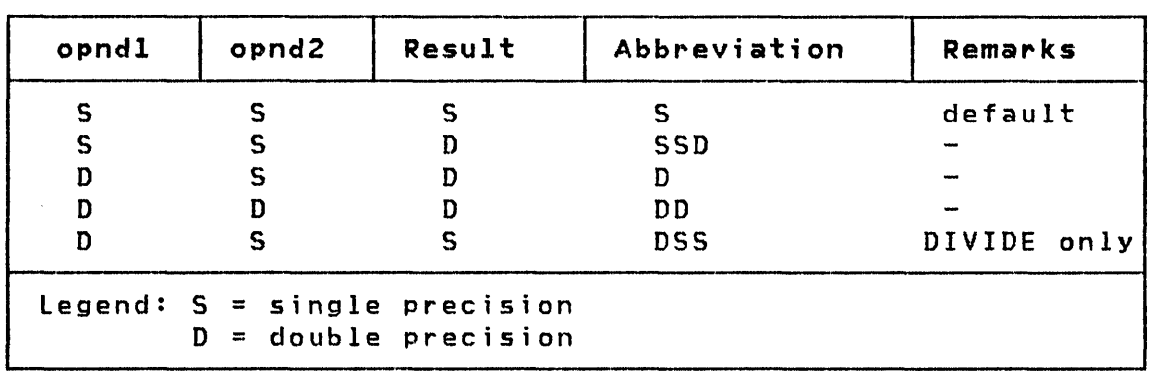

# Operations Using Index Registers

Index registers may generally be treated as ordinary singleprecision integer arithmetic or logical variables. However, results of a vector operation directed at the registers (#1 and 12) may not extend beyond #2.

# Floating-Point Arithmetic Instructions

Floating-point arithmetic instructions share a common format. Attempts to perform floating-point operations on a Series/1 not equipped with the floating-point hardware result in a program check error. Floating-point support must also be included in the supervisor when it is generated. FLOAT=YES must be specified on both the PROGRAM and TASK statements whenever floating-point instructions are used in any task within a program.

### Data Representation

o

o

o

Arithmetic operands are interpreted as signed floating-point numbers in either single- or extended-precision. Singleprecision, for floating-point instructions, is 32 bits; double-precision is 64 bits. Further, the second data operand may be coded as an integer value between -32768 and +32767. This immediate data will be converted to a single precision floating point number prior to the arithmetic operation to be performed.

### Operations Using Index Registers

The index registers  $(\#1 \text{ and } \#2)$  cannot be used as operands in floating-point operations because the index registers are only 16 bits in size. These registers may be used to specify the address of a floating-point operand.

#### Return Codes

Floating-point operations produce return codes which are placed in the task code word. Th is word is referred to by taskname (see PROGRAM/TASK statements). These codes must be tested immediately after the floating-point instruction is executed or the code may be instructions. The return codes are listed following the description of each individual floating-point instruction.

DSCB NOTE POINT READ WRITE

You are provided with both sequential and random access to disk or diskette data sets. When a program is first loaded for execution, all of your data sets have been opened for access (reading or writing) beginning with the first record. Sequential and random access operations may be intermixed. For instance, if five READ instructions, consisting of one record each have been initially issued to a data set, then the next sequential operation will normally take place with record number 6. A random access READ could be issued for some other record, say record 23, and the next sequential operation would still take place with record 6.

o

o

To open a data set during the execution of your program, you will need an OPEN subroutine. (For details on the OPEN subroutine, see "DSOPEN SUBROUTINE" in the System Guide).

### Definitions For Disk Data Sets

Record: The basic unit of direct access storage available to an application program is a record on disk or diskette which contains 256 bytes of data. Records are contained in data sets, or may be free space in a library. Data set record numbering begins with 1.

Data Set: A data set is a group of reserved contiguous records which have have been assigned collecti vely a data set name consisting of 1 to 8 bytes. No special restrictions exist within the system for valid names, but the use of standard system utility programs for data set access and allocation dictates that an alphameric character string be used as a name. Data sets are contained in libraries.

A data set can contain either data or an executable program. The term member (of the library) is sometimes used when referring to either type of data set. These data sets can be further subdivided with the use of the \$PDS utility which can partition an Event Driven Executive data set. \$PDS uses the term members to describe a group of contiguous records within the partitioned data set which have been assigned a name.

Volume/Library: A library is a set of contiguous records which contains (1) a directory and either or both of the following: (2) a set of allocated data sets, (3) space available for the

allocation of new data sets. A directory is a series of contiguous records which describe the library contents in terms of allocated data sets and free space. These records are at the beginning of the library. A library is contained in a volume.

A volume is a physical direct access storage device, or a subset thereof. Each volume is assigned a volume name of 1 to 6 alphameric characters. A volume begins on a cylinder boundary and contains an integral number of cylinders. The maximum volume size is 32,767 records. Only one volume can be placed on a diskette or in the fixed-head area of a disk, but disks may have as many volumes as disk storage will permit. Each volume can contain only one library.

#### Notes:

o

o

o

- 1. Additional information on direct access devices and organization can be found in the System Guide.
- 2. For each data set defined in a PROGRAM statement, a data set control block (OSCB) is generated in the program header. A OSCB is used to contain information about the current use of a data set within an active program such as the location of the data set and the next record number for sequential I/O. This allows the system to properly control access to the same data set by separate programs.
- 3. A OSCB is a seriallY reusable program resource; therefore, within a single program it is your responsibility to prevent simultaneous access to the same data set from separate tasks. It is recommended that access to a data set within a given program come from a single task. If, however, it is necessary in a given application to access the same data set from within different tasks in the same program the user should use ENQ and DEQ to ensure serialized use of the affected OSCB.

### **EXIO CONTROL INSTRUCTIONS**

OCB EXIO EXOPEN IOCB

I/O level control functions allow you to control, at a low level, any I/O device attached to the system. They give you the ability to control devices not otherwise available using Event Driven Language instructions. They also give you the ability to gain closer control of a device than is provided by other  $I/O$ faci lities.

o

o

o

To use the EXIO control functions you should be familiar with I/O programming in assembLer language. Refer to the section on Input/Output Operations in the manuals describing the processors for general descriptions of the immediate device control block (IDCB) and the device control block (DCB) and their use, and to the manuals describing the particular I/O device for specific information for that device.

You must be thoroughly familiar with the device to be controlled. The facilities provided by these instructions are approximately those provided by the Series/l hardware for I/O. You must, by using EXIO instructions, explicitly control every aspect of the device's operations.

After you define each device to be controlled by an EXIODEV statement (see the <u>System Guide</u>), you can use the EXIO and EXOPEN instructions.

Each device must be controlled from one task at a time. Before a task relinquishes control of a device, it must assure that all interrupts from that device have been serviced.

You must not alter a DCB until the operation caused by the EXIO instruction which referenced it is complete. The IDCB may be modified after its use in an EXIO instruction.

I/O commands produced by the COMMAND operand of the IOCB statement are those used by IBM I/O devices and described in the publications which describe the processors and I/O devices. Any other device must be designed to respond to these same commands if these instructions are to be used to control it.

If an EXIO device produces interrupts, you must:

1. Open the device by executing an EXOPEN instruction. This allows the interrupt handler to return device information to the user's program.

24 SC34-0314

- 2 . Prepare the device by executing an EXIO instruction, so that it can interrupt the processor.
- 3 WAIT in one or more tasks for one or more ECBs which wi 11 be posted when an interrupt is received.
- 4. Obtain all information required to service the interrupt. This information is avai lable from:
	- a. Code word in ECB posted

o

o

o

- b. Interrupt identification word and level status register (see "EXOPEN" on page 129)
- c. Residual status (refer to the description of DVPARM4 operand statement in "DCB" on page 91)
- d. Cycle steal status (see description of listaddr operand of refid='exope', the EXOPEN instruction, and the description of COMMAND=SCSS operand of "IDCB" on page 175)
- 5. Prevent further interrupts if the interrupt servicing task is to terminate. This may be done by executing an EXIO instruction which specifies an IDCB with COMMAND=PREPARE and IBIT=OFF.

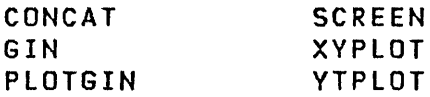

The graphics instructions provide a tool for the development of graphics applications. They can aid in the preparation of graphic messages, allow interactive input, and draw curves on a display terminal.

o

o

o

These instructions are only valid for ASCII terminals having a point-to-point vector graphics capability and compatible with the coordinate conversion algorithm for graphics mode control characters. This is described in detail in Internal Design. The function of the various ASCII control characters used by a terminal are described in the manual for that terminal. Such terminals may be connected to the Series/l using the teletypewr iter adapter.

When the Event Driven Executive instructions are used, detailed manipulation of terminal instructions and text messages is not required. All of the graphics instructions deal with ASCII data; therefore when an ASCII text string is sent to the terminal the XLATE=NO parameter should be coded.

There are six graphic instructions. They are used in the same manner as other instructions, except that the supporting code will be included in your program, rather than in the supervisor. If all instructions are coded in a program, this code requires approximately 1500 bytes of storage.

Use of the graphics instructions requires that your object program be processed by the link edit program, SLINK, in order to include the graphics functions which are supplied as object modules. EXTRN statements for the necessary modules are included in your program when the instructions are coded. The modules (\$\$CONCAT, \$\$SCREEN, \$\$YPLOT, \$\$GIN, and \$\$PGIN) can be automatically included in your program when required using the \$LINK autocall faci lity. Use the SAUTO autocall list provided in ASMLIB for this purpose. Refer to Utilities, Operator Commands, Program Preparation, Messages and Codes for information on the use of the autocall option of \$LINK.

For a list of terminals supported, see "Terminal Support" in the System Guide.

o

o

o

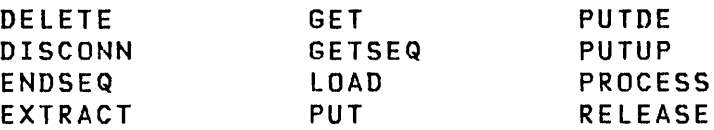

The Indexed Access Method is a data management system that operates under the IBM Series/1 Event Driven Executive. provides callable interfaces to build and maintain indexed data sets and to access, by key or sequentially, the records in that data set. In an indexed data set, each of the records is identified by the contents of a predefined field called a key. The Indexed Access Method builds into the data set an index of keys that provides fast access to the records. Features of the Indexed Access Method include:

- Direct and sequential processing. Multiple levels of indexing are used for direct access; sequence chaining of data blocks is used for sequential access.
- Support for high insert and delete activity without significant performance degradation. Free space is distributed both throughout the data set and in a free pool at the end so that inserts can be made in place; space provided by deletes can be i mmedi ately reclai med.
- Concurrent access to a single data set by several requesters. These requests can come from either the same or different programs. Data integrity is maintained by a file, block, and record level locking system that prevents access to that portion of the file that is being modified.
- Implementation as an independent task. A single copy of the Indexed Access Method serves and coordinates all requests. The buffer pool supports all requests and optimizes the space required for physical I/O; in the user program, the only buffer required is the one for the record currently being processed.
- An Indexed Access Method utility program which provides the capabi lity to create, format, load, unload and reorganize an indexed data set.

The callable functions that comprise the Indexed Access Method are described in "Chapter 4. Indexed Access Method" on page 327 of this manual. They appear in alphabetic sequence by their function name, such as DELETE, DISCONN, and so on.

"Example 14: Use of Indexed Access Method" on page 414 is a complete program which illustrates many of the Indexed Access Method services. This example should help you understand the use of these services.

The Event Driven Executive Indexed Access Method Licensed Program (5719-AM3) is required to use these facilities.

o

o

o

### **LISTING CONTROL STATEMENTS**

```
EJECT 
PRINT 
SPACE 
TITLE
```
Listing control statements are used to identify program output listings, to provide blank lines in an assembly listing, and to designate how much detail is to be included in the listing. In no case are instructions or constants generated in the object program. With the exception of PRINT, listing control statements are not printed in the listing itself.

The format used to describe these instructions is the same as that used for describing the Event Driven Executive instruction set. However, they are part of the assembler facility itself and are not elements of the Event Driven Executive instruction set.

o

I

o

o

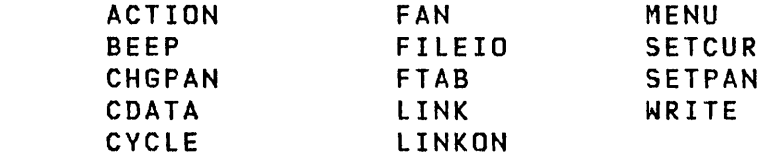

The Multiple Terminal Manager is an optional licensed program which provides the Event Driven Executive user with a set of high-level functions designed to simplify the definition of transaction-oriented applications such as inquiry, file update, data collection, and order entry.

Transaction-oriented means that program execution is driven by terminal operator actions, typically, responses to prompts from the system. For example, a program executing under control of the Multiple Terminal Manager displays a menu screen offering the operator a choice of functions. Based on the operator's selection, the application program then performs processing operations such as reading information from a data file, displaying the data at the terminal, and waiting for the next response.

This prompt-response-process cycle between the Series/l program and the terminal operator is the basic principle for the design of applications using the Multiple Terminal Manager.

The terminal manager simplifies such transactions by:

- Automatically allocating input and output buffers for the application program.
- Performing I/O operations to access fixed-screen formats from the screen file. The term screen in this discussion refers to the image which is displayed on the screen of an IBM 4979, 4978 or 3101 Display Station. Fixed-screen formats consist of unmodifiable text and definitions of possible areas for data input. On other systems, these may be referred to as maps, formats, or panels. Screens are bui It using the \$IMAGE utility. (See Utilities, Operator Commands, Program Preparation, Messages and Codes for additional information.)
- Returning control to the user program to allow modification of the input buffer containing the screen.
- Performing the set of I/O operations involved in writing on the terminal screen, filling in unprotected fields with user-defined output data, and reading the data entered by the operator before returning control to the application program that requested the action. The terminal manager assumes that each action request involves both output and input operations, thus eliminating the need for the appli-

Chapter 2. Instructions and statements - Overview 29

cation program to make separate requests.

In addition, the Multiple Terminal Manager provides storage, file, program management, and terminal transaction statistics, sign on programs for password validation, error recovery for I/O, and program check conditions.

o

o

o

Multiple Terminal Manager application programs can be written in Event Driven Language, assembler language, COBOL, PL/I, or FORTRAN IV. Disk I/O can be performed using indexed-access or direct-access methods. Terminal support is provided for IBM 4979, 4978, and 3101 Display Stations and teletypewriter compatible terminals attached using the single line or multiline asynchronous communication adapters.

 $Note:$  Throughout the manual, when reference is made to the IBM 3101 Display Station, it is inferred to mean model 1 and model 2. However, model 2 is considered only in block mode (full screen).

The functions provided by the Multiple Terminal Manager are callable routines that perform terminal, disk and diskette input/output operations and control the execution of application programs.

The program-execution control and terminal I/O functions include:

- A routine (ACTION) to initiate the prompt-response terminal I/O cycle.
- A routine (CDATA) which provides information about the terminal which is controlling an executing program.
- Two routines (LINK and LINKON) to link to a new program from the currently executing program.
- A routine (MENU) to terminate program execution and return control to the Multiple Terminal Manager.
- A routine (CYCLE) to voluntari ly give up control of the program area to other users. This allows a user controlled form of time sharing.

The Multiple Terminal Manager provides four callable functions for the specific control of the IBM 4978/4979 Display. They are:

- A routine (SETPAN) to retrieve a screen panel from disk and move it into the input and output buffers.
- A routine (SETCUR) to override the initial cursor position defined for that screen format.
- A routine (BEEP) to request the 4978 audible alarm be sounded on the next terminal I/O cycle.
- A routine (CHGPAN) to notify the terminal manager of changes to a screen before it is written.

For the teletypewriter user, the following functions are provided:

- A routine (ACTION) to write to the terminal and read a reply.
- A routine (WRITE) to write to the terminal without waiting for an operator response. Multiple writes may be used to write long messages, with the last message being written using ACTION.
- A routine (BEEP) to cause a bell character to be included in the next output line.

The FILEIO function provides the following for disk and diskette files:

- Automatic open of the requested file
- Indexed file support

0

o

o

- Direct file support
- Storage conservation through automatic open and close functions

I Two programming aids are available using the Multiple Terminal Manager:

- $\vert \cdot \vert$ A no-operation (FAN) adds programming compatibility with other programming environments.
- $\vert \cdot \vert$ An unprotected field descriptor function (FTAB) describes the fields of the screen image in the input buffer.

The coding syntax for these functions are described in detail in "Chapter 5. Multiple Terminal Manager" on page 359 and are organized alphabetically by function name, such as ACTION, LINK, LINKON, and so on.

Use of these facilities requires the Multiple Terminal Manager Licensed Program (5719-MSl) and also the Indexed Access Method Licensed Program (5719-AM3) if indexed files will be used.

CALL CALLFORT RETURN SUBROUT USER

Program control statements are used to define and control subsections within a program and can provide flexibility and save space. CALL, SUBROUT, and RETURN provide for the definition and use of a reusable section of code. Calling a subroutine and the returning to the mainstream program reduces repetition of code and program complexity.

o

 $\mathbf{w}$ 

o

CALL is also used to invoke the individual functions of the optional licensed programs Indexed Access Method and Multiple Terminal Manager.

The USER statement allows Event Driven Executive programs to utilize the Series/l assembler language in those specialized cases where the Event Driven Language does not meet application requ'j rements.

CALLFORT is used to invoke FORTRAN programs and subroutines.

COpy CSECT ENTRY EXTRN WXTRN

o

o

o

The COPY statement allows you to copy into the your program a predefined source-program module from a data set.

The CSECT statement allows you to give names to the separately assembled modules of a program. These modules are then linkedi ted together to form a complete program.

The ENTRY, EXTRN, and WXTRN statements provide the information which allows the linkage editor (SLINK) to resolve symbolic address references among separately assembled program modules during link-edit processing.

Labels defined by CSECT and ENTRY statements, along with their addresses in the link-edited program are listed in the MAP portion of \$LINK output.

### **PROGRAM SEQUENCING INSTRUCTIONS**

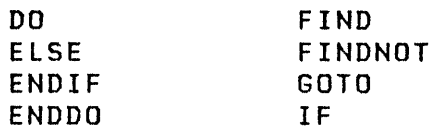

The IF, DO, and GOTO instructions provide the means for sequencing a program through the correct logic path based on the data and conditions generated during the execution of the program. IF and DO involve the use of relational statements which, based on a true or false condition, determine the next instruction to be executed. That next instruction must begin on a full-word boundary. Relational statements consist of a combination of data elements and are of the following:

o

o

o

 $EQ$  -- Equal NE -- Not equal GT -- Greater than  $LT$   $--$  Less than GE -- Greater than or equal LE -- Less than or equal

The comparison is always arithmetic. A relational statement has the general format:

(datal,relcond,data2,width)

where:

 $\mathbf{I}$ 

width is optional,

relcond is one of the relational condition mnemonics,

datal and data2 are data elements coded with the same syntax as other Event Driven Language instruction operands. Only data2 can contain immediate data. The immediate data can be decimal, hexadecimal, or EBCDIC data, must be an integer between -32768 and +32767, and will be converted to floating-point if necessary.

The default data width is 1 word (16 bits). The following table shows the allowed width specifications.

Specification Data Element Width

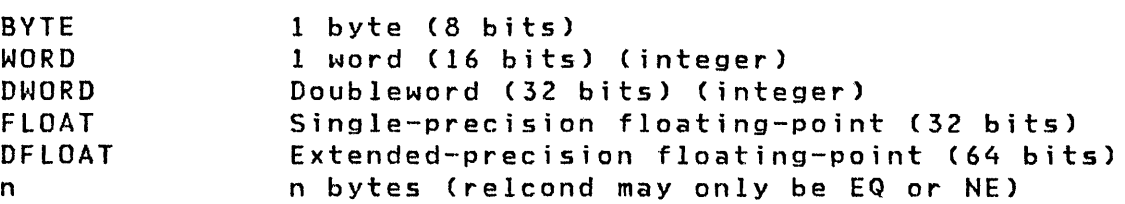

 $\sim$   $\sim$   $\sim$  $\sim 10^7$ 

34 SC34-0314

The last form (n) provides a means for comparing data strings. For example, two 8-byte character strings may be compared or, similarly, two data buffers may be checked for equality. This form implies that both datal and data2 are storage locations; an immediate second operand is not permitted.

Several forms of the IF and DO instructions are allowed. They<br>are described in detail in the instruction descriptions in are described in detail in the instruction descriptions in<br>"Chapter 3. Instruction and Statement Descriptions" on page 51. The simplest form of the IF instruction is

IF (A,EQ,B)

o

o

o

If the word contained in the variable A is equal to the word contained in the variable B, the next sequential instruction will be executed. This is called the true portion of the IF-ELSE-ENDIF structure. For example:

IF (A,EQ,B)  $\mathbf{R}$  $\mathbf{R}$ (code for true condition) ELSE  $\mathbf{r}$ (code for false condition)  $\mathbf{R}$ ENDIF

ELSE is an optional part of the structure, and if coded, the instructions following it are referred to as the false part of<br>the structure. Therefore, in the example above, the Therefore, in the example above, the instruction following the ELSE instruction will be executed if A is not equal to B. If ELSE is not coded, control passes to the instruction following the ENDIF if the condition is false.

The IF and DO instructions permit logically connected statements of the form:

statement,OR,statement

statement,AND,statement

More than two statements may be logically connected in an instruction. Logically connected statement strings are not evaluated according to normal Boolean reduction. Instead, the string is evaluated to be true or false by evaluating each sequence of:

statement,conjunction

to be true or false as follows:

- 1. The expression is evaluated from left to right.
- 2. If the condition is true and the next conjunction is OR, or if there are no more conjunctions, the string is true and evaluation ceases.

3. If the condition is false and the next conjunction is  $\textsf{OR}$ , the next condition is checked.

o

o

o

- 4. If the condition is false and the next conjunction is AND, or if there are no more conjunctions, the string is false and evaluation ceases.
- 5. If the condition is true, and the next conjunction is AND, the next condition is checked.

The order of the statements and conjunctions in a statement string determines the evaluation of the string. It may be possible, by reordering the sequence of statements and conjunctions, to produce a statement string that will be evaluated to the same results as Boolean reduction of the statement. For example, the statement string

 $(A, EQ, B)$ , AND,  $(C, GT, D)$ , OR,  $(E, LT, F)$ 

could be reordered as

 $(E, LT, F), OR, (A, EQ, B), AND, (C, GT, D)$ 

without changing the results if evaluated by Boolean reduction. As a statement string in the IF or DO instructions, however, the two forms produce different evaluations. If A is not equal to B, but E is less than F, the first statement string will be evaluated false and evaluation will cease as soon as (A,EQ,B) is evaluated; however, the second statement string will be evaluated true if E is less than F, as would be expected from Boolean reduction for either the first or second statement string.

When writing code with structures, program readability is improved by indenting nested structures. Two spaces for each nesting level is recommended. For example:

```
IF (A,EQ,B) 
   \mathbf{r}DO WHILE,(X,NE,Y) 
     \mathbf{r}IF (#l,EQ,l) 
        \mathbf{r}ENDIF 
  ENDDO 
ELSE 
  \mathbf{r}ENDIF
```
**QUEUE PROCESSING** 

o

o

o

DEFINEQ FIRSTQ LASTQ NEXTQ

FIRSTQ, LASTQ, and NEXTQ provide the user with the capability to add entries to, or delete entries from a queue (defined by DEFINEQ) on a first-in-first-out or last-in-first-out basis. Entries are logically chained together and no associated data movement is required in the process. An entry is a 16-bit word which may, for example, be a data item, a record number in a data set, or the address of an associated data buffer. A queue is composed of a queue descriptor (QD) and one or more queue entries (QEs).

<sup>A</sup>QD is created by DEFINEQ and is 3 words; n length. Word 1 is a pointer to the most recent entry on a chain of active QEs. Word 2 is a pointer to the oldest entry on a chain of active QEs. Word 3 is a pointer to the first QE on a chain of free QEs. If a queue is empty, words 1 and 2 contain the address of the queue (the address of the QD). If the queue is full, word 3 contains the address of the queue.

QEs are also created by DEFINEQ and are also 3 words in length. Word 1 is a pointer to the next oldest entry on a chain of active QEs. Word 1 of the most recent entry points to the QD. Word 2 is a pointer to the next most recent entry on a chain of active QEs. Word 2 of the oldest entry points to the QD. Word <sup>3</sup> of a free QE is a pointer to the next element in the free chain of QEs. Word 3 of the last QE in the free chain is a pointer to the QD. Word 3 of an active QE is the queue entry as described above.

Figure 2 on page 38 shows how a group of QEs are chained from a QD.

Queue processing

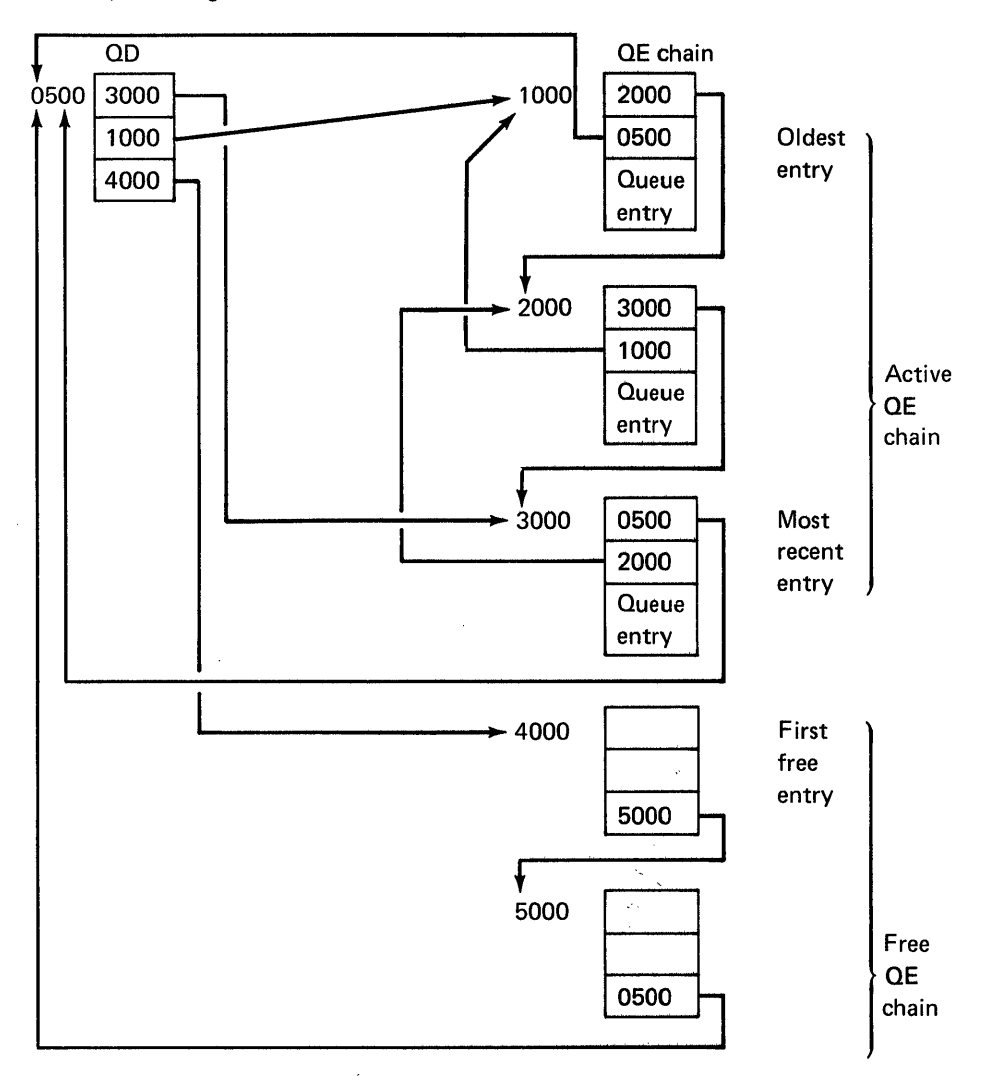

o

**O** 

Figure 2. The Control Mechanism of Queue Processing

 $\mathcal{L}^{\mathcal{L}}$ 

### SENSOR-BASED I/O STATEMENTS

o

o

I

o

IODEF SBIO SPECPIRT

The sensor-based I/O statements provide the means for defining the devices, device addresses, and the general operating environment for the sensor-based application program. See Figure 1 on page 10 for a diagram showing the relationships.

The purpose of a sensor I/O application program is to communicate with sensor I/O units. This communication is used for monitoring or controlling a process outside the Series/1 processor from a program within the processor.

In sensor applications, a process produces either digital or analog signals. These signals are sensed by sensor devices and transferred through a sensor I/O unit to your sensor program. These signals can be compared to stored digital data for monitoring. For process control, the application program must write new values to the sensor units.

#### SYSTEM CONFIGURATION STATEMENTS

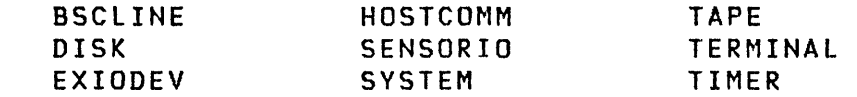

These statements are used only during the generation of a supervisor. For more information on System Configuration and a description of each statement, refer to the "System Configuration" topic in the System Guide.

# I TAPE I/O INSTRUCTIONS

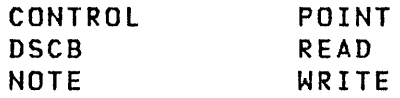

These instructions control the IBM Series/l 4969 Magnetic Tape Subsystem and provide sequential access to magnetic tape data sets. When a program is first loaded for execution, all the data sets named in your PROGRAM statement have been opened for access (reading or writing) and are positioned to the first record.

o

# Definitions For Tape Data Sets

Tape Label: A tape label consists of at least two 80-character records which describe the tape contents, such as date the tape was created, the block size and record length, and other pertinent data. This data is usually in a specific format and re'ferred to as a standard label. Non-standard labels may be used but no automatic processing will be performed on such labels by EDX. There is also a trailer label which has a standard format and contains record count, block count, and so on for the tape. The use of labels is optional and if they are present they can either be processed or bypassed.

Record: The basic unit of tape data storage available to an application program is a record. A record may be any size between 18 and 32767 bytes. The default size of a record is <sup>256</sup> bytes.

File: A file is all the records between any beginning tape mark (TM) and an ending TM. The term file and data set are sometimes used interchangeably in tape record references, however, data set is the preferred term here.

Data Set: A tape data set is a set of consecutive records recorded on a magnetic tape. No special restrictions exist within the system for valid names, but the use of standard system utility programs for data set access and allocation dictates that an alphameric character string be used as a name.

 $\,$   $\,$  A tape data set can only contain data, not executable code.

Volume: A volume is all of the records recorded on a reel of magnetic tape. Each volume is assigned a volume name of 1 to 6 alphameric characters.

Load Point: The beginning of tape (BOT) where the load point sticker is located. Normally this location is approximately <sup>25</sup> feet from the leading end of a reel of magnetic tape and placed

on the glossy side of the tape near the front edge.

End of Tape (EOT): The EOT sticker which is located near the physical end of a reel of magnetic tape. Ouring a WRITE or CON-TROL WTM command, the tape drive sensing this sticker will raise the EOT condition in the tape drive causing a return code value of 24 to be returned. This sticker is normally far enough from the physical end of tape to allow a complete block of records to be written after it is sensed. It is located on the glossy side of tape near the rear edge.

# | Notes:

o

o

o

- 1. Additional information on magnetic tape devices and organization can be found in the System Guide.
- 2. For each data set defined in a PROGRAM statement, a data set control block (OSCB) is generated in the program header. A DSCB is used to contain information about the current usage of a data set within an active program such as the location of the data set and the next record number for sequential I/O. This allows the system to properly control access to the same data set by separate programs.
- 3. A OSCB is a serially reusable program resource; therefore, within a single program it is your responsibility to prevent simultaneous access to the same data set from separate tasks. It is recommended that access to a data set within a given program come from a single task. If, however, it is necessary to access the same data set from within different tasks in the same program, you should use ENQ and OEQ to ensure serial use of the affected OSCB.
- 4. A tape drive cannot be shared by multiple programs at the same time. You should not create or open multiple DSCBs for the same tape volume. If you pass a tape data set to another program (DS= operand of LOAD), the DSCB of the program issuing the LOAD will be disconnected from the tape data set to allow it to be passed to the program being loaded.
- 5. When passing DSCBs to overlay programs, it is suggested that the address of the DSCB in the root program be passed and not the data set itself. If the data set is passed, close offline (CLSOFF) wi 11 be invoked when the overlay terminates; when the overlay executes a PROGSTOP statement.

# **TASK CONTROL INSTRUCTIONS**

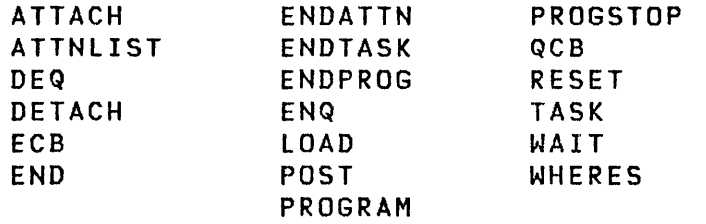

The basic unit of a program is a task. The PROGRAM statement defines the initial task. Many tasks may be active concurrently and asynchronously in a program. A task may be activated or attached, using the ATTACH command, by the primary task or by other tasks. Any combination of instructions may be used within a task and will be executed independently of other tasks. Tasks within a program may communicate with each other through common storage areas or through system instructions and event control blocks. The facilities of the Event Driven Executive supervisor provide the capability of synchronizing task execution.

o

o

A user-written application program is composed of one or more tasks. The instructions listed here are used to define tasks and to control which of the tasks are active at any given moment, plus other related functions. "Example 7: A Two Task Program With ATTNlIST" on page 395 and "Example 9: Floating Point, WAIT/POST, GETEDIT/PUTEDIT" on page 398 illustrate the use of several task-control instructions.

Several programs, each composed of one or more tasks, may be loaded from disk and run concurrently. When a user task gains control of the system, its instructions are executed until a higher priority task becomes ready, at which time the higher priority task gains control of the system.

A program may have more than one independently operating task and these tasks may communicate with one another using data storage locations or event control blocks within the specific program of which they are a part. Communication among tasks in separate programs can be accomplished using the crosspartition facilities provided with many of the task control instructions. Communication can also be accomplished using a user-provided common data storage area (\$SYSCOM) in the supervisor. The services available for cross partition communication are described further in the **System Guide** under "Cross Partition Services."

It is your responsibility to write programs in such a way that the tasks operate in the desired sequence and terminate proper-I y •

Concurrent execution of multiple tasks is shown in Figure 3 on page 43

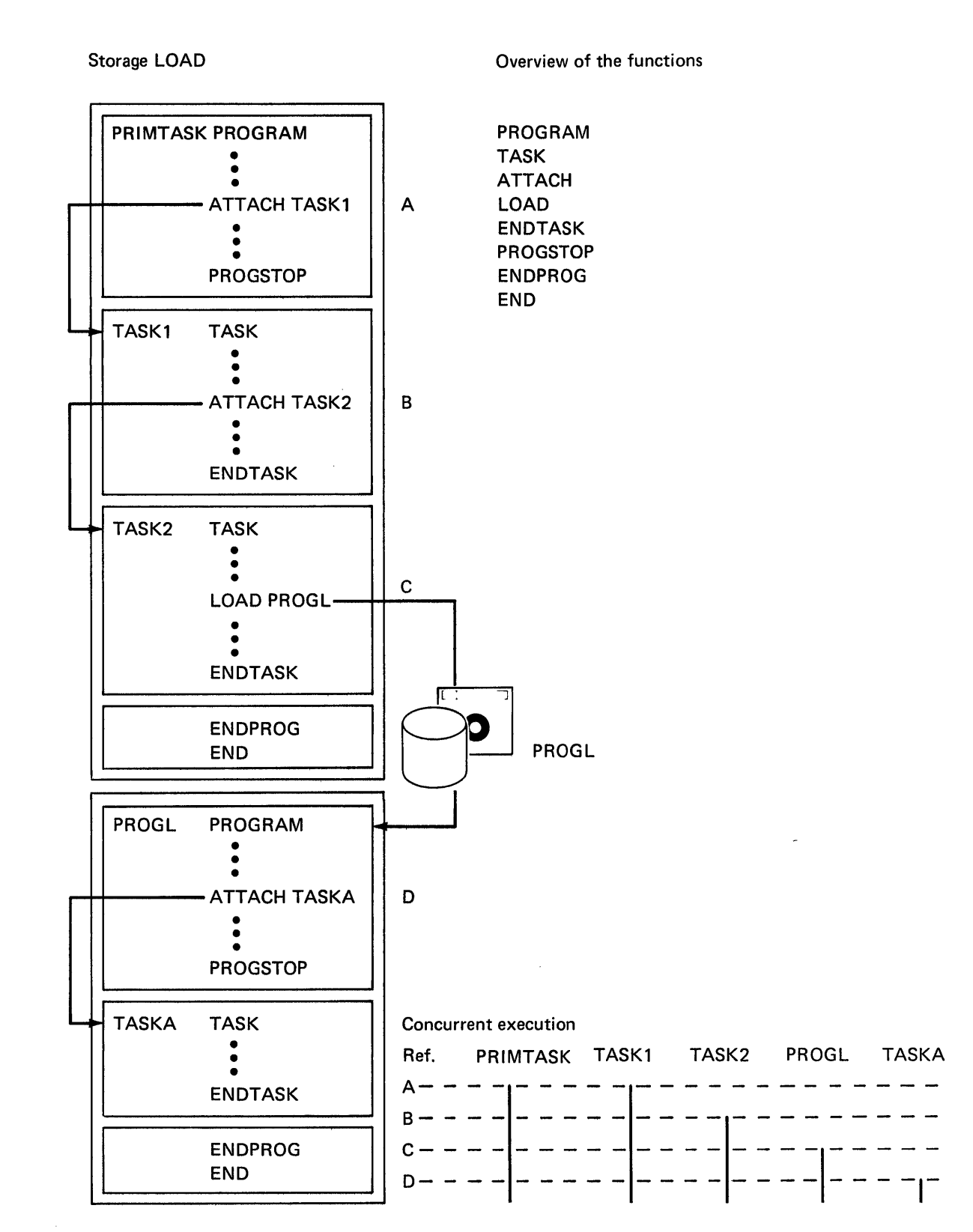

o

o

o

Figure 3. The Concurrent Execution of Multiple Tasks

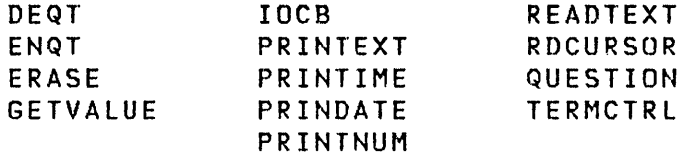

o

o

With few exceptions, you can write the terminal I/O instructions in an application program without concern for the type of terminal used or its hardware address. The terminal used by a program is assigned dynamically by the system as the one used to invoke the program and may vary from one invocation to the next without program change. Exceptions to this rule may exist with terminals which use special control characters or which have unique hardware capabilities such as graphics operations. Certain screen-oriented instructions are applicable only to the IBM 4978/4979 display.

The Event Driven Executive provides facilities to prevent conflicts among multiple programs using the same terminal. Each individual operation (read, write, or control) acquires exclusive control of the terminal for its duration. If you desire exclusive control for the duration of a sequence of instructions, for example to print a report, you can use the ENQT and DEQT instructions.

### Error Handling

The application program may provide response to errors by means of the TERMERR operand in the PROGRAM and TASK statements. In programs or tasks for which the TERMERR operand is coded with the label of an instruction, control is given to that instruction when an unrecoverable terminal I/O error occurs. At that point the task code word, whose label is the task name, contains the error code, and the following word contains the address of the instruction during which the error occurred. If TERMERR is not coded, the error code is available in the task code word but program flow is not interrupted. Error codes are shown with the READTEXT, PRINTEXT, and TERMCTRL instructions in this manual. Use of TERMERR is the recommended method for detecting errors because the task code word is subject to modification by numerous system functions and may not always reflect the true status of the terminal I/O operations.

Because TERMERR receives control only when an actual I/O error occurs, it is important to note the way a PRINTEXT statement executes. A PRINTEXT statement does not result in immediate I/O operation or possible I/O error unless the TEXT statement contains an ∂ character or, the SKIP operand is specified in a subsequent PRINTEXT statement. This information should be considered when coding a TERMERR routine.

### Data Representation

o

o

o

output: Normally, alphameric text data to be written to a terminal is represented internally as a string of EBCDIC characters. The system translates the data to the code expected by  $\gamma$ the device. Means are also provided for writing untranslated  $\mathbb{C}^4$ data to the device for special purposes.

Integer numeric data is represented internally as binary integers of single-precision (2 byte) or double-precision (4 byte), or as floating-point numbers of single-precision (4 byte) or extended-precision (8 byte). You can specify translation to a designated external graphic form with numeric output instructions.

Input: Programs may request entry of text data in word mode without imbedded blanks. When several words are entered on a line, they must be separated from each other, and from any numeric entries on the same line, by one or more blanks. Programs such as the text-editor uti lity wi 11 also expect data entry in line mode, in which case the entire input line is stored internally as a string of EBCDIC characters. The ENTER key terminates an input operation in either word mode or line mode.

Integer numeric entries may be either decimal or hexadecimal, depending upon the program request. Decimal entries may include a plus (+) or minus (-) sign. When multiple numeric entries are made on the same line, the entries may be separated by blanks or by the delimiters comma (,) or slash (/). In conjunction with this rule, there are two means of indicating omitted values in a numeric sequence, namely the use of an asterisk (\*) or two consecutive delimiters. Omitted values result in no change to the corresponding internal values, and their interpretation depends upon the utility or application program requesting the input. Allowable ranges for integer numeric input are given with the DATA instruction description in "Chapter 3. Instruction and Statement Descriptions" on page 51 •

#### Forms Control

In order to achieve a high degree of device independence, all terminals, whether their display media be perforated paper, paper rolls, or electronic display screens, are treated according to line printer conventions. This means that within the limits imposed by differing page sizes and margins, the output from an application program will be identical in format for all terminal types. It is also possible to exercise direct control of forms movement by using the direct I/O capabilities of terminal I/O at the expense of device independence.

o

o

The forms control keyword parameters are common to several of the terminal I/O instructions. The values specified for any of the forms control parameters (SKIP, LINE, or SPACES) may be either constants or variables, and they may be indexed. Note that when forms parameters are specified on an I/O instruction, the forms operation always takes place before the data transfer.

Output Line Buffering: Two successive output instructions without the occurrence of the SKIP or LINE options, or the new line character 0), result in concatenation of the data to form a single output line. The line is not displayed until a new line is indicated or the terminal is released through an explicit DEQT command, or the program terminates, or an input operation is performed. Normally, when concatenated output exceeds the line-buffer capacity, subsequent output is lost until a new line indication is given; however, you can allow the generation of overflow lines by coding OVFLINE=VES in the TERMINAL statement for the device in question.

Forms Interpretation for Electronic Display Screens: The PAGSIZE parameter for the IBM 4978/4979 Display is forced to 24. The margin settings TOPM,BOTM,LEFTM and RIGHTM delimit a logical screen which may be accessed independently of other logical screens. Once a logical screen has been defined and accessed, all I/O and forms control operations are defined reIative to the margins of that screen. See the TERMCTL, ENQT, and IOCB statements in "Chapter 3. Instruction and Statement Descriptions" on page 51. Screen operations are described more fully under "Screen Management" on page 48.

Burst Output With Electronic Display Screens: Whenever the number of consecutive output lines reaches the logical screen size (BOTM-TOPM+l), the system wi 11 suspend further output, allowing the terminal operator to view the display. Upon operator signal (pressing the ENTER key on the 4978 or 4979), output continues until the screen is again filled or a pause for input occurs.

#### Prompting and Advance Input

As a terminal user, your interactive response with an application or utility program is generally conducted through prompting messages which request you to enter data. Once you have become familiar with the dialogue sequence, however, prompting becomes less necessary. The instructions READTEXT and GETVALUE include a conditional prompting option which enables

you to enter data in advance and thereby inhibit the associated prompting messages. Advance input is accomplished simply by entering more data on a line than may have been requested by the<br>program. Subsequent input instructions which specify Subsequent input instructions which specify PROMPT=COND will then read data from the remainder of the buffered line, and will issue a prompting message only when the line has been exhausted. If you specify PROMPT=UNCOND with an input instruction, an associated prompting message is issued and the system waits for your input. The prompt message causes, as does every output message, cancellation of any outstanding advance input.

#### Attention Handling

o

o

o

Attention Keys: Program operation may be interrupted by pressing the keyboard ATTN key. When this key is recognized, the greater than symbol  $(>)$  is displayed and the operator may enter either a system function code (for example, \$L) or a program function code defined by an active ATTNLIST. For ASCII terminals, the keys with character codes X'lB' (normally marked ESC on the keyboard) and X'7D' (normally the right brace) are both recognized as the attention key.

Program Function Keys: All program function keys on the IBM 4978/4979 Display Terminal are recognized by the attention list code \$PF. In addition, individual keys may be separately recognized by \$PFI to \$PF254. It is possible to provide separate entry points to the application code for particular keys, or for rapid response, a single entry for all keys. When the application program attention handler is entered for any program function key, the code for that key is placed in the second word of the keyboard task control block.

The order in which the program function key codes appear in the attention list is significant. For example:

ATTNLIST (\$PFl,ENTl,\$PF5,ENT2,\$PF,ENT3)

would cause the program to be entered at ENT3 for all program function keys except PFl and PF5.

KEYBOARD AND ATTNLIST TASKS: When the ATTN key or one of the PF keys is pressed on a terminal, the keyboard task for that terminal gets control. Except for the hardcopy key (normally PF6), the PF keys are always matched against your ATTNLIST(s). For an ATTN, you enter a command which is first matched against the system ATTNLIST and then against your ATTNLIST(s). If the command matches the system ATTNLIST, appropriate system action is taken (\$D, \$L, etc.). If there is no match against any ATTNlIST, the message FUNCTION NOT DEFINED is displayed on the terminal. For a PF key or an ATTN command match against your ATTNlIST, the corresponding attention list task is given control. The appropriate application program attention routine then runs under this task. If the ATTNLIST task is already busy, the message,  $T$ > NOT ACKNOWLEDGED" is displayed on the terminal. You the have the option of reentering the command or pressing the PF key at a later time.

When the application program attention handler is entered, the index registers are initially set as follows:

> #1 Address of task control block (TCB) Address of terminal control block (CCB)

o

o

o

The code for an interrupting key may therefore be obtained by coding, for example:

MOVE CODE,(2,#I)

#### Screen Management

Support for the 4978/4979 display allows the application program to partition the screen into logical screens, and to mangram to partition the sorten this regions sortens) and is many<br>age a logical screen according to one of two basic modes, roll age a rogical screen according to one or the basic modes, roll<br>or static. The roll screen mode operates in a manner which simor static. The roll screen mode operates in a manner which sim-<br>ulates a typewriter terminal, while the static screen mode provides a convenient means for data display and data entry. The static screen mode is supplied only for the IBM 4978/4979 Display Terminals.

Roll Screens: Roll screens differ from typewriter printing media only in the absence of hardcopy and in the limited amount of display history which can be retained. The amount of history to be retained on a roll screen is specified through the NHIST parameter on the TERMINAL or IOCB statements. The value of this parameter defines the boundary between two areas of the<br>screen, the history area (extending from TOPM to screen, the history area TOF'M+NHIST-l), and the working area (extending from TOPM+NHIST to BOTM). The top of the working area is line 0 for purposes of forms control; the display proceeds from line 0 to the bottom margin, after which the working area is shifted into the history area, the working area is erased, and the display begins again at line O.

Since screen shifting is implemented through a hardware mechanism which affects the entire physical screen line, shifting is not performed for roll screens whose left and right margins are other than 0 and 79. This protects adjacent logical screens from alteration. All other aspects of roll screen management are preserved.

Static Screens: The object of static screen management is to provide the application program with complete control over the screen image, and to allow the terminal operator to modify an

entire screen image before data entry. Static screens are therefore distinguished from roll screens in the following ways:

o

o

- Forms control operations which would cause a page-eject for roll screens simply wrap around to the top for static screens. No automatic erasure is performed; selected portions of the screen are erased with the ERASE command.
- Protected fields may be written; this function is not avai lable for roll screens.
- The cursor position, relative to the logical screen margins, may be sensed by the application program through the RDCURSOR command.
- Input operations directed to static screens normally do not cause a task suspension wait for the ENTER key; they are executed immediately. This allows the program to read selected fields from the screen after the entire display has been modified locallY without program interaction by the operator. Operator/program signaling is provided through the program function keys and a special instruction, WAIT KEY.
- In order to allow convenient operator/program interaction to take place on a static screen, the QUESTION, READTEXT, and GETVAlUE instructions are executed as if they were directed to a roll screen (automatic task suspension for input). READTEXT and GETVAlUE are treated this way only when a prompt message is specified in the instruction.
- The character  $\partial$  is treated as a normal data character. It does not indicate new line.

The utility program \$IMAGE *(see* Utilities, Operator Commands, Program Preparation, Messaoes and Codes) can be used to construct formatted screen images in a user-interactive mode and save them in disk or diskette data sets. In addition, the images may be retrieved and displayed by application programs through the use of system provided subroutines. See "Formatted Screen Images", in the System Guide for details.

Operator Signals: An application program may wait at any point for a 4978/4979 terminal operator to press the ENTER key or one of the program function keys. This is done by issuing the WAIT KEY instruction.

When a key is pressed and the program operation resumes, the key is identified in the second task code word at taskname+2 (see "Attention Handling" on page 47). The code value for the ENTER key is 0. For the program function keys, the value is the integer corresponding to the assigned function code; 1 for \$PF1, 2 for \$PF2, and so on.

The program function keys do not generate attention interrupts during execution of the WAIT KEY instruction. They only cause that instruction to terminate, allowing subsequent instruct ions to be executed.

**TIMING INSTRUCTIONS** 

GETTIME INTIME PRINDATE PRINTIME STIMER

The timing functions are used in many different ways in the Event Driven language programs. The time-of-day clock can be displayed or it can be stored for data collection purposes. It can also be used to start and stop the execution of tasks.

Interval timers are also available for use by user programs and have a minimum time increment of 1 millisecond. The 4952 clock/comparator and the 4953/4955 timer feature 17840 are supported.

 $\bigcirc$ 

o

### CHAPTER 3. INSTRUCTION AND STATEMENT DESCRIPTIONS

The Event Driven Language instructions and statements are presented here in alphabetic order. A brief description of the use of the instructions is provided where appropriate, followed by information on how to invoke any particular operation, the required parameters, and the defaults used if parameters are not spec if i ed. Each operand (or parameter) is listed and described. Event Driven Language instructions have the standard Series/l macro assembler format.

Each instruction is described in detail using the following format:

Instruction name

Functional description

Syntax

o

o

o

Operands

Coding examples

The "Address Indexing Feature" on page 6 can be used only with certain instructions and operands. The syntax description of each instruction specifies which operands, if any, are indexable.

The instructions are grouped by function beginning in "Chapter 2. Instructions and Statements - Overview" on page 15 and each functional group is presented alphabetically. Also, general information that is common to each group is discussed there.

You should note in this chapter that the functional group of each instruction is identified at the top of the first page of each instruction. You can use this functional identifier to refer back to the discussion in Chapter 2 of each functional group.

Some instructions are also shown in various programming examples beginning in "Chapter 6. Programming Examples" on page 383. These examples will give further assistance in the proper use of the more complex instructions.

**ADD** 

**ADD** 

Data Manipulation

o

The ADD instruction adds the signed value of operand 2 to the signed value of operand 1. The value of operand 2 remains unchanged.

Note: An overflow condition is not indicated by EDX.

Syntax

label ADD opndl,opnd2,count,RESULT=,PREC=, Pl=,P2=,P3= Required: opndl,opnd2 Defaults: count=l,RESULT=opndl,PREC=S Indexable: opndl,opnd2,RESULT

**Operands Description** 

- opndl The name of the variable to which the operation app lies; it cannot be a constant.
- opnd2 This operand determines the value by which the first operand is modified. Either the name of a variable or an explicit constant may be specified.
- count The number of consecutive variables in opndl or RESULT upon which the operation is to be performed. The maximum value allowed is 32767.
- RESULT= The name of a variable or vector in which the result is placed. The variable specified by the first operand is not modified. This operand is optional.
- PREC=XYZ The precision value X applies to opndl, Y to opnd2, and Z to the result. The value may be either S (single-precision) or 0 (double-precision). The three operand specification may be abbreviated according to the following rules:

S2 SC34-0314

- If no precision is specified, all operands are single precision.
- If a single letter (S or D) is specified, it applies to the first operand and result, with the second operand defaulted to single precision.
- If two letters are specified, the first applies to the first operand and result, and the second to the second operand.
- $P x =$ Parameter naming operands. See Parameter Naming Operands (Px=)" on page 8 for further descriptions. "Use of The

Mixed-precision Operations: Allowable precision combinations for ADD operations are listed in the following table:

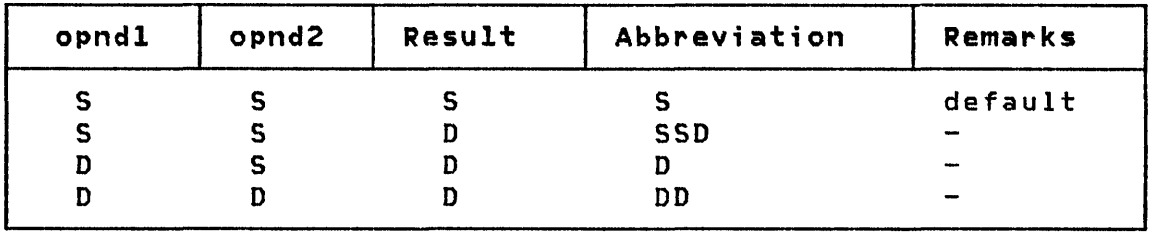

Note: Operand 2 is either one or two words depending on the precision specified with the keyword PREC. The total length of operand 1 is determined by the operand 1 precision multiplied by the value in the count operand.

### Example

o

0

o

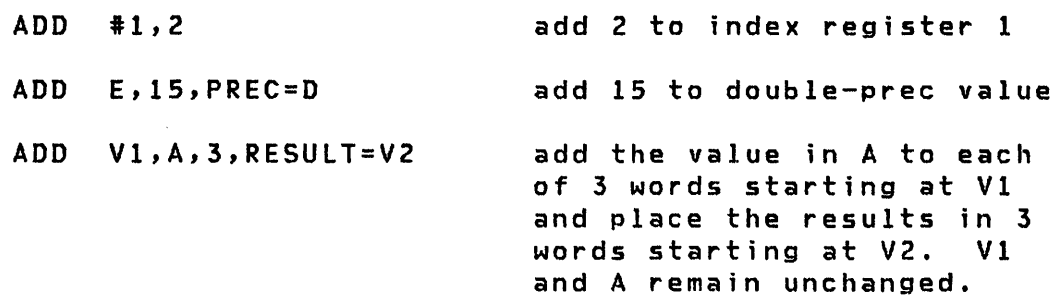

ADDV

ADDV

Data Manipulation

 $\bigcirc$ 

o

The add vector instruction (ADDV) is used to add the components of operand 2 to the corresponding components of operand 1. Consecutive variables contained in operand 2 are added to the corresponding variables contained in operand 1.

Note: An overflow condition is not indicated by  $EDX$ .

Syntax

label Required: Defaults: ADDV opndl,opnd2,count,RESULT=,PREC=,  $P1 =$ ,  $P2 =$ ,  $P3 =$ opndl,opnd2,count RESULT=opndl,PREC=S Indexable: opndl,opnd2,RESULT

Operands Description

- opndl The name of the variable to which the operation app lies; it cannot be a constant.
- opnd2 The value by which the first operand is modified. Either the name of a variable or an explicit constant may be specified.
- count The number of consecutive variables in both opndl and opnd2 upon which the operation is to be performed. The maximum value allowed is 32767.
- RESULT= The name of a variable or vector in which the result is placed. In this case the variable specified by the first operand is not modified. This operand is optional.
- PREC=XYZ The precision value X applies to opndl, Y to opnd2, and Z to the result. The value may be either S (single-precision) or 0 (double-precision). The three operand specification may be abbreviated according to the following rules:
- If no precision is specified, all operands are single-precision.
- If a single letter (S or D) is specified, it applies to the first operand and result, with the second operand defaulted to single precision.
- If two letters are specified, the first applies to the first operand and result, and the second to the second operand.
- $Px =$ Parameter naming operands. See Parameter Naming Operands (Px=)" on page 8 for further descriptions. "Use of The

Mixed-precision Operations: Allowable precision combinations for integer arithmetic operations are listed in the following table:

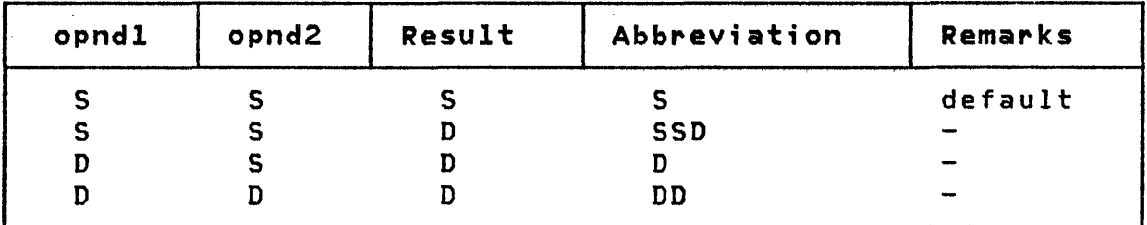

# Operations On Index Registers

o

 $\bullet$ 

o

Index registers may generally be treated as ordinary singleprecision integer arithmetic or logical variables. However, results of a vector operation directed at the registers, #1 and #2 may not extend beyond #2.
[ ADDV

# Example

VI  $V<sub>2</sub>$ DATA DATA ADD V 32F'1' 32F'2' Vl,V2,32 add V2 to VI, 32 values (After execution, VI contains 32F'3') V3 V4 ADDV DATA DATA #1,V3,2  $F$ <sup>'</sup> 1' F ' 2 ' add V3 to #1 and V4 to #2

 $\bar{\lambda}$ 

(#1 is incremented by 1 and #2 is incremented by 2.)

o

 $\sim 200$ 

**AND** 

**AND** 

o

o

o

Data Manipulation

The AND instruction causes a logical anding together of the bit positions in operand 2 to operand 1. The operands are treated as bit strings and a comparison of each of the corresponding bits in each string is made. If the operand bits are both 1, the corresponding result bit is also set to 1. If either or both of the operand bits is a 0, the corresponding bit in the result is set to O.

Syntax

label AND opndl,opnd2,count,RESUlT=, Pl=,P2=,P3=

Required: opndl,opnd2 Defaults: count=(l,WORD),RESULT=opndl, Indexable: opndl,opnd2,RESULT

Operands Description

- opndl The name of the variable to which the operation applies; it cannot be a constant. The length of opndl is determined by multiplying count times precision.
- opnd2 The value by which the first operand is modified. Either the name of a variable or an explicit constant may be specified.
- count The number of consecutive variables in opndl upon which the operation is to be performed. The maximum value allowed is 32767.

The count operand can include the precision of the data. Because these operations are parallel (the two operands and the result are implicitly of like precision) only one precision specification is required. That specification may take one of the following forms:

**AND** 

BYTE -- byte precision WORD -- word precision DWORD -- doubleword precision o

o

- RESULT= This optional operand represents a variable or vector in which the result is to be placed. In this case the variable specified by the first operand is not modified.
- $Px =$ Parameter naming operands. See "Use of The Parameter Naming Operands (Px=)" on page 8 for fUrther descriptions.

## Example

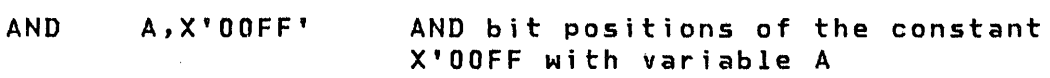

AND B,A,(l,BYTE) AND bit positions of A with <sup>B</sup>

In the following example a mask value is ANDed with a data field to turn off the low order 4 bits in the data byte without affecting the other bits. After execution of the AND, the field DATA contains X'EO' (binary 1110 0000).

AND DATA1,MASK,(1,BVTE)  $\langle \bullet \rangle$ DC DATA X'E7' binary 1110 0111 X'FO' binary 1111 0000 MASK DC

**ATTACH** 

o

o

## **ATTACH**

Task Control

The ATTACH instruction activates execution of another task. If the named task is already in the attached state, no operation occurs.

The task to be attached is normally assumed to be in the same partition as the ATTACH instruction. However, it is possible to ATTACH a task in another partition using the cross-partition capability of ATTACH. For more information refer to "Cross-Partition Services" in the System Guide.

When an ATTACH statement is issued, the address of either the default terminal or the currently active terminal for the task issuing the ATTACH, is placed into \$TCBCCB of the target task. Therefore, the same terminal is active for both tasks.

Syntax

label Required: DefauLts: ATTACH taskname,priority,CODE=value,  $P1 = P2 = P3 =$ Indexable: none task name  $CODE=-1$ 

#### Operands **Description**

- taskname Name of the task to be attached. This task must be defined with a TASK statement.
- priority A priority to be assigned to the task. This priority will override and replace the one originally assigned in the TASK statement. It remains in effect unless superceded by a subsequent ATTACH statement. See the description of "TASK" on page 285 for a complete definition of priority.
- $CODE =$ A code word to be inserted in the first word of the task control block of the task being attached. The code word may be tested in the attached task by referring to the taskname operand. Sometimes when

# ATTACH

a task is attached from more than one point, it may be desirable to inform the task of the origin of the attachment. The code word value provides a simple mechanism for accomplishing this. Note that the code word should be examined immediately upon entry to the attached task, since execution of certain instructions (for example, I/O instructions) will cause the task code word to be overlaid.

o

o

 $P x =$ 

Parameter naming operands. See "Use of The Parameter Naming Operands (Px=)" on page 8 for further descriptions.

ATTNLIST

ATTNLIST

 $\sim$ 

o

o

Task Control

The ATTNLIST statement provides entry to one or more user written asynchronous attention interrupt handling routines. When the attention key is pressed on a user terminal, the system will query the user for a 1-8 character command. By convention, commands beginning with \$ are reserved for system use. All other character combinations are allowed.

The ATTNLIST statement produces a list of command names and associated routine entry points. Therefore, this statement should not be placed between executable instructions. If the command entered is specified in the list, control will be passed to the associated user routine. This provides you with a mechanism for interactive control of programs from a terminal. These routines should be short because they are executed on hardware interrupt level 1; therefore, they may interfere with the execution of any other user programs. They must end with the ENDATTN instruction.

Coding of a LOCAL or a GLOBAL ATTNLIST causes a special ATTNLIST task control block (named \$ATTASK) to be generated within your program. Routines invoked by ATTNLIST statements operate under the ATTNLIST task asynchronously with the other user or system tasks. System operator commands, however, operate as part of the system keyboard task within the supervisor. The following instructions are not recommended for use in an ATTNLIST routine: DETACH, ENDTASK, PROGSTOP, LOAD, STIMER, WAIT, TP, READ, WR ITE, ENQT, and DEQT.

If the \$DEBUG utility program is to be used to test your program, then the \$DEBUG commands, listed in the Utilities, Operator Commands, Program Preparation, Messages and Codes cannot also be defined in an ATTNLIST in the program to be tested.

Syntax

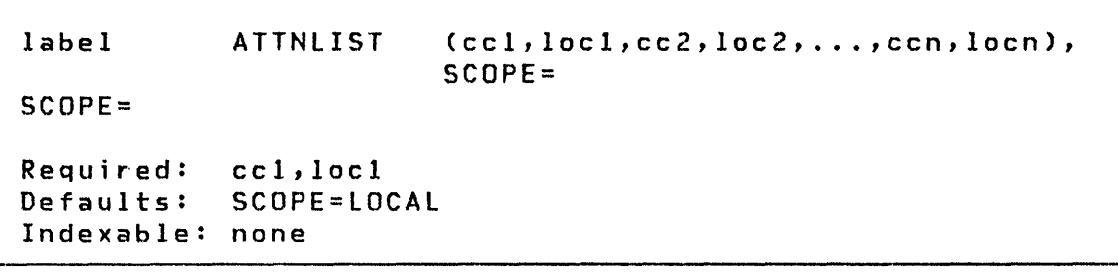

o

o

### Operands Description

- ccl The command identification requiring  $1-$  to  $8$ alphameric characters. One exception is that \$ is reserved for system use as a first character, except as noted under "Attention Handling" on page 47. The use of the 4979/4978 terminal program function keys to invoke ATTNLIST routines are defined there. Also see use of \$DEBUG commands in  $Utili-$ </u> ties, Operator Commands, Program Preparation, Messages and Codes.
- locI Name of the routine to be invoked.
- SCOPE= An indicator of where the ATTNLIST is invoked from, either GLOBAL or LOCAL. GLOBAL allows the ATTNLIST command routines to be invoked from any terminal assigned to the same storage partition. LOCAL limits the invoking of the commands to the specific terminal (assigned to the same partition) from which the program containing the command was loaded. This is based on the premise that the partition assignment of the terminal has not been dynamically changed by a \$CP command. A program may have one LOCAL ATTNLIST and one GLOBAL ATTNLIST.

Note: The following conditions apply to the ATTNLIST:

- 1. The \$EDXASM compiler allows only one list with a maximum of 254 characters.
- 2. The Series/l macro assembler and host assemblers allow multiple lists but with a maximum of 125 characters per list.

Example

 $\bar{z}$ 

o

o

o

ATTNLIST (PCI,PCODEI,PC2,PCODE2)

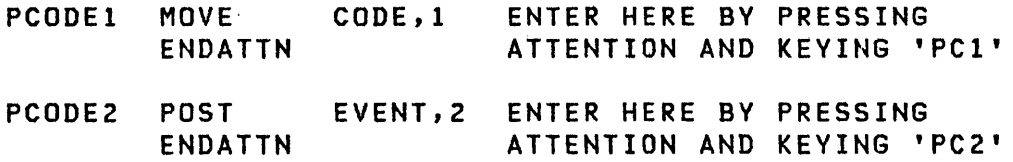

Figure 4 shows the functional flow when ATTNLIST is used. Also see "Example 7: A Two Task Program With ATTNLIST" on page 395.

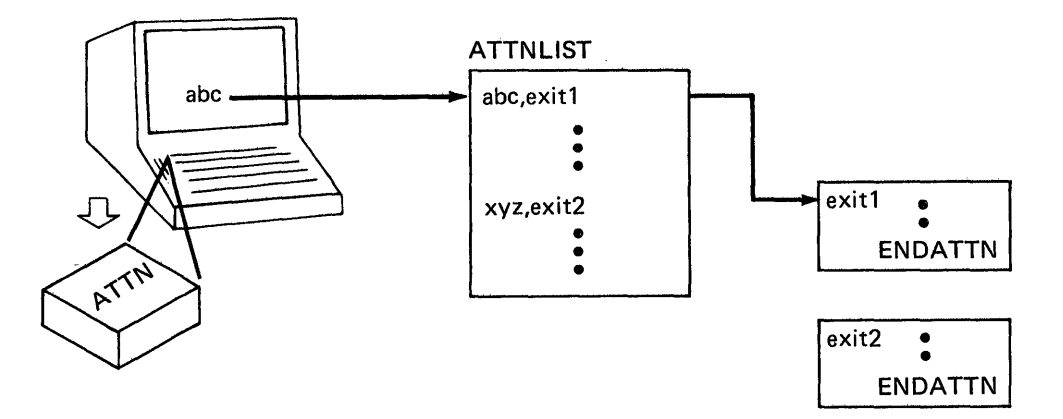

Figure 4. Function of ATTNLIST

# **BSC (BINARY SYNCHRONOUS COMMUNICATIONS)(REFERENCE ONLY)**

Telecommunications

 $\sim 10^6$ 

**BSCCLOSE** 

BSCREAD

BSCIOB

**BSCOPEN** 

**BSCWRITE** 

The Binary Synchronous instructions are described in detail in the Communications and Terminal Applications Guide

 $\sim 10^{-1}$ 

()

o

o

[ BUFFER

**BUFFER** 

 $\sim 10^{-10}$ 

o

 $\bigcirc$ *'I* 

o

Data Definition

The BUFFER statement defines a data storage area. The standard buffer contains an index, a length, and a data buffer. The index may be used to indicate the current total number of words stored in the buffer. Both the index and the data buffer are initialized to o.

Certain instructions, for example INTIME and SBIO, have an optional indexing facility wherein they can be used to add new entries sequentially to a buffer by implicitly referencing and incrementing the index word. The index can be thought of as a subscript to a one dimensional array. If a buffer becomes full and is to be reused, the index word must be reset to O. Examination of the index word also indicates how many entries are currently in use in a buffer. You may assign a name to the index word in the BUFFER statement to provide for such program references.

BUFFER can be used to define the specialized storage area needed for use with the Host Communication Facility TP READ/WRITE instruction, and can also be used with the Terminal I/O instructions. Use of BUFFER for terminals is explained under the 10CB statement.

For a physical layout of a buffer see Figure 5 on page 67.

**Syntax** 

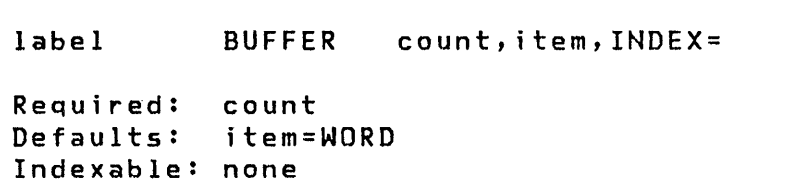

 $\sim 10^{-1}$ 

**Operands Description** 

count The length of the buffer in terms of the item specified. In addition to the buffer itself, 2 words of control information are allocated.

## BUFFER

item Buffer type indicator. Code BYTE or BYTES if the<br>buffer length is defined in terms of bytes. Code buffer length is defined in terms of bytes. WORD or WORDS if the buffer length is defined in terms of words. The default for this operand is WORD.

> Code TPBSC to generate a buffer for use with the TP READ and WRITE statements (Host Communications Facility). BUFFER length must be specified in bytes if TPBSC is used.

o

 $\bigodot$ 

o

INDEX= A symbolic name assigned to the buffer index word. The parameter cannot be used if the item parameter is coded as TPBSC.

Note: Count and INDEX are maintained in terms of the number of data items (words or bytes) which the buffer can contain (total size) or currently contains, respectively. Index may also be regarded as the displacement of the next available location relative to the start of the buffer.

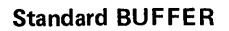

o

o

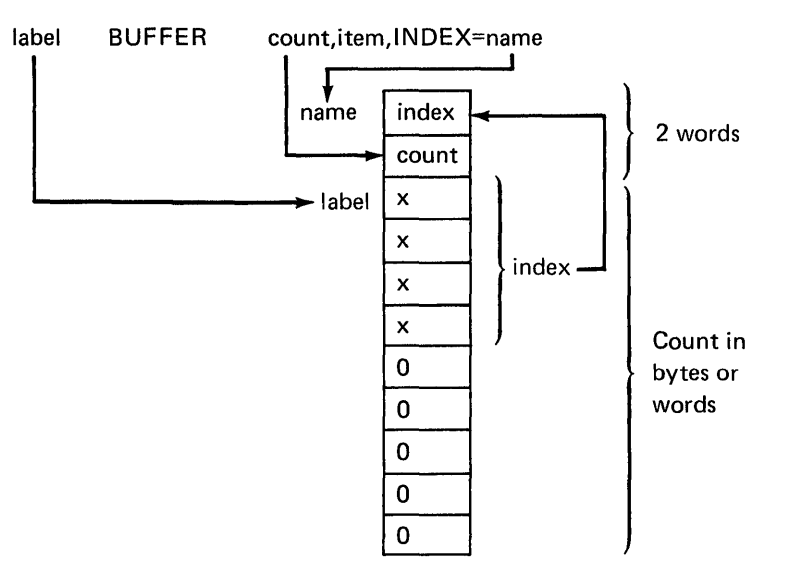

TPBSC BUFFER

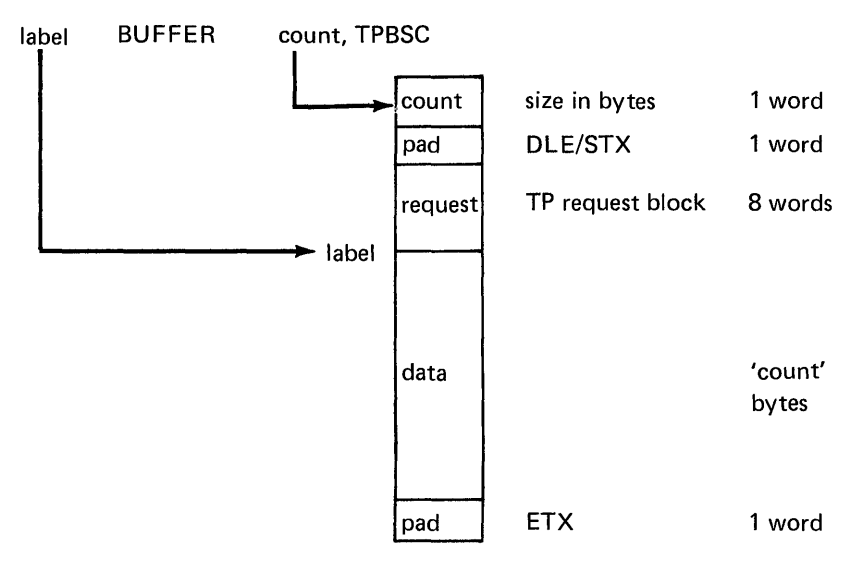

Figure 5. BUFFER Statement

**CALL** 

o

Program Control

The CAll instruction executes a user-written or system subroutine. Up to five parameters may be passed as arguments to the subroutine. The first instruction of the subroutine is identified by a SUBROUT statement. If the called subroutine is a separate object module to be link-edited with your program, then you must also code an EXTRN statement for the subroutine name in the calling program.

**Syntax** 

label CALL name,parl,...,par5,P1=,...,P6= Required: name Defaults: none Indexable: none

#### **Operands** Description

name The name of the subroutine to be executed.

parn The parameters associated with the subroutine. Up to five, explicit, single precision, integer constants or the symbolic labels of single-precision integer variables which will be passed to the subroutine. The actual constant or the value at the named location is moved to the corresponding subroutine parameter. Updated values of these parameters are returned by the subroutine.

> If the parameter name is enclosed in parentheses, for example, (par1), the address of the variable is passed to the subroutine parameter. Such an address may be the label of the first word of any type of data item or data array. Within the subroutine it will be necessary to move the passed address of the data item into one of the index registers,  $#1$ or #2, in order to reference the actual data item location in the calling program. If the parameter name enclosed in parentheses is a symbol defined by an EQU statement, the value of the symbol is passed

as the parameter.

If the parameter to be passed is the value of a symbol defined by an EQU statement, it can also be preceded by a plus (+) sign. This causes the value of the EQU to be passed to the subroutine. If not preceded by a +, the EQU is assumed to represent an address and the data at that address is passed as the parameter.

 $Px =$ Parameter naming operands. See Parameter Naming Operands (Px=)" on page 8 for further descriptions. "Use of The

**Example** 

o

o

CALL PROG,5 The value 5 is passed to PROG

CALL SUBROUT,PARMl,(PARM2),+FIVE

> The parameters passed to SUBROUT are the contents of PARMI, the address of PARM2 and the value of the EQU symbol FIVE

Figure 6 shows the control flow when using a CALL statement.

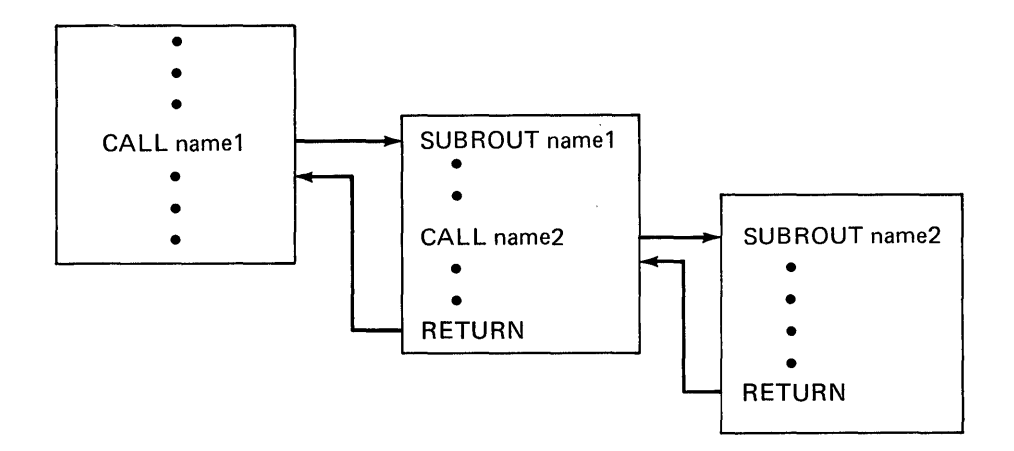

Figure 6. Execution of Subroutines

## CALLFORT

### Program Control

 $\mathbf{C}$ 

o

The CALLFORT instruction calls a FORTRAN program or subroutine from an Event Driven Executive program. If a FORTRAN main program is called, the name you specify on the name parameter is the name coded in the FORTRAN PROGRAM statement or the default name MAIN if no PROGRAM statement was coded. If a FORTRAN subroutine is called, specify the subroutine name. Parameters may be passed to FORTRAN subroutines. Standard FORTRAN subroutine conventions apply to the use of CALLFORT.

For a more complete description of the use of the CALLFORT statement, see the IBM Series/1 FORTRAN IV Licensed Program 5719-FOl, F03, User's Guide, SC34-0134.

Syntax

label CALLFORT name,(a1,a2,...,an),P=(p1,p2,..pn) Required: name Defaults: none Indexable: none

# Operands Description

- name The name of a FORTRAN program which consists of 1 to 6 alphabetic or numeric characters, the first of which must be alphabetic. This name, or entry point, must also be coded in an EXTRN statement.
- a Each a is an actual argument that is being supplied to the subroutine. The argument may be a constant, a variable, or the name of a buffer.
- $P =$ Parameter naming operands (See "Use of The Parameter Naming Operands (Px=)" on page 8 for further descriptions). A list of names of up to 8 characters each can be provided. These names are assigned to the parameter list entries for the arguments specified in the a operand in the order specified.

70 SC34-0314

# **CALLFORT**

 $\epsilon$ 

# **Example**

o

o

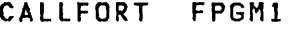

CALLFORT FSUBl,A

CALLFORT FSUB2,(A,B)

CALLFORT FSUB2,(A,B), P=(INPUT,OUTPUT)

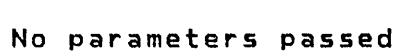

One parameter passed

Two parameters passed

Two parameters passed with labels, INPUT for parameter A OUTPUT for parameter B

# CONCAT

### Graphics

 $\bigcirc$ 

*;f-* .""  $\bigcup$ 

o

The CONCAT statement concatenates two text strings, textl and text2, or a text string and a graphic control character. Text from text2 is placed at the right of any text which is currently in the buffer text! and the resulting text string is placed in text!. The character count of text! is then changed to reflect the combined counts of the beginning contents of text1 plus the concatenated characters from text2. Truncation on the right occurs if the combined counts exceed the physical length of textl. You have the option to reset the character count of textl to 0 before beginning to concatenate a new string.

Syntax

label Required: Defaults: CONCAT textl,text2,RESET,REPEAT=,P!=,P2= textl,text2 REPEAT=! Indexable: none

Operands Description

- textl label of left input and resultant text.
- text2 label of right input text, an explicit I-character constant (left-justified, for example e'A' or X'07'), or a symbol representing one of the following ASCII graphic control characters: GS, BEL, ESC, ETB, ENQ, FF, CR, IF, SUB, or US.
- RESET An indicator to reset the character count of textl before starting the specified concatenation. No reset is done if this parameter is omitted.
- REPEAT= The number of times text2 is to be concatenated to text1. For example if a C' ' is coded as text2 and REPEAT is coded with a 5, then 5 blanks are concatenated to text!. REPEAT must be an absolute numeric value.

72 SC34-03l4

CONCAT

Px= Parameter naming operands. See "Use of Parameter Naming Operands (Px=)" on page 8 further descriptions. The for

o

o

o

Note: See "Example 12: Graphics Instructions Programming Example" on page 408 for typical use of this instruction.

 $\sim 100$  km s  $^{-1}$ 

CONTROL

CONTROL

Tape Control

o

o

The CONTROL statement allows you to execute tape funct ions. You can space forward or backward a specified number of records or files (a file is the data between the beginning tapemark and the ending tapemark). You can also write tape marks, rewind the tape, set the tape drive offline, or rewind and set offline.

CONTROL also is used to close tape data sets. It is a recommended procedure to close all tape data sets. If you do not close data sets, then you must control the tape drive directly with the various CONTROL functions. Close to a Sl (standard label) output tape will write the following trailer label: TM EOFI TM TM. Close to a NL (no label) tape will write: TM TM. Input tapes are automatically rewound as the result of a close operation. An attempt to WTM (write tapemark) to an unexpired file (expiration date in the header label is not equal or less than the current date) is an error condition.

Syntax

label Required: Defaults: CONTROL DSx,type,count,END=,ERROR=,WAIT=,P3= DSx,type count=l,WAIT=YES Indexable: count

### Operands Description

DSx x specifies the relative data set number in a list of data sets defined by you on the PROGRAM statement. It must be in the range of 1 to n, where n is the number of data sets defined in the list. A DSCB name defined by a DSCB statement can be substituted for DSx.

type The type field is the CONTROL function to be performed. Following is a list of functions available:

FSF Forward space fi Ie (tapemark). Regardless of where the tape is currently positioned, the tape will search forward the number of tape marks indicated in the count operand. If the sepcified number of tape marks indicated by the count field are not on the tape, the positioning of the tape is unpredictable.

o

o

- BSF Backward space file (tapemark). The tape will search backward until the next tape mark is read. The default value for count is 1. If the tape is at load point when when this command is issued, the load point return code is returned.
- FSR Forward space record. The tape will space forward past the number of records specified in the count field. The default value for count is 1.
- BSR Backward space record. The tape will space backward past the number of records specified in the count field. The default value for count is 1. If the tape is at load point when this command is issued, the load point return code is returned.
- WTM Write tapemark. This function will write a tape mark on tape. If the count field is coded, successive tape marks will be written according to the count value.
- REW Rewind tape to load point (beginning of tape) •
- ROFF Rewind tape and set the tape drive offline. to
- OFF Set tape drive to offline.
- CLSRU Close tape data set and allow it to be reused (reopened by another program or task wi thout an intervening \$VARYON command). The tape is repositioned to the HDRI label of the data set for labeled tape. The tape is pos iset for labeled tape. The tape is posi-<br>tioned to the beginning of the first data record for no label tapes. You can use \$VARYON to change the file number being processed or you can use a CONTROL funct ion.

# **CONTROL**

**CLSOFF C** lose tape data set, rew i nd tape, and *set*  the tape drive to offline.

o

o

- count The count operand specifies the number of files or records to be skipped or the number of tapemarks to be written. This can be a constant or the label of a count value.
- END= Use this keyword to specify the first instruction of the routine to be invoked if an end-of-data-set condition is detected (return code=10). If this operand is not specified, an EOD will be treated as an error. This operand must not be used if WAIT=NO is coded.

If END is not coded, a tapemark wi 11 also be treated as an error. The physical position of the tape, under this condition, is the read/write head position is immediately following the tapemark. See CONTROL close functions for repositioning of the data set. Remember also that the count field might not be decremented to zero.

- ERROR= Use this keyword to specify the first instruction of the routine to be invoked if an error condition occurs during the execution of this operation. If this operand is not specified, control will be returned to the next instruction after the READ and you must test the return code in the task code word for errors. This operand must not be used if WAIT=NO is coded.
- WAIT= If this operand is allowed to default or if it is coded as WAIT=YES, the current task will be suspended until the operation is complete. If the function selected is CLSRU or CLSOFF then WAIT=YES is the only valid option for this operand, any other option wi 11 be ignored.

For functions other than close, if the operand is coded as WAIT=NO, control will be returned after the operation is initiated and a subsequent WAIT DSx must be issued in order to determine when the operation is complete.

END and ERROR cannot be coded if WAIT=NO is coded. You must subsequently test the return code· in the Event Control Block (ECB) named DSx or in the task code word (referred to by 'taskname'). Two codes are of special significance. A -1 indicates a successful end of operation. A +10 indicates an 'End of Data Set' and may be of logical significance to the program rather than being an error. For programming purposes, any other return codes ·should be treated as errors.

 $Px =$ Parameter naming operands. See "Use of Parameter Naming Operands (Px=)" on page 8 for further descriptions. The

I Tape Return Codes

o

()

o

Code Description  $-1$ 1 2 4 5 6 10 20 21 22 23 24 25 26 27 28 29 30 31 32 33 76 Successful completion Exception but no status Error reading STATUS Error issuing STATUS READ Unrecoverable I/O error Error issuing I/O command Tape mark (EOD) Device in use or offline Wrong length record Not ready File protect EOT Load point Uncorrected I/O error Attempt WRITE to unexpired data set Invalid blksize Data set not open Incorrect device type Incorrect request type on close request Block count error during close EOVI label encountered during close DSN not found

**CONTROL** 

# Example

CONTROL DS1,CLSOFF

This statement closes the tape data set specified by DS1, rewinds the tape, and sets the tape drive offline.

 $\mathcal{L}^{\text{max}}_{\text{max}}$  and

CONTROL DS2,FSR,16

This statement causes the tape data set specified by DS2 to be forward spaced 16 data records.

/f--~, l~,-\_)

o

**CONVTB** 

**CONVTB** 

o

c'

o

Data Formatting

The CONVTB instruction converts a binary value to an EBCDIC string. Both integer and floating-point formats are provided. In addition, both the normal floating-point notation and E notation are provided.

Syntax

label CONVTB  $ppnd1$ ,  $opnd2$ ,  $PREC =$ ,  $FORMAT =$ ,  $PI =$ ,  $P2 =$ Required: opndl,opnd2 Defaults: PREC=S,FORMAT=(6,O,I) Indexable: opndl,opnd2

#### Operands Description

- opndl The name of an area in storage where the converted results will be placed. The address must be the leftmost byte of the area. The converted results wi 11 be in EBCDIC.
- opnd2 The name of the variable to be converted to EBCDIC. You must know the format of the data. The following opnd2 types are supported:

Single-precision integer Double-precision integer Single-precision floating-point Extended-precision floating-point  $-- 1$  word  $--$  2 words  $--$  2 words  $--$  4 words

- PREC= The PREC keyword is used to specify the form of opnd2. The allowable values are:
	- S Single-precision integer
	- D Double-precision integer
	- F Single-precision floating-point
	- L Extended-precision floating-point

FORMAT=(W,D,T) The format of the value converted.

# CONVTB

 $\bigcup$ 1 ' , ,

o

 $P x =$ W = Field width in bytes of EBCDIC field  $D =$  Number of digits to the right of decimal point. Valid for floating-point variables only. For integer values, code a 0 here. T = Type of EBCDIC Data as follows: 1- Integer XXXX F- Real number XXXX.XXX E- Real number of exponent (E) notation This notation uses the form: SX.XXESYY where: S = Optional sign character  $(+ or -)$ , default =  $(+)$  $X =$  Characteristic 1 to 7 numeric digits  $:$  = Decimal point anyplace within characteristic E = Designation of E notation YV = Mantissa, range -85 to +75. The base is 10. Parameter naming operands. See "Use of The Parameter Naming Operands (Px=)" on page 8 for further descriptions.

Following are the return codes returned at taskname (See PROGRAM/TASK statements).

Return Codes

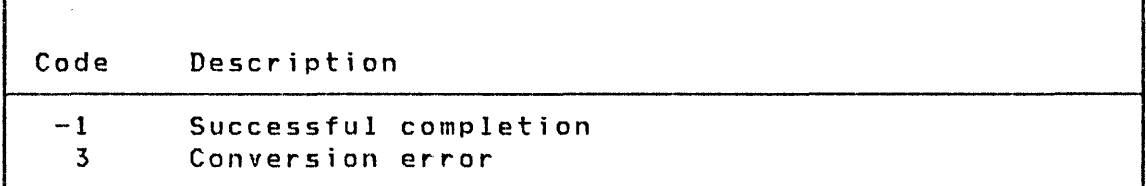

Operation: The Convert Binary to EBCDIC instruction accepts both integer and floating-point variables and converts them into an EBCDIC character string. The format of the EBCDIC character string is defined by the use of the operands PREC and FORMAT. The following examples should help define the capabi 1 ities of this instruction.

### Integer Example

o

o

o

CONVTB TEXTA,VALUE,PREC=S,FORMAT=(8,O,I)

VALUE TEXTA DATA TEXT F'12345' LENGTH=8

The value 12345 in the variable VALUE will be converted to EBCDIC at TEXTA in the following format:

bbb12345

If conversion of double-precision integers is required, then PREC=D is coded.

Floating-Point Example

CONVTB TEXTB,VALUE,PREC=F,FORMAT=(15,4,F) CONVTB TEXT1,VALUE1,PREC=L,FORMAT=(20,14,E)

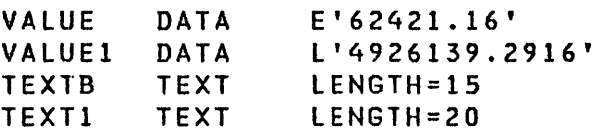

The following EBCDIC character strings would result (b represents blanks):

TEXTB=bbbbb62421.1600

TEXTl=b.49261392916000Eb07

Remember that the conversion routines assume that the type of variable to be converted is as specified by the PREC operand. If the internal format of the variable is something other than specified by the PREC operand, incorrect results will occur.

CONVTD

## CONVTD

Data Formatting

o

The CONVTD instruction converts an EBCDIC character string to a binary arithmetic value. Both integer and floating-point variables are allowed.

Syntax

label Required: opndl,opnd2 Defaults: PREC=S,FORMAT=(6,Q,I) CONVTD opnd1, opnd2, PREC=, FORMAT=, P1=, P2= Indexable: opndl,opnd2

#### **Operands Description**

opndl The name of a variable where the result of the conversion is to be stored. You must insure that enough space is reserved to accommodate the results.

> Single-precision integer Double-precision integer Single-precision floating-point Extended-precision floating-point 4 Words  $-- 1$  Word  $--$  2 Words  $--$  2 Words

opnd2 The address of the first character of the EBCDIC character string.

Allowable ranges for data values are:

Single-precision integer Double-precision integer Single-precision floating-point Extended-precision floating-point 16 decimal digits\* -32768 to 32767 -2147483648 to 2147483647 7 decimal digits\*

> \*Exponent range is from 10 to the  $-85th$  through  $10$ to the  $75th.$

PREC= The form of opndl.

o

o

- S Indicates single-precision integer
- D Indicates double-precision integer
- Indicates single-precision floating-point
- <sup>L</sup>Indicates extended-precision floating-point

FORMAT= $(W, D, T)$  The format of the value converted.

- W = Field width in bytes of EDCDIC field
- D = Number of implied decimal positions if no decimal point is in input (valid for floating point only). For integer values code a O.
- T = Type of EBCDIC data as follows:
	- <sup>I</sup>Integer xxxxx
	- F Real number xxx.xx
	- E Real number in E notation (see CONVTB for a description of E notation)
- $P x =$ Parameter naming operands. See "Use of The Parameter Naming Operands (Px=)" on page 8 for further descriptions.

Following are the return codes returned at taskname (See PROGRAM/TASK statements).

**Return Codes** 

Code  $-1$ 1 2 3 Description Successful completion No data in field Field omitted Conversion error

Operation: The Convert EBCDIC to Binary instruction accepts a variety of input formats. The following examples will help to define the various types accepted.

CONVTD

## Integer Example

CONVTD VALUE,TEXT,PREC=S,FORMAT=(8,O,I)

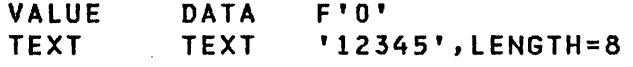

The value in EBCDIC, 12345, will be converted to a single precision binary value and stored at VALUE as X'3039'. Doubleprecision integers can also be converted by using the PREC=D parameter and using a 2 word variable at VALUE.

 $\bigcirc$ 

 $\mathscr{L}\times$  $\left( \begin{array}{c} \end{array} \right)$ 

o

### Floating-Point Example

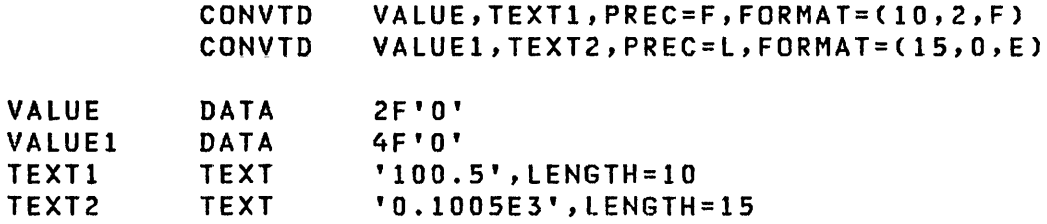

Both values shown in the TEXT statements result in the same binary data values being stored in the two DATA statements. The only di fference is that at VALUEl an extended-precision value is stored.

The EBCDIC field should contain only those characters that are valid for the operation being performed. For example:

• Integers

Leading blanks Sign character + or  $-$ Digits 0 through 9 Trailing blanks

• Floating-point

Leading blanks Sign character + or - Digits 0 through 9 Decimal-point The character E, if E notation, followed by a sign character, + or  $-$ , or the digits 0 through 9.

If any other character is found during the conversion, the following action will be taken:

• For delimiters, or /

> End of field will be generated. If no data was found, a "Field Omitted" (2) will be returned.

• For all blanks

o

c

o

"No Data in Field" (1) will be returned.

• For any other character (for example, an alphabetic character).

"End of Field" (1) will be returned.

COpy

COpy

o

Program Module Sectioning

The COPY instruction copies a predefined source program module into your program. The module to be copied must exist in a disk or diskette data set. The specified source statements are copied immediately following the COpy statement. The program module to be copied must not contain a COPY statement.

Syntax

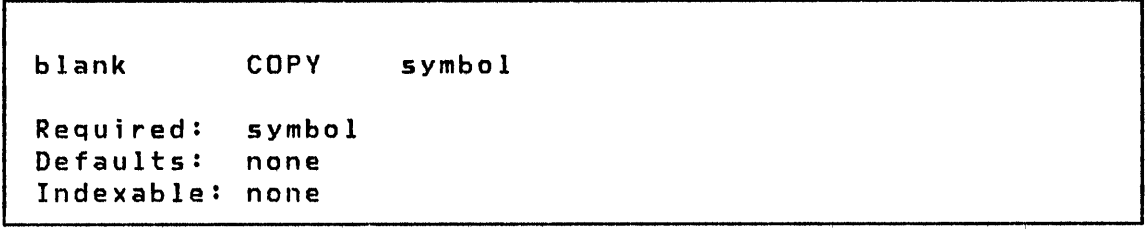

# Operands Description

- symbol The symbolic name of the source module on disk or diskette that is to be copied into your program.
- The assembler program \$EDXASM provides a restricted implementation of the COPY statement. The names of the volumes which may contain modules which may be referenced must be in the control list \$EDXl. See the description of \$EDXASM in the Utilities, Operator Commands, Program Preparation, Messages and Codes for details on how you can add your own '\*COPYCOD' definitions to those supplied as standard definitions in \$EDXL.
- The Series/l macro assembler provides a full implementation of the COPY statement as part of the Event Driven Executive Macro library (5719-LM5 or 5719-LM6). See the IBM Series/1 Event Driven Executive Macro Assembler (5719-ASA) for details on using this COPY statement.
- The System/370 macro assembler also provides a full implementation of the COpy statement as part of the IBM System/370 Program Preparation Facility FDP (5798-NNQ). See the IBM SYstem/370 Program Preparation Facility, SB30-1072 for details on using this COPY statement.

CSECT

o

# Program Module Sectioning

The CSECT statement names a program module to identify its location within the program output from \$LINK.

The CSECT instruction is optional and if it is omitted the program module has a blank name.

Program modules, assembled by \$EDXASM, can have multiple CSECT statements. However, all CSECTS, after the first one, will generate ENTRY instead of CSECT definitions.

Program modules assembled by means of the Series/l Macro Assembler or host assembler are also permitted to have multiple CSECT instructions in a single assembly. These assemblers will generate a separate program module for each uniquely named CSECT.

Syntax

label CSECT Required: label Defaults: none Indexable: none

### Operands Description

none

o

label The label must be the name of the program module for the first CSECT. For subsequent CSECTs the label must be an entry name.

 $\mathcal{L}^{\mathcal{A}}$ 

DATA/DC

DATA/DC

## Data Definition

"".  $\bigcirc$  $\sim$   $\,$ 

 $\overline{O}$ 

The DATA/DC statement defines one or more constants. Constants can have various forms of data representation such as binary, decimal, hexadecimal, character, floating-point, or address. Character strings or multiple constants may be defined in one DATA statement. The maximum number of bytes allowed in the value operand depends upon the program preparation facility used and can be determined by referencing the appropriate documentation. When using \$EDXASM, up to 10 separate data specifications may be made on a DATA statement by separating the individual specifications with commas. When using \$SIASM, one data specification is allowed with each DATA statement.

### Syntax

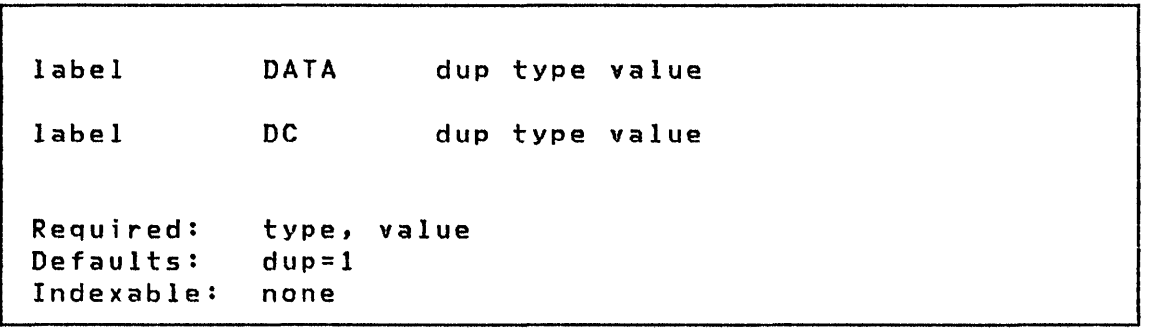

#### Operands Description

dup Duplication factor for the type constant defined.

type Constant type or form of data representation.

value The value to be assigned to the constant. Also determines field length of some types of constants. The value is enclosed in quotes for all constant types except A, in which the value is enclosed in parentheses.

Valid codes for type are:

o

 $\sim 10^{-1}$ 

 $\bullet$ 

o

Code Type Constant Storage Format

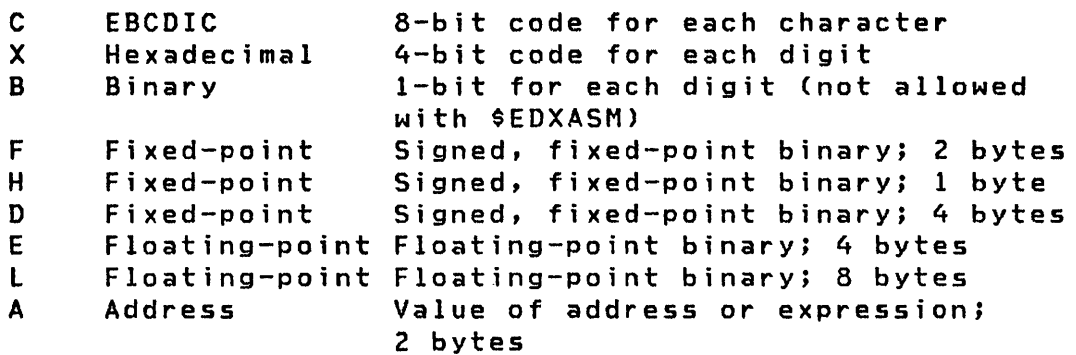

Allowable ranges for data values are:

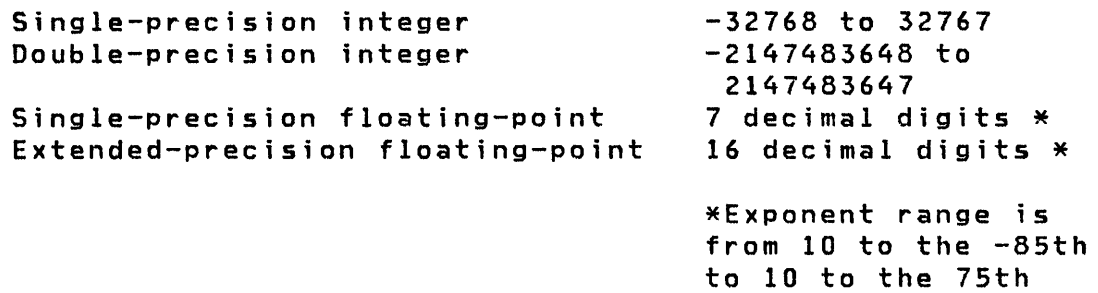

Floating point constants can be expressed as real numbers with decimal points, for example  $1.234$ , or can be expressed in exponent (E) notation. E notation uses the form:

```
SX.XXESVV
```
where:

 $S =$  Optional sign character (+ or -); default =  $(+)$  $X =$  Characteristic 1 to 7 numeric digits  $:$  = Decimal point anyplace within characteristic E = Designation of E notation  $YY$  = Mantissa, range  $-85$  to  $+75$ . The base is 10. (for example, 3.1415E-2 = .031415)

Character constants  $(C)$  can include an explicit length specification for the field by specifying the type as CLn where n is the length of the field. If the value operand is smaller than the field length, the balance of the field is filled with blanks.

DATA/DC

# \_Example

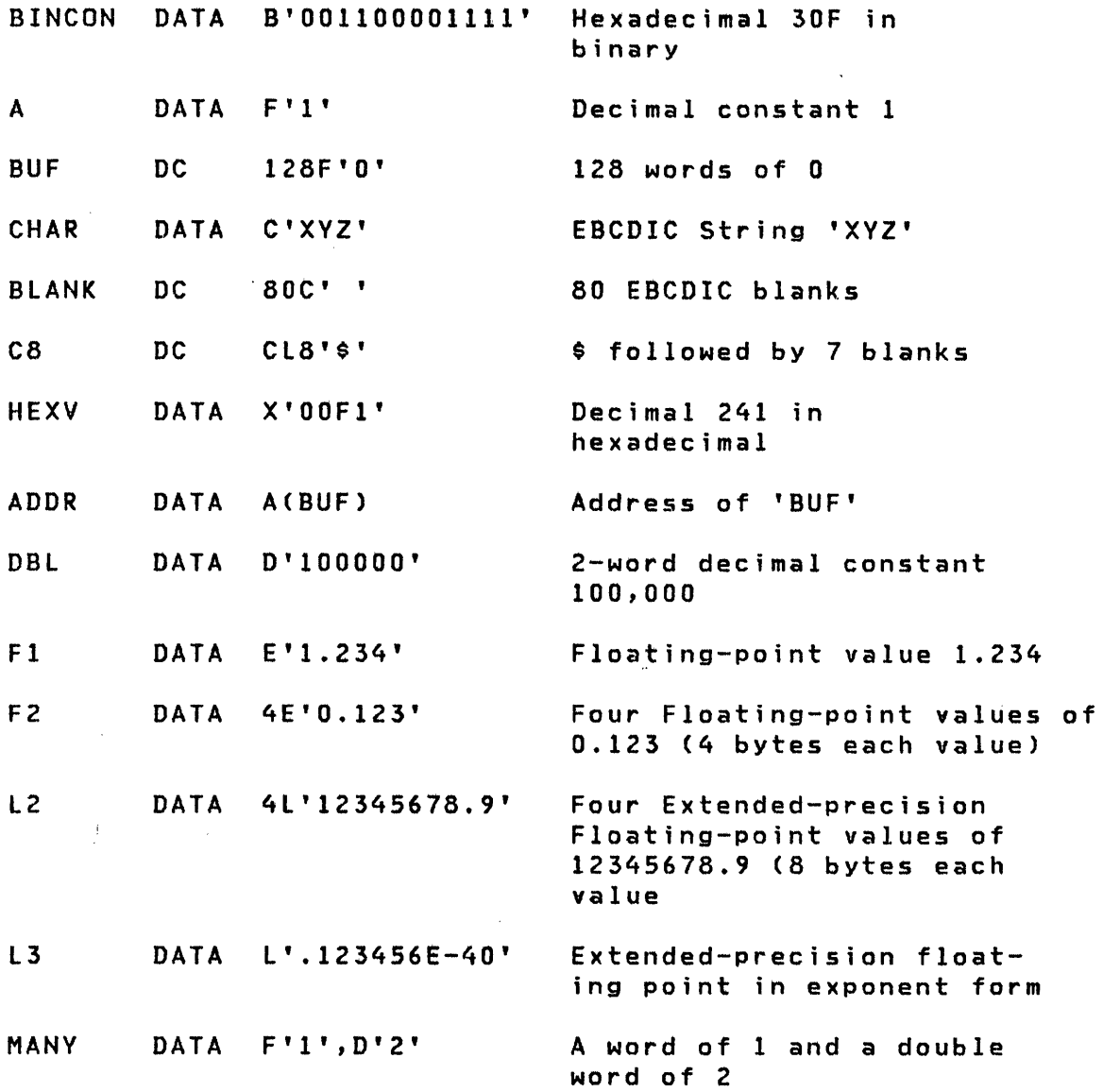

o

 $\sim 10^{-1}$ 

 $\sim 10^{-1}$ 

DCB.

**DeB** 

o

o

EXIO Control

The DCB statement creates a standard device control block COCB) for use with EXIO. For additional information on DCBs refer to the description manual for the processor in use.

**Syntax** 

label Required: Defaults: DCB PCI=,IOTVPE=,XD=,SE=,DEVMOD=,DVPARMl=, DVPARM2=,DVPARM3=,DVPARM4=,CHAINAD=, CQUNT=,DATADDR= Indexable: none label PCI=NQ,IOTVPE=QUTPUT,XD=NQ,SE=NO

### **Operands** Description

- $PCI =$ An interrupt indicator. Code PCI=VES to cause the device to present an interrupt at the completion of the DCB fetch prior to data transfer.
- IOTVPE= An indicator showing the type of operation. Code IOTVPE=INPUT for operations involving transfer of data from device to processor or for bidirectional transfers under one DCB operation.

Code IOTVPE=OUTPUT for operations involving transfer of data from processor to device or for control operations involving no data transfer.

- XD= A DCB type indicator. Code XD=VES to indicate the DCB is a non-standard type.
- $SE =$ An exception reporting indicator. Code SE=VES to indicate the device is allowed to suppress the reporting of certain exception conditions.
- DEVMOD= The byte that describes functions unique to a particular device. Code two hexadecimal digits.
**DCB** 

DVPARMl= The value of device-dependent parameter word 1. Code as four hexadecimal digits or the label of an EQU preceded by a +.

0

 $\mathscr{N}$  $\ddot{\phantom{a}}$ 

o

- DVPARM2= The value of device-dependent parameter word Code as four hexadecimal digits or the label of an EQU preceded by a +.  $2$
- DVPARM3= The value of device-dependent parameter word 3. Code as four hexadecimal digits or the label of an EQU preceded by a +.
- DVPARM4= The value of device-dependent parameter word 4. Code as four hexadecimal digits or, if SE=VES, the label of the first byte to which residual status data is to be transferred. The length of the residual status area is dev ice dependent.
- CHAINAD= The label of the next DCB in the chain if chained DCBs are des ired.
- COUNT= The number of data bytes to be transferred. Code a decimal number between 0 and 32767 inclusive or the label of an EQU preceded by a +.

DATADDR= The label of the first byte of data.

For information on the contents of DVPARMI-DVPARM4 and DEVMOD refer to the description manual of the device to be used.

The example below shows two chained DCBs. WRIDCB is for some type of output operation in which the 120 byte field MSGI will be transferred to the device. Any status information resulting from the operation will be placed in RESTAT by the device. WR2DCB is for some type of device control operation because it<br>too defaulted to IOTYPE=OUTPUT but no data transfer too defaulted to IOTYPE=OUTPUT but (DATADDR=,COUNT=) was specified. RESTAT is used for status of this operation as well.

# o Example:

o

 $\bigcap$ 

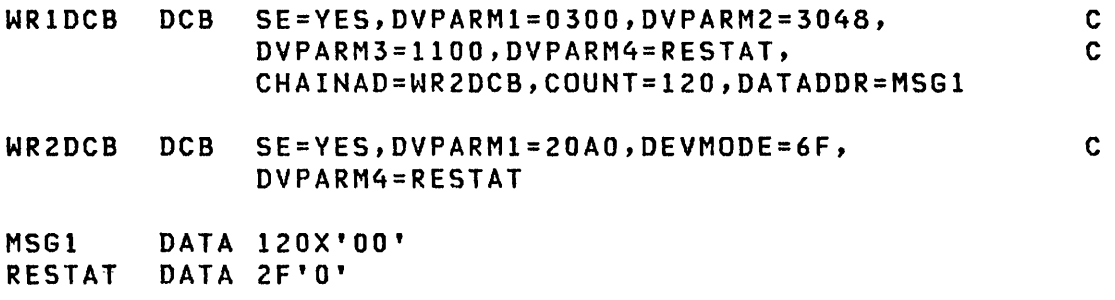

## DEFINEQ

Queue Processing

 $\mathbf{O}$ 

*/f-* "\  $\ddot{}$ 

o

The DEFINEQ statement defines the queue deseriptor (QD) and the set of queue elements (QEs) used by FIRSTQ, LASTQ, and NEXTQ. DEFINEQ can optionally define a pool of data storage areas or data buffers. For additional information refer to the discussion of queue processing in Chapter 2 of this manual.

Syntax

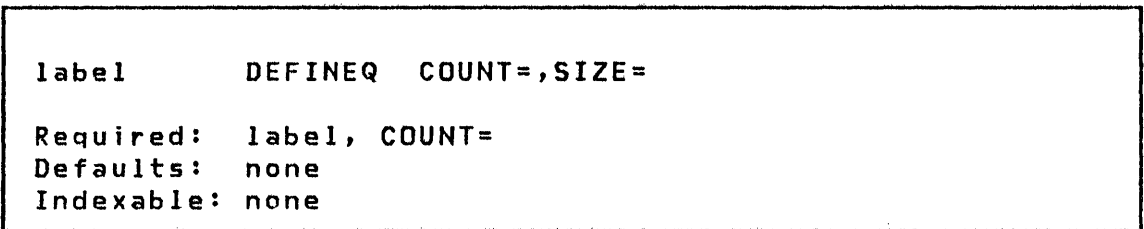

#### **Operands** peseription

- COUNT= The number of 3-word queue elements to be generated. An additional 3-word QO will be generated and the first word of the QD will be assigned the name specified in the label on the DEFINEQ statement.
- $SIZE =$ The size, in bytes, of each buffer (data area) to be included in the buffer pool in the initial queue. As many such buffers will be generated as specified in the COUNT operand. Each such buffer is initiali zed to binary zeros. Each QE in the queue will contain the address of an associated buffer in the buffer pool.

If the SIZE operand is not specified, all QEs will be generated to be in the free chain and the queue will be defined as empty. If SIZE is specified, all QEs will be inclUded in the active chain and the queue will be defined as full.

Example: See the example following the NEXTQ instruction.

#### DEQ

**DEQ** 

o

o

o

# Task Control

The DEQ instruction releases exclusive control of a system or user resource other than a terminal. You must always dequeue any resource previously enqueued (ENQ). Fai lure to dequeue the resource prevents its further use. For additional information refer to the description of ENQ.

DEQ normally assumes that the QCB for the resource is defined in the same partition as the current program. However, it is possible to dequeue from a resource in another partition. For information. refer to the topic on "Cross-Partition Services" in the System Guide.

When using the \$S1ASM macro assembler or the host assembler, the DEQ instruction causes the QCB defining the named resource to be generated at the end of the program. When using \$EDXASM, no QCB will be generated; the QCB must be explicity created with the QCB instruction.

Syntax

label DEQ resource, code, P1=, P2=

Required: resource Defaults: code=-l Indexable: resource

#### Operands Description

- resource The symbolic name of the resource being dequeued. Th is must be the same name used for the ENQ instruction and is usually the label of a QCB statement.
- code A code word to be inserted into the queue control block (QCB) which defines the resource. The code word may be examined by referencing the symbolic name of the resource. Th is code may be used as a flag to indicate a status or a condition. A code of O is interpreted by the ENQ instruction to mean that the resource is unavailable for use; all non-zero

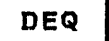

codes indicate the resource is available for other uses.

 $\propto$ 

o

o

 $\mathcal{L}_{\mathcal{L}}$ 

 $P x =$ Parameter naming operands. See "Use of Parameter Naming Operands (Px=)" on page 8 for further descriptions. The

DEQT

DEQT

o

0

# Terminal I/O

The DEQT statement releases the terminal which was previously acquired with an ENQT instruction. A task may issue successive ENQTs directed to the same terminal before issuing a DEQT. Until DEQT is executed, however, ENQfs directed to other terminals are ignored. If a terminal configuration was established by ENQT, then DEQT restores the configuration to that defined by the TERMINAL system configuration statement. DEQT also forces partially full buffers to be written to the terminal and completes all pending I/O.

Syntax

label DEQT Requ ired: none Defaults: none Indexable: none

#### Operands Description

none none

#### Example of ENQT and DEQT

ENQT \$SVSPRTR  $\bullet$ DEQT ENQT TERMl,BUSV=ALTERN  $\bullet$ DEQT  $\bullet$ ALTERN ENQT \$SVSLOG  $\bullet$ TERMl IOCB TTVl,PAGSIZE=24

**DETACH** 

**DETACH** 

Task Control

The DETACH instruction removes a task from operational status. A task may only detach itself. If a task is reattached, execution proceeds with the next instruction after the DETACH in the reattached task.

Syntax

label DETACH code,Pl= Requ ired: none Defaults:  $code = -1$ Indexable: none

**Operands** Description

- code The posting code to be inserted in the task code word of the task being detached. It is the first word of the task control block.
- P1 = Parameter naming operands. See Parameter Naming Operands (Px=)" on page 8 further descriptions. "Use of The for

 $(1)$  $\blacktriangledown$ 

o

**DIVIDE** 

**DIVIDE** 

o

 $\bigcirc$ ,;'

o

Data Manipulation

the DIVIDE instruction provides for signed division of opndl by dpnd2. The remainder is stored in the task code word and will be lost after the next DIVIDE, I/O operation, or other operation that updates the task code word. Only if the divisor (opnd2) is double-precision will the remainder be doubleprecision. Divide overflow is indicated by the special remainder X'BOOO'. X'BOOO' is also the result of a divide by zero operation.

Note: An overflow condition is not indicated by EDX.

Syntax

label DIVIDE opndl,opnd2,count,RESULT=,PREC=,  $P1 =$ ,  $P2 =$ ,  $P3 =$ Required: opndl,opnd2 Defaults: count=l,RESULT=opndl,PREC=S Indexable: opndl,opnd2,RESULT

#### <u>Operands</u> **Description**

- opndl The name of the variable to which the operation applies; it cannot be a constant. This is the dividend.
- opnd2 The value by which the first operand is modified, either the name of a variable or an explicit Constant. This is the divisor.
- count The number of consecutive variables upon which the operation is to be performed. The maximum value is 32767.
- RESULT= The name of a variable or vector in which the result is to be placed. In this case the variable speci-<br>fied by the first operand is not modified. This fied by the first operand is not modified. operand is optional.

# DIVIDE

- PREC=XVZ The precision value X applies to opndl, V to opnd2, and Z to the result. The value may be either <sup>5</sup> (single-precision) or D (double-precision). The Three operand specification may be abbreviated according to the following rules:
	- If no precision is specified, all operands are single-precision.
	- If a single letter (S or 0) is specified, it applies to the first operand and result, with the second operand defaulted to singleprecision.
	- If two letters are specified, the first applies to the first operand and result, and the second to the second operand.
- $P x =$ Parameter naming operands. See Parameter Naming Operands (Px=)" on page 8 further descriptions. "Use of The for

Mixed-precision Operations: Allowable precision combinations for divide operations are listed in the following table:

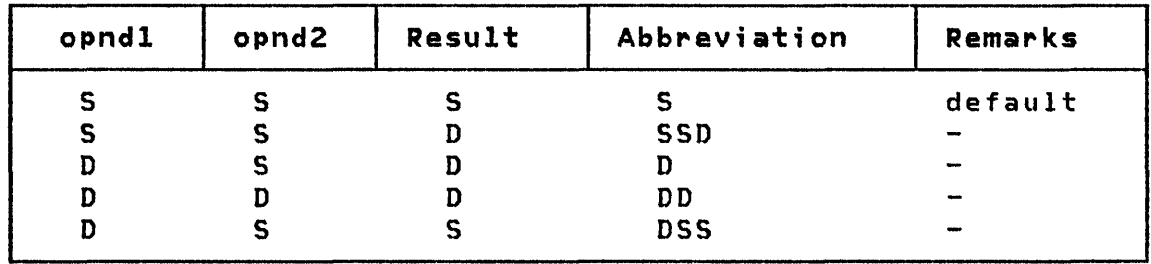

## Example

DIVIDE VAL, (TAB, #1) second operand indexed

 $f^{\prime}$  $\mathbf{Q}$ 

o

#### Program Sequencing

The DO instruction initializes a loop. A loop is a set of one or more instructions that are executed repetitively until the condition specified by the DO is satisfied. The DO loop must have an associated ENDDO instruction which defines the end of the loop. There are three forms of the DO instruction. DO UNTIL and DO WHILE provide a means of looping until or while a relational statement is true. The third form of the DO instruction causes a loop to be executed a specific number of times. In all of these forms a branch out of the loop is allowed.

Note: Because coding practice is to code DO and ENDDO together, the description of ENDDO is duplicated immediately following the DO description for convenience.

Examples of DO and ENDDO are shown at the end of this section.

Syntax

label DO count,TIMES,INDEX=,Pl= label DO UNTIl,statement label DO WHILE,statement Required: count or one relational statement with UNTIL or WHILE Defaults: none Indexable: count or datal and data2 in each statement

#### Operands Description

count The number of times the loop is to be executed. It is an explicit constant, or the label of a count. The maximum value is 32767.

> Note: If count=O, then the loop will be executed one time.

**DO** 

o

o

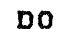

- TIMES An optional operand which only serves to comment the instruction for program readability.
- INDEX= The label of a variable, defined by the user, whith will be reset to 0 before starting the DO loop and will be incremented by 1 immediately prior to each execution of the instruction following the DO instruction. Therefore, the first time the loop is executed the index wi 11 have a value of 1.
- UNTIL This parameter establishes a trailing decision loop, which is executed until the exit condition is true. Even if the condition is true initially, the loop will be executed one time.
- WHILE This parameter establishes a leading-decision loop, which is executed as long as the exit condition is true. Note that if the condition is false initially, the loop will not be executed.
- statement A relational statement or statement string<br>indicating the condition for the loop exit. This indicating the condition for the loop exit. form is valid only following UNTIL or WHILE.

Note: Additional details such as coding the operands datal and data2 in a relational statement are described following "Program Sequencing Instructions" on page 34. For examples of relational statements see "Examples of Relational statements" following the descriptions of "IF" on page 177.

o

 $P1=$ Parameter naming operand. See "Use of The Parameter Naming Operands (Px=)" on page 8 for further descriptions.

**DO** 

**ENDDO** 

o

 $\bullet$ 

o

Program Sequencing

The ENDDO instruction defines the end of a DO loop. It must be preceded by a DO instruction. Up to twenty nested loops are allowed, and each must be defined by a DO and an ENDDO.

Syntax

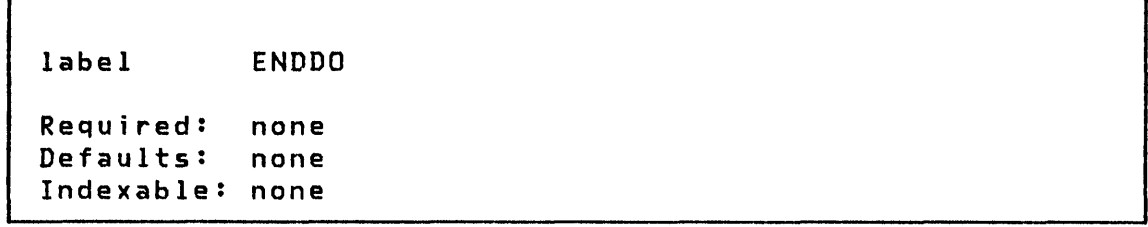

Operands Description

none none

```
Example of DO and ENDDO
```

```
1. Simple DO 
      DO 100 
         (execute 100 times) 
      ENDDO 
2. Simple DO with TIMES coded 
      DO N,TIMES 
       (execute 'N' times) 
      ENDDO 
3. DO UNTIL 
     DO UNTIL,(A,EQ,lOOO,FLOAT) 
       (execute until A EQ 1000) 
     ENDDO 
4. DO WHILE
     DO WHILE,(B,NE,C) 
      (execute while B NE C) 
     ENDDO 
s. Nested DO loops 
     DO UNTIL,(A,EQ,B,DFLOAT),OR,(#1,EQ,1000)
       \mathbf{R}DO 
10,TIMES 
        \mathbf{L}ENDDO 
     ENDOO 
6. Nested DO loops and IF statements 
     DO WHILE,(A,GT,B,DWORD) 
       IF (CHAR,EQ,C'A',BVTE) 
          DO 40,TIMES 
           \sim 30ENDDO 
       ELSE 
        \mathbb{R}^2ENDIF 
     ENDDO
```
 $\langle \overline{A} \rangle$   $\langle \overline{A} \rangle$  $\sim$ 

o

oseB

**DSCB** 

o

o

# Disk/Tape I/O

The DSCB statement generates a data set control block (DSCB). A DSCB provides the information required to access a data set within a particular volume. One DSCB is generated in the program header for each data set specified in the DS parameter of the PROGRAM statement. The name of each DSCB so generated is DS1, DS2, ..., DS9, corresponding to the order of specification of the data set. The name DSx is assigned to the first word of the DSCB, the event control block. Fields within these DSCB may be referenced symbolically with the expression:

DSx+name

where name is a label defined in the DSCB equate table, DSCBEQU.

When overlay programs have been specified in the PROGRAM statement of an application program, a DSCB is created in the program header for each such overlay. Each of these can be referred to by the name PGMx where x is a number from 1 to 9 corresponding to the order of specification of the program name. Fields within these DSCBs may be referenced as PGMx+name where name is a label defined in the DSCB equate table, DSCBEQU.

OSCBs are automatically generated for data sets referenced by the OS and PGMS operands of PROGRAM.

It is also possible to generate and use additional DSCBs within your program by coding a DSCB statement. These DSCBs are named with the DS# operand.

Syntax

label DSCB DS#=,DSNAME=,VOLSER=,DSLEN=

```
Required: 
Defaults: 
Indexable: 
none 
            DSt=,DSNAME= 
            VOlSER=null, DSLEN=O
```
DSCB

Operands Description

- $DSE =$ The alphameric name which is used to refer to a DSCB in disk or tape I/O instructions. This name will be assigned to the first word (ECB) of the generated DSCB. Specify 1 to 8 characters.
- DSNAME= The data set name field within the OSCB. Specify 1 to 8 characters.
- VOLSER= The volume label to be assigned to the volume label field of the DSCB. Specify 1 to 6 characters. A null entry (blanks) will be generated if VOLSER is not specified. Note, however, that if the OSCB is for a tape data set, VOLSER must be specified prior to OSOPEN. Also for tape data sets, if there is no volume label, then the  $1 - 6$  digit tape drive ID must be supplied. The tape drive 10 is assigned with the TAPE configuration statement during system generation.
- DSLEN= The size of the referenced direct access space. If no number is specified, this value will be set to O. This parameter is not used if the DSOPEN routine will be used to open the OSCB.

When a data set is defined using the OSCB statement it must be opened before attempting disk or tape I/O operations such as READ or WRITE. The routines DSOPEN and \$OISKUT3 are provided for this purpose. OSOPEN must be copied into your program with the COPY instruction and then invoked with the CALL instruction. The \$OISKUT3 is invoked with the LOAD instruction. For more information on OSOPEN refer to the System Guide "Advanced Topics" section.

 $\mathbf O$ 

**Example** 

OSCB DS#=INDATA,OSNAME=MASTER, VOLSER=EDXQ03

**ECB** 

#### Task Control

The ECB statement generates a 3-word event control block CECB).

Normally this statement will not be needed for writing application programs if the program is to be assembled by the host or Series/l macro assemblers. In this case Event Control Blocks are automatically generated for you as a consequence of your naming an event in a POST instruction. However, it may be used for special purposes such as controlling their location within a program. You must explicitly code necessary ECBs in programs to be assembled by \$EDXASM, except for those created by specifying EVENT in a PROGRAM or TASK statement.

<sup>A</sup>maximum of 25 ECB statements may be coded in a program. If more than 25 ECBs are required, they must be coded using the DATA statement. (See the example following the syntax<br>description.)

Syntax

**ECB** code label label Required: Defaults:  $code = -1$ Indexable: none

#### **Operands** Description

code Initial value of the code field (word 1). If this word is non-zero when a WAIT is issued, no wait occurs unless the WAIT has RESET coded.

**ECB** 

o

o

ECB

Example

ECBl ECB

is equivalent to coding,

ECBl DATA DATA  $F' - I'$ 2F'O'

Note that ECB is not an executable statement and should not be placed between executable instructions.

 $\sim 10^6$ 

 $\sim$   $\sim$ 

 $\mathcal{A}^{\mathcal{A}}$ 

 $\sim 10^7$ 

 $\bigcirc$ 

 $\diagup$   $\diagup$  $\sqrt{ }$ 

o

 $\mathcal{C}^{\mathcal{C}}$ 

EJECT

EJECT

o

o

 $\bar{\mathcal{A}}$ 

# Listing Control

The EJECT statement causes the next line of the listing to appear at the top of a new page. This statement provides a convenient way to separate sections of a program. It does not change the page title if one is in force.

Syntax

blank EJECT

## Operands Description

none none

**ELSE** 

# ELSE

Program Sequencing

The ELSE statement defines the start of the false path code associated with the preceding IF instruction. The end of the false path code is the next ENDIF instruction.

Note: Since IF, ELSE, and ENDIF are usually coded together, this description is repeated for your convenience following the IF instruction.

Syntax

label ELSE Requ ired: none Defaults: none lndexable: none

**Operands Description** 

nQne none

Example: The examples for IF, ELSE, and ENDIF are shown following the IF instruction.

 $\mathbf{O}$ 

o

**END** 

 $\overline{u}$ 

**END** 

o

o

Task Control

The END statement must be the last statement coded in your program.

Syntax

blank END Required: none Defaults: none Indexable: none

Operands Description

none none

**ENDATTN** 

#### **ENDATTN**

## Task Control

o

 $\lambda$ ,  $\lambda$  $\sim$ 

o

The ENDATTN statement ends an attention interrupt handling routine, as described under ATTNlIST, and is the last statement of that routine.

An attention interrupt handler should be a short routine used to provide an operator with terminal keyboard initiation or control of application routines.

**Syntax** 

label ENDATTN Required: none

Defaults: none Indexable: none

Operands Description

none none

Example: See ATTNlIST instruction and also "Example 7: A Two Task Program Wi th ATTNlIST" on page 395.

**ENDDO** 

**ENDDO** 

o

o

# Program Sequencing

The ENDDO instruction defines the end of a DO loop. It must be preceded by a DO instruction. Twenty nested loops are allowed, and each must be defined by a DO and an ENDDO. Examples of DO loops are shown following the description of "DO" on page 101.

Note: Because the practice is to code DO and ENDDO together, this instruction is repeated following the DO instruction.

Syntax

label ENDDO Required: none Defaults: Indexable: none

Operands Description

none none

Example: See the examples following the DO instruction.

**ENDIF** 

**ENDIF** 

Program Sequencing

 $\mathbf{O}$ 

o

The ENDIF instruction indicates the end of an IF-ELSE structure. If ELSE is coded, ENDIF indicates the end of the false code associated with the preceding IF instruction. If ELSE was not coded, ENDIF indicates the end of the true code associated with the preceding IF instruction.

**Note: Since IF, ELSE, and ENDIF are usually coded together,** this description is repeated for your convenience following the IF instruction.

Syntax

label ENDIF Requ ired: none Defaults: none Indexable: none

Operands Description

none none

Example: Examples of IF, ELSE, and ENDIF are shown following the IF instruction.

ENDPROG

ENDPROG

o

o

o

# Task Control

The ENDPROG statement must be the next to the last statement in a user program. The last statement must be END.

**Syntax** 

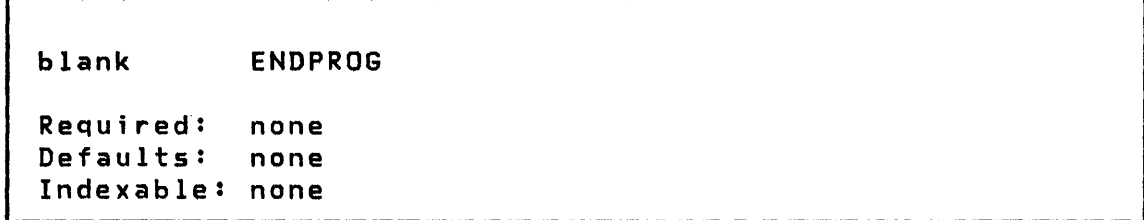

# Operands Description

 $\sim 10$ 

none none

ENDTASK

### ENDTASK

#### Task Control

o

o

The ENDTASK statement defines the end of a block of instructions associated with a task. Each task, except the initial task, requires one ENDTASK as its final statement. When this instruction is executed, the task will be detached. If another ATTACH is issued, execution will resume at the initial instruction of the task.

ENDTASK actually generates two instructions: DETACH and GOTO start where start is the label of the first instruction to be executed when the task is first attached.

**Syntax** 

label ENDTASK Required: none Defaults: code=-1 Indexable: none

**Operands Description** 

- code The posting code to be inserted in the task code word (first word of the TCB) of the task being detached.
- $P1=$ Parameter naming operand. See "Use of The Parameter Naming Operands (Px=)" on page 8 for further descriptions.

**ENQ** 

ENQ

o

 $\bullet$ *,I* 

o

Task Control

The ENQ instruction acquires exclusive control of a system or user resource other than a terminal.

A resource is a logical or physical entity (for example an I/O device, subroutine, or data set) which must be used in a serial fashion. Enqueuing is the process of acquiring exclusive control in order to ensure serial (one at a time) use. In general, there are two types of resources, system and user. System resources are those which may be shared serially by all user programs, and are defined by symbolic names which are known broadly across the system. User resources are shared serially by different parts of one user program and are identified by symbolic names known only within that user program.

Syntax

label ENQ resource,BUSY=busyaddr,Pl=

Required: resource Defaults: none Indexable: resource

## Operands Description

resource The symbolic name of the resource to be enqueued.

- BUSY= The address of the instruction to receive control if the requested resource is not avai lable. If the resource is busy and this operand is not specified, the requesting task will be placed in a wait state until it is available.
- $P1=$ Parameter naming operand. See "Use of The Parameter Naming Operands (Px=)" on page 8 for further descriptions.

Each named resource is represented by a 5-word QCB. The resource name is the label of the QCB. You must explicitly code· any QCBs necessary in programs to be assembled with \$EDXASM. The Series/l and host macro assemblers automatically create

the necessary QCB if a DEQ instruction naming the resource is included in the program.

 $\mathcal{A}$ 

o

o

ENQ normally assumes that the resource (QCB) to be queued for is in the same partition as the current program. However, it is possible to enqueue on a resource in another partition using possible to enquell on a resource in another partition asing<br>the cross-partition capability of ENQ. For more information on<br>this subject refer to the <u>System Guide</u> topic on this subject refer to the <u>System Guide</u><br>"Cross-Partition-Services."

**ENQT** 

**ENQT** 

o

o

# Terminal I/O

The ENQT instruction acquires exclusive access to a terminal until a DEQT is executed. ENQT is also used to establish terminal configuration parameters, such as the limits and mode of a logical screen, which will be in effect during the period of exclusive access.

Note: As part of the LOAD function, a DEQT of the terminal currently in use by the loading program is performed. You should allow for this circumstance in coding the program which issues the LOAD instruction.

Syntax

label ENQT name,BUSY=,P1=

Required: Defaults: none name=terminal from which the issuing program was loaded Indexable: none

#### Operands Description

- name In general, this parameter is the label of an IOCB statement defining the terminal to be accessed, and this form would be used to establish temporary terminal configuration parameters. However, two special names are recognized: \$SYSLOG and \$SYSPRTR. When one of these names is used, the terminal acquired is the one whose TERMINAL statement has that label. If this parameter is not specified, or if no terminal with the indicated name exists, then access defaults to the terminal from which the program was loaded.
- $BUSY =$ The terminal to which the ENQTinstruction is directed may have been acquired by another task or may be in use by a supervisor utility function. The requesting task is then placed in a queue, waiting for the device, and its operation is suspended until all other users preceding it have been serv-

# **ENQT**

iced. The BUSY operand allows the program to detect such a busy condition before it is placed in the queue. Code BUSY with the label of the instruction where execution is to proceed to if the terminal is in use.

o

o

 $P1 =$ Parameter naming operands. See "Use of Parameter Naming Operands (Px=)" on page 8 further descriptions. The for

 $\sim$ 

**ENTRY** 

**ENTRY** 

o

**C** 

o

# Program Module Sectioning

The ENTRY statement defines one or more labels as being entry points within a program module. These entry point labels may be referenced by instructions in other program modules that are link-edited with the module which defines the entry label. The program modules which reference the label must contain either a EXTRN or WXTRN statement for the label.

Syntax

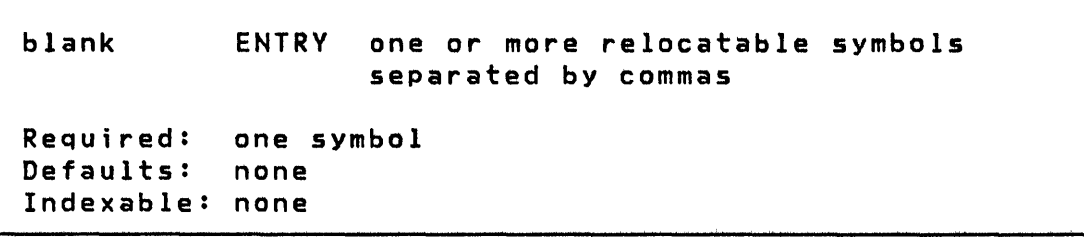

Operands Descriotion

One or more symbols that appear as statement labels within the program module.

**EOR** 

**EOR** 

()

 $\mathbf{C}$ 

The EOR instruction (exclusive OR) makes a logical comparison of two bit-strings and provides a result, bit by bit, of 1 or o. If the inputs are the same, the result is O. If the inputs are not alike, the result is 1. If the entire input fields are identical, the entire resulting field will be 0. If one or more bits differ, the resulting field will contain a mixture of Os and Is.

Syntax

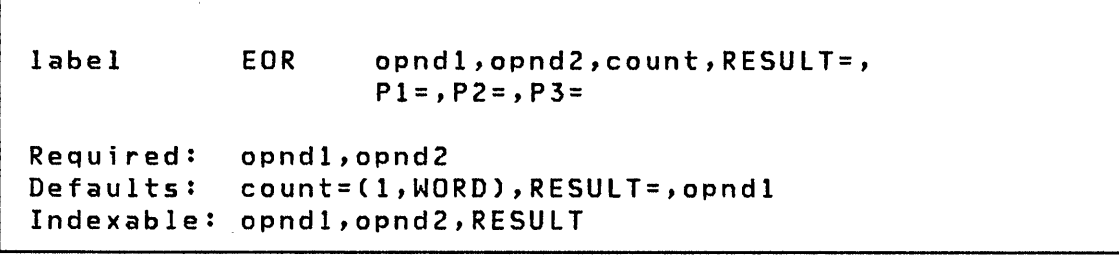

#### Operands Description

- opndl The name of the variable to which the operation app lies; it cannot be a constant.
- opnd2 The value to be compared to the first operand. Either'the name of a variable or an explicit constant may be specified.
- count The number of consecutive variables upon which the operation is to be performed. The maximum value allowed is 32767.

The count operand can include the precision of the data. Because these operations are parallel (the two operands and the result are implicitly of like precision), only one precision specification is required. That specification may take one of the following forms:

> BYTE -- Byte precision WORD -- Word precision DWORD -- Doubleword precision

- RESUlT= The name of a variable or vector in which the result is to be placed. In this case the variable specified by the first operand is not modified. This operand is optional.
- $P x =$ Parameter naming operands. See "Use of Parameter Naming Operands (Px=)" on page *B*  for further descriptions. The

### Example

o

 $\bullet$ *JI* 

o

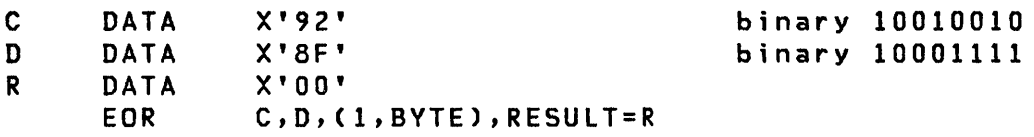

After execution of the example EOR, fields C and D are unchanged. Field R looks like this:

<sup>R</sup>DATA X'lD' binary 00011101

**EQU** 

**EQU** 

#### Data Definition

o

o

The EQU instruction assigns a value to a symbol. The symbol (the label on the EQU statement) can be used as an operand in other instruct ions wherever symbo Is are allowed.

Syntax

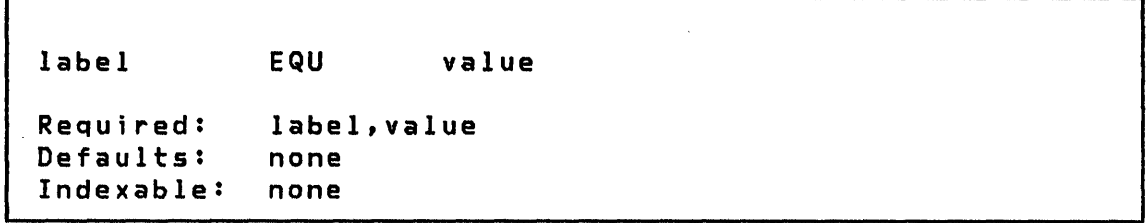

#### Operands **Description**

value A self-defining term or another symbol. If it is a symbol it must have been previously defined. symbol may be coded as an asterisk (\*). The asterisk refers to the next available storage location in the program. It is used primarily to generate convenient labels for use within the program.

> Note: When the symbol is used as an operand in an instruction that allows either immediate data or the label of a variable as the operand, the symbol will be interpreted as a variable unless it is preceded by a plus (+) sign.

> The label may be used in other instructions as desired. When using \$EDXASM it must be preceded by a + where literal or immediate data is desired; otherwise, it is assumed to be the address of the data.

EQU

 $\mathcal{L}^{\text{max}}_{\text{max}}$  , where  $\mathcal{L}^{\text{max}}_{\text{max}}$ 

# Example

 $\Box$ 

c

o

 $\bar{\star}$ 

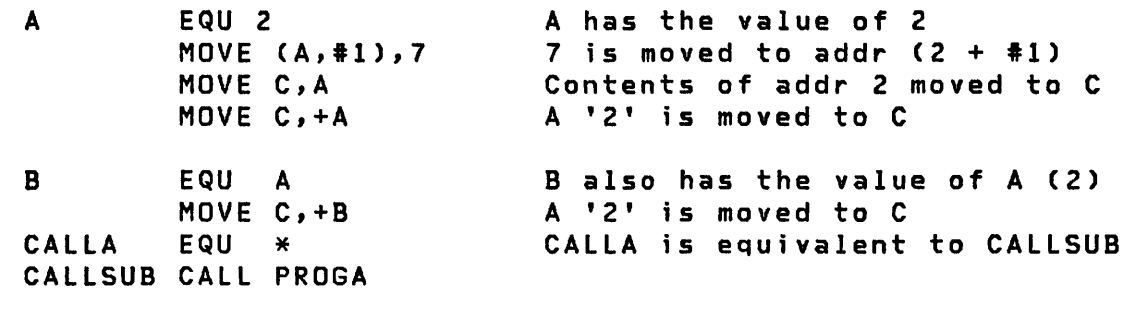

 $\mathcal{L}_{\text{max}}$  and  $\mathcal{L}_{\text{max}}$ 

ERASE

ERASE

Terminal I/O

o

o

o

The ERASE instruction causes designated portions of the screen to be cleared (blanked) and set to a no data, null characters condition. It applies only to terminals accessed in STATIC mode. STATIC mode is specified with the SCREEN parameter of either a TERMINAL or IOCB statement.

Syntax

label ERASE count,MODE=,TVPE=,SKIP=,lINE=,SPACES= Required: none Defaults: count=maximum,MODE=FIELD,TVPE=DATA, SKIP=O,LINE=current line,SPACES=O Indexable: count,SKIP,LINE,SPACES

Operands Description

count The number of bytes to be erased. Both non-protected and protected characters contribute to the count, even if only non-protected characters are erased.

MODE= The terminating condition for the erase operation.

> MODE=FIElD: The operation terminates whenever the mode-of-character display changes from nonprotected to protected, or when the end of the current line is reached.

> MODE=LINE: Erasure continues to the end of the line.

> MODE=SCREEN: Erasure continues to the end of the logical screen.

> Exhaustion of the count takes precedence over any other terminating condition. An unspecified count is therefore implicitly large enough to include the entire logical screen.

TVPE= The type of data to be erased.

o

o

TVPE=DATA: Only unprotected characters are erased.

TVPE=ALL: Both protected and unprotected characters are erased.

- SKIP= The number of lines to be skipped before the next operation. If a current concatenated line has not been written, then the first skip causes output of that line. If the value specified is greater than or equal to the logical page size (BOTM-TOPM-NHIST), it is divided by the page size, and the remainder is the number of lines skipped.
- LINE= This operand is used to specify the line at which the next  $I/O$  operation will take place. Code a number between 0 and the number of the last usable line<br>on the page (BOTM-TOPM-NHIST). For hardcopy (BOTM-TOPM-NHIST). devices or roll screens, if the value specified is less than or equal to the current line number, then the forms will move to the specified line on the next page, otherwise to that line on the current page. For static screens, the I/O operation will take place on the line specified. In any case, if the value exceeds the last usable line number, it is divided by the logical page size, and the remainder is used as the line number.
- SPACES= The I/O position for a terminal or logical screen is defined by the line number and the position, within that line, of the typing element or cursor. The SPACES parameter is used to specify an increment to the cursor position. It does not imply the cursor position. It does not imply<br>over-printing with blank characters on display screens. Whenever LINE or SKIP is specified on an instruction, the current indent is reset to zero (carriage return). For static screens in particular, specification of both LINE and SPACES designates a character position in Two-coordinate form. If SPACES is specified without LINE or SKIP, then the indent value is increased by the value specified.

# Example

ERASE ERASE ERASE 4,MODE=FIELD,TVPE=DATA LINE=O,SPACES=O,MODE=SCREEN,TVPE=ALL LINE=1,MODE=LINE,TVPE=ALL
**EXIO** 

**EXIO** 

EXIO Control

o

 $\diagup\diagup\diagdown$ i~\_)

o

EXIO is used to request execution of a user-defined IDCB. command in a

Syntax

label EXIO idcbaddr,ERROR=,Pl=

Required: idcbaddr Defaults: none Indexable: idcbaddr

Operands Description

idcbaddr The address of an IDCB.

ERROR= The label of the first instruction executed if an error occurs during execution of this command. This instruction will not be executed if an error is detected at the occurrence of an interrupt caused by the command. The condition code (ccode) returned at interrupt time is posted in an ECB (see the EXOPEN instruction).

> <sup>A</sup>'Device Busy' bit is set on by the EXIO instruction if a START command is executed. It is reset after the device interrupts if the operation is complete. If a device fails to interrupt or complete an operation, it will be necessary to reset the 'Device Busy' bit so that another command may be executed. The device busy bit can be reset by issuing an EXIO instruction to the appropriate IDCB followed by an IDCB instruction with COMMAND=RESET.

 $P1=$ Parameter naming operands. See Parameter Naming Operands (Px=)" on page 8 further descriptions. "Use of The for

 $Note: For a list of instruction and interrupt condition codes,$ see the EXOPEN instruction and Figure 7 on page 131 and Figure 8 on page 132.

128 SC34-0314

**EXOPEN** 

**EXOPEN** 

o

o

EXIO Control

EXOPEN is used to specify the locations where information is to be returned after an EXIO device interrupt. EXOPEN does not reset device status or device busy.

Syntax

label EXOPEN devaddr,listaddr,ERROR=,Pl=,P2= Required: devaddr,listaddr Defaults: none Indexable: listaddr

#### **Operands Description**

devaddr The device address as two hexadecimal digits.

listaddr The label of the first word of a list of three addresses.

The three addresses in the list are:

- 1. The address of a 3-word block where, after an interrupt, the system will store:
	- a. Interrupt ID word
	- b. Level status register at time of interrupt
	- c. Address of ECB posted

Note: If this word is zero, the information will not be returned.

2 • The address of a list of ECB addresses. The interrupt condition code (ccode) received from the device will determine which ECB in the list will be posted. A ccode=0 will cause posting at the first ECB in the list, etc. The same ECB may be specified for more than one condition equally be specified for the conditions code = 2 (ex-

# **EXOPEN**

 $\bar{z}$ 

 $\bar{\bar{z}}$ 

ception) will be posted in the event of a program error. The posting code contains:

 $\mathbb{O}$ 

o

- a. Bit 0 on (1)
- b. Bits 4-7 ccode
- c. Bits 8-15 device address

Interrupt condition codes are shown in Figure 8 on page 132

- 3. The address of a DCB containing the parameters of a start cycle steal status operation. This operation will be started by the system, using this DCB, if an exception interrupt is received from this device. If the word is zero, the operat ion will not be per formed.
- ERROR= The label of the first instruction to be executed if an error is encountered during the execution of this instruction.
- $P x =$ Parameter naming operands. See Parameter Naming Operands (Px=)" on page 8 for further descriptions. "Use of The

Note: Refer to the description manual for the processor in use for more information on interrupt 10, level status register, interrupt condition codes, and DCBs. Refer to the description manual for the device in use for information on the causes of various condition codes and the status information available using start cycle steal status.

2000年1月

**Contractor**  $\sqrt{2}$  as  $\sim$  5  $\cdot$ 

٦

# EXIO Return Codes

o

o

o

I/O Instruction Return Codes are located in word 0 of TCB. Word 1 of TCB contains supervisor instruction. address.

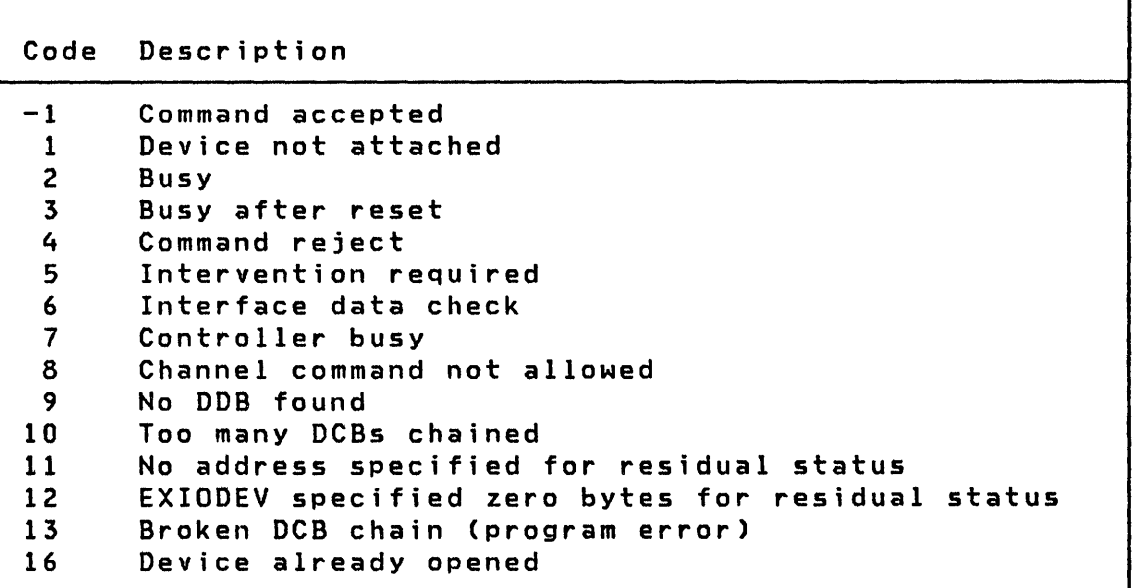

Figure 7. EXIO Return Codes

**EXOPEN** 

Code Description o Controller end 1 Program Controlled Interrupt (PCI) 2 Exception 3 Device end 4 Attention Attention and PCI 6 Attention and exception 7 Attention and device end Not used 9 Not used 10 SE on and too many DCBs chained 11 SE on and no address specified for residual status SE on and EXIODEV specified no bytes for residual status 13 Broken DCB chain 14 ECB to be posted not reset 15 Error in Start Cycle Steal Status (after exception) Note: Interrupt Condition Codes (Bits 4-7 of word 0 of ECB) (If bit 0 is on, bits 8-15=device ID)

o

o

Figure 8. EXIO Interrupt Codes

# Example

**but a** 

 $\sqrt{2}$  $\big)$ 

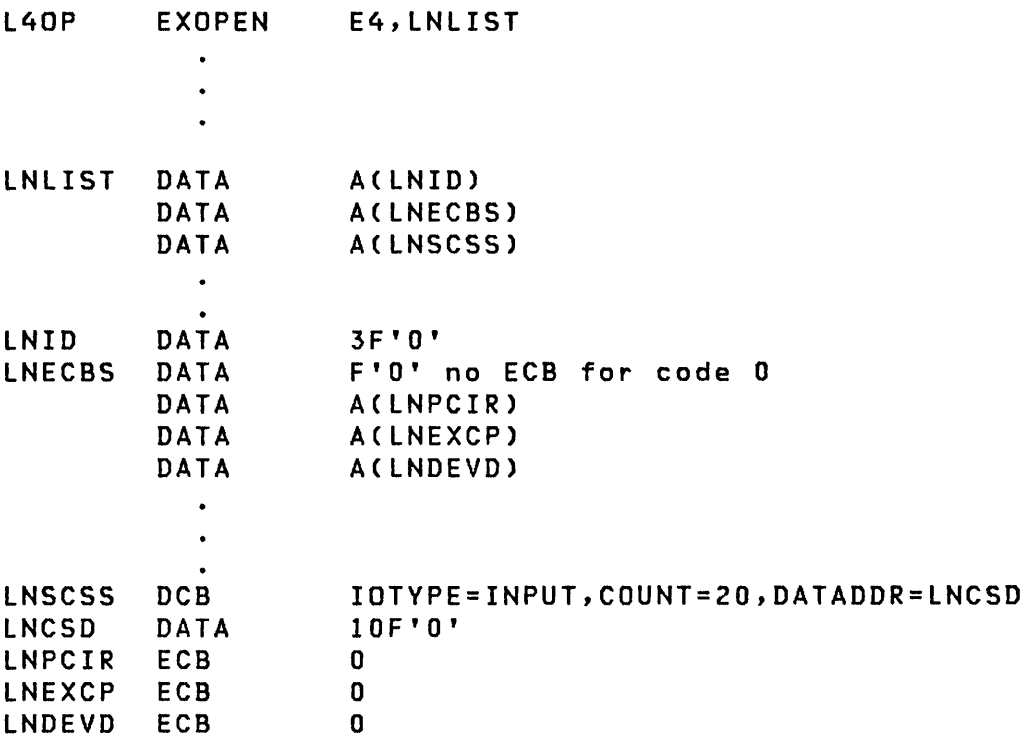

 $\sim 10^{11}$ 

# EXTRN/WXTRN

Program Module Sectioning

o

o

Both of these statements identify symbols which are not defined within the program module containing the EXTRN/WXTRN statement. References to these symbols wi 11 be resolved when the program module is link-edited with a program module containing an ENTRY definition for the subject symbol. If no symbol is found during link-edit, the symbol is said to be unresolved and it is assigned the same address as the beginning of the program.

WXTRN symbols are resolved only by symbols that are contained in modules that are included by the INCLUDE statement in the link-edit process or by symbols found in modules called by the AUTOCALL function. However, WXTRN itself does not trigger AUTOCALL processing.

Only symbols defined by EXTRN statements wi 11 be used as search arguments during the AUTOCALL processing function of \$LINK. Any additional external symbols found in the module found by AUTOCALL will be used to resolve both EXTRN and WXTRN symbols. See the description of \$LINK in Utilities, Operator Commands, Program Preparation, Messages and Codes for further information.

Syntax

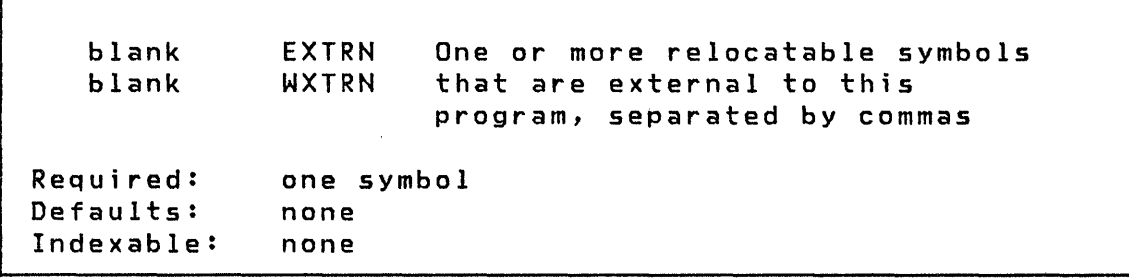

### Operands Description

One or more external symbols which will be resolved by link-editing to a program module which contains the same symbol defined by an ENTRY statement.

**FADD** 

**FADD** 

o

 $\bullet$ 

o

#### Data Manipulation

The floating-point ADD provides signed addition of operand 2 to operand 1. FLOAT=YES must be coded on the PROGRAM statement of<br>any program whose initial task uses floating-point program whose initial task instructions and on the TASK statement of any task containing floating-point instructions.

Syntax

label FADD opnd1,opnd2,RE5ULT=,PREC=,  $P1 =$ ,  $P2 =$ ,  $P3 =$ Required: opnd1,opnd2 RESULT=opnd1, PREC=FFF Indexable: opnd1,opnd2,RESULT

Operands Description

 $f^{\rm max}$ 

- opndl The name of the variable to which the operation applies. For example, the variables in FADD A,B correspond to the common algebraic notation A+B. If the RESULT operand is not specified, then opnd1 is also the implicit result. This operand may not be a constant.
- opnd2 This operand determines the value by which the first operand is modified. Either the name of a  $\sim$ variable or an explicit integer constant (immediate data) between  $-32768$  and  $+32767$  may be specified.
- RESULT= This operand is optional and can be coded with the<br>name of a variable in which the result is to be name of a variable in which the result is to be<br>placed. When this operand is coded the variable specified by the first operand is not modified.
- PREC= All possible combinations of single and extended precision are permitted. An immediate value for opnd2 will be converted to a single-precision value regardless of any other method of precision specification discussed in the following paragraphs.

FADD

Px= Parameter naming operands. See "Use of The Parameter Naming Operands (Px=)" on page 8 for further descriptions.

o

o

The PREC operand is specified as  $xyz$  where  $x$ ,  $y$ , and  $z$  are characters representing the precision of opndl, opnd2, and the RESULT operands respectively. Either 2 or 3 characters must be specified depending on whether or not the RESULT operand was coded. Permissible characters are:

- $F =$  Single-precision (32 bits)<br> $L =$  Extended-precision (64 bits)
- $L =$  Extended-precision
- $*$  = Default (single-precision)

If the precision of an operand is not established by the PREC operand, it will default to single-precision.

Return Codes: Floating-point operations produce return codes which are placed in the task code word, referred to by taskname (see PROGRAM/TASK). These codes must be tested immediately after the floating-point instruction is executed or the code may be destroyed by subsequent instructions.

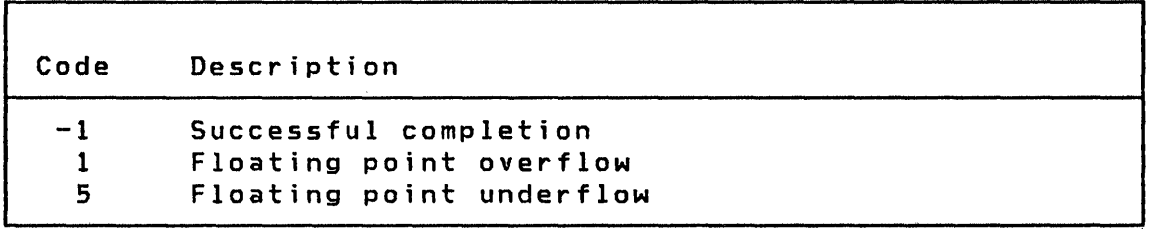

Examples:

FADD FADD FADD Fl,F2,RESULT=F3 (0,#1),(2,#2),RESULT=ANSL,PREC=LLL VALUE,32767,PREC=LF

**FDIVD** 

**FDIVD** 

o

o

Data Manipulation

Floating-point divide provides signed division of operand 1 by operand 2. FLOAT=VES must be coded on the PROGRAM statement of any program whose initial task uses floating-point any program whose initial task uses floating-point<br>instructions and on the TASK statement of any task containing floating-point instructions.

**Syntax** 

label FDIVD opndl,opnd2,RESULT=,PREC=,  $P1 =$ ,  $P2 =$ ,  $P3 =$ Required: opndl,opnd2 Defaults: RESULT=opndl,PREC=FFF Indexable: opndl,opnd2,RESULT

Operands Description

- opndl The name of the variable to which the operation applies. If the RESULT operand is not specified, then opndl is the implicit result. This operand must not be a constant.
- opnd2 This operand determines the value by which the first operand is modified. Either the name of a variable or an explicit integer constant (immediate data) between -32768 and +32767 may be specified.
- RESULT= This operand is optional and can be coded with the name of a variable in which the result is to be placed. In this case, the variable specified by the first operand is not modified.
- PREC= All possible combinations of single and extended precision are permitted. An immediate value for opnd2 wi 11 be converted to a single precision value regardless of any other method of precision specification discussed in the following paragraphs.

# **FDIVD**

The PREC operand is specified as  $xyz$  where  $x, y, z$  and z are characters representing the precision of opnd1, opnd2, and the RESULT operands respecti vely. Either 2 or 3 characters must be specified depending on whether or not the RESULT operand was coded. Permissible characters are:

 $\overline{\mathbf{O}}$ 

o

- F = Single-precision (32 bits)
- $L =$  Extended-precision (64 bits)
- $*$  = Default (single-prcision)

If the precision of an operand is not established by the PREC operand, it will default to singleprecision.

 $Px =$ Parameter naming operands. See "Use of The Parameter Naming Operands ( $Px=$ )" on page 8 for further descriptions.

Return Codes: Floating-point operations produce return codes which are stored in the task code word, referred to by taskname (see PROGRAM/TASK). The codes must be tested immediately after the floating-point instruction is executed or the code may be destroyed by subsequent instruct ions.

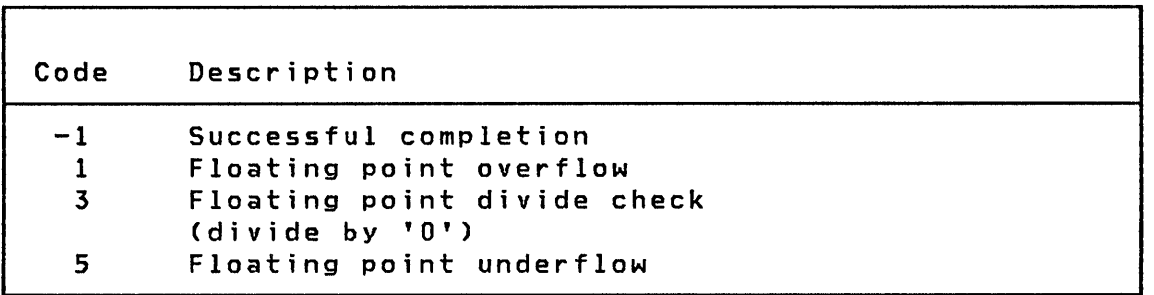

Examples:

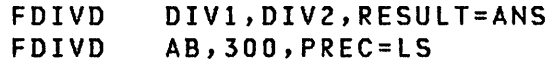

**FIND** 

**FIND** 

o

 $~\cdots$ ,I

o

Program Sequencing

FIND is used to locate the first occurrence of a specific character (byte) in a character (byte) string.

**Syntax** 

label Required: character, string, length, where, notfound Defaults: FIND character,string,length,where, notfound,DIR=,Pl=,P2=,P3=,P4=,P5= DIR=FORWARD Indexable: string, length, and where

#### Operands Description

- character Specify the character that is the object (target) of the search. If searching for an EBCDIC alphameric character, specify it in the format C'x' where x is the desired character. For a bit string which is not an alphameric character, specify as X'xx'.
- string Specify the address of the string to be searched.
- length Specify the length of the string to be searched. Either the name of a variable or an explicit integer constant (immediate data) may be specified.
- where Specify the location where the address of the target character is to be stored if it is found. If it is not found, this word will be unchanged.
- not found Specify the address of the instruction to executed if the target character is not found. be
- DIR= Specify DIR=FORWARD or omit to search from left to right. Specify DIR=REVERSE to search from right to  $\sim 10^{-1}$ left.
- $Px =$ Parameter naming operands. See Parameter Naming Operands (Px=)" on page 8 for further descriptions. "Use of The

**FIND** 

# **Example**

- FIND C'\$',MSGl,20,POINTER,NOTFOUND
- FIND X'AO',(0,#1),LSTR,POINTER,NOGOOD

o

o

o

 $\hat{\mathcal{A}}$ 

140 SC34-0314

FINDNOT

FINDNOT

o

o

o

Program Sequencing

FINDNOT is used to find, in a character string, the first occurrence of a character (byte) different from the one specified.

Syntax

label FINDNOT character,string,length,where, notfound,DIR=,Pl=,P2=,P3=,P4=,P5= Required: character, string, length, where, notfound<br>Defaults: DIR=FORWARD DIR=FORWARD Indexable: string, length, and where

### Operands Description

- character Specify the character you are searching for. If searching for an alphameric character specify it in the format C'x' where x is the desired character. For a bit string which is not an alphameric character, specify as X'xx'.
- string Specify the address of the string to be searched.
- length Specify the length of the string to be searched. Either the name of a variable or an explicit integer constant (i mmed i ate data) may be spec if i ed.
- where Specify the location where the address of the first non-target character is to be stored if it is found. If one is not found, this word will be unchanged.
- not found Specify the address of the instruction to be executed if a non-target character is not found.
- OIR= Specify DIR=FORWARD or omit to search from left to right. Specify DIR=REVERSE to search from right to left.

# **FINDNOT**

Parameter naming operands. See "Use of  $Px =$ The Parameter Naming Operands (Px=)" on page 8 for  $\sim 100$ further descriptions.

o

o

# Example

- FINDNOT C' ',INPUT,80,CPOINTER,ALLBLANK
- FINDNOT X'40',CARD+79,BO,LASTCHAR,ALLBLANK,DIR=REVERSE

**FIRSTQ** 

**FIRSTQ** 

o

o

#### Queue Processing

FIRSTQ acquires entries from a queue defined by DEFINEQ on a first-in-first-out (FIFO) basis. Each time FIRSTQ is used, the first (oldest) entry is removed from the specified queue and returned to the user. The queue element (QE) will then be added to the free chain of the queue.

**Syntax** 

label FIRSTQ qname,loc,EMPTY=,Pl=,P2= Required: Defaults: Indexable: qname,loc none qname,loc

**Operands** Description

- qname The name of the queue from which the entry is to be fetched. The queue name is the label of the DEFINEQ instruction which created the queue.
- loc The address of one word of storage where the entry is placed. #1 or #2 can be used.
- EMPTY= The first instruction of the routine to be invoked if queue empty condition is detected during the execution of this instruction. If this operand is not speci fied, control wi 11 be returned to the next instruction after the FIRSTQ and the user may.test the task code word for a  $-1$  indicating successful completion of the operation or a +1 if the queue is empty.
- $Px =$ Parameter naming operands. See Parameter Naming Operands (Px=)" on page 8 for further descriptions. "Use of The

Example: See the example of queuing instructions in the example following the NEXTQ instruction.

FMULT

FMULT

Data Manipulation

 $\mathbf{C}$ 

o

This instruction provides signed floating-point multiplication of operand 1 by operand 2. FLOAT=YES must be coded on the PROGRAM statement for programs whose initial task uses floating-point instructions and on the TASK statement of every task containing floating-point instructions.

**Syntax** 

label FMULT opndl,opnd2,RESULT=,PREC=, Pl=,P2=,P3= Required: opndl,opnd2 Defaults: RESULT=opndl,PREC=FFF Indexable: opndl,opnd2,RESULT

**Operands Description** 

- opndl The name of the variable to which the operation applies. If the RESULT operand is not specified, then opndl is also the implicit result. This operand may not be a constant.
- opnd2 This operand determines the value by which the first operand is modified. Either the name of a variable or an explicit integer constant immediate data between  $-32768$  and  $+32767$  may be specified.
- RESULT= This operand may optionally be coded with the name of a variable in which the result is to be placed. In this case, the variable specified by the first operand is not modified.
- PREC= All possible combinations of single and extended precision are permitted. An immediate value for opnd2 wi 11 be converted to a single precision value regardless of any other method of precision specification discussed below.

The PREC operand is specified as  $xyz$ ; where  $x, y$ , and z are characters representing the precision of opndl, opnd2, and the RESULT operands respecti vely. Either 2 or 3 characters must be specified depending on whether or not the RESULT operand was coded. Permissible characters are:

- F = Single-precision (32 bits)
- <sup>L</sup>= Extended-precision (64 bits)
- \* = Default (single-precision)

If the precision of an operand is not established by the PREC operand, it will default to singleprecision.

 $P x =$ Parameter naming operands. See "Use of Parameter Naming Operands (Px=)" on page 8 for further descriptions. The

Return Codes: Floating-point operations produce return codes in the task code word, referred to by taskname (see PROGRAM/TASK). These codes must be tested immediately after the floating-point instruction is executed or the code may be destroyed by subsequent instruct ions.

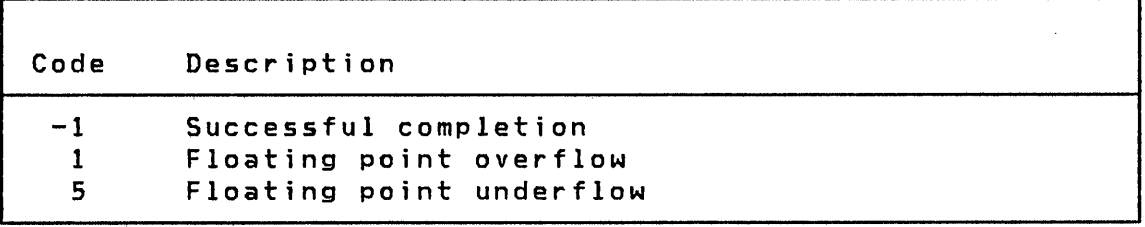

# Example

o

o

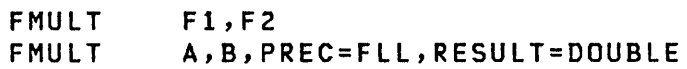

**FORMAT** 

#### **FORMAT**

Data Formatting

o

o

Specifies the type of conversion to be performed when data is transferred from storage to a text buffer by a PUTEDIT instruction, or from a text buffer to storage by a GETEDIT instruction.

The FORMAT statement must be contained in the assembly in which it is referenced and cannot be placed within a sequence of executable program instructions.

Note: The FORMAT statement may be continued on multiple lines but each line (except the last) must be coded through column 71 and must have a continuation symbol in column 72. Commas may not be used to continue a line before column 71.

Syntax

label FORMAT list,gen Required: list Defaults: gen=BOTH Indexable: none

 $\mathcal{F}^{\mathcal{G}}(\mathcal{A})$  .

Operands **Description** 

- list Conversion specifications for the data to be converted. May be:
	- Item Type Definition
		- I Integer numeric
		- F Floating point numeric
		- E Floating point numeric E notation
- H Literal alphameric data, enclosed in quotes
- X Blanks
- A Alphameric data
- gen

o

o

GET, if this FORMAT statement is for the exclusive use of GETEDIT instruct ions.

 $PUT,$  if this format statement is for the exclusive use of PUTEDIT instructions.

BOTH, if this format statement can be used with GETEDIT and PUTEDIT instruct ions. BOTH, the default, requires more storage than either GET or PUT.

The PUTEDIT statement retrieves each variable in the list, converts it~according to the respective item specification in the format statement, and loads it into the text buffer specified. Spaces (blanks), line control characters, and literals may be inserted.

The GETEDIT statement moves data from the text buffer, converts it as specified in the FORMAT statement, and stores it at specified addresses. Characters in the input buffer may be skipped.

The slash (/) in a FORMAT statement associated with a GETEDIT statement acts as a delimiter, performing the same function as a comma.

Successive items in the buffer transfer list are converted and moved according to successive specifications in the FORMAT statement until all items in the list are transferred. If there are more items in the list than there are specifications in the FORMAT statement, control transfers to the beginning of the FORMAT statement and the same specifications are used again until the list is exhausted. The entire transfer is treated as a single record.

No check is made to see that the specifications in a FORMAT statement correspond in mode with the list items in the GETEDIT or PUTEDIT instructions. It is your responsibility to ensure that integer variables are associated with I-type format specification and real variables with F-type or E-type format specifications. You must also ensure that ample storage is avai lable for transfer of data in a PUTEDIT operation.

FORMAT

#### Conversion of Numeric Data

The following specifications, or conversion codes, are available for the conversion of numeric data:

o

()

o

Item

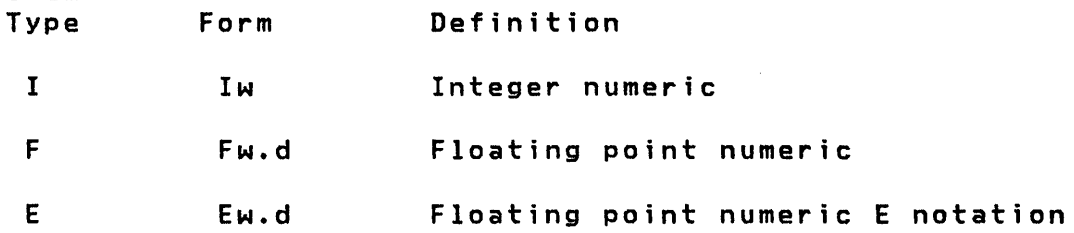

where:

- w is an unsigned integer constant specifying the total field length of the data. This specification may be greater than that required for the actual digits in order to provide spacing between numbers; however, the maximum width allowed is 40 for I or F specifications.
- d is an unsigned integer constant specifying the number of decimal places to the right of the decimal point. The allowable range is 0 to w-l for F-type specifications and  $0$  to  $w-6$  for  $E-$ type specifications •

Note: The decimal point between the w and d portions of the specification is required.

The following discussion of conversion codes deals with loading a text buffer, using PUTEDIT, in preparation for printing a line. The concepts, however, apply to all permissible text buffer operations.

Integer Numeric Conyersjon

General form: Iw

The specification Iw loads a text buffer with an EBCDIC character string representing a number in integer form; w print positions' are reserved for the number. The number is right-justified. If the number to be loaded is greater than w-l positions and the number is negative, an error condition will occur. A print position must be reserved for the sign if negative values are possible; however, positive values do not

148 SC34-0314

require a position for the sign. If the number has less than **w** digits, the leftmost print positions are filled with blanks. If the quantity is negative, the position preceding the leftmost digit contains a minus sign.

The following examples show how each of the quantities on the left is converted, according to the specification '13':

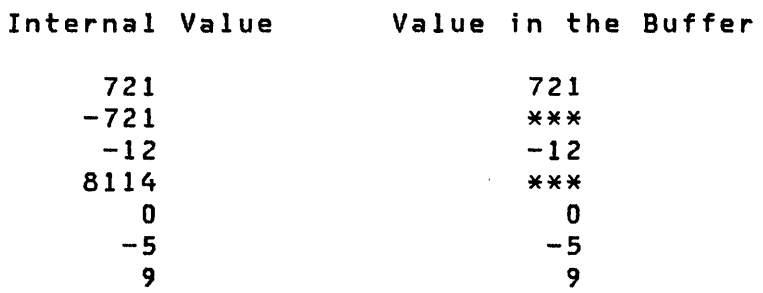

Note that all error fields are stored and printed as asterisks.

### Floating Point Numeric Conversion

General form: Fw.d

o

o

For F-type conversion, w is the total field length and d is the number of places to the right of the decimal point. For output, the total field length must include positions for a sign, if any, and a decimal point. The sign, if negative, is also loaded. For output, w should be at least equal to d + 2.

If insufficient positions are reserved by d, the fractional portion is truncated from the right. If excessive positions are reserved by d, zeros are filled in from the right for the insignificant digits.

If the integer portion of the number has less than w-d-l digits, the leftmost print positions are filled with blanks. If the number is negative, the position preceding the leftmost digit contains a minus sign.

The following examples show how quantities are converted according to the specification FS.2:

# FORMAT

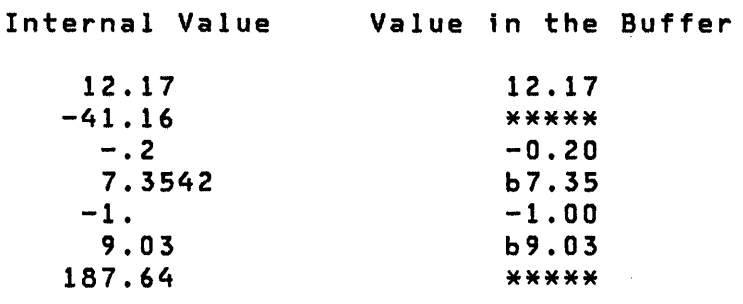

# Notes:

1. 'b' represents a blank character stored in the text buffer.

 $\mathbf{O}$ 

o

- 2. Internal values are shown as their equivalent decimal value, although actually stored in floating-point binary notation requiring 2 or 4 words of storage.
- 3. All error fields are stored and printed as asterisks.
- 4. Numbers for F-conversion input need not have their decimal points appearing in the input fields (in the text buffer). If no decimal point appears, space need not be allocated for it. The decimal point is supplied when the number is converted to an internal equivalent; the position of the decimal point is determined by the format specification. However, if the position of the decimal point within the field is different from the position in the format specification, the position in the field overrides the format specification. For example, for a specification of FS.2, the following conversions would be performed:

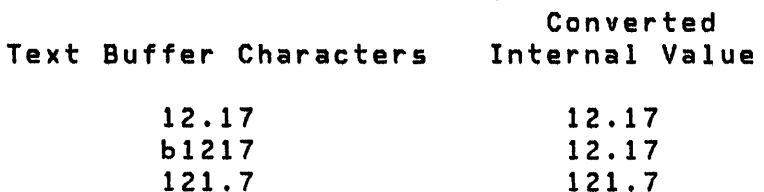

#### Floatjng Point Number Conversion (E-notation)

General form: Ew.d

For E-type conversion, w is the total field length and d is the number of places to the right of the decimal point. For output, the total field length must include sufficient positions for a sign, a decimal point, and space for the E notation (4 digits). For output,  $w$  should be at least equal to  $d + 6$ . For input,  $d$  is used for the default decimal position if no decimal is found in

150 SC34-0314

the input character string.

If insufficient positions are reserved by d, the digits to the right of d digits are truncated. If excessive positions are reserved by d, zeros are filled in from the right for the insignificant digits.

The following examples show how each of the values on the left is converted according to the specification E10.4:

Internal Value Value in the Buffer

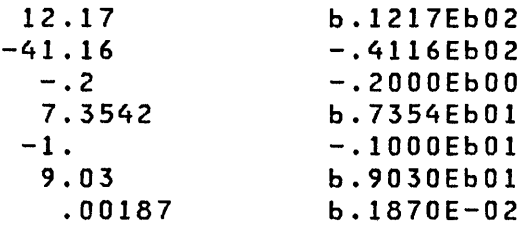

### Notes:

o

o

- 1. 'b' represents a blank character stored in the text buffer.
- 2. Internal values are shown in their equivalent decimal value, although actually stored in floating-point binary requiring 2 or 4 words of storage.
- 3. All error fields are stored and printed as asterisks.
- 4. Numbers for E-conversion need not have their decimal points appearing in the input fields (in the text buffer). If no decimal point appears, you need not allocate space for it. The decimal point is supplied when the number is converted to an internal equivalent; the position of the decimal point is determined by the format specification. However, if the position of the decimal point within the field is different from the position in the format specification, the position in the field overrides the format specification. For example, for a specification of E7.2, the following conversions would be performed:

Text Buffer Characters Converted Internal Value

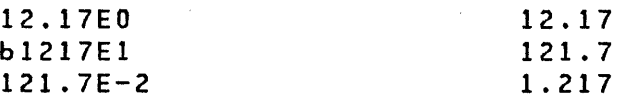

FORMAT

#### Alphameric Data Specification

The following specifications are available for alphameric data:

o

o

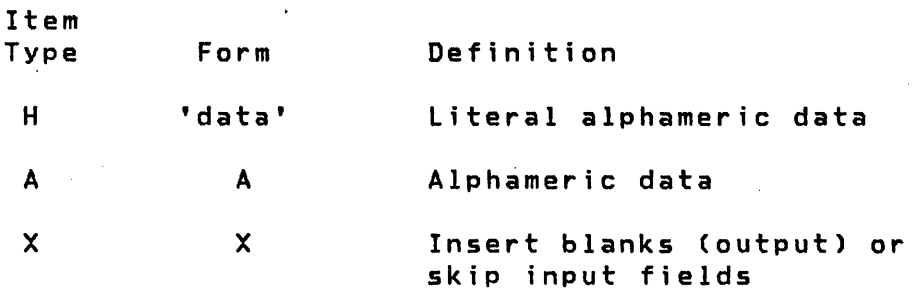

The H-specification is used for alphameric data that is not changed by the program, such as printed headings.

The A-specification is used for alphameric data in storage which is to be operated on by the program such as a line that is to be printed.

The X-specification is used to bypass one or more input characters or to insert blanks (spaces) on an output line.

literal Specification

General form: H

The H-specification is used to create alphameric constants. The maximum length for a literal is 255.

Literals must be enclosed in apostrophes. For example:

FORMAT ('INVENTORY REPORT')

The apostrophe (') and ampersand (&) characters within literal data are represented by two successive characters. For example, the characters DO & DON'T must be represented as:

DO && DON"T

Literal data can be used only in loading a text buffer; it is invalid in a GETEDIT statement. All characters between the apostrophes (including blanks) are loaded into the buffer in the same relative position they appear in the FORMAT statement. Thus:

FM FORMAT ('THIS IS ALPHAMERIC DATA',3X,A6)

PUTEDIT FM,TEXT,(ALP)

cause the following record to be loaded into the buffer labeled TEXT.

THIS IS ALPHAMERIC DATA AAAAAA

Literal data may also be included with variable data.

For example, the instructions:

FM FORMAT ('TOTAL OF',I2,' VALUES = ',F5.2)

PUTEDIT FM,TEXT,(TOTAL,VALUE)

cause a record such as the one in the following example to be loaded into the buffer.

TOTAL OF 5 VALUES = 35.42

Alphameric Specification

General form: Aw

o

o

The specification Aw is used to transmit alphameric data to/from variables in storage. It causes the first w characters to be stored into or loaded from the area of storage specified in the text buffer transfer list. For example, the statements:

FM FORMAT (A4)  $\sim 100$ 

GETEDIT FM,TEXT,(ERROR)

cause four alphameric characters to be transferred from the buffer TEXT into the variable named ERROR.

The following statements:

 $\bullet$ 

FM FORMAT ('XY=',F9.3,A4)

PUTEDIT FM,TEXT,(A,ERROR,B,ERROR)

Chapter 3. Instruction and Statement Descriptions 153

**FORMAT** 

may produce the following line:

 $XY = 5976.000...$  $XY = 6173.500...$ 

In this example, the ellipses  $( \ldots, \ldots)$  represent the contents of the character string field ERROR.

The A-specification provides for storing alphameric data into a field in storage, manipulating the data Cif required), and loading it back to a text buffer.

The alphameric field can be defined using the DATA statement or the TEXT statement. On input CGETEDIT) the alphameric field is set to blanks prior to data conversion. The alphameric data is left justified in the field.

Blank Specification

General form: X

The X-specification allow you to insert blank characters in an output buffer record and to skip characters of an input buffer record.

When the nX specification is used with an input record, n characters are skipped before the transfer of data begins. When the nX specification is used with an output record, n characters are inserted before the transfer of data begins. For example, if a buffer has four IO-position fields of integers, the statement:

FORMAT (IIO,IOX,IIO,IIO)

could be used to avoid transferring the second field.

When the  $X$ -specification is used with an output record, n positions are set to blanks, allowing for spaces on a printed line. For example, the statement:

FORMAT (F6.2,5X,F6.2,5X,F6.2,5X)

may be used to set up a line for printing as follows:

-23.45bbbbbbI7.32bbbbbb24.67bbbbb

where b represents a blank.

154 SC34-0314

o

# Blank Lines in Output Records

o

o

o

Blank lines may be introduced between output records by using consecuti ve slashes (/). The slash causes a line control character to be inserted in the buffer. The number of blank lines inserted between output records depends upon the number and placement of the slashes within the statement.

If there are n consecutive slashes at the beginning or end of a format specification, n blank lines are inserted between output records. For n consecutive slashes elsewhere in the format specification, the number of blank lines inserted is n-1. For example, the statements:

PUTEDIT FM,TEXT,(X,(Y,D),Z)

FM FORMAT ('SAMPLE OUTPUT',/,Is////I9,I4//)

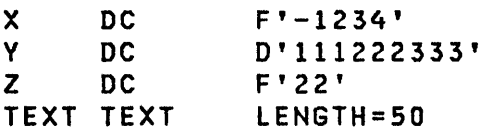

result in the following output:

SAMPLE OUTPUT -1234 (3 blank lines) 111222333 22 (2 blank lines)

Repetitive Specification

A specification may be repeated as many times as desired, within the limits of the text buffer size, by preceding the specification with an unsigned integer constant. The allowable range is 1 (the default) to 255.

Thus,

(2F10.4)

is equivalent to:

(F10.4,F10.4)

FORMAT

and uses less storage.

A parenthetical expression with multiplier (repeat constant) is permitted to enable repetition of data fields according to format specifications contained within the parentheses. All item types are permitted within the parenthetical expression except another parenthetical expression. Multiple parenthetical expressions may be specified within the same FORMAT statement. For example, the statement:

o

o

o

FORMAT (2(FIO.6,FS.2),14,3(IS»

is equ i valent to:

FORMAT (FIO.6,F5.2,FIO.6,FS.2,14,IS,IS,IS)

# Storage Considerations

In general, the fewer items in the FORMAT list, the less storage that is required. An item is defined as a single conversion specification, literal data string, one or more grouped record delimiters, or a parenthetical multiplier. For example, the following format statements all have three items:

- FORMAT (15,15,16)
- FORMAT (I5,3IS,'ITEM 3' )
- FORMAT (3(15),315)
- FORMAT (15/,15)
- FORMAT (15,///,15)
- FORMAT  $(1,1,1)$
- FORMAT  $(2(7),7)$
- FORMAT (2(lX),2X)
- FORMAT (IS/,2X)

FPCONV

FPCONV

o

o

o

Data Manipulation

FPCONV is used to convert integer values to or from floatingpoint numbers, by using the optional floating-point hardware feature. FLOAT=VES must be coded on the PROGRAM statement for programs whose initial task uses floating-point instructions and on the TASK statement of every task containing floatingpoint instructions.

Syntax

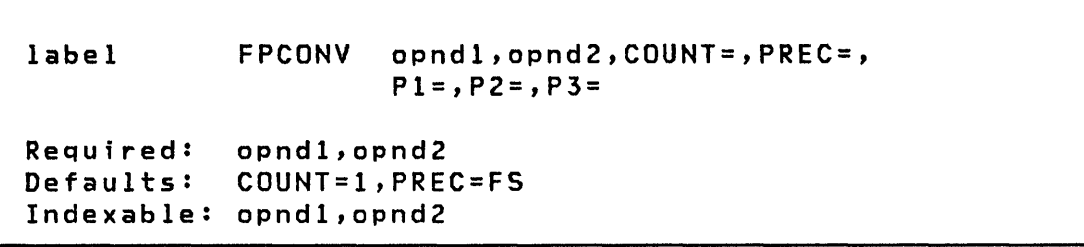

- Operands **Description**
- opnd1 The address (label or index register reference) to receive the output of the conversion.
- opnd2 The address of the data input to the conversion. 'opnd2' maya Iso be i mmed i ate data in the form of an integer constant between -32768 and +32767.
- COUNT= The number of values, beginning at opnd2, to be converted and stored at locations beginning at opndl. If opnd2 is immediate data, it will be converted and stored beginning at the location defined by opndl for as many locations as are defined by the COUNT operand.
- PREC= Defines the type and precision of opndl and opnd2 respectively. Its form is PREC=xy. The xy is a two character value composed of two of the following symbols. The type, integer or floating-point, of opndl and opnd2 must not be the same.

# FPCONV

- S = One word integer (or immediate data)
- $D = 2$ -word integer
- F = Single-precision floating-point
- $L =$  Extended-precision floating-point<br> $* =$  Use default (single-precision)
	-

If PREC is not coded, the default specification for the operand will be used.

o

o

 $\mathbf{C}$ 

Px= Parameter naming operands. See Parameter Naming Operands (Px=)" on page 8 for fur ther descriptions. "Use of the

## Example

- FPCONV A,B,COUNT=5,PREC=LD
- FPCONV X,L4,PREC=DL
- FPCONV  $(6, 1)$ , C
- FPCONV (X,#1),(Y,#2),PREC=DL

**FSUB** 

**FSUB** 

o

o

### Data Manipulation

This instruction provides floating-point signed subtraction of operand 2 from operand 1. FLOAT=YES must be coded on the PRO-GRAM statement for programs whose initial task uses floatingpoint instructions and on the TASK statement of every task containing floating-point instructions.

Syntax

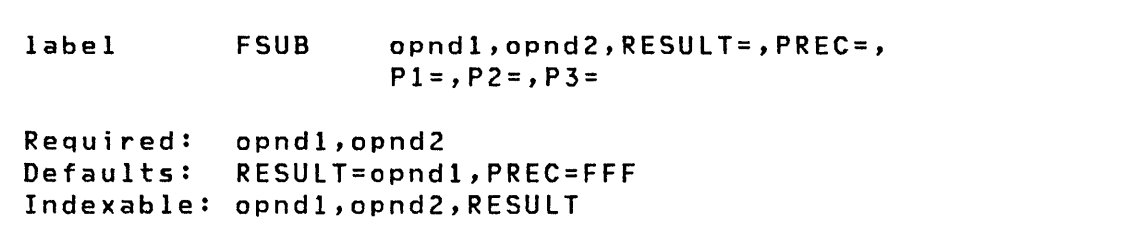

#### Operands Description

- opndl The name of the variable to which the operation applies. For example, the variables in FSUB A,B correspond to the common algebraic notation A-B. If the RESULT= operand is not specified, then opnd1 is also the implicit result. This operand may not be a constant.
- opnd2 This operand determines the value by which the first operand is modified. Either the name of a variable or an explicit integer constant ('immediate data') between  $-32768$  and  $+32767$  may be specified.
- RESULT= This optional operand can be coded with the name of a variable in which the result is to be placed. In this case, the variable specified by the first operand is not modified.
- PREC= All possible combinations of single and extended precision are permitted. An immediate value for opnd2 wi 11 be converted to a single precision value regardless of any other method of precision specification discussed below.

The PREC operand is specified as xyz; where x, y, and z are characters representing the precision of opnd1, opnd2, and the RESULT operands respectively. Either 2 or 3 characters must be specified depending on whether or not the RESULT operand was coded. Permissible characters are:

 $\mathbf{O}$ 

o

F = Single-precision (32 bits) <sup>L</sup>= Extended-precision (64 bits)  $*$  = Default (single-precision)

If the precision of an operand is not established by the PREC operand, it will default to single precision.

 $Px =$ Parameter naming operands. See "Use of The Parameter Naming Operands (Px=)" on page 8 for further descriptions.

#### Index Registers

The index registers  $(*1$  and  $*2)$  may not be used as operands in floating-point operations since they are only 16 bits in length. The registers may, however, be used to specify the address of a floating-point operand.

# Return Codes

Floating-point operations produce return codes in the task code word, referred to by taskname (see PROGRAM/TASK). These codes must be tested immediately after the floating-point instruction is executed or the code may be destroyed by subsequent instructions.

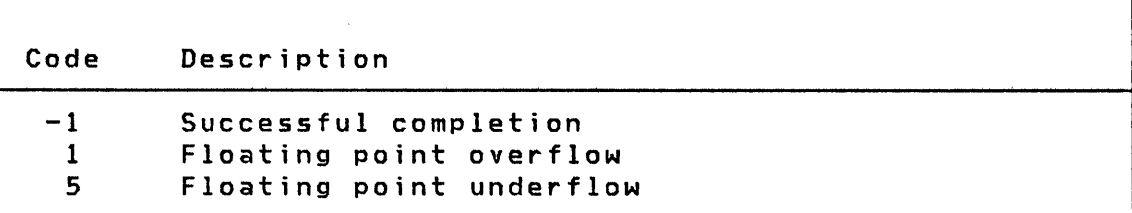

FSUB

 $\mathcal{L}_{\mathcal{A}}$ 

 $\sim$   $\sim$ 

# Example

 $\label{eq:2.1} \mathcal{L}_{\mathcal{A}}(\mathcal{A}) = \mathcal{L}_{\mathcal{A}}(\mathcal{A}) = \mathcal{L}_{\mathcal{A}}(\mathcal{A}) = \mathcal{L}_{\mathcal{A}}(\mathcal{A}) = \mathcal{L}_{\mathcal{A}}(\mathcal{A})$ 

 $\sim$   $\sim$ 

 $\mathcal{A}^{\prime}$ 

o

 $\hat{\mathbf{A}}$ 

o

 $\sim 10$ 

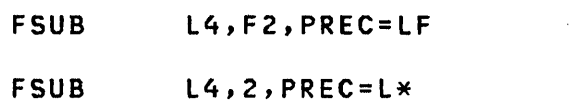

Chapter 3. Instruction and Statement Descriptions 161

 $\mathcal{O}(\mathcal{F}^{\mathcal{O}}_{\mathcal{F}})$  . The  $\mathcal{O}(\mathcal{F}^{\mathcal{O}}_{\mathcal{F}})$ 

 $\alpha$ 

**GETEDIT** 

**GETEDIT** 

o

o

GETEDIT moves data from a terminal or a text buffer, converts the data, and stores it in variables within the program.

**Syntax** 

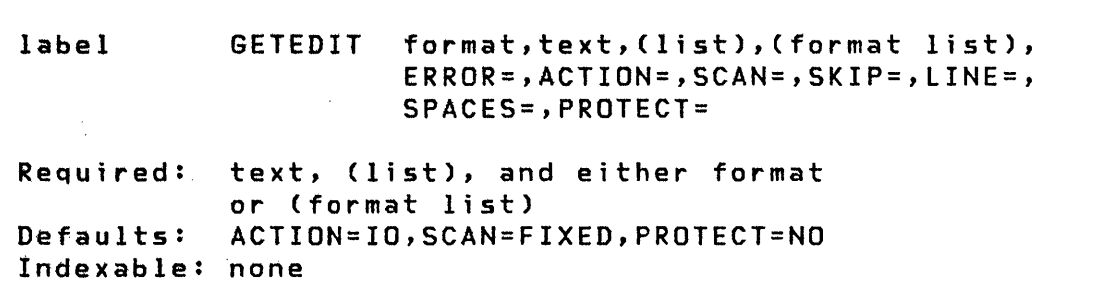

#### Operands Description

- , format The name of a FORMAT statement or the name to be attached to the format list optionally included in this instruction. This statement or list will be used to control the conversion of the data. This operand is required if the program is compiled with \$EDXASM.
	- The name of a TEXT statement defining the text , text 'buffer. 'If data is moved from the terminal, this  $\sim 10^{-1}$ buffer stdres the data as an EBCDIC character string before it is converted and moved into the variables.
	- list A description of the variables or locations which will contain the desired data. The list will have one of the following forms:

## **GETEDIT**

o

o

```
((variable,count,type),-----) 
or 
(variable, --- -)or 
((variable,count),-----) 
or 
((variable,type),-----)
```
#### where:

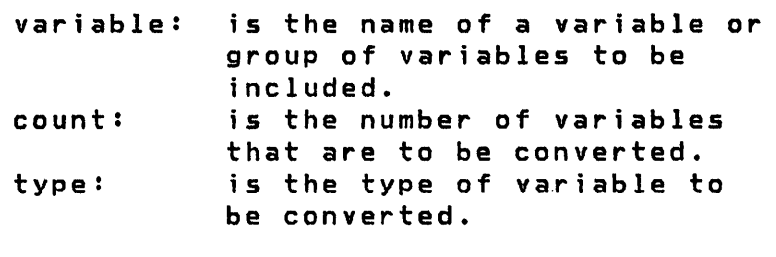

S - Single-precision integer (default) D - Double-precision integer F - Single-precision floating-point L - Extended-precision floating-point

The type will default to S for integer format data and to F for floating-point format data

format list

If you wish to refer to this format statement from another GETEDIT instruction, then both the format and format list operands must be coded. Refer to the FORMAT statement for coding instructions. This operand is not allowed if the program is compiled with \$EDXASM.

ERROR= The name of a user's routine to branch to if an error is detected during the GETEDIT execution. Errors that might occur causing this action to take place are:

- Use of an incorrect format list.
- No data in input (attempt is made to convert the rest)
- Field omitted (attempt is made to convert the rest)
- Not enough data in input text buffer to satisfy the Data List.
#### **GETEDIT**

- Conversion error (value too large).
- The error indicators (return codes) are listed in the description of the CONVTD instruction.

o

o

o

- If the ERROR parameter is not coded, then no error indicator is returned to the user.
- ACTION= 10 causes a READTEXT instruction to be executed prior to conversion.

STG causes the conversion of a text buffer that has been previously obtained. The data must be in EBCDIC.

SCAN= FIXED - Data elements in the input text buffer must be in the format described in the format statement. That is, if a field width is specified as 6, then there are 6 EBCDIC characters used for the conversion. Leading and trailing blanks are ignored.

> FREE - Data elements in the input text buffer must be separated by delimiters: blank, comma, or slash. If A format type items are included, they must be enclosed in apostrophes, for example, 'XYZ'. This allows the inclusion of any alphameric characters except the apostrophe.

- SKIP= The number of lines to be skipped before the next operation. If a current concatenated line has not been written, then the first skip causes output of that line. If the value specified is greater than or equal to the logical page size (BOTM-TOPM-NHIST), then it is divided by the page size and the remainder is the number of lines skipped.
- LINE= This operand is used to specify the line at which the next I/O operation will take place. Code a number between 0 and the number of the last usable line<br>on the page (BOTM-TOPM-NHIST). For hardcopy on the page (BOTM-TOPM-NHIST). For hardcopy devices or roll screens, if the value specified is less than or equal to the current line number, then the forms will move to the specified line on the next page, otherwise to that line on the current page. In any case, if the value exceeds the last usable line number, then it is divided by the logical page size, and the remainder is used as the line number.

164 SC34-0314

- SPACES= The I/O position for a terminal or logical screen is defined by the line number and the position, within that line, of the typing element or cursor. The SPACES parameter is used to specify an increment to<br>the cursor position. It does not imply the cursor position. over-printing with blank characters on display screens. Whenever LINE or SKIP is specified on an instruction, the current indent is reset to 0 (carriage return). For static screens in particular, specification of both LINE and SPACES designates a character position in two-coordinate form. If SPACES is specified without LINE or SKIP, then the indent value is incremented by the value specified.
- PROTECT= Code PROTECT=YES if the input text is not to be printed on the terminal. This operand is effective only for devices which require the processor to echo input data for printing.
- Operation GETEDIT scans the input text buffer and converts data according to the FORMAT list, then stores the data in the users program at the locations specified by the data list.

# Example

o

o

TEXTl FM GETEDIT FM,TEXTl,(A,(B,F),(C,L» TEXT FORMAT LENGTH=24 (I4,F6.2,2X,EI0.4)

The above example will convert the first 4 characters to an integer and store them at A, then convert the next 6 characters to a single-precision floating-point value and store them at B. The next 2 characters are bypassed. The next 10 characters are converted to extended-precision floating-point (due to type specification  $E$ ) and stored at  $C$ .

See Figure 9 on page 166 for an overview of GETEDIT.

Note: \$LINK must be used in order to include the formatting routines which are supplied as object modules. Refer to "Data Formatting Instructions" on page 18 for additional information.

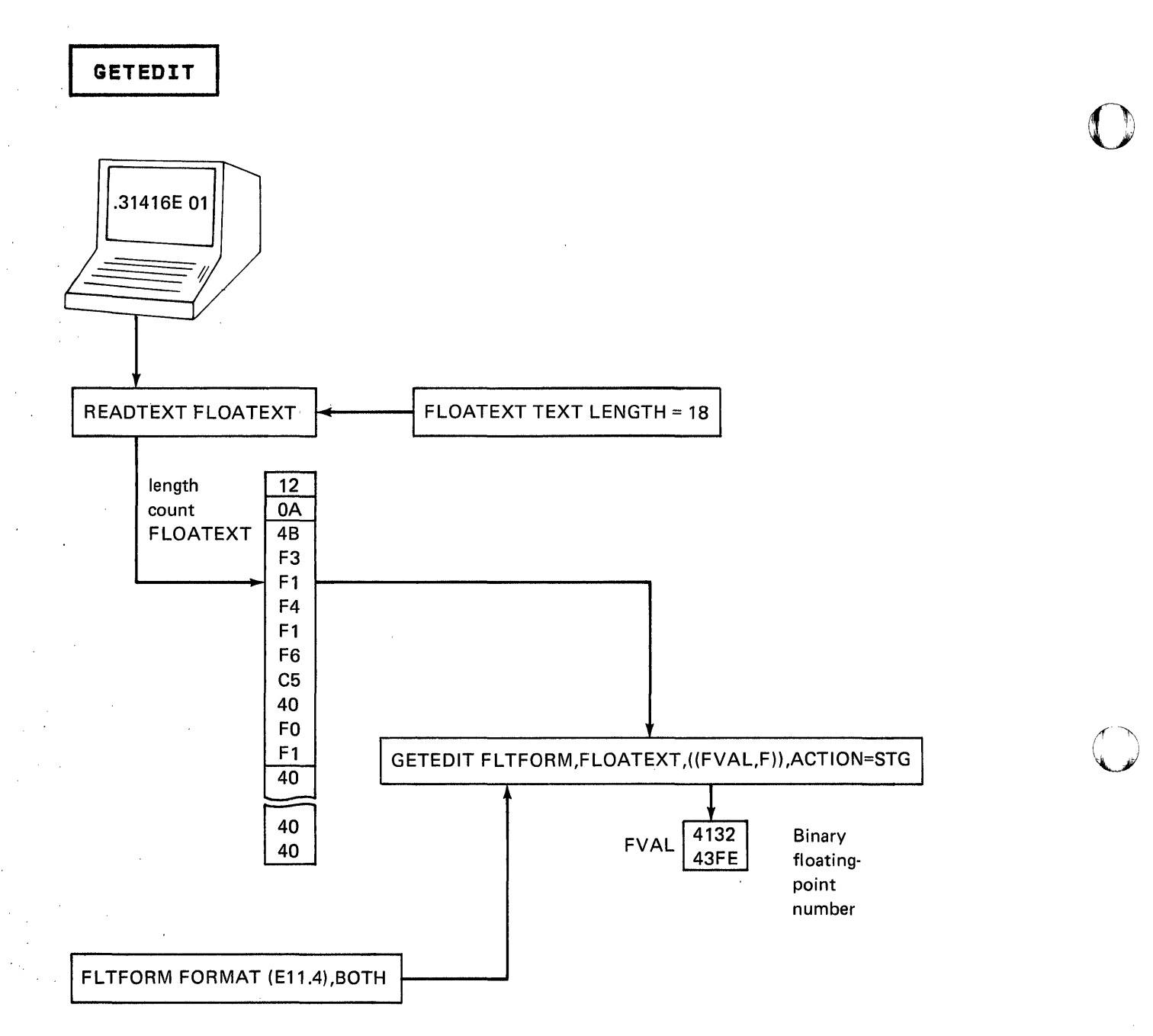

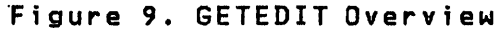

 $\sim$ 

 $\sim$   $\sim$ 

 $\sim 10^7$ 

 $\sim$ 

 $\frac{1}{2}$  ,  $\frac{1}{2}$ 

o

**GETTIME** 

o

0

# **GETTIME**

## Timing

GETTIME will cause the contents of the system time-of-day clock to be inserted into a 3-word table in the application program. The 3 words will contain hours, minutes, and seconds, respectively. It is possible to specify that the date is to be stored in an additional 3 words, resulting in a 6-word table containing hours, minutes, seconds, month, day, and year. This instruction is useful when you wish to store the time of day and date with data when it is collected. The maximum time is 23.59.59. At midnight, the time-of-day clock is reset to 0 and the day is incremented by 1.

Note: Day, month and year are incremented and reset as necessary by the Supervisor.

# **Syntax**

label GETTIME 10c,DATE=,Pl=

Required: loc<br>Defaults: DATE=NO Defaults: Indexable: loc

#### Operands Description

- loc The address of:  $(1)$  a 3-word table in which the time of day will be stored as hours, minutes, and seconds, or (2) a 6-word table in which the time of day and the date will be stored as hours, minutes, seconds, month, day, and year. These numbers are in binary form.
- DATE= Code DATE=YES to obtain the date as well as the time of day. If the system was generated with DATEFMT=DDMMVY on the SYSTEM statement, the TCB code word, \$TCBCO, will contain a -2. If DATEFMT=MMDDYY, the code word will be -1. In either case, the table contains month, day, and year in that order. The return code may be used to inform application programs of the standard date format that is desired for each particular system.

# GETTIME

 $P \times =$ 

Parameter naming operands. See "Use of Parameter Naming Operands (Px=)" on page 8 for further descriptions. of The o

o

# Example

GETTIME TAB,DATE=VES

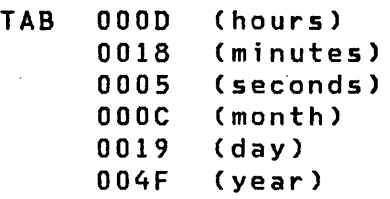

This example is equivalent to 13:24:05, on December 25,1979.

GETVALUE

GETVALUE

o

o

### Terminal I/O

GETVALUE is used to read one or more integer numeric values, or a single floating-point value, entered by the terminal operator. The values may be decimal or hexadecimal, of single or double-precision or floating-point. If an invalid character is entered, it acts as a delimiter. The printing of an associated prompt may be unconditional, or it may be conditional upon the absence of advance input.

Syntax

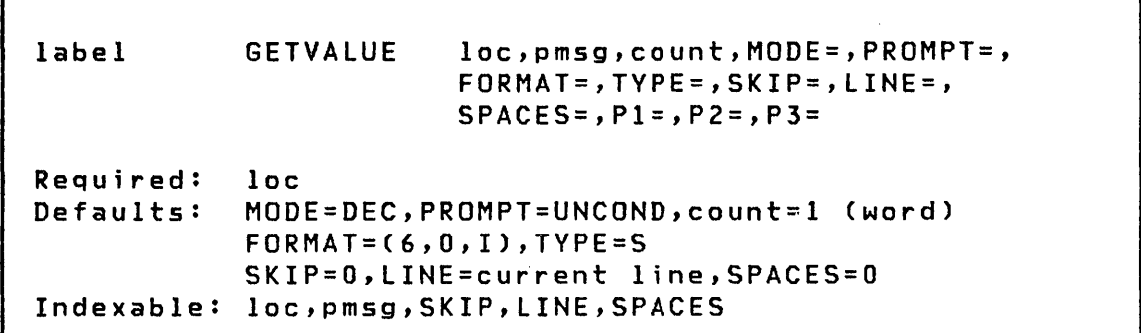

#### Operands Description

Name of the variable to receive the input value. If loc the number of values requested is greater than one,  $\Delta\sim 10^4$ then successive values are stored in successive words or doublewords.

- pmsg Name of a TEXT statement or an explicit text message enclosed in apostrophes. This defines the prompting message which will be issued according to the value of the PROMPT keyword.
- count Speci fy the number of integer values to be entered. The precision specification may be substituted for the count specification, in which case the count defaults to 1, or it may accompany the count in the form of a sublist: (count,precision).

# GETVALUE

With conditional prompting in effect, the absence of advance input causes the prompt message to be issued. Once a prompt message has been issued, however, zero or more values may be entered. Omitted values leave the corresponding internal variables unchanged. Permitted delimiters between values are the characters slash, comma, period, or blank. At completion of the instruction, the number of values entered is stored at taskname+2.

o

o

- $MODE =$ Use MODE=HEX for hexadecimal input. The default (MODE=DEC) is decimal.
- PROMPT= Code PROMPT=COND or PROMPT=UNCOND (PROMPT=UNCOND is the default)
- FORMAT= This parameter is used to specify external formatting for the input of a single value. The count parameter is ignored. The format is specified as a 3-element list (w,d,f), defined as follows:
	- w A decimal value equal to the maximum field width in bytes expected from the terminal.
	- d A decimal value equal to the number of bytes to the right of an assumed decimal point. (An actual decimal point in the input will override this specification.) For integer variables, code this value as zero.
	- f Format of the input data
		- <sup>I</sup>integer
		- F floating-point F format

E floating-point E format

- TVPE=
	- - S Single-precision integer (1 word)
		- D Double-precision integer (2 words)
		- F Single-precision floating-point (2 words)

Use this operand only in conjunction with FORMAT=.

- L Extended-precision floating-point (4 words)
- SKIP= The number of lines to be skipped before the next operation. If a current concatenated line has not been written, then the first skip causes output of that line. If the value specified is greater than<br>or equal to the logical page size or equal to the logical page size (BOTM-TOPM-NHIST), then it is divided by the page

170 SC34-0314

size, and the remainder is the number of lines skipped.

- LINE= This operand is used to specify the line at which the next I/O operation will take place. Code a number between 0 and the number of the last usable line<br>on the page (BOTM-TOPM-NHIST). For hardcopy on the page (BOTM-TOPM-NHIST). devices or roll screens, if the value specified is less than or equal to the current line number, then the forms will move to the specified line on the next page, otherwise to that line on the current page. In any case, if the value exceeds the last usable line number, then it is divided by the logical page size, and the remainder is used as the line number.
- SPACES= These parameters may be used to specify the location within the logical page at which input is to begin, if that location differs from the current line and indent.
- $P x =$ Parameter naming operands. See Parameter Naming Operands (Px=)" on page 8 for further descriptions. "Use of The

Example

o

c

o

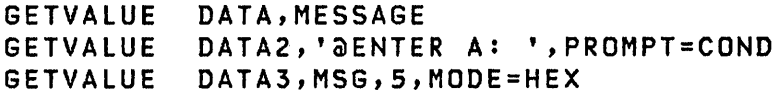

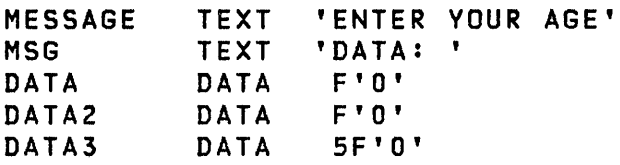

**GIN** 

o

GIN

### Graphics

GIN provides interactive graphical input. It rings the bell, displays cross-hairs, waits for the operator to position the cross-hairs and key in any single character, returns the coordinates of the cross-hair cursor, and optionally returns the character entered by the user. Cursor coordinates are unsealed. The PLOTGIN instruction obtains coordinates scaled by the use of a PLOTCS control block. (See "PLOTGIN" on page 210 for the format of a PLOTCS).

Syntax

label GIN x, y, char, P1=, P2=, P3=

Required: x,y Defaults: no character returned Indexable: none

#### **Operands** Description

x,y Locations for storage of coordinates of the cursor.

- char Location where character is to be stored. The character is stored in the right-hand byte; the left byte wi 11 be set to zero. If omitted, the character is not stored.
- $P x =$ Parameter naming operands. See Parameter Naming Operands (Px=)" on page 8 for further descriptions. "Use of The

the contract of the contract of the contract of

 $\mathcal{A}^{\mathcal{A}}$  and  $\mathcal{A}^{\mathcal{A}}$  and  $\mathcal{A}^{\mathcal{A}}$ 

 $\mathcal{F}(\mathcal{C})$  and  $\mathcal{F}(\mathcal{C})$  $\mathcal{L}^{\text{max}}_{\text{max}}$  and  $\mathcal{L}^{\text{max}}_{\text{max}}$ 

GOTO

GOTO

o

C

o

#### Program Sequencing

GOTO is an unconditional branch to another instruction or a list of instructions from which a selection is made as a function of a specified index value (computed GOTO). The instruction branched to must be on a full-word boundary.

Examples using GOTO are shown under the IF instruction described later in this chapter.

Syntax

 $label$  GOTO  $loc.P1=$ label GOTO (locO,locl,loc2, ••• ,locn),index,Pl=,P2= Required: loc Defaults: none Indexable: index

# Operands Description

- loc The address of the instruction to be executed after the unconditional branch. If loc is enclosed in parentheses, the GOTO is indirect and the address of the next instruction is determined by the contents of loc.
- locO The address of the instruction to be executed if the index value for a computed GOTO is not in the range 1 to n.
- loc1, loc2, ..., locn A list of instruction addresses. The address selected will be a function of the value of the index field.
- index The address of an index variable (single-precision value) whose value is to be used to select the target address for the branch. The number of loc instruction addresses +1 must not exceed 50.

 $\mathcal{A}^{\mathcal{A}}$  and  $\mathcal{A}^{\mathcal{A}}$  are the set of the set of the set of the set of the set of  $\mathcal{A}$ 

# GOTO

 $P x =$ 

Parameter naming operands. See "Use of Parameter Naming Operands (Px=)" on page 8 for further descriptions. The o

o

# Example

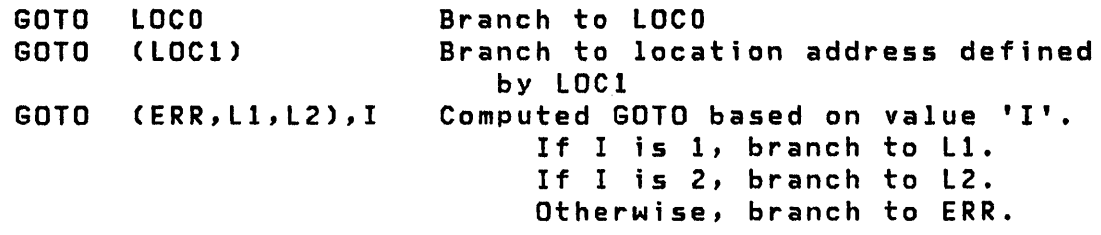

·1 IDeB

**IDCB** 

o

U S

o

# EXIO Control

IOCB is used to create a standard immediate device control block.

Syntax

label Required: Defaults: IOCB COMMAND=,ADDRESS=,DCB=,DATA=, MOD4=,LEVEL=,IBIT= label,COMMAND=,ADDRESS= LEVEL=l,IBIT=ON Indexable: not applicable

#### Operands Description

COMMAND= The specific I/O operation. Code one of the<br>following keywords shown below. The resulting following keywords shown below. hexadecimal command code is shown in parentheses. An x represents a character that is filled in by the value specified by MOD4.

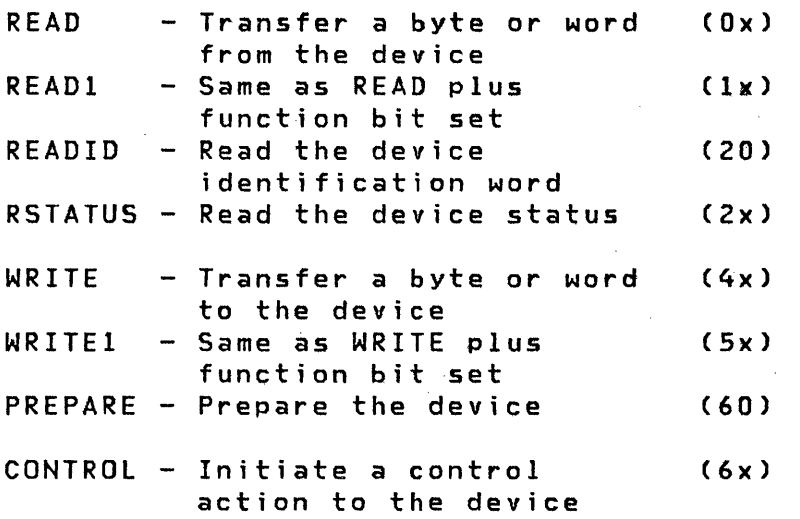

**IDes** 

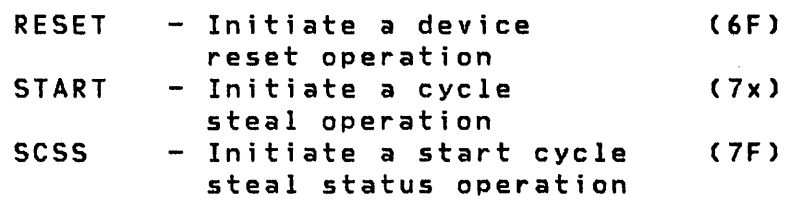

o

o

ADDRESS= The device address as two hexadecimal digits.

 $DCB =$ The label of a DCB.

- $DATA =$ The data word to be transferred to the device by a WRITE, WRITEI, or CONTROL command. Code the actual data as four hexadecimal digits.
- MOD4= A four bit device dependent value that modifies the command code specified by the COMMAND code. Code one hexadecimal digit.
- LEVEL= The hardware interrupt level to be assigned to the device by a PREPARE command.
- IBIT= Code ON or OFF to indicate whether the device is to have the ability to present an interrupt.

Note: Refer to the description manual for the processor in use for more information on IDCBs.

# Example

IDCBI IDCB COMMAND=WRITEI,ADDRESS=OO,DATA=0041

PREPIDCB IDCB COMMAND=PREPARE,ADDRESS=E4,LEVEL=3,IBIT=ON

WRIIDCB IDCB COMMAND=START,ADDRESS=EI,DCB=WRIDCB

#### Program Sequencing

IF determines whether a relational statement or statement string is true or false, and then branches to a user specified address or passes control to true code or false code within the IF-ELSE structure.

Note: Because IF, ELSE, and ENDIF are usually coded together, the ELSE and ENDIF instructions are repeated here for your convenience.

Syntax

label IF statement label IF statement,GOTO,loc Required: one relational statement Defaults: none Indexable: datal and data2 in each statement

#### Operands Description

- statement A relational statement or statement string indicating the relationship(s) to be tested. Each statement is enclosed in parentheses. If GOTO is coded and the statement is true, the next instruction executed is defined by loc. If GOTO is not coded, THEN is assumed and the next instruction is determined by the IF-ELSE-ENDIF structure. If the condition is true, execution proceeds sequentially. The various forms of relational statements are fully described following "Program Sequencing Instructions" on page 34 and a number of examples are shown below.
- GOTO If the statement is true and GOTO is coded, control is passed to the instruction at loc. If the statement is false, execution proceeds sequentially.

o

**C** 

o

IF.

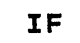

 $\mathcal{L}^{\mathcal{L}}(\mathcal{A})$  .

 $\mathcal{L}^{\text{max}}_{\text{max}}$  and  $\mathcal{L}^{\text{max}}_{\text{max}}$ 

loc Used with GOTO to specify the address of the instruction to be executed if the statement is true. The instruction must be on a full-word boundary.

> Note: THEN can be coded after statement. This may be desired to comment the instruction for program readability.

 $\mathbf{O}$ 

 $(^\dagger)$ '~

o

# **ELSE**

ELSE defines the start of the false code associated with the preceding IF instruction. The end of the false code is the next ENDIF instruction.

# **Syntax**

label ELSE Required: none Defaults: none Indexable: none

# **ENDIF**

ENDIF indicates the end of an IF-ELSE structure. If ELSE is coded, ENDIF indicates the end of the false code associated with the preceding IF instruction. If ELSE was not coded, ENDIF. indicates the end of the true code associated with the preceding IF instruction.

 $\mathcal{L}^{\text{max}}_{\text{max}}$ 

 $\sim 400$ 

# 178 SC34-0314

# Syntax

o

 $\bullet$ 

o

```
label ENDIF 
Requ ired: none 
Defaults: none 
Indexable: none
```
# Examples of IF, ELSE, and ENDIF

```
1. IF with GOTO 
      IF (A,EQ,B),GOTO,ANEB 
2. Single IF 
       IF (C,NE,D) or IF (C,NE,D),THEN
        (execute if C NE D) 
        \mathbf{r}ENDIF 
3. IF with ELSE 
      IF (#1,EQ,1)
        \mathbf{r}: (execute if #1 EQ 1)
      ELSE 
         \mathbf{r}: (execute if #1 NE 1)
      ENDIF 
4. Double IF with ELSE 
      IF (A, EQ, B), AND, (C, EQ, D)\ddot{\cdot}(execute if A EQ Band C EQ D) 
      ELSE 
        \ddot{\mathbf{r}}: (execute if either A NE B or C NE D) 
      ENDIF
```
## 5. IF with nesting

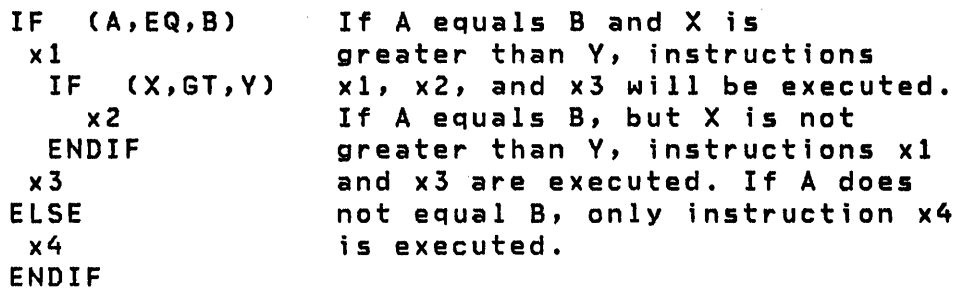

# Examples of relational statements

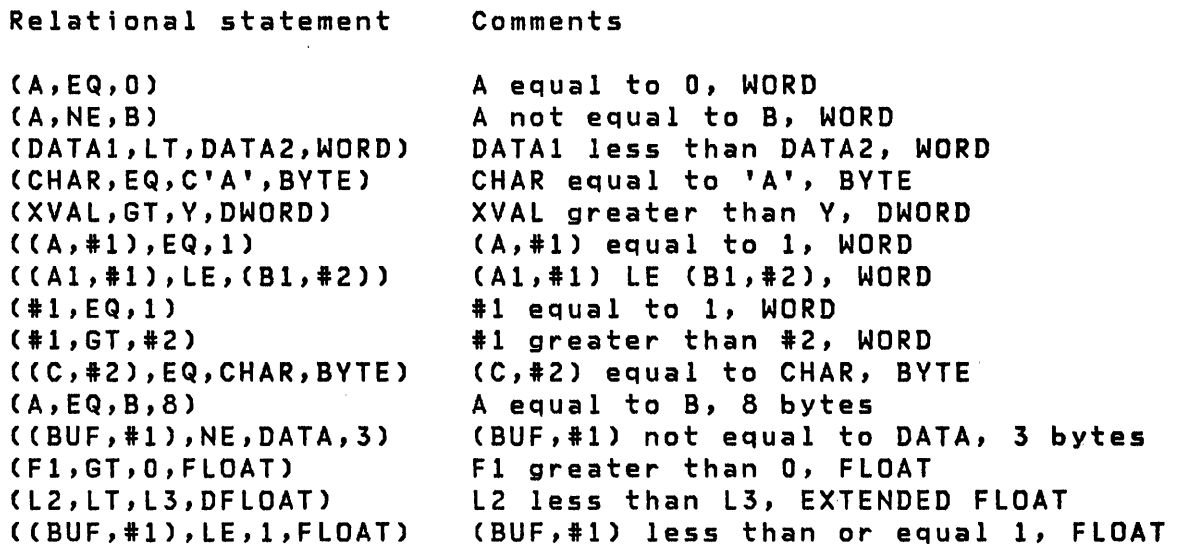

Examples of relational statement strings

(A,EQ,B),AND,(A,EQ,C)  $(A,NE,1)$ , OR,  $(D,EQ, E, DWORD)$ , AND,  $(1,NE,14)$  $(F,EQ, G, 8)$ , AND,  $(H1,EQ, #2)$ , AND,  $(X,EQ, 1)$ , OR,  $(RESULT, GT, 0)$ (DATA,EQ,C'/',BVTE),OR,(DATA,EQ,C'\*',BVTE)  $( CBUF, #1)$ , NE,  $(BUF, #2)$ ), OR,  $( #1, EQ, #2)$ 

 $\sim 10$ 

o

180 SC34-0314

 $\sim$ 

IF

 $\sim$ 

 $\sim$ 

INTIME

INTIME

o

o

#### Timing

INTIME is used to provide the user with two forms of interval timing information, reltime and loc. The first, reltime, is a 2-word area in the your program where INTIME wi 11 store a value each time an INTIME is executed. This value is equal to the elapsed time since system IPL. This count is expressed in milliseconds and is in double precision integer format. The maximum value for reltime will be reached in approximately 49 days of continuous operation and the counter will then roll over to O.

The second, loc, is a single-precision integer variable where INTIME will store the time in milliseconds since the previous execution of an INTIME instruction in this task. The maximum interval between calls to INTIME (that is, the maximum value that can be stored at loc) is 65535 milliseconds or 65.535 seconds.

Syntax

label INTIME reltime,loc,INDEX,P2=

Required: reltime,loc Defaults: no indexing Indexable: loc

Operands Description

- reltime The address of a 2-word table where a relative time marker may be stored. This field should be defined by DATA 2F'0'. The relative time marker is a double-precision count, in milliseconds, which indicates the relative time at which the last INTIME was issued. It should be initialized to O. Proper use of this parameter allows you to measure different intervals from the same origin in time.
- loc Buffer address or location where interval time data is to be stored. When reltime = 0, as after initialization, the first interval returned will also be O.

# INTIME

INDEX Automatic indexing is to be used. The operand loc must be defined by a BUFFER statement when INDEX is used.

 $\mathbf{C}$  $\mathbf{I}$  .

o

 $P x =$ Parameter naming operands. See "Use of **The** Parameter Naming Operands (Px=)" on page 8 for further descriptions.

Note: Each task in each program in the system has available to it one software driven timer which operates with a precision of 1 millisecond. The STIMER instruction is used to operate this timer in any task.

IOCB

IOCB

o

 $\mathbf C$ 

0

Terminal I/O

IOCB defines a terminal name and configuration parameters for use with the ENQT instruction. Additional information on the configuration parameters can be found under the TERMINAL system configuration statement in the System Guide

Syntax

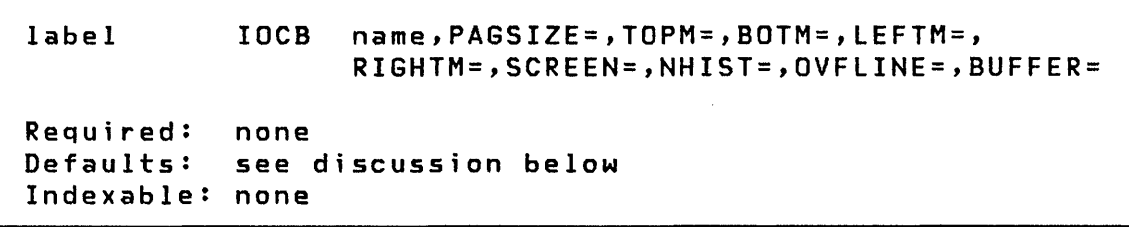

#### Operands Description

- name The name of a terminal as defined by the label on a TERMINAL statement. See the System Configuration section of the System Guide for a description of the TERMINAL statement. This operand generates an 8-character EBCDIC string, padded as necessary with blanks, whose label is the label on the IOCB statement. It may therefore be modified by the program. If unspecified, the string is blank and implicitly refers to the terminal from which the program was loaded.
- PAGSIZE= This operand is as defined for the TERMINAL statement. Its default is the value assigned in that statement.
- TOPM= As defined for TERMINAL. The default is 0.
- BOTM= As defined for  $TERNINAL$ . The default is  $PASSIZE-1$ .
- LEFTM= As defined for TERMINAL. The default is 0.
- RIGHTM= As defined for TERMINAL. The default is  $LINSIZE-1$ .

# **IOCB**

SCREEN= Either SCREEN=ROLL or SCREEN=STATIC, as defined for TERMINAL. The default is ROLL.

o

o

NHIST= As defined for TERMINAL. The default is 0.

OVFLINE= As defined for TERMINAL. The default is NO.

BUFFER= If the application requires a temporary I/O buffer larger than that defined by the LINSIZE parameter on the TERMINAL statement, then set this operand with the label of a BUFFER statement allocating the desired number of bytes. For data entry applications which require full screen data transfers, for example, this obviates the need for allocation of a large buffer within the resident supervisor. Note that when the buffer size is greater than the 80-byte line size of the 4978/4979 display, all data transfers take place as if successive lines of the display were concatenated. Screen positions are still designated, however, by the LINE and SPACES parameters with respect to an 80-byte line.

> If the temporary buffer is not directly addressed by a terminal I/O instruction, then it acts as a normal system buffer of size RIGHTM+l; it may also be used, however, for direct terminal I/O. Direct terminal I/O occurs when the buffer defined by an active IOCB is directly addressed by a PRINTEXT or READTEXT instruction; the data is transferred immediately and the new line character is not recognized. When performing direct output operations the user must insert the output character count in the index word of the BUFFER prior to the PRINTEXT (output) instruction. This mode of operation allows the transfer of large blocks (larger than can be accommodated by a TEXT buffer) of data to and from buffered devices such as the 4978/4979 Display or buffered teletypewriter terminals. Upon execution of DEQT, the buffer defined by the TERMINAL statement\_ is restored.

**IODEF** 

o

o

# **IODEF**

Sensor Based I/O

IODEF is used to provide addressability for the Sensor Based I/O facilities which are referenced symbolically in an application program. The specific form used varies with the type of I/O being specified as shown below.

All IODEF statements of the same form (AI, AO, DI, DO, or PI) must be grouped together in the program and must be placed ahead of the SBIO instructions that reference them.

Each IODEF statement creates an SBIOCB control block. The contents of the SBIOCB is described in the Internal Design.

The remainder of this description is divided into five parts to show the syntax for PI,DO,DI,AO, and AI. Because the operand definitions are common they are shown only once following the AI syntax.

Syntax

Process Interrupt

label IODEF PIx,ADDRESS=,BIT=,SPECPI= or ADDRESS=,TVPE=BIT,BIT=,SPECPI= or ADDRESS=,TVPE=GROUP,SPECPI=

**IODEF** 

 $\epsilon$ 

Digital Output

label IODEF DOx,TVPE=GROUP,ADDRESS= or TVPE=SUBGROUP,ADDRESS=,BITS=(u,v) Syntax

 $\sim$   $\sim$ 

 $\mathcal{L}$ 

 $\mathcal{A}(\mathcal{A})$  , and  $\mathcal{A}(\mathcal{A})$  , and  $\mathcal{A}(\mathcal{A})$ 

 $\sim 100$  km  $^{-1}$ 

Digital Input

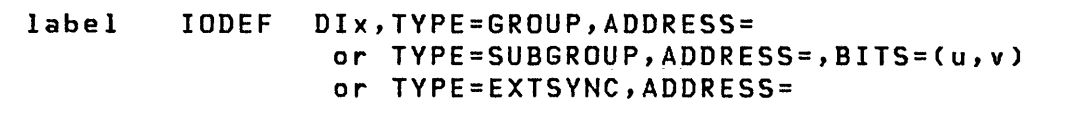

 $\sim 10^{11}$ 

o

Analog Output

label IODEF AOx,ADDRESS=,POINT=

Defaults: POINT=O

# Analog Input

Syntax

o

o

label Required: Defaults: IODEF AIx,ADDRESS=,POINT=,RANGE=,ZCOR= All RANGE=5V,ZCOR=NO

#### **Operands** Description

Note: The following operand descriptions apply to the fi ve forms of IODEF as previously shown:

PIx Process Interrupt. Operand x specifies a symbolic reference number used within an application program; range = 1-99. If multiple IODEF PIx statements are included in the program, they must be grouped together.

DO<sub>x</sub> Digital Output. Operand x specifies a symbolic reference number used within an application program; range =  $1-99$ . If multiple IODEF DOx statements are included in the program, they must be grouped together.

DIx Digital Input. Operand x specifies a symbolic reference number used within an application program; range =  $1-99$ . If multiple IODEF DIx statements are included in the program, they must be grouped together.

AOx Analog Output. Operand x specifies a symbolic reference number used within an application program; range = 1-99. If multiple tODEF AOx statements are included in the program, they must be grouped together.

AIx Analog Input. Operand x specifies a symbolic reference number used within an application program; range = 1-99. If multiple IODEF AIx statements are included in the program, they must be grouped together.

IODEF

 $\mathbb{C}$ V

**C** 

TVPE=

- GROUP The complete DI/DO/PI group participates in the I/O operation. See SPECPI below if PI is specified as GROUP. DI operates in unlatched mode.
- **SUBGROUP** A subset of the 16-b it group will be used in the I/O operations. For output operations, all bits not part of the specified subgroup will remain unchanged. For input, the subgroup will be stored right-adjusted in input word with all high order bits set to zero. 01 operates in unlatched mode.
- BIT Specified for a user PI bit only (see SPECPI below).
- EXTSVNC Specified when using the hardware external synchronization feature for DI or DO. A count field must be specified on associated SBIO instructions. EXTSYNC also implies latched 01 operation mode.
- ADDRESS= Specify the two-digit hexadecimal address.
- BITS=(u,y) This parameter indicates a portion of a group starting at bit  $u$  ( $u = 0$  to 15) for a length  $v$  ( $v = 1$ <br>to 16-u). This operand is used only when to 16-u). This operand is used only when TYPE=SUBGROUP is specified for DI or DO. Note that it is possible to specify a 16-bit wide subgroup, although it is probably more meaningful in that case to define a normal group and specify a substring in certain I/O cases.
- $BIT =$ A number from  $0 - 15$  specifying the bit to be used for PI.
- POINT= Specify the analog output or input point. Point =  $0$  $-$  1 for AO, and  $0 - 7$  for AI relay or  $0 - 15$  for AI solid state.
- RANGE= Specify the range for themultirange amplifier.

5V = 5 VOLTS  $500$ MV =  $500$  Millivolts  $200MV = 200$  "<br> $100MV = 100$  "  $100$ MV = 100  $\degree$ <br>50MV = 50  $\degree$  $50MV = 50$  " 20MV = 20 " 10MV = 10 "

- $ZCOR =$ This parameter allows the zero correction facility of AI to be used. Specify 'YES' to use zero' correction, the default is 'NO'.
- SPECPI= Identifies the label of the first instruction of a special process interrupt routine. See SPECPI below.

# **Example**

o

o

o

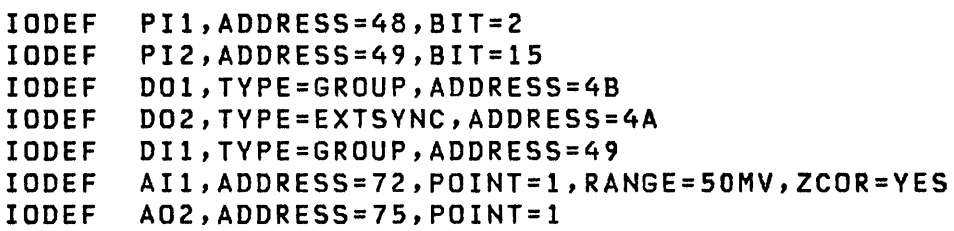

In this example, two process interrupts are defined, a digital output group, a digital output group as external sync, a digital input group, an analog input point, and an analog output point.

The SBIO instruction is used to reference the digital and analog I/O points as described under the SBIO instruction. Process interrupt are referenced by the POST and WAIT instructions and are described under the respective instruction. Further examples of IODEF statements are shown following the SBIO instruction.

### SPECPI - Process Interrupt User Routine

The SPECPI option of the IODEF statement may be used to define a special process interrupt routine. The supervisor will execute a routine written in Series/l assembler language when the defined interrupt occurs. The purpose is to provide the minimum delay before service of the interrupt, by bypassing the normal supervisor interrupt servicing. Multiple special process interrupt routines are allowed in a program.

TYPE=BIT Control is given to the specified routine when, and only when, an interrupt occurs on the specified bit. On return to the supervisor, the contents of Rl must be the same at entry to the user's routine and RO must contain either '0' or a POST code. In the latter case, R3 must contain the address of an ECB to be posted by the POST instruction. Register 7 contains the supervisor return address upon entry. If the user routine is

# IODEF

in partition 1, the return to the supervisor may be accomplished using BXS (R7). Otherwise return must be made by use of the SPECPIRT instruction. SPECPIRT can also be used in partition 1. The value that is in R7 upon entry may be used to return to the supervisor using BXS (R7) only if the user routine is in partition 1.

o

o

TVPE=GROUP Control is given to the specified routine if any bit in the PI group occurs. The user's routine is entered as quickly as possible. The PI group is not read or reset; this is the user routine's responsibility. Return to the supervisor is done with a branch to the entry point SUPEXIT. \$EDXATSR must be included with the PROGRAM to use SUPEXIT. If interrupt is processed on level 0, the routine may issue a Series/l hardware exit level instruction (LEX) instead of returning to SUPEXIT. This will improve performance significantly.

Note: Use of TYPE=GROUP requires that you be familiar with the operation of the Series/1 process interrupt feature. Your routine must contain all instructions necessary to read and reset the referenced process interrupt group.

#### Example using special process interrupt bit

IODEF PI2,ADDRESS=48,BIT=3,TVPE=BIT,SPECPI=FASTPII

FASTPII EQU

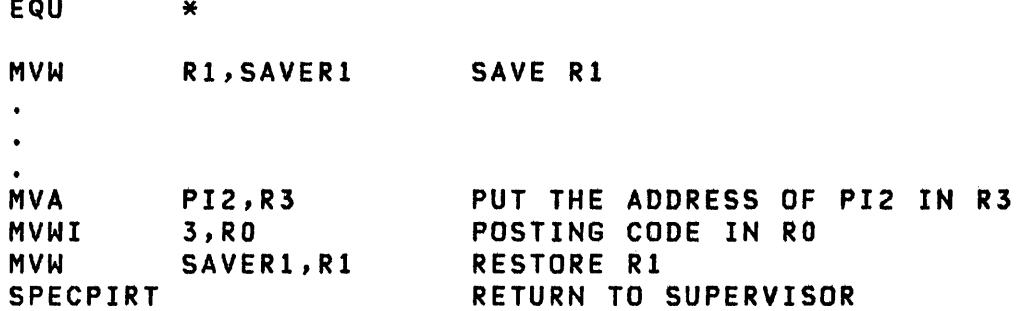

### Example of special process interrupt group

IODEF PI6,ADDRESS=49,TVPE=GROUP,SPECPI=FASTPI2

FASTPI2 EQU  $\pmb{\times}$ 

Control is given to the user at label FASTPI2.

# lOR

o

o

### Data Manipulation

lOR will logical OR operand 2 to operand 1, bit by bit. If either bit is one, the result is a one; if neither bit is one, the result bit wi 11 be zero.

Syntax

label 10R opnd1,opnd2,count,RESULT=,  $P1 = P2 = P3 =$ Required: opndl,opnd2 Defaults: count=(l,WORD)RESULT=opndl Indexable: opndl,opnd2,RESULT

#### **Operands** Description

- opndl The name of the variable to which the operation app lies; it cannot be a constant.
- opnd2 This operand identifies the bit string to be ORed with the first operand. Either the name of a variable or an explicit constant may be specified.
- count Specify the number of consecutive variables upon which the operation is to be performed. The maximum value allowed is 32767.

The count operand can include the precision of the data. Because these operations are parallel (the two operands and the result are implicitly of like precision) only one precision specification is required. That specification may take one of the following forms:

> BYTE -- Byte precision WORD -- Word precision (default) DWORD -- Doubleword precision

RESULT= This operand, which is optional, can be coded with the name of a variable or vector in which the result is to be placed. In this case the variable specified by the first operand is not modified.

IOR

 $Px=$ Parameter naming operands. See Parameter Naming Operands (Px=)" further descriptions. "Use of on page 8 The for o

 $\overline{r}$  $\sqrt{2}$ 

o

# Example

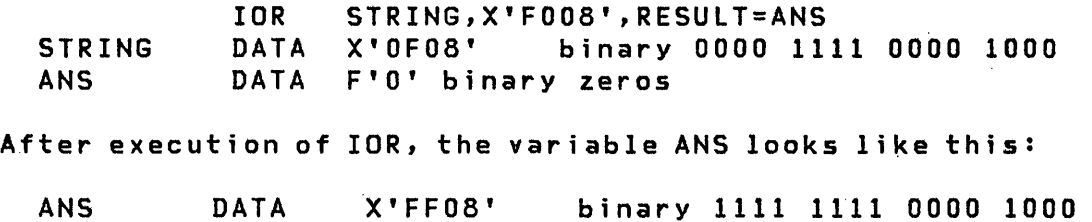

LASTQ

LASTQ

o

o

# Queue Processing

LASTQ acquires entries from a queue, defined by DEFINEQ, on a last-in~first~out (LIFO) basis. Each time LASTQ is used, the last (most recent) entry is removed from the specified queue and returned to the user. The queue entry (QE) will then be added to the free chain of the queue.

Syntax

label LASTQ qname,10c,EMPTY=,Pl=,P2= Required: Default: Indexable: qname,loc none qname,loc

#### Operands Description

- qname The name of the queue from which the entry is to be fetched. The queue name is the label on the DEFINEQ instruction used to create the queue.
- loc The address of one word of storage where the entry is placed. #1 or #2 can be used.
- EMPTY= Use this operand to specify the first instruction of the routine to be invoked if "queue empty" condition is detected during the execution of this instruction. If this operand is not specified, control will be returned to the next instruction after the LASTQ and the user may test the task code. word for a -1 indicating successful completion of the operation or a  $+1$  if the queue is empty.
- $P x =$ Parameter naming operands. See Parameter Naming Operands (Px=)" on page 8 for further descriptions. "Use of The

Example: See the example following the NEXTQ instructions.

**LOAD** 

**LOAD** 

#### Task Control

o

Note: Indexed Access Method LOAD is located under "LOAD" on page 344.

The LOAD instruction is used in one program to initiate the loading of another main program or program overlay from the program library on disk or diskette. The loaded program will run in parallel with, and independently of, the loading program, regardless of whether it is a main program or an overlay.

Data parameters and data set names may be passed to the loaded program. Also, the loading program may synchronize its own execution with that of the loaded program.

A program may be loaded in two ways:

- As an independent program in its own contiguous storage area
- As an overlay program within the storage area allocated for the loading program

The advantages of the independent LOAD operation are:

- Main storage is allocated only when required
- More than one program may be loaded for simultaneous execution

The advantages of the overlay LOAD operation are:

- The availability of main storage can be guaranteed by the loading program since it is within its own storage area
- The loaded program will be brought into storage more quick-Iy than by an independent LOAD

The task code word of the loading task may be tested to determine the result of the program load operation. The code word is referenced by the task name. The task code word of the initial task is the name of the program. If this word is  $-1$  the operation was successful. For the definition of error codes returned during the load process, see "Return Codes" later in this description.

194 SC34-0314

As part of the LOAD function, a DEQT of the terminal currently in use by the loading program is performed. You should allow for this circumstance in coding the program which issues the LOAD instruction.

When a LOAD is executed for either an independent program or an overlay, the address of the currently active terminal of the loading program is stored in the program header of the program being loaded.

Syntax

o

label label Required: Defaults: LOAD progname,parmname, DS=(dsname1,...,dsname9),EVENT=, LOGMSG=,PART=,ERROR=,STORAGE=,P2= or LOAD PGMx, parmname, DS=(DSx, ...), EVENT=, ERROR=,P2= Indexable: none progname or PGMx LOGMSG=YES,STORAGE=O

**Operands** Description

- progname The 1-8 character name of a program stored in an Event Driven Executive library. The user may specify a the volume from which to load the program by separating the program name,  $1-8$  characters, and the volume name, 1-6 characters, by a comma and enclosing in parentheses, for example, (PROGA,EDX003). The program must reside on disk or diskette.
- PGMx The parameter x is a digit from 1 to 9 specifying which of the overlay programs, defined in the PRO-GRAM statement, is to be loaded. PGMx is not valid with PART; overlay programs are loaded in space included with the loading program.
- parmname The symbolic label on the first word in a list of consecutive parameter words to be passed to the new program. (See the PROGRAM statement for specification of the length of this list.)

 $DS =$ 

This parameter designates data sets to be passed to the loaded program.

()

o

For a non-overlay program load,  $1 - 9$  data set names can be listed. These names are used to specify data set names at program load time. (See PROGRAM statement.) Data sets may also be speci fied in the form DSx where x is a digit from 1 to 9 which selects a data set defined in the PROGRAM statement of the loading program. This allows the definition of data sets to be passed to loaded programs to be deferred until the initial load time.

For an overlay program load, specify DSx where x is a digit from 1 to 9 selecting data sets defined in the PROGRAM statement of the loading program.

For example, in a non-overlay situation assume that the PROGRAM statement in the program to be loaded specified a data set list such as:

DS=(PARMFILE,??,RESULTS)

Then a statement

LOAD progname,parmname,DS=(MYDATA)

would yield a final list of

DS=(PARMFILE,MYDATA,RESULTS)

All unspecified data set names in the program being loaded must be resolved at LOAD time or the operation will not be performed. If a tape data set is passed to another program using the LOAD statement, the loading programs DSCB will be disconnected from the tape data set. This allows the program being loaded to have access to the tape data set using the loading program's DSCB. When the program being loaded completes execution the tape data set will be closed. If the program that issued the LOAD needs to use the tape data set again, it will have to reopen the tape data set using the DSOPEN subroutine or \$DISKUT3.

Note: See the PROGRAM statement description for more information on data set specification.

LOGMSG= Specify either YES or NO to indicate whether a "PROGRAM LOADED" message is to be printed on the system logging terminal. The default is YES.

EVENT= This is the symbolic name of an event (ECB statement) which is to be posted complete when the loaded program issues a PROGSTOP.

o

 $\ddot{\mathbf{C}}$ 

o

By issuing a LOAD and a subsequent WAIT for this event, the loading program may synchronize its own execution with that of the loaded program.

Figure 10 on page 200 shows the flow of control in the two ways of loading a program.

Note: If this operand is specified, the loading program must ultimately WAIT for completion of the loaded program. If this is not done, a POST wi 11 be issued when the loaded program terminates even though the loading program may no longer be active, and unpredictable results can occur.

PART= This optional operand is used to specify cross part i t i on load i ng of a program ina system conta i ning more than 64K of storage. If PART is not coded, the program will be loaded in the same partition as the loading program.

> Code PART='n' to specify the partition number into which to load the new program  $(n = 1 to 8)$ .

> Code PART=ANY to load the new program in any available partition.

> Code PART='label' to point to a word in storage which contains the partition number in which to load the new program. Zero in the word pointed to by label is the same as PART=ANY.

PGMx is not valid with PART.

- ERROR= Use this operand to specify the label of the first instruction of the routine to be invoked if an error condition occurs during the load process. If not specified, control is returned to the instruction following the LOAD instruction and the user may test for errors by testing the return code stored at the taskname (see PROGRAM/TASK).
- STORAGE= Use this operand to override the value specified in the STORAGE operand coded on the PROGRAM statement of the program to be loaded. Some application programs will have a minimum dynamic storage requirement; be sure you know what it is before using this override. A value of 0 means that the STORAGE value specified in the loaded programs header is not to be

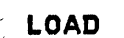

 $\beta$  2 =

overridden. STORAGE=0 is the default.

If the total storage required for the program and the dynamic increment is not available the LOAO request will fail. See the PROGRAM statement STOR-AGE operand for additional information on dynamic storage.

o

o

o

Parameter naming operands. See "Use of Parameter Naming Operands (Px=)" on page 8 for further descriptions. The

:1 I j :,

# Return Codes

o

C~\I jvl

o

Code Description -1 61 62 63 64 65 66 67 68 69 70 71 72 73 74 75 76 77 78 79 80 81 82 Successful completion The transient loader (\$LOADER) is not included in the system In an overlay request, no overlay area exists In an overlay request, the overlay area is in use No space available for the transient loader In an overlay load operation, the number of data sets passed by the LOAD instruction does not equal the number required by the overlay program In an overlay load operation, no parameters were passed to the loaded program A disk or diskette I/O error occurred during the load process Reserved Reserved Not enough main storage available for the program Program not found on the specified volume Disk or diskette I/O error while reading directory Disk or diskette I/O error while reading program header Referenced module is not a program Referenced module is not a data set Data set not found on referenced volume Invalid data set name LOAD instruction did not specify required data set(s) LOAD instruction did not specify required parameters(s) Invalid volume label specified Cross partition LOAD requested, support was not included at sysgen Requested partition number greater than number of partitions in the system

 $Note: If the program being loaded is a sensor I/O program, and$ </u> a sensor I/O error is detected, the return code wi 11 be a sensor I/O return code, not a load return code.
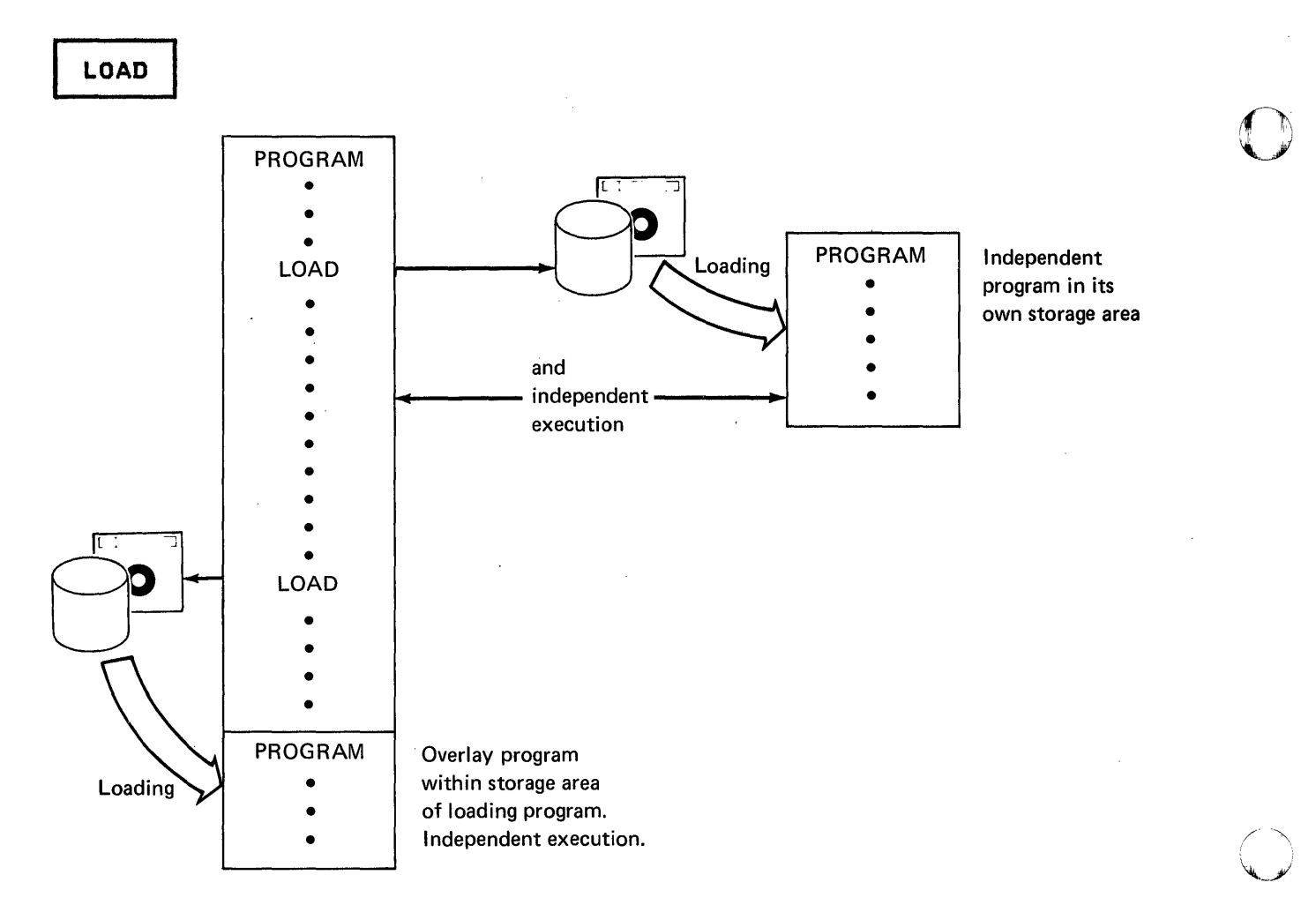

o

Figure 10. Two Ways of Loading a Program

MOVE

MOVE

o

o

Data Manipulation

Operand 2 is moved to operand 1. If operand 2 is "immediate data", it must be an integer between -32768 and +32767 which will be converted to floating point, if necessary.

Syntax

label MOVE opndl,opnd2,count,FKEY=,TKEY=, Pl=,P2=,P3= Required: opndl,opnd2 Defaults: count=Cl,WORD) Indexable: opndl,opnd2

Operands Description

opndl The name of the variable to which the operation app lies; it cannot be a constant.

opnd2 This operand determines the value by which the first operand is modified. Either the name of a variable or an explicit constant can be specified.

> Opnd2 is moved to opnd1. If opnd2 is immediate data, it must be an integer between -32768 and +32767 which will be converted to floating point, if necessary.

count Specify the number of consecutive variables upon which the operation is to be performed. A symbol cannot be used for count. The maximum value allowed for the count operand is 32767.

> $Note: For all precisions other than BYTE, opnd1 and$ opnd2 must spec i fy even addresses.

> The count operand can include the precision of the data. Since these operations are parallel (the two operands and the result are implicitly of like precision) only one precision specification is required. That specification may take one of the

# **MOVE**

following forms:

BYTE WORD DWORD FLOAT now and the constant is the proof of the series of the DFLOAT ---- Byte precision -- Word precision  $--$  Doubleword precision  $-$  Single-precision floating-point

o

o

The default precision is WORD.

The precision specification may be substituted for the count specification, in which case the count defaults to 1, or it may accompany the count in the form of a sublist: (count,precision). For example, MOVE A,B,BYTE and MOVE A,B,(l,BYTE) are equivalent.

This oparand provides a cross partition capability for opnd2 of MOVE. FKEY designates the address key of the partition containing opnd2 (The address key is one less than the partition number). FKEY can specify either an immediate value from 0 to 7 or the label of a word containing a value from 0 to 7. If FKEY is not specified, opnd2 is in the same partition as the MOVE instruction. If FKEY is specified, opnd2 cannot be immediate data or an index register. However, it can contain an index register if in the (parameter,#r) format.

This operand provides a cross partition capability for opndl of MOVE. TKEY designates the address key of the partition containing opndl (the address key is one less than the partition number). TKEY can specify either an immediate value from 0 to 7 or the label of a word containing a value from 0 to 7. If TKEY is not specified, opnd1 must be in the same partition as the MOVE instruction. If TKEY is specified, opndl cannot be an index register. However, opndl can contain an index register if it is of the format (parameter,#r).

> If TKEY is specified and opnd2 is immediate data, the immediate data is always 1 word in length regardless of any precision specification. However, a precision specification plus length is used in determining the total amount of data to be moved. Refer to Address Indexing Feature for further information.

> <u>Note</u>: Refer to the <u>System Guide</u> topic on "Cross-Partition Services" for additional information on the use of cross-partitions functions.

202 SC34\_-0314

FKEV=

TKEV=

MOVE

 $\bar{t}$ 

 $\mathbb{I}$  .

 $P x =$ "Use of The Parameter naming operands. See Parameter Naming Operands (Px=)" on page 8 for further descriptions.  $\overline{\phantom{a}}$ 

# Example

o

o

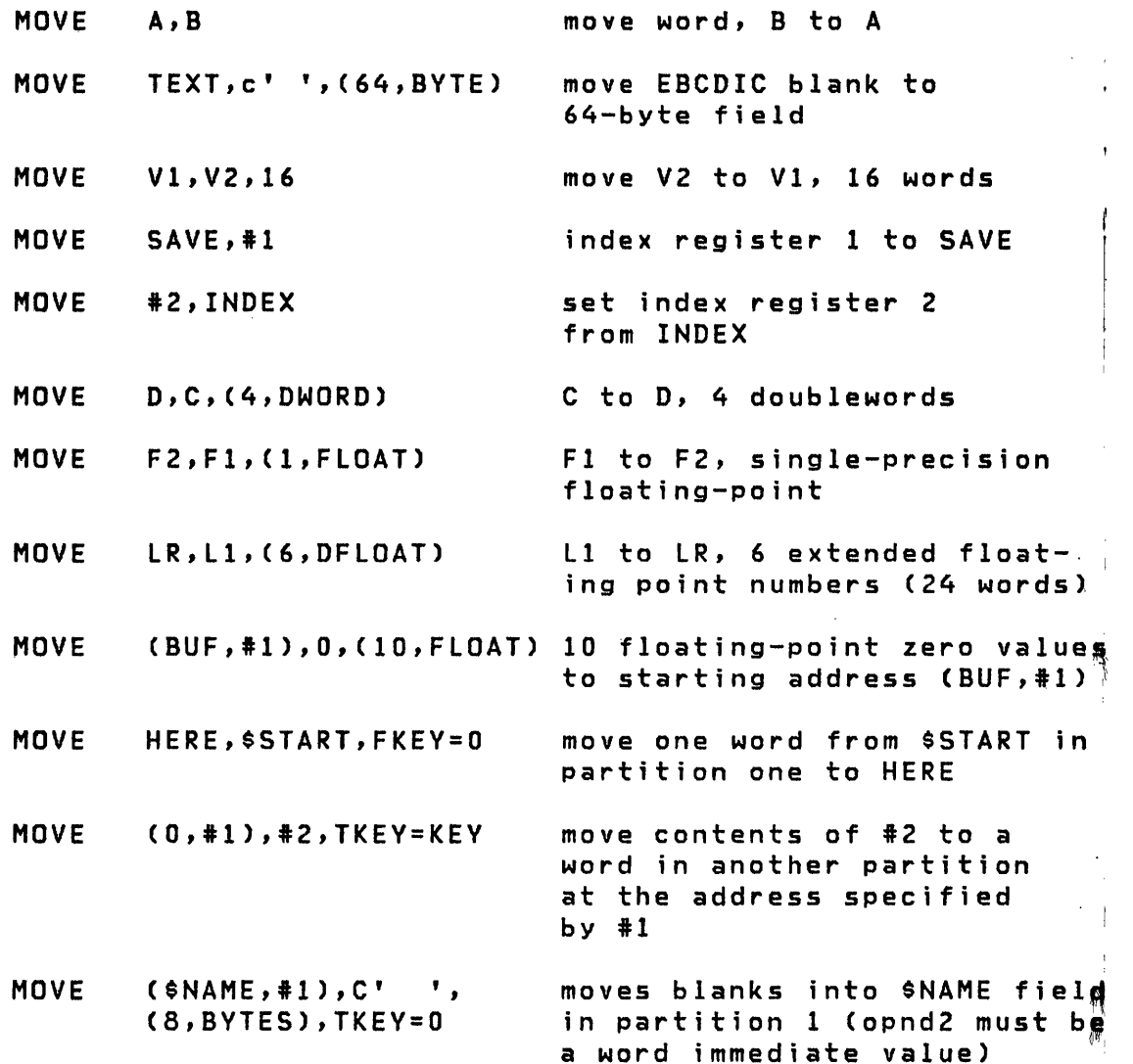

MOVEA

# MOVEA

# Data Manipulation

o

o

The address of operand 2 is moved to operand 1.

# Syntax

label MOVEA opnd1, opnd2, P1=, P2=

Required: opndl,opnd2 Defaults: none Indexable: opndl

#### **Operands Description**

- opndl The name of the variable in which the address of opnd2 is stored.
- opnd2 This operand determines the address value that is placed in opndl.
- $P x =$ Parameter naming operands. See "Use of Parameter Naming Operands (Px=)" on page 8 for further descriptions. The

# Example

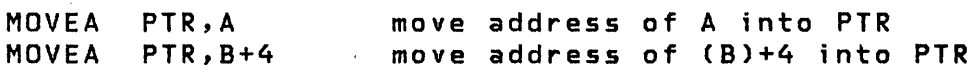

MULTIPLY

MULTIPLY

o

o

o

Data Manipulation

Signed multiplication of operand 1 by instruction may be abbreviated MULT. operand 2. The

 $\frac{1}{1}$  Note: An overflow condition is not indicated by EDX.

**Syntax** 

label MULTIPLY opndl,opnd2,count,RESULT=,PREC=, Pl=,P2=,P3= Required: opndl,opnd2 Defaults: count=l,RESULT=opndl,PREC=S Indexable: opndl,opnd2,RESULT

Operands Description

- opndl The name of the variable to which the operation applies; it cannot be a constant.
- opnd2 This operand determines the value by which the first operand is modified. Either the name of a variable or an explicit constant may be specified.
- count Specify the number of consecutive variables upon which the operation is to be performed. The maximum value allowed is 32767.
- RESULT= This operand may optionally be coded with the name of a variable or vector in which the result is to be placed. In this case the variable specified by the first operand is not modified.
- PREC=XYZ Where X applies to opndl, V to opnd2, and Z to the result. The value may be either S (singleprecision) or D (double-precision). 3-operand specification may be abbreviated according to the following rules:

# MULTIPLY

• If no precision is specified, then all operands are single-precision.

o

o

- If a single letter (S or D) is specified, then it applies to the first operand and result, with the second operand defaulted to singleprecision.
- If two letters are specified, then the first applies to the first operand and result, and the second to the second operand.
- $P x =$ Parameter naming operands. See "Use of The Parameter Naming Operands (Px=)" on page 8 for further descriptions.

Mixed-precision Oeerations: Allowable precision combinations for multiply operations are listed in the following table:

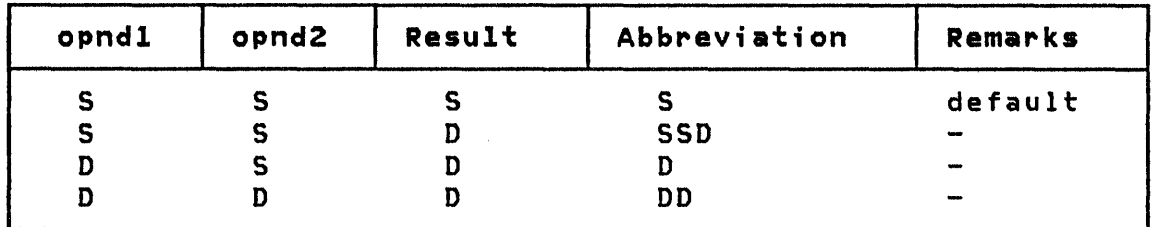

# Example

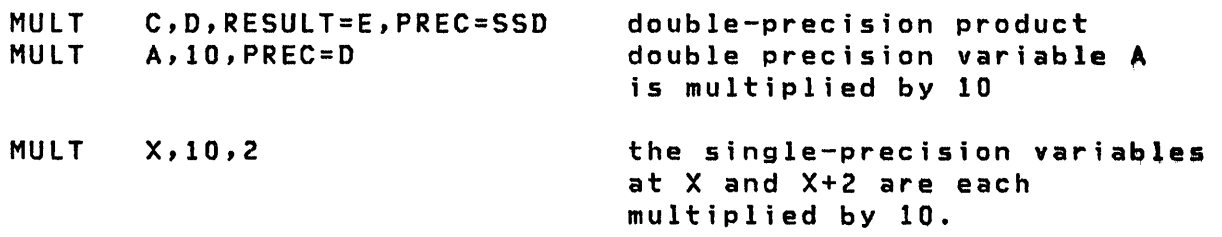

**NEXTQ** 

NEXTQ

o

o

### Queue Processing

NEXTQ allows the user to add entries to a queue defined by DEFINEQ. A queue element (QE) is removed from the free chain of the queue and placed in the active queue.

Syntax

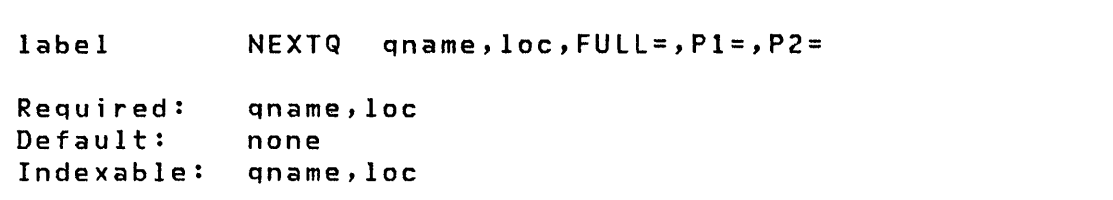

#### **Operands Description**

- qname The name of the queue in which to place the entry. The queue name is the label on the DEFINEQ instruction used to create the queue.
- loc The address of one word of storage which will become an entry in the queue. This might be a single word of data or the address of an associated data area. If loc is coded as  $'$ #1' or  $'$ #2' then the contents of the selected register will become the entry in the queue.
- FULL= Use this operand to specify the first instruction of the routine to be invoked if a "queue full" condition is detected during the execution of this instruction. If this operand is not specified, control will be returned to the next instruction after the NEXTQ and the user may test the task code word for  $a -1$  indicating successful completion of the operation or a  $+1$  if the queue is full.
- $Px =$ Parameter naming operands. See Parameter Naming Operands (Px=)" on page 8 for further descriptions. "Use of The

**NEXTQ** 

# Queuing Instructions Programming Example

In the following example all queuing instructions are used. A buffer pool is defined which contains 4 six word buffers. A buffer is obtained, GETTIME is executed and the resulting time is queued. The resulting time is stored in the obtained buffer. When all buffers are allocated, the queue entries are printed on a first-in-first-out basis, then on a last-inlast-out basis, and the buffers used are freed. Each buffer pool/queue instruction is executed 8 times.

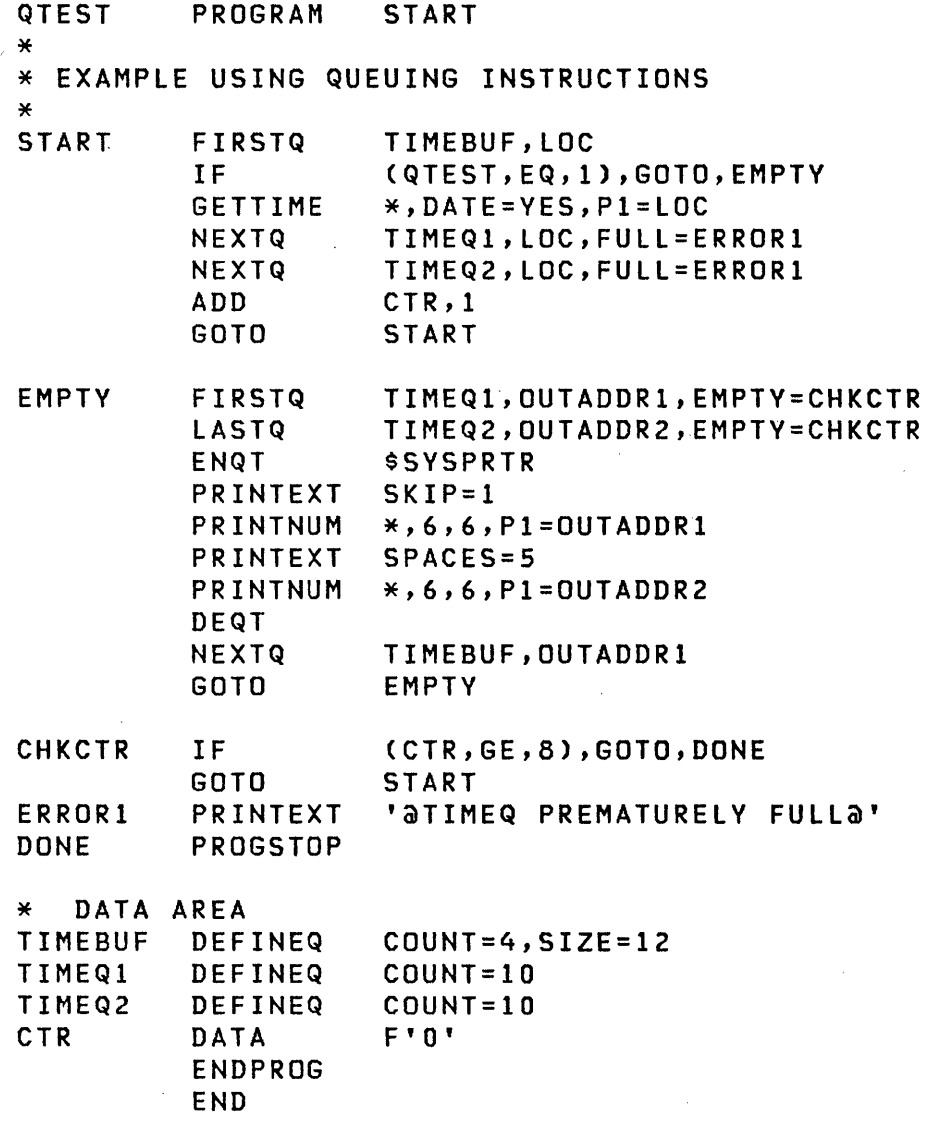

o

NOTE

NOTE

# Disk/Tape I/O

NOTE causes the value of a data set's next-record~pointer, which is maintained by the system, to be stored in your program. The next-record-pointer is the relative record number that will be retrieved by the next sequential READ or WRITE.

### Syntax

o

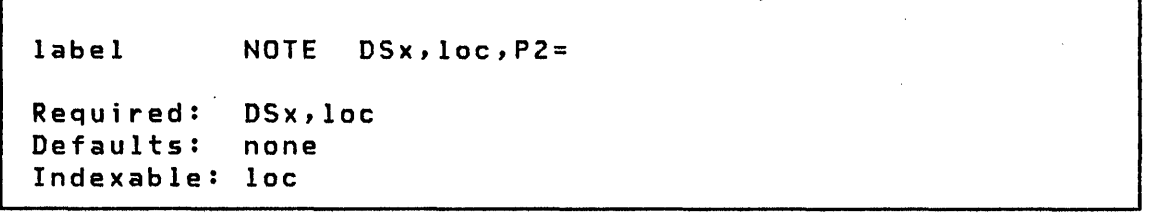

#### Operands **Description**

- DSx Operand x specifies the relative data set number in a list of data sets defined by the user in the PRO-GRAM statement. The first data set is DSl, the second is DS2, and so on. A DSCB name defined by a DSCB statement may be used in place of DSx.
- loc The address of a full word of storage that will contain the next record pointer, after NOTE is executed. This value can be used as the relative record number (relrecno) in a subsequent POINT or direct READ/WRITE operation.
- $P2=$ Parameter naming operand. See "Use of The Parameter Naming Operands  $(Px= )^m$  on page 8 for further descriptions.

**PLOTGIN** 

# **PLOTGIN**

#### Graphics

o

PLOTGIN provides interactive reading of values of data on curves plotted on screens. The bell is rung and the cross-hair cursor is displayed. The program waits for the user to position the cross-hairs and key any character. That character and the cursor coordinates, scaled by use of the PLOTCB, are obtained for use by the program.

**Syntax** 

PLOTGIN  $x, y, char, pcb, P1 = P2 = P3 = P4 =$ label Required: x,y,pcb Defaults: no character returned Indexable: none

#### **Operands Description**

- x,y Locations for storage of x and y cursor coordinate values.
- char Location where character is to be stored. The character is stored in the right-hand byte; the left byte will be set to zero. If omitted, the character is not stored.

pcb Label of an 8-word Plot Control Block.

 $P x =$ Parameter naming operands. Parameter Naming Operands (Px=)" on page 8 for further descriptions. See "Use of The

**Plot Control Block** 

PlOTCB (Plot Control Block) data areas are required by the PlOTGIN, XVPlOT, and YTPLOT instructions.

# PLOTGIN

The plot control block is 8 words of data defined by DATA statements which provide definition of size and position of the plot area on the screen and the data values associated with the edges of the plot area. Indirectly, the scale of the plot is specified. The format of a PLOTCB is:

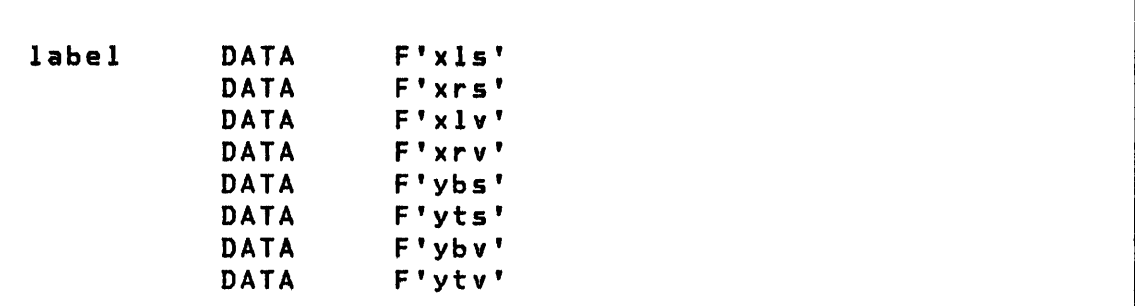

All 8 explicit values (no addresses) are required and are explained in the text following:

 $xls: x$  screen location at left edge of plot area

o

 $\bigcirc$ 

o

xrs: x screen location at right edge of plot area

 $x \perp y$ : x data value plotted at left edge of plot

xry: x data value plotted at right edge of plot

ybs: y screen location at bottom edge of plot

 $y$ ts: y screen location at top edge of plot

yby: y data value plotted at bottom edge of plot

 $yty: y$  data value plotted at top edge of plot

POINT

POINT

. Disk/Tape I/O

POINT causes the value of a data set's next-record-pointer, which is maintained by the system, to be reset to a new value. The system will use this new value in subsequent sequential data set accesses.

Syntax

label POINT DSx,relrecno,P2= Required: DSx,relrecno Defaults: none Indexable: relrecno

#### **Operands Description**

- DSx The operand x specifies the relative data set number in a list of data sets defined by the user in the DS parameter of the PROGRAM statement. The first data set is DS!, the second is DS2, and so on. A DSCB name defined by a DSCB statement can be substituted for DSx.
- relrecno The new value of the next record pointer, either a constant or the label of the value to be used.
- P2= Parameter naming operand. See "Use of The Parameter Naming Operands  $(Px=)^n$  on page 8 for further descriptions.

o

POST

POST

o

o

# Task Control

POST is used to signal the occurrence of an event.

Syntax

label POST event,code,Pl=,P2=

Required: event<br>Defaults: code=-1  $De$ faults: Indexable: event

#### Operands Description

event The symbolic name of the event. The name may be defined in an  $EVENT =$  operand of another defined in an EVENT= operand of instruction, or with an ECB statement. An explicit ECB must be coded in programs to be compiled with \$EDXASM.

> \$SlASM and the S/370 host assembler both provide automatic generation of the ECB for the event named in the POST instruction. It is not necessary to code an ECB statement with either of these macro assemblers.

> Process interrupts are special events which may be simulated with a POST. This is useful when one task is waiting for a process interrupt and a second task wishes to activate the first, as in a program terminatton sequence. In thts case, tssue a POST PIx where x ;5 a process interrupt number in the range of 1-99 as specified in an IODEF statement.

- code A value, other than zero, to be inserted into the control block for the event. The code word is referred to by the event name and may be used as a flag to indicate a condition *or* a status.
- $P x =$ Parameter naming operands. See Parameter Naming Operands (Px=)" on page 8 for further descriptions. "Use of The

POST

POST normally assumes the event is in the same partition as the executing program. However, it is possible to POST an event in another partition using the cross-partition capability of POST. See the System Guide topic on "Cross-Partition Services" for more information.

 $\sim 10$ 

o

o

 $\sim$   $\sigma$ 

**PRINDATE** 

**PRINDATE** 

o

o

# Terminal I/O

PRINDATE prints the date on the terminal. The value is printed in the form MM/DD/YY or DD/MM/YY, depending upon the option selected on the SYSTEM statement when the supervisor was generated.

Syntax

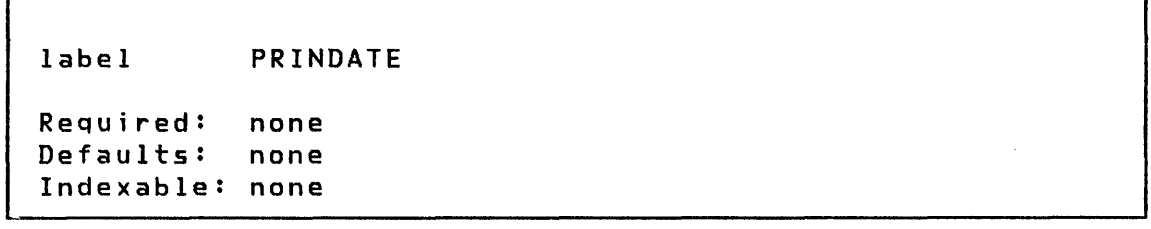

# Operands Description

 $\sim 10^7$ 

none none

PRINT

PRINT

Listing Control

 $\bigcirc$ 

o

The PRINT statement is used to control printing of the assembly listing.

A program may conta in any number of PR INT statements. One PRINT statement controls the printing of the assembly listing until another is encountered. Each option remains in effect until the corresponding opposite option is specified.

The GEN/NOGEN option is not supported by \$EDXASM.

**Syntax** 

blank PRINT ON/OFF,GEN/NOGEN,DATA/NODATA Required: none<br>Defaults: (Init (Initially) ON, GEN, NODATA Indexable: none

Operands **Description** 

The operands may be specified in any sequence.

ON A listing is printed.

OFF No listing is printed.

- GEN All statements generated by instructions are printed.
- NOGEN Statements generated by instructions are not printed with the exception of MNOTE (error mes- . sages) which will print regardless of NOGEN. The instruction itself will still appear in the listi ng •
- DATA Constants are printed out in full in the listing.

NODATA Only the leftmost 8 bytes of constants are printed on the listing.

PRINTEXT

o

c

o

### Terminal I/O

PRINTEXT is used to write a message to the terminal and to control forms movement. Forms control is always executed before the message is wr i tten.

# Syntax

label PRINTEXT msg,SKIP=,lINE=,SPACES=,XlATE=, MODE=,PROTECT=,P1= Required: At least one operand other than  $XLATE=$ , MODE= or PROTECT= Defaults: SKIP=O,LINE=(current line),SPACES=O, XLATE=VES,PROTECT=NO Indexable: msg,LINE,SKIP,SPACES

#### **Operands** Description

msg

The name of a TEXT statement which defines the message to be printed or an explicit text message enclosed in apostrophes. If msg is the label of a BUFFER statement referenced by an active IOCB, then the output is direct, for example, the count is taken from the buffer index word at msg-4, the new line character is not recognized, and the operation is executed immediately. The direct I/O feature is useful for full control over a device, for example, to cause overstriking on a printer.

The maximum line size of the terminal is established by the TERMINAL statement used to define the terminal when the system was configured. Refer to the TERMINAL statement in the System Guide for information on default sizes.

SKIP= The number of lines to be skipped before the next operation. If a current concatenated line has not been written, then the first skip causes output of that line. If the value specified is greater than or equal to the logical page size (BOTM-TOPM-NHIST), then it is divided by the page

size, and the remainder is used in place of the specified value.

- LINE= This operand is used to specify the line at which the next I/O operation wi 11 take place. Code a number between 0 and the number of the last usable line<br>on the page (BOTM-TOPM-NHIST). For hardcopy on the page (BOTM-TOPM-NHIST). devices or roll screens, if the value specified is less than or equal to the current line number, then the forms will move to the specified line on the next page, otherwise to that line on the current page. In any case, if the value exceeds the last usable line number, then it is divided by the logical page size, and the remainder is used in place of the specified value.
- SPACES= The I/O position for a terminal or logical screen is defined by the line number and the position, within that line, of the typing element or cursor. The SPACES parameter is used to specify an increment to<br>the cursor position. It does not imply the cursor position. It does not imply over-printing with blank characters on display screens. Whenever LINE or SKIP is specified on an instruct ion, the current indent is reset to zero (carriage return). For static screens in particular, specification of both LINE and SPACES designates a character position in 2-coordinate form. If SPACES is specified without LINE or SKIP, then the indent value is incremented by the value specified.
- XLATE= To send character codes to the dev ice as is, without translation by the system, code XLATE=NO. This option might be used, for example, to transmit graphic control characters and data. XLATE=YES causes translation of characters from EBCDIC to the termi nals code.

Note: If the terminal requires that characters be sent in "mirror image", it is the user's responsibility to provide the proper bit representation if XLATE=NO is used.

 $MODE =$ Code MODE=LINE if the text includes imbedded a characters which are not to be interpreted as new For screens MODE=LINE causes protected fields to be skipped over as the data is transferred to the screen. Protected positions do not contribute to the count. Do not code this parameter if  $\partial$  characters are to be interpreted as new line.

218 SC34-0314

 $\mathbf{O}$ 

- PROTECT= Code PROTECT=YES to write protected characters to a screen device for which this feature is supported (the IBM 4978/4979 display). This operand is meaningful only for STATIC logical screens.
- $P x =$ Parameter naming operands. See "Use of Parameter Naming Operands (Px=)" on page 8 for further descriptions. The

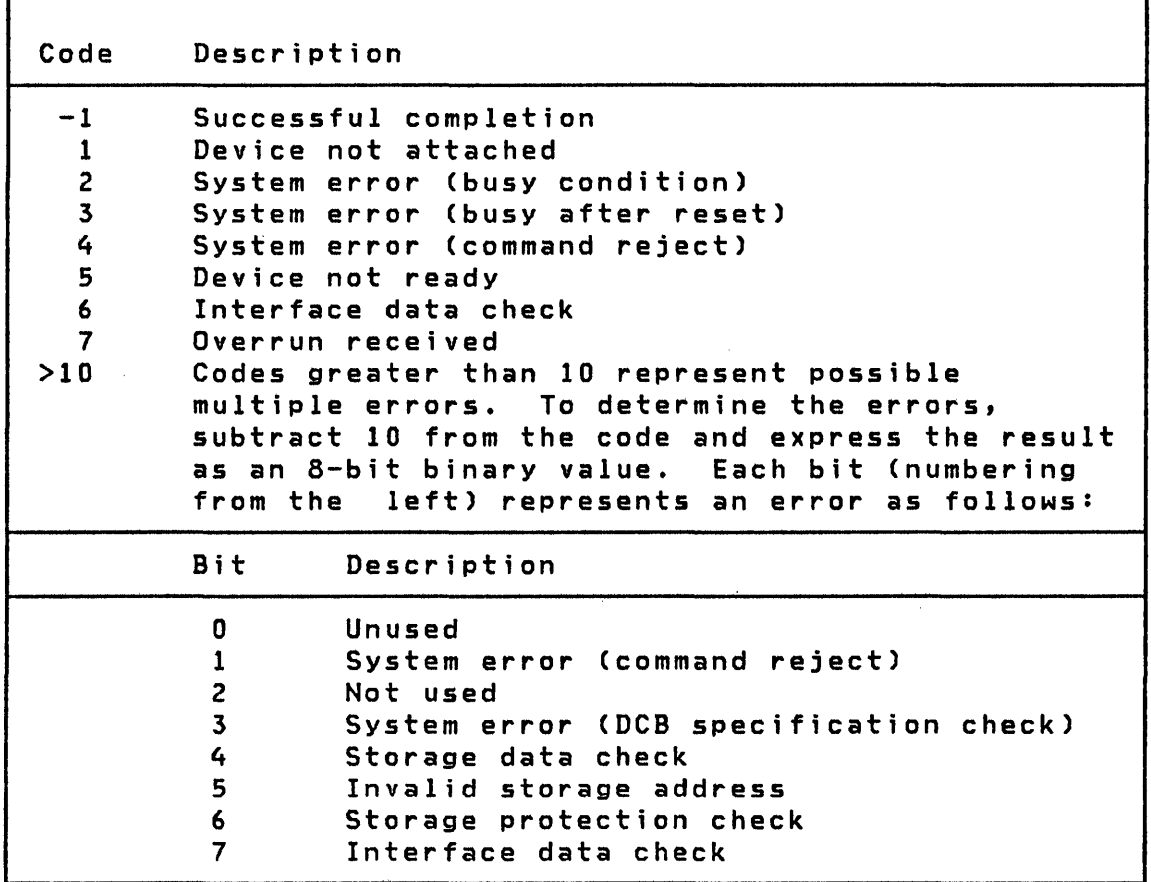

Figure 11. Terminal I/O Return Codes

o

o

Note: If for devices supported by IOS2741 (2741, PROC) an error code greater than 128 is returned, subtract 128; the result then contains status word 1 of the ACCA. Refer to the Communications Features Description manual for determination of the special error condition.

 $\sim 10$ 

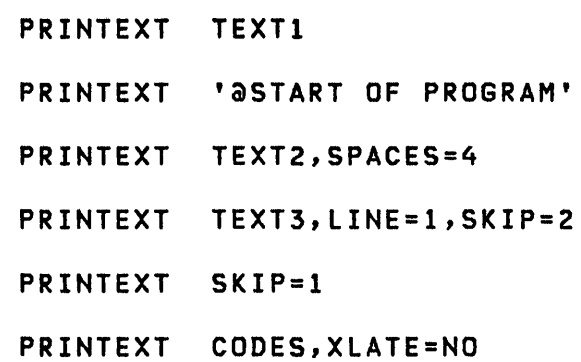

**Example**  $\bigcirc$ 

 $\lambda$  $\sqrt{ }$ 

o

 $\sim 10^7$ 

PRINTIME

PRINTIME

o

 $\mathbf{C}$ 

o

Terminal I/O

PRINTIME prints the time of day on the terminal. The value printed is in the form HH:MM:SS, according to a 24-hour clock, and is based upon the time value entered during the last \$T entry of time.

Syntax

 $\overline{ }$ 

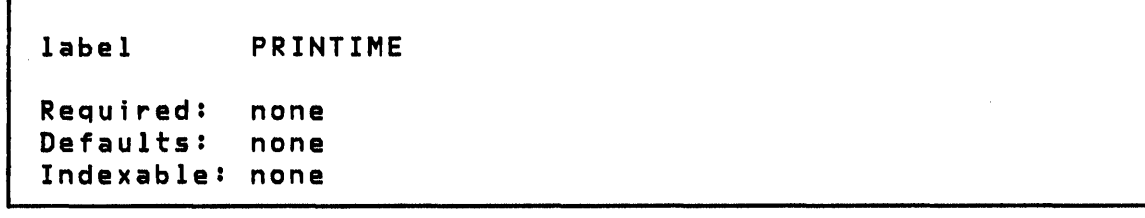

Dperands Description

none none

 $\sim$ 

PRINTNUM

Terminal I/O

PRINTNUM is used to convert a floating point variable or one or more numeric integer variables to printable decimal or hexadecimal format and write them to the terminal with optional format control. Format specification can include, for integer data, the nUmber of elements per line and the spacing between elements can be specified.

**Syntax** 

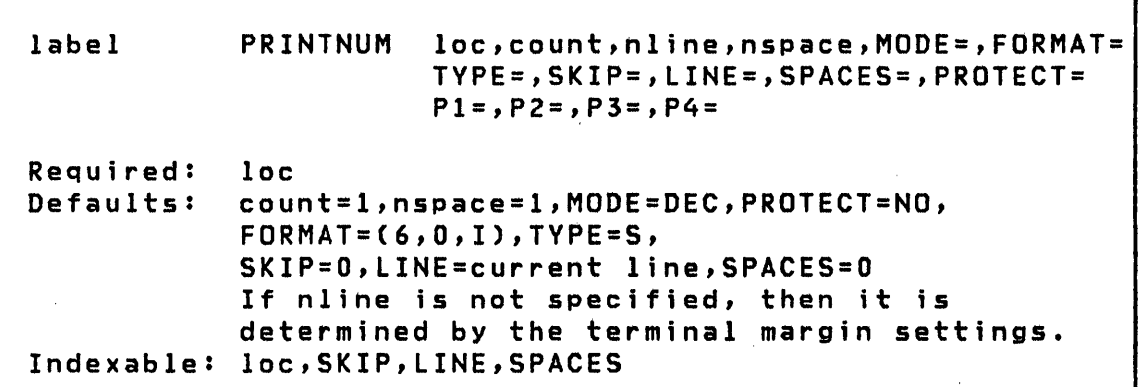

Operands Description

- lac Address of the first value to be printed. Successive values are taken from successive words or doublewords.
- count The number of values to be printed. The precision specification may be substituted for the count specification, in which case the count defaults to 1, or it may accompany the count in the form of a sublist: (count,precision). Precision may be either WORD (the default) or DWORD (double word).
- nline The number of values to be printed per line.

nspace The number of spaces by which printed values wi 11 be separated.

o

222 SC34-0314

- $MODE =$ Code MODE=HEX for hexadecimal output. The default is decimal (MODE=DEC).
- FORMAT= This operand is used to specify, in the form of a three-element list (w,d,f), the external format of a single variable to be printed. If this operand is specified integer or floating-point, then count, nline, nspace, and MODE are ignored. The format is defined as follows:
	- w A decimal value equal to the field width in bytes of the data to be printed.
	- d A decimal value equal to the number of significant digits to the right of the decimal point. For the integer format this value must be zero; for the floating-point F format it must be less than or equal to w-2, and for the floating-point E format less than or equal to  $w-6$ .
	- f Format of the output data
		- I Integer
		- <sup>F</sup>Floating-point F format
		- E Floating-point E format
- TVPE=

o

c

This operand is used to specify the type of the internal variable to be printed. Used only in con<sup>j</sup>unct ion with the FORMAT operand.

- S Single-precision integer (1 word)
- D Double-precision integer (2 words)
- F Single-precision floating-point (2 words)
- L Extended-precision floating-point (4 words)
- SKIP= The number of lines to be skipped before the operation. If a current concatenated line has not been written, then the first skip causes output of that line. If the value specified is greater than<br>or equal to the logical page size or equal to the logical page size (BOTM-TOPM-NHIST), then it is divided by the page size, and the remainder is used in place of the specified value.
- LINE= This operand is used to specify the line at which the next I/O operation wi 11 take place. Code a number between 0 and the number of the last usable line<br>on the page (BOTM-TOPM-NHIST). For hardcopy on the page (BOTM-TOPM-NHIST). devices or roll screens, if the value specified is

Chapter 3. Instruction and Statement Descriptions 223

### **PR:tNTNUM**

less than or equal to the current line number, then the forms will move to the specified line on the next page, otherwise to that line on the current page. In any case, if the value exceeds the last usable line number, then it is divided by the logical page size and the remainder is used in place of the value.

- SPACES= The  $I/O$  position for a terminal or logical screen is defined by the line number and the position, within that line, of the typing element or cursor. The SPACES parameter is used to spec i fy an increment to the cursor position. It does not imply the cursor position. It does not imply<br>over-printing with blank characters on display screens. Whenever LINE or SKIP is specified on an instruction, the current indent is reset to zero (carriage return). For static screens in particular, specification of both LINE and SPACES designates a character position in 2-coordinate form. If SPACES is specified without LINE or SKIP, then the indent value is incremented by the value specified.
- PROTECT= Code PROTECT=YES to write protected characters to a device for which this feature is supported.

Px= Parameter naming operands. See Parameter Naming Operands (Px=)" on page 8 for further descriptions. "Use of The

o

# Example

- PRINTNUM A
- PRINTNUM BUF1,lO
- PRINTNUM AX,MODE=HEX
- PRINTNUM BUF2,lO,5,3
- PRINTNUM BZ,(lO,DWORD),MODE=HEX

# 224 SC34-0314

**PROGRAM** 

o

o

# Task Control

PROGRAM is used to define basic parameters of a user program. PROGRAM is the first statement of every user program. When program assembly is to be done by \$EDXASM, the PROGRAM statement may be omitted when assembling a subprogram. (See the MAIN operand for the definition of a subprogram.) When program assembly is to be done by the Host or Series/1 macro assemblers, the PROGRAM statement must be coded even for subprograms.

**Syntax** 

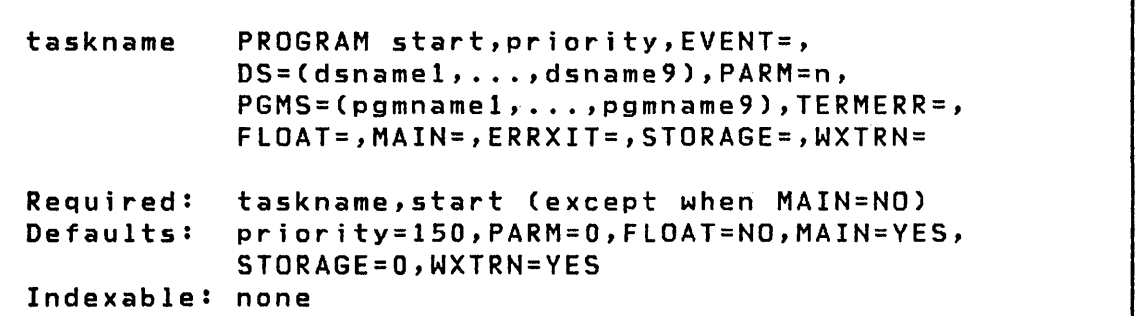

### Operands Description

taskname The name to be assigned to the primary task of the program. A system control block is generated for each task in an application program. This is known as the Task Control Block or TCB. The first word of the TCB is assigned the name specified in the task name operand. This word is known as the 'task code word' and has a special significance in program operation. For example, in I/O operations it is used for storing a return code for the user. Thus, the task name may be used in an IF instruction to test for a successful completion of an I/O operation.

start The label of the first instruction to be executed in your program. The instruction must be on a full word boundary.

 $1$  DS=

 $\mathbf{I}$ 

priority The priority of the program's primary task. Priorities separate tasks according to their relative critical real time needs for processor time. The range is from 1 (highest priority) to 510 (lowest priority). Priorities 1-255 imply foreground and are executed on hardware interrupt level 2. Priorities  $256-510$  imply background and are executed on interrupt level 3.

 $\mathbb{O}$ 

o

EVENT= EVENT=name is used to name the event which will be posted when the initial task is detached. It must be defined only if another task will issue a WAIT for this event. This event name must not be defined explicitly by an ECB since it will be generated automatically.

> Names of 1-9 disk, diskette, or tape data sets to be used by this program. Each name is composed of 1-8 alphameric characters, the first of which must be alphabetic.

One OSCB is generated in the program header for each data set specified in the .OS parameter of the PRO-GRAM statement. The name of each OSCB so generated is DS1, DS2, ..., DS9, corresponding to the order of specification of the data set. The name DSx is assigned to the first word of the OSCB, the event control block. Fields within the OSCB may be referenced symbolically with the expression:

DSx+name

where name is a label defined in the OSCB equate table, DSCBEQU.

All tape data sets are of the form (OSN,VOlUME). The specification of tape data sets is dependent upon the type of label processing being done.

For standard label (Sl) processing the OSN is the data set name as it is specified in the HOR1 label. VOLUME is the volume serial as it is specified in the VOll label.

When doing no label (Nl) processing or bypass label processing (BLP) the volume must be specified as the 1 - 6 digits that represent the tape unit 10. The tape unit 10 was assigned at system generation time. The DSN is ignored during Nl or BlP processing but it must be supplied for syntax checking purposes. It also provides identification of the data set for things like error logging.

If more than one disk or diskette logical volume is being used, a volume label must be specified if the data set resides on other than the IPL volume. The data set name and volume are separated by a comma and enclosed in parentheses. In addition, the entire list of data set/volume names are enclosed ina second set of parentheses. For example:

 $\dots$ , DS=((ACTPAY, EDX001), (DSDATA2, EDX003))

references the data set ACT PAY on volume EDXOOI and DSDATA2 on volume EDX003. If a volume is not specified, the default is the IPL volume.

When one data set is used and it is in the IPL volume, no parentheses are required. For example:

DS=CUSTFIL

o

o

When more than one data set is used and they reside in the IPL volume, the data set names are separated by commas and enc losed in parentheses. For example:

### DS=CCUSTFIL,VENDFIL)

Four special data set names are recognized: ??, \$\$, \$\$EDXLIB, and \$\$EDXVOL. A data set control block CDSeB) is created just as for any other data set name. However, special processing occurs when the program is loaded for execut ion.

If the sequence '??' is used as a data set name, the final data set name and volume specification is done at program load time. If the program is loaded by another program, this information must be contained in the DS operand of the LOAD instruction. If the program is loaded using the system command '\$ L', the system will query the operator for these names. If the specified sequence is of the form

 $DS = (s^{\text{tr}}ing, ??)$ 

where 'string' is 1-8 alphanumeric characters the user will be given a prompt message:

string(NAME, VOLUME)

If the specified sequence is of the form

 $DS = ??$ 

the user will then be given a prompt message

DSnCNAME,VOLUME):

where 'n' is a digit from 1 to 9.

If the sequence '\$\$' is used as a data set name, a DSCB is created but no attempt is made to open the data set. All other data sets are processed in the normal fashion. This is useful for reserving a DSCB in the PROGRAM header so that it can be filled in and opened (using DSOPEN) after execution begins.

If '\$\$EDXLIB is used as a data set name, the 1 i brary directory of the specified volume is opened for processing. Note that record 1 contains a directory control entry and the first seven directory member entries. This is useful for the creation of utility programs or for "do it yourself" data set access. Update of the directory by user programs is not recommended since doing so incorrectly could cause the loss of some or all of the data sets in the volume.

If \$\$EDXVOL is used as a data set name, the entire volume is opened for processing as if it were a single data set. The library directory and any data sets on the volume are accessible. Note that record number 1 and 2, of a primary volume, can contain IPL text, and record number 4, of a diskette, contains the volume label. This is useful if the DISK statement defining the volume did not assign all available space to a library. It can also be used if the application program does not wish to use Event Driven Executive data set facilities at all.

PARM=

In this operand, n 15 a word count specifying the length of a parameter list to be passed to th is program at load time. Each word in the list may be referenced by the symbolic name \$PARMx where x is the word position number in the list beginning with 1. The maximum length of this list is 368 words less 19 for each data set name specified in the DS operand and each program overlay name specified in the PGMS operand.

This parameter is valid for programs to be loaded by a LOAD instruction. The list address is specified as an operand of that instruction. The list would be filled in by the loading program and there are no

o

228 SC34-0314

restrictions as to its contents. If a program is loaded using \$L and it has a PARM specification, the parameters will be initiallized to zero.

PGMS= Names of 1-9 programs which may be loaded as overlays during execution of this program. Programs are specified by name only if they reside on the IPL volume or by (name,volume) if they reside elsewhere. The same coding rules apply as for DS above.

> Space will be reserved within this program for the largest of the overlay programs identified in this list, thus insuring that space will be available for the overlays when the program is executed. Overlay programs are invoked using LOAD; only one overlay program can be executed at any one time<br>because each one uses the same space. See the because each one uses the same space. description of the LOAD instruction for additional information.

### Notes:

o

o

 $\mathbf{I}$ 

o

- 1. PGMS can only be coded for a main program and not in the PROGRAM statement of an overlay program.
- 2. PGMS cannot spec; fy tape data sets.

When overlay programs have been specified in the PROGRAM statement of an application program, a DSCB is created in the program header for each such overlay. Each of these can be referred to by the name PGMx where x is a number from 1 to 9 corresponding to the order of specification of the program name. Fields within these DSCBs may be referenced as PGMx+name where name is a label defined in the DSCB equate table, DSCBEQU.

- TERMERR= Specifies the label of a routine which will handle unrecoverable terminal errors. See "Error Handling" on page 44 for a description of the use of this operand.
- FLOAT= Specify FLOAT=YES if floating point instructions are used by the initial task.
- MAIN= Specify MAIN=NO if this program does not contain the, pr i mary task of a program. For example, code MAIN=NO if this program is a subroutine or any other section of a program which is being prepared separately and will later be link-edited to a main pro-

gram. Such a program is ca lied a subprogram. Link editing of program modules is only possible with the \$LINK utility from the Program Preparation Facility, (S719-XX2 or S719-XX3) or Series/l macro assembler, (S719-ASA).

 $\bigcirc$ 

 $\overline{\phantom{a}}$ ~,,'

 $\mathbb{O}$ 

Note: Subprograms must not contain TASK, ENDTASK, or ATTNLIST statements.

MAIN=NO suppresses the generation of the Program Header and the Task Control Block, thereby reducing the storage size of the subprogram. If MAIN=NO then none of the other operands of the PROGRAM statement are meaningful.

When a subprogram is to be assembled by \$EDXASM the PROGRAM statement may be omitted entirely.

ERRXIT= Specifies the label of a 3 word list which points to a routine which is to receive control if a hardware error or program exception occurs while the primary task is executing. This task error exit routine must be prepared to completely handle any type of program or machine error. See the System Guide section on Task Error Exits before attempting to use the operand.

> If the primary task is part of a program which shares resources such as QCBs, ECBs, or Indexed Access Method update records with other programs, it is often necessary to release these resources even though your program cannot continue because of an error. the supervisor does not release resources for you, but the task error exit facility enables you to take whatever action that is appropriate.

The format of the task error exit list is:

230 SC34-0314

WORD 1 The count of the number of parameter words which follow (always F'2')

o

C ""","

o

- WORD 2 The address of the user's error exit routine
- WORD 3 The address of a 24 byte area in which the level Status Block (lSB) and Processor Status Word (PSW) from the point of error are placed before the exit routine is entered. Refer to a Series/l processor description manual for a description of the lSB and PSW.
- STORAGE= Specifies in bytes the quantity of additional storage which should be added to the size of the program itself when it is loaded for execution. This provides a dynamic increment of storage at load time. This value may be overridden by a parameter on the LOAD instruction, thus dynamically<br>altering the space available to the program. The altering the space available to the program. address and length of the additional storage is contained in the variables \$STORAGE and\$lENGTH respectively and may be referenced by your program during execution.

The amount of storage is rounded up to a multiple of 256 bytes. \$lENGTH contains the number of 256 byte pages that are avai lable for current execution. If no dynamic area is specified, \$ LENGTH contains 0 and \$STORAGE contains the address of the program's pr i mary task.

Storage can be any value from 0 to 65,535 minus the size of the program itself. If the storage required is not available at LOAD time, the program will not be loaded.

The amount of storage required by a program for such things as buffers, queues, or data often varies depending on its input. Dynamic storage provides a way to adjust the amount of storage available without recompiling your program. The PROGRAM statement can be used to define the amount of dynamic storage for either minimal or typical processing requirements and the lOAD instruction can be used to expand the work space when processing will require more storage. For example, on a daily basis a program may have to read about 1000 bytes of data into storage, analyze it and format it into a report. Once a month it may be required to process

30 days worth of data (30,000 bytes) in the same way. Instead of wasting 29,000 bytes of storage every day, dynamic storage can be used to adjust the size to meet requirements.

WXTRN= Specify WXTRN=NO if WXTRN statements for entry points SVC, SETBUSY, and SUPEXIT are not to be generated by PROGRAM. WXTRN=YES causes the WXTRNs to be created. These entry points must be defined for Series/l assembler language programs which contain references to them; however the WXTRNs have no effect on programs which do not refer to them and thus the default is WXTRN=VES. The NO option is provided primarily to allow selective use of EXTRN statements for the entry points at the discretion of Series/l assembler language programmers.

# Examples of valid PROGRAM statements

TASKI PROGRAM STARTI

The primary task is named TASKl and the first executable instruction has the label STARTI. The priority of TASKI is the default priority, 150.

TASK2. PROGRAM BEGIN,300,FLOAT=YES

The primary task, which is named TASK2, has a priority 300 and starts at the label BEGIN. Floating point instructions will be used.

TASK3 PROGRAM GOPROG,DS=NAMEI

The primary task, TASK3, starts at GOPROG. One data set, NAMEI, is defined. All disk I/O statements will refer to this data set by the symbolic name DSI.

o

### TASK4 PROGRAM START4,DS=CCMVDATA,110011»

o

o

o

The primary task, TASK4, starts at START4 and uses one tape data set. That data set is on a standard labeled tape where the VOL1 label contains 110011 as the volume serial number and the HDR1 label contains MVDATA as the data set name. These labels were written using the \$TAPEUT1 utility INITIAL-IZE function.

TASK5 PROGRAM START5, DS=((\$\$EDXVOL, TU088))

The primary task, TASKS, starts at STARTS and uses one tape data set. That tape data set is either on a no label tape or bypass label processing is being used and the tape device 10 is TU088.

> TASK6 PROGRAM START6, DS=(??, (NAME2, EDX002)), PGMS=(OLAV1,OLAV2),STORAGE=1000

TASK6 starts at START6. Two data sets are defined. The name of DS1 will be specified at program load time. The second data set, DS2, has the name NAME2 and resides on the logical volume named EDX002. Two overlays are defined, OLAVI and OLAV2. A IOOO-byte area will be appended to the program and its address placed in \$STORAGE.

> TASK7 PROGRAM START7,DS=(MVDSI,CMVDS2,100001), (OUTPUT,??),??)

The primary task, TASK7, starts at START7 and uses 4 data sets. MVDSI is a disk or diskette data set in the IPL volume. MVDS2 is a tape data set on standard labeled tape number  $100001$ . The last two data sets require operator prompting. The third data set will be prompted for as OUTPUTCNAME,VOLUME); the fourth will be prompted as DS4CNAME,VOLUME). Either or both of the latter data sets may be specified by the operator as disk, diskette, or tape data sets.

PROGSTOP

PROGSTOP

# Task Control

- 7 N  $\mathbf{A}$  .

 $\angle$  .  $\sim$ 

o

PROGSTOP is used to terminate execution of a program and release the storage allocated to it. There can be more than one PROGSTOP statement in a program. You are responsible for ensuring that all other tasks in a program are inactive at the time when the last active task of the program executes a PROGSTOP. The results of executing a PROGSTOP in a program with multiple active tasks are unpredictable.

You are also responsible for assuring that no asynchronous events remain outstanding. If your program contains an ECB for an event that has not yet occurred, you must WAIT on the event before PROGSTOP. The following instructions can generate asynchronous events: READ, WRITE, STIMER, LOAD, ENQ, and ENQT. Also, if your program can be posted by another program, you must WAIT for the POST or prohibit the other program from posting before executing PROGSTOP.

PROGSTOP will perform a close (CONTROL CLSOFF) for any open tape data set that was defined by the PROGRAM statement or passed by another program.

Note that comments cannot be included on a PROGSTOP statement, unless one or both of the allowable operands are included in the instruction.

Syntax

label PROGSTOP code,LOGMSG=,Pl=

Required: none Defaults:  $code = -1$ ,  $LOGMSG=YES$ Indexable: none

Operands Description

code The posting code to be inserted in the EVENT named in the associated LOAD statement.

LOGMSG= Code either YES or NO to indicate whether or not a "PROGRAM ENDED" message is to be typed on the term inal being used by this program.

o

o

 $P1=$ Parameter naming operand. See "Use of The Parameter Naming Operands (Px=)" on page 8 for further descriptions.
PUTEDIT

PUTEDIT

Data Formatting

o

PUTEDIT is used to get data from variables within the program, convert it to a character string, and either store it in an output text buffer or send it to a terminal.

PUTEDIT uses the specified FORMAT statement and the data list and converts and moves the elements one by one into the text buffer.

**Syntax** 

label Required: text, (list), and either format Defaults: PUTEDIT format,text,(list),(format list), ERROR=,ACTION=,SKIP=,LINE=,SPACES=, PROTECT= OR (format list) ACTION=IO,PROTECT=NO Indexable: none

**Operands Description** 

- format The name of a FORMAT statement or the name to be attached to the format list optionally included within this instruction. This statement or list wi 11 be used to control the conversion of the data. This operand is required if the program is compiled with \$EDXASM.
- text The name of a text statement defining the text buffer. If data is moved to the terminal, this buffer stores the data (as an EBCDIC character string) after it is converted from the variables and before it is sent to the terminal.

Note: This TEXT statement must be large enough to contain all the EBCDIC characters generated by this instruction.

list A description of the variables or locations which contain the input data, having the form:

```
((variable,count,type),----) 
or 
(variable, ---)or 
((variable,count),----) 
or 
((variable,type),----)
```
where:

o

 $\bullet$ 

o

variable - is the name of a variable or group of variables that are to be converted to EBCDIC.

 $count - is$  the number of variables that are to be converted.

type - is the type of the variable to be converted

- S Single-precision integer (Default)
- D Double-precision integer
- F Single-precision floating-point
- L Extended-precision floating-point

Type will default to S for integer format data and to F for floating-point format data.

- format list A FORMAT list. If you wish to refer to this format statement from another PUTEDIT instruction, then both the format and format list operands must be coded. Refer to the FORMAT statement for coding instructions. This operand is not allowed if the program is assemb led with \$EDXASM.
- ERROR- The name of a user's routine to branch to ff an error is detected during the PUTEDIT execution. Errors that might occur that will cause this action to take place are:
	- Use of incorrect format list
	- Not enough space in text buffer to satisfy the data list

The error indicators (return codes) follow:

# Return Codes

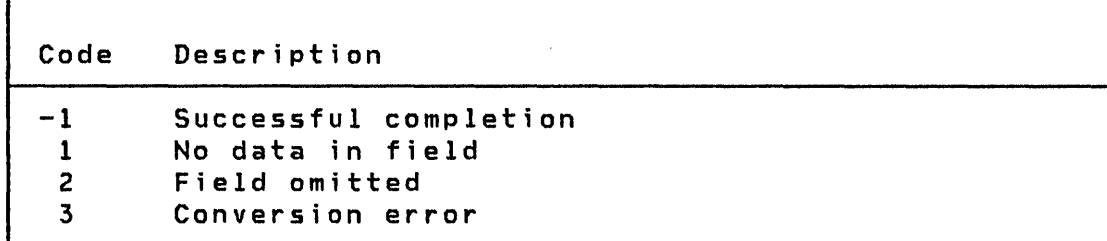

 $\mathbf{I}$   $\mathbf{D}$  -*.. )1* 

o

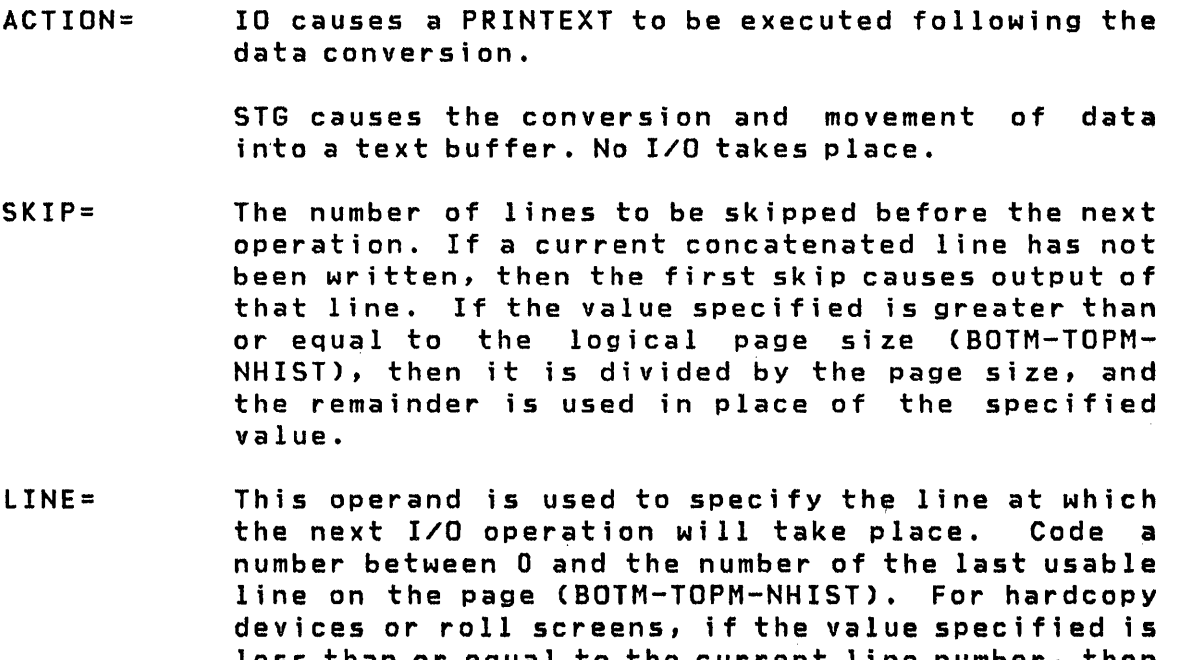

- less than or equal to the current line number, then the forms will move to the specified line on the next page, otherwise to that line on the current page. In any case, if the value exceeds the last usable line number, then it is divided by the logical page size, and the remainder is used in place of the specified value.
- SPACES= The I/O position for a terminal or logical screen is defined by the line number and the position, within that line, of the typing element or cursor. The SPACES parameter is used to specify an increment to the cursor position. It does not imply over-printing with blank characters on display screens. Whenever LINE or SKIP is specified on an instruction, the current indent is reset to zero

(carriage return). For static screens in particular, specification of both LINE and SPACES designates a character position in 2-coordinate form.' If SPACES is specified without LINE or SKIP, then the indent value is incremented by the value specified.

PROTECT= Code PROTECT=YES to write protected characters to a screen device for which this feature is supported. (The IBM 4978/4979 display). This operand is meaningful only for STATIC logical screens.

#### Example

o

o

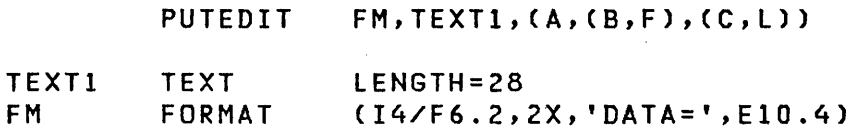

The above example will convert the integer A into the first 4 positions of TEXT1 followed by a carriage return command. Then, the next 6 positions will contain the variable B followed by 2 spaces. The literal 'DATA=' will then follow with the extended precision variable C converted into the last 10 positions.

Note: \$LINK must be used in order to include the formatting routines which are supplied as object modules. Refer to "Data Formatting Instructions" on page 18 for additional information.

**QCB** 

QCB

Task Control

 $\overline{\mathscr{C}}$ 

o

QCB generates a fi ve-word Queue Control Block (QCB) for use with the ENQ and DEQ instructions.

Normally this statement will not be needed in application programs if the program is to be assembled by the Host or Series/1 macro assemblers. In this case queue control blocks are automatically generated for the user as a consequence of naming a resource in a DEQ instruction. However, it may be used for special purposes such as controlling their location within a program. The user must explicitly code any necessary QCBs in programs that are to be comp i led by \$EDXASM.

A maximum of 25 QCB statements may be coded in a program. If more than 25 QCBs are required, they must be coded using the DATA statement. For example:

QCB1 QCB

is equivalent to coding,

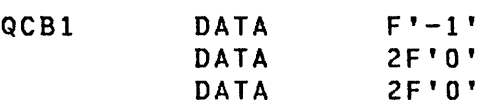

Note that QCB is not an executable statement and should therefore not be placed between executable instructions.

**Syntax** 

label QCB code Required: label Defaults:  $code = -1$ Indexable: none

240 SC34-0314

#### **Operands Description**

o

 $\bigcirc$ 

- label The label of the QCB statement is used as the name of the resource it represents. It is used as an operand in ENQ and DEQ instruct ions.
- code Initial value of the code field (word 1). If this word is non-zero, the resource whose usage is controlled by this QCB is defined as not in use.

**QUESTION** 

**QUESTION** 

Terminal I/O

o

o

QUESTION allows the terminal operator to choose the direction of a conditional branch in the program. The prompt message (normally in the form of a question) is printed unconditionally, after which the operator may enter Y (or any string beginning with Y) for yes, or N (or any string beginning with N) for no. Note that advance input may accompany the response. If an invalid response is entered, the operator is prompted until a Y or N is entered. The QUESTION instruction must be issued only to terminals which have input capability for response to the prompt.

**Syntax** 

label Required: Defaults: QUESTION pmsg,YES=,NO=,SKIP=,lINE=,  $SPACES =$ ,  $PI =$ pmsg and either YES= or NO= If either YES or NO is not specified, the corresponding response (Y or N) will cause the next instruction to be executed. Indexable: pmsg,SKIP,lINE,SPACES

Operands Description

- pmsg The prompt message, specified either as the name of a TEXT statement or as an explicit message enclosed in quotes.
- YES= label of the command at which execution continue if the answer is YES. wi 11
- $NO=$ The label at which execution will continue if the answer is NO.
- SKIP= The number of lines to be skipped before the next operation. If a current concatenated line has not been written, then the first skip causes output of that line. If the value specified is greater than or equal to the logical page size

242 SC34-0314

(BOTM-TOPM-NHIST), then it is divided by the page size, and the remainder is used in place of the specified value.

LINE=

o

o

o

- This operand is used to specify the line at which the next I/O operation will take place. Code a number between 0 and the number of the last usable line on the page (BOTM-TOPM-NHIST). devices or roll screens, if the value specified is less than or equal to the current line number, then the forms will move to the specified line on the next page, otherwise to that line on the current page. In any case, if the value exceeds the last usable line number, then it is divided by the logical page size, and the remainder is used in place of the specified value.
- SPACES= The I/O position for a terminal or logical screen is defined by the line number and the position, within<br>that line, of the typing element or cursor. The that line, of the typing element or cursor. SPACES parameter is used to specify an increment to the cursor position. It does not imply the cursor position. It does not imply<br>over-printing with blank characters on display screens. Whenever LINE or SKIP is specified on an instruction, the current indent is reset to zero (carriage return). For static screens in particular, specification of both LINE and SPACES designates a character position in 2-coordinate form. If SPACES is specified without LINE or SKIP, then the indent value is incremented by the value specified.
- $P1=$ Parameter naming operand. See "Use of The Parameter Naming Operands (Px=)" on page 8 for further descriptions.

#### **Example**

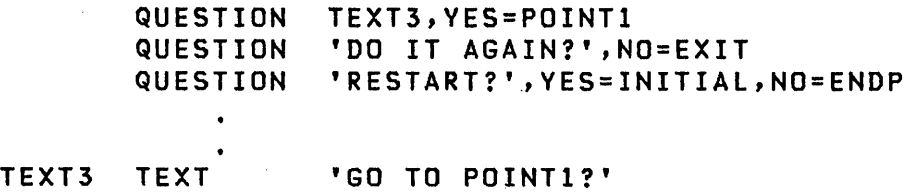

**RDCURSOR** 

**RDCURSOR** 

# Terminal I/O

o

RDCURSOR is effective only for IBM 4978/4979 terminals accessed in STATIC mode. It is used to store the cursor position (line number and indent relative to the logical screen margins) in user-specified variables. For more information on STATIC screens refer to "Terminal I/O Instructions" on page 44.

Syntax

label RDCURSOR line, indent Required: line, indent<br>Defaults: none Defaults: Indexable: line, indent

#### Operands Descrjption

- line The name of the variable in which the cursor position, relative to the top margin of the logical screen accessed, is to be stored. If the cursor lies outside the line range of the logical screen, then -1 is stored.
- indent The name of the variable in which the cursor position, relative to the left margin of the logical screen, is to be stored. If the cursor position is not within the left and right margins of the logical screen, then -1 is stored.

## Example

RDCURSOR LN,SP RDCURSOR (Y,#1),(X,#1)

**READ** 

**READ** 

o

o

# Disk/Tape I/O

READ is used to retrieve one or more records from a direct access or tape data set into a user storage buffer. It is your responsibility to ensure that sufficient buffer space has been defined. Direct access data sets can be read either sequentially or randomly. These data sets are read in 256-byte record increments.

Tape data sets are read sequentially only. A tape READ retrieves a record from 18 to 32767 bytes long, as specified by the blksi ze parameter.

Syntax

label READ DSx,loc,count,relrecnolblksize, END=,ERROR=,WAIT=,P2=,P3=,P4=

Required: DSx,loc Defaults: count=l,relrecno=O or blksize=256,WAIT=VES Indexable: loc,count,relrecno or blksize

#### Derands Description

- DSx x specifies the relative data set number in a list of data sets defined by the user on the PROGRAM statement. It must be in the range of 1 to n, where n is the number of data sets defined in the list. A DSCB name defined by a DSCB statement can be substituted for DSx.
- loc The label of the area into which the data is read.
- count The number of contiguous records to be read. If this field is set to 0 by the program, no I/O operation wi 11 be performed. A count of the actual number of records transferred will be returned in the second word of the task control block if WAIT=VES is coded. Note, however, if the incorrect blocksize was specified, the actual blocksize will be stored in the second word of the TCB, not the number of records transferred. If an end-of-data condition

occurs (fewer records remaining in the data set than specified by the count field) the system will first read the remainder and then an end-of-data return code wi 11 be set.

o

()

o

relrecno This operand specifies the number of the record, relative to the origin of the data set, to be read. Numbering begins with 1. This parameter may be a constant or the label of the .value to be used. A specification of 0 or default to 0 indicates a sequential READ. Note however, if 0 is specified, the end-of-data will be the physical end-of-data, but if relrecno defaults to 0 end-of-data will be the logical end-of-data.

 $\int$ 

This disk READ operand cannot be used in the same instruction with the tape READ blksize operand.

Sequential READs and WRITEs start with relative record 1 or the record number specified by a POINT instruction. The supervisor keeps track of sequenti al READs and WRITEs and increments an internal next record pointer for each record read or written in sequential mode (relrecno is 0). Direct READs and WRITEs (relrecno is not 0) may be intermixed with sequential operations, but these do not alter the next sequential record pointer used by sequentialoperations.

blksize This operand determines the number of bytes to be read from a tape data set. The range is from 18 to 32767. The value can either be a constant or the label of the value to be used. If this operand is not coded, orif o. is coded, the default value of 256 bytes wi 11 be substituted.

> The first word of the TCB will contain the return code for the READ operation. If the specified blksize does not equal the actual blksize, the ERROR path will be taken and the second word of the TCB will contain the actual blksize. Note, however, that the blksize is only stored in the second word of the TCB if WAIT=YES is coded, or WAIT is not coded and allowed to default to YES. If you code WAIT=NO and the blsksize specification is incorrect, you can check the \$DSCBR3 field in the DSCB for the actual number of records read or the actual blksize.

This tape READ operand cannot be used in the same instruction with the disk READ relrecno operand.

END= Use this operand to specify the first instruction of the routine to be invoked if an end-of-data-set condition is detected (return code=10). operand is not specified, an EOD will be treated as an error. This operand must not be used if WAIT=NO is coded.

o

o

For tape data sets, if END is not coded, reading a tapemark wi 11 also be treated as an error. The physical position of the tape, under this condition, is the read/write head position is immediately following the tapemark. See CONTROL close functions for repositioning of the data set. Remember also that the count field might not be decremented to zero.

- ERROR= Use this operand to specify the first instruction of the routine to be invoked if an error condition occurs during the execution of this operation. If this operand is not specified, control will be returned to the next instruction after the READ and you must test the return code in the task code word for errors. Th is operand must not be used if WAIT=NO is coded.
- WAIT= If this operand is allowed to default or if it is coded as WAIT=YES, the current task wi 11 be suspended until the operation is complete.

If the operand is coded as WAIT=NO, control will be returned after the operation is initiated and a subsequent WAIT DSx must be issued in order to determine when the operation is complete.

END and ERROR cannot be coded if WAIT=NO is coded. You must subsequently test the return code in the Event Control Block (ECB) named DSx or in the task code word (referred to by 'taskname'). Two codes are of special significance.  $A - 1$  indicates a successful end of operation. A +10 indicates an 'End of Data Set- and may be of logical significance to the program rather than being an error. For programming purposes, any other return codes should be treated as errors.

 $P x =$ Parameter naming operands. See Parameter Naming Operands (Px=)" on page 8 for further descriptions. "Use of The

# **READ**

READ normally assumes the buffer (loc operand) is in the same partition as the currently executing program. However, a READ into a buffer in another partition is possible using the cross-partition capability of READ. See the System Guide topic on "Cross-Partition Services" for more information.

o

 $\sqrt{2}$  $\mathcal{L}$ 

o

# Disk/Tape Return Codes

Disk/tape I/O return codes are returned in two places:

- The first word of the DSCB (either DSn or DSCB name) named DSn, where n is the number of the data set being referenced.
- $\vert\bullet\vert$  The task code word (referred to by taskname).

The possible return codes and their meaning for disk and tape are shown in tables later in this section.

Following an error condition on tape, the read/write head position is immediately following the error record. The error retry has been attempted, but was unsuccessful. The count field may or may not have been decremented to zero under this condition.

If detailed information concerning an error is desired, it may be obtained by printing all or part of the contents of the disk data blocks (DDBs) or tape data blocks (TDBs), located in the supervisor area of partition 1. This can be accomplished in either of two ways: *(a)* by using the SLOG utility (see System Guide for details of use), or (b) by using the following informati on. The starting address of the DDBs/TDBs may be obtained from the link-edit map of the supervisor. DDBs/TDBs can also be located by the field SDISKDDB in the communications vector table (CVT). Use the PROGEQU equate table to reference SDISKDDB, DDBEQU equate table for DDB, and the TDBEQU equate tab Ie for the TDB fie Ids. The contents of the DDBs and the TDBs are described in the IBM Series/1 Event Driven Executive Internal Design, LY34-0168, under the headings of 'Disk Data Block', 'DDB Equates'. Of particular value are the Cycle Steal Status Words and the Interrupt Status Word save areas, along with the contents of the word which contains the address of the next DDB/TDB in storage.

# Disk/diskette Return Codes

o

o

READ/WRITE return codes are returned in two places:

- The Event Control Block (ECB) named DSn, where n is the number of the data set being referenced.
- The task code word referred to by taskname.

The possible return codes and their meaning are shown in Figure 18 on page 321.

If further information concerning an error is required, it may be obtained by printing all or part of the contents of the Disk Data Blocks (DDBs) located in the Supervisor. The starting address of the DDBs may be obtained from the linkage editor map of the supervisor. The contents of the DDBs are described in the Internal Design. Of particular value are the Cycle Steal status Words and the Interrupt Status Word save areas, along with the contents of the word which contains the address of the next DDB in storage.

Code Description -1 Successful completion. 1 I/O error and no device status present (This code may be caused by the I/O area starting at an odd byte address). 2 I/O error trying to read device status. 3 I/O error retry count exhausted. 4 Error on issuing I/O instruction to read device status. 5 Unrecoverable I/O error. 6 Error on issuing I/O instruction for normal I/O. A 'no record found' condition occurred, a seek for an alternate sector was performed, and another 'no record found' occurred i.e., no alternate is assigned. 9 Device was 'offline' when I/O was requested. Record number out of range of data set--may be an end-of-file (data set) condition. 11 Device marked 'unusable' when I/O was requested.

Figure 12. READ/WRITE return codes

**READ** 

### Tape Return Codes

Code Description -1 1 2 4 5 6 10 20 21 22 23 24 25 26 27 28 29 30 31 32 33 76 Successful completion Exception but no status Error reading STATUS Error issuing STATUS READ Unrecoverable I/O error Error issuing I/O command Tape mark (EOD) Device in use or offline Wrong length record Not ready File protect EOT load point Uncorrected I/O error Attempt WRITE to unexpired data set Invalid blksize Data set not open Incorrect device type Incorrect request type on close request Block count error during close EOVI label encountered during close DSN not found

 $\bigcirc$ 

o

# Example

ABC STARTl PROGRAM STARTl,DS=CCMYDATA,234567» READ DS1,BUFF,1,327,END=END1,ERROR=ERR,WAIT=YES This statement reads a single 327-byte record from a

standard labeled CSl) tape. If an end of data set tapemark is detected, control is transferred to the statement named ENOl. If an error occurred, control transfers to the statement named ERR.

ABCD START2 PROGRAM START2,DS=C(MYDATA,234567» READ DSl,BUFF2,2,327,END=END1,ERROR=ERR,WAIT=YES

This statement performs the same as the previous example except that 2 records are read into your storage buffer (BUFF2). BUFF2 must be 654 bytes in length.

READTEXT

# READTEXT

o

 $\mathbb{C}$ 

o

# Terminal I/O.

READTEXT is used to read an alphameric text string entered by the terminal operator. The printing of an associated prompting message may be either unconditional or conditional depending upon the absence of advance input.

Syntax

 $\overline{\phantom{a}}$ 

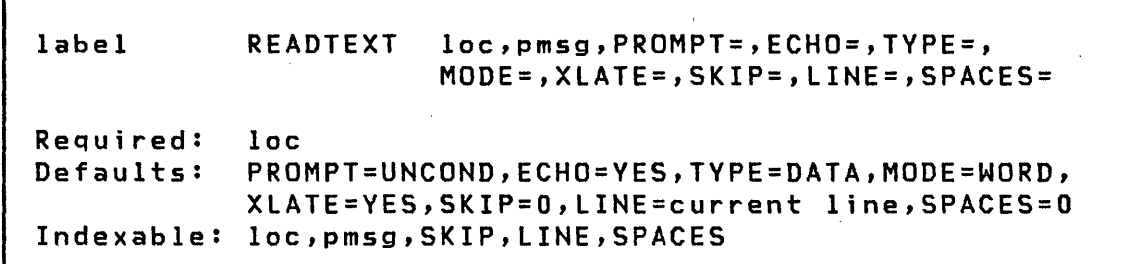

#### Operands Description

loc This operand is normally the label of a TEXT statement defining the storage area which is to receive the data; the storage area may be defined by DATA or DC statements as well, but the format produced by the TEXT statement must be adhered to. In order to satisfy the length specification, the input will be either truncated or padded to the right with blanks as necessary.

> If the length specification is greater than the system buffer size, then the length will be limited to the buffer size. If a user buffer is specified on the IOCB statement and you have issued an ENQT to the corresponding terminal, then the user buffer size will apply to the input length.

> This operand may also be the label of a BUFFER statement referenced by an active IOCB statement. In this case the input is "direct;" the maximum input count is taken from the word at loc-2, i mbedded blanks are allowed, and the final input count is placed in the buffer index word at 10c-4.

## **READTEXT**

The maximum line size for the terminal is established by the TERMINAL statement used to define the terminal when the system was configured. Refer to the TERMINAL statement in the System Guide for information on the default sizes.

o

 $\mathscr{I}$  $\mathbf{L}$ 

 $\overline{O}$ 

pmsg The name of a TEXT statement or an explicit text message enclosed in apostrophes. This defines the prompting message which wi 11 be issued according to the value of the PROMPT operand.

PROMPT= Code PROMPT=COND (conditional) or PROMPT=UNCOND (unconditional). If default conditional prompting is specified and the terminal user enters advance input, the message defined by the pmsg operand is not displayed. Unconditional prompting causes the message to be displayed without regard to the presence of advance input.

> Note: If PROMPT=COND is coded without specification of a prompt message, then the system wi 11 not wait for user input if advance input is not presented; instead, the receiving TEXT buffer is fi lIed with blanks and its input count is set to O.

ECHO= Code ECHO=NO if the input text is not to be printed on the terminal. This operand is effecti ve only for devices which require the processor to 'echo' input data for printing.

 $Note: The specification PROTECT=YES is equivalent.$ 

MODE= Code MODE=WORD if the input operation is to be terminated by the entry of a blank (space). character

> Code MODE=LINE if the string to be read can include imbedded blanks.

> Any portion of the input which extends beyond the count indicated in the receiving TEXT statement will be ignored and will not be retained as advance input.

> When READTEXT is directed to a static logical screen, the input operation is normally terminated by the count being decremented to zero (the input buffer size), by the beginning of a protected field, or by the end of the logical line. However, if MODE=LINE, the TVPE operand will determine whether protected fields are skipped and whether they contribute to the count, and the input oper

ation may continue beyond the logical screen boundary to the end of the physical screen. In this case, input continues from the end of each physical screen line to the beginning of the next line.

TYPE This parameter is used to specify the type of data to be transferred from 4978/4979 terminals.

o

e  $^{\prime\prime}$  ,  $^{\prime\prime}$ 

o

The default is TYPE=DATA. Only data fields are transferred.

Code TYPE=ALL to transfer both protected and data (non-protected) fields.

TYPE=MODDATA is used to transfer only those data fields which have been modified by the terminal operator (4978 only).

Code TYPE=MODALL to transfer, along with each modified data field, the protected fields which precede it.

XLATE= Code XLATE=NO if the input line is not to be<br>translated to EBCDIC. Note that the character Note that the character delete and line delete codes lose their special functions under this option, and that MODE=LINE is implied •

> Note: If the terminal is of the type that transmits characters in "mirror image" format, the characters wi 11 be placed in storage in that format if XLATE=NO is used. XLATE=YES causes the supervisor to translate the terminal's binary code to EBCDIC, the standard Series/1 representation of data.

- SKIP= The number of lines to be skipped before the next operation. If a current concatenated line has not been written, then the first skip causes output of that line. If the value specified is greater than or equal to the logical page size (BOTM-TOPM-NHIST), then it is divided by the page size, and the remainder is used in place of the specified value.
- LINE= This operand is used to specify the line at which the next I/O operation will take place. Code a number between 0 and the number of the last usable line on the page (BOTM-TOPM-NHIST). For hardcopy devices or roll screens, if the value specified is less than or equal to the current line number, then the forms will move to the specified line on the next page, otherwise to that line on the current

Chapter 3. Instruction and Statement Descriptions 253

# READTEXT

page. In any case, if the value exceeds the last usable line number, then it is divided by the logical page size, and the remainder is used in place of the specified value.

()

 $\mathcal{N}$  $\mathscr{L}$ 

o

SPACES=

The I/O position for a terminal or logical screen is defined by the line number and the position, within<br>that line, of the typing element or cursor. The that line, of the typing element or cursor. SPACES parameter is used to specify an increment to stacts parameter is used to specify an increment to<br>the cursor position. It does not imply the cursor position. It does not imply<br>over-printing with blank characters on display screens. Whenever LINE or SKIP is specified on an instruction, the current indent is reset to zero (carriage return). For static screens in particular, specification of both LINE and SPACES designates a character position in 2-coordinate form. If SPACES is specified without LINE or SKIP, then the indent value is increased by the value specified.

# Return Codes

o

o

Code -1 1 2 3 4 5 6 7 >10 Description Successful completion Device not attached System error (busy condition) System error (busy after reset) System error (command reject) Device not ready Interface data check Overrun received Codes greater than 10 represent possible multiple errors. To determine the errors, subtract 10 from the code and express the result as an 8-bit binary value. Each bit (numbering from the left) represents an error as follows: Bit Description o 1 2 3 4 5 6 7 Unused System error (command reject) Not used System error (DCB specification check) Storage data check Invalid storage address Storage protection check Interface data check

Fi gure 13. Terminal I/O Return Codes

Note: If for devices supported by 1052741 (2741, PROC) an error code greater than 128 is returned, subtract 128; the result then contains status word 1 of the ACCA. Refer to the Communications.Features Description manual for determination of the special error condition.

READTEXT

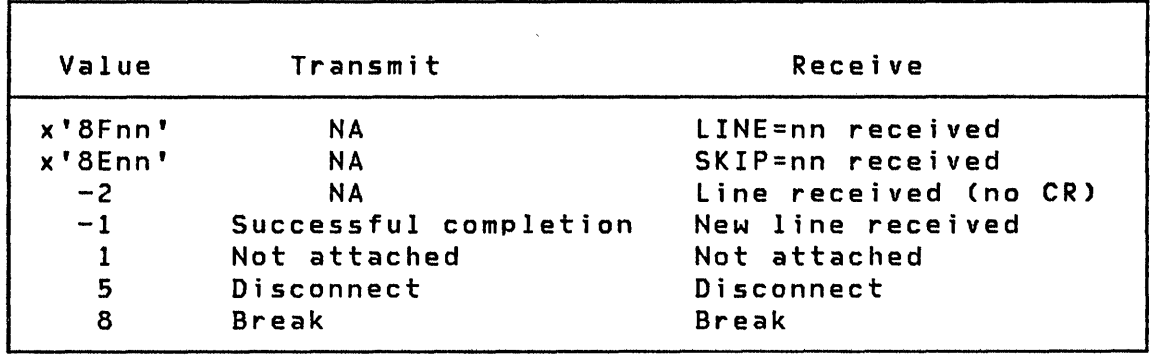

o

o

Figure 14. Virtual Terminal Communication Return Codes

Following is a further description of the above values for a receive operation:

LINE=nn (x'8Fnn'): This code is posted for READTEXT or GETVALUE instructions if the other side sent the LINE forms control operation; it is transmitted so that the receiving program may reproduce on a real terminal (for printer spooling applications for example) the output format intended by the sending program.

SKIP=nn (x'SEnn'): The sending program transmitted SKIP=nn.

Line Received (-2): This code indicates that the sending program did not send a new line indication, but that the line was transmitted because of execution of a control operation or a transition to the read state. This is how, for example, a prompt message is usually transmitted with GETVALUE.

New Line Received  $(-1)$ : This code indicates transmission of the carriage return at the end of the data. The distinction carriage return at the end of the data. between a new line transmission and a simple line transmission is, again, made only to allow preservation of the original output format.

Not attached (1): If the virtual terminal accessed for the operation does not reference another virtual terminal, then th is code is returned.

Disconnect (5): This code value corresponds to the not-ready indication for real terminals; its specific meaning for virtual terminals is that the program at the other end of the channel terminated either through PROGSTOP or operator intervention.

**Break** (8): The break code indicates that the other side of the channel is in a state (transmit or receive) which is incompatible with the attempted operation. If only one end of the channel is defined with SYNC=YES (on the TERMINAL statement), then the task on that end will always receive the break code, whether or not it attempted the operation first. If both ends are defined with SYNC=YES, then the code will be posted to the task which last attempted the operation. The break code may thus be understood as follows: when reading (READTEXT or GETVALUE), the other program has stopped sending and is waiting for input; when writing (PRINTEXT or PRINTNUM), the other program is also attempting to write. Note that current Event Driven Executive programs, or future programs, which do not interpret the break code, must always communicate through a virtual terminal which is defined with SYNC=NO (the default).

### Example

o

 $\bullet$ 

o

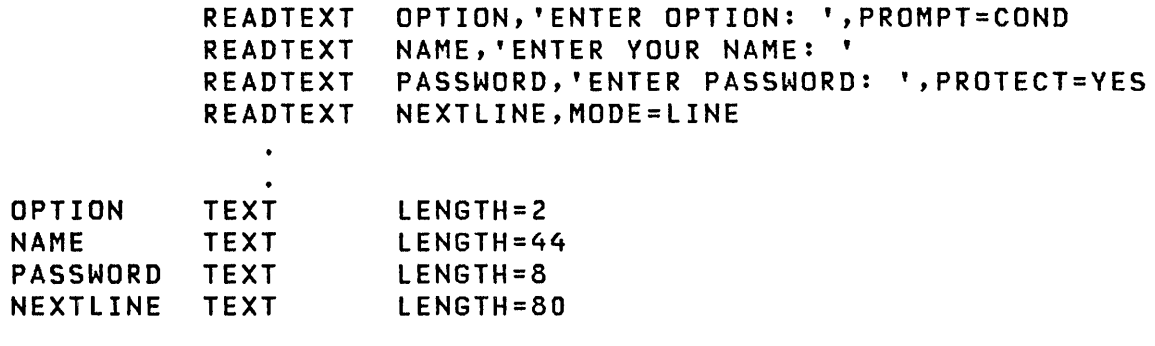

**RESET** 

**RESET** 

Task Control

()

o

RESET is used to reset or clear an event or a Process Interrupt.

When an event occurs for which a task is waiting, the task will again become active. If the task were subsequently to issue another WAIT instruction for the same event, without taking any special action, the event is still defined as having occurred and no wait would be performed. It is necessary to define the event as not occurred in order to cause a new wait. This is the function of the RESET instruction.

The RESET instruction need not be used for the event defined by the EVENT operand of either a PROGRAM or a TASK statement. RESET must not be used for this event prior to executing the ATTACH instruction, since RESET will cause the ATTACH to operate as though the task were already attached.

Events are named logical entities which are represented in storage by a system control block called an Event Control Block (ECB). Resetting an event is physically done by setting the first word of its ECB to  $0$ .

**Syntax** 

label RESET event,Pl= Required: event Defaults: none Indexable: event

### Operands Description

- event The symbolic name of the event being reset. For process interrupt, use PIx, where x is a user process interrupt number in the range 1-99.
- Pl= Parameter nam i ng operands. See "Use of Parameter Naming Operands (Px=)" on page 8 for further descriptions. The

**RETURN** 

**RETURN** 

o

o

 $\boldsymbol{\Sigma}$ 

# Program Control

RETURN is used in a subroutine to provide linkage back to the calling program. A subroutine can contain more than one RETURN instruction.

Syntax

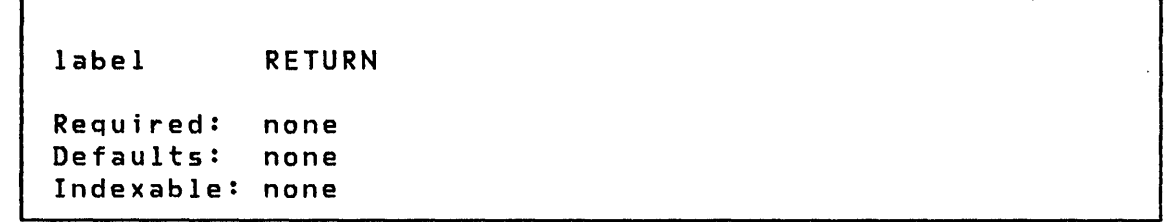

# Operands Description

none none

Chapter 3. Instruction and Statement Descriptions 259

SBIO

SBIO

Sensor Based 1./0

o

SBIO provides communication using analog and digital I/O. Many options provide flexibility. Optional automatic indexing is provided using the previously defined BUFFER statement. A buffer address in the SBIO instruction can be automatically updated after each operation. A short form of the instruction, omitting loc (data location) is provided. When used, a data address within the SBIOCB is implied. Options available with digital input and output provide PULSE output and the manipulation of portions of a group with the BITS=(u,v) keyword parameter.

SBIO instructions are hardware address independent. The actual operation performed is determined by the definition of the sensor address in the referenced 100EF statement.

An INPUT/OUTPUT CONTROL BLOCK (SBIOCB) is automatically inserted into the user's program for each referenced sensor I/O device. It supplies necessary information to the supervisor. These control blocks each contain two items, a data I/O area and an ECB. When an SBIO instruction is executed, the supervisor either stores (AI and 01 operations) or fetches (AD and DO operations) data from a location in the IOCB with the label equivalent to the referenced  $I/O$  point (for example, AI1, DI2, 0033, AOl). These locations may be referenced in the application program in the same manner as any other variable. This allows the user to use the short form of the SBIO instruction (for example, SBIO 011), and subsequently reference 011, in other instructions. It may also be convenient to equate a more descriptive label to the symbolic names (for example SWITCH EQU DI15). However, the SBIO instruction must use the symbolic name as described above.

Each control block also contains an ECB to be used by those operations which require the supervisor to service an interrupt and 'post' an operation complete. These include analog input (AI), process interrupt (PI), and digital I/O with external sync (01/00). For process interrupt, the label on the ECB is the same as the symbolic  $I/O$  point (for example PIx). For analog and digital I/O the label is the same as the symbolic I/O point with the suffix 'END' (for example DlxEND).

For brevity, operands common to all versions of SBIO are described here and not descriptions. in the individual instruction

ERROR= ERROR= specifies the label of the instruction to be executed if the SBIO instruction is unsuccessful after two retries. If ERROR is not coded, execution will proceed sequentially. In either case, the task code word, whose implicit label is the task name, will contain the return code. The return codes are shown later in this section.

o

o

- EOB= EOB= may be specified for buffer operations with automatic indexing. A branch is taken to the specified label under two conditions. In the first case, if the last element of the buffer is used during execution of the SBIO, the branch will be taken with a return code of \$OK in the task name. Secondly, if the buffer is either full (AI/DI) or logically empty (AO/DO) when the SBIO is executed, the branch will be taken without executing the SBIO and a code of \$BFRPFE will be in the task name. In either case, the buffer count is not reset. This is the user's<br>responsibility. (See 'Return Codes' in this responsibility. section)
- INDEX A keyword used to specify that automatic indexing (incrementing of the effective address) of the defined BUFFER is to be performed as part of the execution of this SBIO.
- BITS= BITS=(u,v) is used to specify the portion of a digital group or subgroup defined in the referenced IODEF, to be used in an I/O operation. BITS= may not be used with either AI, AO, DO PULSE or external sync DI/DO operations. u is the starting bit number (0-15) relative to the start of the defined group or subgroup. v is the length of the bit string (=1 to 16-u, or as limited by the IODEF subgroup definition).

**SBlO** 

# Return Codes

The task name is the label of a location which will contain a return code after a sensor based I/O operation. These codes should be referenced by the symbolic names shown in the return code table which follows, instead of by an absolute number, to allow future programming flexibility. If any sensor I/O is used, these labels are automatically defined.

 $\mathbf{O}$ 

 $\curvearrowleft$  $\sim$ 

o

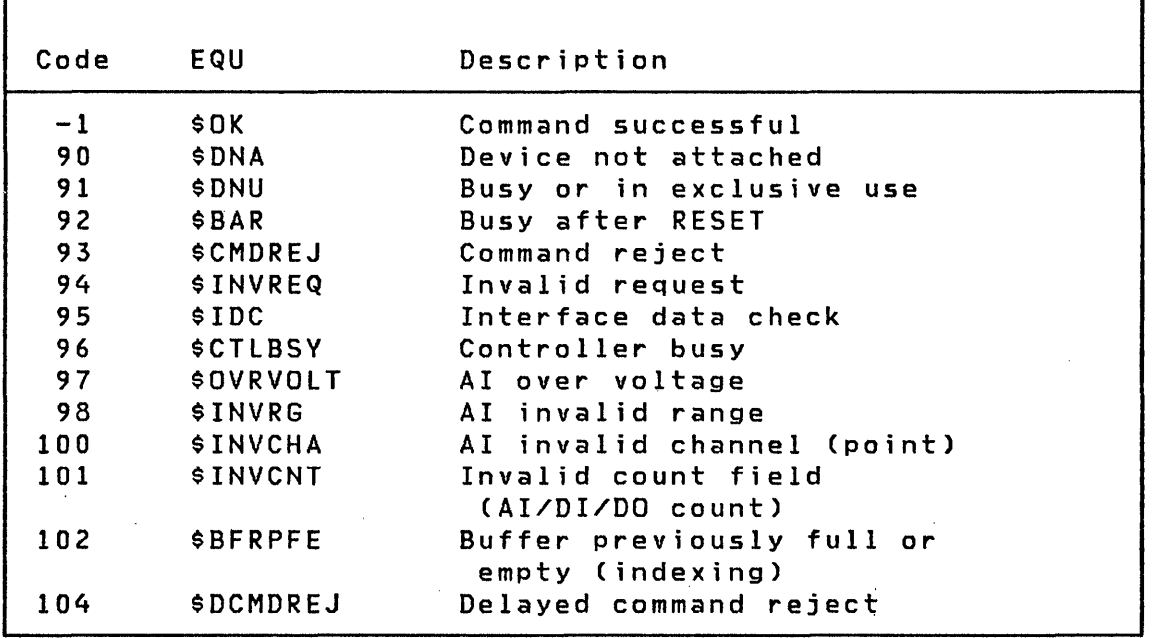

For example:

 $\ddot{\cdot}$  $\ddot{\cdot}$  $\cdot$ 

SBIO Al1,ERROR=AIERR

AIERR IF (taskname,EQ,+\$OVRVOLT),GOTO,REDO

If All is over voltage go to label REDO. Note that the use of '+' when referencing equated values is necessary for proper assembler operation.

## **Analog Input**

Syntax

o

o

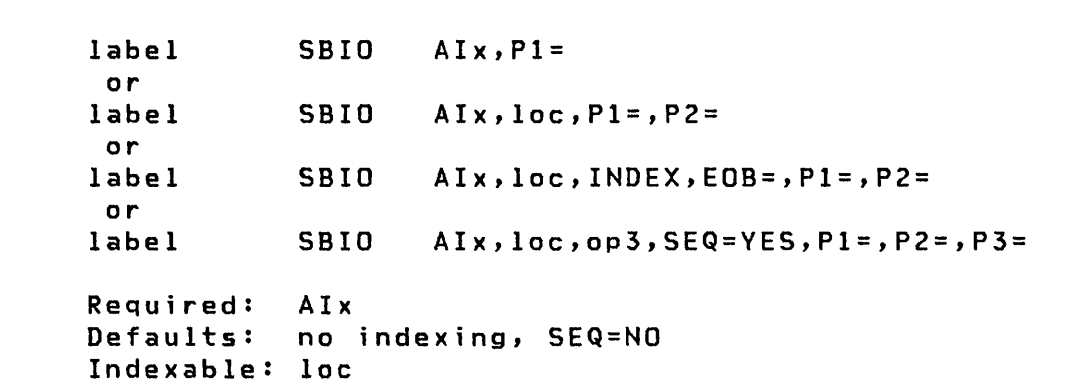

Operands Description

- AIx Analog input symbolic reference number defined in an IODEF statement and the label of a single data storage location if loc is not specified.
- loc Buffer address or location where analog input value is to be stored, if required.
- op3 If op3 equals INDEX then automatic indexing is used. If op3 is a label or constant then AI sequential read is used.
- SEQ=NO op3 is the number of times to repeat same point.
- SEQ=VES op3 is the number of consecutive AI points.

The input voltage converted by the analog-todigital converter (ADC) is represented in a 16-bit data word by 11 binary bits plus a sign bit, depending on the amplifier range selected. Bits  $13 - 15$ of this word is the binary number representing the range of the AI reading. Bit 12 will be zero.

Note: Refer to the 4982 Sensor I/O Description manual, for a detailed discussion of the analogto-digital conversion.

## **5810**

Px= Parameter naming operands. See "Use of Parameter Naming Operands (Px=)" on page 8 for further descriptions. The

 $\mathbf{C}$ 

 $\sim$   $\sim$  $\sqrt{\sqrt{2\pi}}$ 

o

Example: SBIO instructions and IODEF statements for Read Analog Input

IODEF AII,ADDRESS=72,POINT=5

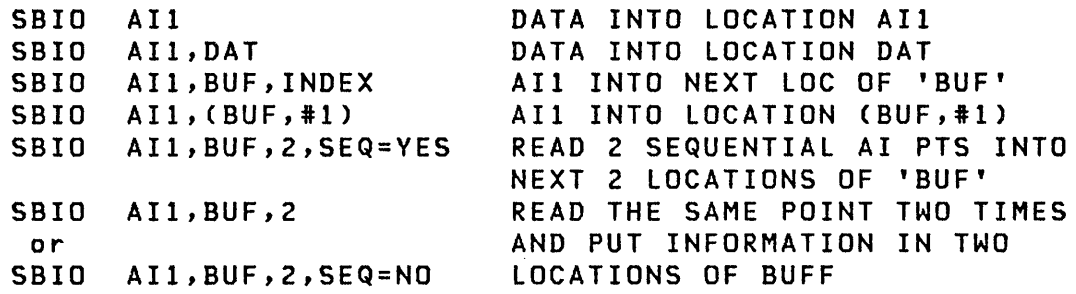

# **Analog Output**

# Syntax

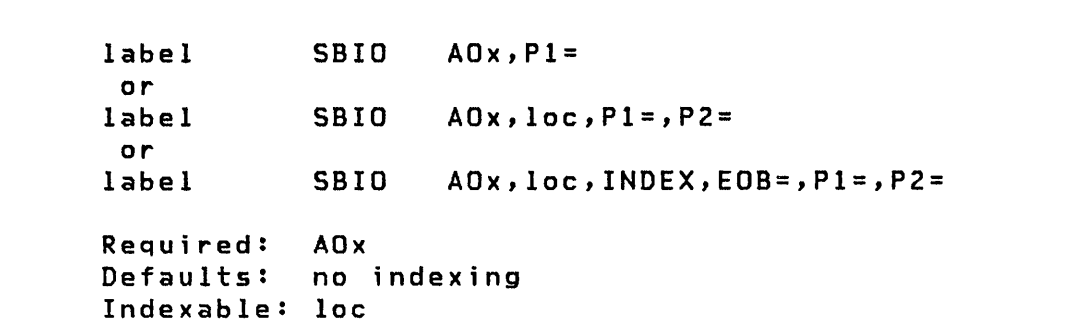

# Operands Description

AOx Analog output symbolic reference number defined in an IODEF statement and the label of a single data storage location if loc is not specified.

loc An explicit constant or an address of the location of the output data, if required.

## 264 SC34-0314

5810

op3 If op3 equal INDEX then automatic indexing is used.

 $P x =$ Parameter naming operands. See Parameter Naming Operands (Px=)" on page 8 for further descriptions. "Us·e of The

Example: SBIO instructions and IODEF statements for Write Analog Output

IODEF AOl,ADDRESS=63

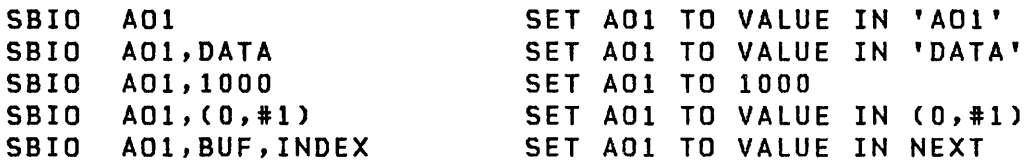

Dig;tal Input

**Syntax** 

o

o

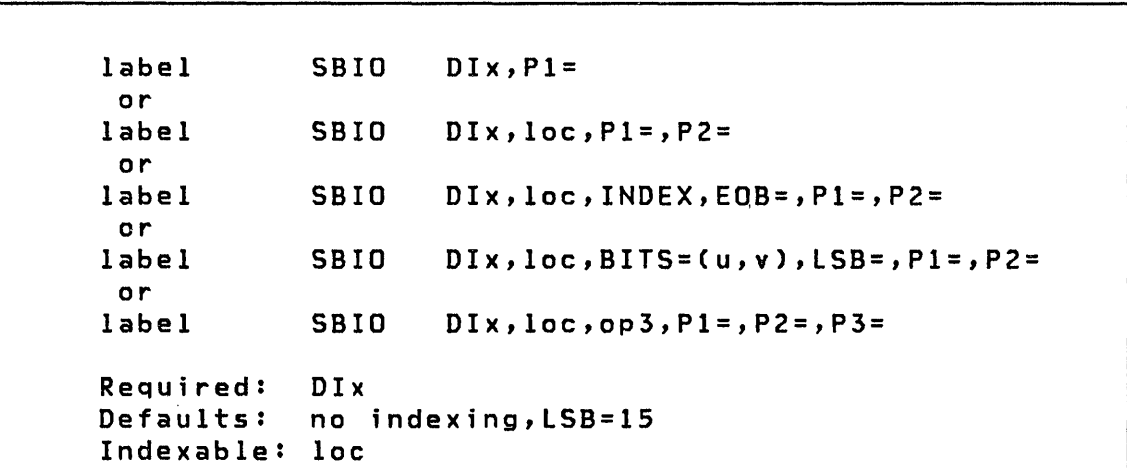

Operands Description

Dlx Digital input symbolic reference number defined in an IODEF statement and the label of a single data storage location if loc is not specified.

# S810

loc Buffer address or location where digital input value is to be stored.

op3 If op3 = INDEX, automatic indexing is used.

> If op3 is the label of a variable or a constant representing the count of external synchronization read cycles, external synchronization is implied and EXTSYNC must have been specified in the associated IODEF statement. This form also provides a latched 01 operation. The entire 16-bit group is read.

o

 $\diagup$   $\diagup$  $\vee$ 

o

If EXTSYNC was specified but op3 is not, then a single unsynchronized I/O operation is performed.

 $BITS=(u,v)$ 

This parameter indicates that the value of a portion of a DI group is to be read starting at bit u for a length  $v$ . Bits are numbered from  $0 - 15$ . Bit u is the relative bit number starting at 0, within the group or subgroup defined in the IODEF statement.

- $LSB =$ This parameter may only be used if BITS= is specified in the SBIO statement. It defaults to bit 15. Input data will be right justified to this bit with all unused bits set to O.
- $P x =$ Parameter naming operands. See Parameter Naming Operands (Px=)" on page 8 for further descriptions. "Use of The

Example: SBIO instructions and IODEF statements for Read Dig<sup>i</sup>tal Input:

#### **S8IO**

```
IODEF DI1,TVPE=GROUP,ADDRESS=49 
IODEF OI2,TVPE=SUBGROUP,AOORESS=48,BITS=(7,3) 
IOOEF OI3,TVPE=EXTSYNC,ADORESS=62 
SBIO 
SBIO 
SBIO 
SBIO 
SBIO 
SBIO 
SBIO 
5810 
SBIO 
SBIO 
SBIO 
      011 
      OI1,DATA 
     011,(0,#1) 
      OI1,BUF,INOEX 
     OIl,BOAT,BITS=(3,S) 
                           DATA INTO LOC 'DIl' 
                           011 INTO LOC 'DATA' 
                           011 INTO LOC (0,#1) 
                           011 INTO NEXT LOC OF 'BUF' 
                           BITS 3 TO 7 OF 011 INTO 'BOAT' 
     012 BITS 7-9 OF 012 INTO '012' 
     OI2,OAT2 BITS 7 TO 9 OF DI2 INTO 'OAT2' 
     OI2,0,BITS=(0,3) BITS 7-9 OF 012 INTO '0' 
                           BIT 7 OF DI2 INTO 'E'
     DI2,F,BITS=(2,1),LSB=7 BIT 9 OF 012 INTO 
                             LOCATION F BIT 7 
    DI3,G,128 READ 128 WORDS INTO 'G' 
                             USING EXTERNAL SYNC
```
**D;g;tal output** 

Syntax

o

o

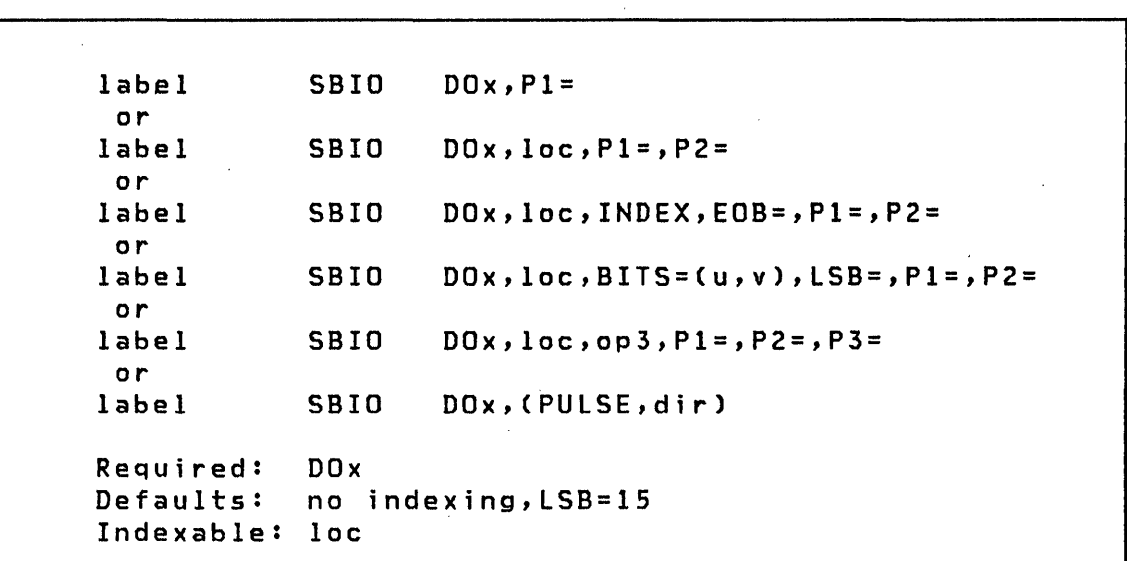

Operands Description

# SBIO

DOx Digital output symbolic reference number defined in an IODEF statement and the label of a single data storage location if loc is not specified.

o

o

- loc An exp lie it constant or an address where data to be written is stored. Data must be right justified.
- op3 If op3 equal INDEX then automatic indexing is used. If op3 is 'a label or constant then external sync is used.
- BITS=(u,v) This parameter indicates that the specified value is to be written into a portion of the DO group starting at bit  $u$  for a length of  $v$ , without affecting the condition of the other bits of the same group. Bits are numbered from 0 - 15. Bit u is the relative bit number (starting at 0, within the group or subgroup defined in the referenced IODEF statement.
- LSB= This parameter may only be used if BITS= is coded on the SBIO statement. It defaults to bit 15. Output data will be taken from the output word with this bit being the least significant bit.
- (PULSE,dir) Specifies a pulse is to be generated on the associated digital output Directions accepted are ON (or UP) and OFF (or DOWN) • group or subgroup.
- $P x =$ Parameter naming operands. See Parameter Naming Operands (Px=)" on page 8 for further descriptions. "Use of The

# SBIO

Example: SBIO instructions and IODEF statements:

Write Digital Output

o

 $\sim$ /

o

الأنبياء

IODEF D03,TVPE=GROUP,ADDRESS=4B IODEF D012,TVPE=5UBGROUP,ADDRESS=4A,BITS=C5,4) IODEF D013,TVPE=EXTSYNC,ADDRESS=4F

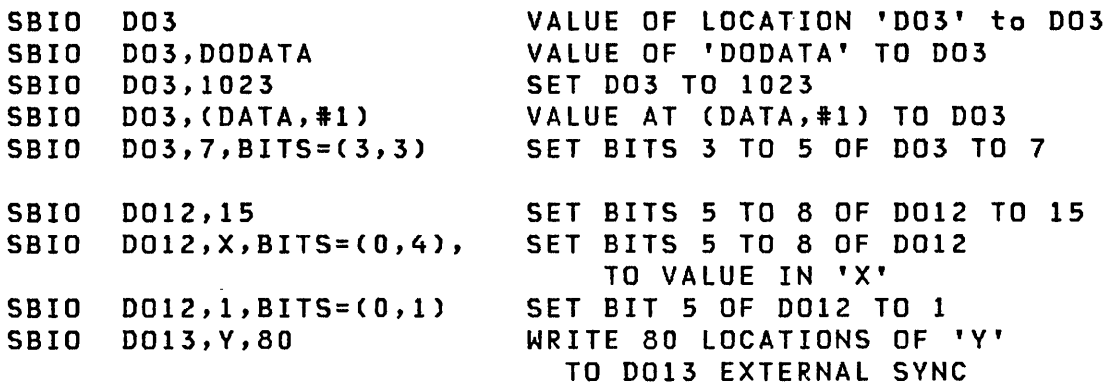

Example: Pulse Digital Output:

 $\mathcal{L}(\mathcal{L}^{\mathcal{L}})$  and  $\mathcal{L}(\mathcal{L}^{\mathcal{L}})$  and  $\mathcal{L}(\mathcal{L}^{\mathcal{L}})$ 

 $\label{eq:2.1} \frac{1}{\sqrt{2}}\int_{\mathbb{R}^3}\frac{1}{\sqrt{2}}\left(\frac{1}{\sqrt{2}}\right)^2\left(\frac{1}{\sqrt{2}}\right)^2\left(\frac{1}{\sqrt{2}}\right)^2\left(\frac{1}{\sqrt{2}}\right)^2\left(\frac{1}{\sqrt{2}}\right)^2\left(\frac{1}{\sqrt{2}}\right)^2.$  $\label{eq:2.1} \frac{1}{\sqrt{2\pi}}\int_{\mathbb{R}^3}\frac{1}{\sqrt{2\pi}}\int_{\mathbb{R}^3}\frac{1}{\sqrt{2\pi}}\int_{\mathbb{R}^3}\frac{1}{\sqrt{2\pi}}\int_{\mathbb{R}^3}\frac{1}{\sqrt{2\pi}}\int_{\mathbb{R}^3}\frac{1}{\sqrt{2\pi}}\int_{\mathbb{R}^3}\frac{1}{\sqrt{2\pi}}\int_{\mathbb{R}^3}\frac{1}{\sqrt{2\pi}}\int_{\mathbb{R}^3}\frac{1}{\sqrt{2\pi}}\int_{\mathbb{R}^3}\frac{1$ 

 $\sim 10^{-10}$ 

 $\mathcal{L}_{\text{max}}$ 

 $\mathcal{L}(\mathcal{A})$  and  $\mathcal{L}(\mathcal{A})$  . In the  $\mathcal{L}(\mathcal{A})$ 

IOOEF DOI3,TVPE=SUBGROUP,BITS=C3,1) IODEF DOI4,TVPE=SUBGROUP,BITS=C7,4)

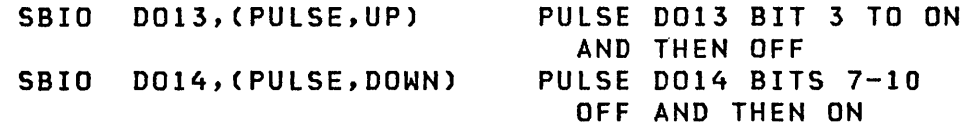

 $\sim 10^{-1}$ 

 $\mathcal{L}(\mathcal{L}^{\text{max}}_{\text{max}})$  ,  $\mathcal{L}^{\text{max}}_{\text{max}}$ 

 $\mathcal{L}^{\text{max}}_{\text{max}}$  ,  $\mathcal{L}^{\text{max}}_{\text{max}}$ 

SCREEN

SCREEN

#### Graphics

*,1C-"',*   $\sim$ 

o

SCREEN converts x and y numbers representing a point on the screen of a terminal to the 4-character text string which will be interpreted by the terminal as the graphic address of the point. The length of the text string is set to 5 if CONCAT=NO and ENHGR=YES. The length of the text string is set to 4 if CONCAT=NO and ENHGR=NO. Used with CONCAT, this instruction can bui ld a graphical message to the terminal.

**Syntax** 

label SCREEN text,x,y,CONCAT=,ENHGR=,Pl=,P2=,P3= Required: Defaults: Indexable: none text,x,y CONCAT=NO,ENHGR=NO

#### Operands Description

text Location of text string at least 4 characters long.

- x,y Screen coordinates of point to be translated. Range is 0 to 1023 for full width of the screen and 0 to 779 for the screen height. Operands x and y may be locations containing data or explicit values, but both must be of the same type. Refer to ENHGR below for enhanced range of 0 to 4086.
- CONCAT= YES - Allows the concatenation of this conversion to whatever is already in text. The text string length is modified plus 4 or (plus 5 if ENHGR=YES is coded).
- ENHGR= YES - Extends the range to 0 to 4095 for full width of the screen and 0 to 3120 for the screen height. When coded YES, a 5 character graphical instruction is compiled.
- $Px =$ Parameter naming Parameter Naming Operands (Px=)" on page 8 further descriptions. operands. See "Use of The for

270 SC34-0314

**SHIFTL** 

**SHIFTL** 

o

o

#### Data Manipulation

Contents of operand 1 are shifted left by the number of bit positions specified by operand 2. Vacated positions on the right are filled with zeroes. If operand 2 is a variable, it is assumed to be single-precision, and the shift count is its value. If the value exceeds the precision in bits, of operandI, the value is divided by the precision and the remainder is used in place of the original value.

Syntax

label SHIFTL opnd1, opnd2, count, RESULT=,  $P1 =$ ,  $P2 =$ ,  $P3 =$ Required: opnd1,opnd2<br>Defaults: count=1,RES count=1,RESULT=opnd1

Operands Description

Indexable: opndl,opnd2,RESUlT

- opndl The name of the variable to which the operation app lies; it cannot be a constant.
- opnd2 This operand determines the value by which the first operand is modified. Either the name of a variable or an explicit constant may be specified.

~

count Specify the number of consecutive variables in opndl upon which the operation is to be performed. The maximum value allowed is 32767.

> The count operand can include the precision of the data. Because these operations are parallel (the two operands and the result are implicitly of like precision) only one precision specification is required. That specification may take one of the following forms:

> > BYTE -- Byte precision WORD  $--$  Word precision  $+$ DWORD -- Doubleword precision
## **SHIFTL**

RESULT= This operand may optionally be coded with the name of a variable or vector in which the result is to be placed. In this case the variable specified by the first operand is not modified.

o

 $\mathcal{N} \times$ '~J)

o

 $P x =$ Parameter naming operands. See Parameter Naming Operands (Px=)" further descriptions. "Use of on page 8 The fo r

 $\sim$   $\gamma$ 

 $\sim$ 

### Example

SHIFTL A, 2 SHIFT A LEFT 2 BIT POSITIONS

SHIFTR

SHIFTR

o

o

Data Manipulation

Contents of operand 1 are shifted right by the number of bit positions specified by operand 2. Vacated positions on the left are fi lIed with zeros. If operand 2 is a variable it is assumed to be single-precision, and the shift count is its value. If the value exceeds the precision in bits, of operandi, the value is divided by the precision and the remainder is used in place of the original value.

Syntax

label SHIFTR opndl,opnd2,count,RESULT=, Pl=,P2=,P3= Required: opnd!,opnd2 Defaults: count=1, RESULT=opnd1 Indexable: opndl,opnd2,RESULT

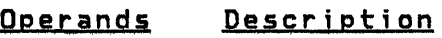

- opnd! The name of the variable to which the operation applies; it cannot be a constant.
- opnd2 This operand determines the value by which the first operand is modified. Either the name of a variable or an explicit constant may be specified.
- count Specify the number of consecutive variables in opnd! upon which the operation is to be performed. The maximum value allowed is 32767.

The count operand can include the precision of the data. Because these operations are parallel (the two operands and the result are implicitly of like precision) only one precision specification is required. That specification may take one of the following forms:

> BVTE -- Byte precision WORD -- Word precision DWORD -- Doubleword precision

## **SHIFTR**

RESULT= This operand may optionally be coded with the name of a variable or vector in which the result is to be placed. In this case the variable specified by the first operand is not modified.

o

o

 $P x =$ Parameter naming operands. See "Use of Parameter Naming Operands (Px=)" on page 8 for further descriptions. The

 $\sim$   $\chi$  .

# Example

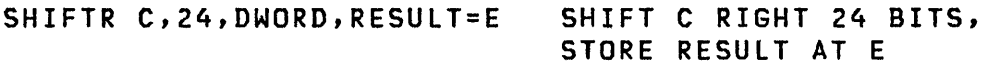

SPACE

SPACE

o

o

o

Listing Control

The SPACE statement is used to insert one or more blank lines in the listing.

Syntax

blank SPACE value

Required: none Defaults: value = 1

### Operands Description

value A decimal value specifying the number of blank lines to be inserted. If no value is entered, one blank will be inserted. If this value exceeds the number of lines remaining on the page then the statement will have the same effect as an EJECT statement.

### SPECPIRT

### SPECPIRT

SPECPIRT is used to return to the supervisor from a special process interrupt (SPECPI) routine. If the user routine is in partition 1, a branch instruction is used to return. Return from another partition requires execution of a Series/1 assembler SELB instruction after registers RO and R3 are saved in the level block to be selected. SPECPIRT is used only for TYPE=BIT SPECPI routines. See the description of IODEF (SPECPI) for additional information.

 $\bigcup$ 1 ",' II, I

~'

o

 $-$ 

### Syntax

label SPECPIRT Requ ired: none Defaults: none Indexable: none

### Operands Description

none none

 $\sim 10^{10}$ 

 $\sim 10^{-1}$ 

SQRT

o

o

o

### Data Manipulation

This instruction is used to find the square root of a double precision integer variable. The instruction is implemented through the USER instruction facility. It is not included in the supervisor. Implementation of this instruction is described further in the Utjlities, Operator Commands, Program preparation, Messages and Codes as an example of how the user may add new instructions to the Event Driven Executive instruction set. If the program is assembled with \$EDXASM, \$LINK must be used to include the SQRT object module (\$\$SQRT). The autocall feature of \$LINK may be used. For details on the use of the autocall feature, see the Utilities, Operator Commands, Program Preparation, Messages and Codes.

Syntax

label SQRT rsq,root,rem,P1=,P2=,P3=

Required: rsq,root,rem Defaults: none Indexable: none

### Operands Description

- rsq The name of a double precision integer that the square root routine is to use. This value must be between 0 and 1,073,741,823 inclusive.
- root The name of a single precision integer where the square root is to be stored.
- rem The name of a single precision integer where the remainder is to be stored.
- $P x =$ Parameter naming operands. See Parameter Naming Operands (Px=)" on page 8 for further descriptions. "Use of The

**STATUS** 

**STATUS** 

### Data Definition

 $\mathbf{O}$ 

 $\mathbf{C}$ 

STATUS is used to define the fields required for referencing a record in the "System Status Data Set" on the host computer.

A STATUS statement is referenced by the TP SET, TP FETCH, and TP RELEASE instructions. See 'Host Communications', in Communications and Terminal Applications Guide for a description of these instructions and the **System Guide** for a description of the "System Status Data Set".

**Syntax** 

label STATUS index,key,length,Pl=,P2=,P3=

Required: Defaults: label,index,key length=O Indexable: none

#### **Operands Description**

- index A 1 - 8 alphameric character string. This defines<br>an index in the status data set. One or more an index in the status data set. entries may be associated with this index, each with a unique key field. It is suggested that a unique index be specified for each Series/1, but this is not a requirement.
- key A 1 - 8 alphanumeric character string. The index and key together define a unique status data set entry. A different key might be used for each application program on a Series/l which communicates to a host.
- length Specifies the length of an optional buffer to be used in the SET, FETCH, and RELEASE functions of the TP instruct ion.

The maximum buffer length, which may be specified in bytes, is 256. If this operand is omitted, no buffer is defined. If a buffer is specified with a length greater than 0, then.it may be named by using

the Px= operand.

The contents of the buffer can be stored in the System Status data set with a TP SET instruction. For a TP FETCH or TP RELEASE, this buffer will serve as an input area.

 $P1=$ 

 $\label{eq:2.1} \frac{1}{\sqrt{2}}\int_{\mathbb{R}^3}\frac{1}{\sqrt{2}}\left(\frac{1}{\sqrt{2}}\right)^2\left(\frac{1}{\sqrt{2}}\right)^2\left(\frac{1}{\sqrt{2}}\right)^2\left(\frac{1}{\sqrt{2}}\right)^2\left(\frac{1}{\sqrt{2}}\right)^2\left(\frac{1}{\sqrt{2}}\right)^2\left(\frac{1}{\sqrt{2}}\right)^2\left(\frac{1}{\sqrt{2}}\right)^2\left(\frac{1}{\sqrt{2}}\right)^2\left(\frac{1}{\sqrt{2}}\right)^2\left(\frac{1}{\sqrt{2}}\right)^2\left(\frac$ 

 $\alpha$  ,  $\alpha$  ,  $\alpha$ 

o

o

Parameter naming operand. See "Use of The Parameter Naming Operands (Px=)" on page 8 for further descriptions.

 $\sim 10^{11}$ 

**STIMER** 

### **STIMER**

Timing

 $\mathbf O$ 

o

STIMER is used to start a software timer and provide an interrupt after the specified number of milliseconds have elapsed. It allows a means of periodically executing a portion of the user task or providing program delays. The minimum timer setting is 1 millisecond and the maximum setting is 60,000 milliseconds or 60 seconds.

Note: When using a model 4952 or 4953 Processor the minimum setting should not be less than 3 milliseconds.

STIMER may be used in conjunction with the WAIT instruction.

Two STIMER instructions without an intervening WAIT will cause the time interval specified by the first STIMER to be replaced by the interval specified by the second STIMER.

### Syntax

label STIMER count,WAIT,Pl= Required: count Defaults: none Indexab1e: count

#### Operands **Description**

- count The address of a word, or an explicit constant, which specifies the timer setting in milliseconds. The value is an unsigned, 16 bit integer.
- WAIT Specifies that control will not return to the next instruction until the time interval has elapsed. If WAIT is not specified, then a subsequent WAIT instruction must be issued with the keyword 'TIMER' specified as the event being waited upon.
- $P1=$ Parameter naming operand. See "Use of The Parameter Naming Operands (Px=)" on page 8 for further descriptions.

**SUBROUT** 

o

 $\mathbf{O}$ 

### Program Control

SUBROUT is used to define the entry point of a subroutine. Up to five parameters may be specified as arguments in the subroutine. The subroutine must have a RETURN instruction to provide<br>linkage back to the calling task. Nested subroutines are linkage back to the calling task. allowed, and a maximum of 99 subroutines are permitted per Event Driven Executive program. If a subroutine is to be assembled as an object module which can be link-edited, an ENTRY statement must be coded for the subroutine entry point name.

A subroutine may be called from more than one task. When called, the subroutine will execute as part of the calling task. If the subroutine is not re-entrant, it may be desirable to enforce serial usage of the subroutine using ENQ/DEQ instructions.

The TASK statement must not be coded in a subroutine.

### Syntax

label SUBROUT name, par1, ..., par5

Requ ired: name Defaults: none Indexable: none

#### Operands Description

name Name of the subroutine.

 $par1, ...$ Names used within the subroutine for arguments or parameters passed from the calling program. These names must be unique to the whole program. All parameters defined outside the subroutine are known within the subroutine. Thus, only parameters which may vary with each call to a subroutine need to be defined in the SUBROUT instruction. These parameters are defined automatically as single precision values.

For instance, assume two calls to the same subroutine. At the first, parameters A and C are to be passed, while at the second, B and C are to be passed. Because Cis common to both, it need not be defined in the SUBROUT statement. However, a new parameter 0 would be specified to account for passing either A or B.

o

o

**SUBTRACT** 

SUBTRACT

o

 $\cdot$ 'I 'I

o

Data Manipulation

Signed subtraction of operand 2 from operand 1. May be abbreviated SUB.

Note: An overflow condition is not indicated by EDX.

Syntax

label SUBTRACT opndl,opnd2,count,RESULT=,PREC=, Pl=,P2=,P3= Required: opnd1,opnd2<br>Defaults: count=1,RES count=1,RESULT=opnd1,PREC=S Indexable: opndl,opnd2,RESULT

Operands Descriptjon

**Service** 

 $\sim 1000$ 

- opndl The name of the variable to which the operation applies; it cannot be a constant.
- opnd2 This operand determines the value by which the first operand is modified. Either the name of a variable or an explicit constant may be specified.
- count Specify the number of consecutive variables in opndl upon which the operation is to be performed. The maximum value allowed is 32767.
- RESULT= This operand may optionally be coded with the name of a variable or vector in which the result is to be placed. In this case the variable specified by the first operand is not modified.
- PREC=XYZ Where X applies to opnd1, Y to opnd2, and Z to the result. The value may be either S (singleresult. The value may be precision) or D (double-precision). 3-operand specification may be abbreviated according to the following rules:

If no precision is specified, then all operands are single-precision.

# SUBTRACT

• If a single letter (S or D) is specified, then it applies to the first operand and result, with the second operand defaulted to singleprecision.

o

o

- If two letters are specified, then the first applies to the first operand and result, and the second to the second operand.
- $P x =$ Parameter naming operands. See "Use of Parameter Naming Operands (Px=)" on page 8 for further descriptions. The

Mjxed Precision Operations: Allowable precision combinations for subtract operations are listed in the following table:

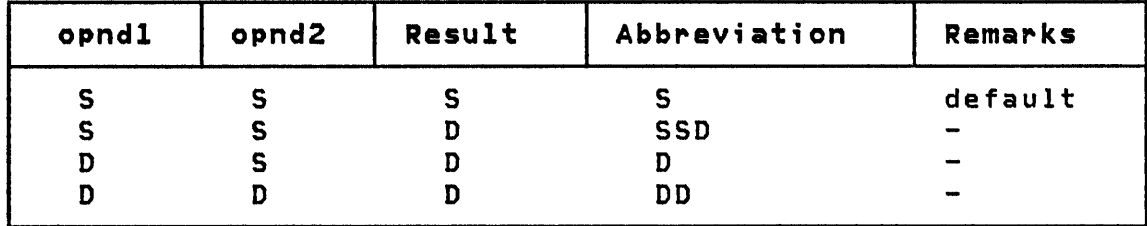

### Example

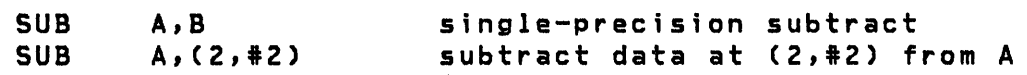

 $\sim$ 

 $\bar{\nabla}$ 

TASK

TASK

o

o

### Task Control

The TASK statement defines the beginning of a block of instructions which will execute asynchronously with the attaching task, (and other tasks in the system), according to its assigned priority.

Note: TASK statements may only be coded within main programs, not within subprograms which will later be link edited to a main program.

Each task in a program, except the initial task, begins with a TASK statement and must be terminated with an ENDTASK. initial task begins with the PROGRAM statement and is terminated by ENDPROG.

#### **Syntax**

taskname Required: Defaults: TASK start,priority,EVENT=,TERMERR=,FLOAT=, ERRXIT= Indexable: none taskname,start priority=15Q,FLOAT=NO

#### Operands Descriptjon

- taskname The name of the task. A system control block is generated for each task in an application program. This is known as the task control block (TCB). The first word of the TCB is assigned the name specified in the taskname operand. This word is known as the task code word and has special significance in program operat ion. For examp Ie, in I/O ope rat ions, it is used to store a return code for the user. Thus, the task name may be used in an IF instruction to test for a successful completion of an I/O operation.
- start The label of the first instruction to be executed when the task is first attached.

#### TASK

priority The priority to be assigned to the task. The range is from 1 (highest priority) to 510 (lowest priority). Tasks with priorities 1-255 are run in foreground (Interrupt Level 2) and those with 256-510 are run in background (Interrupt Level 3).

> Priorities separate tasks according to their real time needs for processor time. Priority assignments must therefore account for other programs expected to be executing simultaneously

o

o

- EVENT= Name of an end event. This event will be posted complete at the termination of this task. The attaching task can, if desired, synchronize its operation by issuing a WAIT for this event. This event name must not be defined explicitly by an ECB since it will be generated automatically.
- TERMERR= See "Error Handling" on page 44 for a description of the use of this operand.
- FLOAT= Specify FLOAT=YES if floating-point instructions are used by this task.
- ERRXIT= Specifies the label of a 3 word list which points to a routine which is to receive control if a hardware error or program exception occurs whi Ie the primary task is executing. This task error exit routine must be prepared to completely handle any type of program or machine error. See the System Guide section on Task Error Exits before attempting to use the operand.

If the primary task is part of a program which shares resources such as QCBs, ECBs, or Indexed Access Method update records with other programs, it is often necessary to release these resources even though your program cannot continue because of an error. The supervisor does not release resources for you, but the task error exit facility enables you to take whatever action that is appropriate.

The format of the task error exit list is:

### TASK

- WORD 1 The count of the number of parameter words which follow (always F'2')
- WORD 2 The address of the user's error exit routine
- WORD 3 The address of a 24 byte area in which the level Status Block (lSB) and Processor Status Word (P5W) from the point of error are placed before the exit routine is entered. Refer to a Series/l processor description manual for a description of the LSB and PSW.

Example: See "Example 7: A Two Task Program With ATTNLIST" on page 395 for TASK coding example.

o

o

o

TERMCTRL

Terminal I/O

o

o

The TERMCTRl instruction is used to request execution of special terminal control functions. These functions are generally device dependent; the form of the instruction depends on the device.

TERMCTRl may be used with the following device types:

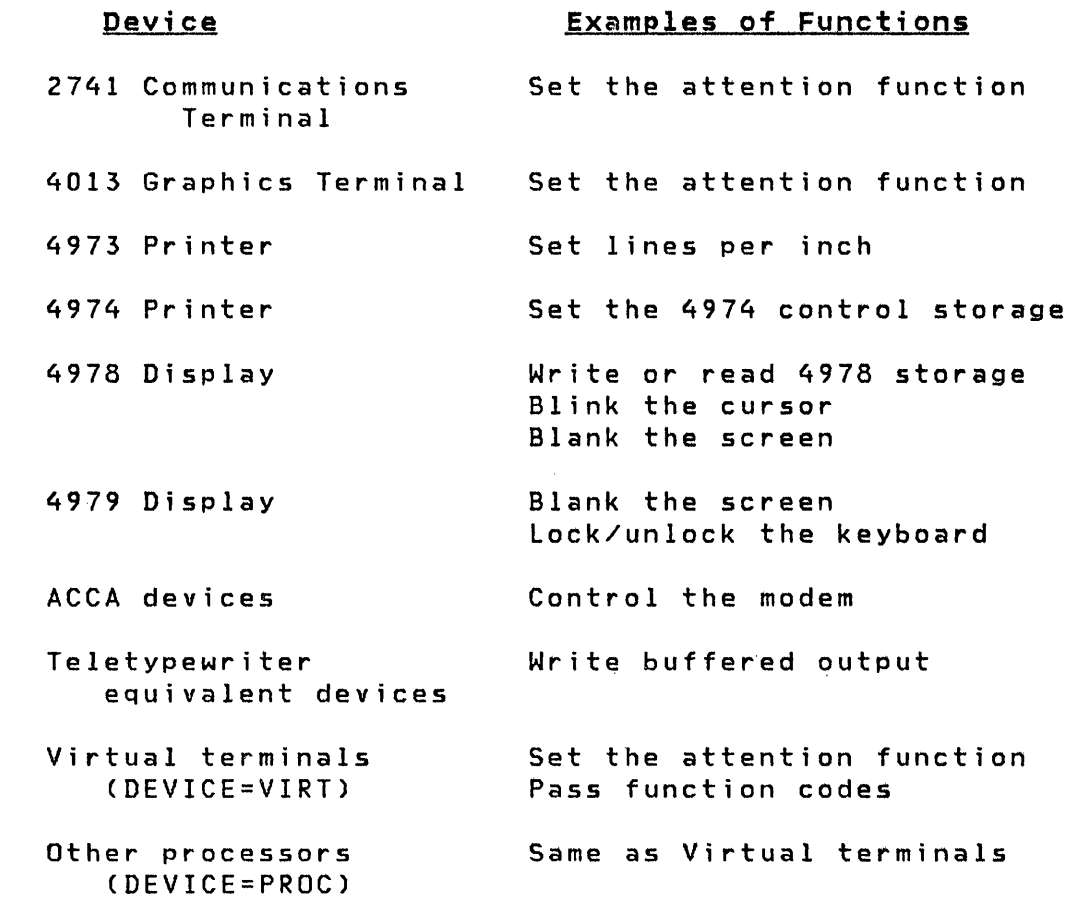

I The syntax of TERMCTRl, by device, is as follows:

# | 2741 Communications Terminal

# | Syntax

 $\mathsf{l}$ 

 $\overline{\mathsf{I}}$ 

o

o

 $\sim 0.01$ 

label TERMCTRL function,ATTN= Required: function Defaults: none Indexable: none

Operands Description

function:

 $\sim 10$ 

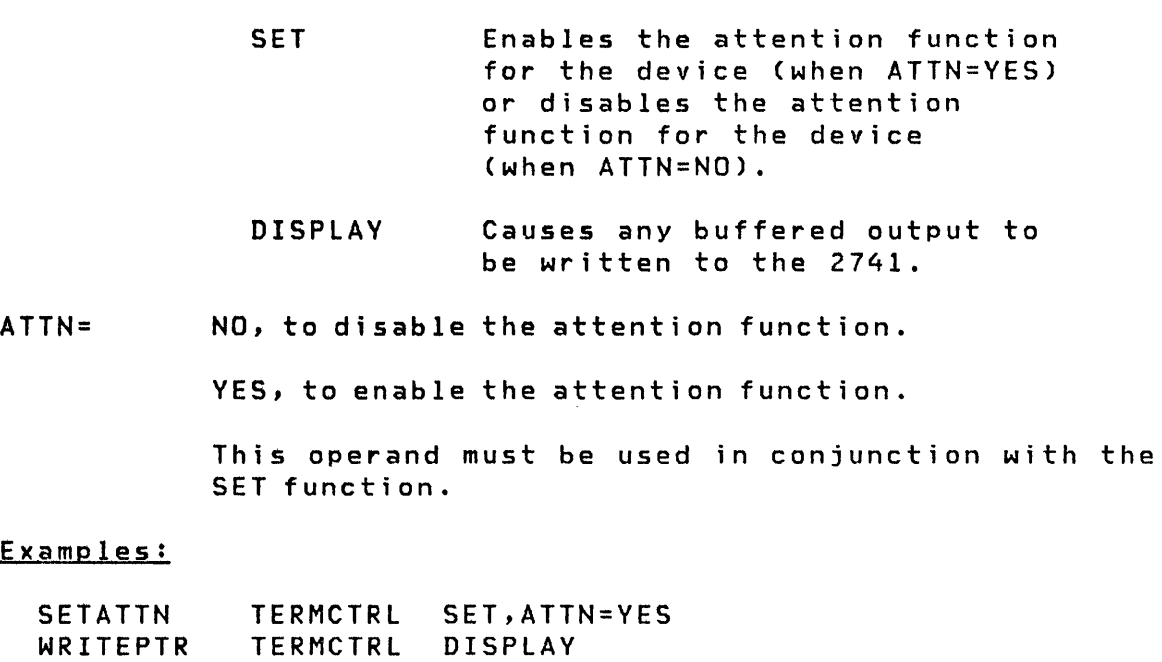

# | 4013 Graphics Terminal

Syntax

 $\bar{z}$ 

 $\mathbf{I}$ 

 $\mathbf{I}$ 

label TERMCTRL function,ATTN=

o

o

Required: function Defaults: none Indexable: none

# Operands Description

function:

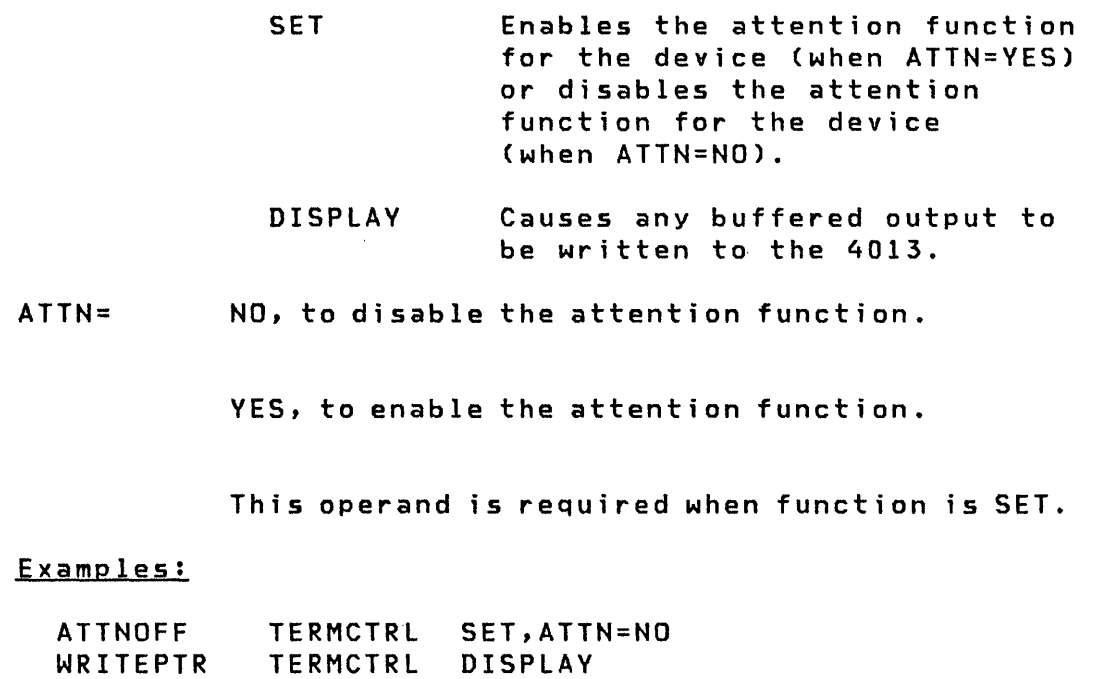

 $\label{eq:2.1} \frac{1}{2} \int_{\mathbb{R}^3} \left[ \frac{d^2}{2} \left( \frac{d^2}{2} \right)^2 + \frac{d^2}{2} \left( \frac{d^2}{2} \right)^2 \right] \, d^2x \, d^2x \, d^2x \, d^2x \, d^2x \, d^2x \, d^2x \, d^2x \, d^2x \, d^2x \, d^2x \, d^2x \, d^2x \, d^2x \, d^2x \, d^2x \, d^2x \, d^2x \, d^2x \, d^2x \, d^2x \, d^2x \, d$  $\sim$   $\sim$ 

 $\bar{\alpha}$ 

# 4973 Printer

Syntax

I

I

o

c

o

label TERMCTRL function,LPI= Required: function Defaults: none Indexable: none

Operands Description

function:

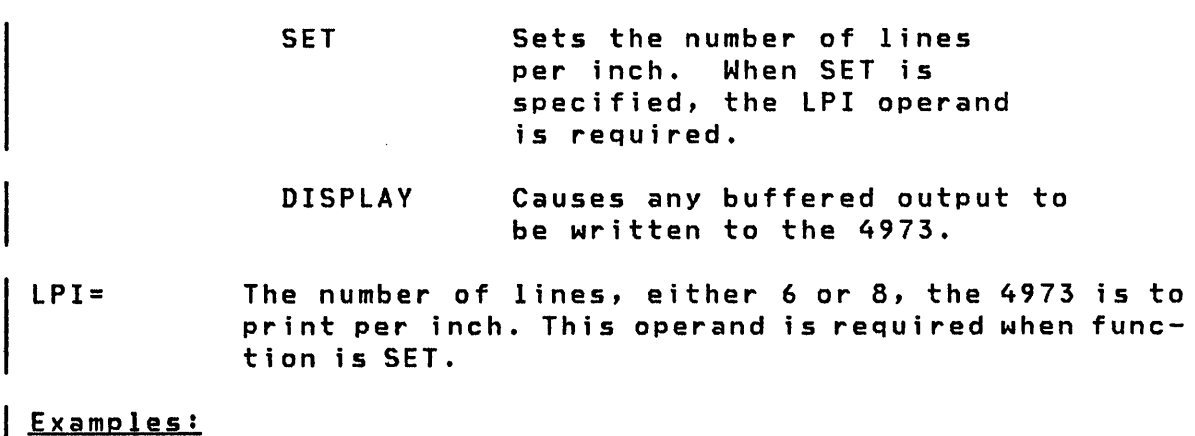

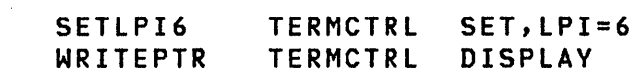

## 1 4974 Printer

# Syntax

 $\overline{r}$ 

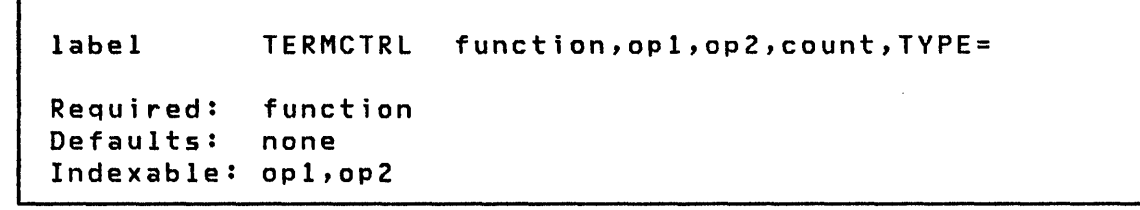

 $\mathbf{C}$ 

 $\mathbf{O}^{\mathbb{C}}$ 

# Operands Description

function:

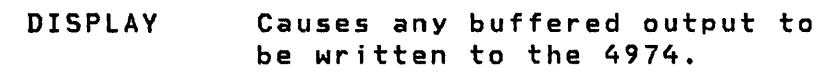

PUTSTORE Transfers control data from the processor to the 4974 wire image ·buffer. If PUTSTORE is specified, operands op1, op2, count, and TYPE are required.

GETSTORE Transfers control data from the 4974 wire image buffer to the processor. If GETSTORE is specified, operands op1, op2, count, and TYPE are required.

- op1 The address in the processor from which or into which the information is to be transferred. Required when function is PUTSTORE or GETSTORE.
- op2 The address in the 4974 wire image buffer to which or from which the information is to be transferred. Required when function is PUTSTORE or GETSTORE.
- count The number of bytes to be transferred. Required when function is PUTSTORE or GETSTORE.
- $TYPE =$ The type of GETSTORE/PUTSTORE operation to be performed.

1, to transfer data between the processor and the 4974 wire image buffer. If 1 is specified, function must be either PUTSTORE or GETSTORE.

2, to indicate that the 4974 wire image buffer is to be initialized with the standard 64-character EBCDIC set. If the count operand is zero, no data is transferred. If the count is 8 or less, each bit of the data string indicates replacement (1) or non-replacement (0) of the corresponding character in the standard set with the alternate character as defined in the attachment. If 2 is specified, function must be PUTSTORE.

Example 1: Initialize a 4974 wire image buffer

o

o

TERMCTRl PUTSTORE,\*,\*,O,TVPE=2

Example 2: Initialize the 4974 wire image buffer to the standard EBCDIC character set and replace the standard dollar sign (\$) with its alternate, the English sterling symbol (hex code 58) and the standard cent sign (¢) with its alternate, dollar sign (\$), (hex code 4A).

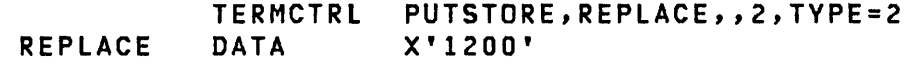

# 4978 Oi splay

# Syntax

 $\mathbf{r}$ 

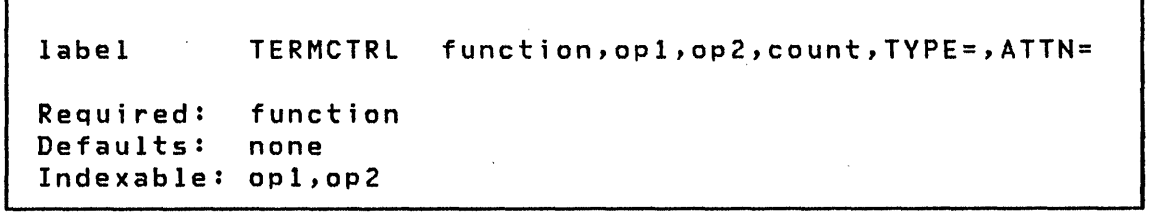

# Operands Description

function:

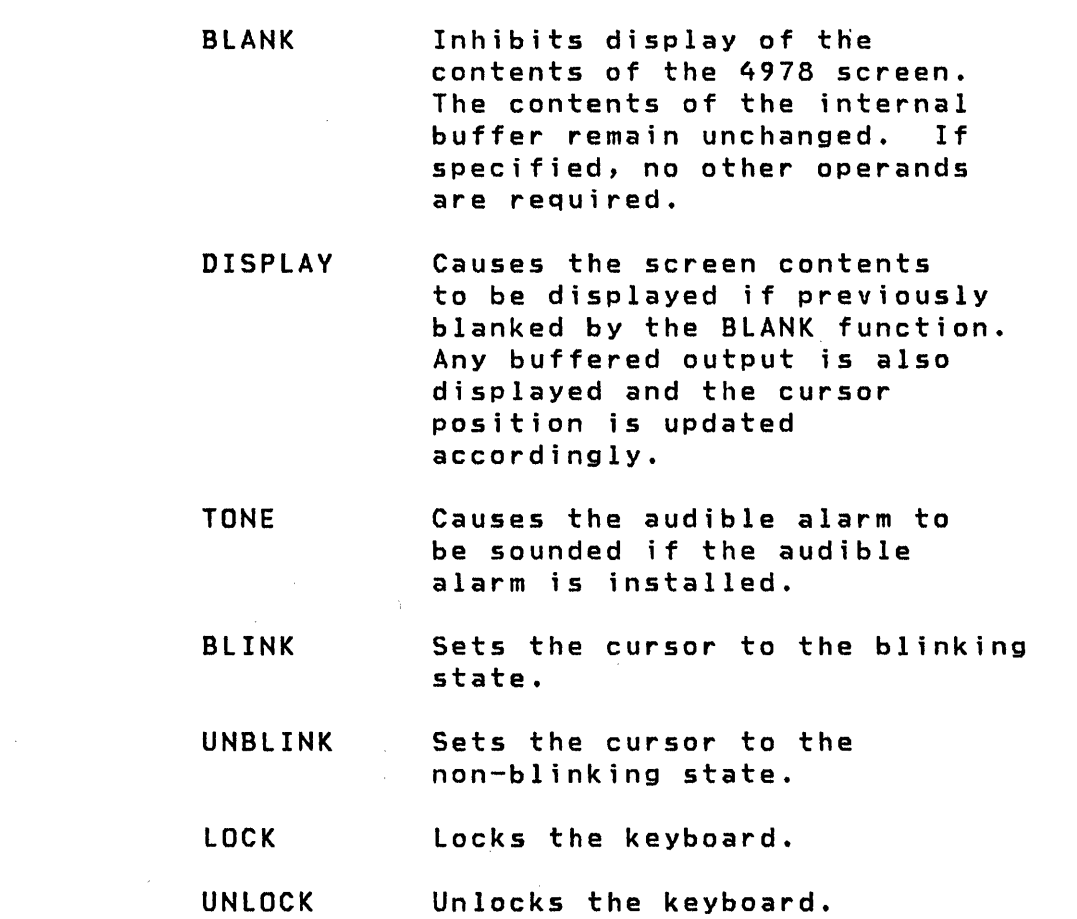

o

- **SET** Enables the attention function for the device (when ATTN=YES) or disables the attention function for the device (when ATTN=NO).
- PUTSTORE Transfers data from the processor to storage in the 4978. If specified, operands opl, op2, count, and TYPE= are required.
- **GETSTORE** Transfers data from storage in the 4978 to the processor. If specified, operands opI, op2, count, and TYPE are required.
- opl The address in the processor from which or into which the data is to be transferred.
- op2 The address in 4978 storage to which or from which data is to be transferred.
- count The number of bytes to be transferred.

o

o

ATTN= NO, to disable the attention function.

YES, to enable the attention function.

This operand must be used in conjunction with the SET function.

TYPE= 1, to indicate access to the character image buffer (a 2048-byte table, 8 bytes for each of the EBCDIC codes).

> 2, to indicate access to the control store (4096 bytes). The end condition (required when writing the control store) may be indicated by setting bit 0 on in the second operand. For example, to write the last 1024 bytes of the control store (#2 contains the control store address), code the following:

> TERMCTRl PUTSTORE,BUFFER,(X'8000',#2),1024,TYPE=2

4, to indicate transfer of the field table from the device to the processor. If this option is specified, function must be GETSTORE. The input area must be defined with a BUFFER statement. At completion of the operation, the number of field addresses stored (addresses of unprotected fields) is placed in the control word at BUFFER-4.

s, to indicate transfer of the field table from the device to the processor. If this option is specified, function must be GETSTORE. A field table is transferred as for TYPE=4, but the addresses are those of the protected fields.

 $\mathbf{O}$ 

 $\mathbf{C}$ 

6, to indicate that the field table transferred contains only the addresses of modified fields. If this option is specified, function must be GETSTORE.

7, to indicate that the field table transferred contains address of the protected portions of modified fields. If this option is specified, function must be GETSTORE.

### Examples:

TERMCTRL BLANK \* BLANK SCREEN  $\bullet$ \* MODIFY DISPLAY  $\bullet$ PRINTEXT LINE=A,SPACES=B \* DEFINE CURSOR POSITION TERMCTRL DISPLAY \* ENABLE DISPLAY TERMCTRL GETSTORE,BUFFER,O,2048,TVPE=1 \* READ 4978 \* IMAGE STORE

# 4979 D; splay

Syntax

o

o

label TERMCTRL function,ATTN= Required: function Defaults: none Indexable: none

Operands Description

function: BLANK DISPLAY LOCK UNLOCK SET Inhibits display of the contents of the 4979 screen. The contents of the internal buffer remain unchanged. If specified, no other operands are required. Causes the screen contents to be displayed if previously blanked by the BLANK function. Any buffered output is also displayed and the cursor position is updated accordingly. Locks the keyboard. Unlocks the keyboard. Enables the attention function for the device (when ATTN=YES) or disables the attention function for the device (when ATTN=NO).  $\blacksquare$  ATTN= NO, to disable the attention function. YES, to enable the attention function.

**This operand must be used in conjunction with the**  SET function.

 $\frac{1}{\sqrt{2}}\sum_{\substack{\mathbf{q} \in \mathbb{Z}^d\\ \mathbf{q} \in \mathbb{Z}^d}}\left|\frac{\mathbf{q}}{q}(\mathbf{q})\right|^{2}$ 

 $\label{eq:2.1} \frac{1}{\sqrt{2\pi}}\int_{0}^{\infty}\frac{1}{\sqrt{2\pi}}\left(\frac{1}{\sqrt{2\pi}}\right)^{2}d\theta\,d\theta.$ 

 $\sqrt{2}$ I I I *\\.ccy* 

o

# **Examples:**

**TERMCTRL BLANK \* BLANK SCREEN**   $\bullet$ **\* MODIFY DISPLAY**   $\ddot{\phantom{a}}$ **PRINTEXT LINE=A,SPACES=B \* DEFINE CURSOR POSITION TERMCTRL DISPLAY**  \* **ENABLE DISPLAY** 

# ACCA Attached Devices

Syntax

o

o

label TERMCTRL function Required: function<br>Defaults: none Defaults: Indexable: none

Operands Description

function:

RING RINGT ENABLE Waits until the Ring Indicator (RI) is presented to the Series/l from the modem. No timeout is provided. Waits until the Ring Indicator (RI) is presented to the Series/l from the modem. If no Ring Indicator (RI) occurs after 60 seconds, this instruction is terminated and an error condition is returned to the application program in the first word of the TCB. Activates Data Terminal Ready (DTR) if not jumpered on and waits for Data Set Ready (DSR) to be returned by the modem. No timeout is provided.

ENABLET Activates Data Terminal Ready (DTR) if not jumpered on and waits for Data Set Ready (DSR) to be returned by the modem. If Data Set Ready (DSR) is not returned within 15 seconds, the instruction is terminated and an error condition is returned to the application program in the first word of the TCB.

o

 $\mathbf{O}_1$ 

- ENABLEA Activates Data Terminal Ready (DTR) if not jumpered on and waits for Data Set Ready (DSR) to be returned by the modem. When Data Set Ready (DSR) is returned, an answer tone is activated for three seconds. The modem must allow for the control of the answer tone.
- ENABLEAT Combines the functions of ENABLET and ENABLEA.
	- DISABLE Disables Data Terminal Ready (DTR) if not jumpered on and waits for 15 seconds. This function is used to disconnect (hang up) the modem.

# Examples:

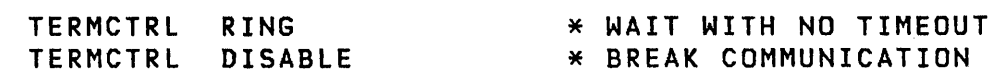

# I ACCA Support Return Codes

o

o

Following each TERMCTRL instruction that is issued by an application program to an ACCA device, a return code is provided in the first word Ctaskname) of the TCB. The bits of the first word are interpreted as follows:

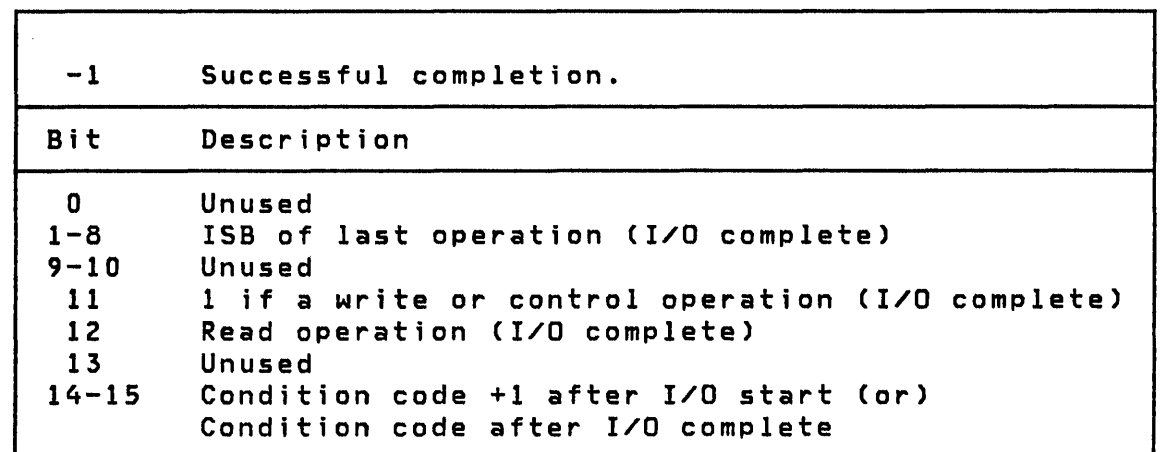

I Figure 15. Terminal I/O - ACCA Return Codes

Chapter 3. Instruction and Statement Descriptions 301

# Teletypewriter Equivalent Devices

Syntax

label TERMCTRL function,ATTN= Required: function<br>Defaults: none Defaults: IndexabIe: none

# Operands Description

function:

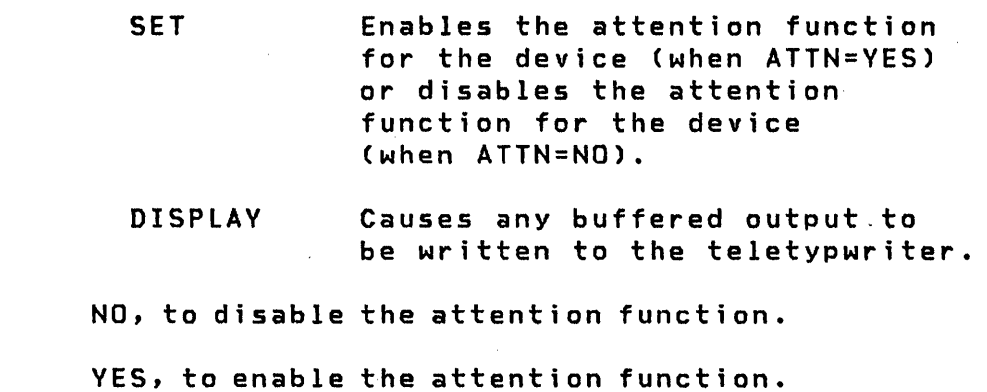

This operand must be used in conjunction with the SET function.

o

### Examples:

ATTN=

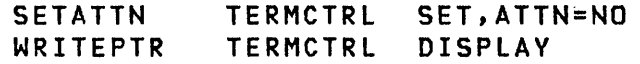

# Virtual Terminal

 $Syntax$ 

 $\mathbf{I}$ 

 $\mathbf{I}$ 

o

~'~,':

o

label TERMCTRL function,code,ATTN=

```
Required: function 
Defaults: none 
Indexable: none
```
# Operands Description

function:

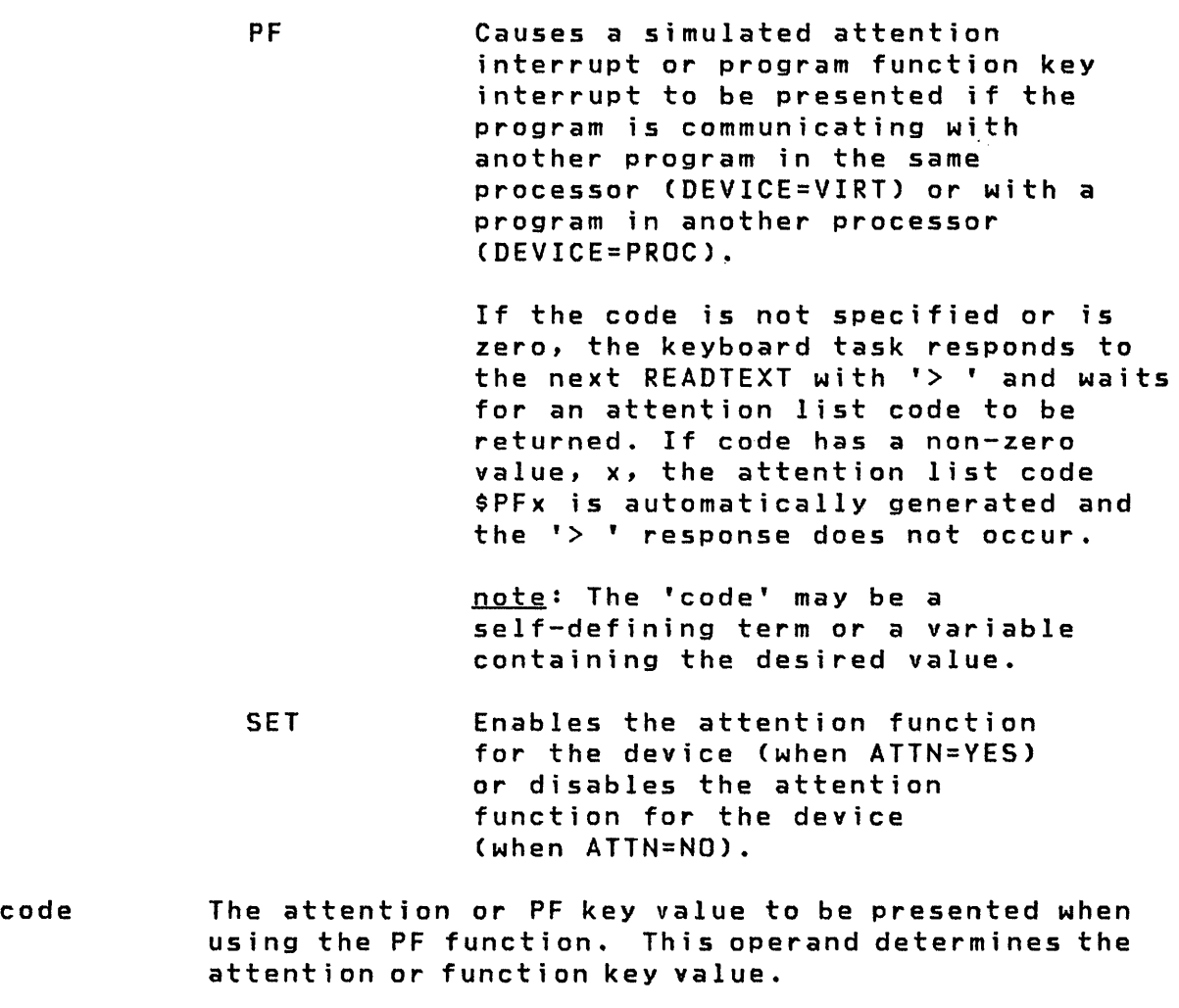

 $\overline{\phantom{a}}$ 

| ATTN= NO, to disable the attention function.

YES, to enable the attention function.

 $\sim 10^{-11}$ 

This operand must be used in conjunction with the SET function.  $\sim 1$ 

.~.' ."j

o

TEXT

TEXT

o

o

Data Definition

TEXT is used to define a standard text message or text buffer. The characters are stored in EBCDIC or ASCII code. The PRINTEXT instruction may be used to print this message buffer on a terminal. READTEXT may be used to read a character string from a terminal into the TEXT buffer. A count field is maintained as part of the TeXT buffer and indicates the number of characters in the message received or to be printed. The contents of the buffer will be:

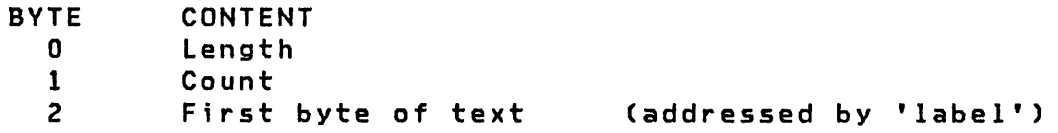

For a diagram of a buffer layout see Figure 16 on page 307.

Syntax

label TEXT 'message',LENGTH=,CODE= Required: Defaults: 'message' or LENGTH= CODE=E Indexable: none EBCDIC is the standard internal representation of all character data

#### Operands Description

- label Refers to the address of first byte of text. Used in GETEDIT, PUTEDIT, READTEXT, and PRINTEXT.
- 'message' Any text string defined between apostrophes. If th is operand is not coded, LENGTH must be coded and the buffer will be filled with EBCDIC spaces. The count field wi 11 equal the actual number of characters between apostrophes and if LENGTH is not coded, LENGTH=count.

### TEXT

Use two apostrophes to represent each printable apostrophe

 $\sqrt{2}$ i"l .. "i

o

The symbol 'a' will cause a carriage return return or line feed to occur for nonstatic screen terminals only.

LENGTH= Defines the maximum size (in bytes) of the text buffer. If this operand is not coded, 'message' must be coded and LENGTH equals the actual number of messages will occur if LENGTH is exceeded. The maximum value is 254.

> If 'message' is not coded, the text area will be initialized to EBCDIC blanks and the count byte will be equal to the length byte.

> If this operand is coded for a text buffer whose initial use will be for input, then the 'message' parameter should not be coded and the defined buffer will initially contain EBCDIC blanks.

CODE= Defines the data type. Code E for EBCDIC, or A for ASCII. E is the default.

#### Example

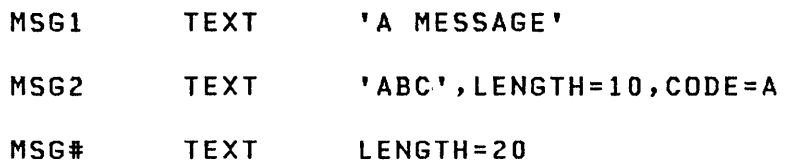

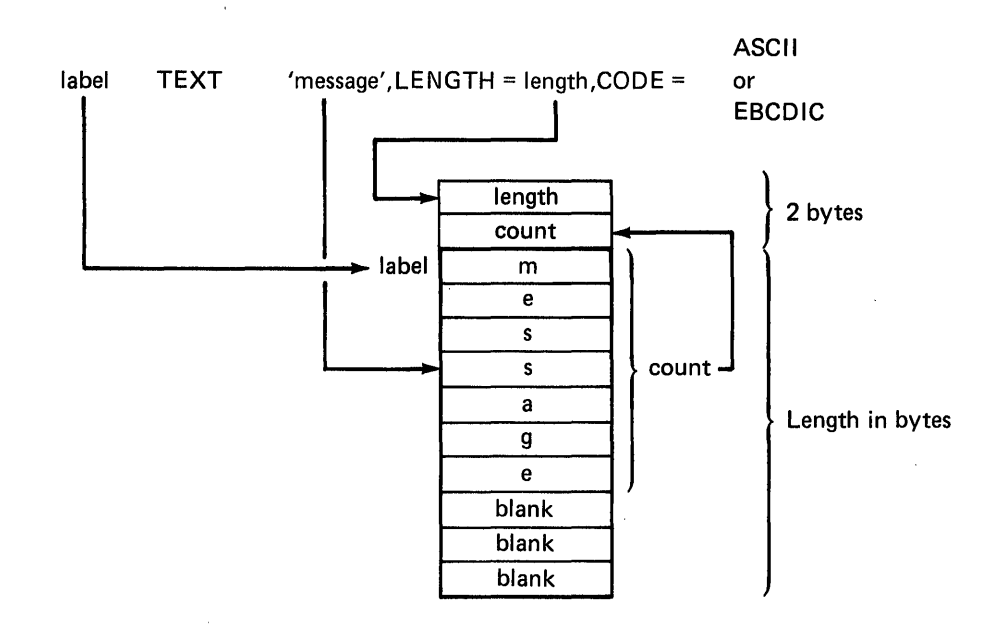

Figure 16. Text Statement

 $\sim$ 

 $\mathcal{L}$ 

o

c

o
TITLE

TITLE

#### Listing Control

o

o

The TITLE statement enables you to place a title at the top of each page of the assembly listings or at the top of individual pages. It is not supported by \$EDXASM and wi 11 be treated as an EJECT instruction if encountered.

Syntax

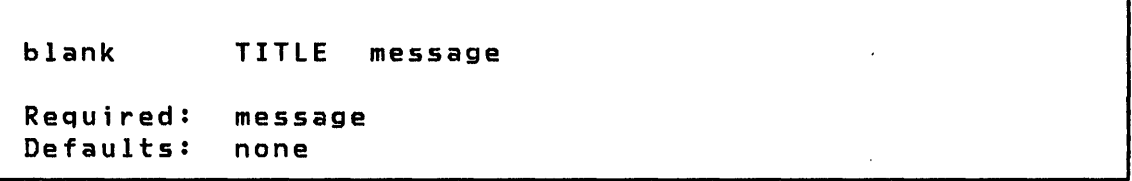

#### **Operands** Description

message An alphameric character string up to 100 characters in length. This must be enclosed in apostrophes.

> A program may contain more than one TITLE statement. Each one causes following pages to begin with the new message. This heading is repeated on each new page following a TITLE statement until a, new TITLE statement is encountered.

 $\sim 10^7$ 

## TP HOST COMMUNICATIONS (REFERENCE ONLY)

o

c

## Telecommunications

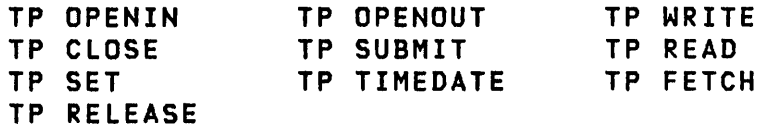

The Host Communications Facilities are described in the Communications and Terminal Applications Guide.

 $\sim$   $\sim$ 

 $\sim$ 

USER

USER

Program Control

o

USER creates linkage to a user exit routine. This provides the user a means of programming (in Series/l assembler language) a function which is not supported by the Event Driven Executive instruction set. The user exit routine must set the registers correctly to return control to the system at the end of the routine. Details of the conventions that must be followed are described below.

Syntax

label USER name, PARM=(parm1,..., parmn), P=(name1, ..., namen) Requ ired: name Defaults: none Indexable: none

#### Operands **Description**

name The entry point name of the user-exit routine.

PARM= A list of parameters that are to be passed to the user routine.

 $P =$ A list of names to be attached to the PARM operands.

Upon entry to the user routine, register 1 points to the user's first parameter. If no parameters were passed to the user exit routine, register 1 will point to the address of the next statement following the USER instruction. Register 2 contains the address of the current tasks TCB. The user routine must preserve the contents of register 2 for eventual return to the supervisor. Your routine must also provide in register 1 the address of the next Event Driven language instruction to be executed when returning to the supervisor. If parameters are passed to the user routine, register 1 must be incremented within the user exit routine by double the number of parameters used before returning to the supervisor. If it is desired to return to an instruction other than the instruction following the USER statement, register 1 may be set to the address of the

desired instruction. In all cases, the assembly language routine must exit by a branch to the label RETURN. Use of the USER routine requires that \$LINK be used to include the RETURN object module, \$\$RETURN. The Autocall feature of \$LINK may be See the <u>Utilities, Operator Commands, Program</u> Preparation, Messages and Codes for additional information. Figure 17 shows the control flow to a user exit routine.

o

C"

o

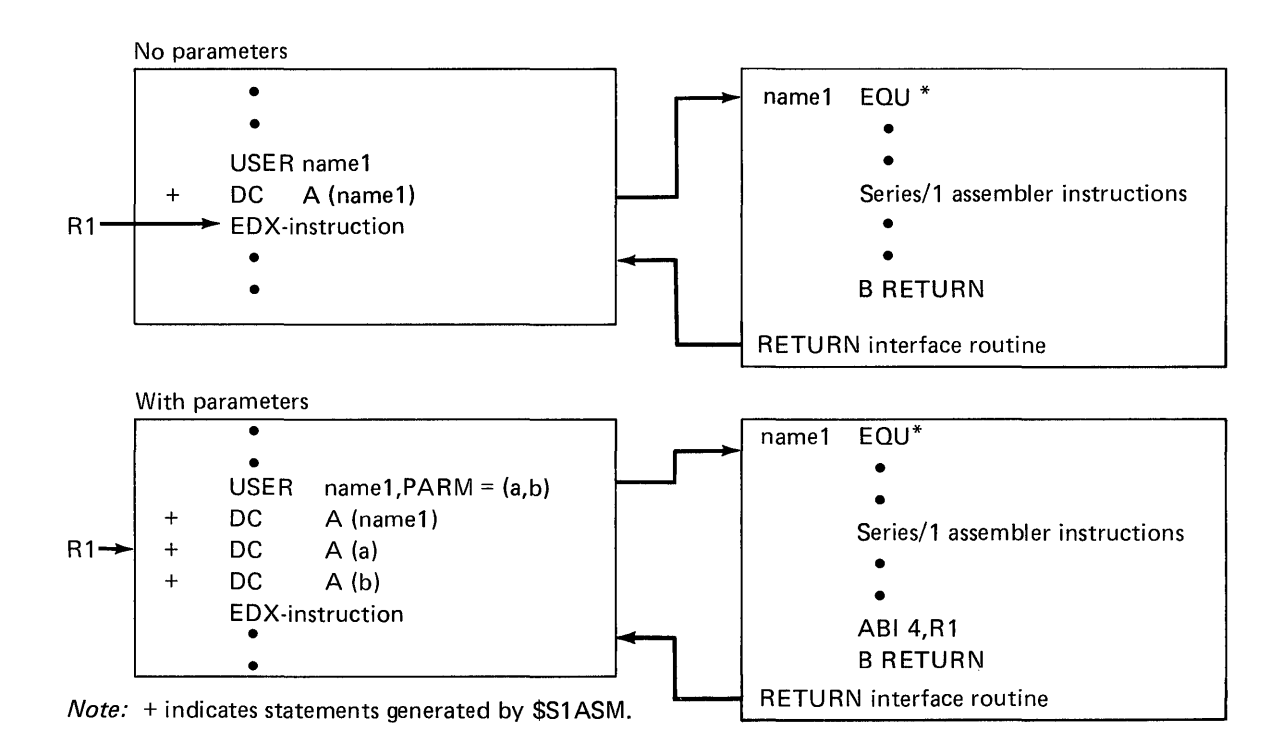

Figure 17. Calling A User Exit Routine and Returning

It will often be necessary for you to pass parameters to your routine. Parameters may be passed in the form of constants, which will be stored in the calling list, or as symbolic names (addresses) of the parameters. In the latter case, the address of the parameter is contained in the calling list. If the parameter is a constant, it may be addressed through register 1 which points to the first parameter on entry to the user routine. The instruction

**USER** 

MVW (Rl,0),R3

will load the parameter into Register 3. The second parameter may be likewise loaded by

MVW (Rl,2),R3

The following instruction illustrates the method for acquiring a parameter (in this case, the second) whose address is passed in the calling sequence.

 $\Omega$ 

~.

' ~ "~,,

 $\mathbf{C}$ 

**MVW**  $(R1,2)*$ ,  $R3$ 

The user exit routine is free to use all of the registers as long as registers 1 and 2 are set properly for return to the supervisor. The last instruction of the user routine must branch to RETURN which is an entry point in the interface module \$\$RETURN. This module must be link-edited with the user exit routine using the \$LINK utility.

It may be useful in special cases to intermix Event Driven Language instructions and assembler instructions. This can be done by using the following coding convention:

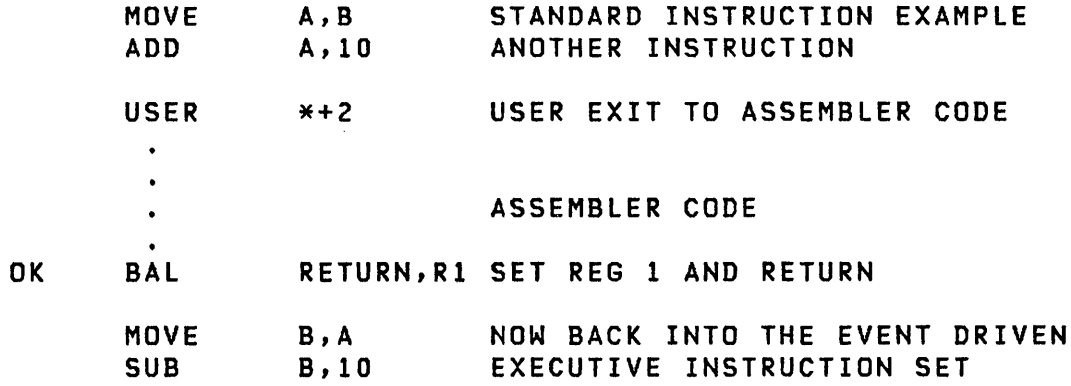

In this example, the USER \*+2 and BAL RETURN,R1 provide the linkage to assembler code and back to the supervisor, respectively. See "Example 10: User Exit Routine" on page 400 for an examp le of a user exit routine. The above coding technique can only be used with the Series/l assembler or the host assembler. \$EDXASM does not allow mixing Series/l code with the Event Driven Language instructions.

If \$EDXASM is used to assemble the source program, an EXTRN must be used to refer to the user exit routine. Then, \$LINK must be used to link the module with the user exit routine module produced by the Series/1 or host assembler.

312 SC34-0314

WAIT

WAIT

o

o

Task Control

WAIT is used to wait for the occurrence of an event such as the completion of an  $I/I$  operation or a process interrupt. An completion of an  $I/O$  operation or a process interrupt. event has an associated name specified by you. The initial status of any event defined by you is "event occurred" unless you explicitly reset the event with the RESET instruction before issuing the WAIT or reset the event in the WAIT instruction.

Syntax

label WAIT event,RESET,Pl=

Requ ired: event Defaults: event not reset before wait Indexable: event

#### Operands Description

event The symbolic name of the event being waited upon.

> For process interrupt, use PIx, where x is a user process interrupt number in the range 1-99.

> For time intervals set by STIMER, use TIMER as the event name. Do not code RESET with TIMER.

> For disk I/O events, use DSn or the DSCB name from a DSCB statement as the event name. For terminals, use KEY to cause the task to wait for an operator to press the ENTER key or any PF key. Do not code RESET with KEY. Coding KEY with asynchronous supported terminals wi 11 give unpredictable results.

RESET Reset (clear) the event before waiting. Using RESET will force the wait to occur even if the event has occurred and been posted comp lete.

> This parameter must not be specified when the WAIT is to be performed for the event specified in the EVENT operand of either a PROGRAM or a TASK state~ ment.

## WAIT

PI= Parameter naming operand. See "Use of The Parameter Naming Operands (Px=)" on page 8 for further descriptions.

WAIT normally assumes the event is in the same partition as the currently executing program. However, it is possible to wait on an event in another partition using the cross-partition capability of WAIT. See the System Guide section on Cross-Partition Services.

When compiling programs with \$S1ASM or the host assembler, ECBs are generated automatically by the POST instruction when needed. When using \$EDXASM, ECBs must be explicity coded unless one of the system event names listed above is used.

o

**WHERES** 

#### WHERES

o

o

#### Task Control

WHERES is used to locate another program executing elsewhere in the system.

**Syntax** 

label WHERES progname,address,KEY=,Pl=,P2=,P3=

Required: progname, address Defaults: none Indexable: none

#### **Operands** Description

- progname The label of a  $8$  byte area containing the  $1-8$ character program name of the program to be located . If less than 8 characters, the program name must be left-justified and padded with blanks.
- address The label of a word in which the loadpoint address of the located program will be returned if the program is found. This address is the first byte of the program and is also the beginning of the program header.

If the program is not located, a  $-1$  is stored at this location.

- $K EY =$ The label of a word in which the address key of the partition containing the located program will be returned if the program is found. The address key is one less than the partition number.
- $P x =$ Parameter naming operands. See "Use of Parameter Naming Operands (Px=)" on page 8 for further descriptions. P3 is the name of the KEY operand. The

Each partition, beginning with partition number 1, is searched to determine if the named program is loaded there. Partitions are searched in ascending order. The return code placed in the

#### WHERES

task code word indicates the result of the search. If more than one copy exists, only the first one found is reported.

The WHERES function accomplishes communication among independently loaded programs. The address key value can be used as input to the cross-partition options of WAIT, POST, READ,<br>WRITE, ATTACH, FNG, DEG, BSCREAD, BSCWRITE, and MOVE, The WRITE, ATTACH, ENQ, DEQ, BSCREAD, BSCWRITE, and MOVE. address can be used in conjunction with an application-defined convention to gain addressability to data or code routines within another program. One such technique is to obtain the contents of the \$STORAGE word from the located program's header and use that to address data which the program has previously placed in its dynamic area. WHERES can also be used to determine if a particular program is-already loaded, this can avoid the need to load another copy. Refer to the topic of "Cross-Partition Services" in the System Guide for additional information on the use of WHERES.

#### Return Codes

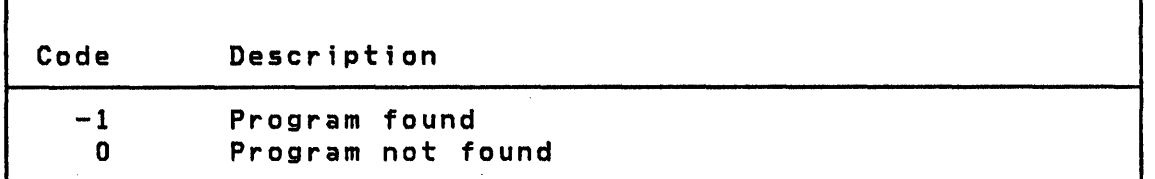

#### Example

WHERES PROG,ADDR,KEV=KEV  $\bullet$ F' 0 ' ADDR DATA  $F'0'$ KEY DATA PROG DATA C'PROGNAME'

After successful execution, ADDR contains the address of the program named PROGNAME and KEY conta ins the address key.

o

WRITE

**WRITE** 

o

o

o

#### Disk/Tape I/O

Note: The Multiple Terminal Manager WRITE function is located in "WRITE" on page 381

WRITE is used to transfer one or more records from a storage buffer into a data set. For disk or diskette data sets you can write data either sequentially or randomly by relati ve record. The records are 256 bytes in length.

For tape data sets you can write data sequentially only. Tape records can be any even numbered length from 18 to 32766 bytes.

Syntax

label WRITE DSx, loc, count, relrecno blksize, END=,ERROR=,WAIT=. P2=,P3=,P4=

Required: Defaults: DSx,loc Indexable: loc, count, relrecno or blksize count=l, relrecno=O or blksize=256, WAIT=YES

#### Dperands Description

- DSx x specifies the relative data set number in a list of data sets defined by the user in the DS parameter of the PROGRAM statement. It must be in the range of 1 to n, where n is the number of data sets defined in the list. A DSCB name defined by a DSCB statement can be substituted for DSx.
- loc The symbolic name of the area from which data is to be transferred.

count Specifies the number of contiguous records to be written. The maximum value for this field is 255. If you code 0 for this field, no I/O operation will be performed. A count of the actual number of records transferred will be returned in the second word of the task control block. If an end of data set condition occurs (fewer records remaining in the data set than specified by the count field) the

## **WRITE**

system will first write as many records as there is space remaining in a disk data set and then an end-of-data-set return code wi 11 be set.

o

o

relrecno The number of the record, relative to the origin of<br>the data set, which is to be written. Numbering the data set, which is to be written. begins with 1. This parameter may be either a constant or the label of the value to be used. A specification of 0 for relrecno indicates a sequential WRITE.

> Sequential READs and WRITEs start with relative record one or the record number specified by a POINT instruction. The supervisor keeps track of sequential READs and WRITEs and increments an internal next record pointer for each record read or written in sequential mode (relrecno parameter is  $0$ ). Direct READs and WRITEs (relrecno parameter is not 0) may be intermixed with sequential operations, but these do not alter the next sequential record pointer used by sequential operations.

> This disk WRITE operand cannot be used in the same instruction with the tape WRITE blksize operand.

blksize This optional parameter specifies the size, in bytes, of the record to be written to a tape data set. The range is 18 to 32766 and the value must be an even number. The value can either be expressed as a constant or as the label of the value to be used. If this operand is not coded, or if 0 is coded, the default value of 256 bytes is substituted.

> This tape WRITE operand cannot be used in the same instruction with the disk WRITE relrecno operand.

END= For disk or diskette, use this optional operand to specify the first instruction of the routine to be invoked if an end-of-data-set condition is detected (Return Code=10). If this operand is not specified, an EOO will be treated as an error. This operand must not be used if WAIT=NO is coded.

> For tape, if an end-of-tape (EOT) condition is detected, the EOT path will be taken with return code 24, even though the block was successfully written. See the CONTROL statement for setting the proper end-of-data (EOO) indicators for an output tape. Multiple blocks (if specified by the count field) might not have been successfully written. The second word of the TCB contains the actual number of blocks written. This parameter is not valid

318 SC34-0314

when WAIT=NO is coded.

o

o

o

ERROR= Use this operand to specify the first instruction of the routine to be invoked if an error condition occurs during the execution of this operation. If this operand is not specified, control will be returned to the next instruction after the WRITE and you must test for any errors. This operand must not be used if WAIT=NO is coded.

> For tape, if END is not coded, an EOT will be treated as an error with an EOT return code. The ERROR path is taken for a 11 return codes other than EOT or a  $-1$ . An attempt to write to a tape which has an unexpired date is also an error.

WAIT= If this operand is allowed to default, or if it is coded as  $WAT = YES$ , the current task will be suspended until the operation is complete.

> If the operand is coded as WAIT=NO, control will be returned after the operation is initiated and a subsequent WAIT DSx must be issued in order to determine when the operation is complete.

> END and ERROR cannot be coded if WAIT=NO is coded. You must subsequently test the return code in the Event Control Block (ECB) named DSx or in the task code word (referred to by taskname). Two codes are of special significance.  $A - 1$  indicates a successful end of operation. A +10 indicates an End-of-Data-Set and may be of logical significance to the program rather than being an error. For programming purposes, any other return codes should be treated as errors.

> Note: The return codes for disk/diskette and tape are listed later in this section.

 $P x =$ Parameter naming operands. See Parameter Naming Operands (Px=)" on page 8 for further descriptions. "Use of The

WRITE normally assumes the buffer (loc operand) is in the same partition as the currently executing program. However, it is possible to use a buffer in another partition using the crosspartition capability of WRITE. See the System Guide section on Cross-Partition Services.

**WRITE** 

## Disk/Tape Return Codes

| Disk/tape I/O return codes are returned in two places:

- The first word of the DSCB (either DSn or DSCB name) named DSn, where n is the number of the data set being referenced.
- The task code word (referred to by taskname).

The possible return codes and their meaning for disk and tape are shown in tables later in this section.

Following an error condition on tape, the read/write head position is immediately following the error record. The error retry has been attempted, but was unsuccessful. The count field, in the WRITE instruction, mayor may not have been decremented to zero under this condition.

If detailed information concerning an error is desired, it may be obtained by printing all or part of the contents of the disk data blocks (DDBs) or tape data blocks (TDBs), located in the supervisor area of partition 1. This can be accomplished in either of two ways: (a) by using the \$LOG utility (see System Guide for details of use), or (b) by using the following information. The starting address of the DDBs/TDBs may be obtained from the link-edit map of the supervisor. DDBs/TDBs can also be located by the field \$DISKDDB in the communications vector Use the PROGEQU equate table to reference \$DISKDDB, DDBEQU equate table for DDB, and the TDBEQU equate table for the TOB fields. The contents of the DDBs and the TOBs are described in the IBM Series/1 Event Driven Executive Internal Design, LY34-0168, under the headings of 'Disk Data Block', and 'DDB Equates'. Of particular value are the Cycle Steal Status Words and the Interrupt Status Word save areas, along with the contents of the word which contains the address of the next DDB/TDB in storage.

 $\overline{\phantom{a}}$ ,-~

o

## Disk/diskette Return Codes

 $\bullet$ 

o

READ/WRITE return codes are returned in two places:

- The Event Control Block (ECB) named DSn, where n is the number of the data set being referenced.
- The task code word referred to by taskname.

The possible return codes and their meaning are shown in Figure 12 on page 249.

If further information concerning an error is required, it may be obtained by printing all or part of the contents of the Disk Data Blocks (DDBs) located in the Supervisor. The starting address of the DDBs may be obtained from the linkage editor map of the supervisor. The contents of the DDBs are described in the **Internal Design.** Of particular value are the Cycle Steal Status Words and the Interrupt Status Word save areas, along with the contents of the word which contains the address of the next DDB in storage.

Code Description -1 Successful completion. 1 I/O error and no device status present (This code may be caused by the I/O area starting at an odd byte address). 2 I/O error trying to read device status.<br>3 I/O error retry count exhausted. I/O error retry count exhausted. 4 Error on issuing I/O instruction to read device status. 5 Unrecoverable I/O error. 6 Error on issuing I/O instruction for normal I/O. A 'no record found' condition occurred, a seek for an alternate sector was performed, and another 'no record found' occurred i.e., no alternate is assigned. 9 Device was 'offline' when I/O was requested. Record number out of range of data set--may be an end-of-file (data set) condition. 11 Device marked 'unusable' when I/O was requested.

Figure 18. READ/WRITE return codes

#### Tape Return Codes

ł

Code Description

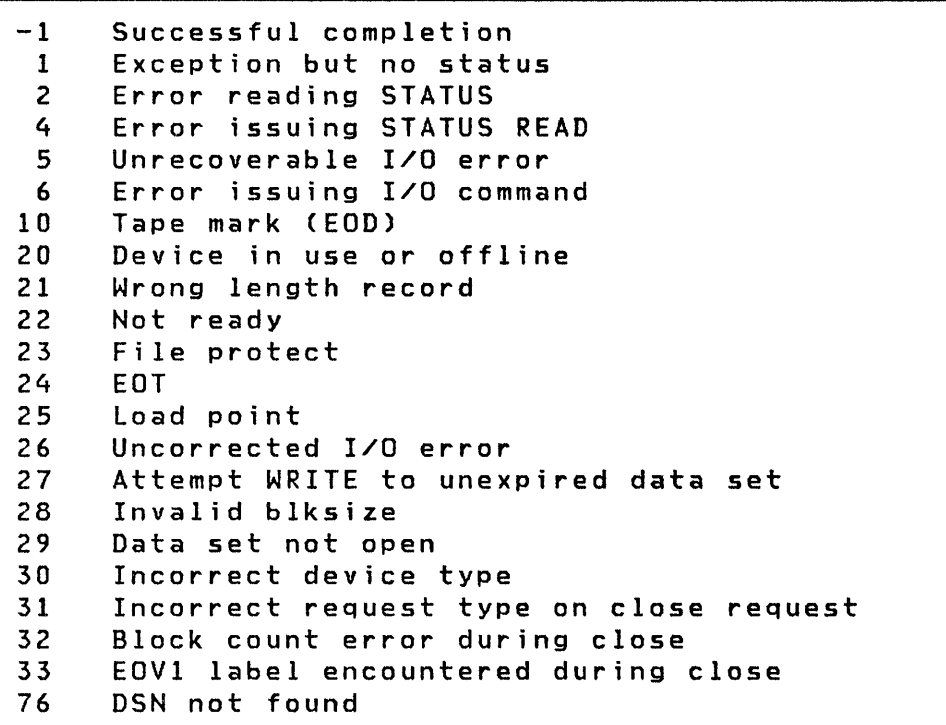

## Example

TASK1 PROGRAM START1,DS=((OUTDATA,1025» START1 WRITE DS1,BUFFl,1,1000,ERROR=ERR

This example writes a single 1000 byte record from location BUFF1, to a tape data set named OUTDATA, on a standard labeled (SL) tape that has volume serial number 1025.

TASK2 PROGRAM START2,DS=((OUTDATA,1025)) START2 WRITE DS1,BUFF2,2,502,ERROR=ERR

This example writes two records to the tape data set. Each record is 502 bytes in length. Record one is located at BUFF2, record two is located at BUFF2 + 502 bytes.

**O** 

**WXTRN/EXTRN** 

o

 $\overline{\mathbf{C}}$ 

o

## Program Module Sectioning

Both of these statements identify symbols which are not defined within the program module containing the EXTRN/WXTRN statement. References to these symbols wi 11 be resolved when the program module is link edited with a program module containing an ENTRY definition for the subject symbol. If no such symbol is found during link-edit, the symbol is said to be unresolved and it is assigned the same address as the beginning of the program.

WXTRN symbols are resolved only by symbols that are contained in modules that are included by the INCLUDE statement in the link-edit process or by symbols found in modules that have been brought in by the AUTOCALL function. However, WXTRN itself does not trigger AUTOCALL processing.

Only symbols defined by EXTRN statements wi 11 be used as search arguments during the AUTOCALL processing function of \$LINK. Any additional external symbols found in the module found by AUTOCALL will be used to resolve both EXTRN and WXTRN symbols. See the description of \$LINK in <u>Utilities, Operator Commands,</u><br>Program Preparation, Messages and Codes for further Program Preparation, Messages and Codes for further information.

Syntax

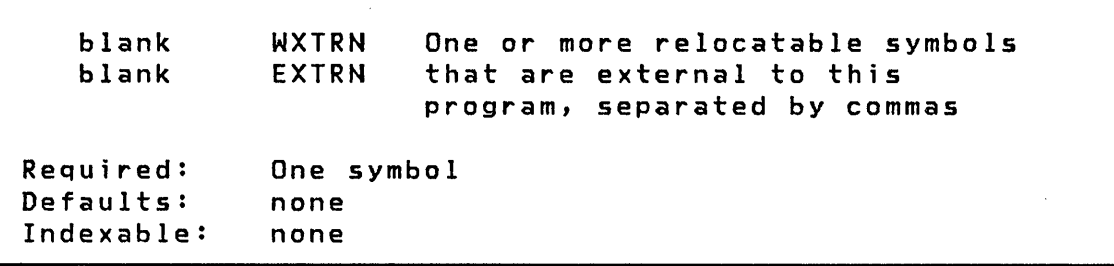

#### Operands Description

One or more external symbols which wi 11 be resolved by link editing to a program module which contains the same symbol defined by an ENTRY statement.

XYPLOT

XYPLOT

#### Graphics

 $\mathcal{A}^-\diagdown$  $\mathbf{v}'$ 

o

XYPLOT is used to draw a curve on the display connecting points specified by arrays of x and y values. Data values are scaled to screen addresses according to the plot control block, and points outside the plot area are placed on the nearest boundary.

Syntax

label XYPLOT x,y,pcb,n,P1=,P2=,P3=,P4= Required: x,y,pcb,n Defaults: none Indexable: none

#### Operands **Description**

x Address of array of x data values.

y Address of array of y data values.

pcb Label of 8-word Plot Control Block (see "PLOTGIN" on page 210 for a description of a Plot Control Block) .

- n Address of location which contains number of points to be drawn.
- $Px =$ Parameter naming operands. See Parameter Naming Operands (Px=)" on page 8 for further descriptions. "Use of The

Example: See "Example 12: Graphics Instructions Programming Example" on page 408 for an example of coding XYPLOT.

YTPLOT

YTPLOT

o

Graphics

YTPLOT is used to draw a curve on the display connecting points equally spaced horizontally and having heights specified by an array of y values. Data values are scaled to screen addresses according to the plot control block, and points outside the range are placed on the boundary of the plot area.

Syntax

 $YTPLOT$  y, x1, pcb, n, inc,  $PI =$ ,  $P2 =$ ,  $P3 =$ ,  $P4 =$ ,  $P5 =$ label Required: y,x1,pcb,n,inc Defaults: none Indexable: none

Operands Description

y Address of array of y data values.

- xl Address of x data value associated with first point.
- pcb Label of 8-word Plot Control Block (see "PLOTGIN" on page 210 for a description of a Plot Control Block).
- n Address of location which contains number of points to be drawn.
- inc Explicit value of increment of x data value between points. Inc must not be zero and must be an explicit value.
- $P x =$ Parameter naming operands. See "Use of Parameter Naming Operands (Px=)" on page 8 for further descriptions. The

 $\label{eq:2.1} \begin{split} \mathcal{L}_{\text{max}}(\mathbf{r}) & = \frac{1}{2} \sum_{i=1}^{N} \mathcal{L}_{\text{max}}(\mathbf{r}) \mathcal{L}_{\text{max}}(\mathbf{r}) \\ & = \frac{1}{2} \sum_{i=1}^{N} \mathcal{L}_{\text{max}}(\mathbf{r}) \mathcal{L}_{\text{max}}(\mathbf{r}) \mathcal{L}_{\text{max}}(\mathbf{r}) \mathcal{L}_{\text{max}}(\mathbf{r}) \mathcal{L}_{\text{max}}(\mathbf{r}) \mathcal{L}_{\text{max}}(\mathbf{r}) \mathcal{L}_{\text{max}}(\mathbf$ 

 $\hat{\mathcal{A}}$ 

 $\label{eq:2.1} \frac{1}{\sqrt{2}}\int_{0}^{\infty}\frac{1}{\sqrt{2\pi}}\left(\frac{1}{\sqrt{2}}\right)^{2}d\mu_{\rm{eff}}\,.$ 

 $\label{eq:2.1} \frac{1}{2} \int_{\mathbb{R}^3} \frac{1}{\sqrt{2\pi}} \int_{\mathbb{R}^3} \frac{1}{\sqrt{2\pi}} \int_{\mathbb{R}^3} \frac{1}{\sqrt{2\pi}} \int_{\mathbb{R}^3} \frac{1}{\sqrt{2\pi}} \int_{\mathbb{R}^3} \frac{1}{\sqrt{2\pi}} \int_{\mathbb{R}^3} \frac{1}{\sqrt{2\pi}} \int_{\mathbb{R}^3} \frac{1}{\sqrt{2\pi}} \int_{\mathbb{R}^3} \frac{1}{\sqrt{2\pi}} \int_{\mathbb{R}^3}$ 

 $\label{eq:2.1} \frac{1}{\sqrt{2}}\left(\frac{1}{\sqrt{2}}\right)^{2} \left(\frac{1}{\sqrt{2}}\right)^{2} \left(\frac{1}{\sqrt{2}}\right)^{2} \left(\frac{1}{\sqrt{2}}\right)^{2} \left(\frac{1}{\sqrt{2}}\right)^{2} \left(\frac{1}{\sqrt{2}}\right)^{2} \left(\frac{1}{\sqrt{2}}\right)^{2} \left(\frac{1}{\sqrt{2}}\right)^{2} \left(\frac{1}{\sqrt{2}}\right)^{2} \left(\frac{1}{\sqrt{2}}\right)^{2} \left(\frac{1}{\sqrt{2}}\right)^{2} \left(\$ 

 $\mathcal{L}^{\mathcal{L}}(\mathcal{L}^{\mathcal{L}})$  and  $\mathcal{L}^{\mathcal{L}}(\mathcal{L}^{\mathcal{L}})$  and  $\mathcal{L}^{\mathcal{L}}(\mathcal{L}^{\mathcal{L}})$ 

# $\mathcal{L}^{\text{max}}_{\text{max}}$  ,  $\mathcal{L}^{\text{max}}_{\text{max}}$

 $\sim$   $\sim$ 

o

 $\sim 10^{-1}$ 

 $\label{eq:2.1} \frac{1}{\sqrt{2}}\int_{\mathbb{R}^3}\frac{1}{\sqrt{2}}\left(\frac{1}{\sqrt{2}}\right)^2\frac{1}{\sqrt{2}}\left(\frac{1}{\sqrt{2}}\right)^2\frac{1}{\sqrt{2}}\left(\frac{1}{\sqrt{2}}\right)^2\frac{1}{\sqrt{2}}\left(\frac{1}{\sqrt{2}}\right)^2.$  $\label{eq:2.1} \frac{1}{\sqrt{2}}\left(\frac{1}{\sqrt{2}}\right)^{2} \left(\frac{1}{\sqrt{2}}\right)^{2} \left(\frac{1}{\sqrt{2}}\right)^{2} \left(\frac{1}{\sqrt{2}}\right)^{2} \left(\frac{1}{\sqrt{2}}\right)^{2} \left(\frac{1}{\sqrt{2}}\right)^{2} \left(\frac{1}{\sqrt{2}}\right)^{2} \left(\frac{1}{\sqrt{2}}\right)^{2} \left(\frac{1}{\sqrt{2}}\right)^{2} \left(\frac{1}{\sqrt{2}}\right)^{2} \left(\frac{1}{\sqrt{2}}\right)^{2} \left(\$  $\mathcal{O}(\mathcal{A})$  and  $\mathcal{O}(\mathcal{A})$  . The  $\mathcal{O}(\mathcal{A})$ 

 $\overline{\textbf{O}}$ 

#### CHAPTER 4. INDEXED ACCESS METHOD

This chapter describes the requests that make the Indexed Access Method avai lable to the user: PROCESS, LOAD, GET, GETSEQ, PUT, PUTUP, PUTDE, RELEASE, DELETE, ENDSEQ, EXTRACT, and DISCONN. Included for each request is a description of the purpose of the request, the detailed coding syntax, a description of each parameter, and all of the return codes associated with use of these requests. The Indexed Access Method Licensed Program must be installed to use any of these services.

o

o

The information in this chapter is intended for use as a reference when coding. For a complete description of the Indexed Access Method refer to System Guide.

All Indexed Access Method services are requested by use of the CALL instruction. Call parameters can have the following forms:

NAME: passes the value of the variable with the label 'NAME'

(NAME): passes the address of the variable 'NAME' or the value of a symbol defined using an EQU statement

For additional information refer to "CALL" on page  $68$ .

The general form of all Indexed Access Method calls is as follows:

CALL IAM,(func),iacb,(parm3),(parm4),(parmS)

The request type is determined by the operand func. Depending on the type of function the remaining parameters may or may not be required. The symbols used for func and parmS are provided by EQU statements in the IAMEQU copycode module and are coded as shown in the syntax descriptions. These symbols are treated as addresses; therefore the MOVEA instruction should be used if it is necessary to move them into a parameter list. Since these symbols are equated to constants, they may also be manipulated using other instructions by prefixing them with a plus (+) sign. Use the COpy statement to include IAMEQU in your program.

Programs which call the Indexed Access Method must be processed by \$LINK to include the subroutine module lAM. IAMEQU has an EXTRN statement for lAM. Refer to the chapter on "\$LINK" in Utilities, Operator Commands, Program Preparation, Messages and Codes for information on how to perform the link edit process.

All Indexed Access Method requests pass a return code reflecting a condition that prevailed when the request completed. This code is passed in the Task Code Word (referred to by task name) of the TCB associated with the requesting task. These return codes fall into three categories:

```
-1 = Successful completion
Positive = Error 
Negative = Warning (other than -1)
```
The return codes associated with each request are included with the description of the request. Parameters parm3, parm4, and parm5 are set to zero by the Indexed Access Method before returning. These parameters must be reinitialized before executing the CALL instruction again.

"Example 14: Use of Indexed Access Method" on page 414 is a complete program which illustrates many of the Indexed Access Method services. This example should help you understand the use of these serv ices.

o

328 SC34-0314

**DELETE** 

**DELETE** 

o

o

Indexed Access Method

The DELETE request deletes a specific record from the data set. The record to be deleted is identified by its key. The deletion makes space available for a future insert. The data set must be opened in the PROCESS mode.

**Syntax** 

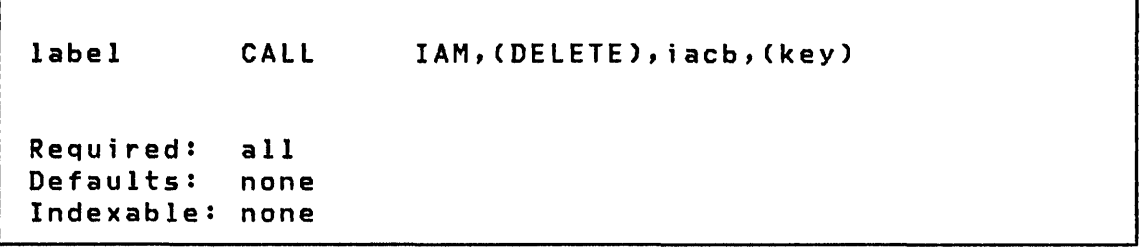

#### **Operands Description**

- iacb The label of a word containing the IACB address returned by PROCESS.
- (key) The label of your key area containing the key identifying the record to be retrieved and preceded by the lengths of the key and area. This area has the standard TEXT format and may be declared using the TEXT statement. This format is as follows:

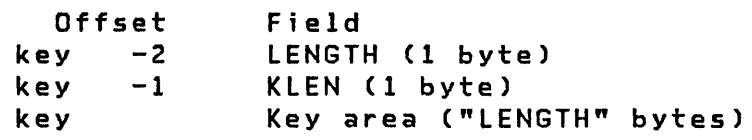

- length The length of the key area. It must be equal to or greater than the full key length for the file in use.
- klen The actual length of the key in the key area to be used as the search argument for the operation. It must be less than or equal to the full length of the keys in the file in use. If klen is 0, the full key length is assumed. If klen is

between 0 and the full key length, a generic key search is performed.

A generic key search is performed when klen is less than the full key size. The first n bytes (as specified by klen) of the key area are matched against the first n bytes of the keys in the file. The first matching key determines the record to be accessed. The full key of the record is returned in the key area.

o

key area The area containing the key to be used as a generic search argument. After a successful generic key search, this area contains the full key of the record accessed.

## Return Codes

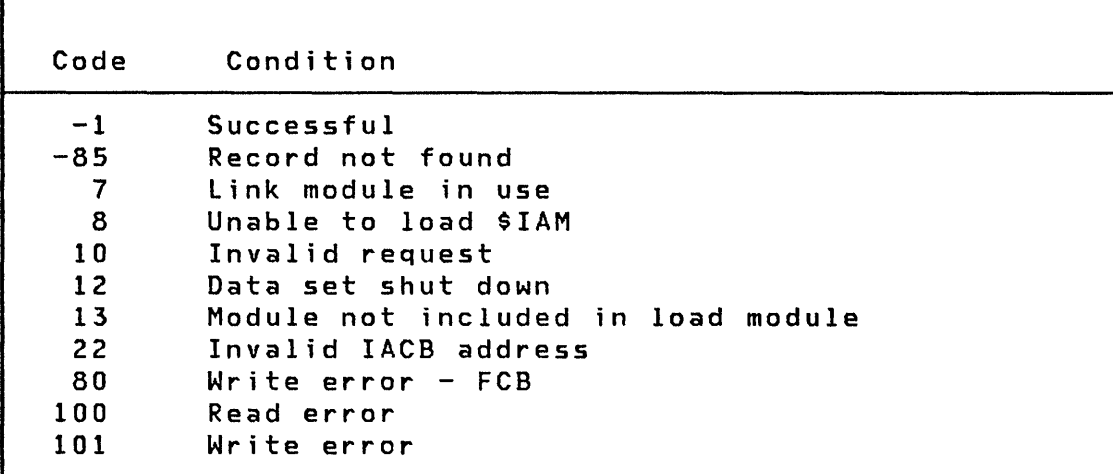

**DELETE** 

# **Example**

o

 $\ddot{\phantom{a}}$ 

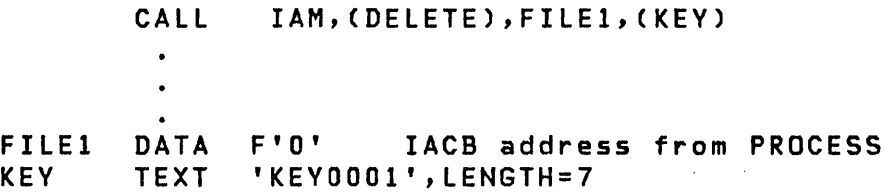

 $\bar{\gamma}$ 

DISCONN

## DISCONN

#### Indexed Access Method

o

The DISCONN request disconnects an IACB from an indexed data set and releases the storage used for the IACB. It releases any locks held by that IACB and writes out any modified blocks from the data set that is being held in the system buffer. Other users connected to this data set are not affected.

Syntax

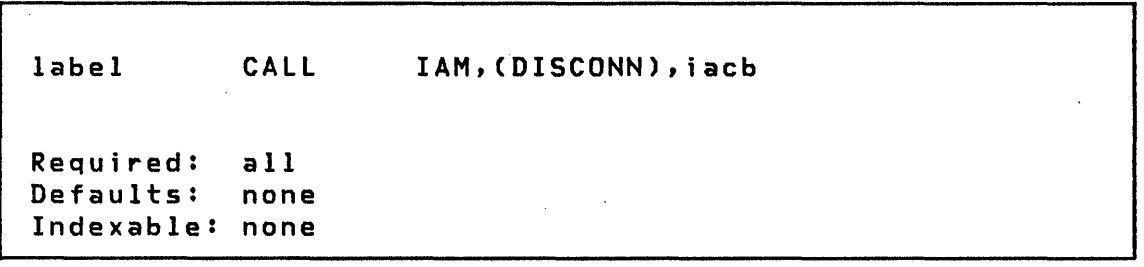

## Operands Description

iacb The label of a word containing the IACB address returned by PROCESS or LOAD.

 $\mathcal{L}_{\text{max}}$  , and a set  $\mathcal{L}_{\text{max}}$ 

 $\sim 10$ 

# Return Codes

o

o

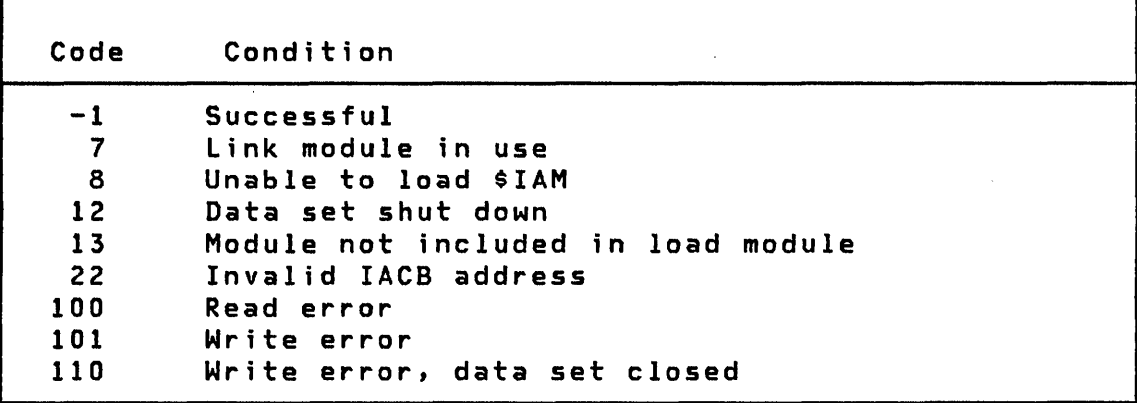

 $\label{eq:2.1} \frac{1}{\sqrt{2\pi}}\frac{1}{\sqrt{2\pi}}\left(\frac{1}{\sqrt{2\pi}}\left(\frac{1}{\sqrt{2\pi}}\right)^2\right)^{1/2}\left(\frac{1}{\sqrt{2\pi}}\left(\frac{1}{\sqrt{2\pi}}\right)^2\right)^{1/2}\left(\frac{1}{\sqrt{2\pi}}\right)^{1/2}\left(\frac{1}{\sqrt{2\pi}}\right)^{1/2}\left(\frac{1}{\sqrt{2\pi}}\right)^{1/2}\left(\frac{1}{\sqrt{2\pi}}\right)^{1/2}\left(\frac{1}{\sqrt{2\pi}}\right)^{1/2}\left(\frac$ 

ENDSEQ

ENDSEQ

Indexed Access Method

**C**  $\bigcap$ .,

o

The ENDSEQ request ends sequential processing, during which a block is locked and fixed in the system buffer. Sequential processing is normally terminated by an end-of-data condition. The ENDSEQ request is useful for freeing the locked block when the sequence need not be completed. ENDSEQ is valid only during sequential processing.

Syntax

label CALL IAM,(ENDSEQ),iacb  $\sim 10^7$ Required: all Defaults: none Indexable: none

Operands Description

iacb The label of a word containing the IACB address returned by PROCESS

 $\sim 10^{-11}$ 

# Return Codes

o

 $\mathbf C$ 

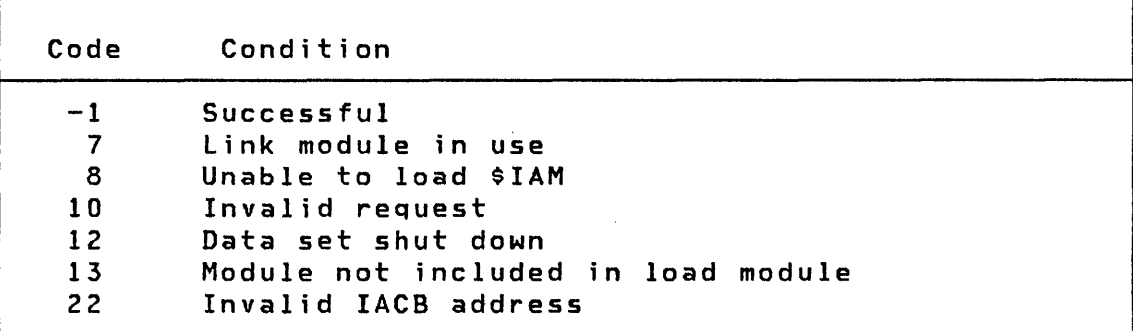

 $\label{eq:2.1} \frac{1}{\sqrt{2}}\int_{\mathbb{R}^3}\frac{1}{\sqrt{2}}\left(\frac{1}{\sqrt{2}}\right)^2\frac{1}{\sqrt{2}}\left(\frac{1}{\sqrt{2}}\right)^2\frac{1}{\sqrt{2}}\left(\frac{1}{\sqrt{2}}\right)^2\frac{1}{\sqrt{2}}\left(\frac{1}{\sqrt{2}}\right)^2.$ 

 $\label{eq:2.1} \frac{1}{\sqrt{2\pi}}\int_{0}^{\infty}\frac{dx}{\sqrt{2\pi}}\,dx\leq \frac{1}{\sqrt{2\pi}}\int_{0}^{\infty}\frac{dx}{\sqrt{2\pi}}\,dx\leq \frac{1}{\sqrt{2\pi}}\int_{0}^{\infty}\frac{dx}{\sqrt{2\pi}}\,dx.$ 

 $\mathcal{L}^{\text{max}}_{\text{max}}$  and  $\mathcal{L}^{\text{max}}_{\text{max}}$ 

 $\mathcal{L}^{\text{max}}_{\text{max}}$  , where  $\mathcal{L}^{\text{max}}_{\text{max}}$ 

**EXTRACT** 

**EXTRACT** 

Indexed Access Method

 $\angle$   $\rightarrow$ 

 $\bigcirc$ ~

The EXTRACT request returns information from a File Control Block to the user's area. The FCB contains such things as the blocksi ze, key length, and data set and volume names of the indexed file. The FCBEQU copycode module contains a set of equates to map the File Control Block.

**Syntax** 

label CALL IAM,(EXTRACT),iacb,(buff),(size) Required: all Defaults: size=full FCB Indexable: none

Operands Description

- iacb The label of a word containing the IACB address returned by PROCESS or LOAD.
- (buff) The label of the user area into which the File Control Block (FCB) is returned. The area must be large enough to contain the requested portion of the FCB. Use the COPY statement to include FCBEQU in your program so that the FCB fields can be referenced by symbolic names.
- (size) The number of bytes of the area into which the FeB is to be copied. A full FCB requires 256 bytes. The symbol FCBSIZE in the FCBEQU equate table represents the actual size of the data in the FCB and can be used as this parameter.

 $\sim$   $\sim$ 

# Return Codes

 $\sim 10^7$ 

 $\mathcal{L}^{\text{max}}_{\text{max}}$ 

o

o

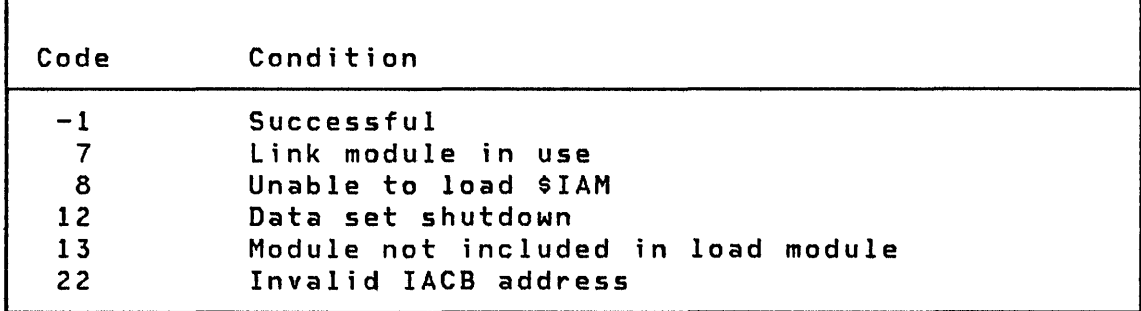

 $\sim$   $\sim$ 

 $\sim 10^6$ 

**GET** 

**GET** 

#### Indexed Access Method

The GET request retrieves a single record from the indexed data set and places the record in a user area. The data set must be opened in the PROCESS mode.

The requested record is located by key. The search may be modified by a key relation (krel) or a key length (klen). The first record in the data set that satisfies the key condition is the one that is retrieved.

Retrieve for update can be specified if the requested record is intended for possible modification or deletion. The record is locked and remains unavailable to any other requests until the update is completed by a PUTUP, PUTDE or by a RELEASE. The record is also released if an error occurs or processing is ended with a DISCONN.

During an update, you. should not change the key field in the record or the field addressed by the key parameter. The Indexed Access Method checks for and prohibits key modification.

Syntax

label Required: CALL lAM, (GET), iacb, (buff), (key), (mode/krel) Defaults: lndexable: none all mode/krel=EQ

#### Operands **Description**

iacb The label of a word containing the IACB address returned by PROCESS.

(buff) The label of the user area into which the requested record is placed.

o

c

(key) The label of your key area containing the key identifying the record to be retrieved and preceded by the lengths of the key and area. This area has the standard TEXT format and may be declared using the TEXT statement. This format is as follows:

o

o

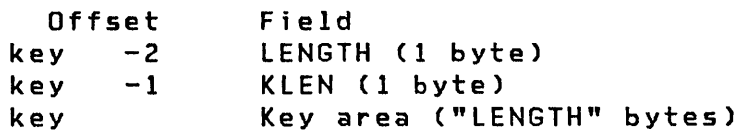

- length The length of the key area. It must be equal to or greater than the full key length for the file in use.
- klen The actual length of the key in the key area to be used as the search argument for the operation. It must be less than or equal to the full length of the keys in the file in use. If klen is 0, the full key length is assumed. If klen between 0 and the full key length, a generic key search is performed.

A generic key search is performed when klen is less than the full key size. The first n bytes (as specified by klen) of the key area are matched against the first n bytes of the keys in the file. The first matching key determines the record to be accessed. The full key of the record is returned in the key area.

key area The area containing the key to be used as a generic search argument. After a successful generic key search, this area contains the full key of the record accessed.

(mode/krel) Retrieval type and key relational operator to be used. The following are defined:

> EQ Retrieve only key equal Retrieve only key greater than GE Retrieve only key greater than or equal UPEQ Retrieve for update key equal UPGT Retrieve for update key greater than UPGE Retrieve for update key greater than or equal

GET

 $\bar{\mathcal{A}}$ 

# Return Codes

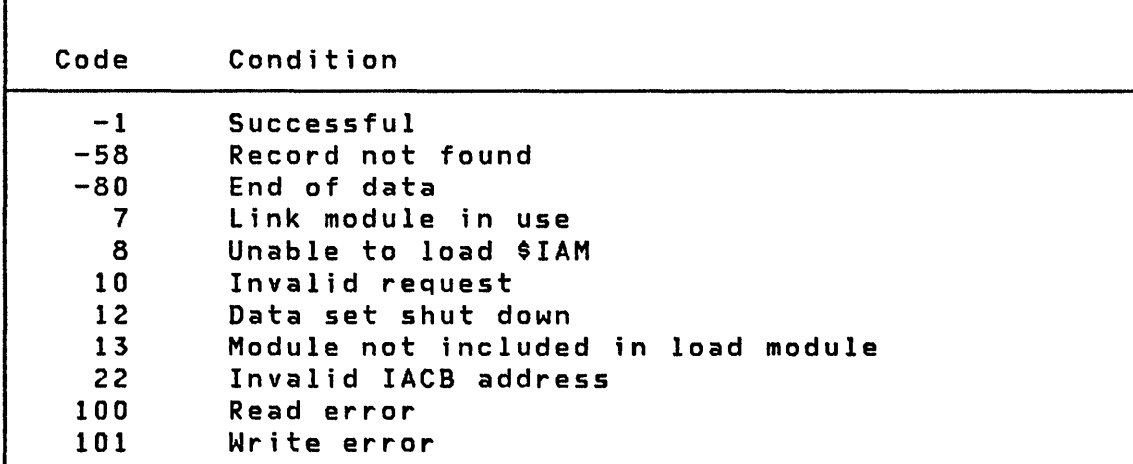

 $\sim$  $\sqrt{}$ 

o

 $\hat{\boldsymbol{\theta}}$ 

 $\mathcal{L}(\mathcal{A})$  and  $\mathcal{L}(\mathcal{A})$  and  $\mathcal{L}(\mathcal{A})$ 

**GETSEQ** 

**GETSEQ** 

o

Indexed Access Method

The GETSEQ request retrieves a single record from the indexed data set and places the record in a user area (buff). The data set must be opened in the PROCESS mode.

The first GETSEQ of a sequence is performed like a GET; the first record in the data set that satisfies the key conditions is the one that is retrieved. If key is zero, the first record<br>in the data set is retrieved. Subsequent requests in the in the data set is retrieved. sequence locate the next sequential record in the data set and the key parameter is ignored if specified. The sequence is terminated by an end-of-data condition, by an ENDSEQ, by a DISCONN, or by an error. During the sequence, direct-access requests are invalid. Retrieval for update can be specified if the requested record is intended for possible modification or deletion. If update is used the record is locked and remains unavailable to any other requests until the update is completed by a PUTUP, PUTDE or RELEASE. The record is also released by ending the sequence with an ENDSEQ or by ending processing with a DISCONN or by an occur.

During an update, the user must not change the key field in the record or the field addressed by the key parameter. The Indexed Access Method checks for and prohibits key modification.

Syntax

label Required: Defaults: CALL IAM,(GETSEQ),iacb,(buff),(key), (mode/krel) Indexable: none all mode/krel=EQ

#### Operands **Description**

iacb The label of a word containing the lACS address returned by PROCESS.

### GETSEQ

(buff) The label of the user area into which the requested record is placed.

o

 $\sqrt{ }$ \"" =,,!

o

(key) The label of the user key area containing the key identifying the record to be retrieved and preceded by the lengths of the key and area. If the first record of the data set is to be retrieved, this field as specified should be O. The key field, if specified, has the standard TEXT format and may be declared using the TEXT statement. This format is as follows:

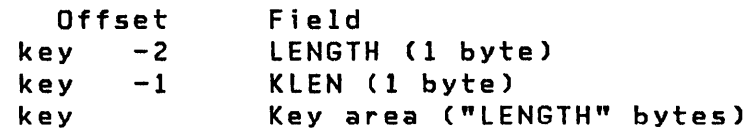

- length The length of the key area. It must be equal to or greater than the full key length for the file in use.
- klen The actual length of the key in the key area to be used as the search argument for the operation. It must be less than or equal to the full length of the keys in the file in use. If klen is 0, the full key length is assumed. If klen is between 0 and the full key length, a generic key search is performed.

A generic key search is performed when klen is less than the full key size. The first n bytes (as specified by klen) of the key area are matched against the first n bytes of the keys in the file. The first matching key determines the record to be accessed. The full key of the record is returned in the key area.

- key area The area containing the key to be used as a generic search argument. After a successful generic key search, this area contains the full key of the record accessed.
- (mode/krel) Retrieval type and key relational operator to be used. The following are defined:

EQ Retrieve only key equal GT Retrieve only key greater than<br>GE Retrieve only key greater than GE Retrieve only key greater than or equal<br>UPEQ Retrieve for update key equal UPEQ Retrieve for update key equal<br>UPGT Retrieve for update key greate Retrieve for update key greater than UPGE Retrieve for update key greater than or equal

After the first GETSEQ of a sequence only the retrieval type is meaningful. The keys are not checked for equal or greater than relationship.

#### Return Codes

0

C:

o

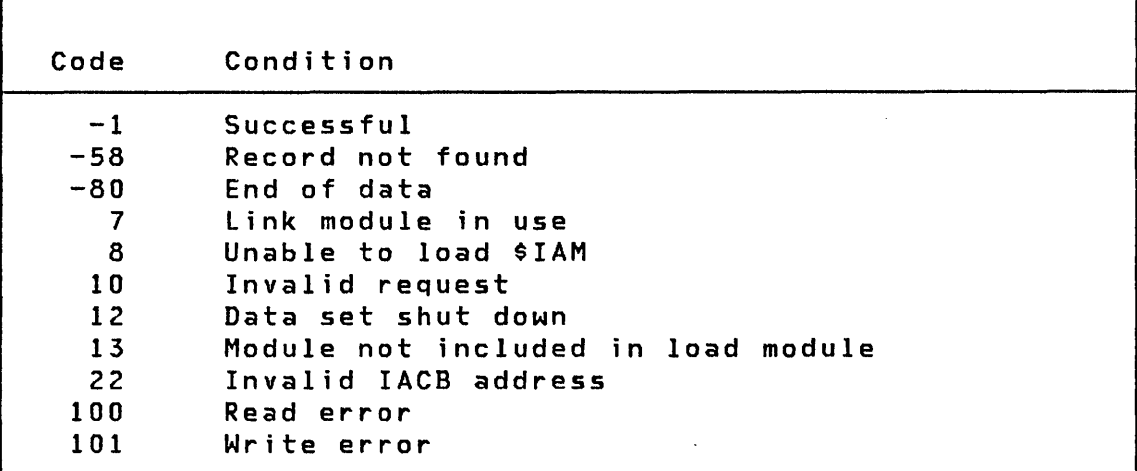
**LOAD** 

**LOAD** 

#### Indexed Access Method

o

o

Note: Task control LOAD is located under "LOAD" on page 194.

The LOAD'request builds an indexed access control block (IACB) associated with the data set specified by dscb. The address returned in the iacb variable is the address used to connect requests under this LOAD to this data set.

LOAD opens the data set for loading base records; the only acceptable processing requests in this mode are PUT, EXTRACT and DISCONN. Only one user of a data set can use the LOAD function at one time.

If an error exit is specified, the error exit routine is executed whenever any Indexed Access Method request under this LOAD terminates with a positive return code.

### Syntax

label Required: Defaults: CALL IAM,(LOAD),iacb,(dscb),(opentab), (mode) Indexable: none all mode=(SHARE)

#### Operands **Description**

- iacb The label of a 1-word variable into which the address of the indexed access control block (IACB) is returned.
- (dscb) The name of a valid DSCB. This name is DSn, where n is a number from  $1 - 9$ , corresponding to a data set defined by the PROGRAM statement. It can also be a name supplied by a DSCB statement. In the latter case you must have previously opened the DSCB with either the \$DISKUT3 utility or with a DSOPEN statement.

(opentab) The label of a 3 word open-table. The open table contains information used during this LOAD. The format of this table is as follows:

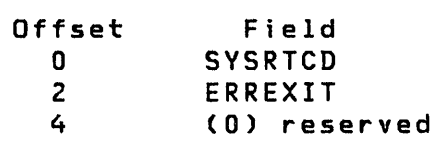

#### Where:

o

o

- **SYSRTCD** A I-word variable in which the system return code is placed if a system function requested under this LOAD by the Indexed Access Method terminates with a positive return code.
- ERREXIT The user's error exit routine address. If this address is zero, the error exit wi 11 not be taken. Note that error exits hand le only positive returns.
- RESERVED Must be 0 for LOAD requests.
- (mode) Specifies shared or exclusive use of the data set.
	- SHARE Allows shared read/write access by PROCESS requests.
	- EXCLUSV You are allowed access to the data set only if there are no outstanding PROCESS or LOAD requests. No other user can access the data set while exclusive use is granted to another.

**LOAD** 

Return Codes

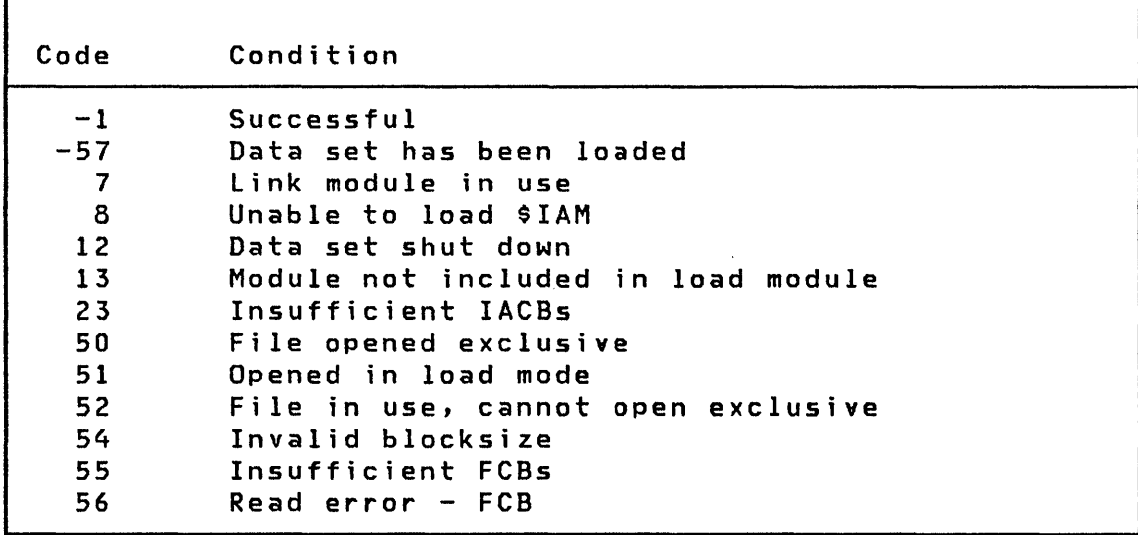

o

 $\sqrt{ }$  $\mathbb{C}$ 

o

Example

IAM,(LOAD),IACB,(OS3),(OPEN),(EXCLUSV) CALL  $\bullet$ IACB  $F'0'$ DATA OPEN DATA  $F'0'$ return codes DATA A'ERROR' error exit DATA  $F'0'$ not used

 $\mathcal{A}$ 

 $\sim 10$ 

PROCESS

PROCESS

o

 $\mathbf C$ 

Indexed Access Method

The PROCESS request builds an indexed access control block (IACB) associated with the data set specified by DSCB. The address returned in the IACB variable is the address used to connect requests under this PROCESS to this data set.

PROCESS opens the data set for retrievals, updates, insertions, and deletions. Multiple users can PROCESS the same data set. However, only one user at a time can use the LOAD function for a given data set.

If ERREXIT is specified, the error exit routine is executed whenever any Indexed Access Method request under this PROCESS terminates with a positive return code. If EODEXIT is specified, the end-of-data exit routine is executed whenever a GETSEQ associated with PROCESS attempts to access a record after the last record in the data set.

**Syntax** 

label CALL IAM,(PROCESS),iacb,(dscb),(opentab), (mode)

Required: Defaults: Indexable: none all mode=(SHARE)

Operands **Description** 

- iacb The label of a 1-word variable into which the address of the indexed access control block (IACB) is returned.
- (dscb) The name of a valid DSCB. This name is DSn, where n is a number from  $1 - 9$ , corresponding to a data set defined by the PROGRAM statement. It can also be a name supplied by a DSCB statement. In the latter case you must have previously opened the DSCB with either the \$ DIS KUT3 utility or with a DSOPEN statement.

### PROCESS

(opentab) The label of a 3 word open table. The open table contains information used during this PROCESS. The format of this table is as follows:

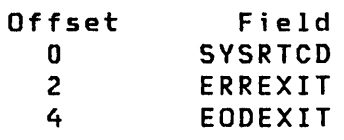

### Where:

- **SYSRTCD** A 1-word variable in which the system return code is placed if a system function requested under this PROCESS by the Indexed Access Method terminates with a positive return code.
- **ERREXIT** Your error exit routine address. If this address is 0, the error exit will not be used. Note that error exits handle only positive return codes.
- EODEXIT Your end-of-data exit routine address. If this address is 0, the end-of-data exit will not be used.

 $\lambda$  $\sqrt{2}$ 

o

- (mode) Specifies shared or exclusive access to the data set.
	- SHARE Allows shared read/write access by multiple PROCESS or LOAD requests.
	- EXCLUSV The user is allowed access to the data set only if there are no outstanding PROCESS or LOAD requests. No other user can access the data set while exclusive use is granted to another.

# Return Codes

o

o

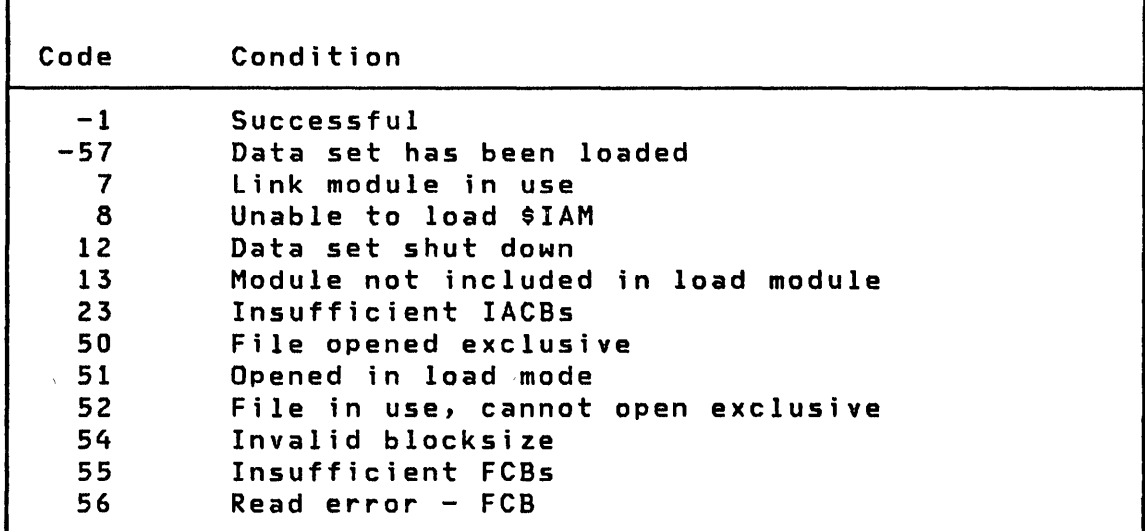

# Example

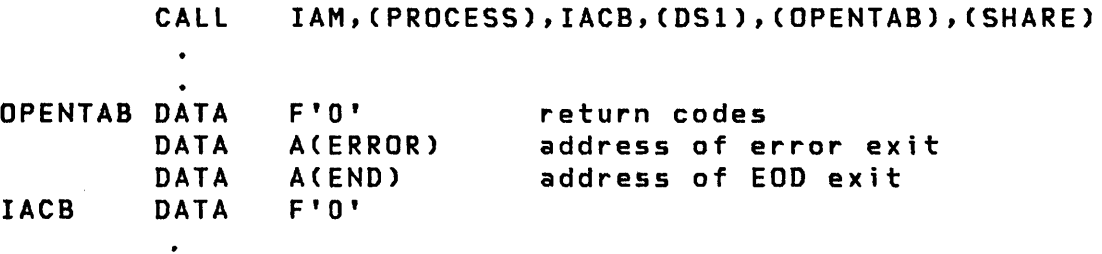

 $\mathcal{A}^{\pm}$ 

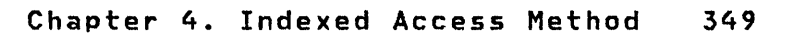

**PUT** 

 $\lambda$   $\lambda$  $\ddot{\phantom{0}}$ *"Ji* 

o

Indexed Access Method

The PUT request processes the record that is in your buffer (buff) according to the way the data set was opened (LOAD or PROCESS).

If the current open is for LOAD, the record must have a higher key than the highest key already in the data set and only base records are used (refer to the System Guide for information on LOAD mode). If the current open is for PROCESS, the record may have any key and is placed in either a base or a free record slot.

Syntax

label CALL IAM,(PUT),iacb,(buff) Required: all<br>Defaults: none Defaults: Indexable: none

Operands Description

- iacb The label of a word containing the IACB address returned by PROCESS or LOAD.
- (buff) The label of the user area containing the record to be added to the data set.

# Return Codes

o

 $\bar{\mathcal{A}}$ 

o

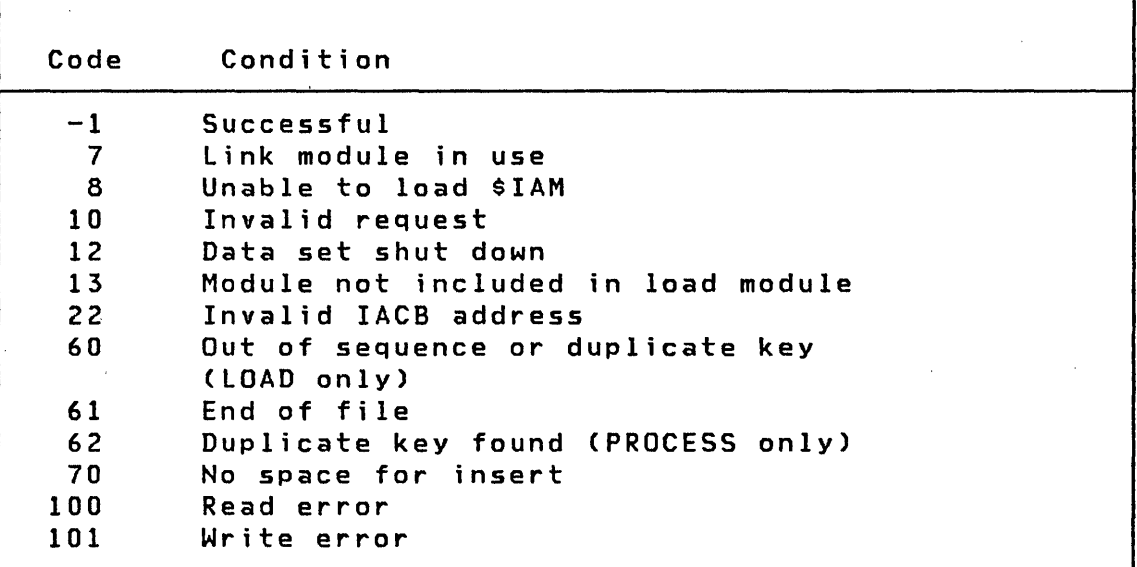

**PUT** 

 $\bar{\bar{z}}$ 

**PUTDE** 

**PUTDE** 

Indexed Access Method

o

PUTDE deletes a record from an indexed data set. The record must have been previously retrieved by a GET or GETSEQ in update mode. Deleting the record creates free space in the data set. The PUTDE releases the lock placed on the record by the GET or GETSEQ.

**Syntax** 

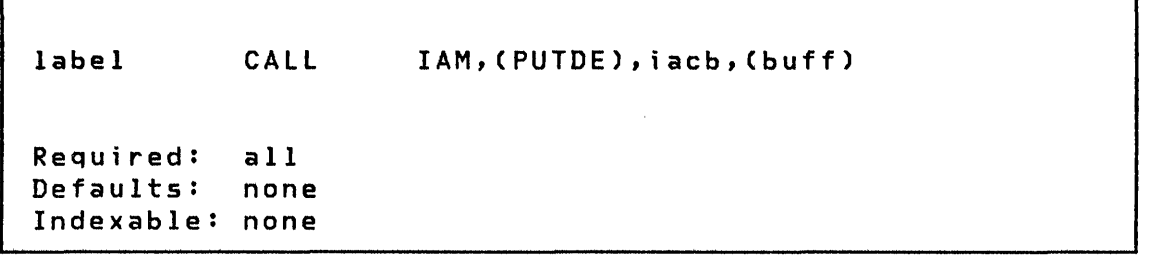

**Operands** Description

iacb The label of a word containing the IACB address returned by PROCESS.

(buff) The name of the area containing the record previously retrieved by GET or GETSEQ.

# Return Codes

 $\sim 10$ 

 $\sim 10$ 

o

o

 $\sim$   $\sim$ 

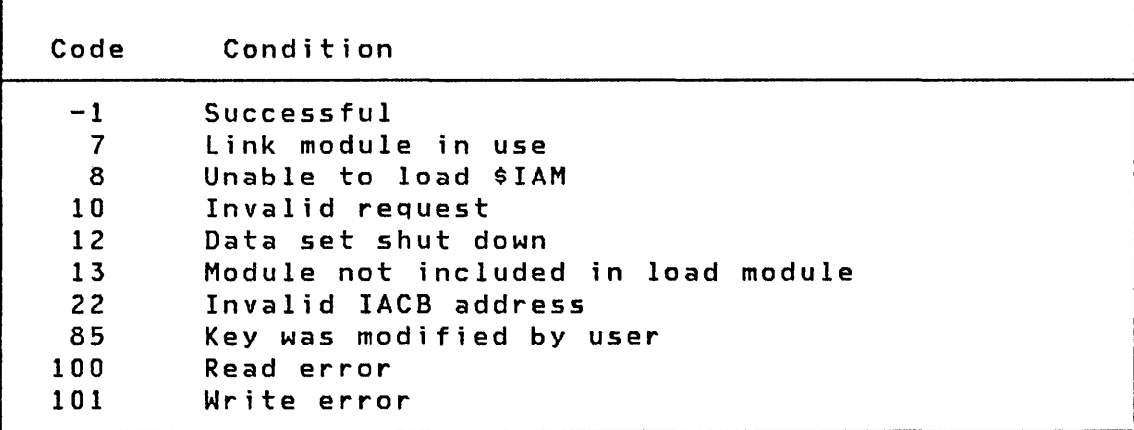

 $\bar{\mathcal{A}}$ 

 $\mathcal{L}^{\text{max}}_{\text{max}}$  and  $\mathcal{L}^{\text{max}}_{\text{max}}$ 

**PUTUP** 

**PUTUP** 

### Indexed Access Method

 $\mathbf O$ 

o

The record in your buffer (buff) replaces the record in the data set. The record must have been retrieved by a GET or GETSEQ in update mode. You must not change the key field in the record or the contents of the key variable in the GET request. The Indexed Access Method checks for and prohibits key modification. The PUTUP releases the lock placed on the record by the GET or GETSEQ.

Syntax

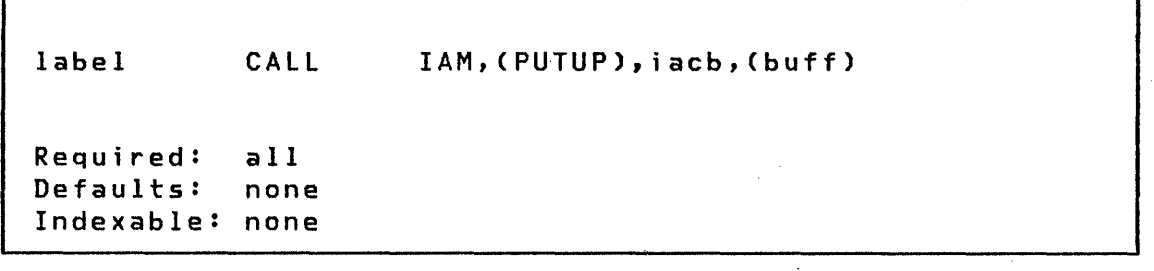

#### **Operands Description**

The label of a word containing the IACB address iacb returned by PROCESS.  $\sim 10^{-1}$ 

(buff) The label of the user area containing the record to replace the one previously retrieved.

 $\sim 10^{-1}$ 

 $\sim$ 

# Return Codes

o

 $\sim$ 

o

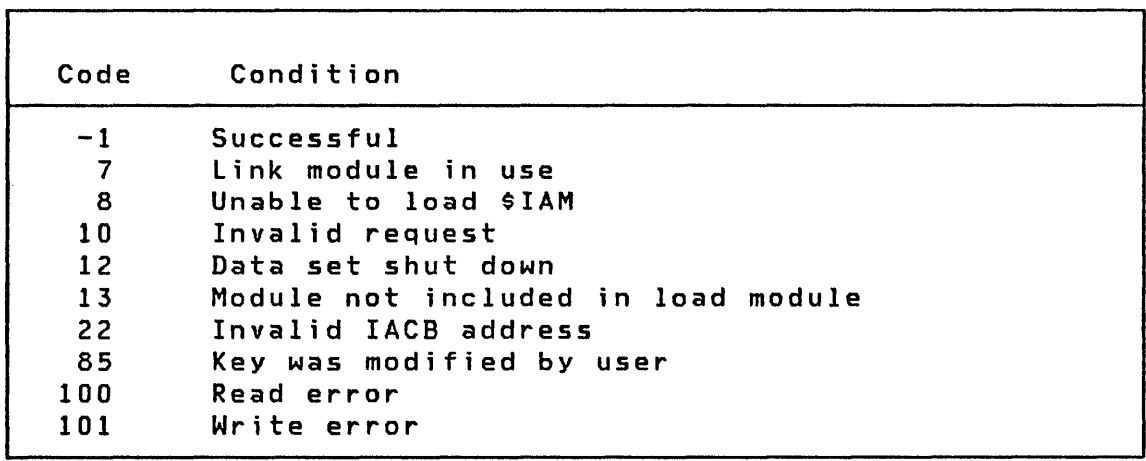

 $\mathcal{L}^{\text{max}}_{\text{max}}$  and  $\mathcal{L}^{\text{max}}_{\text{max}}$ 

 $\mathcal{L}^{\text{max}}_{\text{max}}$ 

 $\mathcal{L}^{\text{max}}_{\text{max}}$  , where  $\mathcal{L}^{\text{max}}_{\text{max}}$ 

RELEASE

RELEASE

Indexed Access Method

o

The RELEASE request frees a record that has been locked by a GET or GETSEQ for update. A record lock is normally released by a PUTUP or PUTDE. The RELEASE request is useful for freeing the locked record when the update need not be completed. RELEASE is valid only when a record is locked for update.

Syntax

label CALL IAM,(RELEASE),iacb Required: all Defaults: none Indexable: none

Operands Description

iacb The label of a word containing the IACB address returned by PROCESS.  $\sim$ 

# Return Codes

o

0  $\bigcap$ 

 $\mathbb{R}^n$ 

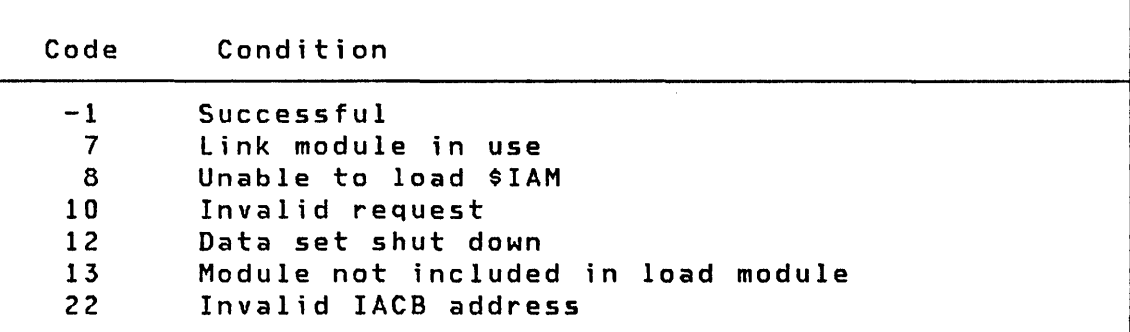

 $\mathcal{L}^{\text{max}}_{\text{max}}$ 

 $\mathcal{L}^{\text{max}}_{\text{max}}$  and  $\mathcal{L}^{\text{max}}_{\text{max}}$ 

 $\label{eq:2.1} \frac{1}{\sqrt{2}}\left(\frac{1}{\sqrt{2}}\right)^{2} \left(\frac{1}{\sqrt{2}}\right)^{2} \left(\frac{1}{\sqrt{2}}\right)^{2} \left(\frac{1}{\sqrt{2}}\right)^{2} \left(\frac{1}{\sqrt{2}}\right)^{2} \left(\frac{1}{\sqrt{2}}\right)^{2} \left(\frac{1}{\sqrt{2}}\right)^{2} \left(\frac{1}{\sqrt{2}}\right)^{2} \left(\frac{1}{\sqrt{2}}\right)^{2} \left(\frac{1}{\sqrt{2}}\right)^{2} \left(\frac{1}{\sqrt{2}}\right)^{2} \left(\$ 

 $\mathcal{L}^{\text{max}}_{\text{max}}$  and  $\mathcal{L}^{\text{max}}_{\text{max}}$ 

o

 $\sim 10^6$ 

358 SC34-0314

### CHAPTER 5. MULTIPLE TERMINAL MANAGER

The services of the Multiple Terminal Manager are requested using the instruction "CALL" on page 68. This section describes each of the functions and the coding syntax of the CALL, the parameters and the return codes.

The use, purpose, and messages for the Multiple Terminal Manager functions are described further in the Communications and Terminal Applications Guide.

The general format of a Multiple Terminal Manager request is:

CALL routine, (parm1), (parm2) .....

o

 $\mathbf C$ 

o

 $\sim$ 

All parameters are enclosed in parentheses and are the addresses of variables in the requesting program.

ACTION

#### ACTION

#### Multiple Terminal Manager

o

o

ACTION begins the prompt-response terminal I/O cycle. For IBM 4978/4979/3101 displays the parameter list is ignored (if specified). The input buffer is written protected to the screen if a CALL SETPAN or CALL CHGPAN command was executed previously during this execution. The output buffer is scatter written into the unprotected fields on the screen. If no SETPAN or CHGPAN precedes the ACTION, only the output buffer is written. The terminal then waits for operator input and reenters the current program (with operator input in the input buffer) at the next sequential instruction after CALL ACTION.

For asynchronous terminals, ACTION does the following:

- 1. Writes the specified buffer contents to the terminal (performs the Multiple Terminal Manager WRITE function).
- 2. Waits for the operator to respond
- 3. Reenters the current program at the instruction following the CALL ACTION.

Syntax

label CALL ACTION,(buffer),(length),(crlf)

Requ ired: none Defaults: none Indexable: none

Operands Description

- (buffer) A buffer of EBCDIC text of any length.
- (length) The number of characters in the buffer.
- (crlf) A binary value of 1 specifies that the terminal is to be issued a CR and LF after the message is sent. Any other value results in no CRLF being sent.

**BEEP** 

**BEEP** 

o

o

o

### Multiple Terminal Manager

.- CALL BEEP causes the audible alarm (optional feature) to be sounded at the current terminal following the next output cycle. The IBM 4979 terminal has no audible alarm and ignores this request. The current display and cursor position for 4978, 4979 and 3101 are not affected. When executed for an asynchronous terminal, this request causes the next output line to be followed by a bell character.

**Syntax** 

ŗ.

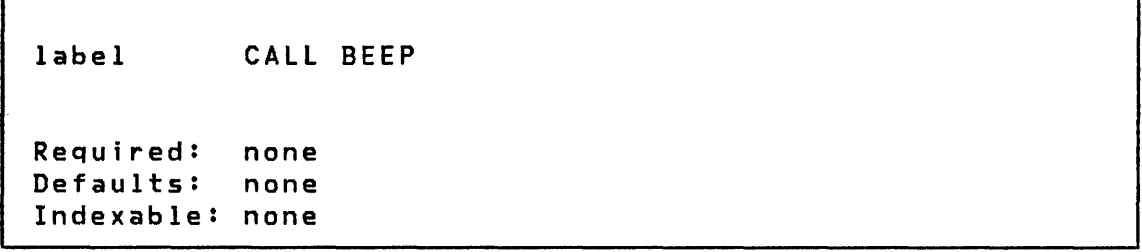

 $\sim 10^{11}$  km s  $^{-1}$  km s  $^{-1}$ 

Operands Description

none none

CDATA

### CDATA

#### Multiple Terminal Manager

o

Although the terminal environment block can be accessed directly because its address is a user program parameter, you may find it more convenient with your program to use the CDATA function, to determine the attributes of the calling terminal. The CDATA subroutine returns data concerning the terminal which is currently executing the program.

#### Syntax

label CALL CDATA,(type),(userid),(userclass), (termname),(buffsize) Required: all Defaults: none Indexable: none

# Operands Description

(type) A word where:

 $0 =$  Terminal is an IBM 4978, 4979, or 3101 2 = Terminal is an ASR 33/35 or equivalent

- (userid) The 16-bit value returned by the SIGNON program when the current terminal signed on. If the current terminal does not use SIGNON, this value is set to zero.
- (userclass) The 16-bit value returned by the SIGNON program when the current terminal signed on. If the current terminal does not use SIGNON, this value is set to zero.
- (termname) The label of a field containing the 8-byte name (right padded with blanks, if necessary) of the current terminal.

(buffsize) The length of the terminal's input buffer. For asynchronous terminals this is 150 bytes. For IBM 4978, 4979, or 3101 terminals, this is the number of unprotected blanks in the last screen panel which was set using SETPAN or CHGPAN.

 $\mathcal{L}_{\text{max}}$  and  $\mathcal{L}_{\text{max}}$ 

 $\mathcal{L}(\mathcal{L}(\mathcal{L}))$  . The set of  $\mathcal{L}(\mathcal{L})$ 

 $\sim 10^{11}$ 

 $\sim 10^{-1}$ 

o

 $\sim 10^7$ 

o

o

 $\sim 10^{11}$ 

 $\mathcal{L}^{\text{max}}_{\text{max}}$  and  $\mathcal{L}^{\text{max}}_{\text{max}}$ 

 $\sim 10^{-1}$ 

CHGPAN

### CHGPAN

### Multiple Terminal Manager

o

After a CAll SETPAN, the protected characters of the screen panel specified have been placed 1n the input buffer. You can add data to the image prior to the next output cycle, and the data is displayed as protected data. If you do this, you must also CAll CHGPAN to inform the Multiple Terminal Manager that it needs to recompute the location of the first unprotected character position in the current panel and the count of unprotected characters. CHGPAN also sets the SETPAN indicator, allowing applications to dynamically develop protected screen panels.

**Syntax** 

label CAll CHGPAN Required: none Defaults: none Indexable: none

Operands Description

none None

CYCLE

CYCLE

o

o

## Multiple Terminal Manager

When CALL CYCLE executes, the program may be swapped out as all other terminals are given an opportunity to process inputs. The program and the output buffer are preserved but the contents of the input buffer are lost (set to blanks) .If a SETPAN or the input buffer are lost (set to blanks). If a SETPAN or<br>CHGPAN has been executed, the screen in the input buffer is displayed protected at this time to free up the input buffer.

After all other terminals have processed their inputs, the program is swapped into the program area and control is returned to the instruction after the CALL CYCLE.

Syntax

label CALL CYCLE

Requ ired: none Defaults: none Indexable: none

Operands Description

none none

 $\sim 10^{-11}$ 

**FAN** 

**FAN** 

 $\mathbf{I}$ 

 $\mathbf{I}$ 

 $\mathbf{I}$ 

## Multiple Terminal Manager

 $\label{eq:2} \frac{1}{\sqrt{2}}\sum_{i=1}^n\frac{1}{\sqrt{2}}\sum_{j=1}^n\frac{1}{\sqrt{2}}\sum_{j=1}^n\frac{1}{\sqrt{2}}\sum_{j=1}^n\frac{1}{\sqrt{2}}\sum_{j=1}^n\frac{1}{\sqrt{2}}\sum_{j=1}^n\frac{1}{\sqrt{2}}\sum_{j=1}^n\frac{1}{\sqrt{2}}\sum_{j=1}^n\frac{1}{\sqrt{2}}\sum_{j=1}^n\frac{1}{\sqrt{2}}\sum_{j=1}^n\frac{1}{\sqrt{2}}\sum_{j=1}^n\frac{1$ 

The FAN function is a no-operation in the EDX environment. It is provided only for compatibility with other implementations.

Syntax

label CALL FAN Requ ired: none Defaults: none Indexable: none

Operands Description

none none

o

FILEIO

o

o

o

#### Multiple Terminal Manager

When executing programs under the Multiple Terminal Manager, all requests for disk/diskette I/O are by means of a call to the FILEIO routine. FILEIO provides the following functions:

- Automatic open of the requested data set.
- Direct access support where records are accessed by a relative record number (RRN).
- Support for Indexed Access Method files, providing a high-level language interface to most Indexed Access Method serv ices.
- Data integrity, using automatic close of terminal manager shutdown and automatic write back of data buffers.

FILEIO automatically controls the opened/closed status of a data set. Thus data set names must not be coded on the PROGRAM statement of programs to be executed using the Multiple Terminal Manager. If the data set is not open when a request is made, the data set is opened. Because many terminals can require many data sets, some common and some unique, you may find that there is no storage available to open a requested data set. In order to avoid this situation, a limit is set for the number of open data sets. Multiple Terminal Manager is distributed with space allocated for 14 open data sets. When this limit is reached, the least recently accessed data set is closed, and the space it requ ired is reused. A data set is not available for automatic close if it has an update pending. The user can adjust the maximum number of open data sets by chang~ ing the file table in the Multiple Terminal Manager source modu Ie CDMCOMMN.

FILEIO provides the facility to access previously created files using the CALL interface described earlier. These files must have been previously defined and, if indexed, they must have been previously loaded.

Syntax

label CALL FILEIO,(fca),(buffer),(code)

Required: all<br>Defaults: none Defaults: Indexable: none

## Operands Description

(fca) Fi Ie Control Area (FCA) - The label of a table with the parameters describing the requested operations. Some fields are defined differently depending on the request type specified. The format of the FCA is shown below:

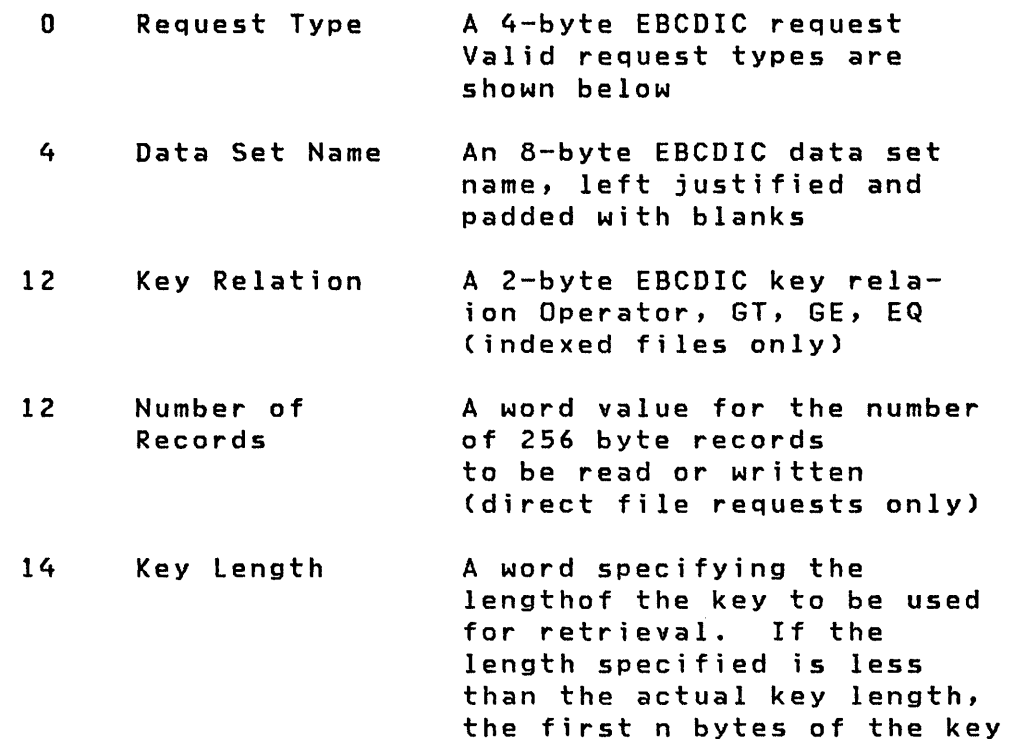

are used (indexed files only)

o

o

- 16 Key Location or The address of the key to be used (indexed requests only). For a COBOL program, this should be zero.
	- EOD Record Number The system-maintained logical EOD record number passed back to the application after each direct file READ or WRITE (direct file requests only).
- 18 Reserved Must be zero
- 20 Relative Record Number (RRN) A word value for the RRN. The first record is record number 1 (direct file requests only)
- 22 Volume Name A 6-byte EBCDIC volume name left justified and padded with blanks
- 28 Search Key Used only by COBOLprograms to specify the key for indexed requests
- (buffer) The name of the user program I/O buffer. This buffer contains the record to be written or receives the record read.
- (code) The name of the 2-byte field to contain the return code passed back by FILEIO. This can be a FILEIO return code, a system error code or it can be passed from the Indexed Access Method.

## Indexed File Request Types

16

o

 $\bigcup$ ":  $^{\prime\prime}$ 

- RELS Release from sequential processing mode (ENDSEQ)
- RElR Release a record held for update (RELEASE)
- PUTU Put operation, update mode (PUTUP)

- PUTD Put operation, delete mode (PUTDE)
- PUTN Put operation, new mode, adds a record to the file (PUT)
- GETD Get operation, direct read (GET)
- GETS Get operation, sequential read (GETSEQ)
- IDEL Delete operation (DELETE)
- IClS Close an Indexed data set (DISCONN)
- GTRU Direct get, update mode (GET)
- GTSU Sequential get, update mode (GETSEQ)

Indexed file requests cause invocation of the Indexed Access Method function shown in parentheses. Files are accessed in the PROCESS mode and are shared. See "Chapter 4. Indexed Access Method" on page 327 for more information.

### Direct File Request Types

- READ Read the record defined by the RRN field of the FCA into the user-provided buffer
- WRIT Write the record defined by the RRN field of the FCA into the user-provided buffer
- SEOD Set the system maintained EOD pointer to the record number provided in the RRN field of the FCA

o

### FILEIO Return Codes

o

 $\blacktriangledown$ 

o

Code  $-1$ 201 202 203 204 205 206 207 208 Description Successful operation Data set not found Volume not found No file table entries are available; all have updates outstanding. I/O error reading volume directory I/O error writing volume directory Invalid function request Invalid key operator SEOD record number greater than data set length

Other return codes not shown above are returned by the Indexed Access Method or by the system data management support.

For further information on CALL FILEIO see the Communications and Terminal Applications Gyide

**FTAB** 

## **FTAB**

#### Multiple Terminal Manager

o

 $\overline{y}$ '**'** 

o

The FTAB function sets up a table which describes the unprotected (input) fields placed in the input buffer following a SETPAN or CHGPAN operation. This description is useful for such things as positioning the cursor to a specific field or to a precise location within a field.

The FTAB code must be included in the application link-edit step in order to be available to the application program. Refer to the Utilities, Operator Commands, Program Preparation, Messages and Codes for details on link-editing.

Syntax

label CALL FTAB,(table),(size),(return code) Required: all Defaults: none Indexable: none

pperands **Description** 

table The table operand is made up of a sequence of three-word entries. Each three-word entry describes an unprotected field of the screen image in the input buffer in the order: row, column, and length. The sequence begins at the location of the variable named in the table operand and is repeated for each successive field of the screen. Following is an example of the table format:

# FTAB

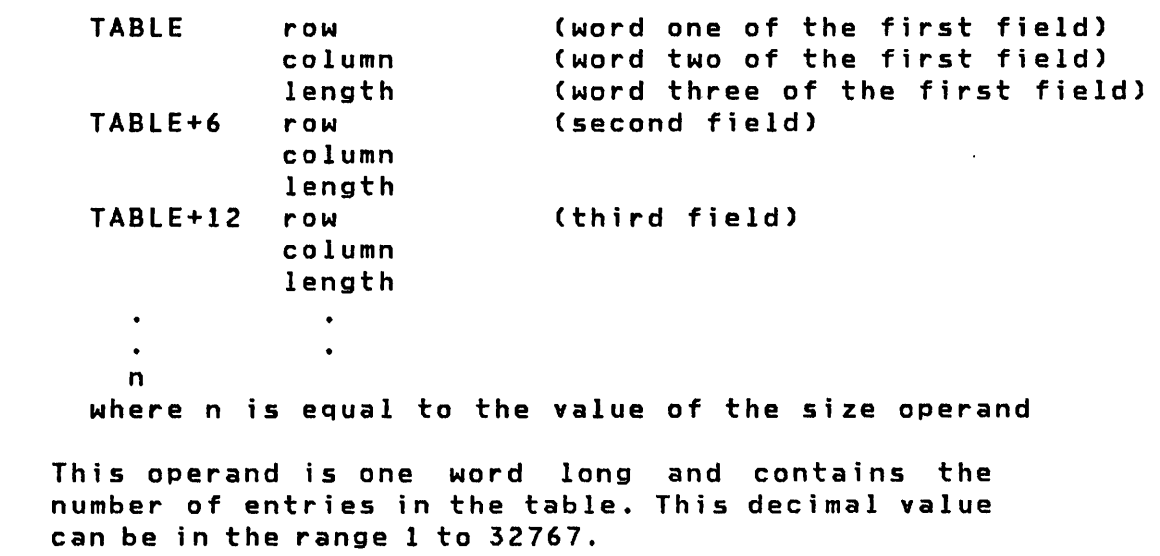

Note: Unused fields in the FTAB table are always set to zero.

I return code

size

o

o

This operand is the name of a one-word field reserved for a return code that represents the campletion status of the FTAB function.

Return Codes

Code  $-2$  $-1$ 1 2 Description FTAB code not link-edited with application successful return no data fields found data table truncated

LINK

LINK

#### Multiple Terminal Manager

 $\mathcal{N}$ <sup>I</sup>! "l.J

o

A CALL to LINK causes the named Multiple Terminal Manager program to be loaded and executed (replacing the current program).

If a SETPAN or CHGPAN precedes the LINK, the contents of the input buffer will be displayed for 4978, 4979, or 3101 terminals and the buffer freed. The output buffer is passed unchanged to the next program.

The program being linked to receives the standard parameter list for application programs (input buffer, output buffer, etc.).

**Syntax** 

label CALL LINK,(pgmname) Required: all Defaults: none Indexable: none

Operands Description

pgmname The name of the variable containing the 8-byte program name (right padded with blanks, if necessary).

If the program name is invalid or cannot be found, this module returns to the caller; therefore, any return to the user from CALL LINK is an error condition.

**LINK** 

 $\sim 10^{-1}$ 

 $\mathcal{A}$ 

 $\sim 10^6$ 

 $\sim 10^7$ 

 $\bar{z}$ 

 $\alpha$ 

 $\bar{t}$ 

# Example

o

o

 $\sim 10$ 

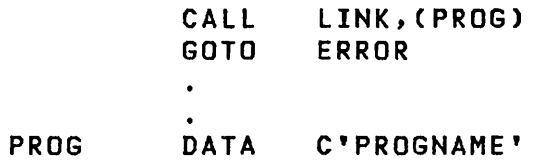

 $\bar{z}$ 

LINKON

LINKON

Multiple Terminal Manager

o

 $\mathbf{C}$ 

A CALL to LINKON provides the same function as CALL LINK, except that a full output cycle is taken and the terminal manager wa its for an operator response. The named program is then entered at its entry point with the input buffer containing the unprotected characters from the screen or all the characters entered from the asynchronous terminal.

Syntax

label CALL LINKON,(pgmname) Required: all<br>Defaults: none Defaults: Indexable: none

Operands Description

(pgmname) The name of a variable containing the 8-byte program name (right padded with blanks, if necessary).

If the program name is invalid or cannot be found, this module returns to the caller; therefore, any return to the user from CALL LINKON is an error condition.

Example

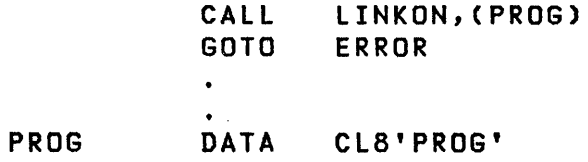

MENU

MENU

o

o

## Multiple Terminal Manager

CALL MENU immediately aborts the current dialogue and causes the terminal's menu screen (or request for program name message) to be displayed.

The operator can cause this at any time by pressing PF3 on an $^{\circ}$ IBM 4979/4978/3101, or by typing OUT on an asynchronous terminal while in a dialogue.

Syntax

label CALL MENU Required: none Defaults: none Indexable: none

 $\sim$ 

Operands Descrjption

none none

 $\sim 10^7$ 

**SETCUR** 

#### **SETCUR**

#### Multiple Terminal Manager

 $\bigcirc$ 

 $\overline{\phantom{a}}$  $\bigcirc$ 

o

CALL SETCUR specifies the position at which the cursor is to be displayed for the next output cycle. The cursor position is expressed as a pair of row and column coordinates on the screen.

Each screen panel specifies a cursor position to be used while . the screen is active (until the next SETPAN or CHGPAN). This function permits you to override the cursor position for the next output.

Syntax

label CALL SETCUR, (row), (column)

Required: all Defaults: none Indexable: none

#### Operands **Description**

- (row) The label of a word containing the row number at which the cursor is to be set. Allowable row numbers are 0-23; row 0 is the top line of the screen.
- (column) The label of a word containing the column number at which the cursor is to be set. Allowable column numbers are 0-79; column 79 is the rightmost position of a row.

#### Example:

Set cursor position to lower righthand corner of a 4978 or 3101 display.

> CALL SETCUR,(ROW),(COLUMN)

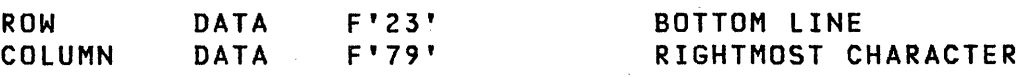

SETPAN

o

o

### Multiple Terminal Manager

The SETPAN routine causes the specified screen format to be read into the input buffer (replacing the last operator input) and sets a switch to cause the screen format to be written to the screen during the next output cycle. Any nulls (X'OO') in the screen image will be written unprotected. All other characters will be written protected. In addition to placing the 1920 byte screen panel into the input buffer, any unprotected defaults that were specified when the screen was bui It are moved, concatenated, into the output buffer. The cursor position for the next display after SETPAN will be set to the first unprotected character position. Before executing a CALL SETPAN, be sure to save any needed information which is in the buffers as it will be overlaid by the panel definition.

#### Syntax

label CALL SETPAN,(dsname),(code)

```
Required: all<br>Defaults: none
Defaults:
Indexable: none
```
Operands Description

- (dsname) The name of a variable containing the 8 byte data set name of the desired screen format in the SCRNS volume.
- (code) The label of a word in which SETPAN will place a return code.

The SETPAN return codes are:
SETPAN

 $\mathbf{I}$ 

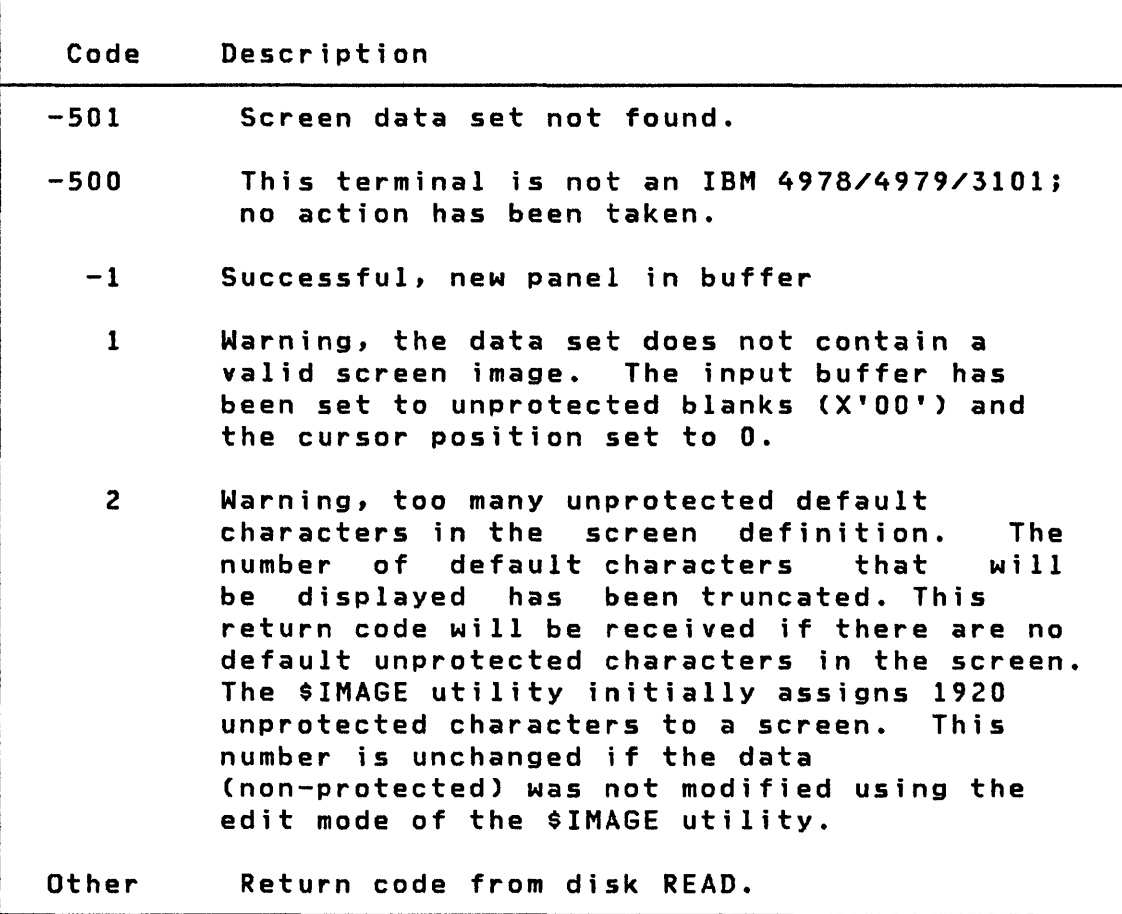

 $\sqrt{f}$   $\sim$ ~)

C)<br>C

o

# Example

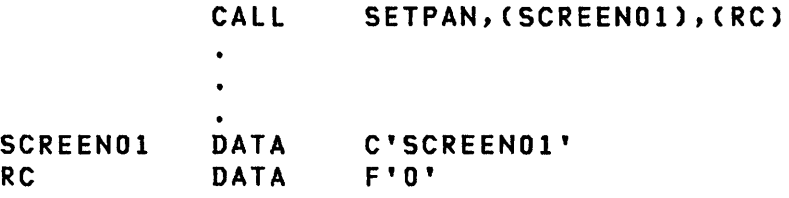

**WRITE** 

**WRITE** 

#### Multiple Terminal Manager

Note: The EDL task control WRITE is located under "WRITE" on page 317.

The Multiple Terminal Manager provides CALL WRITE to write output messages to asynchronous terminals without allowing operator response. It writes the specified buffer contents to the current terminal. Whi Ie writing, other terminals are permitted to operate. When I/O is complete, the current user program is reloaded and reentered at the next sequential instruction after CALL WRITE.

No operator entry is permitted (see ACTION if operator entry is required). Printers and 4978/4979 displays are not supported by CALL WRITE.

Syntax

 $\overline{\mathbf{C}}$ 

label CALL WRITE,(buffer),(length),(crlf) Required: all Defaults: none Indexable: none

#### Operands Description

- (buffer) The label of a buffer of EBCDIC text of any length.
- (length) The label of a word containing the number of characters in the buffer.
- (crlf) The label of a word specifying the CRLF option. A binary value of 1 in a word specifies that the terminal is to be issued a CR and LF after the message is sent. Any other value results in no CRLF being sent.

If no CRLF is specified (crlf word is not 1), trailing blanks in the buffer are transmitted to permit you to position the terminal for the next message or operator response.

#### **WRITE**

The Multiple Terminal Manager does not keep track of current terminal cursor or carriage position. No CRLF is inserted if, due to messages without CRLF, or a buffer size larger than the terminal line length, the right margin is reached.

If executed when using an IBM 4978/4979, control returns immediately to the caller.

 $\mathcal{F}=\mathcal{F}^{\mathcal{F}}$  ,

a na salawan<br>Manazarta na salawa

Upon completion, the contents of the buffer are unchanged.

o

 $\label{eq:2} \begin{split} \mathcal{L}_{\text{max}}(\mathbf{r}) = \frac{1}{2} \mathcal{L}_{\text{max}}(\mathbf{r}) \\ \mathcal{L}_{\text{max}}(\mathbf{r}) = \frac{1}{2} \mathcal{L}_{\text{max}}(\mathbf{r}) \\ \mathcal{L}_{\text{max}}(\mathbf{r}) = \frac{1}{2} \mathcal{L}_{\text{max}}(\mathbf{r}) \\ \mathcal{L}_{\text{max}}(\mathbf{r}) = \frac{1}{2} \mathcal{L}_{\text{max}}(\mathbf{r}) \\ \mathcal{L}_{\text{max}}(\mathbf{r}) = \frac{1}{2} \mathcal{L}_{\text{max}}$ 

#### CHAPTER 6. PROGRAMMING EXAMPLES

In this chapter several examples are presented to demonstrate the use of the Event Driven Language instructions for typical applications.

o

C

'" :,

/

o

It should be noted that most of the examples shown here are not complete programs in that they do not contain PROGRAM, IODEF, ENDPROG, and END statements.

Following is a list of the examples that are included, along with the title of each example.

Example  $1$  -- Read and print date Example  $2$  -- Analog input Example  $3$  -- Analog input with buffering to disk Example  $4$  -- Digital input and averaging Example  $5$  -- Index register usage Example  $6$  -- Use of MOVEA Example  $7 - A$  two task program with ATTNLIST Example 8 -- Program loading functions Example 9 -- Floating point, WAIT/POST, GETEDIT/PUTEDIT Example  $10 -$  User exit routine Example 11  $-- I/O$  level control program Example  $12 - -$  Graphics example Example  $13$  -- Format and display trace data Example  $14$  -- Use of Indexed Access Method Example 15  $--$  Write data to tape data set Example 16 -- Processing standard labels using BLP Example  $17 -$  Write a data set to a SL tape then READ it Example  $18$  -- Initialize and WRITE a NL tape Example  $19$  -- READ the third file on tape

### EXAMPLE 1: READ AND PRINT DATE

Read in and print the date on a terminal.

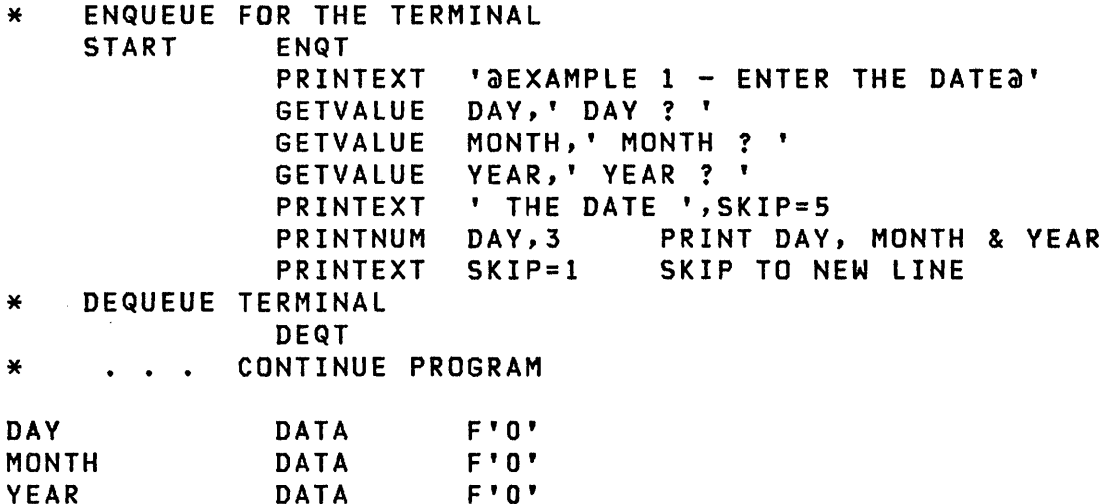

The program enqueues for the terminal in order to provide uninterrupted use while keying in the date and printing it back. An introductory message is typed, preceded and followed by carriage returns, followed by three input requests using the GETVAlUE instruction. Five lines are skipped, and the date message is printed. Since the DAY, MONTH, and YEAR are stored in adjacent locations, only one PRINTNUM statement is needed to print all three numbers. At the end of the program, the terminal is dequeued to allow access by other users.

In this example, the program may be simplified by using one GETVALUE instruction to read all three values. The output from this program is illustrated in the following example.

- \*\*  $\vee$ 

o

 $\sim$ 

c

 $\sim 10$ 

 $\sim$ 

EXAMPLE 1 - ENTER THE DATE DAY ? **30**  MONTH ? 7 YEAR ? **79**  THE DATE: 30 7 79

 $\sim$ 

 $\sim 10^{11}$ 

## **EXAMPLE 2: ANALOG INPUT**

This program takes 256 samples from analog input address All at a sampling rate of 10 points/second. Set the run light on in the lab at the start of the run and turn it off at the end. The run light is connected to bit 3 of group D02.

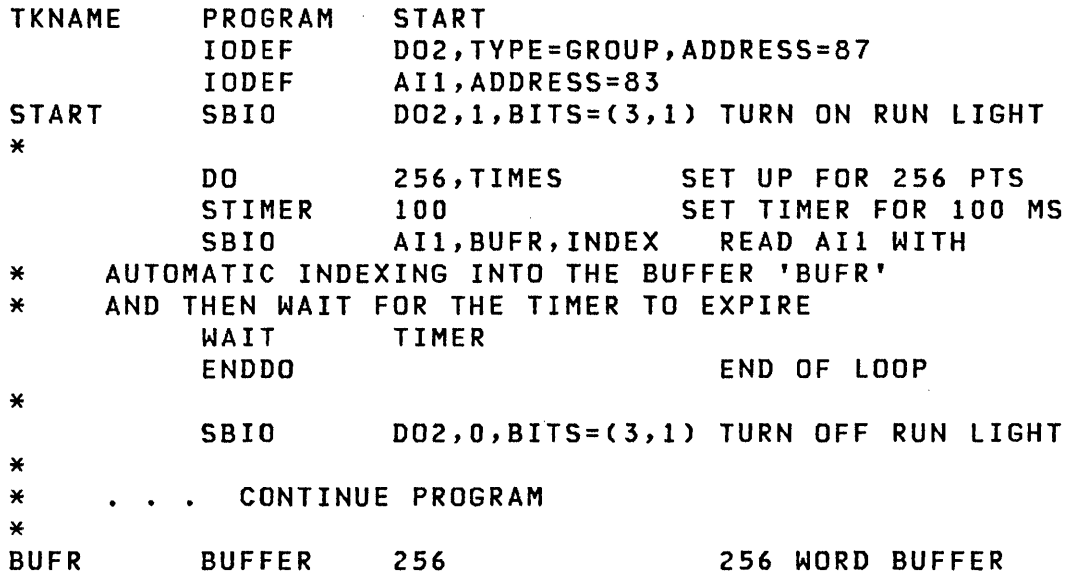

The program begins by writing a 1 into bit 3 of digital output group D02. A loop is initialized for 256 cycles using the DO command. At this point, a software timer is set up for 100 milliseconds to provide sampling at 10 points/second. The analog data is read into BUFR using the SBIO instruction with automatic indexing. After the data is read, the program waits for the timer to expire before returning for the next sample. When all the data is collected, the run light is turned off by writing a 0 into bit 3 of DO2.

o

/

### EXAMPLE 3: ANALOG INPUT WITH BUFFERING TO DISK

This program takes analog data readings at equal time intervals. The number of data points and the time interval in milliseconds are read in from the operator's terminal. The program will allow from 10 to 10,000 data points to be taken at time intervals between 10 milliseconds and 10 seconds  $(10,000$  msec). The data collection is initiated by a process interrupt start signal. The program is aborted by using the keyboard function 'AB'. Also, a second keyboard function, 'NP', is used to print a status switch. The switch will be equal to zero if the start signal has not been received or equal to the number of data points to be read if the start signal has been received and data collection has begun.

```
* TITLE 'SAMPLE ANALOG DATA ACQUISITION PROGRAM' 
* * READATA PROGRAM BEGIN,DS=?? 
          ATTNLIST (AB,ABORT,NP,SWPRNT) 
*<br>* ABORT THE EXPERIMENT<br>*
ABORT MOVE SWITCH, 1
          ENDATTN 
* 
     PRINT OUT EXPERIMENT SWITCH
SWPRNT
* 
* 
          PRINTEXT TXTlO 
          PRINTNUM SWITCH 
          PRINTEXT SKIP=1 
          ENDATTN 
          IODEF 
          IODEF 
                    AI1,ADDRESS=91,POINT=0 
                    PI1,ADDRESS=94,BIT=l5 
* EXPERIMENT INITIALIZATION 
BEGIN
GETINT 
GETPTS 
* 
          PRINTEXT TXT1 
          GETVALUE RUNUM, TXT2 REQUEST RUN IDENTIFIER<br>GETVALUE INTVL, TXT3 REQUEST TIME INTERVAL
                                  REQUEST TIME INTERVAL
          IF (INTVL, LT, 10), OR, (INTVL, GT, 10000), GOTO, GETINT
          GETVALUE NPTS,TXT4 REQUEST NO. OF POINTS 
          IF (NPTS,LT,10),OR,(NPTS,GT,lOOOO),GOTO,GETPTS 
          WRITE DSl,RUNUM 
          RESET SWITCH 
          PRINTEXT TXT9 
          WAIT PIl,RESET 
          MOVE SWITCH,NPTS 
                                  RUN PARAMETERS IN 1ST SECTOR 
                                  PRINT READY MESSAGE 
                                  WAIT FOR START SIGNAL 
                                  SET SWITCH TO NPTS
```
\* THIS IS THE DATA ACQUISITION PORTION OF THE PROGRAM \*<br>ATTACH DO NPTS LOOP COUNT SET ABOVE<br>STIMER INTVL TIME INTERVAL SET ABOVE STIMER INTVL TIME INTERVAL SET ABOVE<br>SBID AIL.BUEFER.INDEX READ A DATA POINT SBIO AI1,BUFFER,INDEX READ A DATA POINT<br>IF (BUFINDEX,EQ,128),GOTO,ATTACH 1ST BUFFER (BUFINDEX, EQ, 128), GOTO, ATTACH FULL?<br>..NO, IS 2ND IF (BUFINDEX, NE, 256), GOTO, TWAIT FULL? MOVE BUFINDEX,0 ..YES, RESET BUFFER INDEX<br>ADD POINTCNT.256 INCREMENT DATA COUNTER INCREMENT DATA COUNTER IF (DISK,NE,-l),GOTO,STOP IS DISK TASK ATTACHED? \* START DISK OUTPUT TASK ATTACH DISKTASK \* TWAIT END LOOP \* \*<br>STOP \* \* \* \* \* \* \* \* \* \* \* \* \* DISKTASK TASK DISK1,300,EVENT=DISK WAIT TIMER WAIT FOR END OF TIME INTERVAL IF ENDDO (SWITCH,EQ,I),GOTO,STOP TEST FOR 'ABORT' IF (BUFINDEX,EQ,O),OR,(BUFINDEX,EQ,128),GOTO,STOP WAIT DS1 ..YES, WAIT FOR DISK WRITE<br>ADD POINTCNT, BUFINDEX UPDATE DATA COUNTER ADD POINTCNT,BUFINDEX UPDATE DATA COUNTER START LAST DISK OUTPUT WAIT DS1 ENQT PRINTEXT TXT6 PRINTNUM POINTCNT PRINTEXT TXT7 DEQT PROGSTOP WAIT FOR LAST OUTPUT OPERATION GET CONTROL OF TERMINAL PRINT TERMINATING MESSAGE RELEASE TERMINAL THIS IS THE DATA RECORDING TASK IT IS ATTACHED BY THE DATA ACQUISITION TASK EACH TIME THAT 128 WORDS OF DATA HAVE BEEN READ IN. ONE PORTION OF THE BUFFER WILL BE TRANSFERRED TO DISK WHILE DATA IS SIMULTANEOUSLY BEING READ INTO THE OTHER PORTION OF THE BUFFER. THIS TASK RUNS ON LEVEL 3 AT A LOWER PRIORITY THAN THE DATA ACQUISITION TASK IN ORDER TO MAXIMIZE TIMING ACCURACY. DISK1 WRITE DS1,BUFFER1,ERROR=DISKERR  $DEFACH -1$  ..OK WRITE DS1,BUFFER2,ERROR=DISKERR  $DEFACH -1$  ...OK GOTO DISK1

 $\sqrt{6}$   $\sqrt{2}$ *',,----y'* 

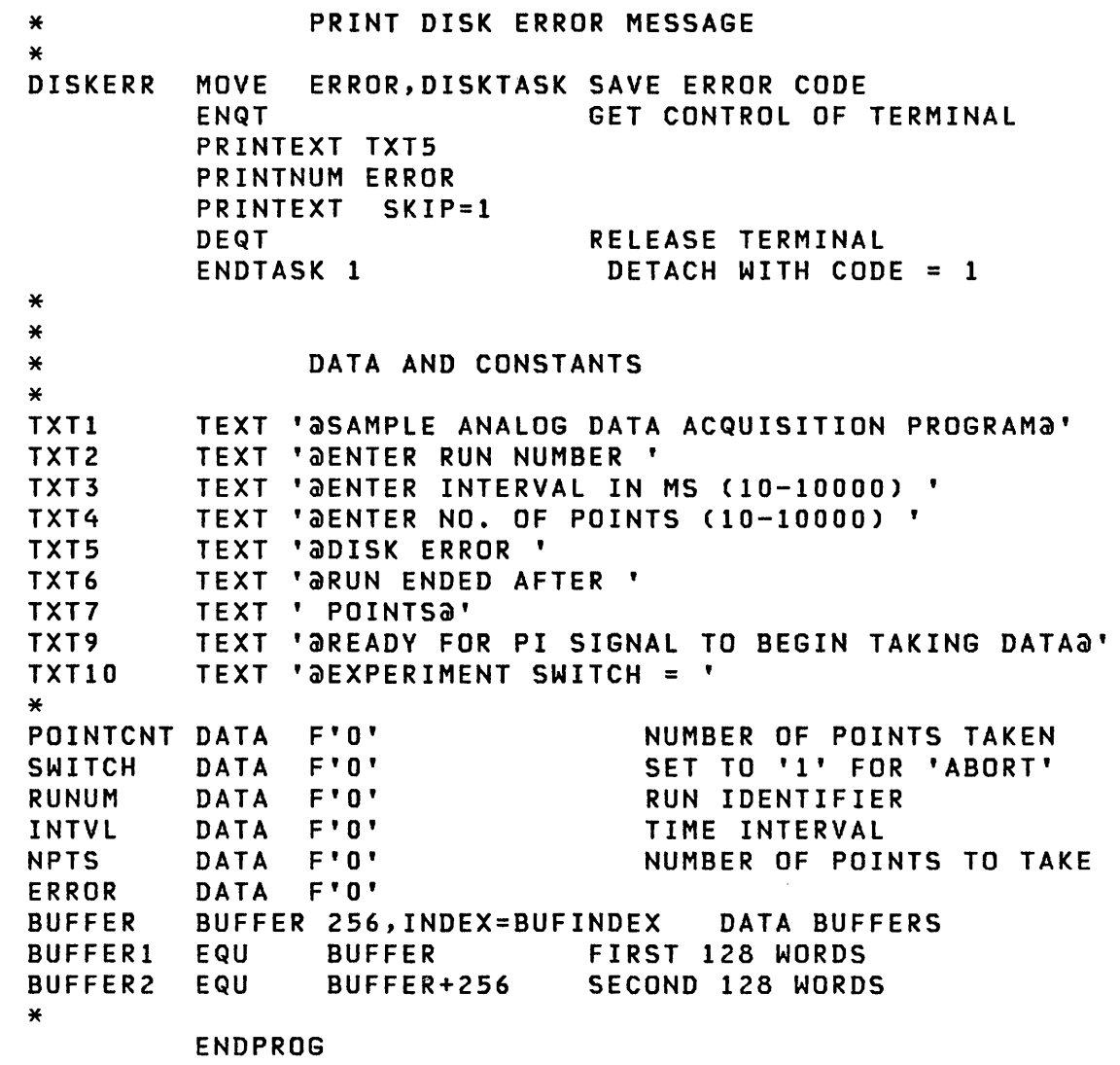

END

o

 $\bigcap$ 

o

 $\sim 10^7$ 

#### EXAMPLE 4: DIGITAL INPUT AND AVERAGING

This example illustrates the programming of a simple time averaging application. The program should read digital input group Dl1 every time a process interrupt occurs on PI2. One complete scan is 128 data points. Each scan is to be added to a double-precision averaging buffer. The number of scans is read from the terminal as an initialization parameter. Also, the program asks whether to reset the averaging buffer before starting to scan. The maximum number of scans must be less than 1000.

 $\blacksquare$ *ا ات*ق ا¥

o

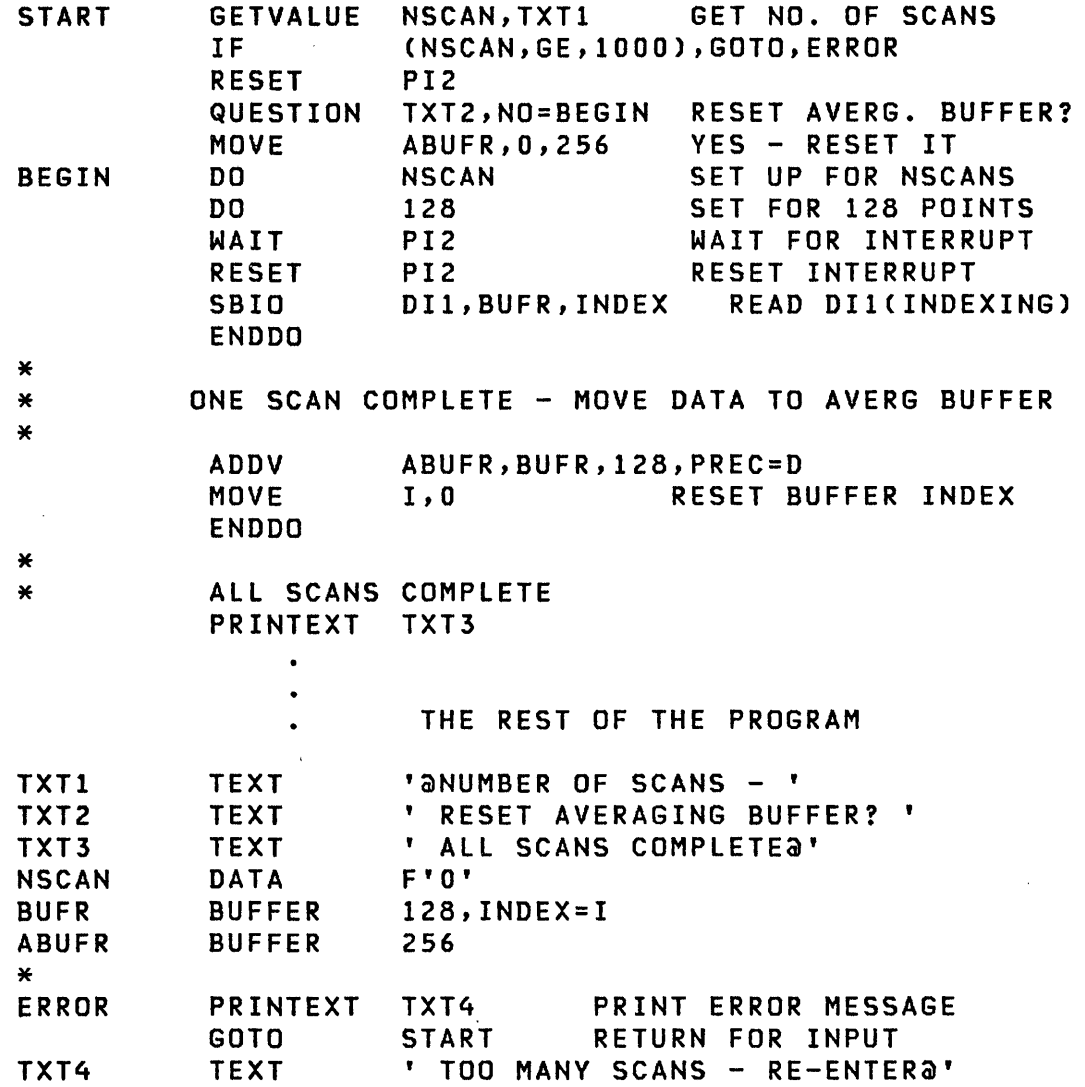

In this example, the number of scans to be done is read from the terminal and checked against 1000. If it is greater than or equal, an error message is printed and the program returns for a new input parameter. The operator is asked if the averaging buffer is to be reset. If yes, the MOVE instruction sets the averaging buffer (ABUFR) to 0. A loop is then initialized for the number of scans desired. A second loop is

390 SC34-0314

set up for a single scan of 128 points. The program waits for an interrupt on PI2 and, when it occurs, resets the interrupt for the next point, reads the digital input DI1 using automatic indexing into the buffer BUFR. When a scan is complete, the data is added to the ABUFR buffer. The buffer index, I, is reset to 0. When all scans are complete, a message is printed. The output from the program is illustrated in the following example.

NUMBER OF SCANS - 33 RESET AVERAGING BUFFER? y ALL SCANS COMPLETE

o

#### EXAMPLE 5: INDEX REGISTER USAGE

This example illustrates the use of the Event Driven Executive index registers. The two registers are symbolically referred to by #1 and #2. In this example, a vector BUFA, of length 1000, is to be compressed, removing all words equal to 0 and storing the compressed vector in the buffer 'BUFB'. When the buffer has been scanned, the length of the new buffer, BUFB, is to be printed on the terminal.

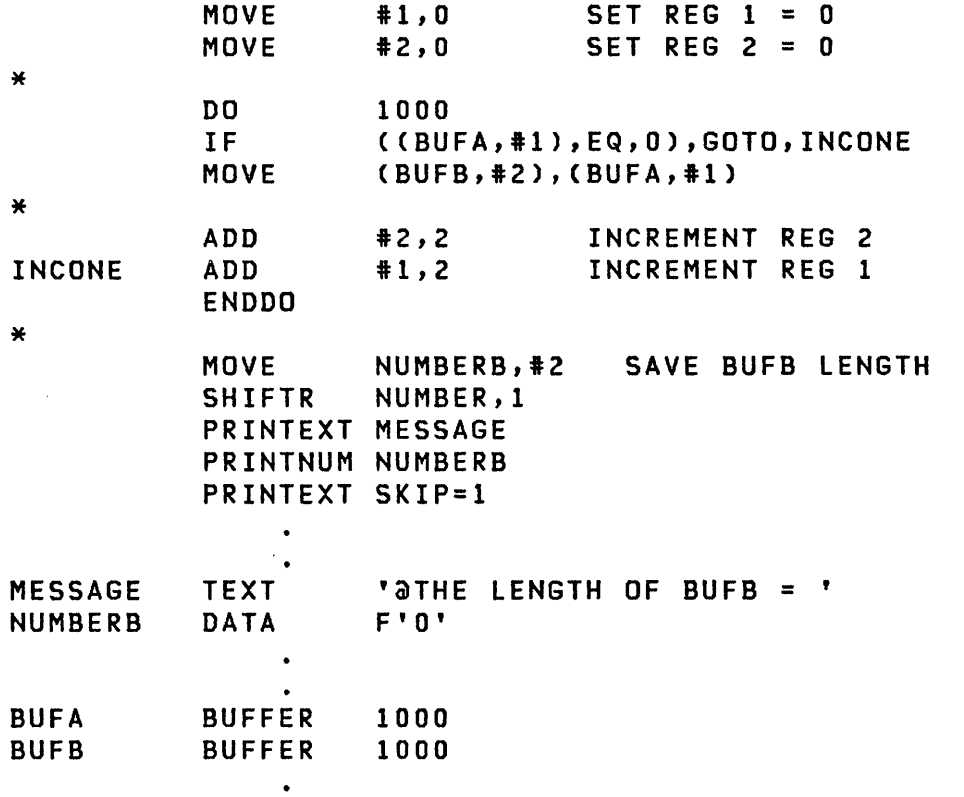

The example begins by initializing the two registers, #1 and 12. A DO loop is set up to scan the BUFA buffer of length 1000. If the value of BUFA is equal to 0, only the first register is incremented. Therefore, #1 is used to index through BUFA and #2 is used to index through the new buffer, BUFB. If the value of BUFA is non-zero, the data is moved to BUFB and both registers are incremented. When the scan is complete, the value of #2 is saved at the location NUMBERB and the message printed on the terminal. This program will display the following line on the terminal:

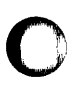

c

o

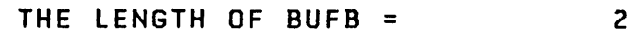

 $\label{eq:2.1} \mathcal{L}(\mathcal{L}^{\text{max}}_{\mathcal{L}}(\mathcal{L}^{\text{max}}_{\mathcal{L}})) \leq \mathcal{L}(\mathcal{L}^{\text{max}}_{\mathcal{L}}(\mathcal{L}^{\text{max}}_{\mathcal{L}}))$ 

 $\label{eq:2.1} \frac{1}{\sqrt{2\pi}}\int_{\mathbb{R}^3}\frac{1}{\sqrt{2\pi}}\left(\frac{1}{\sqrt{2\pi}}\right)^2\frac{1}{\sqrt{2\pi}}\frac{1}{\sqrt{2\pi}}\frac{1}{\sqrt{2\pi}}\frac{1}{\sqrt{2\pi}}\frac{1}{\sqrt{2\pi}}\frac{1}{\sqrt{2\pi}}\frac{1}{\sqrt{2\pi}}\frac{1}{\sqrt{2\pi}}\frac{1}{\sqrt{2\pi}}\frac{1}{\sqrt{2\pi}}\frac{1}{\sqrt{2\pi}}\frac{1}{\sqrt{2\pi}}\frac{1}{\sqrt{2\pi}}\frac$ 

 $\label{eq:2.1} \frac{1}{\sqrt{2\pi}}\int_{0}^{\infty}\frac{1}{\sqrt{2\pi}}\left(\frac{1}{\sqrt{2\pi}}\right)^{2\alpha} \frac{1}{\sqrt{2\pi}}\int_{0}^{\infty}\frac{1}{\sqrt{2\pi}}\frac{1}{\sqrt{2\pi}}\frac{1}{\sqrt{2\pi}}\frac{1}{\sqrt{2\pi}}\frac{1}{\sqrt{2\pi}}\frac{1}{\sqrt{2\pi}}\frac{1}{\sqrt{2\pi}}\frac{1}{\sqrt{2\pi}}\frac{1}{\sqrt{2\pi}}\frac{1}{\sqrt{2\pi}}\frac{1}{\sqrt{2\pi}}\frac{$ 

 $\label{eq:2.1} \frac{1}{\sqrt{2\pi}}\frac{1}{\sqrt{2\pi}}\frac{1}{\sqrt$ 

 $\mathcal{L}^{\text{max}}_{\text{max}}$  and  $\mathcal{L}^{\text{max}}_{\text{max}}$ 

### EXAMPLE 6: USE OF MOVEA

This example shows the use of the MOVEA instruction in establishing addressability and indexability through a buffer. It is desired to average all values in the buffer and print the result.

> MOVEA DO ADD ADD ENDDO DIVIDE PRINTEXT PRINTNUM PRINTEXT 11,BUFFER1 MOVE ADDRESS 256 RESULT, (0, #1), PREC=D SUM THE BUFFER #1,2 RESULT,256,PREC=D '@AVERAGE VALUE OF ALL READINGS IS ' RESULT,DWORD SKIP=1

. . CONTINUE PROGRAM  $\star$ 

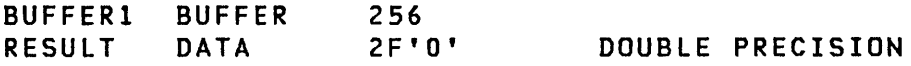

. . . CONTINUE PROGRAM

In this example the address of the buffer, BUFFER1 is moved into register #1. The DO loop is entered, and for each pass through the loop, register #1 is incremented to the next word. RESULT is declared as 2 words, the ADD has a PREC=D parameter in order to hold the sum. After the division, RESULT is printed. The output from this proQram is illustrated in the following example.

o

AVERAGE VALUE OF ALL READINGS IS 1

### EXAMPLE 7: A TWO TASK PROGRAM WITH ATTNLIST

o

o

The preceding examples illustrate the use of many of the Event Driven Executive instructions. This example is given to illustrate a program containing two simultaneously executing tasks and the ATTNLIST statement being used for operator control.

The problem is to count the number of process interrupts occurring on process interrupt PI! for an extended period, printing the total number recorded on the terminal every minute. In addition, the program must be started, stopped, and restarted from the terminal. The complete program follows:

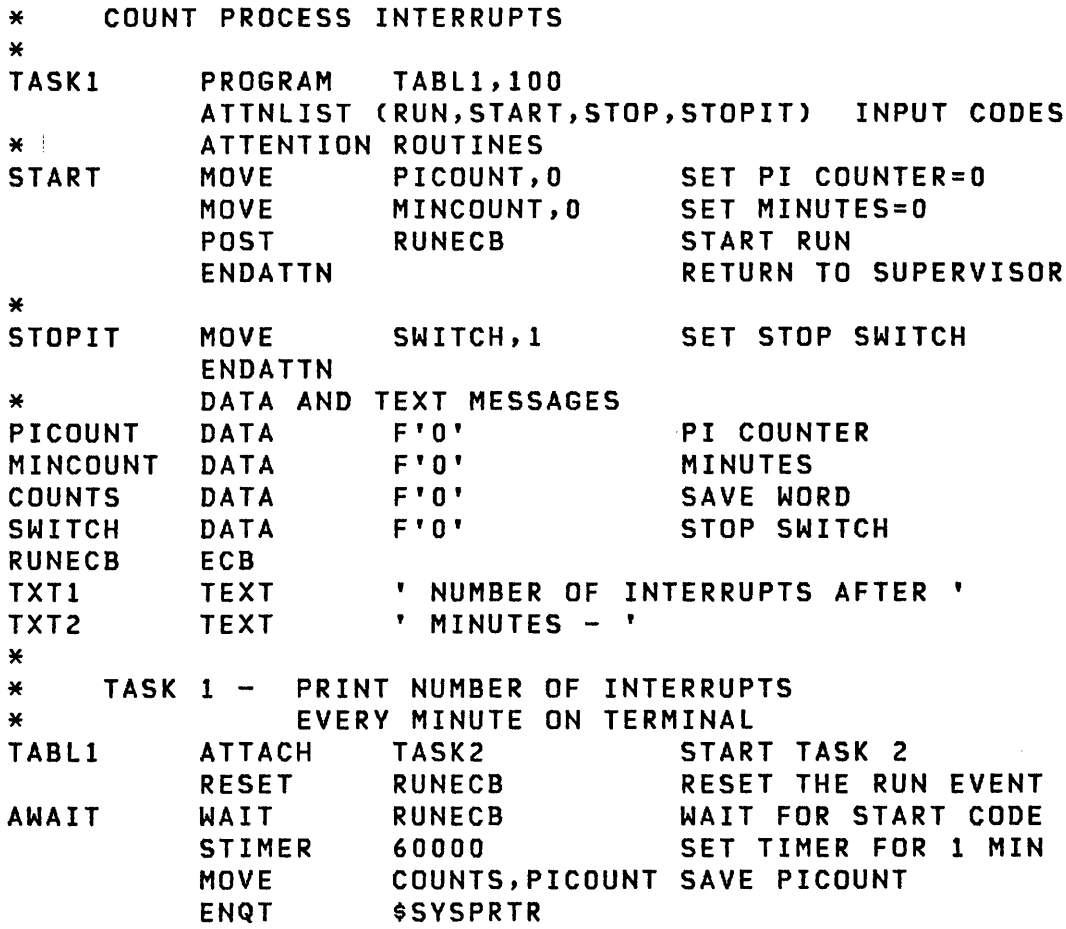

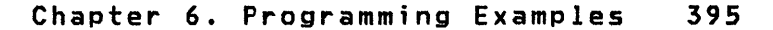

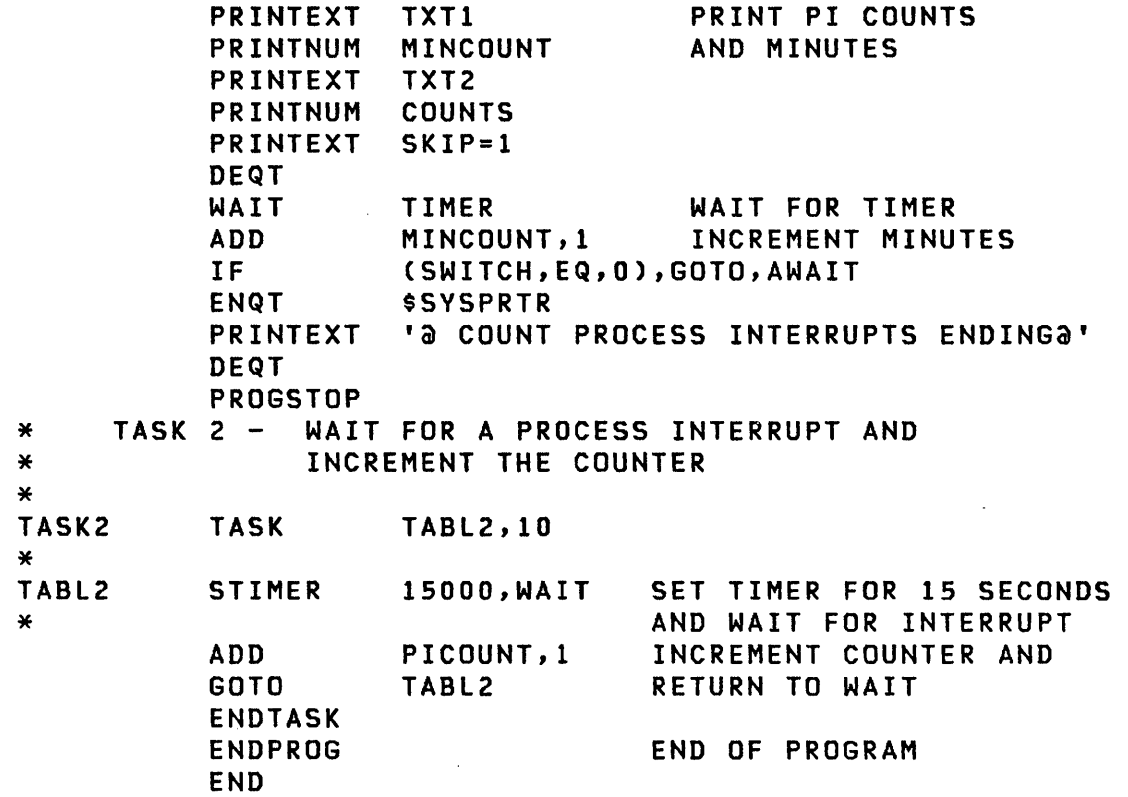

PROGRAM names the primary task, TASKl, gives the label of the first instruction, TABL1, and defines the priority of the primary task as 100. Keying RUN or STOP causes the user program to be entered at START or STOPIT, respectively. and executed under the ATTNLIST task. START resets the interrupt and minute counters and releases TASKI by posting the event RUNECB.

TASKI is started automaticallY by the system. It starts TASK2 via the ATTACH instruction. TASK2 starts at the instruction with label TABL2 and has a priority of 10. The event RUNECB is reset and the program issues a WAIT for the event. TASKI is now suspended until RUN is keyed. When the event is posted, the program sets a timer for 60000 milliseconds (1 minute). The number of interrupts is saved in COUNTS. The terminal is enqueued, the message printed, the terminal dequeued, the minute counter is incremented, and the program waits for the next interval. If, during the time period, STOP was keyed, the program will print a termination message and terminate. TASK2 sets a timer interrupt for 4 seconds and waits on the interrupt, increments the counter, and returns to wait for the next interrupt. This will continue indefinitely.

This example illustrates the use of parallel running tasks and the possibilities for operator control and interaction.

## EXAMPLE 8: PROGRAM LOADING FUNCTIONS

o

c

o

The following program illustrates the process of one program loading another with the LOAD instruction. The program TESTl prints two opening messages separated by 2 blank lines, loads the program TEST2, tests for a successful LOAD and then WAITs for the loaded program to end. This illustrates how programs can be synchron i zed.

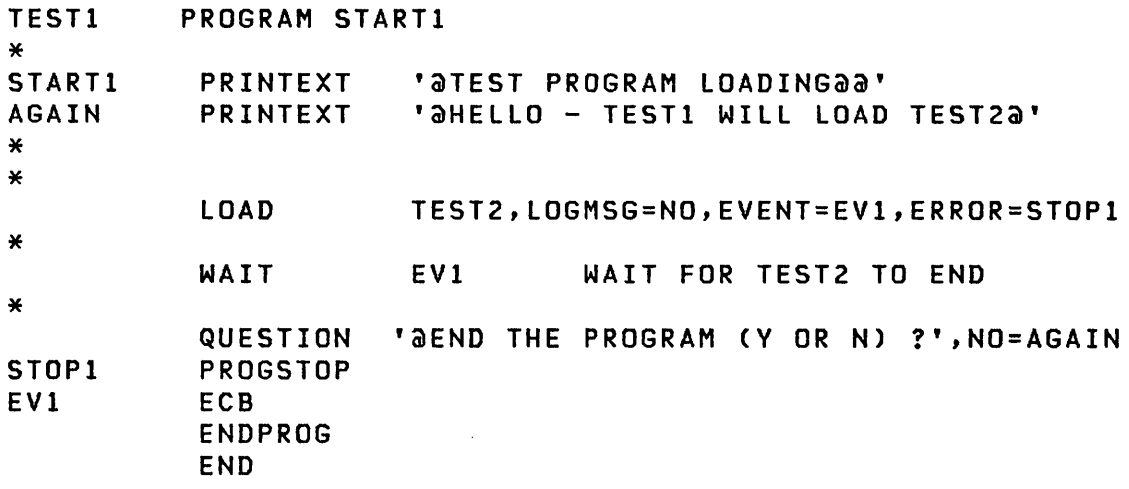

This is the program to be loaded, TEST2. It can also be loaded independently from a terminal. A message is printed, the program waits 5 seconds, prints again, and ends; TEST1 is notified by the supervisor that TEST2 has ended.

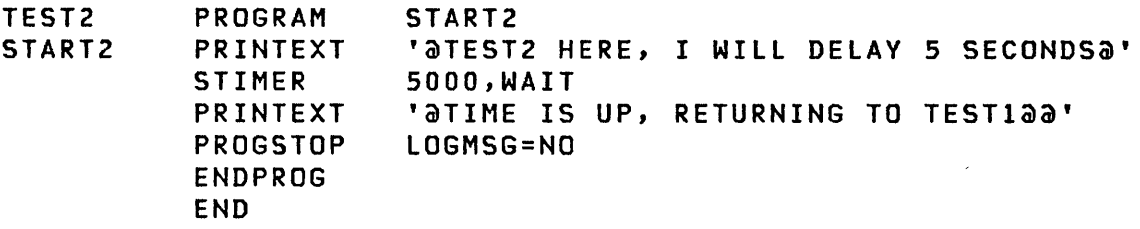

 $\sim$ 

## EXAMPLE 9: FLOATING POINT, WAIT/POST, GETEDIT/PUTEDIT

The program prompts the user for two numbers, each can be up to 20 digits, with or without decimal points. It then performs floating-point addition, subtraction, multiplication, and division, and prints the results in floating-point notation with up to 14 digits after the decimal point.

 $($  $\ddot{ }$ 

 $\geq$ 

*"-"y/* 

o

The use of the GETEDIT and PUTEDIT instructions using formatting are illustrated, as well as WAIT and POST and floating point arithmetic.

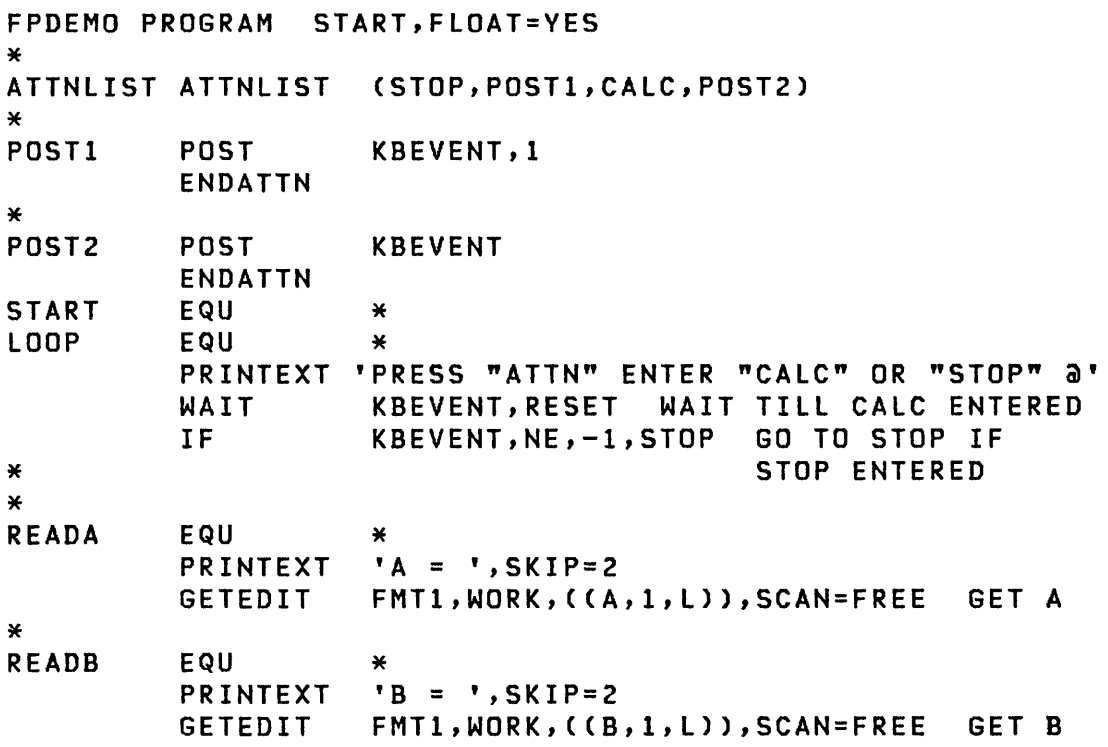

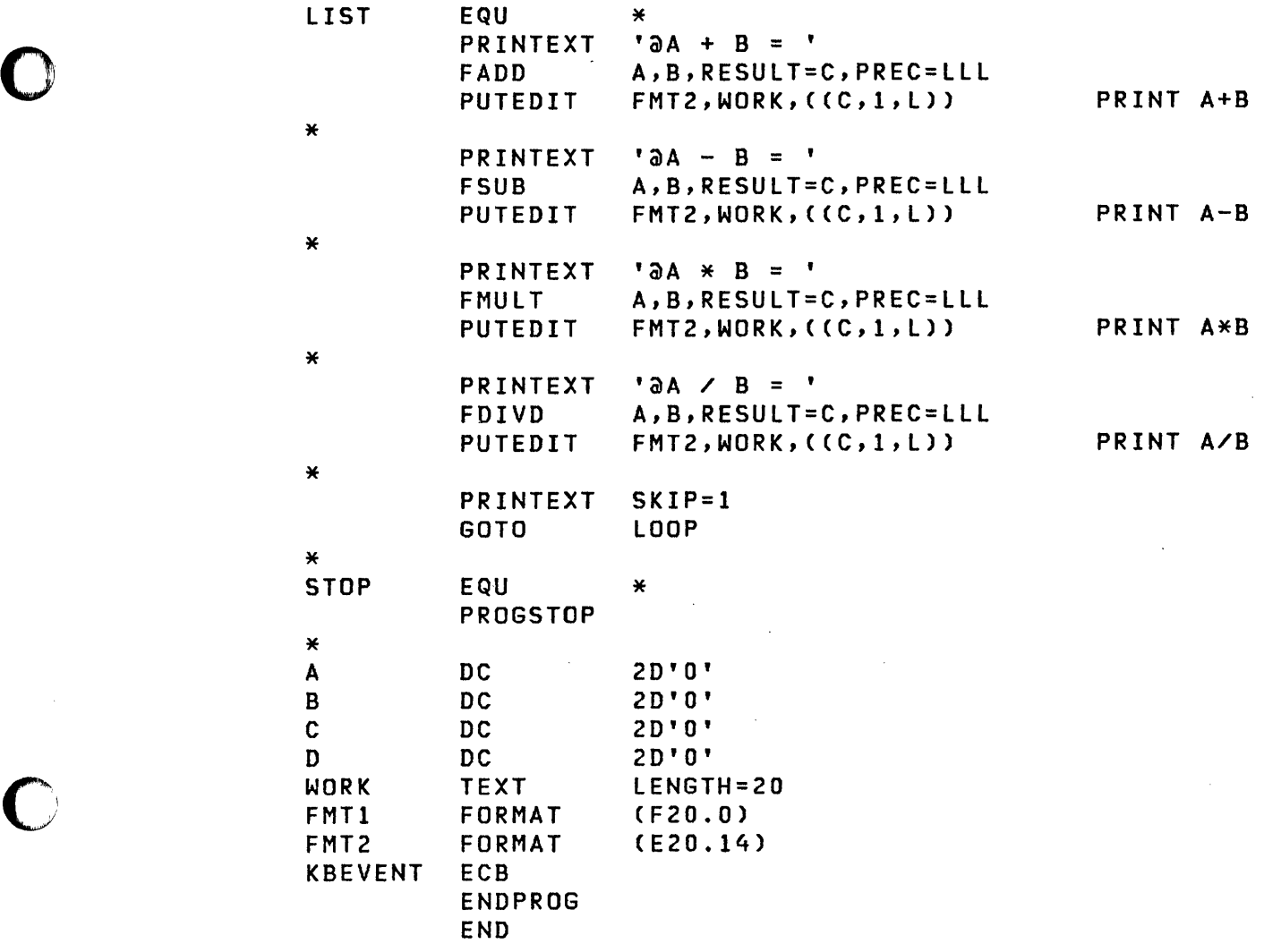

 $\label{eq:2.1} \frac{1}{\sqrt{2\pi}}\sum_{i=1}^n\frac{1}{\sqrt{2\pi}}\sum_{i=1}^n\frac{1}{\sqrt{2\pi}}\sum_{i=1}^n\frac{1}{\sqrt{2\pi}}\sum_{i=1}^n\frac{1}{\sqrt{2\pi}}\sum_{i=1}^n\frac{1}{\sqrt{2\pi}}\sum_{i=1}^n\frac{1}{\sqrt{2\pi}}\sum_{i=1}^n\frac{1}{\sqrt{2\pi}}\sum_{i=1}^n\frac{1}{\sqrt{2\pi}}\sum_{i=1}^n\frac{1}{\sqrt{2\pi}}\sum_{i=1}^n\$ 

 $\sim$   $\alpha$ 

 $\mathcal{L}$ 

 $\label{eq:2.1} \frac{1}{\sqrt{2\pi}}\int_{0}^{\infty}\frac{1}{\sqrt{2\pi}}\left(\frac{1}{\sqrt{2\pi}}\right)^{2\alpha} \frac{1}{\sqrt{2\pi}}\int_{0}^{\infty}\frac{1}{\sqrt{2\pi}}\frac{1}{\sqrt{2\pi}}\frac{1}{\sqrt{2\pi}}\frac{1}{\sqrt{2\pi}}\frac{1}{\sqrt{2\pi}}\frac{1}{\sqrt{2\pi}}\frac{1}{\sqrt{2\pi}}\frac{1}{\sqrt{2\pi}}\frac{1}{\sqrt{2\pi}}\frac{1}{\sqrt{2\pi}}\frac{1}{\sqrt{2\pi}}\frac{$ 

o

 $\mathcal{L}^{\text{max}}_{\text{max}}$ 

#### EXAMPLE 10: USER EXIT ROUTINE

These examples (actual code from the Event Driven Executive) illustrate:

- 1. How an instruction can be added to the Event Driven Executive Macro Libraries by the user, using the USER instruction.
- 2. How a user exit routine is structured.

The following macro definition illustrates how the user who understands assembler coding can create his own Event Driven Executive instructions using macros and the Event Driven Executive USER instruction.

The SQRT macro call in the programming example is described under "SQRT" on page 277.

LABEL SQRT rsq, root, rem

is converted by the following macro definition (in MACLIS) and the Series/1 Macro or Host Assembler.

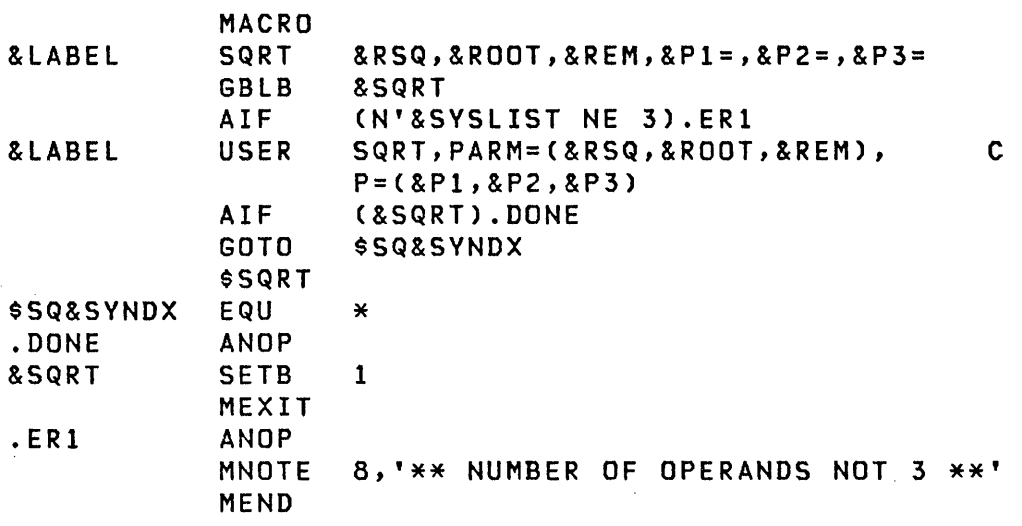

to:

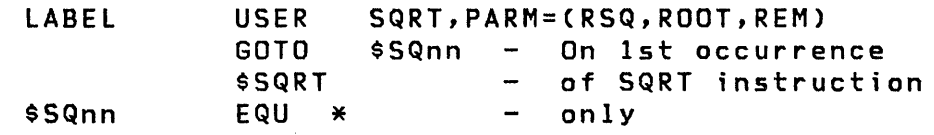

where \$SQRT is used to include the actual user exit routine (SQRT) which calculates the square root. This routine could have been explicitly stated in the macro definition where \$SQRT is coded, or, as in this case, brought in from the macro library where it was stored as the macro definition \$SQRT. This technique for including the user exit routine relieves

 $\mathbf{C}$ 

the end user of the need to know whether the routine has or has not been inc I uded in his program.

o

o

o

The user exit routine SQRT which is brought into the user program when \$SQRT is encountered illustrates the considerations which are noted under USER instruction description.

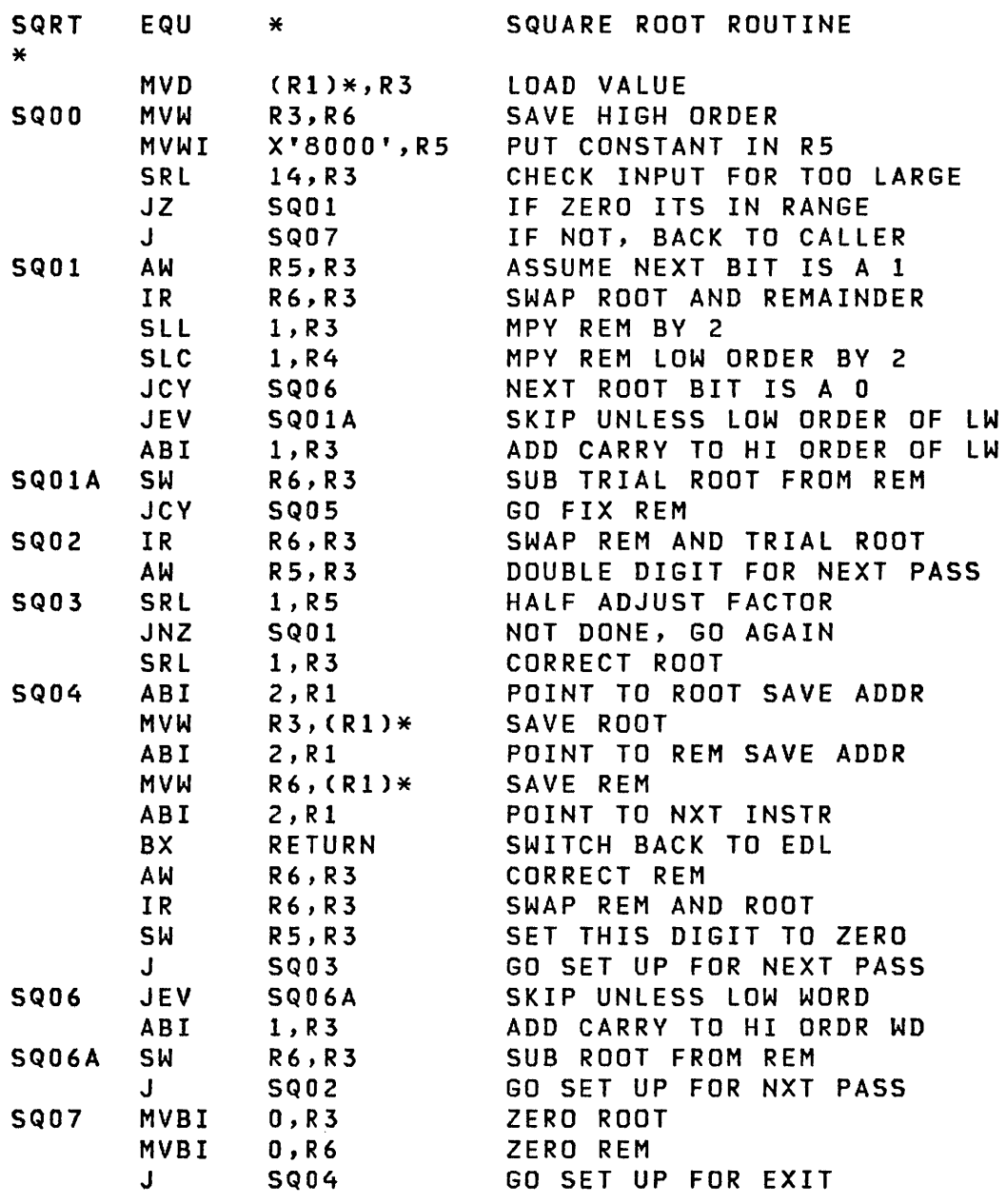

- 1. The SQRT EQU \* statement defines the entry point for the USER instruction generated above.
- 2. On entry, Rl points to the location where the address of the first parameter is stored. The first instruction moves the double word (VALUE) to register 3 and 4.

3. At location SQ04, Rl is incremented by 2 to point to the location where the address of the second parameter (ROOT) is stored. Two lines lower, at the ABI instruction, Rl is again incremented to point to the location where the address of the third parameter (REM) is stored.

 $"$ ,  $'$ <u>" --</u>

 $\mathbf{C}$ 

- 4. Two lines lower, Rl is again incremented by 2 to point to the return address - the Event Driven instruction following the USER instruction.
- 5. At the line prior to SQ05, the routine branches back to the user.
- 6. As required, R2 has not been changed by the routine.

### EXAMPLE 11: I/O LEVEL CONTROL PROGRAM

o

 $\ddot{\mathbf{C}}$ 

o

This program illustrates the use of EXIO control functions to provide your own support for an I/O device. Its use would require definition of the EXIO devices by including statements similar to the following in the 'System Configuration' statements:

> EXIODEV EXIODEV EO,MAXDCB=l E4,MAXDCB=3,RSB=6,END=VES

The devices to be controlled are the controller and one line of PCS CIBM 4987, Programmable Communication Subsystem). The program prepares both devices to interrupt and loads controller storage.

LDPCS PROGRAM PSTART \*<br>\* Attach Interrupt Handler Tasks<br>\* These tasks will wait until the EXIO interrupt handler posts an appropriate ECB. They will then service that particular interrupt. PSTART<sub>s</sub> \* \* ATTACH ATTACH DEINT EXCINT HANDLES DEVICE END HANDLES OTHER INTERRUPTS \* Place a User List Address in the Device Descriptor Block \* PCSLIST points to a list of 3 addresses used by the EXIO \* interrupt handler: **PCSID** PCSECB PCSSDCB \* \* STORES 3 WORDS DESCRIBING THE INTERRUPT A LIST OF ECBS A DCB USED TO START CYCLE STEAL STATUS EXOPEN EXOPEN EO,PCSLIST,ERROR=OPNERR E4,PCSLIST,ERROR=OPNERR

\* Prepare the Controller to Interrupt \* \* The instruction points to the IDCB 'PRPIDCBO' which \* describes an 10 operation which will prepare the device \* at address EO to interrupt on hardware level 1. If the \* 10 instruction is not accepted, execution will resume at \* 'PREPERR'. \* \* EXIO PRPIDCBO,ERROR=PREPERR \* \* Prepare Line 4 to Interrupt \* \* \* EXIO PRPIDCB4,ERROR=PREPERR Load PCS Controller Storage \*<br>\* The IDCB points to a DCB, 'LDDCB', which describes an IO<br>\* operation which will load the controller with the data at \* 'PSCORE'. \* \* \* \* EXIO LDIDCB,ERROR=LDERR Wait for the Load to Complete \* \* This will be indicated by the posting of the ECB \* 'DONECB'. 'DONECB' will be posted by the interrupt handler task 'DEINT'. The task 'DEINT' will execute when \* the ECB 'PDEECB' is posted. 'PDEECB' will be posted by \* the EXIO interrupt handler when an interrupt with a ccode \* 3 (device end) is received. \* \* PREND WAIT PROGSTOP DONECB

o

 $\bigcap_{\alpha\in\mathbb{Z}}\mathbb{Z}^n$ **₩** 

\* Enter here if EXOPEN instruction executes with error \* **OPNERR** MOVE CC,LDPCS ENQT PRINTEXT 'aEXOPEN REJECTED, CC = ' PRINTNUM CC,MODE=HEX DEQT PREND GO TO \* \* \* Enter here if Prepare Command is not accepted \* \* PREPERR CC,LDPCS MOVE ENQT PRINTEXT '@PCS PREPARE EXIO REJECTED, CC = '<br>CC,MODE=HEX PRINTNUM DEQT PREND GOTO \* \* \* Enter here if LOAD command is not accepted \* **LDERR** EQU \* CC,LDPCS MOVE ENQT PRINTEXT 'aload Exio Rejected, CC = ' PRINTNUM CC,MODE=HEX DEQT PREND GOTO \* \* \* Execute if interrupt other than 'Device End' is received \* EXCINT EXCSTART TASK EXCSTART WAIT PEXCECB,RESET PEXCECB,X'7FFF' AND ENQT 'a INTERRUPT, CCODE & DEV ADR = ' PRINTEXT PEXCECB,MODE=HEX PRINTNUM DEQT POST DONECB,2  $\sim$   $\sim$ ENDTASK

\* Execute if 'Device End' interrupt is received \* \* DEINT DESTART DESTART PDEECB,RESET TASK WAIT ENQT PRINTEXT DEQT POST ENDTASK 'apcs CONTROL STORAGE LOADEDa' \* \* DONECB,-l \* Define where information is to be stored after EXIO \* device interrupt \* \* PCSLIST \* \* DATA DATA DATA ACPCSID) ACPCSECB) A(PCSSDCB) Will Receive: Interrupt ID Word, LSR, ADDR of ECB Posted \* \* PCSID \* \* DATA 3F'O' \* Addresses of ECB's to be posted \* \* PCSECB DATA A(PEXCECB) DATA A(PEXCECB) DATA A(PEXCECB) DATA A(PDEECB) DATA ACPEXCECB) DATA ACPEXCECB) DATA ACPEXCECB) DATA A(PEXCECB) \* PEXCECB ECB 0 PDEECB ECB 0 DONECB ECB 0 CONTROLLER END PCI EXCEPTION DEVICE END ATTENTION ATTN + PCI ATTN + EXC ATTN + DE

 $\bigcap$ 

 $\mathcal{L}$ 

```
* This DCB will be used to start Cycle Steal Status if an 
   interrupt is received.
* 
PCSSDCB
CSSDATA 
CC 
* PRPIDCBO 
PRPIDCB4 
LDIDCB 
LDDCB 
* 
            DCB 
            DATA 
            DATA 
            IDCB 
            IDCB 
            IDCB 
            DCB 
                       IOTYPE=INPUT,COUNT=IO,DATADDR=CSSDATA 
                       SF'O' CYCLE STEAL STATUS DATA 
                       F' 0'COMMAND=PREPARE,ADDRESS=EO 
                       COMMAND=PREPARE,ADDRESS=E4 
                       COMMAND=START,ADDRESS=EO, 
                                       MOD4=6,DCB=lDDCB 
                       DVPARMl=0200,COUNT=PCSLCNT, 
                                       DATADDR=PCSCORE 
   PCS Controller Storage Load
* PCSCORE 
PCSEND 
PCSLCNT 
            EQU 
            DC 
            DC 
            DC 
            DC 
            DC 
            DC 
            DC 
            DC 
            DC 
            DC 
            EQU 
            EQU 
            ENDPROG 
            END 
                      * 64F'O' 
                      X'9284',X'928A',X'OOOl',X'9352',X'OOOO' 
                      X'OOOl',X'928F',X'OOOl' 
                      97F'0' 
                      X'000S',X'935E',X'0000',X'0000',X'OOOO' 
                      X'936A',X'0800',X'0400',X'SBOO',X'9368' 
                      X'4800',X'A220',X'0700',X'OSOl',X'3D04' 
                      X'937A',X'A204',X'0002',X'0101',X'OOOO' 
                      7 F ' 0 ' 
                      X'0003',X'OD07',X'OAOO' 
                      * PCSEND-PCSSCORE
```
o

#### EXAMPLE 12: GRAPHICS INSTRUCTIONS PROGRAMMING EXAMPLE

In the following example the graphic control characters (GS, US, ESC, etc.) are assumed to have certain meanings for the terminal. A different terminal may require the use of different control characters to perform a similar functions.

o

0

The example illustrates the use of the graphics instructions described on the preceding pages. This program will print a message, plot a curve with axes, put the cross-hair on the screen, wait for the user to position the cross-hair and depress a key and carriage return, and then display the character entered and x, y coordinates of the cross-hair position. The user may then end the program or start it again.

The program starts at the label START where a short message is printed. The text string character count is reset, and the ESC code is put into TEXTl, followed by the FF character. The sequence ESC FF will erase the screen and send the alpha cursor to the home position (upper left corner). The PRINTEXT instruction will cause this to occur. Now, depending on the type of terminal and the line speed, it may be necessary to delay for a second to allow the erase sequence to complete. This is accomplished by the STIMER instruction. The text string is reset again and the graph mode character, GS, is added to the text string. The SCREEN instruction is used to form the 4 characters required to draw a dark vector to the screen address (520,300). The 4 characters represent the Hi V, Lo V, Hi X, and Lo X values. To write an axis label at this position, it is necessary to return to alpha mode. This requires the US character. The two PRINTEXT instructions are executed to perform the full operation. Note XLATE=NO on PRINTEXT prevents conversion of data as it is already in ASCII.

Now the data, YDATA (8 points), is plotted using the YTPlOT instruction. The plot area and coordinates are given by the 8 words at the label PCB. The plot area in screen addresses is 500 to 1000 in the x-direction (horizontal) and 100 to 600 in the y-direction (vertical). The corresponding plot area in the user's coordinates is 0 to 10 in the x-direction and -5 to 5 in the y-direction. The X and Y axes are drawn by the next two XVPlOT instructions. Each of these is simply a 2-point plot, from the origin to the end point. The cross-hair cursor is now put on the screen by the PlOTGIN instruction. The user should position the cursor and enter a character. When the character is received, the cursor position is converted to the plot coordinates as specified at PCB, and the results are stored at X and Y. The next few instructions print out the results of this action and ask if the user wishes to end the program.

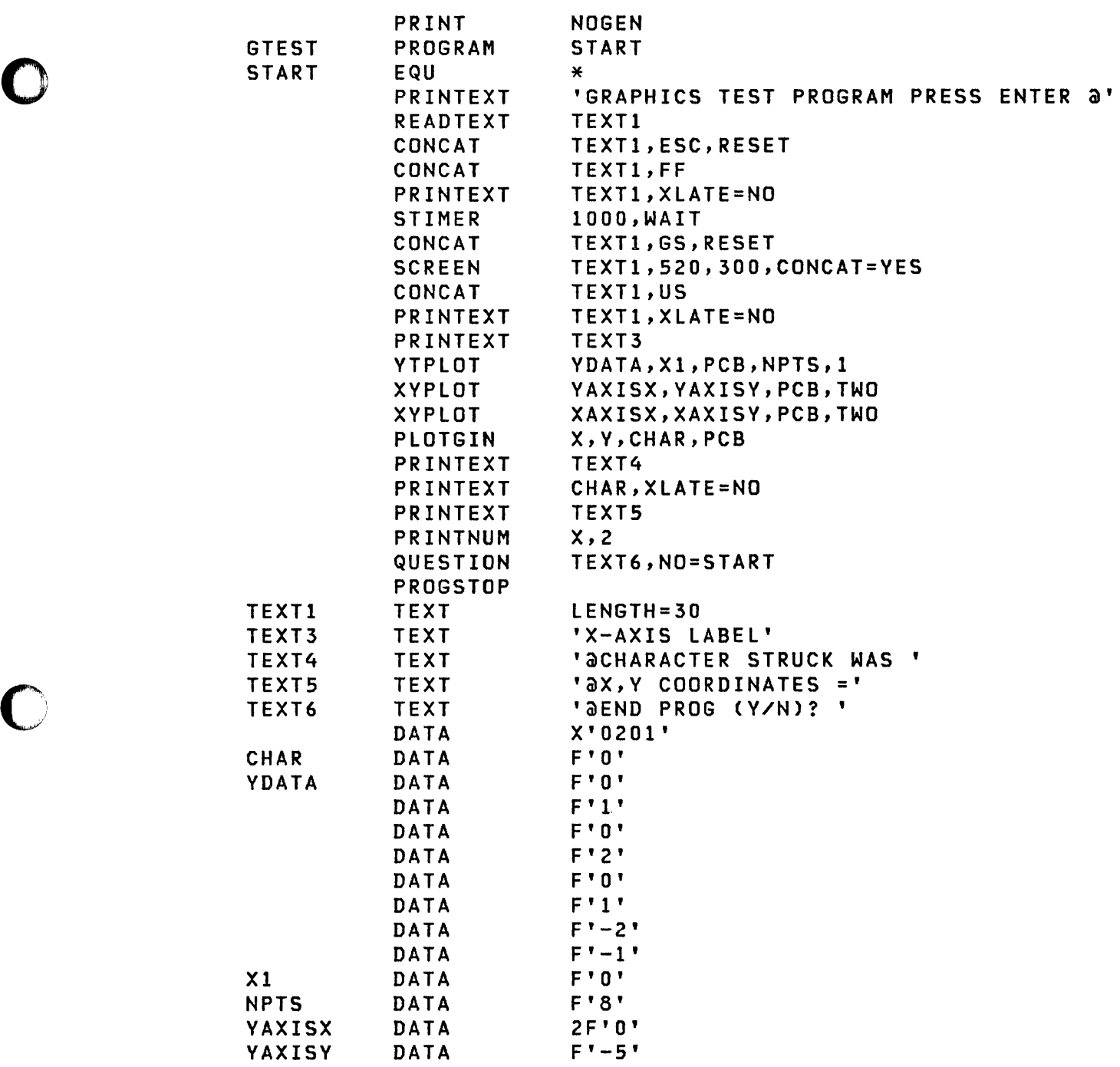

 $\begin{pmatrix} 1 & 1 \\ 1 & 1 \end{pmatrix}$ 

 $\sim$   $\epsilon$ 

 $\sim$ 

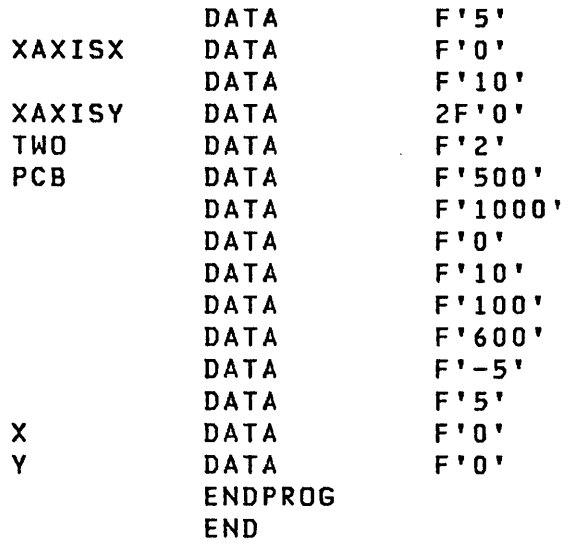

 $\sim$ "'\\_~'

I

 $\angle$   $\rightarrow$ *"oj>'"* 

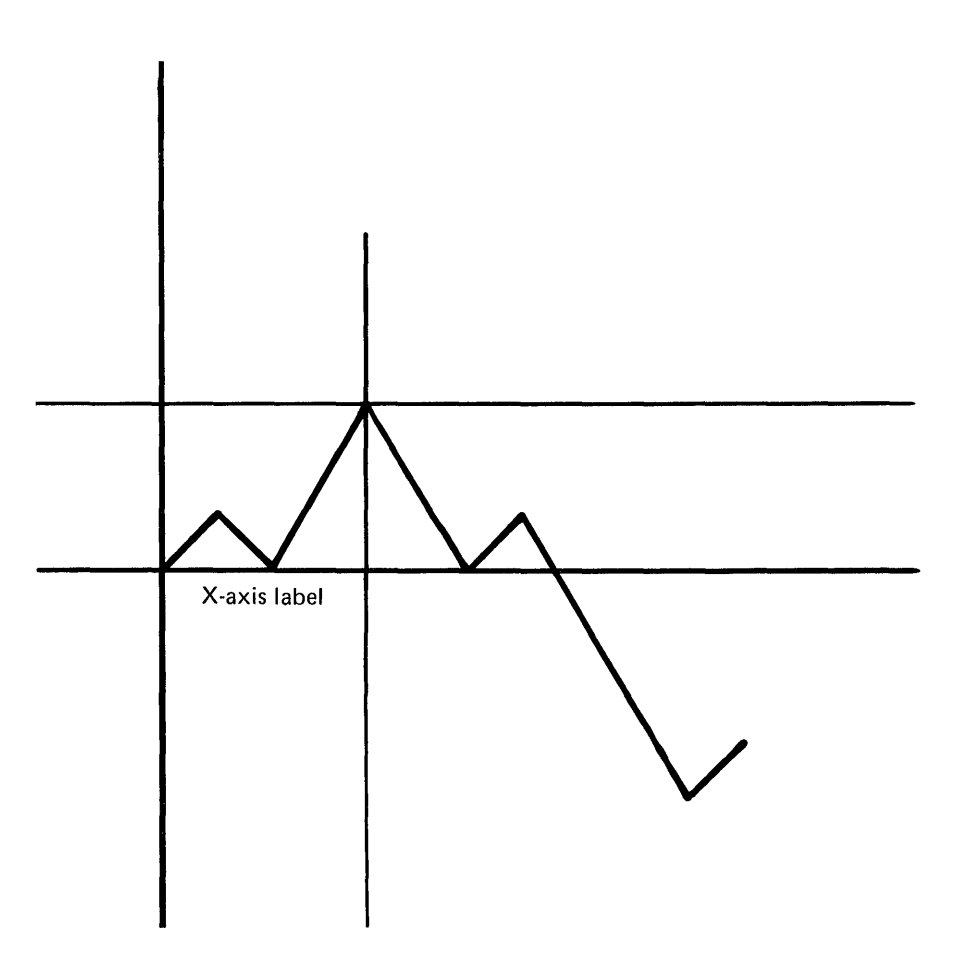

Figure 19. Graphic Program Output: This figure shows the result of the preceding program.

o

o

This program formats and displays the contents of the software trace table. The first entry displayed is the one that was most recently entered. The user is requested to enter the hexadecimal address of the trace table. Sample output is shown following the source code.

```
$FORMAT 
PROGRAM 
START 
START
        EQU * 
        PRINTEXT 
'ENTER CIRCBUFF ENTRY POINT: ',LINE=O 
        GETVALUE 
CIRENTRY,MODE=HEX 
        MOVE 
        PRINTEXT 
'MACHINE/PROGRAM CHECK STATUS REPORT',LINE=O 
        PRINTEXT 
SKIP=3 
        PRINTEXT 
'SINCE IPL ' 
        MOVE 
        PRINTNUM 
CIRCNT,TYPE=S,FORMAT=(S,O,I) 
        PRINTEXT ' STATUS ENTRIES HAVE BEEN RECORDED'
        PRINTEXT 
SKIP=2 
        MOVE 
        SUB 
        DIVIDE 
        IF 
        ENDIF 
                 11,CIRENTRY II = A(TRACE TBL) 
                 CIRCNT, (+$CIRCNT, #1)
                 #2,(+$CIRSTR,#1) #2 = A(FIRST ENTRY)
                 (+$CIREND,ll),12,RESULT=BYTESIZE 
                 BYTESIZE,(+$CIRESIZ,#1),RESULT=ENTRYCNT
                 (CIRCNT,NE,O) IF THERE WERE ENTRIES 
                 PRINTEXT HEADING 
                 PRINTEXT SKIP=2 
                 MOVE #2,(+$CIRIN,#1) #2 = A(NEXT ENTRY)
                 DO ENTRYCNT,TIMES 
                 ENDDO 
                      SUB #2,(+$CIRESIZ,#1) #2 = A(PREV ENTRY)
                      IF #2, LT, (+$CIRSTR, #1)MULT (+$CIRESIZ,#1), ENTRYCNT,
                               RESULT=NUMBER 
                          SUB NUMBER, (+$CIRESIZ, #1)
                          ADD (+$CIRSTR,#1),NUMBER,RESULT=#2
                      ENDIF 
                      IF (+$CIRPSW, #2), EQ, O
                          IF ((+$CIRLSB,#2),EQ,0),GOTO,FINISH
                      ENDIF 
                      MOVE 
                      PRINTNUM 
NUMBER,MODE=HEX ST VAR/EAK 
                      PRINTNUM (+$CIRTCBA,#2),MODE=HEX A(TCB)
                      PRINTNUM (+$CIRPSW,#2),MODE=HEX PSW
                      PRINTNUM (+$CIRSAR,#2),MODE=HEX SAR
                      PRINTNUM (+$CIRLSB,#2),11,MODE=HEX LSB
                      PRINTEXT 
SKIP=1 
                               NUMBER, (+$CIRSTAT, #2)
                 GOTO FINISH 
        PRINTEXT 'NO ENTRIES TO DUMP' 
FINISH EQU * 
        PROGSTOP
```
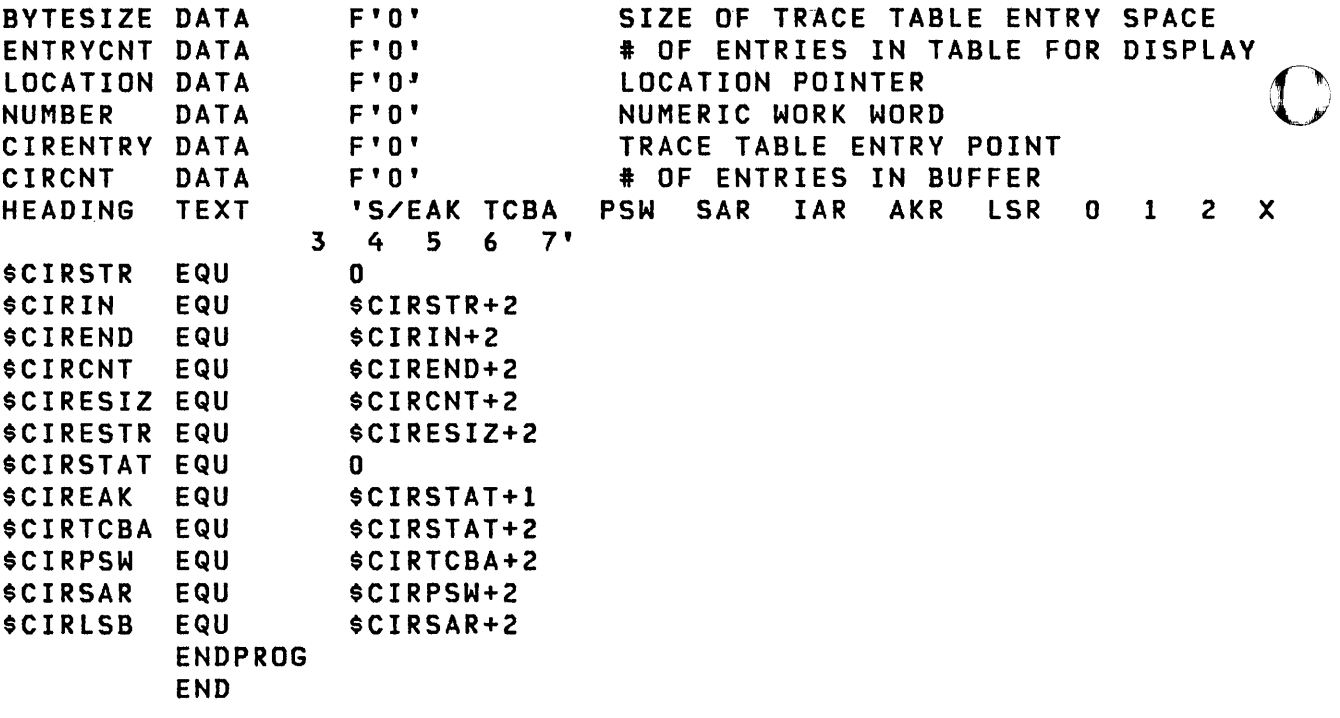

 $\label{eq:2.1} \mathcal{L}=\frac{1}{2}\sum_{i=1}^n\frac{1}{2}\sum_{j=1}^n\frac{1}{2}\sum_{j=1}^n\frac{1}{2}\sum_{j=1}^n\frac{1}{2}\sum_{j=1}^n\frac{1}{2}\sum_{j=1}^n\frac{1}{2}\sum_{j=1}^n\frac{1}{2}\sum_{j=1}^n\frac{1}{2}\sum_{j=1}^n\frac{1}{2}\sum_{j=1}^n\frac{1}{2}\sum_{j=1}^n\frac{1}{2}\sum_{j=1}^n\frac{1}{2}\sum_{j=1}^n\frac{1}{2}\sum_{j$ 

ENTER CIRCBUFF ENTRY POINT: 62EE

o

o

MACHINE/PROGRAM CHECK STATUS REPORT

SINCE IPL 10 STATUS ENTRIES HAVE BEEN RECORDED

S/EAK TOBA PSW SAR IAR AKR LSR 0 1 2 3 4 5  $5 - 6 - 7$ 0100 0138 8002 6C31 lE6A 0000 88DO 6C30 6B7E 6C38 6C31 6[32 005e 00B8 0000 0100 0138 8002 6C31 lE6A 0000 8800 6C30 6B7E 6C38 6C31 6C32 005e 00D8 0000 0100 0852 0802 0000 0000 0000 88DO 6E30 6E54 7352 6DFA 6E58 8023 0046 0000 0100 0138 8002 6[31 lE6A 0000 88DO 6C30 6B7E 6C38 6C31 6C32 005C 00B8 0000 0100 0138 8002 6C31 lE6A 0000 88DO 6C30 6B7E 6C38 6C31 6C32 OOSC 00B8 0000 0100 0852 0802 0000 0000 0000 88DO 6E30 6[54 7352 6DFA 6E58 8023 0046 0000 0100 0138 8002 6C31 lE6A 0000 88DO 6C30 6B7E 6C38 6C31 6C32 005C 00D8 QOOO 0100 0138 8002 6C31 lE6A 0000 88DO 6C30 bB7E 6C38 6C31 6C32 oose 00B8 0000

### **Figure 20. Format and Display Trace Data: This figure shows** the result of the preceding program.

### EXAMPLE 14: USE OF INDEXED ACCESS METHOD

This program gives an example for each of the Indexed Access Method function calls. The indexed data set is opened first in LOAD mode and ten base records are loaded followed by a DISCONNECT. Next the same data set is opened for processing. A GET request is performed for the first record whose key is greater than 'JONES PW'. Two more records are retrieved sequentially and then the ENDSEQ call releases the file from sequential mode. A record is then retrieved directly by key and updated. Another record is retrieved sequentially and deleted. A new record is inserted and another one is deleted by their unique keys. Finally, an example of extracting information from the file control block is shown. Upon successful completion the message "Verification Complete" will be displayed upon the console. This program requires that an Indexed Access Method data set has been defined-with the \$IAMUTI utility according to the following specifications:

o

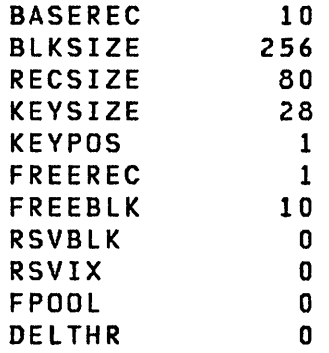

SAMPLE PROGRAM START,DS=??,ERRXIT=TEECB START<br>\* EQU  $*$ \*<br>\* \* ENQT PRINTEXT LOGON,LINE=O PRINT LOGON MESSAGE DEQT \* \* OPEN the Indexed Access Method data set for loading CALL IAM,(LOAD),IACB,(DS1),(OPENTAB),(SHARE) \* \* LOAD the Indexed Access Method data set \* MOVEA POINTER,RECORD1 POINTER <== A(RECORD1)<br>DO RECNUM,TIMES RECNUM, TIMES CALL IAM,(PUT),IACB,(\*),P4=POINTER POINT TO NEXT RECORD ENDDO GET OUT OF LOAD MODE ¥ CALL IAM,(DISCONN),IACB EJECT \* \* OPEN the indexed file for processing CALL IAM,(PROCESS),IACB,(DS1),(OPENTAB),(SHARE) \* \* \* Perform a direct retrieval of the first record whose key is \* greater than 'JONES PW'. The key field will be modified to  $*$  reflect the key of the record retrieved.<br>\* CALL IAM,(GET),IACB,(BUFF),(KEV3),(GT) MOVE RTCODE,SAMPLE IF (SAMPLE,NE,-I),GOTO,IAMERR \* \* Perform a sequential retrieval of the first two records whose keys are greater than or equal to 'JONES PW' ₩ CALL IAM,(GETSEQ),IACB,(BUFF),(KEVl),(GE) MOVE RTCODE,SAMPLE (SAMPLE,NE,-I),GOTO,IAMERR IF CALL IAM,(GETSEQ),IACB,(BUFF) MOVE RTCODE,SAMPLE IF (SAMPLE,NE,-I),GOTO,IAMERR CALL IAM,(ENDSEQ),IACB,(BUFF) END SEQUENTIAL MODE

o

o
```
*<br>* Update the record whose key is 'JONES PW' by a<br>* direct update
* 
* 
        CALL 
        MOVE 
        IF 
              IAM,(GET),IACB,(BUFF),(KEVl),(UPEQ) 
              RTCODE,SAMPLE 
              (SAMPLE,NE,-I),GOTO,IAMERR 
   Make the desired modifications to the record now in BUFFER
* * MOVE BUFF+30,O 
        CALL IAM,(PUTUP),IACB,(BUFF) 
* * Delete the record whose key is 'JONES PW' by a 
   sequential update
* 
*CALL 
        MOVE 
RTCODE,SAMPLE 
        IF 
        CALL 
        CALL 
             IAM,(GETSEQ),IACB,CBUFF),(KEVl),(UPEQ) 
              (SAMPLE,NE,-I),GOTO,IAMERR 
              IAM,(PUTDE),IACB,(BUFF) 
              IAM,(ENDSEQ),IACB END SEQUENTIAL MODE 
   Insert a new record with a key of 'MATHIS GR'
* CALL IAM,(PUT),IACB,(NEWREC) 
* * Delete the record whose key is 'LANG LK' 
        CALL IAM, (DELETE), IACB, (KEY2)
        MOVE RTCODE,SAMPLE 
        IF (SAMPLE,NE,-I),GOTO,IAMERR 
        EJECT 
* * Extract the file control block into the extract buffer 
* 
* 
        CALL IAM,(EXTRACT),!ACB,(EXTBUF),(FCBSIZE),128 
        MOVEA #1, EXTBUF 41 <-- ACEXTRACT BUFFER)
        MOVE FLAGBYTE, (0,#1), BYTE  OBTAIN FCB FLAG BYTE
        SPACE 5 
   Write verification complete message to the operator
        ENQT
        DEQT 
              PRINTEXT SKIP=1 
              PRINTEXT VERIF, SPACES=0
        GOTO FINISH 
SVSERR EQU * JUMP AROUND ERROR ROUTINES 
GETS CONTROL ON SVSIPGM CHECK
```
o

```
* When a task error exit is specified in an Indexed * Access Method program, you can release all active * record and block level locks as well as disconnect * the file itself issuing the 'DISCONN' call for each 
* file that is open.<br>*
          GOTO FINISH 
          EJECT<br>EQU
IAMERR EQU * GETS CONTROL UPON INDEXED
                                      METHOD ERRORS 
          MOVE RTCODE,SAMPLE 
          ENQT 
          DEQT 
                 PRINTEXT SKIP=2 
                 PRINTEXT RTCODMSG 
                 PRINTNUM RTCODE,TYPE=S,FORMAT=(3,O,I) 
                 PRINTEXT SKIP=! 
                 PRINTEXT ERRMSG,SPACES=O 
FINISH EQU * 
                 IAM, (DISCONN), IACB
          PROGSTOP 
          EJECT 
* Data definition and storage areas 
RECNUM
RTCODE 
OPENTAB 
RECORD! 
RECORD2
RECORD3 
RECORD4 
RECORDS 
RECORD6 
RECORD7 
REC.ORD8 
RECORD9 
RECORDIO 
DATA 
FLAGBYTE 
DATA 
           DATA 
           DATA 
           DATA 
           DATA 
           DATA 
           DATA 
           DATA 
           DATA 
           DATA 
           DATA 
           DATA 
           DATA 
           DATA 
           DATA 
           DATA 
                    F'lO' NUMBER OF RECORDS TO LOAD 
                    F' 0'F' 0'ACIAMERR) 
                               INDEXED ACCESS METHOD RETURN CODE 
                                      SYSTEM RETURN CODE ADDRESS 
                                      ERROR EXIT ROUTINE ADDRESS 
                    F'0' END OF DATA ROUTINE ADDRESS
                    CL80'BAKER RG' 
                    CL80'DAVIS EN' 
                    CL80'HARRIS SL' 
                    CL80'JONES PW' 
                    CL80'JONES TR' 
                    CL80'LANG LK' 
                    CL80'PORTER JS' 
                    CL80'SMITH AR' 
                    CL80'SMITH GA' 
                    CL80'THOMAS SN' 
                    H ' 0 ' 
                    H ' 0 ' 
                                                   FCB FLAG BYTE
```
o

 $\bigcirc$ 

**O** 

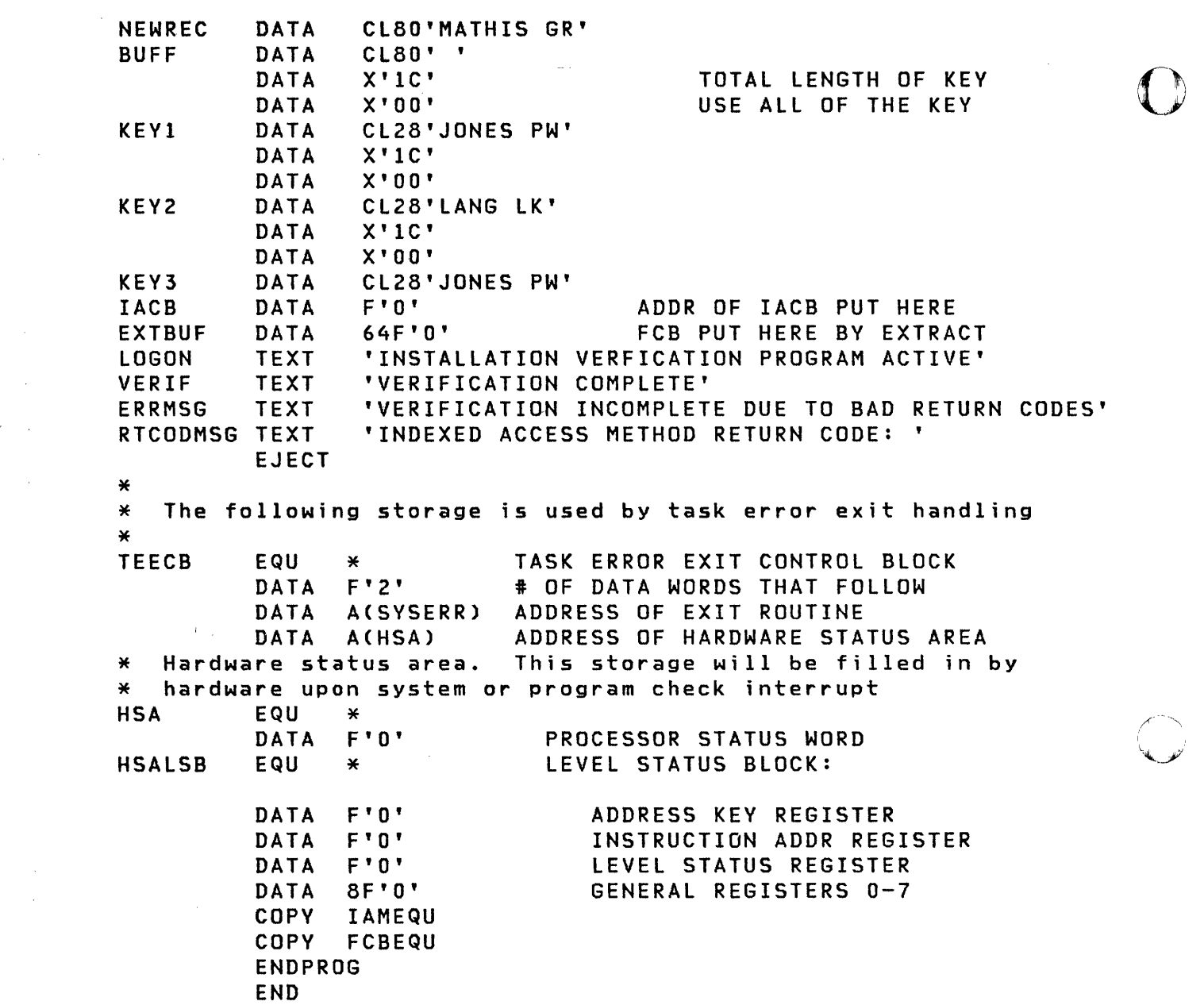

 $\label{eq:2.1} \mathcal{L}(\mathcal{L}^{\text{max}}_{\mathcal{L}}(\mathcal{L}^{\text{max}}_{\mathcal{L}}))\leq \mathcal{L}(\mathcal{L}^{\text{max}}_{\mathcal{L}}(\mathcal{L}^{\text{max}}_{\mathcal{L}}))$ 

 $\chi$ <sup>"</sup> '\II,,"J

c

418 SC34-03l4

 $\frac{1}{2} \sum_{i=1}^{n} \frac{1}{2} \sum_{j=1}^{n} \frac{1}{2} \sum_{j=1}^{n} \frac{1}{2} \sum_{j=1}^{n} \frac{1}{2} \sum_{j=1}^{n} \frac{1}{2} \sum_{j=1}^{n} \frac{1}{2} \sum_{j=1}^{n} \frac{1}{2} \sum_{j=1}^{n} \frac{1}{2} \sum_{j=1}^{n} \frac{1}{2} \sum_{j=1}^{n} \frac{1}{2} \sum_{j=1}^{n} \frac{1}{2} \sum_{j=1}^{n} \frac{1}{2} \sum_{j=1}^{n$ 

 $\mathcal{F}^{\text{c}}_{\text{c}}$  and

 $\mathcal{L}^{\text{max}}_{\text{max}}$ 

 $\label{eq:2.1} \mathcal{L} = \mathcal{L} \left( \mathcal{L} \right) \left( \mathcal{L} \right)$ 

 $\mathcal{A}=\mathcal{A}^{\mathcal{A}}$  , where  $\mathcal{A}^{\mathcal{A}}$ 

 $\label{eq:2} \frac{1}{2} \sum_{i=1}^n \frac{1}{2} \sum_{j=1}^n \frac{1}{2} \sum_{j=1}^n \frac{1}{2} \sum_{j=1}^n \frac{1}{2} \sum_{j=1}^n \frac{1}{2} \sum_{j=1}^n \frac{1}{2} \sum_{j=1}^n \frac{1}{2} \sum_{j=1}^n \frac{1}{2} \sum_{j=1}^n \frac{1}{2} \sum_{j=1}^n \frac{1}{2} \sum_{j=1}^n \frac{1}{2} \sum_{j=1}^n \frac{1}{2} \sum_{j=1}^n \frac{1}{$ 

 $\label{eq:2.1} \frac{1}{\sqrt{2}}\int_{\mathbb{R}^3} \frac{1}{\sqrt{2}}\left(\frac{1}{\sqrt{2}}\right)^2\left(\frac{1}{\sqrt{2}}\right)^2\left(\frac{1}{\sqrt{2}}\right)^2\left(\frac{1}{\sqrt{2}}\right)^2.$ 

 $\label{eq:2.1} \frac{1}{\sqrt{2}}\sum_{i=1}^n\frac{1}{\sqrt{2}}\sum_{i=1}^n\frac{1}{\sqrt{2}}\sum_{i=1}^n\frac{1}{\sqrt{2}}\sum_{i=1}^n\frac{1}{\sqrt{2}}\sum_{i=1}^n\frac{1}{\sqrt{2}}\sum_{i=1}^n\frac{1}{\sqrt{2}}\sum_{i=1}^n\frac{1}{\sqrt{2}}\sum_{i=1}^n\frac{1}{\sqrt{2}}\sum_{i=1}^n\frac{1}{\sqrt{2}}\sum_{i=1}^n\frac{1}{\sqrt{2}}\sum_{i=1}^n\frac$ 

 $\label{eq:2.1} \mathcal{L}(\mathcal{A}) = \mathcal{L}(\mathcal{A})$ 

 $\label{eq:2} \mathcal{F}^{\text{max}}_{\text{max}}(\mathbf{x}) = \mathcal{F}^{\text{max}}_{\text{max}}(\mathbf{x})$ 

 $\frac{1}{2}$ 

# EXAMPLE 1S: WRITE DATA TO TAPE DATA SET

This example generates a 300 byte record using a DATA statement. The record consists of the word TEST, repeated 75 times. The record is then written to a tape data set that is named by you when prompted by the PROGRAM statement. Any tape related error condition will print a return code (RC) using the PRINTEXT statement at location ERR. If no errors occur, after 300 records have been written the tape data set will be closed, the tape will be rewound and the tape drive will be placed in an off-line status by the CONTROL statement at location ENDIT.

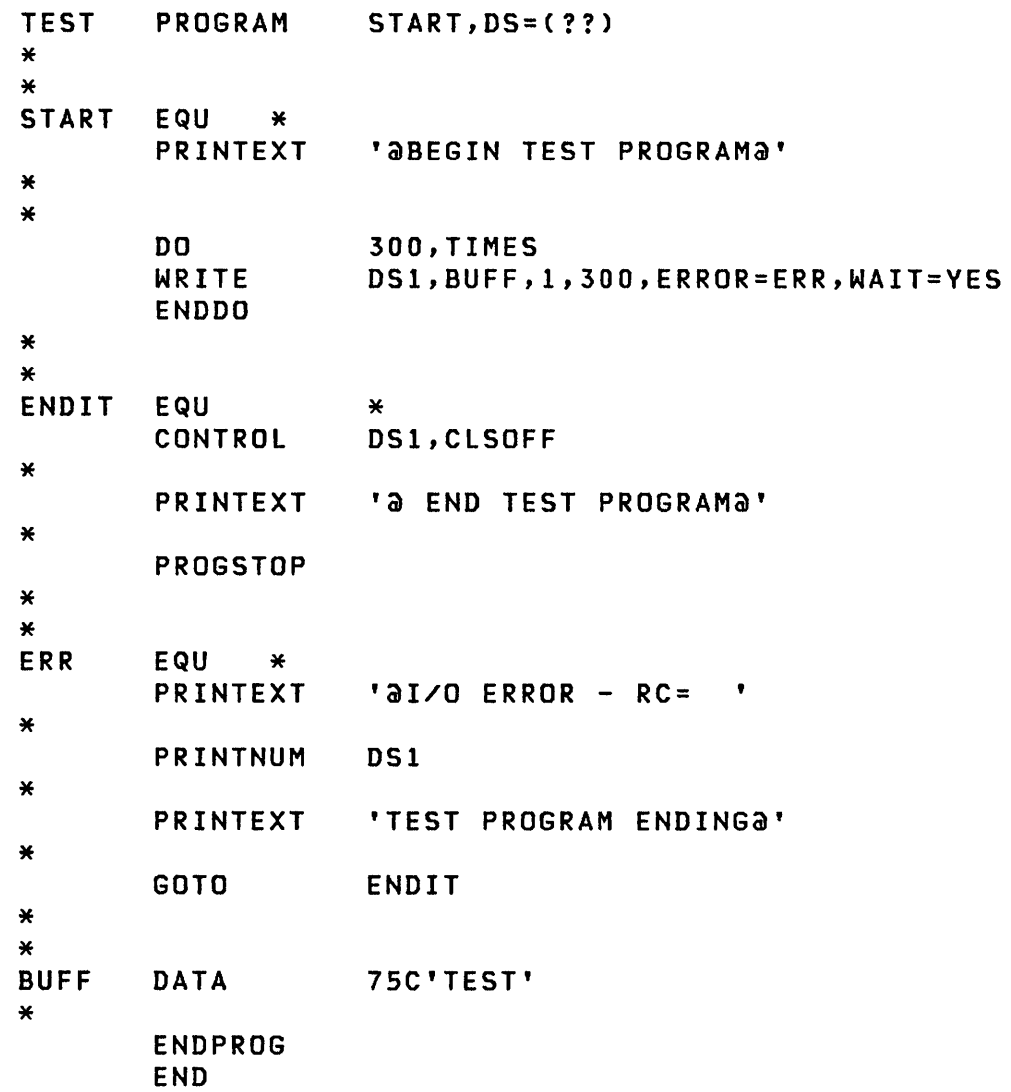

 $\blacksquare$ 

 $\mathbf{I}$ 

c

#### EXAMPLE 16: PROCESSING STANDARD LABELS USING BLP

This example reads and processes the records of standard labels prior to reading and processing the data records in the tape data set. The tape is mounted on a tape drive whose configurated TAPEID is TAPEOI. The tape drive has been assigned the attribute of BLP.

The first instruction reads the volume label (VOLI), whose length is 80 bytes, into a buffer labeled BUFFER, where it can be processed by your application program. The same buffer is used throughout the program. The second read instruction reads the first header label (HDRI), whose length is 80 bytes, into the buffer for processing by your application program. A CONTROL command (FSF) is then issued to space the tape past any additional header labels by searching for a tape mark. The program now reads data records from the tape, one record at a time, into the buffer for processing by your program. The data records are each 50 bytes long. When the last data record has been read and processed the 80 byte trailer record (EOFI) is read into the buffer and can be processed by your program.

If any errors are detected, while reading labels, the error routine named ERR1 is given control and the message LABEL ERROR - RC= is printed and the associated return code is printed to help you determine what type of error was encountered. If an error is detected during the reading of data records, the error routine named ERR2 is given control-and the message READ ERROR -  $RC =$  is printed along with the return code which indicates the type of error encountered.

SLPROC PROGRAM START, DS=((XYZ, TAPEO1)) START EQU \* \* \* PROCESS THE HEADER LABEL GROUP \* READ DSl,BUFFER,1,80,ERROR=ERRl Read the volume 1 label (VOLI) \* \* \* PROCESS THE VOLUME 1 RECORD \* / READ DSl,BUFFER,1,80,ERROR=ERRl Read the header label (HDRl) \* \* \* PROCESS THE HEADER 1 RECORD \* \* \* \* CONTROL DSl,FSF Space the tape past any other label records and the tape mark

o

 $\mathbf{I}$ 

```
*<br>* PROCESS THE DATA ON THE TAPE
*<br>LOOP EQU
         READ * DSl,BUFFER,1,50,ERROR=ERR2,END=ALLDONE 
*<br>* PROCESS THE TAPE DATA RECORD JUST READ INTO BUFFER.<br>* YOU MAY WISH TO:
  YOU MAY WISH TO:
* PRINT IT<br>* WRITE IT
      WRITE IT TO DISK OR DISKETTE
*' DISPLAY IT ON A TERMINAL *' USE IT IN CALCULATIONS 
* 
*' 
*<br>ALLDONE EQU
         GOTO LOOP
*<br>* PROCESS THE TRAILER LABEL GROUP
*' 
                                           Return to LOOP to 
                                           read the next data 
                                           record 
         READ DSl,BUFFER,l,80,ERROR=ERRl 
*<br>* PROCESS THE END OF FILE (EOF1) RECORD
* ENDIT EQU * 
*' ERRI 
ERR2 
*<br>BUFFER DATA 40F'O'
         PROGSTOP 
         EQU * 
         PRINTEXT 'aLABEL ERROR - RC= '
         PRINTNUM DSl 
         GOTO ENDIT 
         EQU * 
          PRINTEXT '@READ ERROR - RC= '
          PRINTNUM DS1
         QUESTION 
         ENDPROG 
         END 
                    'DO YOU WANT TO CONTINUE? ' 
                    YES=LOOP,NO=ENDIT
```
o

o

### EXAMPLE 17: WRITE A DATA SET TO A SL TAPE THEN READ IT

This example uses a standard labeled (SL) tape to write a data set. The tape data set name is MYDATA and the volume serial number is 1004. The tape record must be created prior to the WRITE statement by moving a data record into BUFFER. The records are assumed to be 500 bytes long; longer records would be truncated to 500 bytes, shorter records would be padded to 500 bytes. After writing the data set, the tape is rewound. The tape data set is then reopened by a CALL to DSOPEN and the records are read back into storage at location BUFFER.

```
WRTAPE PROGRAM START, DS=((MYDATA, 1004))
START EQU * 
* DO 100,TIMES Write 100 records to tape 
*<br>*   YOU MUST CREATE THE TAPE RECORD HERE; THE RECORD TO<br>*   BE WRITTEN TO TAPE MUST BE AT LOCATION BUFFER FOR
* THIS EXAMPLE. 
* WRITE DS1,BUFFER,1,500,ERROR=ERR1 
          ENDDO 
DONE1 EQU
* * * 
* * 
\star*CONTROL DS1,CLSRU 
    SET THE DSOPEN ERROR EXITS 
          MOVEA 
           MOVEA 
$DSBIODA,ERRIODA 
           MOVEA 
$DSBVOL,ERRVOL 
           MOVEA 
$DSIOERR,ERRIO 
                  $DSNFND,ERRDSN 
    OPEN THE DATA SET 
          CALL DSOPEN,(DS1) Reopen the data set 
                                            indicated in the 
                                            PROGRAM statement 
* READ AND PROCESS THE RECORDS JUST CREATED AND WRITTEN<br>* TO THE TAPE DATA SET NAMED MYDATA
\astLOOP 
* 
          EQU 
          READ * DSl,BUFFER,1,500,ERROR=ERR2,END=DONE2, 
                   WAIT=YES 
* HERE THE RECORDS MUST BE MOVED OUT OF LOCATION BUFFER * BY YOUR PROGRAM, TO PREVENT THEM BEING OVER WRITTEN 
* BY THE NEXT RECORD FROM TAPE. 
* GO TO LOOP 
OONE2 EQU *
          CONTROL DSl,CLSOFF 
          PROGSTOP
```
 $\mathcal{M}$  $\mathcal{L}$ ,  $\mathcal{L}$ 

o

 $\sim 100$ 

 $\mathbf{I}$ 

ERR1 \* ERR2 EQU \* PRINTEXT PRINTNUM QUESTION EQU \* PRINTEXT PRINTNUM QUESTION ' $\partial W$ RITE ERROR - RC= ' DS! 'DO YOU WANT TO CONTINUE? ' YES=START,NO=DONEI 'aREAD ERROR - RC= ' DS1 'ado you want to continue? ', YES=LOOP,NO=DONE2 \* BUFFER DATA 250F'0' Define a buffer of 500 bytes and initialize it to zeros \* \* DSOPEN ERROR EXITS, BUFFER AREA, AND COpy CODE \* ERRDSN EQU \* ERRIODA EQU MOVEA GOTO \* ERRVOL \* ERRIO MOVEA GO TO EQU MOVEA GOTO EQU MOVEA \*<br>MSGX,MSG1 ERRMSG \* MSGX,MSG2 ERRMSG \* MSGX,MSG3 ERRMSG \* MSGX,MSG\$ \* ERRMSG EQU \* MSG! MSG2 MSG3 MSG4 DISKBUFR DATA \* \* \* PRINTEXT PRINTEXT PRINTEXT GOTO TEXT TEXT TEXT TEXT COpy COpy COpy COpy ENDPROG 'aDSOPEN ERROR - ' MSG!,P1=MSGX SKIP=1 DONE2 'DATA SET NOT FOUND' 'VOLUME NOT FOUND' 'I/O ERROR' 'DATA SET NOT FOUND' DSOPEN DSCBEQU DDBEQU PROGEQU 128F'0' Define a buffer area of 256 bytes and initialize to zeros

END

o

o

### EXAMPLE 18: INITIALIZE AND WRITE A NL TAPE

 $\mathbf{I}$ 

 $\mathbf{I}$ 

 $\mathbf{I}$ 

This example uses the Utilities, Operator commands, and EDL instructions to initialize a tape and write a data set to the tape without using tape labels.

 $\overline{\mathbf{C}}$ 

0

You must mount the tape on a drive defined for NL processing. If the drive is not defined for NL, then use \$TAPEUT1 utility and the subcommand CT, to change the label processing attribute to NL. The procedure for preparing the tape for use follows and the bold type represents what you must enter from the keyboard:

\$L \$TAPEUTI (This loads the tape utility) COMMAND (?)  $II$  (This selects the initialize utility) TAPE ADDR  $(1 - 2$  HEX CHARS):  $48$  (Select the drive to be used) NO LABEL 1600 BPI?  $\underline{Y}$  (Verifies the tape attributes) TAPE INITIALIZED COMMAND ? <u>EN</u> (This ends the tape utility session) (Tape has been initialized)

\$VARYON 48 TAPEOI ONLINE (This will vary the tape online) (The system responds with the tape ID that was assigned during system configuration)

**SL PRGTAPE** (System will load your program PRGTAPE and write the tape data set)

The program writes data to the tape to create the tape data set defined as MYDATA. It writes one record each time the DO loop is executed. The records are specified to be 50 bytes long. The data records are taken from a location labeled BUFFER. If a tape I/O error is detected during the writing of the data set, the program branches to label ERRI. In the error routine, ERR1, the return code indicating the type of error encountered is displalyed and you are requested to respond whether you wish to resume the WRITE operation or not. If you reply YES on the keyboard, the DO loop will be resumed. If you reply  $NQ$ , the program branches to the ending routine labeled ALLDONE.

**PRGTAPE** PROGRAM START, DS=((MYDATA, TAPE01)) **START** EQU  $\ast$ 100, TIMES DO  $\pmb{\times}$ Create or build the tape record so that the data  $\star$ you wish to write to tape is at location BUFFER.  $\star$ For example you may:  $\star$  $\star$ - read from disk or diskette to BUFFER - read from a terminal to BUFFER  $\pmb{\times}$ - move records from a calculation in storage  $\star$  $\star$ to BUFFER  $\ast$ WRITE DS1, BUFFER, 1, 50, ERROR=ERR1 **ENDDO**  $\star$ ALLDONE EQU  $\ast$ CONTROL DS1, CLSOFF PROGSTOP  $\star$ ERR1 EQU  $\ast$ PRINTEXT '&WRITE ERROR - RC= ' PRINTNUM DS1  $\star$ QUESTION 'aDO YOU WISH TO RESUME?', YES=START, NO=ALLDONE  $\ast$ 25F'0' **BUFFER** Creates the area from **DATA** which the source data records will be written  $\ast$ Required for all **COPY TDBEQU** CONTROL requests ¥ **ENDPROG END** 

### EXAMPLE 19: READ THE THIRD FILE ON TAPE

This example shows the procedure for setting up an existing tape to read the third file whose data set name is MYDATA. The third file will be read one record at a time. The records are expected to be 50 bytes long. The records could be any length but the READ statement wi 11 only read 50 bytes and place them into location BUFFER. If the records in the third file are not 50 bytes in length longer records will be truncated to the right and shorter records will be padded on the right to fill the 50 word buffer.

When a tape mark is read, at the end of the third file, the tape will be close and placed offline by the CONTROL statement at label all done.

If a tape I/O error occurs while reading records from the fi Ie, the return code wi 11 be printed on the terminal and you will be prompted with a question. If you reply YES, the program will attempt to continue reading records from the third file. If you reply NO, the program will branch to label ALLDONE and the program wi 11 close the data set and place the tape offline.

The procedure for preparing the tape for use follows and the bold type represents what you must enter from the keyboard:

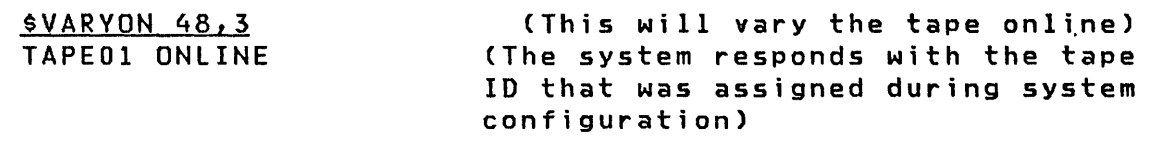

**\$L RDTHIRD** 

 $\mathbf{I}$ 

(System will load your program RDTHIRD and read the tape data set)

 $\mathscr{L} \diagdown$ ''\.,.,'

o

The EDL program follows:

```
RDTHIRD 
              PROGRAM 
START,DC=(MYDATA,lOOl04» 
START 
             EQU 
                          * DSl,BUFFER,l,50,END=ALLDONE,ERROR=ERRl 
             READ 
* 
* Process the tape record. For example, you may:<br>* - PRINT it
* - WRITE it to disk, or diskette<br>* - DISPLAY it on a terminal
* - Use it in calculations<br>*
* * The record must be moved from BUFFER to prevent * the next record from overlaying it. 
* GOTO 
             START
* ALLDONE 
             EQU *<br>CONTROL D
                          DS1, CLSOFF
   \sim \epsilonPROGSTOP 
* ERRl 
             EQU 
                           *<br>'@READ ERROR - RC = '
             PRINTEXT 
             PRINTNUM 
                         DS1
                          ,~ DO YOU WISH TO CONTINUE?', 
             QUESTION 
                           YES=START,NO=ALLDONE 
* BUFFER 
                          25F'O' 
             DATA 
             COPY 
                           TOBEQU 
             ENDPROG 
             END
```
o

 $\bullet$ 

 $\label{eq:2.1} \begin{split} \mathcal{L}_{\text{max}}(\mathbf{r}) & = \frac{1}{2} \mathcal{L}_{\text{max}}(\mathbf{r}) \mathcal{L}_{\text{max}}(\mathbf{r}) \,, \end{split}$ 

 $\label{eq:2.1} \frac{1}{\sqrt{2}}\int_{\mathbb{R}^3}\frac{1}{\sqrt{2}}\left(\frac{1}{\sqrt{2}}\right)^2\frac{1}{\sqrt{2}}\left(\frac{1}{\sqrt{2}}\right)^2\frac{1}{\sqrt{2}}\left(\frac{1}{\sqrt{2}}\right)^2\frac{1}{\sqrt{2}}\left(\frac{1}{\sqrt{2}}\right)^2\frac{1}{\sqrt{2}}\left(\frac{1}{\sqrt{2}}\right)^2\frac{1}{\sqrt{2}}\frac{1}{\sqrt{2}}\frac{1}{\sqrt{2}}\frac{1}{\sqrt{2}}\frac{1}{\sqrt{2}}\frac{1}{\sqrt{2}}$ 

428 SC34-0314

 $\mathcal{A}^{\mathcal{A}}$ 

# APPENDIX A: INSTRUCTION AND STATEMENT LIST

# EVENT DRIVEN LANGUAGE INSTRUCTIONS

The following syntax conventions are used for the Event Driven Language descriptions.

- Superscript 0 indicates indexable operand  $\bullet$
- Brackets [ ] indicate optional operands  $\bullet$
- Operands not enclosed in brackets are required  $\bullet$
- $\bullet$ Underscored items are default values
- The OR symbol | indicates mutually exclusive operands  $\bullet$

# Instruction Operands

 $\mathbf{I}$ 

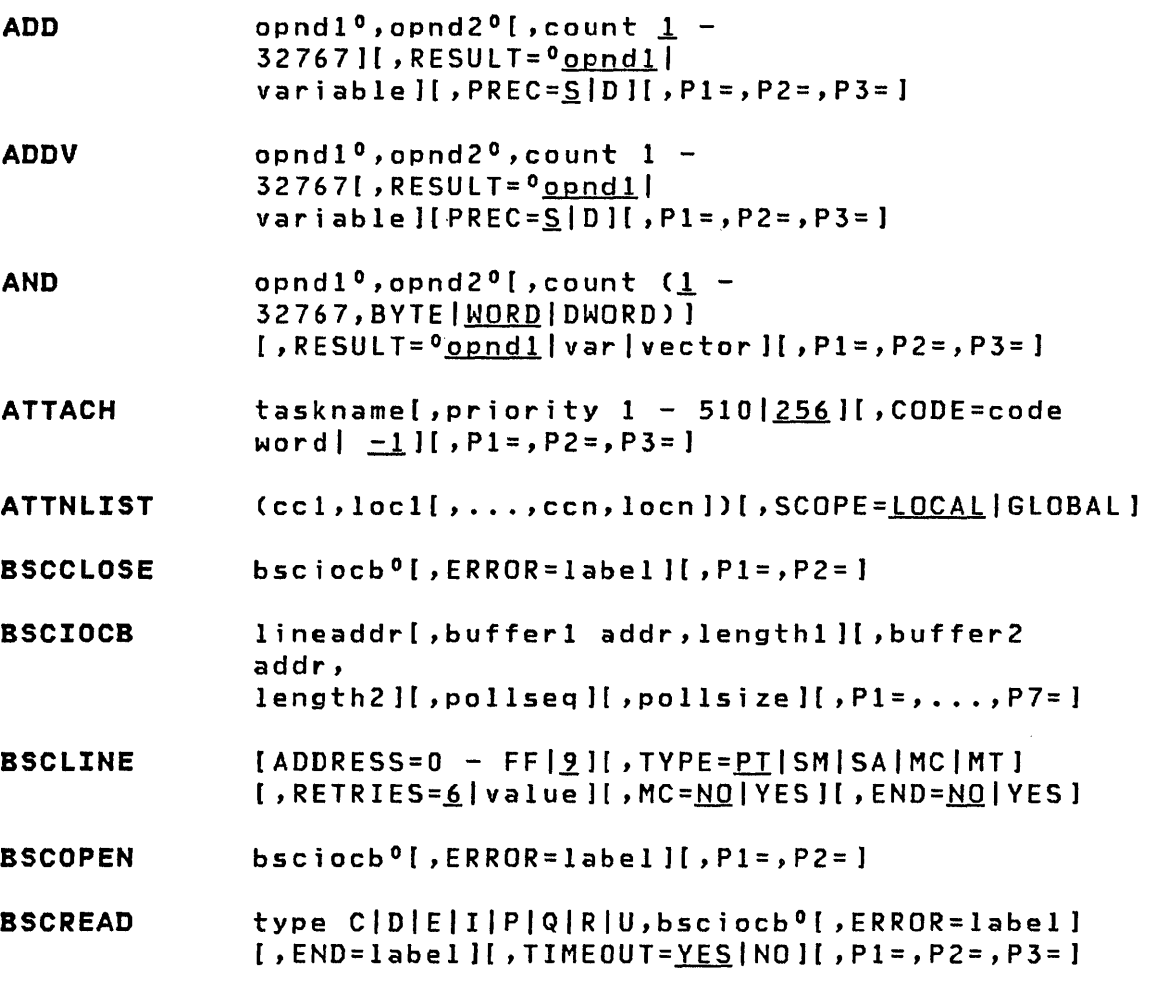

 $\sim$   $\sim$ 

 $\sim 10^{-1}$ 

**BSCWRITE** type CCVCVXCX, CXBDEEXIIIVIIVXIIXIIXBQNI U|UX, bsciocb<sup>o</sup>[, ERROR=label][, END=label]  $[,$ CHECK= $YES|NO|, P1=$ ,  $P2=$ ,  $P3=$ ] **BUFFER** count  $1 - 32767$  [, WORD | BYTE ] [, INDEX=name ] CALL  $name[, part], ..., part5][, P1=, ..., P6=]$ CALLFORT  $name[, (al, a2, ..., an, )][, P=(p1, p2, ..., pn)]$ **CONCAT**  $text1,text2[$ , RESET][, REPEAT=1 - 32767]  $[ , P1 = , P2 = ]$ CONTROL DSx, BSF | FSF | BSR | FSR | WTM | REW | ROFF | OFF | CLSRU | CLSOFF  $[0.5 \text{ count}^0 \; 1 - 32767]$ [.END=label]  $[$ , ERROR=label][, WAIT= $YES|NO$ ][, P3=] opnd1<sup>0</sup>,opnd2<sup>0</sup>[,PREC=S|D|F|L][,FORMAT=(w,d,t)] **CONVTB**  $(6, 0, 1)$   $(7, 12)$   $(8, 12)$   $(12, 12)$ opnd1<sup>0</sup>,opnd2<sup>0</sup>[, PREC=, S|D|F|L][, FORMAT=(w,d,t)] **CONVTD**  $(6, 0, I)$   $[$ ,  $P1 =$ ,  $P2 =$ ] COPY symbol **CSECT** (label required) **DATA**  $[dup]$ type CIXIBIFIHIDIEILIA value  $[dup]$ type C|X|B|F|H|D|E|L|A **DC** value [, PCI=NO | YES ] [, IOTYPE=OUTPUT | INPUT ] **DCB** [,XD=NO|YES][,SE=NO|YES][,DEVMOD=hex value] [, DVPARM1=value | + label ] [, DVPARM2=value | + label ] [, DVPARM3=value | + label ] [, DVPARM4=value | label ] [, CHAINAD=label][, COUNT=0 - 332767 | + label] (label required) [,DATADDR=label] COUNT=value[,SIZE=value] (label required) **DEFINEQ** resource<sup>o</sup>[, code value |  $-1$  ][, P1=, P2=] **DEQ DEQT** none [code value  $[-1]$  [, P1 = ] **DETACH DIVIDE** opnd1<sup>0</sup>, opnd2<sup>0</sup>[, count  $value [1]$ , RESULT=<sup>0</sup>label| opnd1 ][, PREC=S|SSD|D|DD|DSS ][, P1=, P2=, P3=] D<sub>0</sub> count  $0 -$ 32767° [, <u>TIMES</u> ] [, INDEX=label ] [, P1= ] | UNTIL, statement | WHILE, statement

 $\sim$   $\sim$ 

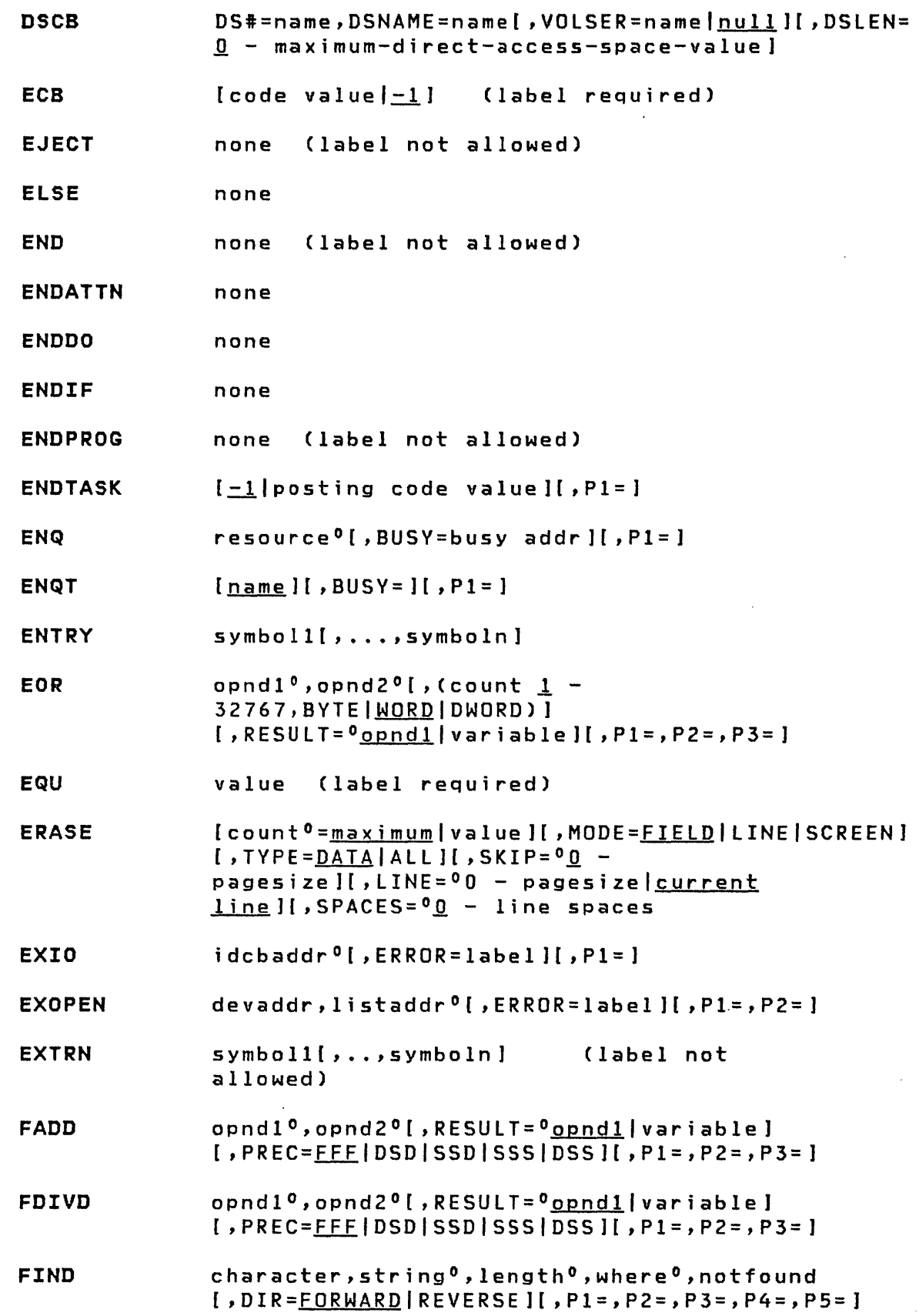

 $\mathcal{C}=\mathcal{C}$ 

O

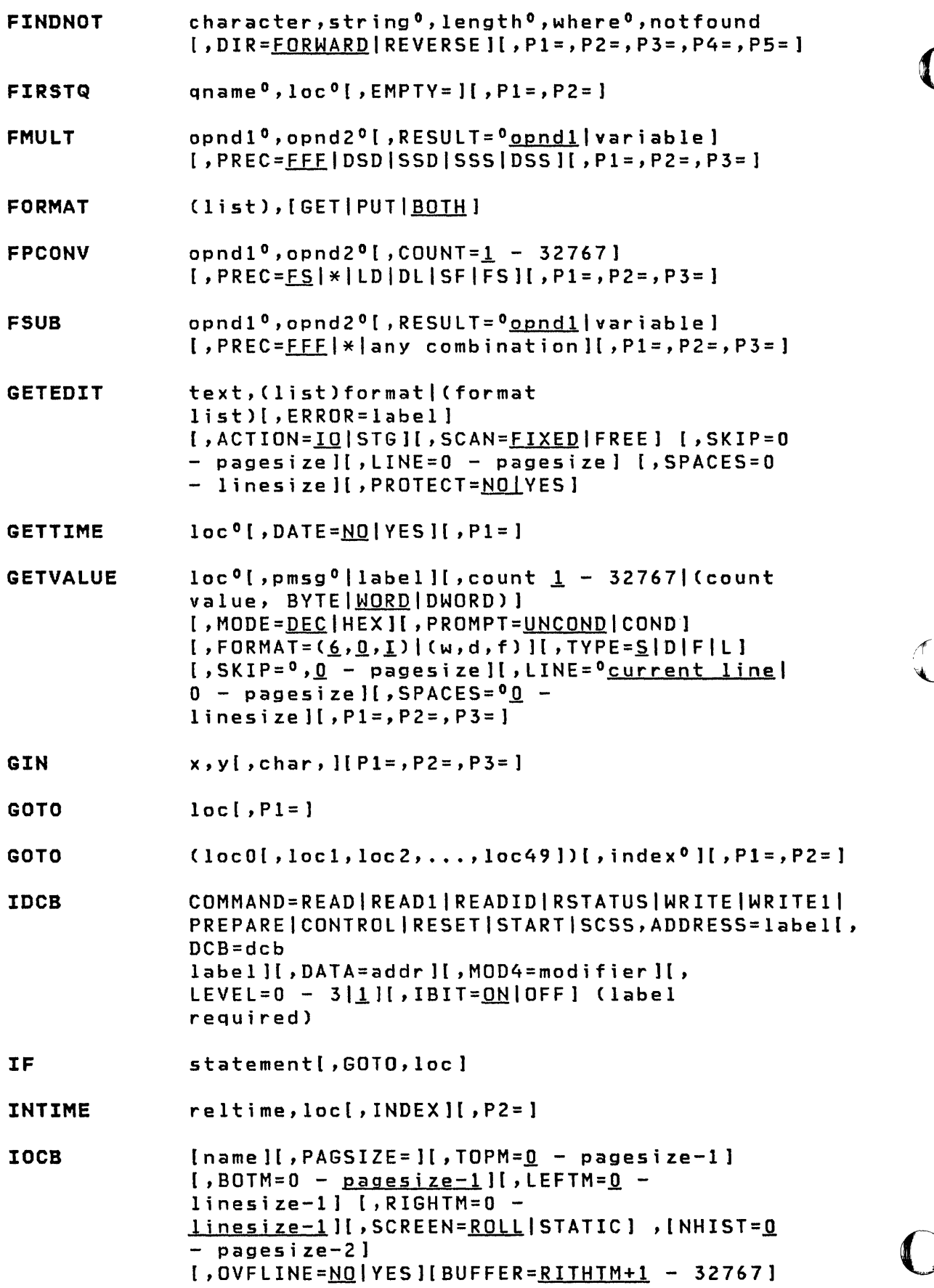

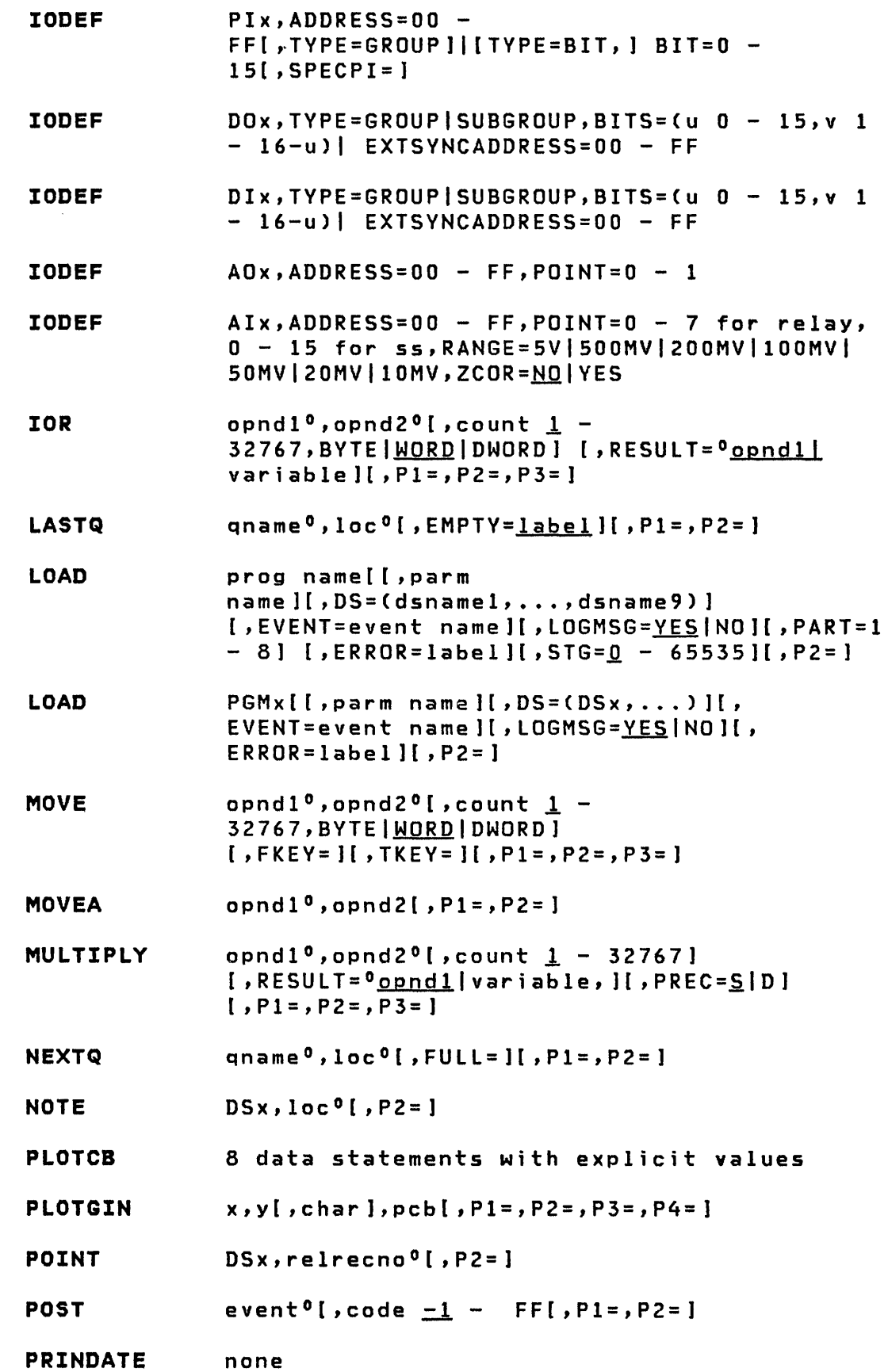

 $\sim$ 

 $\begin{array}{c} \bullet \end{array}$ 

 $\bigcirc$ 

' हा<br>,

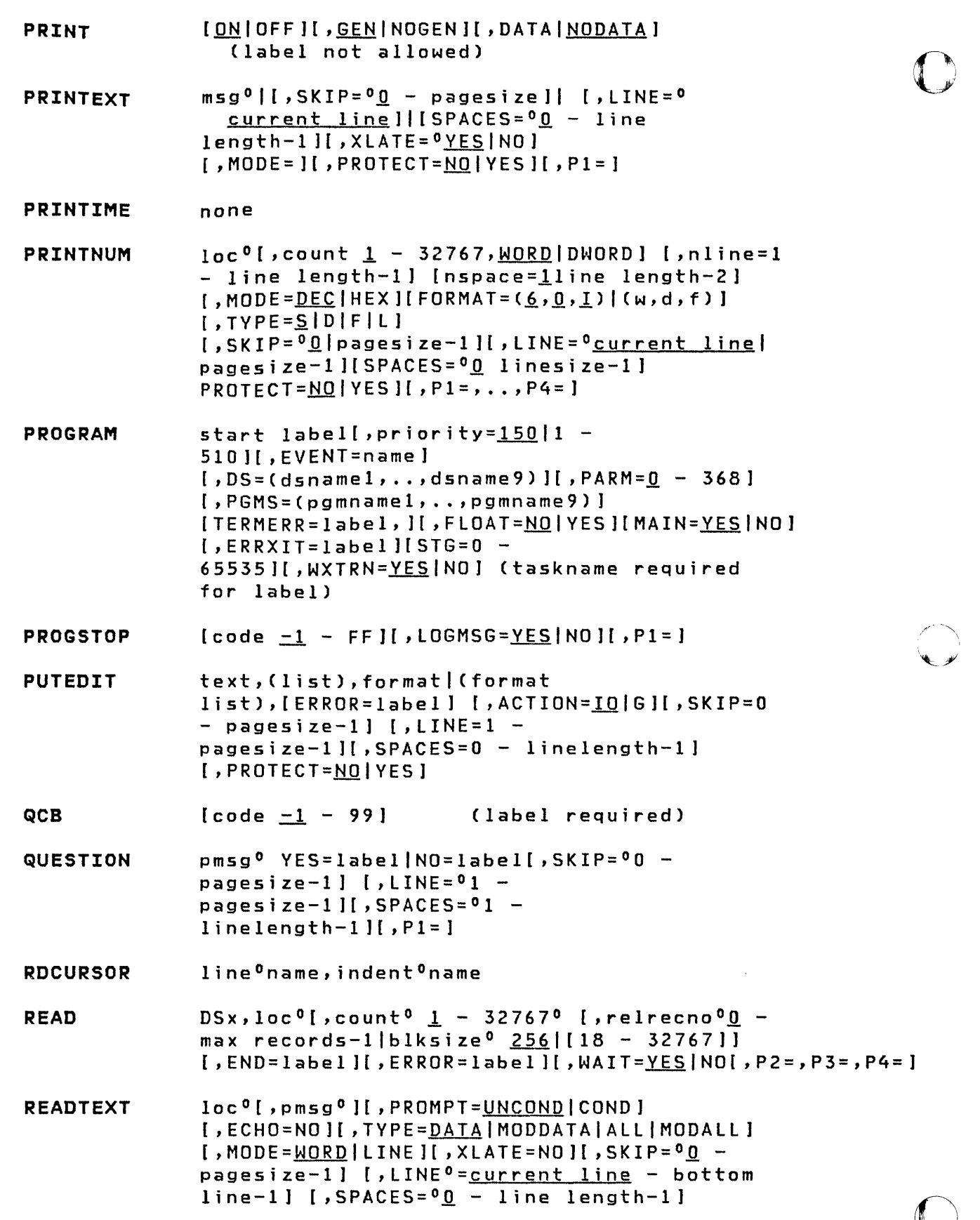

 $\mathcal{L}_{\text{max}}$  and  $\mathcal{L}_{\text{max}}$ 

 $\mathsf{l}$ 

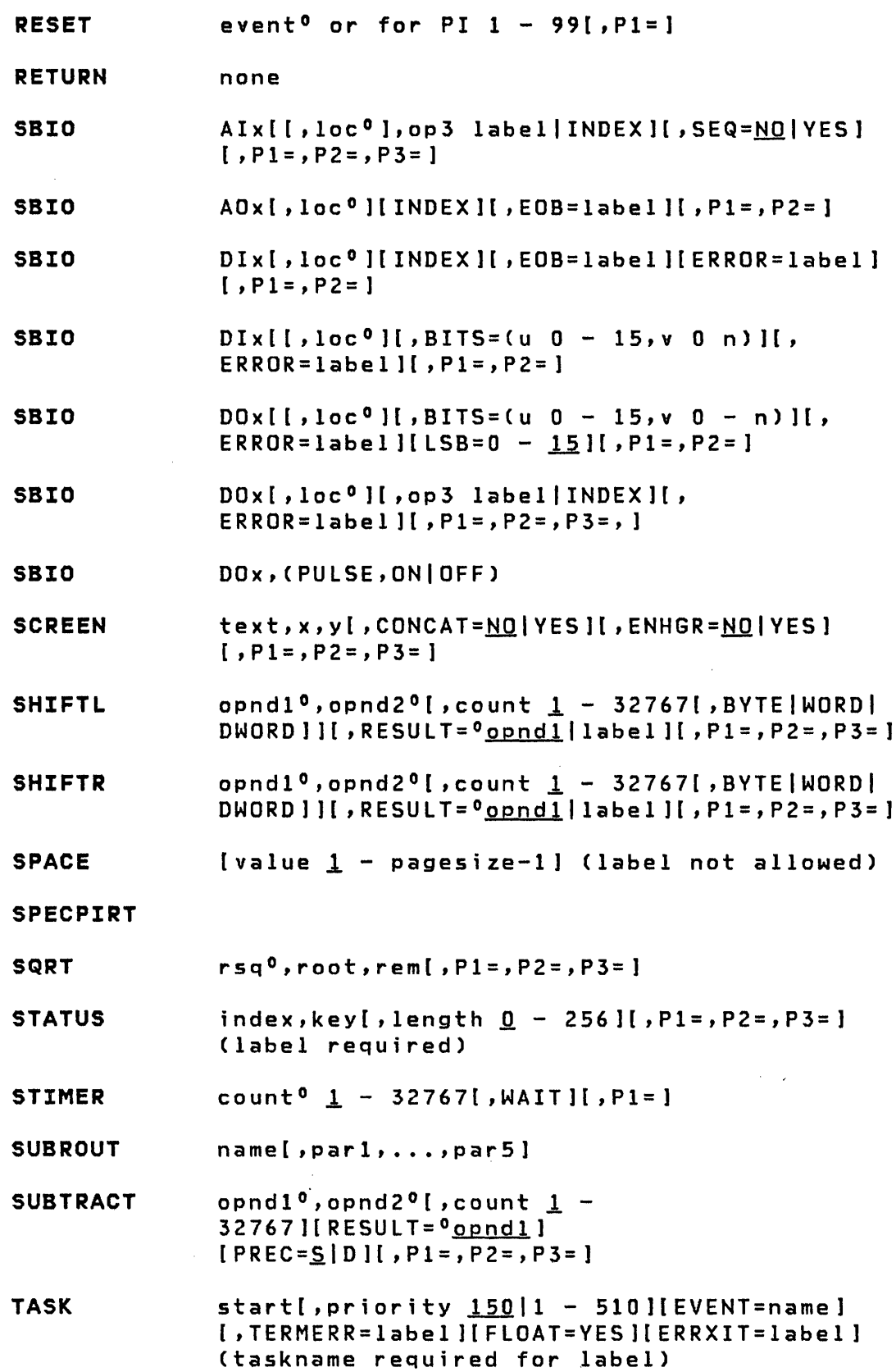

 $\sim 400$ 

 $\mathbb{D}$ 

 $\mathcal{L}^{\text{max}}_{\text{max}}$  and  $\mathcal{L}^{\text{max}}_{\text{max}}$ 

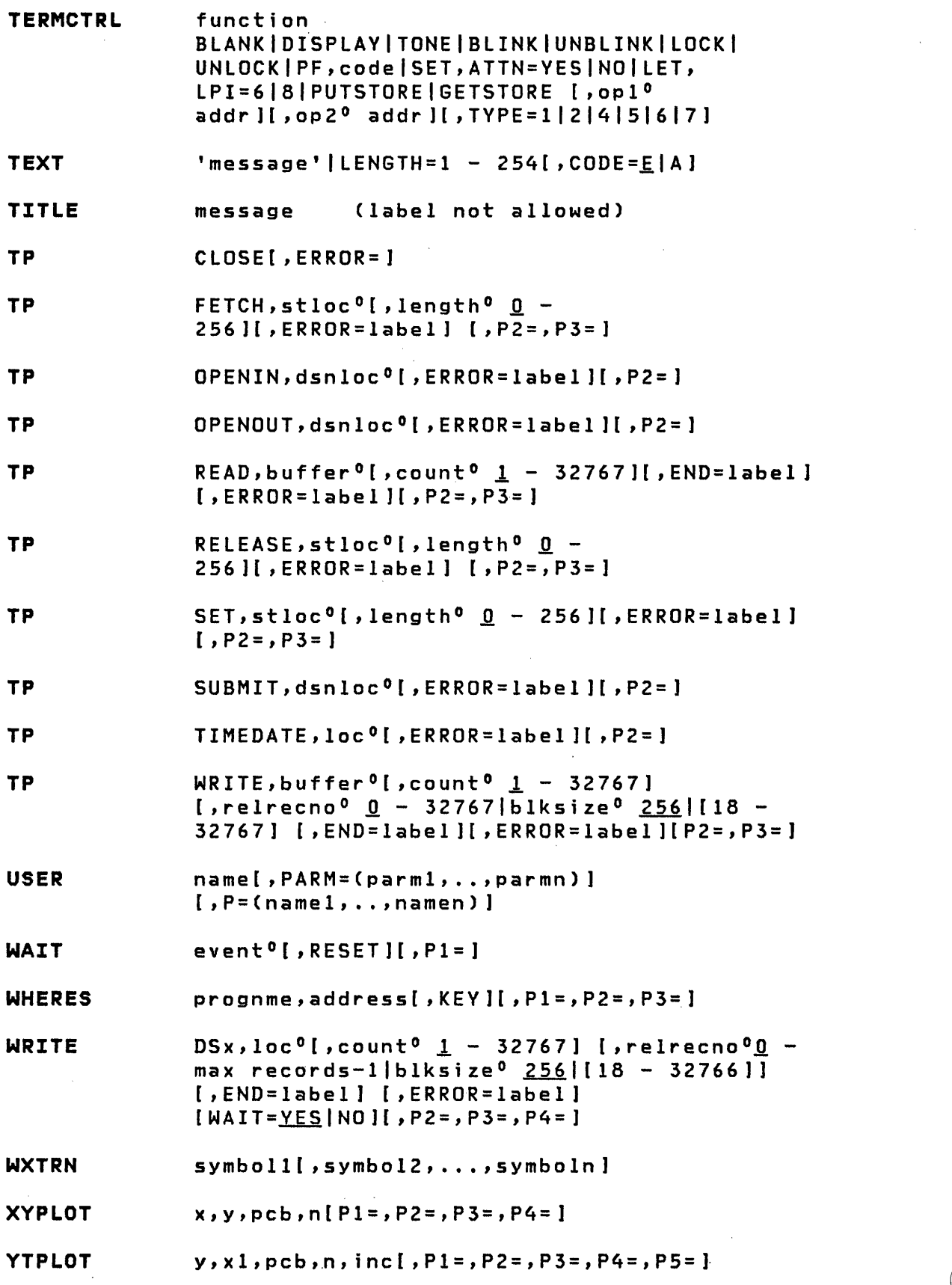

 $\sim 10^{-1}$ 

 $\sim$   $\sigma$ 

 $\sim 10$ 

 $\label{eq:2.1} \frac{1}{\sqrt{2}}\int_{\mathbb{R}^3}\frac{1}{\sqrt{2}}\left(\frac{1}{\sqrt{2}}\right)^2\frac{1}{\sqrt{2}}\left(\frac{1}{\sqrt{2}}\right)^2\frac{1}{\sqrt{2}}\left(\frac{1}{\sqrt{2}}\right)^2\frac{1}{\sqrt{2}}\left(\frac{1}{\sqrt{2}}\right)^2\frac{1}{\sqrt{2}}\left(\frac{1}{\sqrt{2}}\right)^2\frac{1}{\sqrt{2}}\frac{1}{\sqrt{2}}\frac{1}{\sqrt{2}}\frac{1}{\sqrt{2}}\frac{1}{\sqrt{2}}\frac{1}{\sqrt{2}}$ 

 $\label{eq:2.1} \begin{split} \mathcal{L}_{\text{max}}(\mathbf{r},\mathbf{r}) = \mathcal{L}_{\text{max}}(\mathbf{r},\mathbf{r}) \\ \mathcal{L}_{\text{max}}(\mathbf{r},\mathbf{r}) = \mathcal{L}_{\text{max}}(\mathbf{r},\mathbf{r}) \\ \mathcal{L}_{\text{max}}(\mathbf{r},\mathbf{r}) = \mathcal{L}_{\text{max}}(\mathbf{r},\mathbf{r}) \end{split}$ 

 $\sim$ 

 $\label{eq:2} \frac{1}{\sqrt{2}}\left(\frac{1}{\sqrt{2}}\right)^{2} \left(\frac{1}{\sqrt{2}}\right)^{2} \left(\frac{1}{\sqrt{2}}\right)^{2}$ 

 $\mathcal{L}^{\mathcal{L}}$ 

 $\sim$ 

# INDEXED ACCESS METHOD

o

 $\mathbf C$ 

o

 $\sim 30$ 

 $\sim 10^{-1}$ 

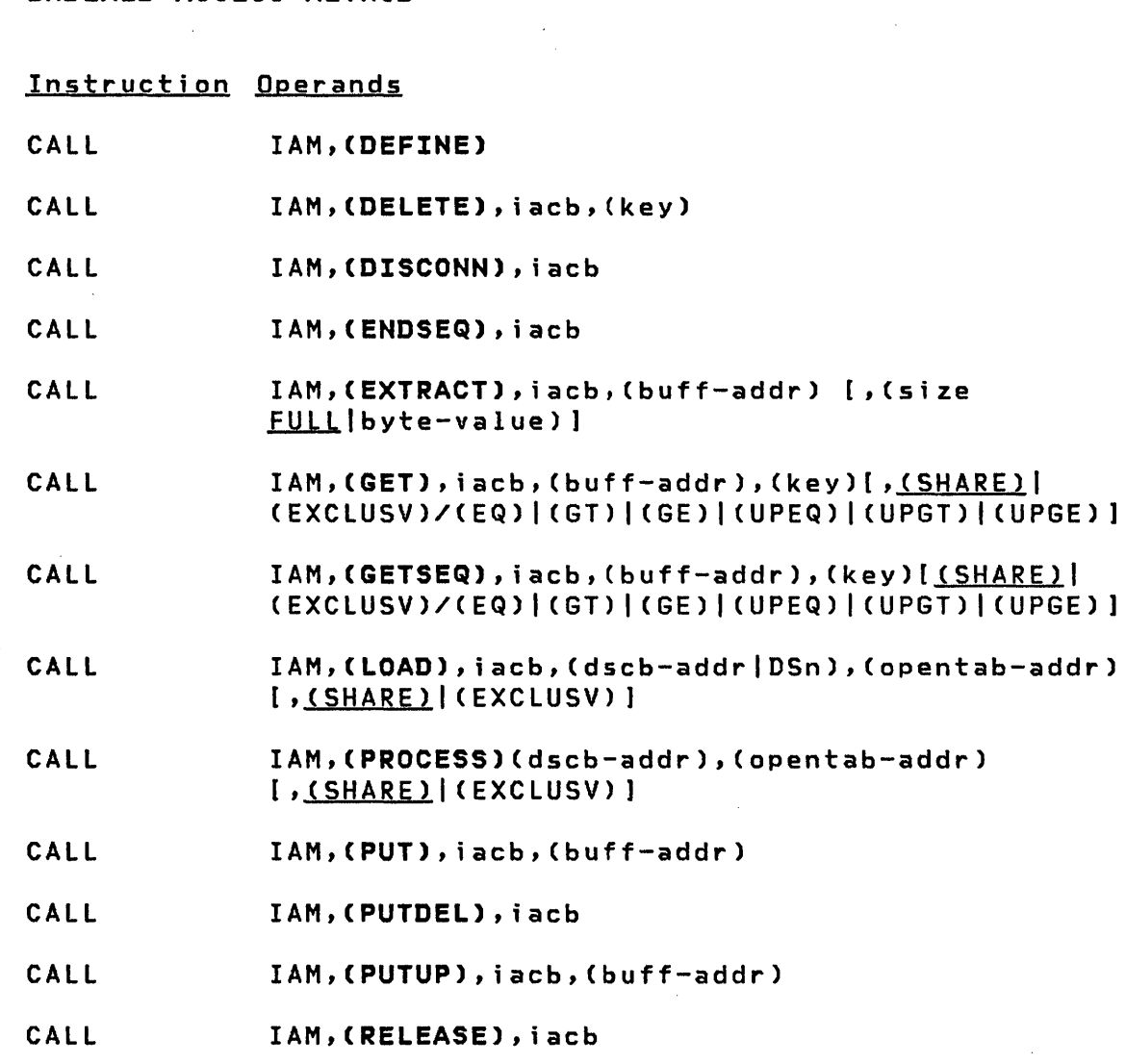

 $\label{eq:2.1} \frac{1}{\sqrt{2}}\int_{0}^{\infty}\frac{1}{\sqrt{2\pi}}\left(\frac{1}{\sqrt{2\pi}}\right)^{2\alpha} \frac{1}{\sqrt{2\pi}}\int_{0}^{\infty}\frac{1}{\sqrt{2\pi}}\left(\frac{1}{\sqrt{2\pi}}\right)^{\alpha} \frac{1}{\sqrt{2\pi}}\frac{1}{\sqrt{2\pi}}\int_{0}^{\infty}\frac{1}{\sqrt{2\pi}}\frac{1}{\sqrt{2\pi}}\frac{1}{\sqrt{2\pi}}\frac{1}{\sqrt{2\pi}}\frac{1}{\sqrt{2\pi}}\frac{1}{\sqrt{2\pi}}$ 

 $\mathcal{L}_{\text{max}}$  and  $\mathcal{L}_{\text{max}}$  and  $\mathcal{L}_{\text{max}}$ 

 $\sim 100$ 

 $\sim 10^6$ 

 $\sim$ 

# MULTIPLE TERMINAL MANAGER

 $\mathcal{L}^{\text{max}}_{\text{max}}$  and  $\mathcal{L}^{\text{max}}_{\text{max}}$ 

 $\frac{1}{2} \frac{1}{2} \frac{1}{2} \frac{1}{2} \frac{1}{2}$ 

 $\hat{\mathcal{L}}$ 

 $\overline{\phantom{a}}$ 

 $\mathbf{I}$ 

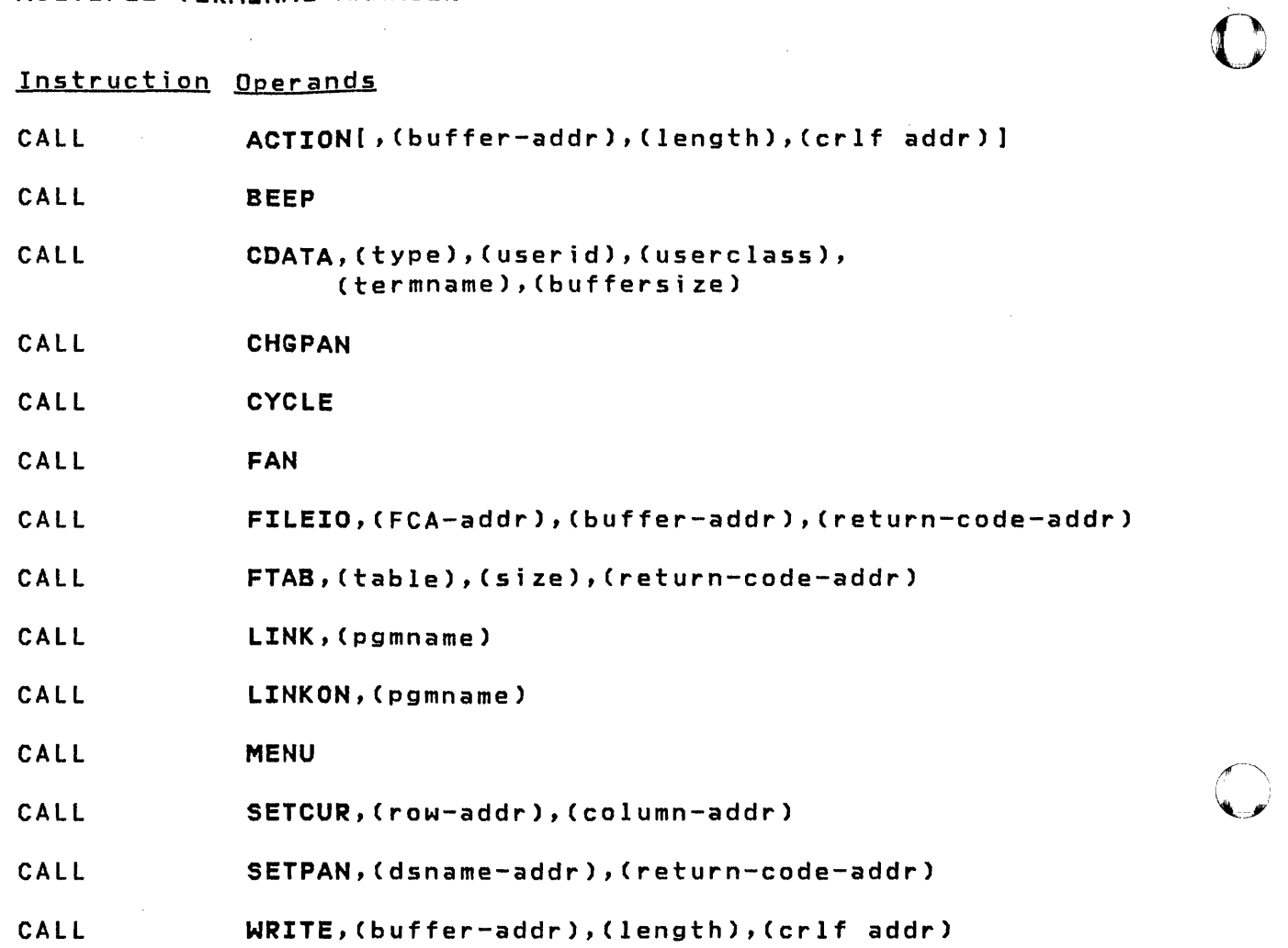

 $\sim 10^7$ 

 $\sqrt{ }$ ~::,~:

o

### **BIBLIOGRAPHY**

### **EVENT DRIVEN EXECUTIVE LIBRARY SUMMARY**

The library summary is a guide to the Event Driven Executive library. By briefly listing the content of each book and providing a suggested reading sequence for the library, it should assist you in using the library as a whole as well as direct you to the individual books you require.

### **Event Driven Executive Library**

o

o

The IBM Series/l Event Driven Executive library materials consist of five full-sized books, a quick reference pocket book, and a set of tabs:

- IBM Series/l Event Driven Executive System Guide (or System Guide), SC34-0312
- IBM Series/1 Event Driven Executive Utilities, Operator Commands, Program Preparation, Messages and Codes (or Utilities), SC34-0313
- IBM Series/1 Event Driven Executive Language Reference (or Language Reference), SC34-0314
- IBM Series/1 Event Driven Executive Communications and Terminal Application Guide (or Communications Guide), SC34-0316
- IBM Series/l Event Driven Executive Internal Design (or Internal Design), LV34-0168
- IBM Series/1 Event Driven Executive Multiple Terminal Manager Internal Design (or Multiple Terminal Manager Internal Design), LV34-0190
- IBM Series/l Event Driven Executive Indexed Access Method Internal Design (or Indexed Access Method Internal Design), LV34-0189
- IBM Series/1 Event Driven Executive Reference Summary (or Reference Summary), SX34-0101
- IBM Series/1 Event Driven Executive Tabs (or Tabs), SX34-0030

#### Summary of Library

#### System Guide

The System Gujde introduces the concepts and capabilities of the Event Driven Executive system. It discusses multi-tasking, program and task structure, program overlays, storage management, and data management.

Planning aids include hardware and software requirements, along with guidelines for storage estimating.

The System Guide also presents step-by-step procedures for generating a supervisor tailored to your Series/1 hardware configuration and software needs.

The description of the Indexed Access Method contains the information on how to write applications that use indexed data sets.

The description of the session manager includes a procedure for modifying the session manager to include application programs in the primary option menu so that you can execute them under the session manager. You can also add a procedure to comp i Ie, 1 i nk, and update programs.

 $\diagup$ 

o

Information is also provided concerning partitioned data sets, tape data organization, diagnostic aids, inter-program communication, logical screens, and dynamic data set allocation.

#### Utilities

Utilities describes:

- Event Driven Executive utility programs
- Operator commands
- Procedures to prepare and execute system and applicat i on programs
- The session manager -- a menu-driven interface program that will invoke the programs required for program development
- Messages and codes issued by the Event Driven Executi ve system

The operator commands, program preparation facilities, and session manager are grouped by function and discussions include detailed' syntax and explanations. The utilities are presented in alphabetical order.

# Lanauage Reference

o

 $\bullet$ 

c

The Language Reference familiarizes you with the Event Driven Language by first grouping the instructions into functional categories. Then the instructions are listed alphabetically, with complete syntax and an explanation of each operand.

The final section of the Language Reference contains examples of using the Event Driven language for applications such as:

- Program loading
- User exit routine
- Graphics
- I/O level control program
- Indexing and hardware register usage

### Communications Guide

The Communications Guide introduces the Event Driven Executive communications support -- binary synchronous communications, asynchronous communications, and the Host Communications Facility.

The Communications Guide contains coding details for all utilities and Event Driven language instructions needed for communications support and advanced terminal applications.

# Internal Design

Internal Design describes the internal logic flow and specifications of the Event Driven Executive system so that you can understand how the system interfaces with application programs. It familiarizes you with the design and implementation by describing the purpose, function,

and operation of the various Event Driven Executive system programs.

 $\mathbb O$ *'.,;.;,J* 

o

Multiple Terminal Manager Internal Design and Indexed Access Method Internal Design describe the internal logic flow and specifications of these programs.

Unlike the other manuals in the library, the Internal Design books contain material that is the licensed property of IBM and they are available only to licensed users of the Event Driven Executive system.

#### Reference Summary

The Reference Summary is a pocket-sized booklet to be used for quick reference. It lists the Event Driven language instructions with their syntax, the utility and program preparation commands, and the completion codes.

### **Tabs**

The tabs package must be ordered separately. The package contains 33 index tabs by SUbject, with additional blank tabs. These extended tabular pages can be inserted at the front of various sections of the library. The tabs are color coded according to the major library topics.

### **Reading Sequence**

All readers of the Event Driven Executive library should begin with the first three chapters of the System Guide ("Introduction," "The Supervisor and Emulator," and "Data Management") for an overview of the Event Driven Executive concepts and facilities.

Readers responsible for installing and preparing the system should then continue in the System Guide with "System Configuration" and "System Generation."

All readers should review the Utilities "Introduction" to become familiar with the utility functions available for the Event Driven Executive system. Then you can read more specific sections for particular utilities, operator commands, and program preparation facilities.

After you have a basic understanding of the Event Driven Executive system and how you can best use the system for your applications, you should read the Language Reference "Introduction." This will familiarize you with the potential of the Event Driven Language and prepare you to start coding application programs.

o

o

o

If you have communications support for your Event Driven Executive system, you should read the Communications Guide, which is an extension of the System Guide, Utilities, and the Language Reference.

After you know the functions of the various Event Driven Language instructions, utilities, and program preparation facilities, you may wish to refer only to the Reference Summary for correct syntax whi Ie coding your applications.

Only readers responsible for the support or modification of the Event Driven Executive system need to read Internal Design.

# OTHER EVENT DRIVEN EXECUTIVE PROGRAMMING PUBLICATIONS

- IBM Series/l Event Driven Executive FORTRAN IV User's Guide, SC34-0315.
- IBM Series/1 Event Driven Executive PL/I Language Reference, GC34-0147.
- IBM Series/1 Event Driven Executive PL/I User's Guide, GC34-0148.
- IBM Series/1 Event Driven Executive COBOL Programmer's Guide, SL23-0014.
- IBM Series/1 Event Driven Executive Sort/Merge Programmer's Guide, SL23-0016
- IBM Series/1 Event Driven Executive Macro Assembler Reference,GC34-0317.
- IBM Series/1 Event Driven Executive Study Guide, SR30-0436.

### OTHER SERIES/l PROGRAMMING PUBLICATIONS

- IBM Series/l Programming System Summary, GC34-028S.
- IBM Series/1 COBOL Language Reference, GC34-0234.
- IBM Series/1 FORTRAN IV Language Reference, GC34-0133.  $\bullet$
- IBM Series/1 Host Communications Facility Program  $\bullet$ Description Manual, SH20-1819.
- IBM Series/1 Mathematical and Functional Subroutine  $\bullet$ Library User's Guide, SC34-0139.
- IBM Series/1 Macro Assembler Reference Summary,  $\bullet$  $S X 34 - 0128$
- IBM Series/1 Data Collection Interactive Programming  $\bullet$ RPQ P82600 User's Guide, SC34-1654.

#### OTHER PROGRAMMING PUBLICATIONS

- $\bullet$ IBM Data Processing Glossary, GC20-1699.
- $\bullet$ IBM Series/1 Graphic Bibliography, GA34-0055.
- IBM OS/VS Basic Telecommunications Access Method (BTAM), GC27-6980.
- General Information Binary Synchronous Communications, GA27-3004.
- IBM System/370 Program Preparation Facility, SB30-1072.

# SERIES/1 SYSTEM LIBRARY PUBLICATIONS

- IBM Series/1 4952 Processor and Processor Features  $\bullet$ Description, GA34-0084.
- IBM Series/1 4953 Processor and Processor Features Description, GA34-0022.
- IBM Series/1 4955 Processor and Processor Features  $\bullet$ Description, GA34-0021.
- IBM Series/1 Communications Features Description,  $\bullet$  $GA34 - 0028.$
- IBM Series/1 3101 Display Terminal Description, GA34-2034.
- IBM Series/1 4962 Disk Storage Unit and 4964 Diskette  $\bullet$ Unit Description, GA34-0024.

444 SC34-0314

- IBM Series/l 4963 Disk Subsystem Description, GA34-0051.
- IBM Series/l 4966 Diskette Magazine Unit Description, GA34-0052.

o

o

o

- IBM Series/1 4969 Magnetic Tape Subsystem Description, GA34-0087.
- IBM Series/1 4973 Line Printer Description, GA34-0044.
- IBM Series/1 4974 Printer Description, GA34-0025.
- IBM Series/l 4978-1 pisplay Station (RPQ P02055) and Attachment CRPQ D02038) General Information, GA34-1550
- IBM Series/l 4978-1 Display Station, Keyboard (RPQ D02056) General Information, GA34-1551
- IBM Series/l 4978-1 Display Station, Keyboard (RPQ D02057) General Information, GA34-1552
- IBM Series/1 4978-1 Display Station Keyboards (RPQ P02064 and D02065) General Information, GA34-1553
- IBM Series/1 4979 Display Station Description, GA34-0026
- IBM Series/l 4982 Sensor Input/Output Unit pescription, GA34-0027
- IBM Series/l Data Collection Interactive RPQs 002312, 002313, and D023'14 Custom Feature, GA34-1567

 $\mathcal{L}^{\text{max}}_{\text{max}}$ 

 $\sim 10^6$  $\label{eq:2.1} \frac{1}{\sqrt{2}}\int_{\mathbb{R}^3}\frac{1}{\sqrt{2}}\left(\frac{1}{\sqrt{2}}\right)^2\left(\frac{1}{\sqrt{2}}\right)^2\left(\frac{1}{\sqrt{2}}\right)^2\left(\frac{1}{\sqrt{2}}\right)^2\left(\frac{1}{\sqrt{2}}\right)^2.$ 

 $\mathcal{L}^{\text{max}}_{\text{max}}$  and  $\mathcal{L}^{\text{max}}_{\text{max}}$  $\mathcal{O}(\mathcal{O}(\log n))$  $\label{eq:2.1} \frac{1}{\sqrt{2}}\int_{\mathbb{R}^3}\frac{1}{\sqrt{2}}\left(\frac{1}{\sqrt{2}}\right)^2\left(\frac{1}{\sqrt{2}}\right)^2\left(\frac{1}{\sqrt{2}}\right)^2\left(\frac{1}{\sqrt{2}}\right)^2\left(\frac{1}{\sqrt{2}}\right)^2.$ 

 $\label{eq:2.1} \mathcal{L}(\mathcal{L}^{\text{max}}_{\mathcal{L}}(\mathcal{L}^{\text{max}}_{\mathcal{L}}),\mathcal{L}^{\text{max}}_{\mathcal{L}}(\mathcal{L}^{\text{max}}_{\mathcal{L}}))$ 

 $\sim$ 

 $\label{eq:2.1} \mathcal{L}(\mathcal{L}^{\mathcal{L}}(\mathcal{L}^{\mathcal{L}})) = \mathcal{L}(\mathcal{L}^{\mathcal{L}}(\mathcal{L}^{\mathcal{L}})) = \mathcal{L}(\mathcal{L}^{\mathcal{L}}(\mathcal{L}^{\mathcal{L}})) = \mathcal{L}(\mathcal{L}^{\mathcal{L}}(\mathcal{L}^{\mathcal{L}}))$ 

 $\label{eq:2.1} \frac{1}{\sqrt{2}}\int_{\mathbb{R}^3}\frac{1}{\sqrt{2}}\left(\frac{1}{\sqrt{2}}\right)^2\frac{1}{\sqrt{2}}\left(\frac{1}{\sqrt{2}}\right)^2\frac{1}{\sqrt{2}}\left(\frac{1}{\sqrt{2}}\right)^2\frac{1}{\sqrt{2}}\left(\frac{1}{\sqrt{2}}\right)^2.$ 

 $\mathcal{L}^{\text{max}}_{\text{max}}$  and  $\mathcal{L}^{\text{max}}_{\text{max}}$  $\label{eq:2.1} \mathcal{L}(\mathcal{L}^{\text{max}}_{\mathcal{L}}(\mathcal{L}^{\text{max}}_{\mathcal{L}}),\mathcal{L}^{\text{max}}_{\mathcal{L}}(\mathcal{L}^{\text{max}}_{\mathcal{L}}))$ 

 $\label{eq:2.1} \frac{1}{\sqrt{2}}\int_{\mathbb{R}^3}\frac{1}{\sqrt{2}}\left(\frac{1}{\sqrt{2}}\right)^2\frac{1}{\sqrt{2}}\left(\frac{1}{\sqrt{2}}\right)^2\frac{1}{\sqrt{2}}\left(\frac{1}{\sqrt{2}}\right)^2\frac{1}{\sqrt{2}}\left(\frac{1}{\sqrt{2}}\right)^2.$  $\label{eq:2.1} \mathcal{L}(\mathcal{L}^{\text{max}}_{\text{max}}(\mathcal{L}^{\text{max}}_{\text{max}}(\mathcal{L}^{\text{max}}_{\text{max}}(\mathcal{L}^{\text{max}}_{\text{max}})))$ 

 $\sim 10^7$ 

SC34-0314

446

This glossary contains terms that are used in the Series/1 Event Driven Executive software publications. All software and hardware terms are Series/1 oriented. This glossary defines terms used in this library and serves as a supplement to the IBM Data Processing Glossary (GC20-1699).

\$SYSLOGA. The name of the alternate system logging device. This device is optional but, if defined, should be a terminal with keyboard capability, not just a printer.

o

c

**C** 

\$SVSLOG. The name of the system ers. logging device or operator station; must be defined for every system. It should be a terminal with keyboard capability, not just a printer.

\$SVSPRTR. The name of the system printer.

ACCA. See asynchronous communications control adapter.

address key. Identifies a set of Series/1 segmentation registers and represents an address space. It is one less than the partition number.

address space. The logical storage identified by an address key. An address space is the storage for a partition.

application program manager. The component of the Multiple Terminal Manager that provides the program management facilities required to process user requests. It controls the contents of a program area and the execution of programs within the area.

application program stub. A collection of subroutines that are appended to a program by the linkage editor to provide the link from the application program to

the Multiple Terminal Manager facilities.

asynchronous commun;cations control adapter. An ASCII terminal attached via #1610, #2091 with #2092, or #2095 with #2096 adapt-

attention list. A series of pairs of 1 to 8 byte EBCDIC strings and addresses pointing to EDL instructions. When the attention key is pressed on the terminal, the operator can enter one of the strings to cause the associated EDL instructions to be executed.

backup. A copy of data to be used in the event the original data is lost or damaged.

base records. Records that have been placed into an indexed data set while in load mode.

basic exchange format. A standard format for exchanging data on diskettes between systems or devices.

binary synchronous device data block (BSCDDB1. A control block that provides the information to control one Series/1 Binary Synchronous Adapter. It determines the line characteristics and provides dedicated storage for that line.

block. (1) See data block or index block. (2) In the Indexed Method, the unit of space used by the access method to contain indexes and data.

BSCDDB. See binary synchronous device data block.

buffer. An area of storage that is temporarily reserved for use in performing an input/output operation, into which data is read or from which data is written. See input buffer and output buffer.

bypass label processing. Access of a tape without any label processing support.

CCB. See terminal control block.

character image. An alphabetic, numeric, or special character defined for an IBM 4978 Display Station. Each character image is defined by a dot matrix that is coded into eight bytes.

character image table. An area containing the 256 character images that can be defined for an IBM 4978 Display Station. Each character image is coded into eight bytes, the entire table of codes requiring 2048 bytes of storage.

cluster. In an indexed file, a group of data blocks that is pointed to from the same primary-level index block, and includes the primary-level index block. The data records and blocks contained in a cluster are logically contiguous, but are not necessarily physically contiguous.

COD (change of direction). A character used with ACCA terminal to indicate a reverse in the direction of data movement.

command. A character string from a source external to the system that represents a request for action by the system.

common area. A user-defined data area that is mapped into every partition at the same address. It can be used to contain control blocks or data that will be accessed by more than one program.

completion code. An indicator that reflects the status of the execution of a program. The completion code is displayed or printed on the program's output device.

conversion. See update.

cross partition service. A function that accesses data in two partitions.

data block. In an indexed file, an area that contains control information and data records. These blocks are a multiple of 256 bytes.

data set. A group of contiguous records within a volume pointed to by a directory member entry in the directory for the volume.

data set control block (DSCS1. A control block that provides the information required to access a data set, volume or directory using READ and WRITE.

data set shut down. An indexed data set that has been marked (in main storage only) as unusable due to an error.

DCE. See directory control entry.

DDB. See disk data block.

direct access. (1) The access method used to READ or WRITE records on a disk or diskette device by specifying their location relative the beginning of the data set or volume. (2) In the Indexed Access Method, locating any record via its key without respect to the previous operation.

**O** 

directory. A series of contiguous records in a volume that describe the contents in terms of allocated data sets and free spaces.

#### d;rectory control entry

o

 $\mathbf{C}$ 

0: ,,"1,

(DCE). The first 32 bytes of the first record of a directory in which a description of the directory is stored.

d;rectory member entry (DME). A 32-byte directory entry describing an allocated data set.

disk data block (DDB). A control block that describes a direct access volume.

display stat;on. An IBM 4978 or 4979 display terminal or similar terminal with a keyboard and a video display.

DME. See directory member entry.

DSCB. See data set control block.

dynamic storage. An increment of storage that is appended to a program when it is loaded.

end-of-data indicator. A code that signals that the last record of a data set has been read or written. End-of-data is determined by an end-of-data pointer in the DME or by the physical end of the data set.

ECB. See event control block.

EDL. See Event Driven language.

emulator. The portion of the Event Driven Executive supervisor that interprets EDl instructions and performs the function specified by each EDl statement.

end-of-tape (EOT). A reflective marker placed near the end of a tape and sensed during output. The marker signals that the tape is nearly full.

event control block (ECS). A control block used to record the status (occurred or not occurred) of an event; often used to synchronize the execution of tasks. ECBs are used in conjunction with the WAIT and POST instructions.

event driven language (EDL). The language for input to the Event Driven Executive compiler (\$EDXASM), or the Macro and Host assemblers in conjunction with the Event Driven Executive macro libraries. The output is interpreted by the Event Driven Executive emulator.

EXIO (execute input or output). An EDL facility that provides user controlled access to Series/l input/output devices.

external label. A label attached to the outside of a tape that identifies the tape visually. It usually contains items of identification such as file name and number, creation data, number of volumes, department number, and so on.

external name (EXTRN). The 1- to 8-character symbolic EBCDIC name for an entry point or data field that is not defined within the module that references the name.

FCA. See file control area.

FCB. See file control block.

file control area (FCA). A Multiple Terminal Manager data area that describes a file access request.

file control block (FCB). In an indexed data set, the first block of the data set. It contains descriptive information about the data contained in the data set.

 $\mathbb{C}$ 

 $\sqrt{2}$ *\,\_.;.1* 

o

file manager. A collection of subroutines contained within the program manager of the Multiple Terminal Manager that provides common support for all disk data transfer operations as needed for transaction-oriented application programs. It supports indexed and direct files under the control of a single callable function.

formatted screen ;mage. A

collection of display elements or display groups (such as operator prompts and field input names and areas) that are presented together at one time on a display device.

free pool. In an indexed data set, a group of blocks that can be used as either a data block or an index block. These differ from other free blocks in that these are not initially assigned to specific logical positions in the data set.

free space. In the Indexed Access Method, record spaces or blocks that do not currently contain data, and are available for use.

free space entry (FSE). A 4-byte directory entry defining an area of free space within a volume.

FSE. See free space entry.

hardware timer. The timer features available with the Series/I processors. Specifically, the 7840 Timer Feature card or the native timer (4952 only). Only one or the other is supported by the Event Driven Executive.

host assembler. The assembler licensed program that executes in a 370 (host) system and produces object output for the Series/I. The source input to the host assembler is coded in Event Driven Language or Series/l assembler language. The host assembler

refers to the System/370 Program Preparation Facility (5798-NNQ).

host system. Any system whose resources are used to perform services such as program preparation for a Series/I. It can be connected to a Series/1 by a communications link.

IACB. See indexed access control block.

IAR. See instruction address register.

ICB. See indexed access control block.

lIB. See interrupt information byte.

image store. The area in a 4978 that contains the character image table.

index. In the Indexed Access Method, an ordered collection of pairs, each consisting of a key and a pointer, used to sequence and locate the records in an Indexed Access Method data set.

index block. In an indexed file, an area that contains control information and index entries. These blocks are a multiple of 256 bytes.

indexed access control block (IACB/ICBl. The control block that relates an application program to an indexed data set.

indexed access method. An access method for direct or sequential processing of fixed-length records by use of a record's key.

indexed data set. A data set specifically created, formatted and used by the Indexed Access Method. An indexed data set may also be called an indexed file.

indexed file. Synonym for indexed data set.

o

o

index entry. In an indexed file, a key-pointer pair, where the pointer is be used to locate a lower-level index block or a data block.

index register  $(*1, **2)$ . Two words defined in EDL and contained in the task control block for each task. They are used to contain data or for address computation.

input buffer. (1) See buffer. (2) In the Multiple Terminal Manager, an area for terminal input and output.

#### input output control block

(IOCB). A control block containing information about a terminal such as the symbolic name, size and shape of screen, the size of the forms in a printer.

# instruction address register (IAR). The pointer that identifies the instruction currently being executed. The Series/l maintains a hardware IAR to determine the Series/l assembler instruction being executed. It is located in the level status block elSB).

interactive. The mode in which a program conducts a continuous dialogue between the user and the system.

internal label. An area on tape used to record identifying information (similar to the identifying information placed on an external label). Internal labels are checked by the system to ensure that the correct volume is mounted.

interrupt information byte (lIB). In the Multiple Terminal Manager, a word containing the status of a previous input/output request to or from a terminal.

job. A collection of related program execution requests presented in the form of job control statements, identified to the jobstream processor by a JOB statement.

job control statement. A statement in a job that specifies requests for program execution, program parameters, data set definitions, sequence of execution, and, in general, describes the environment required to execute the program.

job stream processor. The job processing facility that reads job control statements and processes the requests made by these statements. The Event Driven Executive job stream processor is \$JOBUTIL.

key. In the Indexed Access Method, one or more consecutive characters in a data record, used to identify the record and establish its order with respect to other records. See also key field.

key field. A field, located in the same position in each record of an' Indexed Access Method data set, whose content is used for the key of a record.

level status block (lSB). A Series/1 hardware data area that contains processor status.

library. A set of contiguous records within a volume. It contains a directory, data sets and/or available space.

line. A string of characters accepted by the system as a single input from a terminal; for example, all characters entered before the carriage return on the teletypewriter or the ENTER key on the display station is pressed.
link edit. The process of resolving symbols in one or more object modules to produce another single module that is the input to the update process.

load mode. In the Indexed Access Method, the mode in which records are initially placed in an indexed file.

load module. A single module having cross references resolved and prepared for loading into storage for execution. The module is the output of the \$UPDATE or \$UPDATEH utility.

load point. A reflective marker placed near the beginning of a tape to indicate where the first record is written.

lock. In the Indexed Access Method, a method of indicating that a record or block is in use and is not available for another request.

LSB. See level status block.

member. A term used to identify a named portion of a partitioned data set (PDS). Sometimes member is also used as a synonym for a data set. See data set.

menu. A formatted screen image containing a list of options. The user selects an option to invoke a program.

menu-driven. The mode of processing in which input consists of the responses to prompting from an option menu.

multif;le volume. A unit of recordjng media, such as tape reel or disk pack, that contains more than one data file.

mult;ple terminal manager. An Event Driven Executive licensed program that provides support for transaction-oriented applications on a Series/1. It provides the capability to define transactions and manage the programs that support those transactions. It also manages multiple terminals as needed to support these transactions.

o

o

multivolume file. A data file that, due to its size, requires more than one unit of recording media (such as tape reel or disk pack) to contain the entire file.

non-labeled tapes. Tapes that do not contain identifying labels (as in standard labeled tapes) and contain only files separated by tapemarks.

null character. A user-defined character used to define the unprotected fields of a formatted screen.

option selection menu. A full screen display used by the Session Manager to point to other menus or system functions, one of which is to be selected by the operator. (See primary option menu and secondary option menu.)

output buffer. (1) See buffer. (2) In the Multiple Terminal Manager, an area used for screen output and to pass data to subsequent transaction programs.

overlay. The technique of reusing a single storage area allocated to a program during execution. The storage area can be reused by loading it with overlay programs that have been specified in the PROGRAM statement of the program.

overlay area. A storage area within a program reserved for overlay programs specified in the PROGRAM statement.

parameter selection menu. A full screen display used by the Session Manager to indicate the parameters to be passed to a program.

o

c

o

partition. A contiguous fixed-sized area of storage. Each partition is a separate address space.

physical timer. Synonym for hardware timer.

prefind. To locate the data sets or overlay programs to be used by a program and to store the necessary information so that the time required to load the prefound items is reduced.

primary-level index block. In an indexed data set, the lowest level index block. It contains the relative block numbers (RBNs) and high keys of several data blocks. See cluster.

primary menu. The program selection screen displayed by the Multiple Terminal Manager.

primary option menu. The first full screen display provided by the Session Manager.

primary task. The first task executed by the supervisor when a program is loaded into storage. It is identified by the PROGRAM statement.

priority. A combination of hardware interrupt level priority and a software ranking within a level. Both primary and secondary tasks will execute asynchronously within the system according to the priority assigned to them.

process mode. In the Indexed Access Method, the mode in which records may be retrieved, updated, inserted or deleted.

processor status word (PSW1. A 16-bit register used to (1) record error or exception conditions that may prevent further processing and (2) hold certain flags that aid in error recovery.

program. A disk- or diskette-resident collection of one or more tasks defined by a PROGRAM statement; the unit that is loaded into storage. (See primary task and secondary task.)

pro3ram header. The control block found at the beginning of a program that identifies the primary task, data sets, storage requirements and other resources required by a program.

pro3ram/storage manager. A component of the Multiple Terminal Manager that controls the execution and flow of application programs within a single program area and contains the support needed to allow multiple operations and sharing of the program area.

protected field. On a display device, a field in which the operator cannot enter, modify, or erase data from the keyboard. It can contain text that the user can read.

PSW. See processor status word.

QCB. See queue control block.

QD. See queue descriptor.

QE. See queue element.

queue control block (QCB). A data area used to serialize access to resources that cannot be shared. See serially reusable resource.

queue descriptor (QD). A control block describing a queue built by the DEFINEQ instruction.

queue element (QE). An entry in the queue defined by the queue descriptor.

record. (1) The smallest unit of , direct access storage that can be accessed by an application program on a disk or diskette using READ and WRITE. Records are 256 bytes in length. (2) In the Indexed Access Method, the logical unit that is transferred between \$IAM and the user's buffer. The length of the buffer is defined by the user.

recovery. The use of backup data to recreate data that has been lost or damaged.

reflective marker. A small adhesive marker attached to the reverse (nonrecording) surface of a reel of magnetic tape. Normally, two reflective markers are used on each reel of tape. One indicates the beginning of the recording area on the tape (load point), and the other indicates the proximity to the end of the recording area (EDT) on the reel.

relative record number. An integer value identifying the position of a record in a data set relative to the beginning of the data set. The first record of a data set is record one, the second is record two, the third is record three.

reorganize. For an indexed data set, the copying of the data to a new indexed data set in a manner that rearranges the data for more optimum processing and free space distribution.

return code. An indicator that reflects the results of the execution of an instruction or subroutine. The return code is placed in the task code word (at the beginning of the task control block).

roll screen. A display screen on which data is displayed 24 lines at a time or data is entered line by line, beginning with line 0 at the top of the screen and continuing through line 23 at the bottom of the screen. When a roll screen device's screen is full (all 24 lines used), an attempt to display the next line results in removal of the old screen (screen is erased) and the new line on line 0 is displayed at the top of the screen.

o

o

SBIOCB. See sensor based 1/0 control block.

second-level index block. In an indexed data set, the second-lowest level index block. It contains the addresses and high keys of several primary-level index blocks.

secondary option menu. In the Session Manager, the second in a series of predefined procedures grouped together in a hierarchical structure of menus. Secondary option menus provide a breakdown of the functions available under the session manager as specified on the primary option menu.

secondary task. Any task other than the primary task. A secondary task must be attached by a primary task or another secondary task.

sector. The smallest addressable unit of storage on a disk or diskette. A sector on a 4962 or 4963 disk is equivalent to an Event Driven Executive record. On a 4964 or 4966 diskette, two sectors are equivalent to an Event Driven Executive record.

sensor based I/O control block (SBIOCB1. A control block containing information related to sensor I/O operations.

sequential accoss. The processing of a data set in order of occurrence of the records in the data set. (1) In the Indexed Access Method, the processing of records in ascending collating sequence order of the keys. (2) When using READ/WRITE, the processing of records in ascending relative record number sequence.

o

o

**O** 

serially reusable resource (SRR1. A resource that can only be accessed by one task at a time. Serially reusable resources are usually managed via (1) a QCB and ENQ/DEQ statements or (2) an ECB and WAIT/POST statements.

session manager. A series of predefined procedures grouped together as a hierarchical structure of menus from which you select the utility functions, program preparation facilities, and language processors needed to prepare and execute application programs. The menus consist of a primary option menu that displays functional groupings and secondary option menus that display a breakdown of these functional groupings.

shared resource. A resource that can be used by more than one task at the same time.

shut down. See data set shut down.

source module/program. A collection of instructions and statements that constitute the input to a compiler or assembler. Statements may be created or modified using one of the text editing facilities.

standard labels. Fixed length BO-character records on tape containing specific fields of information (a volume label identifying the tape volume, a header label preceding the data records, and a

trailer label following the data records).

static screen. A display screen formatted with predetermined protected and unprotected areas. Areas defined as operator prompts or input field names are protected to prevent accidental overlay by input data. Areas defined as input areas are not protected and are usually filled in by an operator. The entire screen is treated as a page of information.

subroutine. A sequence of instructions that may be accessed from one or more points in a program.

supervisor. The component of the Event Driven Executive capable of controlling execution of both system and application programs.

system configuration. The process of defining devices and features attached to the Series/1.

SYSGEN. See system generation.

system generation. The processing of user selected options to create a supervisor tailored to the needs of a specific Series/l configuration.

system partition. The partition that contains the supervisor (partition number 1, address space 0).

tapemark. A control character recorded on tape used to separate files.

task. The basic executable unit of work for the supervisor. Each task is assigned its own priority and processor time is allocated according to this priority. Tasks run independently of each other and compete for the system resources. The first task of a program is the primary task. All tasks attached by the primary task are secondary tasks.

task code word. The first two words (32 bits) of a task's TCB; used by the emulator to pass information from system to task regarding the outcome of various operations, such as event completion or arithmetic operations.

task control block (TCB). A control block that contains information for a task. The information consists of pointers, save areas, work areas, and indicators required by the supervisor for controlling execution of a task.

task supervisor. The portion of the Event Driven Executive that manages the dispatching and switching of tasks.

TCB. See task control block.

terminal. A display station, teletypewriter or printer.

terminal control block (CCB). A control block that defines the device characteristics, provides temporary storage, and contains links to other system control blocks for a particular terminal.

terminal environment block (TEB). A control block that contains information on a terminal's attributes and the program manager operating under the Multiple Terminal Manager. It is used for processing requests between the terminal servers and the program manager.

terminal screen manager. The component of the Multiple Terminal Manager that controls the presentation of screens and communications between terminals and transaction programs.

terminal server. A group of programs that perform all the input/output and interrupt handling functions for terminal devices under control of the Multiple Terminal Manager.

 $\overline{O}$ *-,;J'* 

 $\bigcap$  $\ddot{ }$ 

o

trace range. A specified number of instruction addresses within which the flow of execution can be traced.

#### transaction oriented

applications. Program execution driven by operator actions, such as responses to prompts from the system. Specifically, applications executed under control of the Multiple Terminal Manager.

transaction program. See transaction-oriented applications.

transaction selection menu. A Multiple Terminal Manager display screen (menu) offering the user a choice of functions, such as reading from a data file, displaying data on a terminal, or waiting for a response. Based upon the choice of option, the application program performs the requested processing operation.

unprotected field. On a display device, a field in which the user can enter, modify, or erase data using the keyboard. Unprotected fields on a static screen are defined by the null character.

update. (1) To alter the contents of storage or a data set. (2) To convert object modules, produced as the output of an assembly or compilation, or the output of the linkage editor, into a form that can be loaded into storage for program execution and to update the directory of the volume on which the loadable program is stored.

user exit. (1) Assembly language instructions included as part of an EDL program and invoked via the USER instruction. (2) A point in an IBM-supplied program where a

user written routine can be given control.

o

 $\overline{\textbf{C}}$ .<br>/<br>مو

o

vary offline. (1) To change the status of a device from online to offline. When a device is offline, no data set can be accessed on that device. (2) To place a disk or diskette in a state where it is not available for use by the system; however, it will still be available for executing I/O at the basic access level (EXIO).

vary online. To restore a device to a state where it is available for use by the system.

volume. A disk or diskette subdivision defined during system configuration. A volume may contain up to 32,767 records. As many volumes may be defined for a disk as will physically fit. A diskette is limited to one volume.

volume label. A label that uniquely identifies a single unit of storage media.

 $\label{eq:2.1} \frac{1}{\sqrt{2}}\left(\frac{1}{\sqrt{2}}\right)^{2} \left(\frac{1}{\sqrt{2}}\right)^{2} \left(\frac{1}{\sqrt{2}}\right)^{2} \left(\frac{1}{\sqrt{2}}\right)^{2} \left(\frac{1}{\sqrt{2}}\right)^{2} \left(\frac{1}{\sqrt{2}}\right)^{2} \left(\frac{1}{\sqrt{2}}\right)^{2} \left(\frac{1}{\sqrt{2}}\right)^{2} \left(\frac{1}{\sqrt{2}}\right)^{2} \left(\frac{1}{\sqrt{2}}\right)^{2} \left(\frac{1}{\sqrt{2}}\right)^{2} \left(\$ 

 $\label{eq:2.1} \frac{1}{\sqrt{2}}\sum_{i=1}^n\frac{1}{\sqrt{2}}\sum_{i=1}^n\frac{1}{\sqrt{2}}\sum_{i=1}^n\frac{1}{\sqrt{2}}\sum_{i=1}^n\frac{1}{\sqrt{2}}\sum_{i=1}^n\frac{1}{\sqrt{2}}\sum_{i=1}^n\frac{1}{\sqrt{2}}\sum_{i=1}^n\frac{1}{\sqrt{2}}\sum_{i=1}^n\frac{1}{\sqrt{2}}\sum_{i=1}^n\frac{1}{\sqrt{2}}\sum_{i=1}^n\frac{1}{\sqrt{2}}\sum_{i=1}^n\frac$ 

 $\label{eq:2.1} \mathcal{L}(\mathcal{L}^{\text{c}}) = \mathcal{L}(\mathcal{L}^{\text{c}}) \otimes \mathcal{L}(\mathcal{L}^{\text{c}})$ 

 $\label{eq:2.1} \frac{d\mathbf{r}}{d\mathbf{r}} = \frac{1}{2} \sum_{i=1}^n \frac{d\mathbf{r}}{d\mathbf{r}} \mathbf{r}_i \mathbf{r}_i \mathbf{r}_i \mathbf{r}_i$ 

 $\mathbb{O}$ 

This index is common to the Event Driven Executive library. The index includes entries from the seven publications listed below. (The Glossary is not indexed.) Each publication has a copy of the index, which provides a cross-reference between the publications.

Each page number entry contains a single letter prefix which identifies the publication where the listed subject can be found. The letter pre- fixes have the following meanings:

- C = Communications and Terminal Application Guide
- I = Internal Design
- L = Language Reference
- $S = System Guide$

 $\mathbf O$ 

o

- U = Utilities, Operator Commands, Program Preparation, Messages and Codes
- M = Multiple Terminal Manager Internal Design
- $A = Indexed$  Access Method Internal Design

#### spec;al Characters

\$\$EDXLIB system name L-228, 5-57 \$\$EDXVOL system name L-228, 5-57 \$A display active programs, operator command 5-63, U-II \$ATTA5K special task control block L-61 \$AUTO link edit auto call data set 5-403, U-401 \$B blank (clear) screen, operator command 5-63, U-12 \$B5CTRCE trace utility for B5C lines C-6I \$B5CUTI trace printing utility for B5C C-62 \$B5CUT2 test utility for B5C lines C-64 \$C cancel a program, operator command 5-63, U-13 \$COMPRE5 library compress 5-64, U-57 \$COPY copy data sets 5-64, U-59 \$COPYUTI copy data sets with allocation 5-64, U-64 \$CP change terminal's partition assignment command overview 1-73, 5-63 syntax U-14 \$D dump storage, operator command  $5-63$ ,  $U-15$ \$DA5DI format disk or diskette  $5-64$ ,  $U-68$ \$DBUGNUC debug module description 1-77 \$DEBUG debugging tool U-82 command description U-106 create partitioned data set member 5-247<br>nvoking U-105 invoking overview 5-67 \$DIINTR display interpreter U-150

\$DI5KUTI allocate/delete, list directory data \$JOBUTIL procedure 5-229 allocate partitioned data set 5-248 command descriptions U-135 overview 5-64 \$DI5KUT2 patch, dump, or clear member description U-142 overview 5-64 printing I/O error logs 5-275 syntax U-143 \$DISKUT3 data management utility description 5-315<br>input to 5-316 request block contents 5-317 return codes 5-319, U-444 \$DIUTIL display data base utility 5-248, U-150 \$DUMP dump saved storage and registers utility U-163 \$E eject printer page, operator command 5-63, U-16<br>\$EDIT1/\$EDIT1N text editors command syntax EDIT U-174 EDIT mode subcommands U-182 END U-175 LIST U-176 READ U-177 SUBMIT U-179 WRITE U-180 control keys U-172 data set requirements U-169<br>line editing commands U-203 line editing commands overview 5-66, U-169 summary of commands and subcommands U-171 \$EDXASM Event Driven Language compiler features supported U-361 internal overview 1-5, 1-211 with \$JOBUTIL U-368

with \$l . U-370 with session manager<br>, U-369 listing program (\$EDXlI5T) U-370 options U-358 output U-359 overlay program example 1-244 overview 5-71, U-356 programming considerations U-361 arithmetic expression operators U-365 ATTNlIST U-365 COPY statements U-362 ECB and QCB U-362  $U - 365$ GETEDIT and PUTEDIT U-365 instructions requiring support modules U-365 IODEF statement placement U-364 multiple declarations on DATA/DC U-363 source line continuation U-361 required data sets U-357 usage example S-397 using the compiler U-356 \$EDXATSR supervisor interface routine 1-48 \$EDXDEF hardware configuration editing to match hardware configuration S-117 overview 1-5, 1-6 storage map 1-7 \$EDXL language control data set of \$EDXASM 1-221, U-357 \$EDXL1ST compiler listing program U-370 \$EDXNUC supervisor data set in system generation S-126 overview I-5 with \$LINK utility U-399 \$EDXNUC supervisor data sets U-399 \$EXEC language emulator linkage 1-279, 1-313 \$EXEC session manager option, S-216, U-41 \$FONT 4978 character image tables utility 5-68, U-205 \$FSEDIT full-screen editor, host and native data set requirements U-209 options BROWSE U-213 EDIT U-214 END U-218 READ U-216 SUBMIT U-217 WRITE U-216 WRITE U-216<br>overview 5-66, U-209 primary commands U-218 program function (PF) keys U-211 scrolling U-210 summary of options and commands U-212 \$HCFUTI Host Communications Facility utility C-107 \$IAM Indexed Access Method load module S-155 \$IAM task error exit 5-178

\$IAMUTI Indexed Access Method utility 5-148, U-235 \$IDEF \$EDXASM instruction definition description 1-241 instruction format 1-226 \$IMAGE define screen image utility S-68, U-250 usage example 5-387<br>ATA subroutine 5-303 \$IMDATA subroutine usage example S-375<br>EFN subroutine S-301  $$IMDEFN$$  subroutine usage example S-375<br>PEN subroutine S-300 \$IMOPEN subroutine usage example S-374 \$IMPROT subroutine S-302 usage example S-375 \$INDEX subroutine, \$EDXASM 1-233 \$INITDSK initialize or verify volume S-64, U-256<br>\$INITIAL automatic initialization and restart description 5-129 with session manager 5-209, U-28 \$IOTEST test sensor I/O, list configuration S-67, U-263 \$JOBUTIL job stream processor S-69, U-271 commands set up procedure U-271 usage example S-408, U-290 \$L load program, operator command internals 1-23 overview S-63 syntax U-17 \$LEMSG \$LINK message data set U-401 \$LINK linkage editor data set requirements U-400 description U-390 in system generation I-5<br>invoking invoking with \$JOBUTIL U-405 with \$L U-405 with session manager U-406 overview S-71 usage example S-402 \$LNKCNTL data set S-118 \$LOADER I-19, I-22 module description 1-78 \$LOG I/O error logging utility description S-270, U-292 overview S-67 \$LPARSE subroutine 1-240 \$MOVEVOl disk volume dump/restore 5-65, U-294 \$P patch storage, operator command S-63, U-18 \$PACK/\$UNPACK subroutines S-309 \$PDS partitioned data set utility in a program S-259 in a program S-259<br>overview S-65 \$PFMAP identify 4978 program function keys S-68, U-301 \$PREFIND prefind data sets and overlays S-69, U-302 \$PRT2780 spooled print utility C-72 \$PRT3780 spooled print utility C-72 \$RJE2780 remote job entry utility C-73, 5-66

o

 $\diagup$  $\wedge$  ,  $\wedge$  $\vee$ 

\$RJE3780 remote job entry utility C-73, S-66 \$RMU (see Remote Management Utility) \$SMCTL session manager program S-209, S-212 \$SMEND session manager program S-212 \$SMJOBR session manager program S-212 \$SMLOG session manager program S-212 \$SMMAIN session manager program S-210, S-212, U-28 \$SMMLOG, logon menu for session manager S-212 \$SMMPRIM, primary option menu for session manager S-212, U-27, U-35 \$SMM02, program preparation sec- ondary option menu S-214, U-37 \$SMM03, data management secondary option menu S-215, U-39 \$SMM04, terminal utilities secondary option menu S-215,  $11 - 41$ \$SMM05, graphics utilities secondary option menu S-216, U-41 \$SMM06, execute program utilities secondary option S-216 \$SMM07, job stream processor utilities secondary option S-216 \$SMM08, communications utilities option S-217, U-43 \$SMM09, diagnostic utilities  $S-217$ ,  $U-44$ \$START supervisor entry point 1-279, 1-313 \$STOREMAP example 1-27 \$SYSCOM data area 1-12, 1-279, 1-313, S-113 \$SYSLOG system logging device overview S-110 \$SYSLOGA alternate system logging device overview S-111 \$SYSPRTR system printer overview S-111 \$SIASM Series/1 macro assembler description U-372 internals 1-5, 1-253 overview S-9 storage map, general I-256 \$T set date/time, operator command S-63, U-19 \$TAPEUTI tape management utility U-311 \$TCBCCB (ATTACH) L-59 \$TERMUTI change terminal parameters S-68, U-334 \$TERMUT2 process 4978 image or control store S-68, U-339 restore 4974 image U-339 restore 4974 image U-339<br>\$TERMUT3 send message to a<br>terminal S-68, U-344 \$TRAP class interrupt trap utility S-67, U-348 \$UNPACK/\$PACK subroutines S-309 \$UPDATE object program converter description U-408 in system generation 1-5 overview S-69 usage example S-407

o

o

o

\$UPDATEH object program converter (host) S-69, U-418 \$VARYOFF set disk, diskette, or tape offline S-63, U-20 \$VARYON set disk, diskette, or<br>tape online S-63, U-22 with standard labeled tape S-237 \$W display date/time, operator command S-63, U-25 #1 index register 1 L-6 #2 index register 2

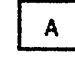

A after, \$FSEDIT line command U-226 A-conversion L-153 A/I (see analog input) A/O (see analog output) abort task level (SVC abend) 1-49 ACCA terminal C-7, L-295 Access Method, Indexed (see Indexed Access Method) ACTION, Multiple Terminal Manager CALL coding description C-130, L-360 internals M-9 overview C-117, L-29 activate AD add error logging, \$LOG utility  $U - 293$ realtime data member, RT \$OICOMP subcommand U-124 stopped task, GO \$OEBUG command U-93 task supervisor execution state 1-43 TRAP function of storage dump, \$TRAP utility U-348 add member, \$DICOMP command U-106 advance, \$DICOMP subcommand U-l11 advance X,Y (POS) S-255 assign define key, \$TERMUT2 command U-342 add member, AD \$OICOMP com- mand U-106 null data set on tape volume, TA \$TAPEUTI command U-330 options to the session manager S-224 support for new I/O terminals 1-117 calling conventions 1-118 code translation tables 1-118 linkage conventions 1-119 terminal instruction modification 1-119 ADD data manipulation instruction coding description L-52 overview L-19 precision table l-53 address relocation translator 1-71, S-42 addressing indexing feature l-6

```
ADDV data manipulation instruction 
     coding description L-54 
     index register use L-55 overview<sup>L-19</sup>
    precision table l-55 
advance, AD $DICOMP subcommand 
advance and prompting input, ter-
minal I/O L-46 
AI (see analog input) 
AL 
    allocate 
data member, $DIUTIL 
     command 
    allocate 
data set, $DI5KUT1 
     command 
    allocate 
      command 
               U-151 
               U - 137data set, $JOBUTIl 
U-273 
    allocate member, $DICOMP 
     command U-107 
allocate 
    data set 
         $JOBUTIl command U-273 
         AL $DI5KUT1 command U-137 
         ALLOCATE function C-214 
         tape, TA $TAPEUTl command 
          U - 333member 
         $DICOMP command U-107 
         $DIUTIl command U-151 
         $PD5 5-261 
ALLOCATE function C-216, 1-166, 
 1-174 
allowable precision table L-20 
alter member AL $DICOMP command 
 U-107 
alter terminal configuration, $TERMUT1 U-334 
alternate system logging device 
 ($5Y5LOGA) 5-47 
alternate tracks 5-58, U-73, U-78 
ALTIAM Indexed Access Method 
 subroutine S-167
analog input S-49 
    AI $IOTEST command U-268 
    control block 1-129 
    IODEF statement L-187 
    overview 5-49
    SBIO instruction L-263 
    SENSORIO configuration 
     statement L-39 
analog output 
    AO $IOTEST command U-264 
    control block 1-129 
    description S-49 
    IODEF statement L-186 
    SBIO instruction L-264 
    SENSORIO configuration 
     statement L-39, S-84 
AND data manipulation instruction 
    coding description L-57 
    overview L-19 
AO (see analog output) application program 
    automatic initialization and 
      restart 5-129 
    indexed access S-149 
    introduction |<br>manager C-119
    manager
    preparation U-351 
    size estimating 5-344 
    structure L-8 
    support S-20 
ASCII terminals 
    codes S-110
```
configuring S-96 devices supported C-6, 5-14 graphics L-26, 5-46 TERMINAL statement examples 5-106 ASMERROR, \$EDXASM instruction 1-230 assembler (see \$EDXA5M) (see \$SlASM) (see host assembler)<br>assign alternate for defective 4963 sector, \$DASDI utility U-78 DEFINE key in 4978 control store, AD \$TERMUT2 command U-341 asynchronous communications control adapter (see ACCA) AT set breakpoints and trace ranges, \$DEBUG command U-90 ATTACH task control instruction coding description L-59 internals 1-44 overview L-42, 5-34 attention handling, terminal I/O 1-108, L-47, S-63 attention keys, terminal I/O L-47 attention list (see ATTNLIST) ATTN key (see attention handling) ATTNLIST task control statement \$ATTA5K L-61 coding description L-61 overview L-42, 5-30 attribute character, 3101 C-122 autocall option, \$LINK U-401 AUTOCALL statement requirement<br>(WXTRN) L-323 (WXTRN) L-323<br>automatic application initialization 5-13, S-129

 $\mathbf{C}$ 

o

#### application restart S-13, 5-129

### В

B before, \$FSEDIT line command U-226 backup disk or disk volume on tape, 5T \$TAPEUTI command U-330 backup dump restore utility, \$MOVEVOL U-294 base records, indexed data set definition 5-149 loading 5-160<br>basic exchange basic exchange diskette data set copy utility, \$COPY U-S9 basic supervisor and emulator (see supervisor/emulator) batch job processing (see<br>\$JOBUTIL) BEEP, Multiple Terminal Manager<br>CALL coding description C-137, L-361 internals M-9 overview C-117, L-29 binary synchronous communications automatic retry 5-17 BSCAM/B5CAMU module

descriptions 1-80 BSCLINE configuration statement C-42~ S-76 control flow (BSCAM) 1-147 device data block (BSCDDB) I-133 features  $C-35$ ,  $S-16$ Host Communications Facility protocol 1-156 instruction formats C-38, 1-144 multipoint operation C-36,  $S - 16$ overview S-16 point-to-point lines S-16 Remote Management Utility<br>requirements C-208<br>sample programs C-59 sample programs special labels for, description 1-149 system internal design 1-133 test utility, \$BSCUT2 C-64 trace printing routine, \$BSCUTI C-62 trace routine, \$BSCTRCE C-61 blank screen, \$B operator command S-63, U-12 BLANK TERMCTRL function L-288 BLDTXT subroutine, \$EDXASM 1-237 BLINK TERMCTRL function L-288 BLP (see bypass label processing)<br>BOT (beginning-of-tape) L-40<br>BOTTOM reposition line pointer, \$EDIT1/N editor subcommand U-183 boundary requirement, full-word DO L-34 IF L-34 PROGRAM L-225 BP list breakpoints and trace<br>ranges, \$DEBUG command U-92 ranges, \$DEBUG command breakpoints and trace setting, AT \$DEBUG command U-90 BROWSE display data set, \$FSEDIT option U-213 BSC (see binary synchronous communications) BSCAM (see binary synchronous communications) BSCCLOSE BSC statement 1-144, 1-148 coding description C-38 BSCDDB binary synchronous device data block description of 1-133 equates 1-291 BSCEQU L-11 BSCIA immediate action routine (BSC) 1-148 BSCIOCB BSC statement C-39, 1-144 BSCl1NE configuration statement  $C-42, S-76$ BSCOPEN BSC statement C-44,  $I-145$ ,  $I-148$ BSCREAD BSC statement C-45,  $I-145$ ,  $I-148$ BSCWR1TE BSC statement C-49, 1-146, 1-148 BSF (backward space *file)* L-75 BSR (backward space record) BTE, buffer table entry A-20 BU build data member, \$DIUTIL command U-153 buffer<br>table entry definition A-20

o

description A-31 terminal I/O buffer<br>management I-109 management BUFFER data definition statement coding description L-65 overview L-17 build data member, BU \$DIUTIL command U-153 building an indexed data set U-247 burst output with electronic display screens L-46 bypass label processing U-311 description S-244

```
\mathbf{C}
```
C change a key definition, \$TERMUT2 command U-342 copy line, \$FSEDIT line command U-226 CA cancel assembly, \$EDXASM attention request U-358 copy, \$COPYUT1 attention request U-64 list option, \$FSEDIT attention request U-217 request U-217<br>listing, \$EDXLIST attention<br>request U-358 request CAD copy all data members, \$COPYUT1 command U-64 CALL copy all members, \$COPYUT1 command U-64 program control instruction coding description L-68 Indexed Access Method syntax S-146 Multiple Terminal Manager syntax l-359  $overview$   $L-32$ ,  $S-31$ program L-68 subroutine l-68 callable routines L-30 CAlLFORT program control instruction coding description l-70 overview l-32 cancel \$C operator command U-13 assembly, CA \$EDXASM attention request U-358 request U-358<br>copy, CA \$COPYUT1 attention<br>request U-64 request U-64 dump, CA \$DUMP command U-165 dump, CA \$DUMP command U-165<br>list option, CA \$FSEDIT<br> attention request U-217 attention request listing, CA \$EDIT/N attention request U-172 CAP copy all programs, \$COPYUT1 command U-64 CC copy block, \$FSEDIT line command U-226 CCB equate table 1-292 internals 1-105, 1-119 interprocessor communications  $C-30$ use in terminal I/O support 1-113

CCBEQU l-11 CD clear data set, \$DISKUT2 command U-144 copy data set, \$COPY command U-61 copy data set, \$TAPEUT1 command U-313 CDATA, Multiple Terminal Manager CALL coding description C-139, L-362 internals M-9 overview L-29 CDRRM equates C-292 CG copy all members (generic) \$COPYUT1 command U-64 CH change hardcopy device, SBSCUT2 command C-70 change host library, SUPDATEH command U-420 chain, ECB/QCB/TCB I-55 CHAIN supervisor service routine I-54 CHAIND supervisor service routine I-54 CHAINE supervisor service routine I-54 chaining L-27 CHAINP supervisor service routine I-54<br>change address assignment of terminal, RA STERMUTI command U-336 base address, QUALIFY SDEBUG command U-101 character string, CHANGE \$EDITI/N editor subcommand U-184<br>character string, change \$FSEDIT primary command U-219 execution sequence, GOTO SDE-BUG command U-94 graphics or report display profile, \$DICOMP utility  $U - 105$ hardcopy device, CH SBSCUT2 command C-70 hardcopy device, RH STERMUT1 command U-338 host library, CH SUPDATEH command U-420 key definition in 4978 control store, C \$TERMUT2 U-342 name of logical device, RE \$TERMUT1 command U-337 output volume, CV \$UPDATE command U-409 page formatting parameters of a terminal, CT \$TERMUT1 U-335 partition assignment, \$CP operator command U-14 realtime data member name RT (\$PDS) S-258 tape label support U-322 volume CV SBSCUT1 command C-62 CV SCOPYUT1 command U-64<br>CV SDISKUT1 command U-137 CV \$D1SKUT1 command U-137 \$DISKUT2 command U-143<br>\$UPDATEH command U-418 CV \$UPDATEH command

character constants l-89 character image table U-205 CHGPAN, Multiple Terminal Manager CALL coding description C-135, l-364 internals M-9 overview C-124, L-29 Cl clear work data set, SFSEDIT primary command U-221 class interrupt vector table 1-10, 1-277 class interrupts, intercepting, STRAP utility U-348 clear data set, CD \$DISKUT2 command  $U - 144$ screen, SB operator command  $U - 12$ CLOSE Host Communications Facili-<br>ty, TP operand C-90 TP operand  $C-90$ ClSRU (close tape data set) l-75 cluster, indexed data set S-200 CM copy member \$COPYUT1 command U-64 \$DIUTll command U-155 CMDEQU L-12 CMDSETUP 1-13, 1-67 CNG copy all members (non-generic),\$COPYUTl command  $U - 64$ CO command, \$RJE2780/\$RJE3780  $C-76$ COBOL execution requirements S-23 link editing S-71 overview S-7 program preparation requirements S-23 use with Multiple Terminal<br>Manager C-193 Manager code translation new support tables 1-111 terminal I/O layer 2 1-109 code words, task l-8 COlS display columns, \$FSEDIT line command U-228 command area, \$EDXASM 1-214 command descriptions COMMAND send to host,<br>\$RJE2780/\$RJE3780 C-75 command table 1-68, I-282, 1-301 common data area (see \$SYSCOM) common emulator setup routine command table 1-13, 1-282, 1-301 operating conventions 1-67 communication error function 1-166 communications utilities \$BSCTRCE C-61<br>\$BSCUT1 C-62 \$BSCUT1 C-62<br>\$BSCUT2 C-64 \$BSCUT2 C-64<br>\$HFCUT1 C-107 SHFCUT1 C-107<br>SPRT2780 C-72 \$PRT2780 C-72<br>\$PRT3780 C-72 SPRT3780 C-72 \$RJE2780 C-73 \$RJE3780<br>\$RMU C-1  $C - 282$ communications utilities (session manager) 5-217, U-42 communications vector table I-11, I-278, I-313<br>compiler (see \$EDXASM) communications utilities (session<br>- manager) 5-217, U-42<br>communications vector table I-11,<br>- I-278, I-313<br>compiler (see \$EDXASM)

completion codes (see return codes) \$EDXA5M U-436 \$IAMUTI U-437 \$JOBUTIL U-439 \$LINK U-440 \$UPDATE U-443 data base, CP \$DIUTIL command  $U - 154$ library, \$COMPRE5 utility U-57 compressed byte string 5-309 CONCAT graphics instruction coding description L-72 overview l-26 concatenating indexed data sets 5-167 concurrent access L-27 concurrent execution L-42 configuration statements 5-75 configure terminal CT \$TERMUT1 command U-335 connecting an indexed data set 5-159 continuation, source program line, \$EDXA5M U-361 control, device instruction level  $1 - 24$ control block (see D5CB) control block and parameter tables BSCEQU 1-133, 1-291, L-11 CCBEQU (see also CCB) L-11 CMDEQU (see also emulator command table) L-12 DDOEQU 1-92, 1-308, l-12 DSCBEQU (see also DSCB) L-12 ERRORDEF L-12 FCBEQU A-20, L-12 IAMEQU L-12 PROGEQU 1-312, L-13 referencing I-289 TCBEQU (see *also* TCB) L-13 control block module (ASMOBJ) description 1-76 CONTROL IDCB command L-175 control keys for text editors U-172 control records, \$LINK U-396 control statements, program listing L-28 listing L-28<br>task L-42 terminal I/O forms control  $L - 45$ CONTROL tape instruction L-74 conversion algorithm for graphics 1-201 alphameric data L-152 definition EBFLCVT module description 1-30 floating point/binary 1-205 numeric data L-148 program modules by \$UPDATE/H  $U - 418$ terminal I/O binary/EBCDIC 1-110 CONVTB data formatting instruction coding description L-79 internals 1-207 overview L-18 CONVTD data formatting instruction

o

o

copy coding description L-82 internals 1-207 overview L-18 block of text, CC \$FSEDIT line command U-226 data members, all, CAD \$COPYUT1 command U-64 data set, CD \$COPY command  $U - 61$ data sets with allocation, ata sets with affocative line of text, C \$FSEDIT line command U-226 member CM \$COPYUT1 command U-64 CM \$DIUTIL command U-155 members all, CALL \$COPYUT1 command U-64 generic, CG \$COPYUT1 command U-64 non-generic, CNG \$COPYUTI command U-64 programs, all, CAP \$COPYUTI command U-64 text, \$EDITI/N editor subcommand U-186 volume, CV \$COPY command U-62 copy code library, instruction parsing (\$EDXA5M) 1-222 COpy instruction coding description L-86 overview L-33 Count record C-256 CP compress data base, \$DIUTIL command U-154 CR invoke \$DISKUTl, \$IAMUTI command U-236 create character image tables, \$FONT U-205 source data set, \$FSEDIT U-214 supervisor for another 5eries/1 S-132 unique labels, \$SY5NDX (\$EDXASM) 1-242 create indexed data set 5-156 cross partition instructions I-71 cross partition services 5-286 CSECT list, supervisor Version 1.1 S-347 Version 2 5-357 C5ECT program module sectioning statement CT **CV** coding description L-87 overview L-33 change tape drive attributes, \$TAPEUTI command U-315 configure terminal, \$TERMUTI command U-335 change output volume U-409 \$UPDATE command U-409 \$UPDATEH command U-418 change volume \$B5CUTl command C-62 \$COPYUT1 command U-64 \$DISKUT1 command U-137<br>\$DISKUT2 command U-143 \$DISKUT2 command copy volume, \$COPY command U-59

```
CYCLE 
    coding description C-132, 
     L-365 
    internals M-9 
    overview C-116, L-29 
cylinder 5-60 
cylinder track sector (CT5) U-135
```
D

D delete line, \$F5EDIT line command U-228 D/I (see digital input) D/O (see digital output) data conversion (see conversion) conversion specifications (see also conversion) L-146 definition statements L-17 files for \$51A5M 1-254 floating-point arithmetic instructions l-20 formatting functions L-18 formatting instructions L-18 integer and logical instructions L-19 length of transmitted, host communications 1-159 management 5-45 management system, Indexed Access Method L-27 manipulation instructions  $L-19$ record contents, text editor 1-325 representation L-20 floating-point L-20 integer L-19 terminal input L-45 terminal output L-45 transfer initialization, terminal I/O support 1-112 transfer rates, Host Communications Facility C-84 transfer ready, (DTR) B5COPEN 1-148 Data Collection Interactive 5-11 DATA data definition statement coding description l-88 overview L-17 data management utilities \$COMPRE5 5-64, U-57 \$COPY 5-64, U-59 \$COPYUTI 5-64, U-64 \$DA5DI 5-64, U-68 \$DI5KUT1 5-64, U-135 \$DI5KUT2 5-64, U-142 \$DISKUT3 \$IAMUT1 5-148, U-235 \$INITD5K 5-64, U-256 \$MOVEVOl 5-65, U-294 \$MOVEVOL S-65, U-294<br>\$PDS S-247 \$TAPEUT1 U-3l1 session manager 5-215, U-38 data manipulation, vector L-19 data manipulation instructions  $L - 19$ Data record C-257 data representation, terminal I/O  $L - 45$ data set allocation/deletion

\$DISKUT1 U-137<br>\$DISKUT3 S-315 \$DISKUT3 \$JOBUTIL U-273 \$PD5 5-248 session manager U-29 characteristics, HCF C-83 format \$F5EDIT U-210  $$PDS$   $$-249$ \$PRT2780 C-72 \$PRT3780 C-72 naming conventions C-82, 5-56 transfer RECEIVE function C-243 5END function C-247 utilities (see data management utilities) data set naming conventions, Host Communications Facility C-82 data-set-shut-down condition 5-179 date/time display, \$W operator command U-25 set, \$T operator command U-19 DC data definition statement coding description l-88 overview L-17 DCB EXIO control statement coding description L-91 overview L-24 DCE directory control entry format 1-88 format I-88<br>DCI (Data Collection Interactive) 5-11 DD block delete, \$F5EDIT line command U-228 DDB disk data block description 1-92 equate table 1-308 DDBEQU L-12 DE delete member \$DI5KUTl command U-137 \$DIUTIL command U-156 delete data set, \$JOBUTIL command U-274 deadlocks C-238, 5-180  $$EDXASM$$  overlay programs<br>I-248 aids (see also diagnostic aids) 5-18 facility, \$DEBUG utility U-82 define horizontal tabs, HTAB \$IMAGE command U-252 image dimensions, DIM5 \$IMAGE command U-251 indexed data set, DF \$IAMUT1 command U-237 null representation, NULL \$IMAGE command U-253 vertical tabs, VTAB \$IMAGE command U-254 DEFINEQ queue processing statement coding description l-94 overview L-37 definition statements, data L-17 delete data set \$JOBUTIL command U-274 DELETE function C-216 tape data set, TA \$TAPEUTI

 $\mathbf{C}$ 

 $\mathbb{C}$ 

command U-333

```
elements, IN $DICOMP command 
     U-107 
     member<br>$PDS S-261
     text 
          $PDS S-261<br>DE $DISKUT1 command U-137
          DE $DIUTIL command U-156 
         $EDIT1(N) editor subcom-
          mand U-188 
line, D $FSEDIT line 
     command U-228<br>Mith $PREFIND U-305
DELETE function C-216, 1-166, 
 1-174 
DELETE instruction 
     coding description L-329 
     overview L-27, S-147 
     return codes L-330 
DEQ task control instruction 
     coding description L-95 
     internals I-59 
     overview L-42, S-33 
     supervisor function 1-46 
DEQBSC dequeue BSC DDB routine 
 1-149 
DEQT terminal I/O instruction 
    coding description L-97 
overview L-44, S-47 
DETACH task control instruction 
    coding description L~98 
     internals 1-45 
     overview L-42, S-30 
detached, task supervisor execution state 1-43 
execution state I-43<br>device
    busy (EXOPEN) L-129 
     data block description, EXIO 
     1-123 
     instruction level control 
      L - 24interrupt handling, EXIO 
     I-125 
     test utility, $IOTEST U-263 
vector table 1-11, 1-278 
DF define indexed file, $IAMUT1 
command U-237 
DI (see digital input) diagnostic aids S-265 
         summarized S-18 
    utilities 
          $DEBUG U-82 
          $DUMP U-163 
          $IOTEST U-263 
          $LOG U-292 
          $TRAP U-348 
with session manager<br>S-217, U-38<br>digital input
    $IOTEST command U-266
    digital I/O control block 
     1 - 129direct output,$DICOMP subcom-
      mand U-112 
    direct output to another 
     device ($PDS) S-255 
    display parameters, $IAMUT1 
     command U-239
     external sync, XI $IOTEST 
      command U-266 
    IODEF statement L-186 
    overview S-48 
    SBIO instruction L-265
    SENSORIO configuration 
     statement 5-84
```
o

o

digital output digital I/O control block 1-129 DO \$IOTEST command U-265 external sync, XO \$IOTEST command U-266 IODEF statement L-186 overview 5-48 SBIO instruction L-267 SENSORIO configuration statement L-84 DIMS define image dimensions,<br>\$IMAGE command U-251 direct access common I/O module, DISKIO, description 1-77 direct access storage device organization 5-52 direct output, DI \$DICOMP subcommand U-112<br>directory control entry (DCE) I-88 entries 5-249 member entry (DME) 1-89 disaster recovery from tape, RT \$TAPEUTI command U-326 DISCONN Indexed Access Method CALL coding description L-332 overview L-27, 5-148 return codes L-333 DISCONNECT Multiple Terminal Manager utility C-119, C-159 disconnecting an indexed data set 5-159 DISK configuration statement S-78 disk/diskette capacity data block (DDB) 1-92 fixed-head S-15, S-61 I/O task 1-95 IPL S-16, 5-61 primary volume S-60 resident loading code 1-19 secondary volume 5-60 symbolic addressing L-10 utilities \$COMPRES S-64, U-57 \$COPY 5-64, U-59 \$COPYUTI S-64, U-64 \$DASDI 5-64, U-68 \$DI5KUTl 5-64, U-135 \$DI5KUT2 5-64, U-142 \$DISKUT3 5-315 \$IAMUT1 5-148, U-235 \$IHITD5K 5-64, U-256 \$MOVEVOL 5-65, U-294 \$PD5 5-247 utility function table U-49 volume 5-16, 5-52 disk I/O instructions L-22 DI5KIO direct access common I/O module description 1-77 display (see also list) character image tables, DISP \$FONT command U-205 contents of storage or registers, LIST \$DEDUG command U-95 control member (\$PDS) 5-250 control member format (\$PDS) 5-252 initial data values for image<br>S-303 processor composer, \$DICOMP U-105

processor interpreter, \$OIINTR U-150 processor uti·lity, \$OIUTIl  $U - 150$ processor utility, general description U-I05 profile elements (\$POS) S-252 protected and null fields of an image S-302 report line items (\$POS) S-255 status of all tasks, WHERE \$OEBUG command U-102 storage, \$0 operator command  $5-63$ ,  $U-15$ time and data, TO (\$POS) S-258 time and date, \$W operator command S-63, U-25 utility program set (\$POS) S-248 variable, VA(\$POS) S-254 4978 program function keys,<br>\$PFMAP utility U-301<br>LAY TERMCTRL function L-288 DISPLAY TERMCTRL function DIVIDE data manipulation instruction coding description l-99 overview l-19 precision table L-I00 DME directory member entry format 1-89 DO updated by SETEOD S-324 digital output (see digital output) program sequencing instruction coding description l-lOl overview L-34 double-precision L-19 floating-point arithmetic  $L - 21$ integer and logical L-19 DOWN move line poiner, \$EDITI/N editor subcommand U-189 DP dump to printer<br>\$DISKUT2 command U-144 \$TAPEUT1 command U-317 print trace file, \$BSCUT1 command C-62 DR draw symbol, \$OICOM? subcommand U-112 DR draw symbol (\$PDS) S-254 draw LI \$DICOMP subcommand U-120 line relative lR (\$PDS) S-257 symbol, DR \$D1COMP subcommand U-112 DS data set identifier, \$JOBUT1l command U-275 DSCB data set control block statement coding description l-105 equate table, DSCBEQU 1-311 for tape, internals 1-99 internals 1-92 overview l-22 DSCBEQU L-12 DSECT (see control block and parameter equate tables) l-11 DSOPEN subroutine description S-322

OSR data set ready in BSCOPEN 1-148 DTR data transfer ready in BSCOPEN I-148 DU dump dump on terminal, \$DISKUT2 command U-144 dump trace file on terminal, \$BSCUTI command C-62 restore volume utility \$MOVEVOl U-294 storage partition, DUMP function C-218 to printer \$DUMP utility U-163 DP \$D1SKUT2 command U-143 DP \$TAPEUT1 command U-317 PR \$DICOMP command U-108 to terminal \$DUMP utility U-163 DP \$TAPEUT1 command U-317 DU \$OISKUT2 command U-143 PR \$D1COMP command U-108 trace file on printer, DP \$BSCUT1 command C-62 trace file on terminal, DU \$BSCUT1 command C-62 DUMP function C-218, 1-166, 1-175 D4969, tape device handler module description 1-82

E.

o

 $\bigodot$ 

o

E-conversion (Ew.d) L-150 EBFLCVT, EBDIC to floating-point<br>conversion I-205<br>module description I-80 module description 1-80 EC control echo mode, \$1AMUTI command U-240 ECB task control statement coding description L-107 internals I-55 EDIT<br>begin editing source data, overview L-42, S-30 with SBIOCB 1-128 \$EDIT1/N command U-174 create or change data set, \$FSEDIT option U-214 enter edit mode, \$FONT command U-205 enter edit mode, \$IMAGE command edit data set subroutine examples, text editor 1-326 editor subcommands, \$EDIT1/N U-182 EDL (see Event Driven Language) compiler (\$EDXASM) U-356 instruction format 1-67 interpreter, EDXALU, module description 1-77 operation codes I-67 EDXALU Event Driven Language interpreter description 1-5, I-77 EDXFLOAT floating-point operations module description 1-79 EDXIN1T supervisor initialization control module 1-15 description 1-81

```
EDXLIST host listing formatter 
 U-383 
EDXSTART supervisor initialization 
 task module description 1-81 
EDXSVCX/EDXSVCXU task supervisor addr. trans. support desc 1-5, 
 1-76 
EDXSYS system data tables, 
 description 1-75 
EDXTIMER 7840 timer feature card 
 module description 1-80 
EDXTIMR2 4952 timer module 
 description 1-80 
EDXTIO terminal I/O 
     EDXTIO/EDXT10U module 
description 1-78 
    internals 1-105 
EJECT listing control statement 
    coding description L-l09 
    overview L-28 
eject printer page<br>
\frac{1}{2} SE operator command U-16
ELSE program sequencing instruction 
    coding description L-110, 
     l-178 
    overview l-34 
emulator (see 
 supervisor/emulator) 
emulator command table 1-13, 
 1-282, 1-301 
emulator functional flow 1-69 
emulator setup routine I-67 
    command table 1-13, 1-282, 
     1-301 
EN end program, $IAMUT1 command 
 U - 235END 
    $lINK control record U-396 
    option selection, $EDXASM 
     command U-358 
    option selection, $EDXLIST 
     command U-371 
    option selection, $S1ASM 
     U-378 
    primary command input, $FSE01T 
     primary command U-221 
    task control statement 
         coding description L-111 
         overview L-42
end display, EP $D1COMP 
subcommand U-118 
end-of-file, indicating with 
SETEOO S-324 
ENDATTN task control instruction 
    coding description L-112 
    overview L-42, S-30 
ENDDO program sequencing instruction 
    coding description L-I03, 
     L-113 
    overview l-34 
ENOIF program sequencing 
 instruction 
    coding description L-114, 
     L - 178overview l-34 
ENDPROG task control statement 
    coding description L-115 
    overview l-42, S-30 
ENDSEQ Indexed Access Method CALL 
    coding description L-334 
    overview L-27, S-147 
    return codes L-335
```
o

o

ENDSPOOl switch spool to print, \$RJE2780/\$RJE3780 C-75 ENDTASK task control instruction coding description L-116 overview L-42, S-30 ENQ task control instruction coding description L-117 internals 1-60 overview L-42, S-33 supervisor function 1-45 ENQT terminal I/O instruction S-293 coding description L-119 overview L-44, S-47 enqueue, task supervisor function (see ENQ) entering and editing source statements 5-66, U-192 entry points, supervisor Version 2 S-357 ENTRY program module sectioning statement coding description l-121 overview L-33<br>EOF (end-of-file) L-74 EOJ end of job, \$JOBUTIL command  $U - 276$ EOP end of nested procedure,<br>\$JOBUTIL command U-276 EOR data manipulation instruction coding description L-122 overview L-19 EDT (end-of-tape) L-41 EP end display, \$DICOMP subcommand U-118 EQ (equal) L-34 EQU data definition instruction coding description L-124 overview L-17 equate tables \$EDXASM compiler common area 1-214 BSCDDS, SSC line control block 1-291 CCS, terminal control block 1-292 DDB, disk/diskette control block 1-308 DDS for sensor I/O 1-309 DSCB, data set control block 1-311 emulator command table 1-282, 1-301 Indexed Access Method A-19 parameter and control block l-11 program header 1-312 referencing I-30 supervisor I-279, I-313 TCB, task control block I-314 ERASE terminal I/O instruction coding description L-126 overview L-44, S-47 error codes (see return codes)<br>error handling I/O error logging S-270 Indexed Access Method error exit S-178 Remote Management Utility C-277 software trace S-265 task error exit S-33, S-268 terminal I/O L-44 ERRORDEF l-12

ERRORS list error option \$EDXASM command U-358 \$EDXLI5T command U-370 estimating storage (see storage estimating) event control block (see ECB)<br>Event Driven Language (see EDL) EX exercise tape, \$TAPEUT1 command U-319 EXEC function C-220, 1-166, 1-178 EXEC load and execute program, \$JOBUTIL command U-277 \$JOBUTIL command U-277<br>execute program<br>EXEC function C-220 PASSTHRU function C-225 SHUTDOWN function C-251 utilities (session manager) 5-216 executing, task supervisor exe-<br>cution state I-43 exercise tape, EX \$TAPEUT1 command U-319 EXFLIH command start 1-125 EXIO control instruction coding description L-128 EXIODDB device data block description I-123 internals 1-125 overview L-24, S-51 EXIOCLEN, EXIO termination module 1-126 EXIODEV configuration statement 5-82 EXIOIH1T, system initialization I-125 EXOPEH EXIO control instruction coding description L-129 internals I-125<br>interrupt codes L-132 interrupt codes L-132 overview L-24 return codes L-131 external sync 01/00, XI/XO \$IOTEST command U-266 EXTRACT, Indexed Access Method CALL coding description L-336 overview L-26, S-148 return codes L-337 return codes L-337<br>EXTRN program module sectioning statement coding description L-134 overview L-33

## F

F-conversion (Fw.d) L-149 FAOO data manipulation instruction coding description L-135 overview L-19 return codes L-136 FAN, Multiple Terminal Manager CALL coding description C-139, L-366 overview L-31 FCA file control area, Multiple Terminal Manager C-143 FCB file control block for Indexed Access Method definition A-9, A-20 description A-ll, A-21, 5-194

location A-20 map provided by FCBEQU 5-155 FCBEQU Indexed Access Method copy *code* module L-12, 5-155 FDIVO data manipulation instruction coding,description L-137 overview L-19<br>return codes L-138 return codes FETCH Host Communications Facility, TP operand C-92 fetch record (\$POS) 5-261 fetch status, FE \$HCFUTI command  $C-110$ file L-75 backward space file (BSF) L-75 control area (see FCA) control block (see FCB) definition L-40 forward space file (F5F) L-75 manager, Multiple Terminal Manager M-8 tape control commands L-75 FILEIO, Multiple Terminal Manager CALL FIND coding description C-14l,  $L - 367$ internals M-9 overview C-118, L-29 editor commands character string, \$EOIT1/N subcommand U-191<br>haracter string, \$FSEDIT character string, \$F5ED1T primary command U-222 program sequencing instruction coding description L-139 overview L-34 FINDHOT program sequencing instruction coding description L-141 overview L-34 FIRSTQ queue processing instruction coding description L-143 overview L-37, 5-32 fixed-head devices 5-61 fixed storage area, contents I-9<br>floating-point floating-point arithmetic instruction equates 1-283, 1-303 arithmetic instructions L-20 binary conversions 1-205 command entries module, NOFLOAT, description operat ions modu Ie,' EOXFL OAT, description 1-79 return codes [-21 FMULT data manipulation instruction coding description L-144 overview L-19 return codes L-145 format illustrated L-5 instruction (general) L-3 FORMAT data, formatting statement A' conversion L-153 'E' conversion L-150<br>'F' conversion L-149 'F' conversion L-149 'H' conversion L-152 'I' conversion L-148 'I' conversion L-148<br>coding description L-146

 $\sqrt{\frac{1}{2}}$  $\bigcap$ .. J

 $\Lambda$   $\sim$ I  $\sim$ 

o

470 5C34-0314

conversion of alphameric data  $L - 153$ conversion of numeric data L-148 data conversion specifications L-146 module names L-18 multiple field format L-155 overview L-18 repetitive specification L-155 using multipliers L-155 X-type format L-154 formatted screen images S-300, U-250 formatting instructions, data  $L - 18$ forms control burst output with electronic display screens L-46 forms interpretation L-46 output line buffering L-46 parameters, terminal I/O L-44 terminal I/O L-45 FORTRAN IV execution requirements S-24 link editing S-71 overview 5-6 program preparation requirements S-24 use with Multiple Terminal Manager C-197 FPCONV data manipulation instruction coding description L-157 overview L-19 free pool in Indexed Access Method L-27 free space definition S-148 estimating S-168 in Indexed Access Method L-27 free space entry 1-90 FREEMAIN storage allocation function 1-25 FSE free space entry 1-90 FSR (forward space record) L-75 FSUB data manipulation instruction coding description L-159 index registers L~160 overview L-19 return codes L-160 FTAB, Multiple Terminal Manager CALL coding description C-138, L-372 overview C-124, L-31 return codes L-373 full-screen static configuration  $S - 293$ full-screen text editor host and native, \$FSEDIT U-209 full-word boundary requirement DO L-34 IF L-34 PROGRAM L-225 function process overlays 1-162 function process subroutines 1-162, 1-170 new subroutines 1-187

o

o

function table I-164, 1-167

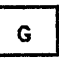

GE (greater than or equal) L-34 general instruction format L-3 generating the supervisor S-115 GENxxxx macro 1-120 GET Indexed Access Method CALL coding description L-338 overview L-27, S-147 return codes L-340 GETED1T data formatting instruction coding description l-162 overview L-18 GETMAIN storage allocation instruction 1-25 GETPAR3 1-69 GETSEQ Indexed Access Method CAll coding description L-342 overview L-27, S-147 return codes l-343 GETSTORE TERMCTRl function l-288 GETTIME timing instruction coding description L-167 overview L-50, S-32 GETVAL subroutine, \$EDXASM 1-234 GETVALUE terminal I/O instruction coding description L-169 overview l-44, S-47 GIN graphics instruction coding description L-172 overview l-26 global area, \$EDXASM 1-224 GLOBAL ATTNLIST L-61 GO activate stopped task, \$DEBUG command U-93 GOTO change execution sequence, \$DEDUG command U-94 coding sequencing instruction coding description L-173 overview l-34 graphics conversion algorithm 1-201 functions overview l-26 hardware considerations C-6, C-300 instructions l-26 CONCAT L-72 GIN l-172 PlOTGIN L-210 SCREEN L-270<br>XYPLOT L-324 XYPLOT L-324 YTPLOT L-325 requirements L-26 terminals S-46 utilities \$DICOMP U-105<br>\$DIINTR U-127 \$D1INTR U-127 \$DIUTIL U-150 session manager S-216, U-40 summarized S-64, U-5 GT (greater than) L-34

 $H$ H-conversion L-152 hardcopy function for terminals PF6 1-114, U-7 hardware levels 5-30 HCF (see Host Communications Facility) HDRI tape label 5-239 header labels, tape 5-235 header record Remote Management Utility C-209 header record format, text editor 1-323 HELP list debug commands, \$DEBUG command U-94 higher-level index block 5-197 horizontal tabs, defining with \$IMAGE U-252 host assembler U-382 Host Communications Facility C-Bl, 1-153  $\frac{1}{2}$  set naming conventions C-82 program Preparation<br>| System/370 | I-153, U-382 TPCOM module description 1-81 utility program, \$HCUT1 C-107 host program, Remote Management Utility C-205 host system considerations C-83 H05TCOMM configuration statement 5-83

- HX display hex words, \$DICOMP subcommand U-118
	- $\mathbf{r}$

I initialization, \$INITD5K command U-257 insert line, \$F5EDIT line command U-229 I-conversion (1w) L-148 I/O device instruction level L-24 I/O error logging error logging<br>data set list utility,<br>\$DISKUT2 U-142 device table 5-276 invoking 5-273, U-292 log control record log data set U-292 LOG macro equates 5-278 syntax 5-272 printing the errors 5-275 recording the errors 5-270 tape log entries 5-245 utility, \$LOG U-292 utility, \$LOG<br>I/O functions disk/diskette 1-95, L-22 summarized 5-46  $EXI0$  control  $I-I23$ ,  $L-24$ summarized 5-51 H05TCOMM configuration statement L-39, 5-83 overview 5-45 sensor 1-127 summarized 5-51

tape L-40, L-75 terminal 5-46 timers L-50, 5-32 I/O instructions disk L-22 diskette tape L-40 IACB indexed access control block built by connecting data set 5-159 definition A-20 description A-35 location A-14 lAM Indexed Access Method link module 5-155 IAMEQU Indexed Access Method copy<br>code module L-12, S-155 IDCB EXIO control statement coding description L-175 overview L-24<br>ECK function C-223, I-166, IDCHECK function 1-177 identification, verify host system C-223 IDCHECK function C-223 remote system C-223 IF program sequence instruction coding description L-177 overview L-34 II insert block, \$F5EDIT line command U-231 lIB interrupt information byte, Multiple Terminal Manager C-128 1M insert member \$DICOMP subcommand U-118 \$PD5 5-257 image dimensions, define, DIMS \$IMAGE command U-251 image store U-205 immediate action routines 1-46 binary synchronous access 'method 1-149 specifying maximum number 5-88 task supervisor 1-48 immediate data L-4 IN initialize data base, \$DIUTIL command U-157 insert or delete elements, \$DICOMP command U-107 INCLUDE \$LINK control record U-398 INCLUDE statement requirement (EXTRN) L-134 index block A-20, A-33 overview 5-151 index entry A-12 index record contents, text editor 1-323 eartor floating-point operations<br>floating-point operations<br>using L-21 integer operations using L-19 software introduction L-6 indexed access control block (see<br>IACB/ICB) Indexed Access Method L-26, L-327 \$IAM load module 5-155 \$IAMUT1 utility U-235 overview 5-148 parameters 5-187 used in data set reorganization 5-166 application program

 $\angle$   $\sim$ l,.\_/

 $\big($ : . ",,'

preparation \$JOBUTIl procedure 5-158 link edit control 5-158 CALL instruction syntax l-68, 5-146 CAll processing A-4 coding instructions L-327 control block linkages A-15 control flow A-3 data block location calculation A-9 devices supported by 5-146 diagnostic aids A-10 I/O requests DELETE L-329, 5-147 DlSCONN l-332, 5-148 END5EQ l-334, 5-147 EXTRACT L-336, S-148 GET L-338, 5-147 GETSEQ L-341, 5-147  $L$ OAD  $L-344$ ,  $S-147$ PROCE5S l-347, S-147 PUT l-350, 5-147 PUTDE l-352, 5-147 PUTUP L-354, 5-147 RELEA5E L-356, 5-147 lAM link module 5-155 operation 5-148 overview L-27, 5-145 performance S-205 program preparation procedure 5-155 record processing A-6 request processing A-5 request verification A-10 storage requirements 5-204 indexed applications, planning and connecting and disconnecting<br>data sets 5-159 handling errors data-set-shut-down condition 5-179 deadlocks 5-180 error exit facilities S-178 long-lock-time condition  $5 - 180$ system function return codes 5-179 loading base records 5-160 processing indexed data sets delete 5-165 direct read 5-161 direct update 5-162 extract 5-165 insert 5-146 sequential read 5-162 sequential update 5-146 resource contention 5-181 indexed data set base records 5-149 building U-247 concatenating with ALTIAM subroutine 5-167 control block arrangement A-8 creation with \$IAMUT1 utility U-236 formatting 5-187 procedure 5-156 design A-7 determining size and format  $U - 247$ format blocks 5-192

o

o

cluster 5-200 data block 5-194 file control block (FCB) 5-151, 5-194 free blocks 5-200 free pool 5-203 free records 5-200 free space 5-184 higher-level index block S-197<br>ndex S-195 index index block 5-194 introduction 5-151 last cluster 5-203 primary-level index block (PIXB) 5-152, 5-195 relative block number (RBN) 5-152 reserve blocks 5-201 reserve index entries 5-202 second-level index block (5IXB) 5-152, 5-197 sequential chaining 5-203 loading and inserting records  $S-150$ maintenance backup and recovery 5-165 deleting 5-167 dumping 5-167 recovery without backup<br>5-166 reorganization 5-166 overview S-148 physical arrangement A-8 preparing the data defining the key 5-166 estimating free space 5-168 selecting the block size  $S-167$ putting records into 5-149 RBN, relative block number A-7, A-12 record locking 5-146, 5-160 verification A-11 indexed data set, defining U-237 indexed file (see Indexed Access Method) indexing, address feature l-6 initial program load (see also IPL) 1-15 initialization automatic application 5-129 disk (4962) U-68, U-73 disk (4963) U-68, U~78 diskette (4964,4966) U-68 libraries, \$IHITD5K utility U-256 modules 1-16 nucleus 1-15 nucreus<br>Remote Management Utility,<br>.internals\_\_I-166, I-171 tape, \$TAPEUT1 utility U-322 task 1-15 initialize data base, IN \$DIUTIl command U-157 initializing secondary volumes 5-132 INITMOD5, initialization modules  $I - 16$ INITTA5K, initialization task 1-15 input, terminal I/O l-46

Input Buffer, Multiple Terminal Manager C-116 contents during 4978/4979/3101 buffer operation C-129 description C-116 input data parsing, description of 1-218 Input Error function 1-166, 1-182 input/output (see I/O) input output control block (see IOCB) INPUT switch to input mode, \$EDIT1/N editor subcommand U-192 insert block, II \$FSEDIT line command U-231 elements, IN \$DICOMP command U-I07 line, I \$FSEDIT line command U-229 member, 1M \$DICOMP subcommand  $11 - 118$ instruction address register (see IAR) instruction and statements - overview L-15 instruction definition and checking (\$EDXASM) 1-241 instruction format, Event Driven Language 1-67, L-3 instruction format, general L-3<br>instruction operands L-3 instruction operands L-3 integer and logical instructions  $L - 19$ interactive program debugging 5-67, U-82 interface routines, supervisor 1-61 interprocessor communications  $C-29$ interprogram dialogue S-282 interrupt, from EXIO device 1-125 interrupt information byte *(see*  lIB) interrupt line 5-313 interrupt servicing 1-46, 1-113 INTIME timing instruction coding description L-181 overview L-50, S-32 introduction to EDL L-l invoking the loader  $\bar{I}$ -23 invoking the session manager U-27 invoking the utilities U-47 IOCB terminal I/O instruction coding description L-183 constructing, for formatted screen (\$IMDEFN) S-301 overview L-44, S-47 structure S-296 terminal I/O instruction  $1 - 183$ TERMINAL statement converted to S-96 IODEF sensor based I/O statement U-364 coding description L-185 overview L-39, S-51 SPECPI - process interrupt user routine L-189 IOLOADER, function of 1-127 IOLOADER/IOLOADRU sensor based I/O init. module desc. 1-78 lOR data manipUlation instruction coding description l-191 overview L-19

```
IPL 
    automatic application initial-
     ization and restart S-129 
    messages U-421 
        date and time U-425 
        IPl operation U-421 
        load utility location 
         U-424 
        sensor I/O status check 
         U-424 
        storage map generation U-423 
        tape initialization U-423 
        volume initialization 
         U-422 
    procedure U-421 
IPLSCRN, Multiple Terminal 
Manager C-125
```
### J

job U-278 job control statement U-278 JOB job identifier, \$JOBUTIL command U-278 job stream processor, \$JOBUTIL S-69, U-271 job stream processor utilities (session manager) S-216 JP jump (\$PDS) 5-255 to address, \$DICOMP subcommand U-118 JR jump reference, \$DICOMP subcommand U-118 JUMP, \$JOBUTIL command U-279 jump reference, JR \$DICOMP subcommand U-118 jump to address, JP \$DICOMP subcommand U-118

# K.

key (see program function (PF) keys keyboard and ATTNlIST tasks, terminal I/O l-47 keyboard define utility for 4978, \$TERMUT2 U-339 KEYS list program function keys \$IMAGE command U-253 keyword operand L-5

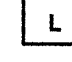

LA

display directory, \$DIUTIL command U-158 list all members, \$DISKUT1 command U-135, U-136 list terminal assignment, label L-3 field L-3<br>syntax description L-4 \$TERMUT1 command U-336

LABEL end jump, \$JOBUT1L command U-280 labels, tape (see tape) LABELS subroutine, \$EDXASM 1-238 LACTS list all members CTS mode, \$DISKUTl command U-135 language control data set, \$EDXASM I-221, U-357 LASTQ queue processing instruction coding description L-l91 overview L-37, S-32 layers, terminal I/O 1-108 LB display characters \$DICOMP display character subcommand U-119 \$PDS S-252 LC load control store, \$TERMUT2 command U-342 lD list all hardware devices, \$IOTEST command U-269 list data members, \$DISKUTl command U-138 LDCTS list data members CTS mode,<br>\$DISKUT1 command U-135<br>LE (less than or equal) L-34 LE (less than or equal) level status block (see LSB) lEWORKl work data set for \$LINK U-400 lEWORK2 work data set for \$LINK U-400 lH display member header, \$DIUTIl command U-l59  $LT$ draw line \$DICOMP subcommand U-120 draw line \$PDS S-253 load image store, \$TERMUT2 command U-342<br>library definition S-52 directory, disk or diskette 1-87 origin S-60 line commands, \$FSEDIT U-229 continuation, source statement L-4 editing, \$EDIT1/N U-203 pointer reposition (see move line pointer) source line continuation U-36l LINK, Multiple Terminal Manager<br>CALL coding description C-l31,  $L - 374$ internals M-9 overview C-115, L-29 link edit process, \$lINK U-394 autocall option U-393 building an EDX supervisor U-394 combining program modules U-392 control records U-396 elimination of duplication control sections U-393 formatting modules for \$UPDATE U-392 input to \$LINK U-396 multiple control sections U-392 object module record format

o

o

 $II - 407$ output from \$LINK U-403 storage map U-393 link edit program object modules U-390 link module, Indexed Access Method S-155 linkage editor S-71, U-353 LINKON, Multiple Terminal Manager<br>CALL coding description C-l32, L-376 internals M-9 overview C-ll5, l-29 list active programs, \$A operator command U-ll breakpoints and trace ranges, BP \$DEBUG command U-92 characters, lB \$DICOMP subcommand U-119 data members, LD \$DISKUTl command U-138 data members, LDCTS \$DISKUTl command U-135 data set BROWSE \$FSEDIT option U-2l3 LP \$DISKUT2 command U-l43 LU \$DISKUT2 command U-l46 status, ST \$DIUTIL command U-162 date/time, \$W operator command U-25 date/time, TD \$DICOMP subcommand U-124 devices, LD \$IOTEST command U-269 end, EP \$DICOMP subcommand U-1l7 error specification, ERRORS \$EDXASM command U-358 hardware configuration, LD \$IOTEST command U-264 insert mask, MASK \$FSEOIT line command U-232 member, lM \$DISKUTl command U-l38 member, PR \$DICOMP command  $U - 108$ member header, LH \$DIUTIL command U-159 manu 0-157<br>members, all LA \$DISKUTI command U-135 LA \$DIUTIL command U-158 LACTS \$DISKUTl command U-135 processor program, \$EDXLIST U-370 program function key codes,<br>\$PFMAP utility U-301 program function keys, KEYS \$INAGE command program members, command U-l39 U-301 U-253 lP \$DISKUTl program members, LPCTS \$DISKUTI command U-135 status of all tasks, WHERE \$DEBUG command U-I02 storage, \$0 operator command  $U - 15$ terminal names/types/addresses, LA \$TERMUTI command U-335 variables, VA \$DICOMP

subcommand U-125 volume information, VI \$IOTEST command U-270 LIST commands data set LIST \$EDITI/N command  $U - 193$ LIST \$FSEDIT option U-217 display lines of text, \$EDIT1/N editor subcommand  $U - 193$ display storage or registers, \$DEBUG command U-95 Lines of text, LIST \$EDIT1/N editor command U-l76 list device option, \$EDXASM command U-358 list device option, \$EDXLIST command U-370 obtain full listing, LIST \$EDXASM command U-358 print data set, \$EDITI/N command U-176 print data set, \$FSEDIT option U-217 registers, LIST \$DEBUG command U-95 storage, LIST \$DEBUG command  $U - 95$ listing control functions U-29 listing control instructions EJECT L-I09 overview L-28 PRINT L-216 SPACE L-275 TITLE L-308 LISTP list to \$SYSPRTR, \$DI5KUTl command U-135 LISTT list to terminal, \$DISKUTl command U-135 LL list log data set, \$DISKUT2 command U-145 LM list member, \$DISKUT1 command U-138 LO load indexed file, \$IAMUTI command U-241 LOAD Indexed Access Method CALL coding description L-344 connect file S-159 overview L-27, S-146 return codes L-346 task control instruction coding description L-194 internals 1-24 overview L-42<br>return codes L-199 return codes used with automatic initialization used with overlays S-40 load mode S-149 load point defined L-40 load program \$L operator command 1-23, U-17 automatic initialization S-129 EXEC \$JOBUTIL command U-277<br>ing overlays I-22 loading overlays loading programs I-19 locate data sets and overlay programs, \$PREFIND U-302 LOCATE locate requested line number \$FSEDIT primary comman U-223

lock locks, block and record A-16 locks, file A-l7 record 5-146 LOCK TERMCTRL function L-288 LOG I/O error logging macro S-271 job processor commands, \$JOBUTIL command U-281 log data set for I/O errors U-292 logical end-of-file on disk S-324 logical screens S-293 logon menu for session manager S-212, U-27 long-Iock-time condition 5-180 low storage LP during IPL 1-16 during program load 1-20 list data set on printer, \$DI5KUT2 command U-144 list program members, \$DI5KUT1 command U-139 LPCTS list program members CT5 mode, \$DISKUTl command U-135 LR draw line relative LS \$DICOMP subcommand U-121 \$PD5 5-257 list space, \$DISKUTl command  $U - 140$ list supervisor configuration, \$IOTE5T command U-270 LSB level status block I-52, U-427 LT (less than) L-34 LU list data set on console, \$DISKUT2 command U-146 LV list through volumes, \$DI5KUTl

o

 $\diagup$   $\diagup$ I .  $\mathcal{L}$ 

o

location dictionary I-250

### Ħ

U-141

M move line, \$FSEDIT line command U-233 macro assembler internal overview \$SlASM 1-253 overview S-9 macro library 5-6 macro library/host S-5 magazine diskette (see 4966 magnetic tape (see tape)<br>MASK display insert mask, \$FSEDIT line command U-232<br>master control block (see MCB) Mathematical and Functional Subroutine Library 5-6 MCB master control block \$PDS S-260 definition A-20 description A-28 MD move data base, \$DIUTIL command U-160 member area S-250 member control block (MCB) 5-260 MENU Multiple Terminal Manager CALL coding description C-137,

L-377 internals M-9 overview C-116, L-29 return to primary option, \$FSEDIT U-223 menu-driven U-2 menus (see option selection menu) (see parameter selection menu)<br>(see primary menu) (see primary option menu)<br>(see secondary option menu)<br>(see session manager, menus)<br>(see transaction selection menu) MENUSCRN, Multiple Terminal Manager C-126 MERGE merge data, \$FSEDIT option U-217 message, PRINTEXT instruction L-217 message sending utility, \$TERMUT3 U-344 messages U-421  $\overline{U}$ -427 \$DUMP U-431 \$LOG U-432 \$RMU U-433 \$TRAP U-435 program check U-427 system program check U-429<br>IPL (see IPL messages) Multiple Terminal Manager<br>C-178 Remote Management Utility C-279 minimum execution system config- uration S-22 minimum program preparation requirements S-22 description C-7, S-109 in TERMINAL configuration statement S-101 mixed precision combinations L-20 MM move block, \$FSEDIT line command U-233 modified data S-307 modify character image tables U-339 modify character string, CHANGE \$EDIT1/N editor subcommand U-184 \$FSEDIT primary command U-219 modify default storage allocation, \$DISKUT2 U-149 modifying an existing data set, \$FSEDIT U-215 modifying TERMINAL statement for new I/O terminal 1-119 module descriptions \$S1ASM I-269 supervisor 1-75 module names and entry points, supervisor move Version 1.1 S-347 Version 2 S-357 block, MM \$FSEDIT line command U-233 line pointer BOTTOM \$EDIT1/N editor subcommand U-183

o

o

DOWN \$EDIT1/N editor subcommand U-189 TOP \$EDITI/N editor subcommand U-200 UP \$EDITI/N editor subcommand U-201 tape U-324 text \$EDITI/N editor subcommand U-195 \$FSEDIT line command U-233 volumes on disk or diskette, \$MOVEVOL utility U-294 MOVE data manipulation<br>instruction coding description L-201 overview L-19 MOVEA data manipulation instruction coding description L-204 overview L-19 MOVEBYTE subroutine, \$EDXASM !-236 MP move beam, \$OICOMP subcommand U-121 move position (\$POS) 5-253 MT move tape, \$TAPEUTl command U-324 MTMSTORE file, Multiple Terminal Manager C-120, C-171, M-12 MTMSTR, Multiple Terminal Manager C-169, C-170, M-12 multiple field format L-155 multiple program execution 1-36 multiple program structure 5-26 multiple-task programs I-33 Multiple Terminal Manager accessing the terminal environment block C-139, M-22 application program C-116 application program languages L-30 application program manager C-119, M-4 automatic OPEN/CLOSE C-140, M-8 CALL ACTION C-130, L-360 BEEP C-137, L-361 CDATA C-139, L-362 CHGPAN C-135, L-364 CYCLE C-132, L-365 FAN C-139, L-366 FILEtO C-141, L-367 FTAB C-138, L-372 LINK C-131, L-374 LINKON C-132, L-376 MENU C-137, L-377 SETCUR C-137, L-378 SETPAN C-134, L-379 WRITE C-133, L-381 coding instructions L-359 components C-123, M-4 considerations for 3101 terminal C-122 data files C-120 MTMSTORE file C-120, C-171, M-12 PRGRMS volume C-120, C-173 5CRNS volume C-120, C-173 TERMINAL volume C-120, C-171

direct file request types<br>C-144, L-370 disk file support C-140 distribution and installation  $C-161$ dynamic screen modification and creation C-136 file control area C-142 file I/O considerations (Event Driven Executive) C-146 file management C-118, M-8 FILEIO, disk file support C-140 FILEIO Indexed Access Method considerations C-148 fixed-screen formats C-125 functions (callable routines) C-117, C-124 indexed file request types C-144, L-369 indexed file support C-140, L-367<br>initialization programs initialization programs C-119, C-158, M-4, M-6 Input Buffer C-116, C-127 Input Buffer C-116, C-127<br>Input Buffer Address C-116<br>Input Buffer during Input Buffer during 4978/4979/3101 buffer oper- ation C-127 interrupt information byte C-128 messages C-178 messages c-1/o<br>module<sub>.</sub>list M-4 operation C-115 Output Buffer C-116 Output Buffer Address C-127 Output Buffer during 4978/4979/3101 buffer oper- ation C-128 ation C-128<br>
overview L-29, S-10 program management C-115, M-4 program preparation COBOL C-166 Event Driven Language C-164 FORTRAN C-165 PL/I C-167 programming considerations  $\mathsf{C}-153$ Event Driven Language C-151 FORTRAN C-152 PL/I C-155 return codes (FILEIO) C-145, L-371 screen definition C-121 screen formats C-125 IPL5CRN C-125 MENUSCRN C-126 SCRNSREP C-126 SCRNSREP C-126<br>SIGNONSC C-126 screen panel manager M-7 SIGNON/SIGNOFF C-156 5IGNONFL C-174 storage requirements C-168 swap out data set C-116<br>system generation considerations C-169 data set requirements C-171, C-175 volume requirements C-169 terminal environment block (TEB) C-128, M-13 TERMINAL file C-124, C-172 terminal manager C-121

terminal/screen management C-117 terminal server C-119, M-7 terminal support C-114, C-126 transaction oriented applications C-121 user application programs<br>C-124<br>utilities C-159 utilities DISCONNECT turn off specified terminals  $C-159$ programs report C-159 RECONNECT turn on specified terminals C-159 screens report C-160 terminal activity report C-159 work areas, control blocks and tables M-11 buffer areas M-15, M-29 common area M-11, M-25 file table M-15, M-27 MTMSTORE data set M-12 program table M-14, M-21 screen table M-14, M-21 terminal environment block (TEB) M-13, M-22 terminal table M-13, M-21 MULTIPLY data manipulation instruction coding description l-205 overview L-19 precision table L-206<br>multiprogramming automatic application initialization S-129<br>Iesign-feature S-13 design feature multitasking 1-42

*,Ai",*   $\bigcirc$ ".-/

 $\overline{O}$ 

# N

NE (not equal) L-34 newline subroutine, terminal I/O 1-112 NEXTQ queue processing instruction coding description L-207 overview L-37, 5-32 NOFLOAT floating-point command entries module description 1-79 NOLIST no list option, \$EDXASM command U-358 NOMSG message suppression, \$JOBUTIL command U-282 non-compressed byte string S-309 non~labeled tapes description 5-241 layout 5-242 processing 5-243 NOTE disk/tape I/O instruction coding description L-209 overview L-22 notify of an event (see POST) NQ reset prompt mode, \$COPYUTI command U-64 nucleus initialization 1-15 null character U-253 NULL define null representation \$IMAGE command U-253

null representation, defining U-253 number representation conversion (see conversion)

 $\Omega$ 

o

o

object data set for SEDXASM U-357 object module record format,<br>\$LINK U-407  $U - 407$ object text elements, format of,  $$EDXASM$   $I-215$ <br>OFF  $[5pt]$  tape  $0$ (set tape offline) L-75 OFF remove breakpoints and trace ranges, \$DEBUG command U-97 OLE operand list element, SEDXASM format of I-216 in instruction parsing (SEDXASN) 1-220 used in \$IDEF 1-241 online debug aids S-67 op (operation field) L-3 OPCHECK subroutine, \$EDXASM I-232 opcode table, instruction parsing (\$EDXASM) 1-220, I-223 open a data set disk or diskette I-90 tape I-99 open EXIO device, EXOPEN I-125 open member (\$PDS) S-261 OPENIN Host Communications Facility, TP operand C-93 OPENOUT Host Communications Facility, TP operand C-94 operands defined L-3 keyword L-5 parameter naming (Px) l-8 operating conventions, supervisor program 1-67 operating environment S-22 operation code, instruction parsing (\$EDXASM) 1-220 operation codes, Event Driven Language I-68 operations using index registers  $L - 20$ 6perator commands 5-63, U-9 operator signals, terminal I/O L-49 option selection menu U-33 optional features support L-15 OTE define object text element \$EDXA5M instruction 1-227 OUTPUT SLINK control record U-399 Output Buffer, Multiple Terminal Manager C-116, C-128 contents during 4978/4979/3101 buffer operation C-129 definition overflow L-20 overlay function processor table 1-167, I-220 overlay program S-40 instructions, SEDXASM 1-259 loading 1-22 locating, \$PREFIND U-302 subroutines, \$EDXA5M 1-231 user 1-38 overlay program execution I-38 overlay selection, instruction parsing (\$EDXA5M) 1-223

overlay table 1-167, 1-220 overview data definition statements  $L - 17$ data formatting instructions  $L - 18$ data format module names L-18 data manipulation instructions L-19 data representation L-19 mixed-precision operations L-20 operations using index registers L-20 overflow L-20 vector L-19 disk I/O instructions L-22 EXI0 control instructions  $L - 24$ floating-point arithmetic L-20 floating-point arithmetic instructions L-20 data representation L-21 operations using index registers l-21 return codes L-21 graphics instructions L-26 Indexed Access Method instructions L-27 instructions and statements  $L-15$ integer and logical instructions L-19 listing control statements  $L - 28$ Multiple Terminal Manager instructions L-29 program control statements  $L-32$ program module sectioning statements L-33 program sequencing instructions L-34 queue processing L-37 sensor-based I/O statements L-39 single-precision L-19 system configuration statements l-39 tape I/O instructions L-40 task control instructions L-42 terminal I/O instructions L-44 timing instructions L-50

P

P/I (see process interrupt) PA patch, SDISKUT2 command U-147 page eject 5-63, U-16 parameter equate tables L-l1 parameter naming operands in the instruction format L-8 parameter passing, Remote Management Utility C-212 parameter selection menu U-33 parameter tables, control block and L-l1

PARM program parameter passing,<br>\$JOBUTIL command U-283 parsing, input data<sub>)</sub>(\$EDXASM)<br>1-218<br>partition assignment changing, \$CP operator command U-14 partitioned data sets S-247 partitions S-42 PA5STHRU function conducting a session C-227 establishing a session C-225 internals 1-166, 1-179 overview C-225 programming considerations  $C - 237$ sample program C-265 types of records C-232 virtual terminals C-239 Passthru record C-209<br>patch patch disk/diskette, PA \$DISKUT2 command U-147 Remote Management Utility<br>defaults C-283 storage, \$P operator command  $5-63, 0-18$ storage or registers, PATCH \$DEBUG command U-98 PATCH modify storage or registers, \$DEBUG, command U-98 PAUSE operator intervention, \$JOBUTIL command U-284 PC plot curve \$DICOMP subcommand U-119 from plot curve data member (\$PDS) 5-255 PD pulse DO, \$IOTEST command U-265 PF,code TERMCTRL function L-288 PF keys (see program function keys) phase execution and loading, \$S1ASM 1-255 PI process interrupt (see process interrupt) U-267 PID program directory S-27 PIXB (see primary-level index block)<br>PL/I execution requirements 5-24 link editing 5-71 overview 5-8 program preparation requirements 5-23 supported by Multiple Terminal Manager C-200 PL plot data, \$DICOMP subcommand U-122 plot control block (see PLOTCB) plot curve data member (\$PD5) 5-251 PLOTCB graphics plot control block L-210 PLOTGIN graphics instruction coding description L-210 overview L-26 POINT disk/tape instruction coding description L-212 overview L-22, 5-54 point-to-point (B5C) 5-65 point-to-point vector drawing<br>5-46 POST post an event, \$DEBUG command

U-100 task control instruction coding description L-213 internals I-58 overview L-42, 5-34 supervisor function 1-46 power outage, restoring after 5-129 PR print member, \$OICOMP command  $U - 108$ precision L-19 floating-point arithmetic  $L - 21$ integer and logical L-19 precision combinations, allowed L-20 precision table ADD L-53 ADDV L-54 DIVIDE L-lOI MULTIPLY L-206 overview L-20 SUBTRACT L-284 prefind U-302 PREPARE IDCB command L-175 PRGRMS volume, Multiple Terminal Manager C-120, C-173 Manager C-120, C-173<br>primary<br>commands, \$FSEDIT U-218 option menu, \$FSEDIT U-213 option menu, session manager 5-218, U-35 task internals 1-29 overview 5-29 volume S-60 primary-level index block description 5-195 overview 5-151 PRINDATE terminal I/O instruction coding description L-215 overview L-44, 5-47 timer-related instruction 5-33 PRINT listing control statement coding description L-216 overview L-28 print member, PR \$DICOMP command U-I08 PRINTEXT terminal I/O instruction coding description overview L-44, 5-47 return codes L-219 PRINTIME terminal I/O instruction coding description overview L-44, L-50, 5-47 timer-related instruction 5-33 PRINTNUM terminal I/O instruction coding description overview L-44, 5-47 PRINTON define terminal name,<br>| SRJE2780/\$RJE3780 C-75<br>| priority assigned to tasks S-29 design feature 5-13 illustrated 5-38 internals 1-31 task L-226, L-286 PROC identify nested procedure,<br>\$JOBUTIL command U-286 procedures, session manager (see PROCESS Indexed Access Method CALL

o

```
coding description L-347 
     overview L-27, S-147 
return codes L-349<br>process interrupt
    control block (SBIOCB) I-128
    control Divention<br>description 5-48<br>toment L-189
     IODEF statement L-189 
     IOTEST command U-267 
     supported by sensor I/O S-15 
     user routine (SPECPI) L-189 
process mode 
    definition S-150 
processing compiler output with 
 $LINK or $UPDATE U-360 
processor status word (see PSW) 
PROGEQU L-13
program 
        equates 1-312 
    assembly/compilation U-352 
    control L-32 
     disabling S-102 
     entry (see $FSEDIT, $EDITl/H) 
    function (PF) keys L-47
         internals 1-108 
         listing, KEYS $IMAGE 
          command U-253 
         listing 4978, $PFMAP 
          utility U-301 
         when using $FONT edit 
          mode U-206 
         when using $FSEDIT U-211 
when using $IMAGE edit 
          mode U-255
         when using session<br>manager U-28
          manager
    header 1-30 
    identifier, $JOBUTIL command 
     U-287 
    internal processing 1-30 
    library update (see $UPDATE) 
     load process, $PREFIND U-302 
     loading (see also LOAD) 1-19 
    module sectioning functions 
     L-33 
    organization S-29 
     sequencing functions L-34 
     structure S-29 
     termination, EXIO I-126 
     types 1-32 
program check error messages 
 U-427 
program execution via Remote Man-
 agement Utility EXEC function C-220 
     PASSTHRU function C-225
     SHUTDOWN function C-251 
PROGRAM identifier, $JOBUTIL 
command U-287<br>program preparation
    $EDXASM I-211, U-356
    $SIASM 1-253, U-372 
    host assembler U-382 
    of Remote Management Utility 
     1-184 
    summary S-18 
    usage example S-367 
Program Preparation Facility
    description S-71<br>overview S-5
program preparation utilities 
 U-351 
program preparation utilities
 (session manager) 0U-36, S-214
program/storage manager, Multiple Terminal Manager M-4
```
o

```
program structure S-36 
    internals 1-33 
program/task concepts 1-29, S-29 
PROGRAM task control instruction 
    coding description L-225 
    internals 1-30 
overview L-42, S-31 
PROGSTOP task control statement 
    coding description L-234 
    overview L-42, S-31 
prompting and advance input, 
 terminal I/O L-46 
protected field 5-307, U-253 
protocol, BSC transmission 1-156 
PSW processor status word U-430 
PU PUNCHO/PUNCHS function, 
 $RJE2780/$RJE3780 reset type 
 C-76pulse a digital output address, PD 
$IOTEST command U-264 
PUNCHO/PUNCHS define output file, 
 $RJE2780/$RJE3780 C-75 
purpose of EDl L-1 
PUT Indexed Access Method CALL 
    coding description L-350 
    overview L-27
    return codes L-351 
PUTDE Indexed Access Method CALL 
    coding description L-352 
    overview L-27
    return codes l-353 
PUTEDIT data formatting 
 instruction 
    coding description L-236 
    overview l-18 
    return codes L-238 
PUTSTORE TERMCTRL function L-288 
PUTUP Indexed Access Method CAll 
    coding description L-354 
    overview L-27 
    return codes L-355 
Px L-8
```

```
Q
```

```
QCB task control statement S-33 
    coding description
    overview l-42 
    queue control block 1-45, 
     I-54 
QD queue descriptor 1-64, L-37 
QE queue entry 
    functions 1-64 
    overview L-37 
    processing S-32 
QUALIFY modify base address, 
 $DEBUG command U-I01 
QUESTION terminal I/O instruction 
    coding description L-242 
    overview L-44, S-47 
queuable resource S~33 
queuable resource  S-33<br>queue control block (see QCB)
queue descriptor (see QD) 
queue entry (see QE) 
queue processing 1-64 
queue processing instructions 
L - 37queue processing support module, 
 QUEUEIO, description 1-81 
QUEUEIO queue processing support 
module description 1-81 
                                     \mathcal{L}_{\mathbf{X}}\lambda
```
 $\mathbf{R}$ 

RA reassign address, \$TERMUT1 command  $U - 336$ random access 5-53 random work file operation,<br>\$SlASM 1-260<br>RCB (see Remote Management RCB (see Remote Management Utility, control block) RDCUR50R terminal I/O instruction coding description L-244 overview L-44, 5-47 RE read copy from basic exchange data set, \$COPY command U-59 rename, \$TERMUT1 command  $U - 337$ rename member, \$DISKUT1 command U-135, U-136 rename member, \$DIUTIL command U-161 reset parameters, \$IAMUT1 command U-243 restore 4974 to standard character set, \$TERMUT2 U-339 analog input, AI \$IOTEST  $U - 268$ character image table from 4978, GET \$FONT U-206 data set into work file \$EDIT1 U-177 \$EDIT1N U-176 \$FSEDIT U-216 digital input, DI \$IOTEST command U-266 digital input using external sync U-266 Host Communications Facility, TP operand C-95 IDCB command L-175 operations  $(B5\bar{C})$   $I-157$ program, RP command \$UPDATE U-410 \$UPDATEH U-419 READ instruction disk/diskette return codes L-249, U-455 disk/diskette(tape I/O instruction coding description L-245 overview L-22 tape return codes L-249,  $U - 456$ READDATA read data from host, \$HCFUTI command C-108 READID IDCB command L-175 READOBJ read object module, \$HCFUTI command C-I09 READTEXT terminal I/O instruction coding description L-251 overview L-44, S-48 return codes L-255 return codes, virtual terminal communications L-256 ready a task supervisor execution state 1-43 READ1 IDCB command L-175 READ80 read 80 byte records, \$HCFUT1 command C-109 real image ACCA terminals C-7

realtime data member \$PDS S-251 RT \$DICOMP subcommand U-124 RECEIVE function overview C-243 sample program C-262 RECONNECT Multiple Terminal Manager utility C-120, C-159 record .<br>blocking, Remote Management<br>Utility C-211 definition S-53 exchange, Remote Management Utility C-208 format for object module, \$LINK U-407 header, Remote Management Utility C-209 sizes, Host Communications Facility C-83 reformat diskettes U-68 register, index L-6 register, software L-6 register conventions \$SlASM 1-257 BSCAM processing 1-147 common emulator setup routine 1-68 EBCDIC to floating-point conversion 1-205 summary chart \$S1ASM terminal I/O support 1-106 REL release a status record, \$HCFUT1 command C-110 relational statements L-180 RELEASE Host Communications Facility, TP operand C-96 Indexed Access Method CALL S-147 coding description L-356 overview L-27, S-147 return codes L-357 release a status record, REL \$HCFUT1 command C-110 release space (\$PDS) S-261 relocating program loader 1-19 relocation dictionary, \$EDXASM 1-250 REMARK operator comment, \$JOBUTIL command U-288 remote job entry to host, \$RJE2780/\$RJE3780 C-73 Remote Management Utility CDRRM equates C-292 control block (RCB) description 1-164, 1-169 equate tables C-292, 1-295 use in problem determination 1-190 defaults C-283 error handling C-277 function table 1-164, 1-167 functions C-206, 1-166 installation C-281 interface C-207 internals 1-216 logic flow 1-170 messages C-279 modifying defaults C-283 module descriptions module list 1-186 operation C-213 overlay function processor

 $\curvearrowleft$   $\curvearrowright$   $\curvearrowright$   $\curvearrow$ '~."' .. /

table 1-167, 1-220 overlay table 1-167, 1-220 overview C-205 program preparation 1-184 requirements C-207 sample host programs C-259<br>system generation considerations C-281 TERMINAL statement example 5-107 terminating C-251 remote system (see Remote Management Utility) remove breakpoints and trace ranges, OFF \$DEBUG command U-97 rename member RE \$DISKUT1 command U-135,  $\overline{U} - 136$ RE \$DIUTIL command U-161 RENUM renumber lines \$EDIT1/N subcommand U-196 \$FSED1T primary command U-224 reorganize an indexed data set U-242 procedure 5-166 report data member (\$PDS) 5-251 reposition line pointer (see move line pointer) Request record C-209 reserved labels L-4 reset function, \$RJE2780/\$RJE3780 attention request C-76 IDCB command L-176 Indexed Access Method ECHO mode, EC \$IAMUT1 command U-240 SE command parameters, RE \$IAMUT1 command U-243 line command, \$F5EDIT primary command U-225 RESET task control instruction coding description overview L-42, 5-31 resident assembler routines I-256 resolution, enhanced 1-201 resolution, standard graphics 1-201 resource control, supervisor I-54 restart, automatic 5-129 restore disk or disk volume from tape, RT \$TAPEUT1 command U-326 dump volume utility, \$MOVEVOL U-294 4974 to standard character set, RE \$TERMUT2 command U-343 resulting field (EOR) l-122 return codes (see also completion<br>| codes)<br>| \$DISKUT3 5-319, U-444 \$PD5 U-445 B5C C-57, U-446 CONVTB L-80 CONVTD L-83 data formatting instructions U-447 DELETE L-330 DI5CONN L-333 ENDSEQ L-335 EXIO U-448 EXIO instruction l-131 EXIO interrupt l-132 EXTRACT L-337

o

c

 $\mathbf C$ 

FADD L-136 FD1VD L-138 FILEIO C-145 floating point instruction  $U - 450$ <br>MULT 1-145 **FMULT** formatted screen image U-450 FSUB L-160 FTAB C-138, L-373 GET L-340 GETSEQ L-343 in Remote Management Utility<br>control block 1-190 Indexed Access Method U-451 LOAD L-199, U-452 LOAD (Indexed Access Method) L-346 Multiple Terminal Manager<br>U-453<br>PRINTEXT L-219 PRINTEXT L-21<br>PROCESS L-349 PROCESS PUT L-351 PUTDE L-353 PUTED1T L-238 PUTUP L-355 READ disk/diskette L-249, U-455 READ tape l-250, U-456 READTEXT L-255 RELEASE L-357 5BIO U-457 SBIO instruction l-262 SETPAN C-135 tape L-77 TERMCTRL L-288 terminal I/O L-255, U-458 ACCA U-459 interprocessor communications C-31, U-460 virtual terminal L-256, U-461 TP (Host Communications Facil $ity)$   $C-102$ ,  $U-463$ WHERE5 L-316 WRITE disk/diskette L-320, U-455 WRITE tape L-320, U-456 return from immediate action routine (SUPEXIT) 1-49 return from task level (SUPRTURN)  $I - 49$ RETURN program control instruction coding description L-259 overview L-32, 5-31 supervisor entry point 1-279, 1-313 supervisor interface 1-62 REW (rewind tape) L-75 rewind tape, MT \$TAPEUTI command U-324 RH reassign hardcopy, \$TERMUT1 command U-338 RI read transparent/non-transparent, \$BSCUT2 command C-68 RJE (see Remote Job Entry) RLOADER 1-19, 1-22 RLOADER/RLOADRU module description 1-78 RO reorganize indexed file,<br>\$IAMUT1 command U-242 ROFF (rewind offline) l-75

Common Index 483

roll screen, terminal *1/0* L-48, S-293 RP read program \$UPDATE command U-410 \$UPDATEH command U-419 RPQ D02038, 4978 display station attachment C-6, S-97 different device configurations C-8 RSTATUS IDCB command L-175 RT activate realtime data member, \$DICOMP subcommand U-124 change realtime data member name (\$PDS) S-258 disk or disk volume from tape, \$TAPEUT1 utility U-326 RWI read/write non-transparent,<br>\$BSCUT2 command C-58<br>RWIV read/write non-transparent RWIV readlwrite non-transparent conversational, \$BSCUT2 C-71 RWIVX read/write transparent<br>conversational, \$BSCUT2 C-70 Conversational, \$BSCUT2 C-70<br>RWIX read/write transparent,<br>\$BSCUT2 command C-67 RWIXMP read/write multidrop transparent, \$BSCUT2 command  $C - 60$ 

S

save data, \$DICOMP subcommand U-124 SAVE data set on disk, \$lMAGE command U-254 work data set, \$EDITI/N subcommand save current task status (TASKSAVE) I-54 save data, SA \$DICOMP subcommand U-124 save disk or disk volume on tape,<br>\$TAPEUT1 utility U-330 save storage and registers, \$TRAP<br>utility U-348 SB special PI bit, \$IOTEST command U-267 SBAl sensor based lID support module description 1-80 SBAO sensor based *1/0* support module description 1-80 SBCOM sensor based 1/0 support module description I~80 SBDIDO sensor based 1/0 support module description 1-80 SBIO sensor based *1/0* instruction coding description L-260 control block (SBIOCB) I-127 overview L-39, S-51 return codes L-262 SBIOCB sensor based 1/0 control block I-127 SBPI sensor based *1/0* support module description 1-80 SC save control store, \$TERMUT2 command U-343 screen format builder utility, \$IMAGE S-68, U-250 SCREEN graphics instruction coding description L-270 overview L-26

screen image format building U-250 screen images, retrieving and displaying S-300 screen management, terminal *1/0*   $L - 48$ SCRNS volume, Multiple Terminal Manager C-120, C-173 SCRNSREP, Multiple Terminal Manager C-125 scrolling, \$FSEDIT U-210 5C5S IDeB command L-176 5E set parameters, \$IAMUT1 command U-244 5E set status, \$HCFUT1 command  $C-110$ second-level index block description 5-197 overview S-153<br>secondary disk volumes S-132 volumes S-60 secondary option menus S-218, U-36<br>(see session manager) sectioning of program modules L-33 sector S-52 self-defining terms L-4 send data, HX \$DICOMP subcommand U-118 data set, SEND function C-247 message to another terminal,<br>\$TERMUT3 utility U-344 SEND function I-166, I-172 overview C-247 sample program sensor based *1/0*  assignment *1/0* control block (SBIOCB) 1-127 modules (IOLOADER/IOLOADRU) 1-78 statement overview L-39 support module descriptions 1-81 symbolic L-9 SENSORIO configuration statement 5-51, 5-84 sequence chaining L-27 sequencing instructions, program<br>L-34 sequential access in Indexed Access Method 5-145 overview S-53 sequential work file operations<br>(\$51ASM) 1-259<br>serially reusable resource (SRR)<br>I-59, S-33 session, PA5STHRU conducting C-227 establishing C-225 logic flow diagram C-230 using \$DEBUG utility C-272 session manager U-27 \$SMALLOC data set allocation control data set S-222, U-30 \$SMDELET data set deletion control data set 5-222, U-32 adding an option S-209, 5-224 communications utilities U-42 communications utilities

o

 $\sqrt{2}$ I, : '~"f

o

484 SC34-0314

S-217 data management S-215 diagnostic utilities  $S - 217$ disk utilities (see data management) execute program utilities 5-216 graphics utilities 5-216 job stream processor utilities 5-216 logon menu U-27 primary 5-218, U-35 program preparation utilities 5-214 secondary S-218, U-36 summary of S-213 terminal utilities S-215 updating primary option S-224 creating a new menu 5-224 data management U-38 data set deletion U-32 data sets creation U-29 diagnostic utilities execute program utilities  $U - 41$ graphics utilities U-40 invoking U-27 invoking a \$JOBUTIL procedure<br>|S-229 job stream processor utilities U-42 menus U-33 minimum partition size required operational overview S-209 primary option menu, \$5MMPRIM 5-218, U-35 procedures<br>communications utilities 5-217 data management utilities 5-215 diagnostic utilities 5-217 execute program utilities 5-216 graphics utilities S-216<br>job stream processor job stream processor utilities 5-216 overview 5-220 program preparation<br>- utilities - S-214<br>terminal utilities - S-215 terminal utilities 5-215 updating 5-225 program function keys U-28 program preparation utilities U-36 secondary option menus 5-218,  $U - 36$ storage usage 5-211 terminal utilities U-40 text editing utilities U-36 utilities not supported U-46 5ET,ATTN TERMCTRL function L-288 set breakpoints and trace ranges, AT \$DEBUG command U-90 set date and time, \$T operator command 5-63, U-19 SET Host Communications Facility<br>TP operand C-97 TP operand C-97<br>SET,LPI TERMCTRL function L-288 set status, 5E \$HCFUTI command C-110

o

o

o

set tape offline, MT \$TAPEUT1 command U-324 set time, \$7 operator command  $U - 19$ 5ETBU5Y supervisor busy routine  $I-48$ ,  $I-63$ 5ETCUR, Multiple Terminal Manager CALL coding description C-137, L-378 internals M-9 overview C-117, L-29 SETEOD subroutine SETPAN, Multiple Terminal Manager CALL coding description C-134, L-379 internals M-9 overview C-117, L-29 return codes L-380 setup procedure for \$JOBUTIL U-271 SG special PI group, \$IOTEST command U-267 5H1FTL data manipulation instruction coding description L-271 overview L-19 SHIFTR data manipulation instruction coding description L-273<br>overview L-19 overview SHUTDOWN function C-251, 1-166, 1-181 51 save image store, \$TERMUT2 command U-341 SIGNON/SIGNOFF, Multiple Terminal<br>Manager C-156 Manager C-156 SIGNONFL C-174 single program execution 1-35 single-task program 1-33 single task program 5-34 SIXB (see second-level index block) SLE sublist element, \$EDXASM format of 1-217 in instruction parsing (\$EDXASM) 1-220 instruction description and format 1-229 used in \$IDEF 1-241 software register L-6 software trace table S~265 sort/merge S-9 source program compiling S-71 source program entry and editing<br>5-66, U-351 source program line continuation using \$EDXASM L-4, U-361 source statements, \$EDXASM overlay generated I-243 \$RJE2780/\$RJE3780 reset type<br>C-76 SPACE listing control statement coding description L-275 overview L-28 special control characters S-46 special PI bit, SB \$IOTEST command U-267 group, SG \$IOTEST command U-267 specifications, data conversion L-146

SPECPI define special process interrupt L-189 SPECPIRT instruction Roding description l-276 overview L-39 split screen configuration S-293 SPOOL deflne spool file, \$RJE2780/\$RJE3780 *C-76*  SQ set prompt made, \$COPYUT1<br>command U-64 SQRT data manipulation instruction coding description l-277 overview L-19 SS set program storage parameter,<br>\$DISKUT2 command U-149 ST display data set status,<br>\$DIUTIL command U-162 save disk or disk volume on tape, STAPEUT1 command U-330 standard labels, tape EOVI S-239 fields S-238 HORl S-239 header label S-235 layouts 5-236 processing S-236 trailer label 5-235 volume label 5-235 VOL1 5-238 START IDCB command L-176 PROGRAM statement operand L-225 start and termination procedure, STARTPGM 1-85 statement label l-4 static screen, terminal I/O accessing example S-297 overview L-48 status, set, SE \$HCFUTl command  $C-110$ STATUS data definition statement coding description L-278 overview L-17 status data set, system Host Communications Facility C-85 Status record C-258 STIMER timing instruction coding description L-280 overview L-50, S-32 with PASSTHRU function C-238<br>storage estimating shoplication program size S-344 supervisor size S-333 utility program size S-342 storage management address relocation translator  $1-71, 5-42$ allocating 1-25 description S-42 design feature S-13 storage map, resident loader 1-26 storage map (\$SlASM) phase to phase 1-262 storage resident loader, RLOADER  $1 - 19$ storage usage during program load 1-20 store next record (\$PDS) S-261 store record (\$PDS) 5-261

strings, relational statement l-180 SU submit (X) function, \$RJE2780/\$RJE3780 reset type C-77 submit job to host, \$HCFUT1 command C-l11 SUBMIT Host Communications Facility,<br>TP operand C-98<br>send data stream to host, send data stream to host, \$RJE2780/\$RJE3780 C-77 submit job to host, \$EDITI command U-179 submit job to host, \$FSEOIT option U-217 SUBMITX send transparent, \$RJE2780/\$RJE3780 C-77 SUB ROUT program control statement coding description L-281 overview L-32, S-31 subroutines \$1MDATA S-303 \$1MDEFN S-301 \$IMOPEN S-300<br>\$IMPROT S-302 \$IMPROT ALTIAM concatenation S-167 DSOPEN S-322 overview S-31 SETEOO S-324 SUBTRACT data manipulation instruction coding description L-283 overview L-19 precision table L-284 suggested utility usage U-48<br>supervisor/emulator class interrupt vector table 1-10, 1-277 communications vector table  $I-11$ ,  $I-278$ ,  $I-313$ control block pointers 1-11 design features S-13<br>device vector table I-11, device vector table 1-278 emulator command table 1-13, 1-282, 1-301 entry routines 1-47 equate table I-279, I-313<br>exit routines I-49 exit routines features S-13 fixed storage area 1-9 functions I-44 calling 1-60 generation  $I-5$ ,  $S-115$ initialization control module, EDXINIT, description initialization task module, EDXSTART, description<br>nterface routines I-61 interface routines 1-61 introduction 1-5 module names and entry points<br>S-309<br>module summarv I-8 module summary 1-8 overview 5-29 PA5STHRU session with C-225 referencing storage locations in 1-12 service routines I-53 size, estimating S-333 task supervisor work area  $I-13$ ,  $I-280$ utility functions (see

o

 $\blacksquare$ 

operator commands)

486 SC34-0314

```
with the address translator 
     support 1-72 
SUPEXIT supervisor exit routine 
 1-49, 1-63support for optional features 
 L-15SUPRTURN supervisor exit routine 
 T - 49surface analysis of tape, $TAPEUTI 
 utility U-319 
SVC supervisor entry routine 
 1-47, 1-62 
SVCABEND supervisor exit routine 
 1-49 
SVCBUF supervisor request buffer 
 T - 48SVCI supervisor entry routine 
 I - 48symbol dictionary, $EDXASM 1-250 
symbol table types, $EDXA5M 1-216 
symbolic L-IO 
    address (disk,tape) L-10 
    disk/tape I/O assignments 
     L - 10diskette L-10 
    reference to terminals 5-110 sensor I/O addresses L-9 
    terminal I/O L-10 
symbols (EXTRN) L-134 
symbols (WXTRN) L-323 
syntactical coding rules L-4 
syntax checking in instruction 
parsing ($EDXASM)
syntax rules l-4 
5Y5GEN (see system generation) 
system 
    alternate logging device 
     5-46, 5-111class interrupt vector table 
     1-10, 1-277 
    commands (see operator 
     commands) 
    common area 1-12 
    communications vector table 
     1-11, 1-278, 1-313 
    control blocks, referencing 
     1-289 
    data tables, EDX5Y5, module 
    description 1-75 
device vector table I-II, 
     1-278 
    emulator command table 1-13, 
     I-282, I-301 
    generation 
         procedure S-115 
    host/remote C-205 
    logging device 5-46, S-110 
    operational and error messages U-421 
    printer S-46, 5-110 
    program check and error messages U-427 
    task supervisor work area<br> I-13, I-280
SYSTEM configuration statement 
l-39, 5-86 
system configuration statements 
5 - 75system control blocks 5-42 
system reserved labels L-4
```
o

**C** '·'" "

```
T
```
TA allocate tape data set, STAPEUT1 command U-333 tables, parameter equate L-11 tabs HTAB SIMAGE command U-252 TABSET SEDIT1/N subcommand  $U - 198$ VTAB SIMAGE command U-254 TAB5ET establish tab values SEDIT1/N editor subcommand U-198 tape bypass label processing 5-244 control L-74 data set L-40 defining volumes 5-62 definitions for data sets  $L - 40$ end-of-tape (EOT) L-41 I/O instructions L-40 internals 1-97 labels external 5-233 internal 5-233 load point (BOT) L-40 non-label layout 5-242 processing 5-243 support 5-241 support<br>record L-40 return codes l-77, U-455 standard label fields 5-238 layout 5-236 processing 5-236 support 5-235 storage capacity 5-59 symbolic addressing L-IO utility, \$TAPEUT1 5-233, U-311 volume l-40 TAPE configuration statement 5-94 tape data set control block 1-99 tape device data block (see TDB) TAPEINIT, tape initialization module description 1-82 tapemark L-74 task active/ready level table I-50 concepts 1-29 control I-42 control block (see TCB) definition and control functions dispatching I-52 error exit facility check and trap handling 5-268 linkage conventions 5-269 execution states 1-43, 5-39 internals 1-42 multiple-task program 1-33, S-34 overview l-42, 5-29 priority (see priority, task execution) single-task program 1-33, S-34 states S-39 status display, WHERE \$DEBUG command U-I02 structure 5-29
supervisor 1-42 supervisor address translator support module 1-76 supervisor functions 1-44 supervisor work area 1-13, 1-280 switching I-51, 5-30 synchronization and control  $I-54$ ,  $S-30$ task code words L-8 TA5K task control statement coding description L-285 overview L-42, 5-31 TA5K5AVE supervisor service routine I-54 TCB task control block 1-32, 1-43, 1-49, I-56, 1-314 TCBEQU L-13 TO display line and data (\$P05) 5-258 display time and date, \$OICOMP subcommand U-124 test display, \$OICOMP command U-108 TOB, tape device data block description 1-97 equate listing 1-316 TEB terminal environment block C-128, M-13 Tektronix C-6 devices supported 5-14, 5-45 support for digital I/O 5-312 teleprocessing (see TP) teletypewriter adapter C-7, C-21 TERMCTRL terminal I/O instruction coding description L-288 overview L-44 return codes L-301 TERMERR L-44 terminal #7850 teletypewriter adapter C-21 ACCA support C-7, L-295 ASCII C-7 assignment list, LA \$TERMUTI command U-336 attention handling L-47 attention keys L-47 code types C-303 configuration utility, \$TERMUTI U-334 connected via digital I/O 5-312 control block (see CCB) data representation L-46 definition and control functions S-47 device configurations C-8 EOXTIO/EDXTIOU module description 1-78 environment block (see TEB) error handling L-44 forms control L-46 forms control L-46<br>forms interpretation for display screens L-46 functions data formatting C-16 definition C-16 interrupt processing C-17 hardware jumpers C-18 I/O L-46 attention handling L-47 data representation L-45 error handling L-44

forms control L-45 prompting and advance input L-46 screen management L-48 I/O internal design I-105<br>I/O support layer 3 I-112 I/O support layer 3 1-112 input L-46 keyboard and ATTNLI5T tasks  $L-47$ message sending utility, \$TERNUT3 U-344 new I/O terminal support 1-117 operations C-14 operator signals L-49<br>output L-46 output L-46 output line buffering L-46 program function keys L-47 prompting and advance input L-46 return codes C-20, L-219, L-255, U-458 roll screens L-48 sample terminal support program C-26 screen management L-48 server, Multiple Terminal Manager C-119, M-7 session manager (see session manager) special considerations for attachments of devices via #1610 or #2091 with #2092 adapters C-17 via #2095 with #2096 adapters C-21 special control characters  $S - 46$ static screens L-48 supported devices and features C-6 terminal I/O L-47 terminology for supported terminals C-7 transmission protocol C-31 utilities (session manager) 5-215, U-40 virtual I/O 1-115 TERMINAL configuration statement defaults 5-105 definition 5-96 overview 5-48 TERMINAL volume, Multiple Terminal Manager C-120, C-171 terminate test logging, \$LOG utility U-292 Remote Management Utility C-251 B5C lines, \$B5CUT2 utility C-64 generated report or graphics<br>profile member U-108 label types, \$TAPEUT1 utility U-319 process interrupt for occurrence of event, \$IOTEST  $U - 267$ TEXT data definition statement coding description L-305 overview L-17 text editing utilities edit dataset subroutine examples 1-326 full screen-editor \$F5EDIT

o

U-209 line editors, SEDITI/N U-169 overview 5-66 work data set, format of 1-321 text wrapping, WRAP function  $C - 254$ time/date display, \$W operator command  $U-25$ set, \$T operator command U-19 set, automatic initialization facility 5-130 time of day GETTIME instruction l-167 TIMEDATE Host Communications Facility, TP operand C-I00 TIMER configuration statement 5-33, 5-112 timer control L-50<br>timer module descriptions timer module descriptions (EDXTIMER, EDXTIMR2) 1-80 timing instructions l-50, 5-32 TITLE listing control statement coding description l-308 overview l-28 TONE TERMCTRl function l-288 TOP repostiton line pointer,<br>\$EDIT1/N editor subcommand U-200 TP host communication instruction description coding description C-90 internals 1-153 subcommand operations 1-157 TPCOM host communications support module description 1-81 trace printing routine for B5C, \$B5CUTl C-62, 5-65 trace ranges and breakpoints setting, AT \$DEBUG command U-90 trace routine for B5C, \$B5CTRCE  $C - 61$ trace table, software 5-265 transaction program, Multiple<br>Terminal Manager<br>functions L-28 Multiple Terminal Manager C-121 transfer data set to host SEND function C-247 WR \$HCFUT1 command C-112 WRITE \$EDIT! command U-180 WRITE SF5EDIT option U-2!6 transfer rates for data, Host<br>Communications Facility C-84 Communications Facility C-84 transient program loader transmission codes 5-98 transmission protocol, host communications 1-156 transmitted data, length of, host communications 1-159 TRAP DUMP force trap dump, STRAP attention command U-349 TRAP END end STRAP use, STRAP attention command U-349 TRAPOFF deactivate error trap, \$TRAP attention command U-349 TRAPON activate error trap, \$TRAP attention command U-349

o

o

o

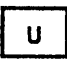

UN unload indexed file, \$IAMUTI command U-246 UNBl1NK TERMCTRl function l-288 undefined length records, tape<br>|S-245 UNLOCK TERMCTRl function l-288 unprotected field 5-307, U-253 UP move line pointer, \$EDITI/N editor subcommand U-201 update utility<br>\$UPDATE convert object program to disk U-408 \$UPDATEH convert host object program to disk U-418 updating a menu for the session manager 5-224 user defined data member (\$PD5) 5-252 user exit routine L-310 requires Macro Assembler 5-71 user initialization modules 1-17 U5ER program control instruction coding description L-310 overview L-32 utilities U-47 B5C communications C-61 invoking U-2 listed by type 5-64, U-3 overview 5-5 utilities not supported by session manager menu U-46 utility program size 5-342 utility usage U-48

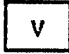

V verify, SIN1TD5K command U-260 VA display, variable, \$DICOMP subcommand U-125 display variable (\$PD5) 5-254 variable length record, H05t Communications Facility C-84 variable length records, tape<br>5-244<br>variable names L-4 variable names L-4 vary disk, diskette, or tape<br>offline, \$VARYOFF U-20 vary disk, diskette, or tape online, \$VARYON U-22 vector addition l-19, L-54 data manipulation vector addition (ADDV) coding description l-54 overview L-19<br>verify disk or diskette data set, V SINITD5K U-260 tape executing correctly, EX \$TAPEUTI command U-319 tape surface free of defects, EX \$TAPEUTI command U-319 verify and initialize disk or diskette library, \$INITDSK U-256 verify identification host system C-223 remote system C-223

```
VERIFY verify changes, $EDIT1/N 
 editor subcommand U-202 
vertical tabs, defining U-254 
VI list volume information, 
$IOTE5T command U-270 
virtual terminal communications 
     accessing the virtual termi-
     nal 5-281 
     creating a virtual channel 
      5-280 
     establishing the connection 
      5-280 
     inter-program dialogue 5-282 
     internals 1-115 
     loading from a virtual 
      terminal 5-281 
     Remote Management utility requirements C-281 
volume 
     definitions (disk/diskette) 
      L-22, 5-52 
     dump restore utility, 
      $MOVEVOL U-294
     labels 5-60 
VTAB define vertical tab setting,<br>$IMAGE command U-254
```

```
\mathbf{u}
```

```
WAIT program sequencing statement<br>coding description L-313
     coding description L-313
     overview L-42, 5-31 
    supervisor function 1-45, 
     I-58wait state, put program in, W5 
$IOTEST command U-264 
waiting, task execution state 
 T - 43WE copy to basic exchange diskette 
 data set, $COPY command U-63 
WHERE display status of all tasks, 
 $DEBUG command U-102 
WHERES task control function<br>coding description L-315
     coding description L-315
     overview L-42, $-287 
    return codes L-316 
WI write non-transparent, $B5CUT2 
 command C-69 
WIX write transparent, $BSCUT2 
 command C-69 
word boundary requirement
    DO L-34<br>IF L-34<br>PROGRAM L-225
    PROGRAM
work data set 
    $EDXASM 1-249 
     $LINK U-400 
$SlA5M 1-258 
work files, $SlASM, how used 
 1-258 
WR write a data set to host, 
 $HCFUT1 command C-112 
WRAP function C-254, 1-166, 1-176 
WRITE 
    disk/diskette I/O instruction 
         coding description L-317 
         overview L-22
         return codes L-320, U-455 
    Host Communications Facility, 
     TP operand C-IOl 
     IDCB command L-175 
     Multiple Terminal Manager
```

```
CALL 
        coding description C-l33, 
         L-381 
        internals M-9 
        overview C-l18, L-29 
    save work data set 
        $EDITl command U-180 
        $EDIT1N command U-181 
        $F5EDIT primary option 
         U-216 
    tape I/O instruction 
        coding description L-317 
        overview L-22 
        return codes L-320, U-456 
write data set to host, WR $HCFUT1 
command C-112 
write operations, HCF 1-156 
WRITEl IDCB command L-175 
W5 put program in wait state, 
 $IOTE5T command U-264 
WTM (write tape mark) L-75 
WXTRN program module sectioning 
 statement 
    coding description L-323 
    overview L-33
```
 $\mathbf{C}$ 

o

## XYZ

x-type format L-154 XI external sync 01, \$IOTEST command U-266 XO external sync DO, \$IOTEST command U-266 XYPLOT graphics instruction coding description L-324 overview L-26 YTPLOT graphics instruction coding descrition L-325 overview L-26 ZCOR, sensor I/O L-189

# Numer;c Subjects

1560 integrated digital input/output non-isolated feature C-6 different device configurations C-8 use with different terminals  $C-7$ 1610 asynchronous communications single line controller C-6 considerations for attachment of devices C-17 different device configurations C-8 communications C-29 to a single line controller  $5 - 99$ use with different terminals  $C-7$ 2091 asynchronous communications eight line controller C-6, S-99 considerations for attachment

of devices C-17 different device configurations C-8 use with different terminals

```
C-72092 asynchronous communications 
 four line adapter C-6 
     considerations for attachment
      of devices C-17 
    different device 
     configurations C-8 
     to attach ACCA terminal 5-99 
    use with different terminals 
     C-72095 feature programmable eight line controller C-6 
    considerations for attachment 
     of devices C-21 
    different device 
     configurations C-8 
    use with different terminals 
      C-72096 feature programmable four 
 line adapter C-6 
    considerations for attachment 
     of devices C-21 
    different device 
     configurations C-8 
    use with different terminals 
     C-72741 Communications Terminal 
     supported 5-45 
    TERMINAL statement example 5-106 
3101 Display Terminal 
    attribute character C-122 
    block mode considerations 
     C-25character mode considerations 
     C-22interface with Multiple Terminal Manager C-121, l-29 
    TERMINAL configuration 
      statement examples 5-108 
3585 4979 display station 
 attachment C-6, 5-97 
4952 Processor 
    partitions on 5-42 
    timer feature installed on 
     5-32 
4953 Processor 
    partitions on 5-42 
    timer feature installed on 
     5-32 
4955 Processor 
    partitions on 5-42 
    timer feature installed on 
     5-32 
4962 Disk storage Unit 
    storage capacity 5-58 
     supported by Indexed Access 
      Method 5-146 
4963 Disk Subsystem 
    storage capacity 5-58 
    supported by Indexed Access 
     Method 5-146 
4964 Diskette Storage Unit 
    part of minimum system config- uration 5-22 
    required for program preparation 5-22 
    supported by Indexed Access 
     Method 5-146 
4966 Diskette Magazine Unit 
    part of minimum system config-
    uration 5-22<br>required for program<br>preparation 5-22
```
o

c

supported by Indexed Access Method S-146 4969 Magnetic Tape Subsystem 5-233 4973 Line Printer defined in TERMINAL configura-<br>tion statement S-96 end of forms 5-307 TERMINAL statement example S-105 5-105<br>4974 Matrix Printer<br>defined in TERMINAL configuradefined in TERMINAL configura-<br>tion statement 5-96 end of forms 5-307 restore to standard character set, RE \$TERMUT2 U-339 TERMINAL statement example 5-105 4978 Display Station defined in TERMINAL configura- tion statement 5-96 part of minimum system<br>configuration 5-22<br>reading modified data 5-307 reading modified data required for program preparation S-22 TERMINAL statement example S-105 4979 Display Station defined in TERMINAL configura- tion statement 5-96 tion statement 5-96<br>part of minimum system<br>configuration 5-22 required for program preparation 5-23 TERMINAL statement example<br>S-105<br>sensor I/O unit S-84 4982 sensor I/O unit 5230 Data Collection Interactive 5-11 5620 4974 matrix printer<br>attachment C-6 'defined in TERMINAL statement 5-97 different device configurations C-8 5630 4973 line printer attachment  $C-6$ defined in TERMINAL statement 5-97 5719-AM3 (see Indexed Access Method) 5719-ASA (see Macro Assembler) 5719-CB3 (see COBOL) 5719-CB4 (see COBOL) 5719-F02 (see FORTRAN IV) 5719-LM3 (see Mathematical/Functional Subrou-5719-LM5 (see Macro Library)<br>5719-MS1 (see Multiple Terminal -Manager)<br>5719-SM2 (see Sort/Merge) 5719-SM2 (see Sort/Merge) 5719-UT3 (see Utilities) 5719-UT4 (see Utilities) 5719-XS1 (see Basic Supervisor and Emulator) 5719-XX2 (see Program Preparation<br>'Facility)<br>5740-LM2 (see Macro Library/Host) 5799-TDE (see Data Collection Interactive) 7850 teletypewriter adapter C-6, C-21

 $\label{eq:2.1} \frac{1}{2} \sum_{i=1}^n \frac{1}{2} \sum_{j=1}^n \frac{1}{2} \sum_{j=1}^n \frac{1}{2} \sum_{j=1}^n \frac{1}{2} \sum_{j=1}^n \frac{1}{2} \sum_{j=1}^n \frac{1}{2} \sum_{j=1}^n \frac{1}{2} \sum_{j=1}^n \frac{1}{2} \sum_{j=1}^n \frac{1}{2} \sum_{j=1}^n \frac{1}{2} \sum_{j=1}^n \frac{1}{2} \sum_{j=1}^n \frac{1}{2} \sum_{j=1}^n \frac{$ 

 $\mathcal{A}^{\text{max}}_{\text{max}}$  and  $\mathcal{A}^{\text{max}}_{\text{max}}$ 

 $\mathcal{L}_{\text{max}}$  and  $\mathcal{L}_{\text{max}}$  . The  $\mathcal{L}_{\text{max}}$ 

 $\mathcal{L}^{\text{max}}_{\text{max}}$  and  $\mathcal{L}^{\text{max}}_{\text{max}}$ 

 $\mathcal{L}^{\mathcal{L}}(\mathcal{L}^{\mathcal{L}})$  and  $\mathcal{L}^{\mathcal{L}}(\mathcal{L}^{\mathcal{L}})$  and  $\mathcal{L}^{\mathcal{L}}(\mathcal{L}^{\mathcal{L}})$ 

 $\mathcal{L}(\mathcal{L}^{\mathcal{L}}_{\mathcal{L}})$  and  $\mathcal{L}^{\mathcal{L}}_{\mathcal{L}}$  and  $\mathcal{L}^{\mathcal{L}}_{\mathcal{L}}$ 

 $\label{eq:2} \frac{1}{\sqrt{2}}\sum_{i=1}^n\frac{1}{\sqrt{2}}\sum_{i=1}^n\frac{1}{\sqrt{2}}\sum_{i=1}^n\frac{1}{\sqrt{2}}\sum_{i=1}^n\frac{1}{\sqrt{2}}\sum_{i=1}^n\frac{1}{\sqrt{2}}\sum_{i=1}^n\frac{1}{\sqrt{2}}\sum_{i=1}^n\frac{1}{\sqrt{2}}\sum_{i=1}^n\frac{1}{\sqrt{2}}\sum_{i=1}^n\frac{1}{\sqrt{2}}\sum_{i=1}^n\frac{1}{\sqrt{2}}\sum_{i=1}^n\frac{1$ 

 $\label{eq:2.1} \mathcal{L}(\mathcal{L}^{\mathcal{L}}_{\mathcal{L}}(\mathcal{L}^{\mathcal{L}}_{\mathcal{L}})) = \mathcal{L}(\mathcal{L}^{\mathcal{L}}_{\mathcal{L}}(\mathcal{L}^{\mathcal{L}}_{\mathcal{L}})) = \mathcal{L}(\mathcal{L}^{\mathcal{L}}_{\mathcal{L}}(\mathcal{L}^{\mathcal{L}}_{\mathcal{L}}))$ 

 $\label{eq:2.1} \frac{1}{\sqrt{2\pi}}\int_{0}^{\infty}\frac{1}{\sqrt{2\pi}}\left(\frac{1}{\sqrt{2\pi}}\int_{0}^{\infty}\frac{1}{\sqrt{2\pi}}\left(\frac{1}{\sqrt{2\pi}}\int_{0}^{\infty}\frac{1}{\sqrt{2\pi}}\right)\frac{1}{\sqrt{2\pi}}\right)\frac{d\omega}{\omega}d\omega.$  $\label{eq:2.1} \frac{1}{\sqrt{2}}\int_{\mathbb{R}^3}\frac{1}{\sqrt{2}}\left(\frac{1}{\sqrt{2}}\right)^2\frac{1}{\sqrt{2}}\left(\frac{1}{\sqrt{2}}\right)^2\frac{1}{\sqrt{2}}\left(\frac{1}{\sqrt{2}}\right)^2\frac{1}{\sqrt{2}}\left(\frac{1}{\sqrt{2}}\right)^2\frac{1}{\sqrt{2}}\left(\frac{1}{\sqrt{2}}\right)^2\frac{1}{\sqrt{2}}\frac{1}{\sqrt{2}}\frac{1}{\sqrt{2}}\frac{1}{\sqrt{2}}\frac{1}{\sqrt{2}}\frac{1}{\sqrt{2}}$  $\mathcal{L}^{\text{max}}_{\text{max}}$  and  $\mathcal{L}^{\text{max}}_{\text{max}}$ 

 $\sim 10^{11}$ 

 $\sim 10^{11}$ 

 $\label{eq:2.1} \mathcal{L}(\mathcal{L}^{\mathcal{L}}_{\mathcal{L}}(\mathcal{L}^{\mathcal{L}}_{\mathcal{L}})) \leq \mathcal{L}(\mathcal{L}^{\mathcal{L}}_{\mathcal{L}}(\mathcal{L}^{\mathcal{L}}_{\mathcal{L}})) \leq \mathcal{L}(\mathcal{L}^{\mathcal{L}}_{\mathcal{L}}(\mathcal{L}^{\mathcal{L}}_{\mathcal{L}}))$ 

 $\omega^{\pm}$ 

### **READER'S COMMENT FORM**

#### SC34-0314-2

#### **IBM Series/1 Event Driven Executive Language Reference**

Your comments assist us in improving the usefulness of our publications; they are an important part of the input used in preparing updates to the publications. IBM may use and distribute any of the information you supply in any way it believes appropriate without incurring any obligation whatever. You may, of course, continue to use the information you supply.

Please do not use this form for technical questions about the system or for requests for additional publications; this only delays the response. Instead, direct your inquiries or requests to your IBM representative or the IBM branch office serving your locality.

Corrections or clarifications needed:

Page Comment

Cut or Fold Along Line

Please indicate your name and address in the space below if you wish a reply.

Thank you for your cooperation. No postage stamp necessary if mailed in the U.S.A. (Elsewhere, an IBM office or representative will be happy to forward your comments.)

# Reader's Comment Form Cut Along Line Fold and tape **Please Do Not Staple** Fold and tape NO POSTAGE  $\|\|$ NECESSARY IF MAILED IN THE UNITED STATES **BUSINESS REPLY MAIL**  FIRST CLASS PERMIT NO. 40 ARMONK, NEW YORK POSTAGE WILL BE PAID BY ADDRESSEE I BM Corporation Systems Publications, Dept 27T P.O. Box 1328 Boca Raton, Florida 33432 Fold and tape Please Do Not Staple Fold and tape **---** ----**-** -**- --- - ---** -- -**- ---** ----- **- --- --\_.-**® International Business Machines Corporation General Systems Division 4111 Northside Parkway N. W. o P.O. Box 2150, Atlanta, Georgia 30301 (U.S.A. only) General Business Group/International 44 South Broadway SC34·0314·2 White Plains, New York 10601 Printed in U.S.A. (International)

## **READER'S COMMENT FORM**

#### **SC34-0314-2**

#### **IBM Series/1 Event Driven Executive Language Reference**

o

 $\bigcirc$ 

Fold Along

 $\mathbf{I}$ 

C ::J CD

 $\overline{1}$  $\mathbf{I}$ 

o

Your comments assist us in improving the usefulness of our publications; they are an important part of the input used in preparing updates to the publications. I BM may use and distribute any of the information you supply in any way it believes appropriate without incurring any obligation whatever. You may, of course, continue to use the information you supply.

Please do not use this form for technical questions about the system or for requests for additional publications; this only delays the response. Instead, direct your inquiries or requests to your IBM representative or the IBM branch office serving your locality.

Corrections or clarifications needed:

Page Comment

Please indicate your name and address in the space below if you wish a reply.

Thank you for your cooperation. No postage stamp necessary if mailed in the U.S.A. (Elsewhere, an I BM office or representative will be happy to forward your comments.)  $\overline{\phantom{a}}$ 

 $\overline{\phantom{0}}$ 

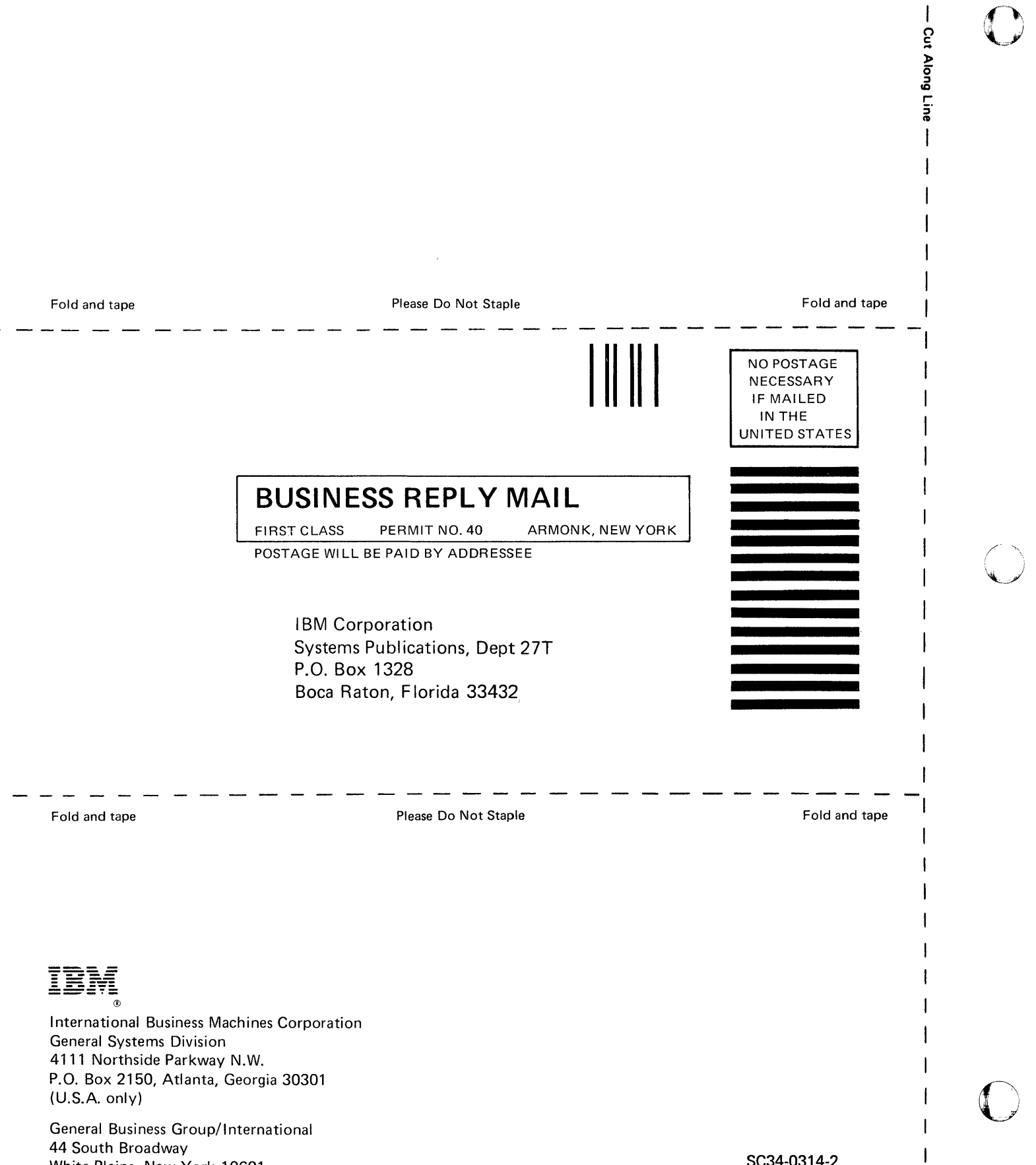

44 South Broadway White Plains, New York 10601 (International)

 $\overline{\phantom{a}}$  $\mathbf{r}$ 

 $\mathbf{I}$  $\overline{1}$ 

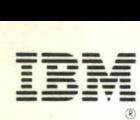

International Business Machines Corporation

General Systems Division 4111 Northside Parkway N.W. P. O. Box 2150 Atlanta, Georgia 30301 (U.S.A. only)

General Business Group/International 44 South Broadway White Plains, New York 10601 (International)